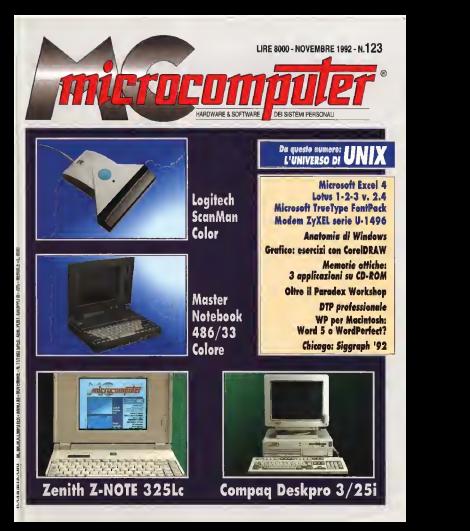

**BASTA UNA TELEFONATA PER SCOPRIRE** PERCHÉ IL MIC **ANCHE ESSERE QUELLO CON IL MINOR PREZZO!** 

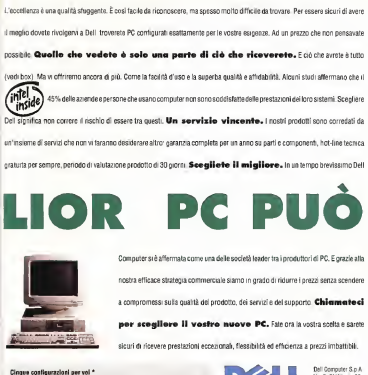

325SX - t386sx/25, 4MB RAM, 80MB HD 486P/25 - Ì486SX/25, 4MB RAM, 120MB HD 486P/33 - Ì486/33, 4MB RAM, 230MB HD 486P/50 - Ì486DX2/50, 8MB RAM, 230MB HD 486P/66 - Ì486DX2/66, 8MB RAM, 230MB HD

Lit. 2.490.000 Lit. 2.990.000 Lit. 3.490.000 Lit. 3.790.000

Lit. 1.990.000

\*Tutte le configurazioni comprendono: Tastiera estesa <sup>1</sup> 02 tasti. Monitor VGA 14' colore, MS-DOS 5.0 italiano, MS-Windows 3.1italiano <sup>e</sup> Mouse Dell

#### CHIAMATE DELL: 1678.26160

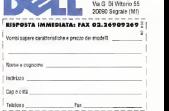

#### Salgono le prestazioni, scende il prezzo: il nuovo pc HP Vectra i486 costa solo 1.999.000 lire

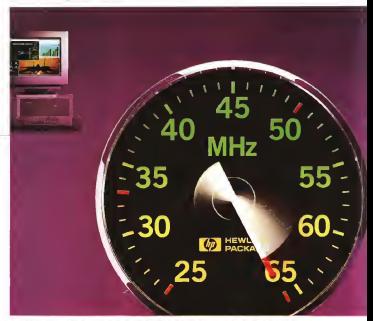

Guida ragionata ai personal computer HP No Problem:

1. Ordina il tuo nuovo pc HP Vectra i486.

2. Ammira orgoglioso il tuo acquisto sapendo che è perfetto per le tue esigenze di oggi e di domani.

3. Immagina che sia già domani.

4. A questo punto decidi il livello di potenza che vuoi raggiungere con il tuo pc.

5. Acquista il chip desiderato (se avessi scelto un altro pc avresti dovuto sostituire l'intera scheda).

6. Inserisci il nuovo chip. Puoi potenziare il tuo i486 da 25 MHz a 33, a 50 o anche a 66 MHz.

7. Sorridi, perchè noti che il tuo pc riconosce automaticamente il nuovo chip e siappresta a lavorare più potente che mai. 8. Concludi che qualunque altro pc sarebbe solo una seconda scelta.

Richiedete maggiori informazioni alla Hewlett- Packard Italiana, Divisione Microinformatica, fax at 03/7530587.

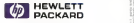

#### fe ORA DIPASSARE AD HP

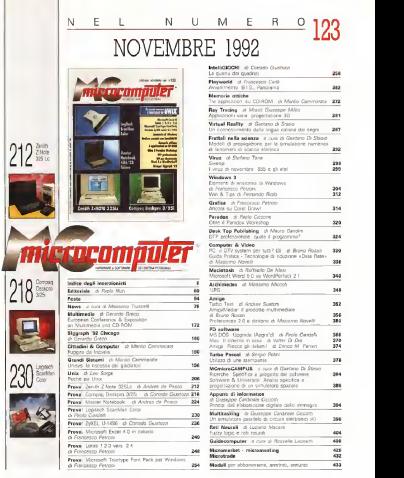

#### Indice degli Inserzionisti

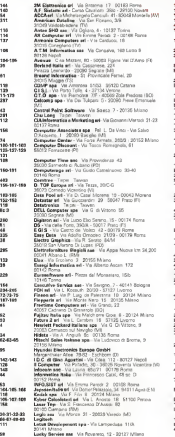

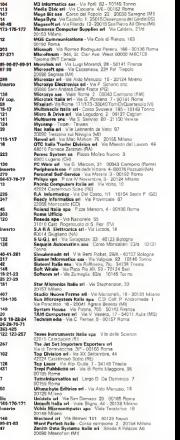

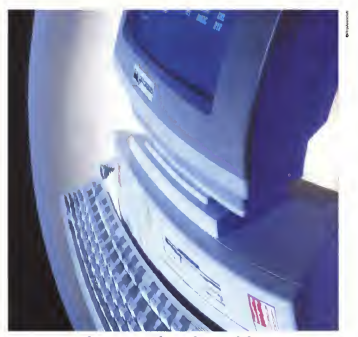

## PC Sfera. La perfetta forma di lavoro.

Sfera, una forma che da sempre è simbolo del perfet to rapporto tra le parti e il tutto. Ed èproprio questa caratteristica che tiha spinti a chiamare Sfera le nostre tre linee di PC: Desk, Mini Tower e Tower, con configurazioni da S86sx a 25 Mhz a486dx2 a50 Mhz. Tutti <sup>i</sup> PC sono garantiti <sup>12</sup> mesi <sup>e</sup> in cludono il sistema operativo. Grazie alla nostra capillare di stribuzione su tutto il territorio nazionale sarà estremamente facile provare dal vivo uno dei nostri modelli, potrete capire per chè oggi <sup>è</sup> Sfera il PC più adat to ad una perfet-

ta forma dilavoro. Sfera la nuova era.

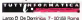

tei. (06) 4391 870 r.a.fax (06) 4393377

## E' ORA CHE IL TUO PC **CONOSCA** IL MONDO. CON MC-LINK.

Dopo aver fatto conoscere alvostro PC II mondo del vostro lavoro è ora che gliene facciate conoscere uno nuovo.

E che loconosciate anche voi, con MC-link, la nvista tele matica Interattiva, ideala da Techmmedla, la stessa casa editrice che dal 1981 pubblica MCmlcrocomputer. Il mensile di informatica più letto in fisike. Conventa che l'informatica sia il futuro della comunicazione, Technimedia ha realizzato MClink che costa meno di qualsiasi altro sistema professionale.

Per il collegamento non serve un terminale dedicato; basta un modem eII vostro personal computer. Con un solo scatto telefonico, chiamando il 1421, è possìbile raggiungere da tutta Italia MC-link in modo semplice ed economico.

Abbonarsi è facile: basta una telefonata, ed ilpagamento può essere effettuato con una delle pnnclpall carte di credito.

**Since The Company** 

Nelle schermate diMC-link Iroverete un vero e proprio villaggio telematico di esperti e professionisti e polrele contattare alcune delle maggiori aziende informatiche italiane e intemazionali. Potrete sapere quello che conta di più sull'infor matica. la cultura, l'attualità e avrete a disposizione il meglio del software dipubblico dominio.

Avrete a disposizione una Malibox per lo scambio di testi, programmi, immagini, disegni, fogli elettronici e qualsiasi altro tipo di archivio computerizzato. Potrete corrispondere con tutto il mondo tramée la rete Internet, e scambiare intor

 $\frac{1}{2}$   $\frac{1}{2}$   $\frac{1}{2}$   $\frac{1}{2}$   $\frac{1}{2}$ 

ni e opinioni con chi sa quello che varete sapere.

Ontara crossimase confessione telemetrite cultivitie e otivita paracipare a qualq attualazina ed utilisama sui van tor di Virus a addinition voccinere via modern il vostro PC contro quali più recenti

F currents aware finite at lowerance monete fromate informastart unit per I vontri hobby. Il termo libero la cultura ilo scort, e concepte sempre rucyi amici con il nostro superchati

Con ante de con las el mese con uno econto del 20% se into boxements à annuale, conserver te il mondo telemetrop di MC link

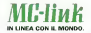

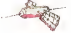

technimedia

# MONOGRAFI

Nelle Monografie periodicamente mozionale della Borland ( Bo verranno stiticontali i sigli di per l'acquisto dei compilatori di c importanza più rilevante del OOP Borland a prezzi 2 panorama dell'informatica amatoriale e professionale, con il necessario approfondimento e l'ampio respiro che sulle pagine della rivista con-

che desiderano vedere trattali in terra-

non si possono avere. Quando possibile, a seconda del V tema, le Monografie verranno. tompagnate de magnetico contenente materiale di sussidio al testo: una videocassetta o un floppy contenente eventuali listati.

lormula della **d** edicola consente di mestenere **177** eas la tebelpig Monografie mantenendo i prezzi a<br>livelli popolari. In pretica le Monografie avranno i<br>sommati di una rivista e di un libro, senza gli svantaggi di nessuno dei

due, prima usoita della Monografia à  $\frac{1}{2}$ <br>La prima sia (ODP e comprende un <br>Ilizio ed una videocassita. Nel libro<br>Ilizio ed una videocassita. Nel dette Phil Cult<br>dette della Boriand, librata in modo .<br>elementare i con

mente compaiono sulle pagine di della Oop nel suoi in territoria In più. all'interno di ogni conference un'offerta pro-

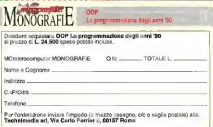

## SOFTWARE PROFESSIONALE C.T.O.

I nuovi Professionali C.T.O., indirizzati alla piccola e media utenza, con un ampio spettro di applicazioni,<br>sono in italiano, facili da usare e finalmente standard. Rappresentano la tanto attesa "chiave d'accesso" all 'ottimizzazione della gestione in completa autonomia, in alternativa a sistemi troppo sofisticati e costosi.

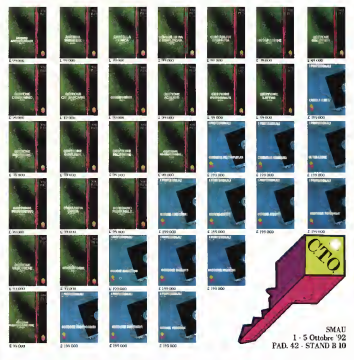

CHIAVE D'ACCESSO PER RISPONDERE A TUTTI CT.O. S.p.A. Via Piemonte 7/F - 40069 Zola Predosa (BO) - Tel. 051 / 75.31.33 - Fax 051 / 75.34. 18

## CD-ROM, RIVOLGETEVI AGLI SPECIALISTI WIN . DOS ONE CD-ROM

**INDOW!** 0.000 FILES CON CENTINALA DI UTIUTIES, FONTS, GIOCH **MAZIONI, ECC** 

 $L.175.000$ 

## **BUDA ON DE**

IL UBRO PIU<sup>1</sup> FAMOSO TRA GU APPASSIONATI DI VIDEO ORA SI SFC **L'INNOVATRE "VIS FIJA GUIDA ON DISK" E LA BANCA DE<br>PER IL VOSTRO PC, A PORTATA DI MOUSE OLTRE 15.000 TITOLI<br>MIGLIAM DI LOCANDINE DELLE VIDEOCASSETTE DISTRIBUITE IN ITALIA<br>MIGRIALI DI MIGONA LE UNI JEO SUN L'INGURIS SU DIS** EA VERSIONE SU CD-ROM CONTENE TUTTE LE INMAÇINI DELLE COPERTINE DELTE VIDEOCASSET

**AGGIORNAMENTI TRIMESTRAJI IN ARRONAMENTO: 1 170 000** 

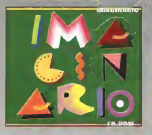

130 эM

## **IMAGINARIO/PC**

.<br>RE 500 INMAGINI INEDITE A COLORI IN FORMATO<br>INTE PER ILLUSTRARE RROCHURES FIVER CATALO E PEN BEQUINANE BRONTONICI **DATE ECCET TTP: GRAFICE E ILLUSTRATORI. RICHIEDE WINDOWS** ONIBILE ANCHE IN VERSIONE MACINTOSH.

L. 299.000 MAINGUSA

#### AGE COMMUNICATION 3243280 - sax 06 / - VIA COLA DI RIFNTO 163. 00102

## Made With Surgical Precision With Our Own Hands We Build Main Boards and Systems

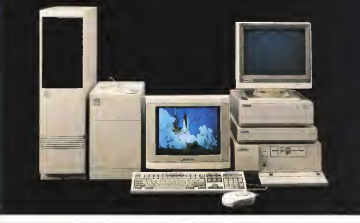

#### Phonic Personal Computers Systems

Established In 1974, Phonic has been a manufacturer of computer products since the late '80s. Our two factories cover 9.000 square meters and are manned by 320 experienced employees. Output consists of a full arra/ of motherboards. vìdeo cards. I/O cards. LAN cards. input devices, communication percherals and complete PC systems. All rems are made with surgically perfect precision. This makes them conform perfectty with Industry standards. and they are brought to you at competitive prices.

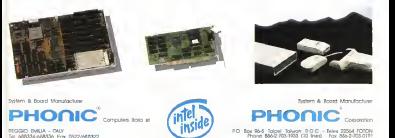

REGGIO EMILIA - ITALY tei. 688334-688336 Fax, 0522/688322

## TTI Artiscan 600, 800, 1200 punti di riferimento.

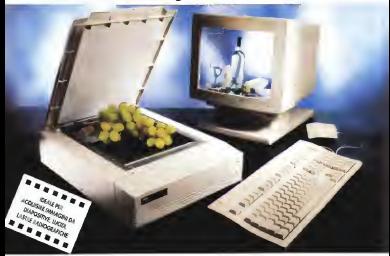

I nuovi scanner o colori TTI costituiscono il nuovo punto dì riferi- mento per velocità, definizione, fedeltà, numero dicolori, flessi-

bilità, prezzo, • 24 BIT,ovvero oltre <sup>1</sup>6 milioni di colori • 3 modelli con rispettiva mente 600, 800 e 1200 DPI di risoluzione • Alta velocità grazie oli' interfaccia SCSI meno di 10 secondi per una pagina con 256 toni di grigio e meno di60 per una a colori • Collegabile a sistemi Macintosh e IBM compatibili • Zoom:

do 12,5% fino <sup>a</sup> 800% • Hardware Gamma

Correction per immagini perfette • Luminosità e contrasto variabili da +100 a-100, con passo <sup>1</sup> \* Software in dotazione: Colorshop 24 per Windows 3 o Macintosh, Aldus Photostyler per Windows, Adobe Photoshop 2 ver-

sione completa per Macintosh • Compatibile con i principali programmi diriconoscimento caratteri (OCR] • Slide scan kitopzionale per acquisire immagini direttamente da lucidi, diapositive, lastre radiografiche di qualsiasi formato fino all'A4.

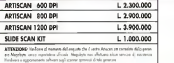

scanner TTI sono distribuiti da:

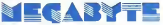

#### DESENZANO (BS)- Via Castello, <sup>1</sup> - Tel. 030/991 1767

<sup>E</sup> SONO IN DIMOSTRAZIONE PRESSO <sup>I</sup> PUNTI VENDITA DI:DESENZANO (BS)- Piazza Malvezzi, 14 - Tel, 030/991 1767 BRESCIA - Corso Magenta, 32/B - Tel. 030/3770200 BERGAMO - Via Scuri, 4 -Tel, 035/402402 GRUMELLO |BG) - Via Roma, 61 - Tel. 035/833097 VERONA - Piazze S.Tomaso, <sup>1</sup> 0/11 - Tel. 045/8010782 MANTOVA - ViaCalvi, 95 - Tel. 0376/220729

> RIVENDITORI ED ACQUIRENTI PER CORRISPONDENZA TELEFONARE ALLO 030/991 1767 R.A.

## RILASSATI

Puoi spegnere il computer, chiudere il manuale...... adesso siediti in poltrona, accendi il televisore e impara a usare il software che ti serve.

Da oggi Multitative l'opportunità Editori tionnelle l'opportunità DI IMPARARE <sup>I</sup> PIÙ DIFFUSI PROGRAMMI CON LO STRUMENTO PIU COMODO: IL TUO TELEVISORE. In due ore di videocorso, TENUTO da esperti DI DIDATTICA INFORMATICA, SARAI FINALMENTE IN GRADO DICONOSCERE E SFRUTTARE TUTTE LE POTENZIALITÀ DEL TUO SOFTWARE. La FORMULA DIDATTICA DEI MANUALI VIDEO e'MULTIMEDIALE. Oltre alla videocassetta VHS, troverai una dispensa E UN DISCHETTO DI ESERCIZI CHE TI CONSENTIRANNO DI APPROFONDIRE LA TUA PREPARAZIONE.

#### VIDEOCORSI DI FORMAZIONE

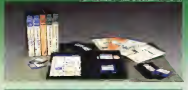

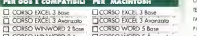

CORSO WINWORD 2 Avon CORSO WORD 5 Åvanzoto CORSO SYSTEM 7

CÓRSO WINDOWS Indicare con uno 'X" <sup>i</sup> titoli desiderai. Per Ordini: ritagliare o fotocopiare e spedire compiloto in busta chiuso o via Fax a: MULTIMEDIA ITALIA EDITORI- C so Svizzera 185 -10149 Torino - Tel. 011 (7710650- Fcax 01 1/7713008

SI Desidero ricevere ol seguente indirizze i titoli indicati per un totale illi

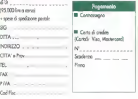

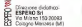

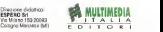

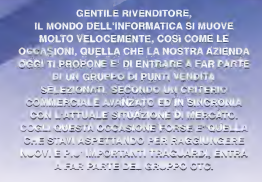

**TELESTRY** 1111111 **SYNODERIA** 

OTC GROUP HEAD OFFICE - 9F - 2,No. 204, sec. 5, MING SHENG E.RD. TAIPEI TAIWAN R.O.C. - Tel. 00866 <sup>2</sup> 7630008 - Fax 00886 <sup>2</sup> 7662901 OTC ITALIA erl - Sede amm. e comm le - Via Maestri del Lavoro, 48 - 48010 Fornace Zarattini (Ra) - Tel. 0544 / 500606 r.a, - Fax 0544 / 500695 OTC ITALIA srl - Informazioni e servizi - Via Maestri del Lavoro, 48 - 48010 Fornace Zarattini (Ra) - Tel. 0544 / 500655 r.a.-Fax 0544 / 500576

#### DISTRIBUTION POINT

VENETO<br>Sig. Maurizio Andretta Via Borgo Treviso, ISO

MARCHE<br>Sig. Marcello Caselunghe Via Leopardi, 14 60015 Falconara Marittima AN Tel. 071/9161321 - Fax 071/9161325

CAMPANIA Sig.Salvo Mariella<br>Via Fromanca Mor 54 Via Domitiana, Km 56<br>20072 Anne Fallon - Pontrad MA 80072 Arco Felice -Pozzuoli NA Tel. 081/8042554 - Fax 081/8041910

SICILIA<br>Sig. Marco Taglialàvore Via Raddusa, 74 gira EN<br>Fax Distinguisho et s Tel. 0935/960474

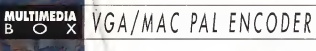

### **L'ANELLO MANCANTE!**

PRESENTATIONS, TITOLAZIONI

WIFORDTEROM

ANIMAZION, VIDEOCATALGHI, MITTWSONE ORRY LACISION

> PEOPLOSTRATION InFactor vineo **INING FTRANING** ROOMS in PAROL MATINEDIA **QUALITY COST BUT**

II VOSTRO COVIR

CON MULTIMEDIA ROB

Per followscoper ROT LINE AULTIMIDIA BOX 011/7718944 Per Dráine: forecapeur a sendra complate vi buste chuse A un Eng A METHECH DAIA Can Servers 181 - 33149 Decem 14 011/7710450 Fax 011/7713008

MAITMENA DOS att. 125000 cm + 80. Contingency Stear D Statione  $\alpha$  $\sim$ **B** Construction search **Cetch Vio Motorzeo**  $1000 - 60$ Stadenas ... **Green Texas** 

gatti per la participat in vasti territori ha bisogno diun buon navigatore. E chi vuole ascoltare musica guidando ha bisogno di un'ottima guida; perché il mon do del carstereo e dei complementi elettronici per auto è davvero immenso. E allora la guida migliore, la più completa è AUDIOGUIDA CAR; schede tecniche e prezzi di settemilacinquecento carstereo, cinquecentodnquanta te lefoni cellulari, settecentocin quanta sistemi antifurto, quat trocentocinquanta centri di in stallazione, E per durare tutto un anno, <sup>i</sup> dati sono aggiornati su Audiocarstereo, mese per mese

## Guida in stato di ascolto.

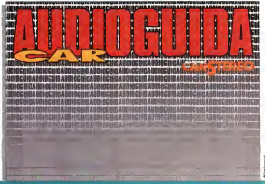

techniquedia **Contras divers parentes la bookle procedure** 

AUDIOGUIDA CAR. La guida migliore per chi guida

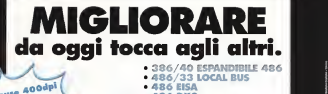

- 386/40 ESPANDIBILE 486
- 486/33 LOCAL BUS
- 486 EISA
- 
- CONTROLLER CACHE
- CONTROLLER CACHE WINDOWS ACCEILERATOR

#### MASTER PRO 386/40 MASTER PRO 486/33 ESPANDIBILE 486

Cabinet Slim + Alimentazione TUV Motherbord 386/40 Mhz <sup>1</sup> 28 <sup>k</sup> Coche 4 Mb espandibile 32 Mb Scheda VGA <sup>1</sup> Mb Windows Accell. Controller FD/HD At Bus Cache 512 k<br>Drive 1 .44 Mb 3" / + HD 85 Mb WD1 " 2 Senali + 1 Parallela<br>2 Senali + 1 Parallela<br>Testum 107 tost Ni Challo stufan Tastiera 102 tasti Hi Quality ita/usa Mouse 400 dpi + Quattro Pro Italiano Manuale in italiano

Mouse 400dpi Quattro Pro INCLUSII

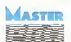

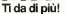

AMb espandibile 32 Mb<br>Scheda VGA Local Bus Cache 51 2 k<br>President TSenger<br>Controller Formula Cache 51 2 k LOCAL **BUS** Cabinet Tower Big + Alimentazione TUV Motherbord 486/33 Mhz 256 <sup>k</sup> Locai Bus esp. o 8.5 Mb<br>esp. o 8.5 Mb<br>Prom 1.44 Mb 3\*\*\* Drive 1 .44 Mb 3" <sup>1</sup><br>Hard Duk 130 Mb Wd 1' 2 Seriali + <sup>1</sup> Parallela

Tastiera <sup>1</sup> 02 tasti Hi Quality ita/usa Mouse 400 dp + Andrew Pro Italiano Manuale in italiano

## L. 1.979.000

L. 2.798.000

Una Tecnologia intelligente SOFTCOM srl Via Zumaglia, 63/A - 10145 Torino • Tel. 01 <sup>1</sup> /77.1 <sup>1</sup> <sup>1</sup>.77 (10 linee r.a.) - Fax 01 <sup>1</sup> /77.1 13.33 Filiale Liguria: Via Dalmazia, 103-17031 Albenga (SV) - Tel. 0182/55.53.99 (r.a.) - Fax 0182/55.54.09

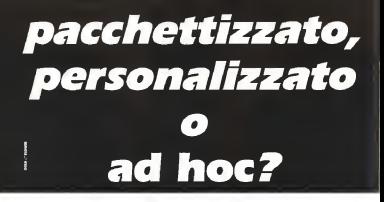

**SOORCIELO GESOSTAR** integrato realizzato in cretics standard dilase Cleaner SR7 o 5 x Contains Contact dikase 69, mayor  $m\phi$  and  $c$  A S  $\delta$ **CODEPAINTER #** compatings indicato per meridiana mandreds and a ambiente Dou Rete

**DOM NO** 

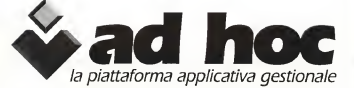

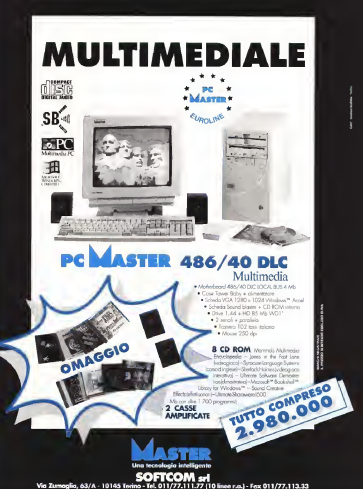

Filiale Uguria: Via Dalmazio, 103 - 17031 AJbenga (SV) - Tot. 0182/55.53.99 (r.a.) • Fa\* 0182/55.54.09

recbene la musica, prima diqualsiasi acquisto ascolta da sempre una voce autorevole: quella di AUDIOreview. Dalle sue pagine ogni mese uno staff di veri esperti dà ai lettori, esigenti o anche alle prime armi, ogni informazione e suggerimento per un ascolto migliore: chi la legge appren de ogni volta qualcosa dinuo vo e importante. Prestando ascolto alle migliaia di prove, recensioni e notizie pubblicate in undici anni, centinaia di migliaia di lettori hanno imparato a orientarsi nel vasto mer cato dell'alta fedeltà e della musica, scegliendo bene fraimpianti hi-fi, dischi e CD. E consultando gli aggiornamenti costanti dei prezzi ditutti <sup>i</sup> componenti hi-fihanno potu to acquistare il meglio, in linea con i consigli di AUDIOREVIEW, senza sbagliare mai.

... poi ho comprato AUDIOreview.

f>«o« technimedia

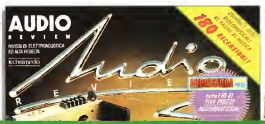

AUDIOreview. Impianti senza rimpianti.

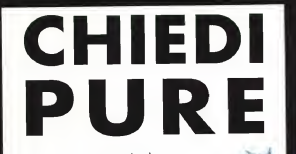

NOVITA (

## \* \* \* **MASTER** \* ........ **EUROLINE**

## mm

## PC MASTER<br>386/SX

#### • Molherboard 386/SX 25 <sup>1</sup> Mb espandibile <sup>4</sup> Mb

- Scheda VGA 800 <sup>x</sup>600 256 K
- Hard disk 85 Mb +drive <sup>1</sup> ,44 3 l,|/:
- 2 seriali + <sup>1</sup> parallela 998.000
- Monitor VGA monocromatico 14"

#### NOTEBOOK 386/SX

- « Molherboard 386/SX 25 <sup>2</sup> Mb espandibile 4 Mb • Display VGA LCD CCFT
- 
- 640 x480 32 grigi Hard disk 60 Ma + drive <sup>1</sup> ,44 3" '
- 2 seriali + <sup>1</sup> parallela <sup>1</sup> .890.000
	-
- colori (banda passiva) 4.980.000 NOTEBOOK 486/33 • Come modello colori ma con monitor monocromatico e HD 120 Mb
	- 3. 980.000

NOTEBOOK 486/33 COLOR • Molherboard 80486/33 Coche <sup>1</sup> 28 <sup>k</sup>- 4 Mb • Scheda video VGA 640 <sup>x</sup>480 • Disk Drive <sup>1</sup>,44 Mb 3'"',J « Hard disk 80 Mb AlBus 28 ms • 2 seriali + <sup>1</sup> parallela • Monitor LCD CCFT Retroilluminalo

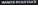

Una tecnologia intelligente

**SOFTCOM** Sri<br>Via Zumaglia, 63/A - 10145 Tarino - Tel. 011/77.111.333<br>Filiale Rever Via Dalmazia, 103 - 17031 Albenga (SV) - Bio 0182/55.53.99 (r.a.) -Fax 0182/55.54.09

pi™ er entrare nel mondo delle tecnologie <sup>e</sup> dei prodotti dedicati all'ascolto in automobile c'è una strada si cura: le pagine di Audiocarstereo. Recensioni dagli alti contenuti tecnici, prove diin stallazione, un vasto panora ma di aggiornamenti mensili anche sui prezzi - sono una lettura obbligata per <sup>i</sup> professionisti del settore come per <sup>i</sup> semplici appassionati, e costituiscono il migliore osservatorio per ascoltare almeglio. Infine le sezioni dedicate alla telefonia cellulare, ai test sugli antifurto, alle recensioni musicali completano Audiocarstereo, accompagnando chiun que voglia percorrere in auto

technimedia<br>Tagin dan angles is subspaced

la strada dell'alta fedeltà.

## La strada migliore per l'alta fedeltà in auto.

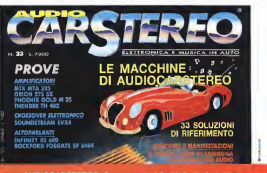

AUDIOCARSTEHEO. Per superare <sup>i</sup> limiti di alta fedeltà.

## CHIEDI URE

**INDOWS** —S IN <sup>16</sup> MILIONI DICOLORI

- Tseng Lab™ Chip set.
- Grafica a 24 bit
- 
- <sup>1</sup> Mb di memoria <sup>1</sup> 280 x1024 dirisoluzione in 16 colori (interlaced mode) • 1024 x768 dirisoluzione in256 colori
- (interlaced/non-interlaced mode)
- 640 X 480 di risoluzione in 32, 768/65, 536 e 16 milioni di colori (XGA)
- Drive standard: GEM, Ventura Publisher, Windows 3.1 . Word Star, Word Perfect, Lotus 1 23, OS/2
- Drive XGA True Color: Microsoft Windows 3,1 in 640 x480 fino a 16,7 milioni di colori;

MARCHI REGISTRATI

IL PREZZO SI INTENERI ESCLUSO DI FLA

24 BIT

TRUE COLOR

**28.00** 

Una tecnologia intelligente

**ASTER (UO)**<br>SOFTCOM sH Via Zumaglia, 63/A - 10145 Tonno - Tel. 01 1/77.1 <sup>1</sup> 1.77 (10 linee r.a.) - Fax 01 1/77.1 <sup>1</sup> 3.33 Filiale Uguria: Via Dalmazia, 103 -17031 Albenga (SV) - Tei. 01 82/55.53.99 (r.a.) - Fax 0182/55.54.09

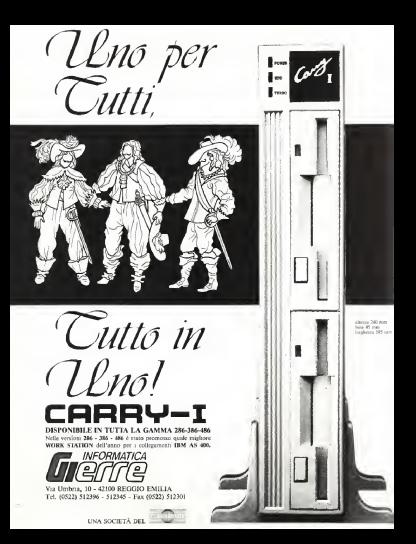

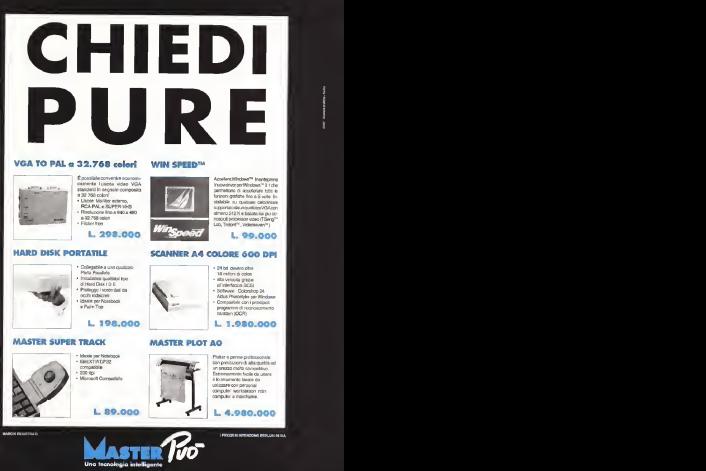

**SOFTCOM 571**<br>Via Zumaglia, 63/A - 10145 Torino - Tel. 011/777.111.77 (10 linee r.a.) - Fax 011/77.113.33<br>Film Spacia: Via Dalmazia, 103 - 17031 Albenga (19) - Tel. 0182/55.53.99 (r.a.) - Fax 0182/55.54.09

a undici anni MCmicrocomputerè Sa rivi-

sta più ricercata in ogni ambiente: tutti <sup>i</sup>maggiori sistemi operativi trovano spazio ogni mese nelle sue pagine Perfetta con le sue prove, lerecensioni che danno il quadro completo ditutto ciò che accade nel software e nell'hardware: utilissima con <sup>i</sup> suoi articoli tecnici e l'aggiorna mento costante ditutti <sup>i</sup> prezzi. E' per questo che chiunque abbia un computer, piccolo o grande che sia. troverà in MCmicrocomputer la rivista ideale per essere a proprio agio in ogni ambiente. Per scegliere il PC. il software. la nuova stampante o per fare un passo qualsiasi nel mondo dell'Informatica è meglio fame prima quattro fino al l'edicola. Per acquistare MCmicrocomputer: lavoce più autorevole del settore.

technimedia

## Introdotta in ogni ambiente.

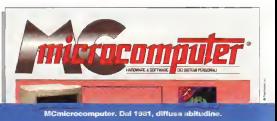

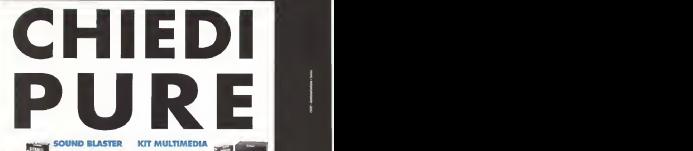

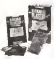

Spezzate la barriere del suono sul

La scheda Sound Blaster PROvi da la possibilità di digitalizzare e riprodurre suoni in stereofonia. La confezione comprende:

- Interfaccia per Cd Rom intemo ed esterno.
- 20 voci FM stereo 8 forme d'onda.
- Interfaccia MIDI (Versione Standard).

» Porto Joystick.

- Amplificata e con controllo volume,
- Lavora con sistemi Ms Dos<sup>1</sup>" o Windows™ 3.1

KIT MULTIMEDIA

Finalmente possibile trasformare il vostro Pc inuna vera stazione multimediale. <sup>I</sup> kit comprendono la scheda Sound Blaster Pro e un lettore CD Rom. Interno pilotato dallo schedo stesso con il quale è

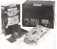

possibile ascoltare anche normali CD audio. Inclusi anche 6 CD concentinaia di effetti sonori <sup>e</sup> Microsoft Works™ per Windows™ (mod. Business), e 7 CD (rmod. Personali. È possibile abbinare as ist la nostra scheda Video Grabber pers realizzare si realizzare screen viole uranose.<br>Per realizzare sbalorditus presentazioni multimediali con immagini, musica egrafi co anchecommentata. Ideale quindi per presentazioni professionali, slide show etc.

#### BASIC L. 249.000 BUSINESS L. 849.000 STANDARD L. 289.000 PERSONAL L. 798.000

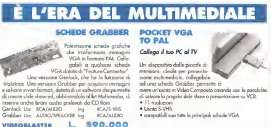

GRABBER GENLOCK

**490.000** L. 898.000 VGA TO PAL L. 198.000

<sup>I</sup> PREZZI SI INTENDONO ESCLUSI DI IVA

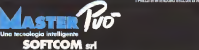

SOFTCOM srl Via Zumagli, 63/A 10145 Torino Tel. 01 1/77.1 <sup>1</sup> 1.77 (10 linee r.a.) - Fax 01 <sup>1</sup> /77.1 13.33 M.olcL,ourio:V,nDnl." <sup>n</sup>,." ItlMWI Jd fl ' <sup>8</sup> <sup>8</sup><sup>1</sup> <sup>1</sup> <sup>i</sup> <sup>I</sup>MB <sup>1</sup>

## **LOCIC NEWS**

## **CA-Compete!**<br>Il foglio elettronico che avete sempre sognato.

Integrando lecapacità di un loglio elettronico e di un database CA-Compete! offre uno strumento efficace per lanalisi di modelli complessi e per uno efficace visualizzazione dei dati. L'impiego dei fogli elettronici tradizio nali è sempre stato vincolato od una struttura bidimensionale. Per ottenere una struttura struttura di tipo multidimensionole.<br>Una struttura di fina multidimensionole. in grado dianalizzare tutti gli aspetti di un problema, occorreva creare più fogli ai lavoro con il rischiodi perdersi in mille problemi di tipo tecnico. Onest do guesto non è più necessario con CA-Compete!

#### Multidimensionole

CA-Compete! è l'unico prodotto in grado dicreare fogli multidimensionoli, fino a 12 dimensioni.

Che singligi? Immaginate di dover gestirete vendite di una linea di prodotti distribuiti in Italia. Dovete analiz zare levendite per regione, per prodotto, per agente, per trimestre, per cliente, etc.; in poche parale valutare. gli stessi numeri sotto diversi punti di vista. Con CA-Compete è sufficiente. un solo foglio di lavoro e con un semplice e veloce click del mouse potrete cambiare istantaneamente punto di vista. Ogni punto di vista è una dimensione.

#### Facile do usare

CA-Compete! permette all'utente di concentrarsi sull'importanza dei dati piuttosto che sulle caratteristiche tecniche del programma. Infatti CA-Compete! non usa riferimenti di cella

cortesiani (A1, B2, C3, por 1, bensì la vo terminologia definito dall'utente. E' possibile creare formule con nomi di cella facilmente identificabili all'inter no del modello <sup>I</sup>ad es. unità, prezzo, vendite).

#### Perfettamente compatibile

CA-Compete! è compatibile con tutti gli altri togli elettronici permettendo così a chiunque di utilizzare questo nuova potentissimo prodotto senza alcuna difficoltà e con lasemplicità dell'interfaccia grafica di Windows. Potrete creare business pian, relazioni sulle vendite, analisi matematiche a più dimensioni sfruttando le potenzialità di rappresentazione e distampa di Windows.

Queste caratteristiche, unite all'ele-

vato rapporto prezzo-prestazioni, fanno ai CA-Compete! un grande strumento per l'analisi dei dati a qualsinsi livello d'utilizzo.

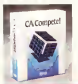

Richiede 80286 o sup. Windows 3.0 osup. in modalità avanzala o standard, disco Asso con almeno 23 Mb di memoria, EGA o sup.

#### WordDartact 5.1 Solo 249.000 per tutti coloro che possiedono già un word processor.

Un milione e mezzo dicopie già vendute in tutto ilmondo.

WordPerfect 3.1 per Windows è il 1991 potente word processor capace di sfruttare appieno <sup>i</sup> vantaggi offerti dall'interfaccia grafica. E'proprio dal l'ambiente VVtS/WVG che trae l'ini mitabile funzionalità e semplicità d'uso. Con laBarra pulsanti e il Righello, l'accesso ai comandi e ai sigoni codici di hrmaltazione usati più di frequente è intuitivo ed immediato. Potrete modificare <sup>i</sup> menu e la Barra pulsanti, assegnando ai pulsanti an che macro definite dall'utente, inte grare velocemente nei vostri docu menti testo e grafica, modificare le<br>Impossoi conce tebele attente e immagini, creare tabelle; otterrete ri- sultati professionali, con un notevole

aumento della produttività. Ma WordPerfect violire ancora di più. Con lo Zoom potete lavorare su porzioni di testo ingrandite fino al 200%, con il Drag and Drop spostarne uno parte col solo trascinamento del mouse. Ese volete creare macroed

#### WORD WORDPAPOS IT 63 « POSSEDETE UN AURO WP 249,000

Richiede 80286 o sup., Windows 3.0 o sup., 2 Mb RAM (4 Mb consigliali!

equazioni scoprirete lo potenza dei funzionali Editor.

WordPerfect per Windows disponer inoltre del sofisticato File manager, un vero e proprio programma addizionale, eseguibile anche esternamente a WordPerfect. Naturalmente <sup>i</sup> documenti WordPerfect per Windows sono perfettamente compatibili con la secsioni di WordPerfect per altre piatto-

forme.<br>Acquistando WordPerfect per Win- plet. dows o per DOS potrete successiva mente richiedere a WordPerfect Italia <sup>i</sup> dischetti dell'altra versione del prodotto per sole 30.000 lire.

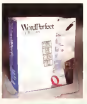

#### Corel Draw 3.0

La soluzione grafica più semplice e completo per tutte le esigenze

Corel Draw 3.0 è un prodotto rivolu zionaria in grado di rispondere ad ogni esigenza inuna unica confezione: traduce concetti in immagini, tra muta <sup>i</sup> dati in grafici, perfeziona le immagini e trasforma tutto questo in efficaci presentazioni in modo sempli ce e con risultà di qualità.

Do copi Corel Draw è ancora più grande!

La confezione contiene 4 moduli completi per lavostra fantasia:

Corel Draw, famoso e potente per la common di immagini; Corel Chart con la potenza e la versatilità di un grande strumentodi business practica; Corel Photo Paint, per il ritocco (ato mico e la creazione di immagini itrnop; Corel Show, il modo piùsemplice e completo per creare una pre<br>-seritazione a video

sentazione a video.<br>Insieme, questi pacchetti da oggi uniti in un solo prodotto rappresentano lasoluzione grafico degli anni '90,

Combinando l'uso di questi prodotti o usandoli singolarmente, potrete crea re annunci a effetto,circolari efficaci <sup>e</sup> presentazioni avvincenti.

Corel Draw offre anche le utility Corel Eclissie ac 2005 a Mosoic per l'importazione e l'esportazione dei file in modo batch per

l'anteprima delle immagini e la creazioni di cataloghi: Core Trace in grado diconvertire bitmap a colori o in bianco e nero in disegni vetoriali; Corel Screen Captare, un modo velo ce per catturare le immagini visualizzate a video.

In omaggio uno stupendo CD-ROM con oltre 250 lonti TrueType e <sup>1</sup> 4.000 immagini complete di animazioni,

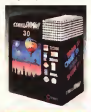

COKI DRAW 3.0 1795.000 Upgrode da precedenti versioni 220.000 Richiede pc 80386 o sup., Windows 3.1o sup., almeno 4 Mb di RAM, disco fisso, VGA, mus o tovoleto grafico.

Ordini <sup>e</sup> inhrmadoni: Tel.<sup>0362</sup> S4.44.09 Fax 54.44. IO Presi madusa H2%l

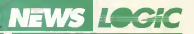

#### Staeker 2.

Stocker 2.0 realizza in tempo reale la compressione dei dati di qualsiasi PC raddoppiando così la capacitò del di sco fisso senza intaccare la potenza del computer,Staeker é assolutamente tra sparente all'uso <sup>I</sup>non ci siaccorge della sua presenza<sup>I</sup> e può essere utilizzato con innumerevol dispositivindus floppy disk, dischi fìssi, RAM e Bemoulli Disk. Il funzionamento è semplice, completamente automatico e non richiede alcun intervento da parte dell'utente. La tecnologia utilizzata è già stola testata da oltre 2 milioni di utilizzatori di PC in lutto ilmondo.

#### Nessun problema dicompatibilità

La compatibilità è assicurata con tutto ilsoftware più diffuso come ad esempio Windows 3.0/3.1 e tutte le sue copécazioni, Norton Utilities, PC Tools, gestori di memoria come OEMM 36a e 386Max, Lotus 1-2-3, dBASE, ecc.

Stacker 2.0 può essere installato, occupando solo 14 Kb della memora residente oppure inmemoria alta usando un memory manager <sup>I</sup>vanno bene an che quelli compresi inMS-DOS 5 e DR DOS 6/. Staeker é disponibile anche nella versione con scheda copracessor cheneaumenla le prestazioni del 30%.

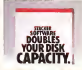

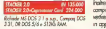

#### Ricco! e Ricco! Il Ovvero come arricchirsi vincendo al Totocalcio,

Totip, Enalotto.

Ricco! e Ricco! Il sono la scelta ideale per il giocatore più esigente e per la ricevitoria più evoluta, ma sono pensati anche per chi non ha esperienza di computer esistemistica.

Entrambi consentono di usufruire appieno delle enormi possibilità deri vale dall'utilizzo del PC applicato allo sviluppo dei pronastici.

Elaborate cosi il vostro sistema preferito, registratelosudisco visualizzatelo o stampatelo <sup>f</sup>anche direttamente su schedinaj. Al momento opportuno basterà specificare la colonna vincente per passare allo spoglio automatico, il programma evidenzierà le migliori colonne presentando il bilancio della giocata, indicando le vincite e analizzando <sup>i</sup> risultati.

Ricco! E' il prodotto che offre il miglior rap porto prezzo prestazioni del mercato con oltre 25 metodologie di riduzione, semplice da apprendere e da utilizzare, completo e flessibile.

#### Ricco! Il

Ricco! Ilè la versione professionale con oltre 40 metodologie di riduzione, statistiche di riferimento sempre inlinea, oltre 200 sistemi professionali preconfezionati.

E' velocissimo. Nelle condizioni più favorevoli può addirittura arrivare ad elaborare alcuni milioni di colonne ol secondo!

Ricco! contiene anche una calcolatri- di comandi. ce, un cronometro, un calendario e l'onalisi della configurazione del PC.

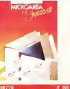

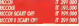

Richiedono 80286 osw., MS-DOS 3. lo sup., SI 2 Kb RAM, scheda EGA osup. per Rio»!, scheda VGA o uso sur Revol.

## Stacker 2. **Symantec Zortech C++ 3.0**

Lo shumento professionale per applicazioni Windows, DOS e OS/2.

Zortech C++ e lo strumento ideale are l'utilizzo professionale del C++ in ambiente Windows, 005 e OS/2

Zortech C++ include inoltre le librerie SDK, *i* DOS Fotender a 32 bit "roughyfree", le librerie di conversione WINC, <sup>i</sup>debuggers C++ a Mio sorgente, là libreria C++ Tools, la libreria compatìbile allo standard IEEE-754 per J'aritmetica hoating paini, ed altro ancora.

#### Completo supporto Windows

Zortech C-h- contiene <sup>i</sup> Windowsheader file, mplib, un compilatore per l'help ed il suo 'angine" la documentazione online, WindowsMAKER della Blue Slcy Software Coro, per editare le diolog, <sup>i</sup>menu e la documentazione stampala sulle Windows SDK.

Inoltre Zortech C-h- include un "resource compiler" e lelibrerie WINC per convertire agilmente <sup>i</sup> programmi per DOS in applicazioni grafiche Windows. Ef-

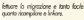

#### WINC

Io libreria WINC fornisce la strutturo di supporlo del programma Windows al voslro codice sorgente. Potrete ridimen sionare, iconizzare, utilizzare la clrpboard e tutte le funzionalità avanzale di gestione della memoria.

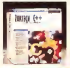

Richiede MS-DOS 2.0 (o sup.) o OS/2, 640 Kb RAM <sup>e</sup> disco fisso

#### Norton Utilities 6+Antivirus 2.0 Lo più autorevole collezione di utility per il vostro PC.

Finalmente in italiano!

#### Norton Utilities 6.0

E il pacchetto di utility più completo ed efficace per lariparazione del disco fisso, ilrecupero del dati e la protezio-

ne del vostro PC. Sfrutta la piatta/orma DOS offrendo un menu a tendina e una veloce linea

di comandi. La quantità di funzioni disponibili è davvero incredibile.

Miglior recupero dati: Norton Disk Doctor, Norton Advise, UnErase, Unlormat, Disk editor, File Fax.

Potenziamento delle prestazioni dei PC: Speed Disk, Calibrale, Norton Coche. Sicurezza dati: Wipehb, Disk Monitor. Le classiche Norton Utilities: Sistem Information, Directory Sort, Norton Change Directory, Norton Control Center, File Find, Sale Format, Line Print e le funzioni NDOS per potenzioni ad aggiungere nuove funzioni al DOS.

#### Norton Antìvirus 2.0.

In un unico pacchetto vi offre la possibilità di installare la protezione sia sotto DOS che sotto Windows. Acquistando insieme leNorton Utilities 6.0 e Norton Antivirus 2.0 initaliano,

Logic vi offre gratis per un anno gliappiornamenti trimestrali criticissi, con le solo

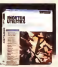

spese di  $0.04$  $\frac{1}{2}$ co/unvo<br>form di  $150.000$ E

Circlinofer contr. A un pendo

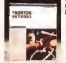

NORTON UTILITIES 6.0 IT 209.000 NORTON ANTIVIRUS 2.0 IT 195.000 | | | | NORTON mm+AfMKJSIT 369.000 I\* aggiornamenti offlnws per <sup>I</sup> anno) <sup>1</sup>

Richiedono MS-DOS 3.0o sup. e 384 Kb RAM l'AnHvirus, MS-DOS 3.0osup.e5l?KbRAM le Utilities.

Soudzioni profulti in futto italia - sconto 5% per pocomento controssecno

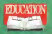

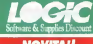

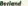

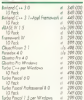

#### Ledus

.<br>Daftaf e dociri pubarra organism molegue<br>condita intern 753 (00) Acquisito in proble e prezo suno la

#### Mathewto

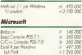

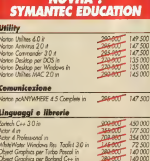

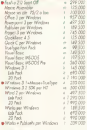

#### **WardPerfect**

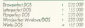

#### Werdster

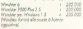

Quataziani speciali riservate a Scuole, Università,<br>Istituti di Ricerca, Docenti e Studenti Continued and in Education Passe of onto id PAR Sole and/or means come for Smitherer entering a means at the appearance are most approximate 200 000 + 704, and the

Object Graphics par Borland Cr+ in

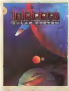

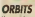

la memorialism ofusta administrato cos produzioni spaziali nivotive<sup>1</sup>

**Erazioni esercico infinoso** and districts consecuted in Life's neour del nomo senno solari. E imported de aclassé de loron. pinuktuar arkitek ad-la-aga Salar

Processos in violes a monacil in

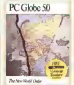

#### PC GLOBE 5.0

Libra resourced pa rots ofuse eletonos una recolação ovangoto comediar da mutacia A chiescovan economista. statutely see at 208 spec dal

**Conclete child of anonyment** au noru dell'Est Europeol fracronor in calent e statural in

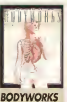

the voin models death le percentle del conto severo Ukconcerns the nortest details. in studies ad if his remember mount ended about the office and late, reveau, cardinaturalate entracono (charavenonalizua) The potenties among concerning in situation da cliaves concliche Include una of fideboose appa meppers al Prescription **CO** 

Programm in volere e zoonad in

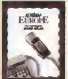

#### **AUTOMAP** Comistenzato algoritativo

Dishote studies our le mond foxione di niverso sa Pi Ohn 450,000 Km di steda 8.497 rdn 22 second

Automotiv adalasce of mercanon desafecto aleggeristi la strale, la or costing colorade

Follows signings e participation is comme le struzion di voggio **Programm in college a manual a** 

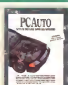

#### PC AUTO IC Auto con altre 100 allasel

next distinctive a modes came al fatty by seeing eathers will draw

statistics incompleted network sudeva Acomportamente di guesta standa nela vena sturiori. Mesh arche ner stude quote an **Покругите се плетирите:** Completinene n'ingotietion

special Lit.149.000

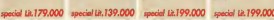

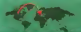

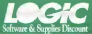

#### stari per Pl

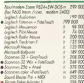

#### tes Cherul per PC sortel

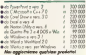

#### Cod

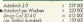

#### mebres ib sectranidenti

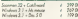

#### menicazizoe

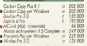

#### asyonessed a Overdrive

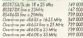

#### **Batchess**

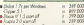

- to appear poten als we accepted
- A-Federal Atlant
- exhibitions stolete
- si-hotsiste signae<br>viewhiteche Windows 3.0 is significant<br>a-dichate Windows 3.0 is significant<br>a-dicartal offerts exceedingly finitely
- 

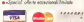

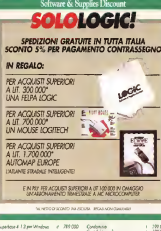

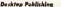

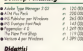

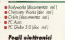

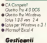

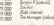

175,00 149.09

191.000

Per ordinare o richiadere il catalogo gratuto

r posta: Logic - via Moraa 31 - 20039 Vared

Ħ

Mancone

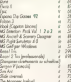

## Aughter. a recipio Middle Furnity 4-Disording at 63

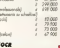

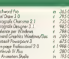

## lategrati

 $\overline{\bullet}$ 

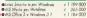

#### Linewood

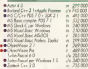

#### caci isforme

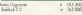

#### Sistemi/Ambienti aperativi

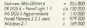

#### **Utility**

 $7700$ 

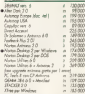

#### **Word Processing/Molling**

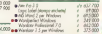

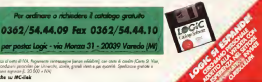

.<br>As la place acculance avetageme la acapitace Poppa place sidded or own a code Cars 9 Var Makeupal Society compas bank 25 Some conference problem problem on the set and rest a personal dealers public a

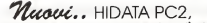

#### .i PC2 Personal Computers della nuova generazione...più veloci, più affidabili, più economicil!!

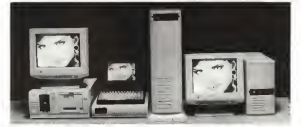

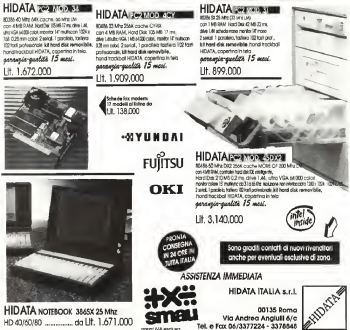

## Nuovo Quattro Pro per Windows. Fine del foglio elettronico, inizio del Notebook elettronico.

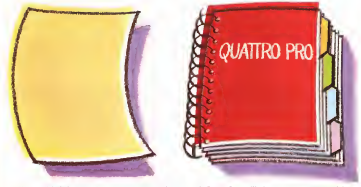

Nei normali'fogli elettronici, dovete mettere tutti <sup>i</sup> vostri dati su di an solo enorme forlor. O. quando va bene, sii piii forlì molto difficili da consultare.

Se siete abituali a lavorare su un loglio normale. DOS o Windows, Quattro Pro per Windows vifa respirare un'aria completamente nuova, Prima sorpresa: il Notebook. Invece dicacciare tutti <sup>i</sup> dati su di un

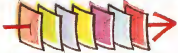

unico foglio, lidistribuite come volete su 256 pagine. Ogni pagina ha un nome e si apre con un clic sulla

linguetta. E <sup>i</sup>dati di tutte le pagine interagiscono senza limiti. Come passare dalla notte algiorno. Seconda sorpresa: Object Inspector. Puntate un qualsiasi elemento, cliccate con il pulsante destro del mouse evi appaio no tutte e solo le opzioni relative a quell'elemenio. Altro? Database Desktop, che incorpora dBase e Paradox in Quattro Pro. La SpeedBar che automatizza <sup>i</sup>

In Quattro Pro per Windows, mettere e organizzate <sup>i</sup> dati su tantifogli, li consultate con un clic, e potete lavorare su tutti i dati contemporaneamente, in piena libertà.

comandi più frequenti. Grafica iperprofessionale. Sorpresa delle sorprese? Se avete già un foglio elettronico,

passate <sup>a</sup> Quattro Pro per Windows consolo 199.000 lire. O, con 299.000 lire, passate <sup>a</sup> Quattro Pro WinDOS. il geniale pack che. in più. contiene anche Quattro Pro 4.0 per DOS. il foglio elettronico più premiato del mondo. Borland. Centro Dir. Mila no Oltre, Palazzo Leonardo, via Cassanese 224. 20090 Searate (MI), tel. 02.269151. fax 02.26915270.

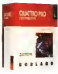

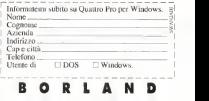

## Questi signori hanno qualcosa in comune.

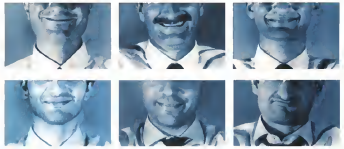

## Tranne uno.

Dite la verità, quante volte un ritardo o una semplice negligenza vi hanno causato molto più di una perdita di tempo.

Alla ESSEGI lo sappiamo bene, per questo da sette anni puntiamo sulla qualità qualità dei prodotti e qualità nel servizio.

Semplice? Certo.

Scontato? Forse.

Eppure vi sorprenderebbe sapere quanti nostri clienti siano rimasti piacevolmente sorpresi.

Prendete <sup>i</sup> personal della linea

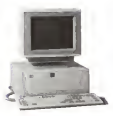

Top ad esempio, potenti ed affidabili, <sup>i</sup> monitor Top ePhilips, l'estesa gamma delle periferiche: dai mouse Top alle stampanti Epson e Oki.

E il tutto in una cornice alta mente professionale che vi assicura un servizio agile, efficiente e pronto <sup>a</sup> rispondere ad ogni vostra esigenza.

ESSEGI Informatica: una attenzione costante che non viabbandona mai.

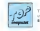

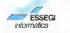

Tatale all dalidad
## Microforum: qualità e prezzo nella duplicazione dei CD-ROM.

« Preparazione completa del master apartire da qualsiasi sorgente: dischetti, cartucce dati, nastri video, fotografie ecc. • Software digestione del CD ROM di uso facile <sup>e</sup> immediato • Fornitura di una copia CD ROM prima della duplicazione finale • Prezzi assolutamente competitivi nella preparazione del master, nella duplicazione e nella confezione • Si accettano ordini per qualsiasi quantitativo, dal più piccolo al più grande • Estrema rapidità nell'evasione degli ordini • L'utilizzo dei migliori CD assicura la massima qualità e affidabilità nel tempo • Microforum offre inoltre la stampa in serigrafia del CD fino <sup>a</sup> <sup>4</sup> colori, l'astuccio in plastica, la confezione, la personalizzazione anche con codice a barre individuale e numero di serie progressivo per ogni singolo CD • Progettazione grafica dell'involucro e diogni altro stampato inerente il CD ROM.

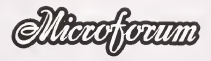

<sup>1</sup> Woodborough Ave nue, Toronto, Canada M6M 5A1 Tel. 001 416 656 6406 Fax 001 416 6368

# Dedicato<br>a chi<br>non ce l'ha...

CADelet è un software per la progettazione ed il calcolo di schemi per automazione in dustriale ed impianti elettrici industriali e civili, secondo quanto previsto dalle normative CEI ed lEC.Operante insinergia con AutoCAD®, sod disfa in maniera ampia ecompleta le esigenze distudi di progettazione, aziende impiantistiche e di automazione industriale, servizi tecnici di enti o industrie.Le caratteristiche principali sono: gestione multifoglio con librerie di simboli a normativa CEI-IEC; parametrizzazione globale degli elaborati; siglatura automatica; cross-reference; analisi automati ca dello schema con numerazione fili, lista cablaggio, morsettiere, tabelle cavi; gestione di connettori e PLC; distinta dei materiali del quadro; traduttore parametrico; gestione di planimetrie dei fabbricati; schema dei quadri dipotenza; legenda simboli; calcolo e verifica delle sezioni dei cavi e sbarre in Cu e Al; calcolo della caduta diten sione, resistenza e reattanza del cavi; verifica della lunghezza protetta del cavo secondo le

ne automatica delle plafoniore sulla planimetria dell'Intern fabbricato; dichiarazione di conformità secondo legge 46/90; computo metrico generalo di rettamente dal dise gno. elenco prezzi unitari e richiesta d'offerta. We have a series of the series of the series of the series of the series of the series of the series of the series of the series of the series of the series of the series of the series of the series of the serie

norme CEI 64-8; calcolo illuminotecnico con disposizio-

CADe et **CADeletic** 

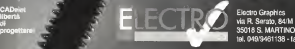

, <sup>+</sup> Electro Graphics aW <sup>1</sup> via R. Serato, 84/M \* 3501 8 S. MARTINO DILUPARI (Padova) tei. 049/9461 <sup>1</sup> 38 - fax 049/9461 <sup>1</sup> 90

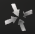

dero ricevere materiale illustrativo su CADelet dero ricevere un contatto telefonico×.

# le intoccabili

**Basebar Lead 2** FURNISHE LENGT 2 competitive can be adventured **Site Encourage 32d** <sup>1</sup> Autosensing Perla determinazione automatica della larghezza contribution and massive Auto section during your Display LCD Messaggi completamente in dallano per un stato di stampa.<br>Historia

Le nuove stampanti ad aghi NEC Pimwrter P62 e P72 non si toccano. Con il trascinamento a triplice percorso

sono in grado di indivi duare la larghezza della carta ed il corretto posizio namento della testina di stampa sul margine.

In modo completamente automatico. La facilità d'uso è ga rantita ed esaltata da un design ergonomico che caratterizza - - vocio il meglio

ogni minimo particolare: dal display LCD che parla italiano, perfettamente leggibileda ogni angolatura, all'interrut-

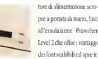

pre a portata di mano, fino all'emulazione Pinwriter Leve! 2 che olire <sup>i</sup> vantaggi dei font scalabili ed apre le

porte al protocollo IBM Proprinter X24. Nuove stampanti NEC. dedicate a chi

#### LISTINO 1<sup>-</sup> OTTOBRE 1992<sup>\*</sup>

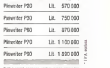

 $\overline{\phantom{a}}$ 

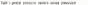

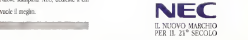

### §x-

NEC Italia s.a.).<br>Dennese Caractic e friede el Milano Direzione Generale e Filiale di Milano V.le Leonardo da Vinci 97, 20090 Trezzano sul Naviglio - MI Tel. 02/484151 Fax 02/48400875

Filiale di Roma Via dell'Esperanto 71, Tel. 06/5920523-4-5 Fax 06/5921043

Filiale di Torino<br>C.so Moncalieri 51. Tel. 01 1/6604800 Fax 01 1/6600220 - 1

#### DESIDERO RICEVERE ULTERIORI INFORMAZIONI IN MERITO ALLE STAMPANTI NEC.

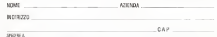

SPEDIRE k NEC ITALIA DIV. PRINTER/MONITOR - V.LE LEONARDO DA VINCI 97. 20090 TREZZANO S/N (MI)

**BE PER TKI BAY B** DWORLD

# 3DWORLD SPORTS

**DWORLD** 

NELLE CONFEZIONI TROVERETE IN REGALO UNA DI QUESTE SPLENDIDE PINS IN DA COLLEZIONARE

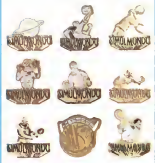

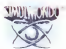

A.s.e obnomi Visio il Durbar 2010 -

# SIMULATORI VERI

LA SIMULMONDO <sup>È</sup> FIERA DI PRESENTARE IL MASSIMO DEI SIMULATO-RI SPORTIVI! RIMARRETE STUPEFATTI DAL REALISMO DI 3D WORLD TENNIS, 3D WORLD SOCCER <sup>E</sup> 3D WORLD BOXING.

3D WORLD TENNIS TIDÀ LA POSSIBILITÀ DI MUOVERTI IN QUAL-SIASI PARTE DEL CAMPO, POTRAI GIOCARE SU TUTTE LE SUPERFICI AVRAI TUTTE LE OPZIONI TECNICHE, STRATEGICHE, INTERATTIVE<br> **3D WORLD SOCCER** È IL MIGLIOR SIMULATORE/GIOCO DEL CALCIO<br> **3D WORLD SOCCER È** IL MIGLIOR SIMULATORE/GIOCO DEL CALCIO<br> **3D WORLD SON DER COMPUTER È CONSOLE**TITTI

MAI PUBBLICATO PER COMPUTER <sup>E</sup> CONSOLE!!! TUTTI <sup>I</sup> GIOCATORI SONO VERI CALCIATORI DIGITALIZZATI, CI SONO DUE TIPI DI CORSA <sup>E</sup>IL COMPUTER TI DÀ SEMPRE ILPUNTO DIVISTA

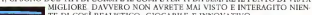

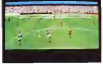

IORE. DAVVERO NON AVRETE MAI VISTO E INTERAGITO NIE<br>I COSÌ REALISTICO, GIOCABILE E INNOVATIVO.<br>I WORLD BOXING HALLA POSSIBILITÀ DI MUOVERE DI 360° LE IN 3D WORLD BOXING HALLA POSSIBIL

GILI CHE SONO VERI BOXEURS SIMU DI POTER UTILIZZARE IL CLINCH (CIOÈ PUOI «LEGARE» QUANDO SEI IN DIFFICOL-ME COMBINAZIONI DI CARATTERISTI- CHE DA ATTRIBUIRE AL TUO CAMPIONE

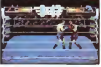

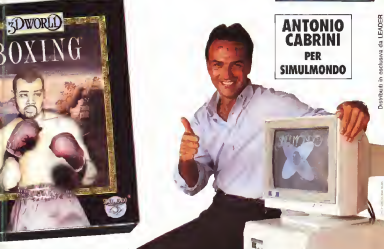

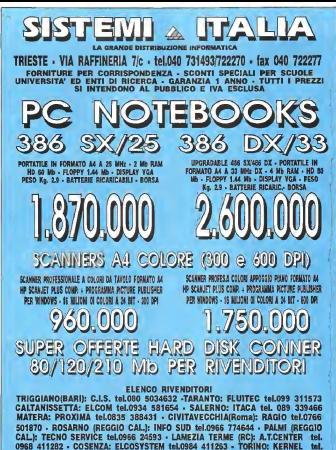

011 364710 - LEGNANOUGLADE CEC tel.0331 546426 - GENOVA: ALGER tel 452 - ANTRODOCO (RIETI): ELETTROMARKET tel. 0746 56519 - PORTOSCI CAGLIARI: INFORMATICA 2000 tel.0781 509791 - ROMA: HARDWARE HOUSE tel 06 5594242

# Cos'è meglio di PC Tools 7.1?

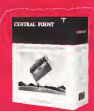

## PC Tools 8!!!

<sup>|</sup> PC Tools è l'insieme di Utilities leader nel mondo ^ che <sup>i</sup> <sup>V</sup> aiuta aproteggere <sup>i</sup> <sup>t</sup>ostri dati e a miglio-<sup>1</sup> randa <sup>i</sup> ostraprodiittii 'ita, velocizza<sup>ì</sup> idoesempii- § fìcando il Vostro lavo-

**2C.** Took, year, B. otto ha il sistema totale  $AVITVIN \leq$  che vi pm<sup>l</sup> tegge costantementedai <sup>=</sup> virus conosciuti e non. \* Con il Central Point Backup inolileavtelela combinazione vincen-? te nella protezione dei £ dati. <sup>2</sup> PC Tools 8 permette di 15 i i di 27 zorte e manifika- $=$   $\alpha$ della vostra relevasionlate <sup>i</sup>fìles del vostm PC <sup>2</sup> contiene un programdoPCToolsDesktop, che | <sup>j</sup> madicompressionedati

PC TOOLS «9 <sup>è</sup> immediatamente disponibile presso'

Injoscbool srl (sedi in tutta Italia) Via Lavorone 4/6 - Bassotto de<sup>I</sup> Grappa - .9606/ (Vi) Tel. 0424/504499

Alegasófì srl (sede a Milano) Via Filanda 12 - S.Pietro All'Olmo - 20010 (Mi) Tel. 02/93568714

Microlink srl (sedi a Firenze e Milano) Via Luigi Montadi 29 - Firenze - 50141 (FI)<br>Tu 035/4250/112

Tel 055/4250112 Siscom srl (sedi a Roma e Avellino) Primo Sottopassaggio - FS Roma Termini - Roma - 00185 (RAI) Tel. 06/474J91

V'ideo Computer srl (sede a Torino) Via Bortone 22 -Torino - 10100 (TO) Tel, 011/7715658

## Central Point Sof

non <sup>è</sup> maistato cosìsemplice. Pc Tools 8contiene f tutte le opzioni che voi <sup>|</sup> aspettavatedalleaderdel <sup>I</sup> mercato, come <sup>i</sup> tools di | recupero difìlesdanneg- | giati.Abbiamoanchein serito alcune novità<br>come il RAMBoost per<br>resesserzero lo sterno RAM. un FileFix amplia. to, un'utility per le emergenze del disco, ed inol- "I tre Pc Tools 8 per DOS <sup>|</sup> supporta Windows 3.1<br>Con-sole 1 - 325 000 + IVA potete avere tutto questo ed anche dipiù! Pc Tools 8: 'completo e più premiato di utilities!!!

compatibile con PKZIP\*. Inoltre usando Task

Suitcher, muoversi da un applicazioneall ' altra ;

.

Virus ilelvcllrin ami cleantng Unitetele 7^7,, ,, <sup>v</sup>, "—

safer simpler Juster computing <sup>|</sup>—'———— Unforma! Easy access u> DOS cammands

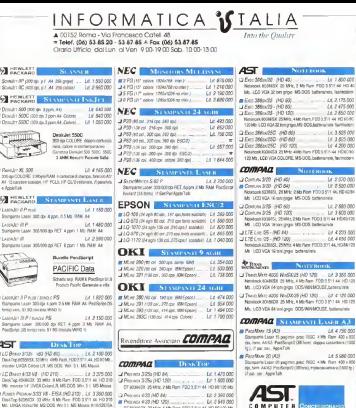

(2 Point Previour 633 VR - \$154 (ND 312) Ltd 3 625 000 Mr. LEOA MOLITIE MILDOS WAS 1, MEANWAILE BOSTON.

**DO**  $\frac{1}{100}$  $98$ 

**FGS** 

56  $\sim$ 55

ŕ.

 $\Omega$  Re ÷ ũ ÷. **DV** 

au

**Jul** 's

 $\pm 14$ in Lo s. 氚

> ۵¢  $rac{1}{2}$

 $\frac{1}{10}$  $rac{1}{2}$ ä ű, Ъñ.

n. a ist s

J.

-2 Prior Pennis 6500 18 FRA 640 2101 / 4 200 000 Deathwatcher State EM flow FDS 3/51 447-2022 Mr. LEGA 100%/SE MS-CCS/Win 51 MS-Mause B16035058

J Morron UVSA 14" LR pen Power Pressur, L1 600 000

AST PewerPressure Jus EBA RINA Cupa RECPU opgrade

The as 450 (HD 243)<br>The as 450 (HD 243)<br>Transition state also flash POTAS (HA HD 1900) May 2 Don't to 50M BSA (40 Stg ... Le 5 330 000 Desity Bratton Status Elected Poor For a HOSE Mr. UVŠA DVERON MS-OOS arc EISA Metriam TVTR / PRODOTTI COMPAG SCHO SARANTYTI 12 MEM COM ASSISTENZA TECNICA PRESSO A CUENTE

DT 50360X 33 M/or 4 Mt Run FDD 3 B / 44 HD 80120 Mb

【6】出

Recruitore Autorizzato

Personal Penfenche

x Prezzi già acceleri, acchai di LV.A. 53% x Geranzia efficiale fello Casa Medit x Specizioni chanegno in tetto Italia Patteriora interest into the theory once there is a light of a light of a memory reference to a discovered a

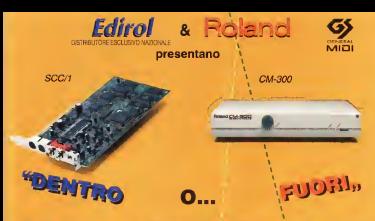

## 317 strumenti musicali campionati **Roland Sound Canyas** per Computer Music

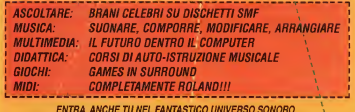

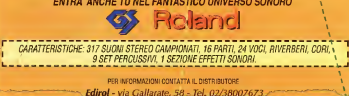

Professionalità ed

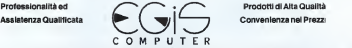

COMPUTER<br>VENDITA AL MINUTO E PER CORRISPONDENZA - MERCE PRONTA CONSEGNA VENDITA AL MINUTO <sup>E</sup> PER CORRISPONDENZA • MERCE PRONTA CONSEGNA COMPETENZA <sup>E</sup> CORTESIA <sup>A</sup> VOSTRA DISPOSIZIONE PER CONSIGLIARVI NELLE VOSTRE SCELTE \* RICHIEDETE IL NOSRTO LISTINO \* Centro Sud :ROMA - ViaCastro dei Volsci, 40/42 (M Colli Albani) - <sup>00179</sup> - Tel. 06/7810593 - <sup>7803856</sup> Centro Nord : Zona Tre Venezie - S. Daniele del Friuli (UDINE) - Via Kennedy, 31 - 33038 - Te!. 0432/941078 Orario 9:30 - 13:00 / 16:30 \* 19:30 -Giovedì chiuso - Sabato aperto

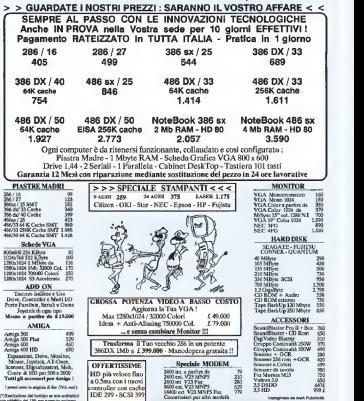

one addedus del 176 per avenute solegno

# Zenith Data Systems ti propone il caviale al prezzo del tonno.

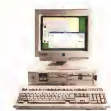

## Da L. 1.890.000' Da L. 2.290.000'

Al prezzo di un personal computer qualunque, oggi puoi avere un per sonal computer della gamma Z-Start. Vale <sup>a</sup> dire uno straordinario PC 386sx e anche tutto quello che ti occorre per metterlo subito al lavoro. Tutto compreso nel prezzo.

-Sistema operativo MS-DOS 5.0 <sup>e</sup>ambiente Windows 3.1, inclusi.

-Software applicativo PFS: WindowWorks, incluso.

-Mouse, incluso.

-Guida all'installazione e all'uso del computer su videocassetta VHS, inclusa. -Hot-line telefonica, inclusa.

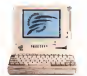

-Un comodissimo servizio di assi stenza a domicilio della durata di un an no per <sup>i</sup> PC datavolo, incluso.

E se scegli uno dei notebook Z-Start, oltre a tutto questo ti porti via, se vuoi, la Garanzia Totale, che ti offre ben tre anni di assistenza completa, l'assicura zione su furto, incendio e danni ela possibilità di permuta a condizioni vantaggiosissime.

Anche la scelta dei modelli della<br>serie Z-Start è stratediserie Z-Start è straordi-<br>naria. Per saperne di più e **ESISEEM** telefona alnostro numero verde. Chiedere non costa nulla.

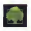

#### ZENITH DATA SYSTEMS

^ Bull Company

## **eGASOF SHOP**

 $\frac{1}{11}$   $\frac{170}{250}$ **Photo**  $\frac{1}{2}$  =  $\frac{1}{10}$  OF

**Visualizer** 

forti clettronici

EW.

**Sunnia** 

where A he more

formy Description Among 2

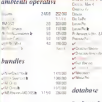

 $20 - \frac{17}{16}$ 

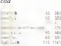

#### rd.mm

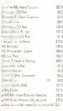

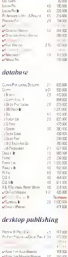

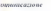

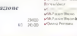

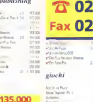

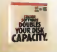

**Transmands Starke** quaturique sia la capacità del yestro d'eco fisso, la raddongwrete, e tutti senza historic di critermattare il vostro disco Repudo e sicuro diupporta

le ultime versioni di DOS e Windows) Stacker liniera il modo investite e con il minimo uso della memoria Quinds installare Stacker wondiga che obtrete trovare curso specia per tutte quelle applicazioni dui si siete sempre nonceness di mistallare senza dover spendere di ow per un disco plu capace

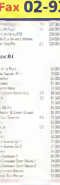

### **DE DIVENTA FACUE PEU TIC**

Infatti con i servizi Megasoft non soli il prezzo diventa più conveniente ma anche la scelta con inostri nuovi servizi di dimostrativi e banca dati

- Più di 10.000 Titoli Disponibili
- Sempre le Ultime Versioni
- Servizio Fax 24 Ore su 24
- Spedizioni in Tutta Italia **Tramite Corriere Espresso**
- Servizio Dimostrativi (con Il solo addebrto delle spese di spedizione)
- **Banca Dati** (mandated le vostre ndueste, y nsponderemo tramite fazi
- **Flessibilità nel Rientro**

#### Felefonate oggi per scoprire la convenienza

**In weld a new Bufford** 

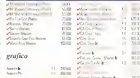

## 7702-93568708 -93568714 3568696

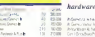

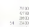

#### Lit. 425,000

March 1979

solicity of compilates cRASE per Windows primo ed unico dSASE compatible il origin ed uncollegueggad#ASE00 EASE per Windows Vale a dire la ma pro breve, facre

ente i sente per miliani di utenti e programmatori di approclare alla rivoluzione Windows, dill'ast, grafico e a reliefunction of the figure of the control reside from the box didialson ed in slapstidata nonnanta alleganter eggistation dipASE, dBFast vi aluttore anche a creare mate programmi dEASE. In mode factin a veloce

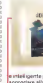

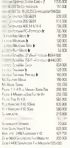

#### miegrafi

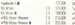

#### linemaggituots

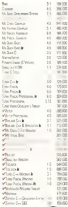

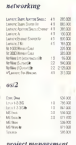

#### project management

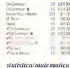

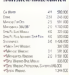

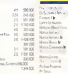

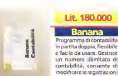

eutrigaarecentridicosto È Fideste per climanti, titolari d'apienda e stud professanzà ed é suà surcissosto con contabilit d'esempio anche ner associazioni di in ni a contabilità personals installations coniclosers indispensabile per chi ha deciso cii mettere ordine nei propr

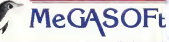

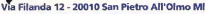

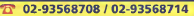

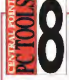

Fax 02-9  $-20$ 

> $\alpha$  $228$

180,000

## Lit. 180,000

Line street MC Trends on one sturo, frais e vrigos

Phasicura / Considered/Jacobanos retirà desabatancar dai dayo fron a recensor dels agreta anota di conte la massana protezione dei vastri arduxi

Fig facile - File manager, program manager, ricerca file. computing oversta, telecomunicazione, task syspper il hable nor and on maxim discutive inscensions and Pilevelope, J.H.(P) diametric piace della managinese

dar- più seazio alli: vostre applicazioni. E pi r il disco fisso utilita di compressione e rathe, Interfaccio filos Windows, reenu genonalizzabile

Sia per il PC singolo che fe grandi reti, il nuovo PC Tools è l'utilità ideale per tuti le vottre eugenze reletonate per maggiori infor

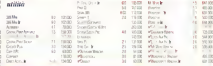

#### xenix/weix

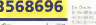

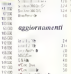

 $\overline{\mathbf{z}}$ 

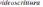

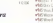

#### $\epsilon$ ROAU

## John McAfee, Patricia Hoffman, Robert Jacobson

# 3 contro <sup>i</sup> virus

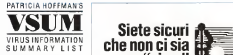

## Volete saperne di più sui virus?

DA PATRICIA Hoffman la "bibbia" ufficiale dei virus. Un file ipertesi nate (olire <sup>I</sup> Megabyte, in Inglese) mollo completo e facile da consultare. Per with i virus conosciuti viene riportato l'anno di scoperta, il nome, <sup>i</sup> sinonimi eventuali, <sup>i</sup> sintomi, l'origine, la lunghezza, i metodi di rilevamento sistemi di rimozione euna det tagliata descrizione delle caratteristiche.

Una serie di indici e diriferi menti incrociati permette ri cerche per tipo di virus, per lunghezza, paese di origine o data di attivazione. Molte altre informazioni e un costante ag giornamento fanno di quest'o pera uno strumento di inestimabile valore, distribuito co me shareware.

## Siete sicuri un "virus" nel vostro Pc?

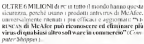

E da oggi scan (il programma che individua i virus). CI.ean (ilprogramma che "ripulisce" il computer dai vi rus ) e VSHIELD ( iI "guardiano" che non permette <sup>a</sup>nessun programma infetto di partire) sono diventati ancora più facili da usare, grazie alla completa documentazione inlingua italiana.

Non dite «ci penseremo domani»: in questo momento un virus potrebbe giù essere allavoro nel vostro PC'. Se volete vivere tranquilli pensateci oggi e con sole 98.000 lire "assicuratevi" per un anno intero contro i virus.

Compilate e rispedite il tagliando oppure telefonateci al numero 02/65.97.693: riceverete le ultime versioni di scan. CLEAN c visto un più il manuale in Italiano c tutti gli aggiornamenti ( in media uno ogni 2 mesi) per 

> Nome Corp. Azio Via Città CAP

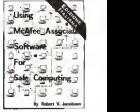

### Sapete come realizzare un concreto piano antivirus?

DA ROBERT V. Jacobson. in edizione italiana, un libro in dispensabile per progettare e realizzare un concreto piano antivirus utilizzando i prodotti della McAfee Associates. Ecco <sup>i</sup> principali argomenti trattati:

- Virus: una minaccia per la si curezza
- » Piani ficazionc di un program ma di controllo dei virus
- Tcen ielle di prevenzione
- Intercettazione dei virus tra mite VSHIELD
- Individuazione dei virus tra mite SCAN
- Uso diCLEAN per disinfet-
- La protezione delle Reti Locali
- •I IO virus più comuni

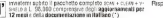

Desidero ricevere la versione shareware (divalutazione) di VSUMai. 14.000

Desidero effettuare la registrazione di VSUM ad uso pri vato, con diritto a ricevere la versione corrente pai tutti gli aggiornamenti per 12 mesi. Il costo complessivo è di L, 84.000 (\*)

 $\square$  Desidero ricevere N copie del libro Come proteggers dai virus con il software McAfee Associates a L.28 .000 ciascuna

#### **Pagamento**

S

Allego assegno NON TRASFERIBILE intestato Ultimobyte Editrice S.r.l.

 $\Box$  Allego fotocopia vaglia postale intestato Ultimobyte Editri- [1] [1] ce S.r.l.

Contrassegno postale (aggiungere L. 6.000)

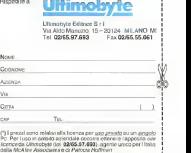

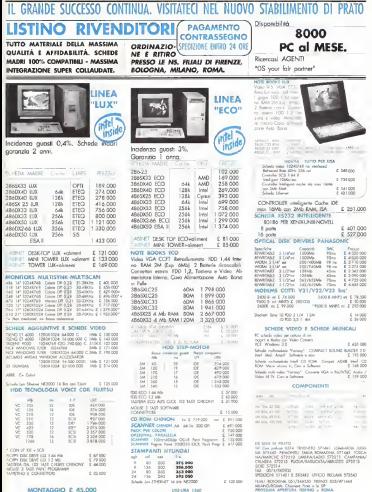

**DISCOVE 1560** 

# Da Data Pool si alla giusta stampante, no alla lira pesante.

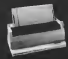

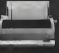

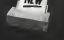

DI- <sup>900</sup> - !.. 550.000\* DL <sup>1</sup> <sup>100</sup>- L. 640.000\* OLI <sup>200</sup> - L. 900.000\* BREXZE <sup>100</sup> -L. 500.000\* 24 aghi. 110 col.. <sup>150</sup> CP5 24 aghi, <sup>110</sup> col., 200 CPS 24 aghi. <sup>136</sup> col., <sup>200</sup> CPS getto d'inchioslro, formalo A4.160CPS

Stampanti a 24 aghi DL 900, DL 1100, DL 1200 e la nuova BREEZE 100 a getto d'inchiostro. La grande tecnologia Fujitsu non ha prezzo. E costa poco.

Gli aghi delle DL 900, DL 1100 e DL 1200 Fujitsu continuano apungere. La massima affidabilità, velocità di stampa e il minimipi ingombro a prezzi incredibili. L'opportunità di stampare <sup>a</sup>colori con la DL IKUI <sup>e</sup> la DL 1200. Il vantaggio di poter predisporre la vostra stampante direttamente dal Pc con il pro-

gramma gratuito DL MENU. E la possibilità, con la nuova 15KEEZE 100 Fujitsu, di lavorare in perfetto silenzio senza sbavature grazie alla definizione della stampa agetto d'inchiostro. Aghi o getto d'inchiostro Funtsa, con il secondo produttore al mondo di apparati di informatica, la qualità è compresa nel prezzo.

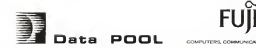

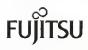

COMPUTEHS. COMMUNICATIONS. MICROELECTRONICS

DATA POOL S.r.l.-Via Casal Morena, 19- <sup>00043</sup> ROMA - Tel. (06) <sup>7232262</sup> (r.a.) - Fax (06) <sup>7232263</sup>

# **INFO.SIST. COMPUTER CENTER. GARANTISCE IL MASSIMO. AL MINIMO.**

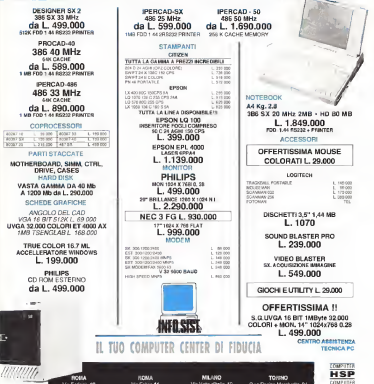

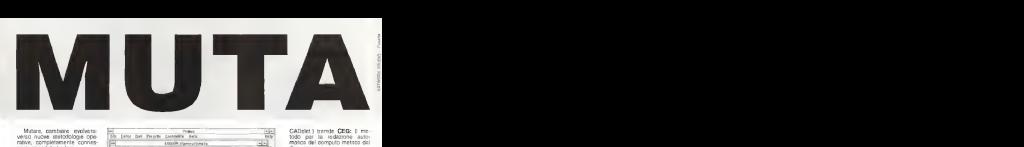

verso races sessocioge cuo<br>rative, completamente connes<br>se e sapportate ha loro

Steymando appento futbe to n Sfruttando appieno tutte le ri- - |||<br>sorse grafiche ed interattive di- -||| worse grassie en interprive of<br>Windows, PriMus-Win et<br>CanTus-Win, sono gl 'stu-CanTus-Win, sono gli stru menti" indispensabili per analiz- 2001. particolarmente semplice com-pleto il computo metrico e la

contabilità cantieri. PriMus-Win è il programma di COMPUTO METRICO <sup>E</sup> CONTABILITA' LAVORI per Windows, unico per potenza e semplicità. Computo metrico, elenco prezzi, libretto misure stato avanzamento ancor quadri di raffronto, etc., poscompatibile con Excel, dBase, Paradox. Quattro Pro, Lotus e ASCII, cosi come possono essere importati vari elenchi prezzi, anche con acquisizione<br>prezzi, anche con acquisizione da scanner. Presenta, inoltre, la possibilità di essere collegato in rete, di utilizzare lingue e divise estere, di lavorare su più computi contemporaneamente per Con essere interfacciato con pro-<br>grammi di grafica e calcolo,<br>(ArTeN90a,Sismicad.Beamcad.

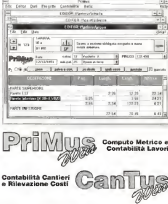

CADelet.) tramite CEG: il metodo per la redazione auto- matica del computo metnco dal

disegno. CanTus-Win è il programma di CONTABILITA' CANTIERI e RILEVAZIONE COSTI per Win- dows. Con CanTus-Win è possibile gestire uno o più Cantieri<br>bile gestire uno o più Cantieri suddivisi divisi in suddivisi in lavorazioni, diversi magazzini, for-nitori, attrezzature, noleggi e qualsiasi elemento possa con-correre a determinare il costo diun cantere. L'aspetto fonda-<br>membre della procedure è che mentale della procedura è che con essa è finalmente risolto il<br>problema di conoscere, in con istante, il costo dei van cantieri, le giacenze dei materiali, l'im piego di mano d'opera, e tutto quanto è necessario per una<br>moderna e razionale gestione d'impresa. CanTus-Win grazie alla sua versatifità risul a gaste un primerimma di semplice utilizzo, ma potente nella<br>gestione di cità

gestione di dati.<br>Ecco perchè vi chiediamo di passare a Windows, e non a caso la scelta di "mutare" è stata pienamente rissunte nel oome l'ottava lettera dell'alfa<br>belo "ACCA", una lettera beto. "ACCA", una lettera<br>help. "ACCA", una lettera

Computo metnco e Contabilità lavori per l'ambiente DOS

Analisi prezzi e gestione di Capitolati speciali d'appalto

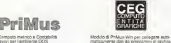

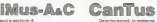

r aiutarvi a "mutare" in Windo<br>TACCA vi offre un'interessant

## OPERAZIONE<br>**SCART-OFF**\*

per tutti <sup>i</sup> possessori diun qualsiasi programma di computo metrico e/o contabilità lavori in ambiente MS-DOS, a del 31/08/92) offerto PriMus-Win, a sole... L. 800.000

(Promozione valida fino al 31/12/1992) per saperne di più, telefone al 0827/69.50

SO FTWARE<br>SOFTWARE<br>ACCA srl - Via Michelangelo Cianciulli, 41-83048 MONTELLA (AV)-ltaly Tel. 0827/69.504 pbx - Fax: 0827/601.235

**ME** Straiter

Tube com a mentionist appearance a legency popular

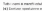

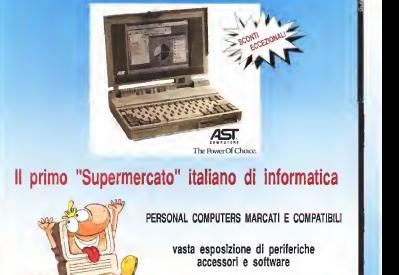

**QEET/** 

specialisti in configurazioni "su misura" ed in UP-GRADE di PC compatibili

TEL (2547) ROLOGNA MODENA ANCONA VIA ERCOLANI 3 *<u>Innis raisport</u>* TEL (051) 558372 (6 Unit) - 12

VIA 6IORANE 500.16 VIA DE GASPERI 78 centro commerciale TEL (071) 2001001 "LA ROTONDA"<br>TEL (058) 440380

 $-$  IBM PS1 -

PERUGIA CESENA FIRENZE VIA MARIO AHGELONI 68 VIALE EUROPA TEL. (075) 5004060 (zoo. come statisme)

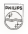

# Basta sostituire un bottone perché il vestito ritorni nuovo.

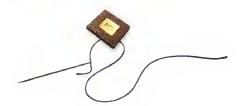

## **DHILIDS**

## Nasce Philips Evolution Line.

Nasce il primo computer che aumenta la propria capacità cambiando solo un piccolo microprocessore. È davvero una grande rivoluzione, poiché per la prima volta è possibile far crescere il sistema da 286 e386 a486 senza dover sostituire rimerò computer, ma solo il microprocessore. Una straordinaria innovazione realizzabile esclusivamente con il nuovo Philips Evolution Line, praticamente l'unico computer che salvaguarda nel tempo il vostro investimento, adeguandosi alle vostre nuove necessità.

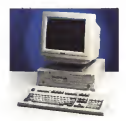

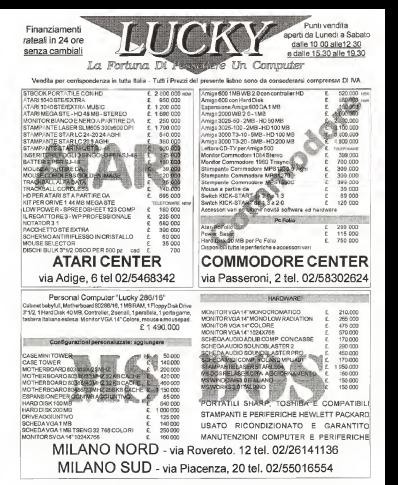

ASSISTENZA HARDWARE - via Adige, 6 Milano tei. 02/5468342 PRODUZIONE SOFTWARE - via Strettone, 4 Vignate tel 02/9567752

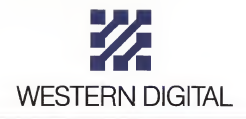

# LA QUALITÀ IN SINTONIA

Databascon per l'Italia.

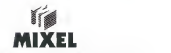

36040 Torri di Quartesolo (VI) -Via Roma, 145 - Tel. 04 44/583994 - 583998

## Evasori telefonici

#### «Bonn, 12 ottobre 1992

Caro Signor Nuti, si convinca. La rete di telefonia mobile digitate D1 della Telekom Ila Sip tedesca<sup>1</sup> è a sua disposizione in quasi tutta la Germania. «...

E per convincermi definitivamente, Telekom non solo mi invia un dossier con piantina della copertura della rete GSM tedesca, ma anche il regolamento diservizio, <sup>i</sup> pieghevoli illustrativi di tre modelli di telefoni e due moduli d'ordine: quello grigio per abbonarmi alla rete digitale europea attraverso Telekom e quello rosa per acquistare anche un telefono digitale nei quale infilare la carta a microprocessore che consente ad ogni abbonato alla rete digitale europea di utilizzare ilproprio «telefonino» quello di un amico o quello noleggiato, con la pertezza che il conto delle telefonate gli arriverà a casa.

Le tariffe non sono proprio basse: 70 marchi 160.000 lire con il marco a 850 Urei per l'abbonamento (come promozione, l'abbonamento è gratuito fino al 31 dicembre 1992); 75.000 lire/ora dalle 7 alle 20; 24.000 lire/ora nelle altre ore della giornata e durante lefestività; il traffico internazionale per l'Europa costa rispettivamente 91.290 e 61.200 lire/ora; più il 14% di IVA.

In Italia gli attuali telefonici non digitali costano 50.625 lireal mese per l'abbonamento; 38.756 lire/ora (ore di punta); più il 9% di IVA, più 300.000 lire/anno di tassa di concessione governativa; più l'inserimento del telefonino sul prospetto «informazioni particolari) del 740, ovverosia tra gli indicatori di reddito presunto. Per il momento, le tariffe della rete digitale italiana <sup>l</sup>attualmente in fase dì avvio) sono le stesse della rete cellulare analogica, e quindi notevolmente inferiori a quelle tedesche

Vìva la Sip, dunque! Se però facciamo due conti, si scopre che abbonarsi alla rete tedesca costa <sup>I</sup>tasse comprese) 820. 800 lire/anno mentre abbonarsi a quella rallana costa 962 175 Hrelanno

Dal momento che non sono ancora stati definiti <sup>i</sup> particolari degli accordi tra le reti nazionali, non sappiamo ancora se un abbonalo tedesco che chiami l'Italia dall'Italia pagherà il traffico come nazionale (a quale tariffa ? Quella italiana ? Quella tedesca7) o internazionale; ma anche in quest ' ultima ipotesi le 141.375 lire di differenza sul canone corrispondono alla differenza tra tariffa internazionale tedesca e nazionale italiana su 2 ore e mezzo diconversazione. Ed in ogni caso la fattura gli arriverà dalla Germania.

A conti fatti, per un cittadino italiano che faccia del telefonino un uso ragionevolmente limitato, abbonarsi in Germania non costerà molto più che abbonarsi in Italia le magari abbonarsi in Francia, o inBelgio, o inGrecia, o in Gran Bretagna, etc. potrà costare meno!), ma gli resterà lasoddisfazione di non pagare 300.000 ditasse e forse, di scapolare anche il quadro notizie particolari del 740: è piuttosto improbabile che la Telekom tedesca accetti di trasformarsi, al pari della Sip. in « sostituto di imposta« per conto del governo italiano o infornitore dì « notizie particolari».

Sta per nascere una nuova forma di erosione fiscale? Sono in agguato gli evasori del telefonino7 È presto per dirlo, ma, forse, vale la pena di valutare attentamente se le300.000 lire/anno della tassa di concessione ministeriale per il telefonino Igettito attuale 180 miliardi/annoi non stiano per produrre un danno addirittura maggiore di quello a suo tempo prodotto dalle famigerate ed ormai abolite di 200.000 lìre/anno dell' «imposta di concessione ministeriale per sede di utente telegrafico». Dopo la tassa sul «macinato telematico», val forse la pena di iniziare una battaglia contro il « macinato cellulare».

Paolo Nuti

### Anno XII-numero 123 novembre 1992 L. 8.000

Ricerco e sviluppo

Sudano rota Segreteria di redazione: Paola Puira tresponsabilel.

Roberto e Adriano Saltarelli Grafica copertina: Paola Rioni

Fotography. Amministrazione:

Iresponsabilsl

Pina Salvatore Abbonamenti ed arretrati:

Direttore Responsabile:

**Sengmediate a krooke** stational communi-

Aftersowye

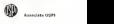

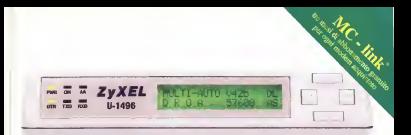

## Serie U-1496 Non un modem m<sup>a</sup> il modem

## perché c'è chi al mercato si adegua mentre ZyXEL col suo <sup>1</sup> 6.800 lo crea

Vuoi un modem che tradensca 500 K in 5 minuti? Vuonna modem che si adegui alla qualità della lìnea consentendoti reali connessioni nazionali ed internazionali su linea commutala o dedicata? Che con il V,42bis e l'MNPS® corregga qualsiosi errore e permetta una compressione dati fino a 76.800 bps? Vuoi un modem che riconosco i segnali delle linee golvine? Che abbia tutti <sup>i</sup>protocolli di trasmissione dal 16.800 bps ZyXEL ultra High Speed. al V.32bis fino al 300 bps con V. 23 per Videotel incluso? Vuoi un modem che riproduca e gestisca la voce ed <sup>i</sup>DTMF permettendoti di realizzare un "voice mail System"? Vuoi un modem che con il Motorola 68000° e la tecnologia a DSP sia sempre aggiornabile nei protocolli semplicemente cambiando il software? Vuoi un modem che sia anche Fax gruppo 3 per spedire, ricevere e catalogare i tuoi messaggi? Magari fino a 14.400 V.17 e non solo 9.600? Vuoi una macchina che abbia già il "caller IO" ed il "dislìnctive ring" incorporali aspettando solo che l'Italia si adegui? Vuoi infine un modem garantito 2 anni, completamente, nei materiali e nella mano d'opera?

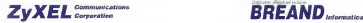

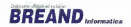

2 Ami di garanzia completa

Strado Provinciale di Farnei, 20 Muggia (Trieste) - Tel. 040/231042 - 231043 - 231044 - Fax 040/275571

# MONITOR HITA UN TEAM

#### 14 MVX - L'ERGONOMICO

a colori da 14" autosincronizzante, Hitachi 14MVX abasso campo magnetico (LMF) ed elettrostatico (LEF) risponde appieno alle severe nor mative Svedesi MPR. Un perfetto controllo della convergenza, unito all'elevata messa a fuoco e all'alta velocità di rigenerazio ne dell'immagini (fino a 100HZ), fanno del 14MVX il monitor ideale per chi pretende immagini prive di sfarfalli! con colori bril-

Lo schermo è totalmente utilizzabile grazie alla funzione

FULLSCAN, Il trattamento antiriflesso silica coating dello schermo, a matri- ce nera, consente dilavorare a lungo a video, senza che lavista

ne risenta.<br>La disoluzione, da proi<br>pitch da 0,28 mm. La risoluzione, da professionista: fino a 1024 x 768\* con tridot-

#### \*1024 <sup>x</sup>768 in modo interallacciato.

### 15 MVX - L'ULTRAPIATTO

Con il nuovo schermo Fiat & Square dotato di Invar Mask, il monitor a colori da 15 pollici autosincronizzante Hitachi 15MVX a basso campo magnetico (LMF) ed elettrostatico (LEF) rispon de allesevere normative disicurezza Svedesi MPR. Il 15MVX è stato progettato per offrire l'alta risoluzione in poco spazio: fino a 1024 x768 non interallacciato a 75Hz ed un tridot-pitch da 0,28 mm.

Los immegin prive ai statismi e zempre il 10000, il idento, gravi<br>de al son schermo platto, silve il 1746 in più di area utile rispeti-<br>to ad un 14 pollio a schermo tradisorale, totalmenta utilizzabile<br>grazie alla funzione

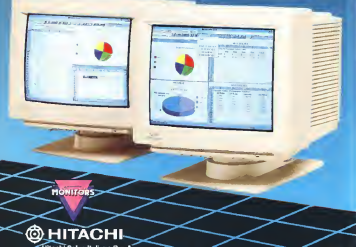

# I SERIE MVX : DI RAZZA.

#### 20 MVX - IL PIÙ VERSATILE

Derivato dai monitor CAD/CAM, il monitor <sup>a</sup> colori da 20 pollici, autosincronizzante Hitachi 20MVX mostra tutta la sua flessibilità di impiego grazie all'ampia banda di frequenza orizzontale (da <sup>30</sup> <sup>a</sup> <sup>64</sup> KHz) che gliconsente diagganciare dalla VGA ai 1280x1024 non interallacciato in modo completamente automatico <sup>e</sup> preciso. Le immagini sono stabili, prive di sfarfalli e per fettamente <sup>a</sup> fuoco in ogni parte dello schermo che risulta sfrut tabile appieno grazie alla funzione FULLSCAN,

Una versatilità sottolineata da doppio ingresso analogico che ne consente il collegamento simultaneo <sup>a</sup> due computers oppure <sup>a</sup> due diverse schede grafiche presenti nel medesimo Pc.

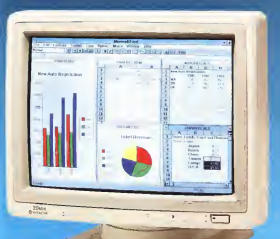

### Tempi di consegna (in Svizzera)

#### Alfari. M. Magnacci.

Buongiorno, non voglio essere polemico, ma se si paga per una spedizione via<br>senes con el gossolio norse puntos e paga per una sesipa di tempo e meda sub mente la vostra mysta con un mese e e de quel mothe el tempo e rendo sulla mezzo di stattis E non potete approfitta- pretata posizione elegendere a inter la<br>re del fatto che non potete approfitta- i suoi sette elegendere al mise in esal sette re del fatto che non posso disdire il vostro abbonamento perché non c'è una rivista professionale e competente sul annivere Panelbulla a buste afframente mercato italiano migliore che la vostro E degli per a sia la serriepontenza e alla<br>Jatura de la società che destinor la sociale espazia vi sia recursa companya della allora se la società che gestisce la spedi-<br>allora se la società che gestisce la spedi- romana allora Tecnando cominguesa.<br>Allora neu cometta che gestisce di spedizione non rispetta i tempi di consegna (insome non regetta i dente di consegna (n. 1998).<br>1999 - Con funzional, si cambia società il si estratifica per dal metamologica di agni esec.<br>1999 - Consegnation de Cambia società i cambia società estatubanderi le lore col 0 si cambiano le teste ! (...e. non diamo eternamente la colpa alle poste italiene).<br>Oli svezzon poso dei monsistien, e versi Gli svizzeri sono dei montanari, <sup>è</sup> vero, ma hanno avuto il coraggio di destituire il capo supremo della confederazione e mandarlo intribunale perchè aveva sbagliato (vedi affare Kopp...).

Non pretendo che leisig. Marinacci venga alla mia porta con la questa per consegnarmela personalmente, ma se sulla pagina di copertina e scrino settembre 1992. alimene il 15 del mese gradirei poter trovare sulla scrivania del mio uffi cio la vostra amata rivista.

Colgo l'occasione di ringraziarla e se per caso passa da queste parti sarà grafacile Ima ben riuscito) gemellaggio di un buon bicchiere di « EST EST EST Orvieto Secco» in un mondo virtuale del dio Iris. Bonnes salutations

Claudio Curcu. Couvet (Svizzera)

Affare fatto per il gemellaggio, ad una condizione; che il vino non sia virtuale.

Per il resto mi dispiece, ma non possiaspedizioni per la semplice ragione che siamo noi stessi che ogni mese provve diamo all'invio delle copie in abbonamento. Sappiamo quindi quali sono <sup>i</sup> tempi e.ancora una volta, non possiamo purtrop po che attribuire alla lentezza delle poste

da noi potremmo fare qualcosa per mimo spesso in queste pagine e faccia fun zionare meglio leposte La Svizzera, lei ci ricorda, è ilpaese che destituisce il capo della confederazione perché ha sbagliato: bene, l'Italia e quello che dopo decine di ettraverso una sena di esperantor Via le anni di tangenti «si accorge» della loro esistenza e. soprattutto, quello in cui non si grida allo scandalo perché nessuno dice «si lo sapevamo ma adesso abbiamo ro», come credo si dica a Milano. La Sviz zera è quello in cui le poste consegnano le cose infretta, l'Italia quello in cui, in

non invigte francobolli!

genere, prima o poi le poste consegnano le cose. Almeno questo è quanto avviene per le riviste Spenamo che qualcuno lo scopra e migliori il servizio, oppure che comunichi inequivocabilmente e responsabilmente alla popolazione quali sono <sup>i</sup> tempi tipici. Gli italiani possono, probabil mente, benissimo accettare di avere delle poste non propriamente celeri, è tuttavia loro diritto, se non altra morale, esserne abbonamento ad una rivista paga un servizio all'editore ma questi, <sup>a</sup> sua volta, pa ga un servizio alle poste. E noi non vor remmo subire regolarmente le lamentele degli abbonati, anche perché non sempre sono garbate come in questo caso. Una gentile signorina abbonata alla nostra rivi sta Orologi, nell'occasione di una telefo un po' meno gentile nel gridarmi, giusta mente esasperata, che abbiamo «un'or ganizzazione di merda», chiedo scusa per il termine. Essere accusati delle ineffi cienze di qualcun altro è davvero fastidio-

Marco Marinacci

## Considerazioni

La lettera che segue ci è stato inviata da un lettore di vecchia data che ha voluto recontarci la sua storia informatica dà quando si e preventato al computer fino ad oggi che, in Mozambico, divulga cultura informatica dopo essere passato attraverso una serie di esperienze. Ve la proponiamo cosi coste i moderno copioso ta, perchè ci ha fatto riflettere su come è passato questo tempo. Tra l'altro si tratta di un insegnante che. a suo tempo, ha usato il computer nella scuola elementare: partito lui, fine dell'uso del computer. Anzi, guai a chi lo tocca, perché si rompe.

All'attenzione di Marco Marinacci Prima Parte

#### Manziana (RM) dicembre '91

Caro Marco questa volta ho deciso di non lasciar vincere lamia pigrizia. Dopo tanto tempo che cipenso, questa lettera a MCmicrocomputer la scrivo davvero Dico tanto tempo perche è proprio cosi. moltissima della mia alfabetizzazione in formatica. Per esempio vi ricordate la se ne diarticoli introduttivi al linguaggio For-

di varia computer-umanità... since la befinda affermazione Ready la m.m. avevo un basic in linea e non ci pensavo Ma andiamo per ordine, voglio raccontarti un po' la mia storia, lo sono un «pit tore .». un «artista» di quelli che dovrebbero fare le figurelle che ornano lecase o illustrano <sup>i</sup> giornali Anche per voi della Techmmedia feci alcuni drsegnini anni fa, per AUDIOREVIEW, se non mi ricordo male il nome. Il fatto e che nei primi anni '80 mi resi conto che parie del mio mercato del lavoro stava scomparendo. Nessuno mi chiedeva più di disegnare quei bei grafici a torte o a barre che, anche se un po' noiosi, mi portavano comunque qualche liretta. Fu abbastanza facile scoprire che il responsabile era Lui . ilcalcolatore, lo non mi preoccupo troppo, e se devo cambiare matita per continuare a lavorare lo faccio di farmelo amico. All'epoca vivere facen do il grafico, l'artista a Poma era un po' difficile e cosi per guadagnare il pane facevo anche il manitori alementare. Il companatico me lo dava l'arte. Però un calcolatore costava ancora troppo per leme possibilità. Scopersi allora che chè esistevano padroni di calcolatori che non avevano laminima idea su che cosa farci In poche parole, mi feci prestare un Commodore 64 Armato di santa pazienza, della rivista che all'epoca mi sembrò la più utile al caso mio. una certa MCmicrocomputer, riuscii a collegare il mostro altelevisore di casa. All'accensione lastupi da macchina dichiarava cose incomprensibili tipo « Commodore 64 Basic ver. xx tanti Byte liberi ecc. ecc. » e si fermava dopo 'a beffarda affermazione Ready, lo <sup>10</sup> so. ready vuol dire pronto, ma suona come ridi <sup>E</sup> allora cosa c'è da ridere se ogni cosa che scrivevo mi rispondeva col maleñoo Syntax Errori<sup>3</sup> A cosa era pronto <sup>11</sup> mostriciattoloi' Ridi ridi, c'era davvero cosa più inutile del mondo e mi occupava il televisore di casa. Ovviamente il padro ne del calcolatore non possedeva nessuna memoria dimassa, non parliamo del floppy disk, no, non c'era nemmeno il re gistratore a cassette, lo al principio non cessoro indispensabile, la mia rivista di-

# CD-ROM DRIVE HITACHI LA POLE POSITION.

Richiesti dai Professionisti. Preferiti dai più importanti Editori specializzati. Distribuiti dai Rivenditori più qualificati. Scelti dai maggiori Integratori di sistemi. Affidabili, compatibili, versatili. Sono leader di mercato. Sono <sup>i</sup> Professional CD-ROM DRIVE HITACHI. Oggi sono anche ultraveloci. Il nuovissimo drive esterno di4 <sup>a</sup> generazione CDR 1700, con <sup>i</sup>suoi 320 ms. ditempo d'accesso ed il drive interno CDR 3600 (380 ms.), grazie ad un buffer dr 32 K (64K per leversioni SCSI) sono ideali per consultare complesse banche dati, anche contenenti suoni ed immagini ad alta risoluzione. Protetti contro lapolvere (doppio sportello, caddy, esclusivo sistema automatico dipulizia della lente) possono operare anche inlocali particolarmente polverosi (biblioteche, librerie, magazzini). Pilotati da un PC ecollegati ad un amplificatore stereo o ad una cuffia, riproducono <sup>i</sup> suoni con la fedeltà dei migliori lettori di Compact-Disc Hi-Fi. Sono collegabili in Daisy Chain e possono essere installati (versioni interne) anche inposizione verticale. Un'intera gamma di modelli vincenti: CDR 1750, 1850, 1860 in ambiente SCSP e INTEL DUM CORT 1750, 1650, 3650 in ambiente SCSI'' e INTEL DVI'' .<br>1606 1750 e 1650 Mac in ambiente APPLE'' .<br>1606 Scho i Professional CD-ROM DRIVE HITACHI. Tecnologia da primato.

m

## ക

per mente ad investire lirette per una - iso<br>macchina sospetta. Perché scoraggiarsi? - ones

Proviamo a programmare. <sup>10</sup> for <sup>x</sup> = 0to <sup>100</sup> print "evviva" *20 next* = 0 to ruo presi isomor<br>20 next<br>*Ta stiviala manches nextus e si ma*n

La stupida macchina reagiva e si gua- dagnò la mia fiducia restando accesa alcuite settimane di fila sema perdere i - il P<br>programmi che fatigosamente andavo di- - se gitando. Alla fine mi convinsi a comprare <sup>11</sup> registratore, ma di software non volevo sentire parlare. Figuriamoci, altre spese per una macchina che mi doveva ancora denostrare la sua reale utilità. Non so per- non se dire se il For chè ma mi sembrava come se il software formal en administrative come a la summane e from associal approvence :<br>fosse come le caramelle per il calcolare e e e fill andomno anarce : le mai fost pui ser-<br>dels es santificions che lui si fission del elle ... come si non mi sembrava che lui si fosse già me-<br>mini le centralle il mio associato era ci ritato le caraccione il basso del 84 era to rifare la grafica e il basic del 64 era Ivi ri-- biesg<br>contiste?! orfano di questi lussi, me una - vacc nutrita schiera di peek, poke. imprecazioni e scongiuri riusci finalmente ad accen dere un misero puntino sullo schermo - oimeli<br>grafico. Ragazzi ci siivino, la macchina DI- - cha c SEGNAI Partii alla conquista delle linee e quando il loop cominciò a funzionare quasi caddi dalla sedia per la felicità. Quattro i cassoni d'Ostata di Traba Bernard Persona. minuti dopo guardavo disperato il puntino che arrancava sullo schermo, dicendomi «non ce la faccio, non ce lafaccio». Era chiaro: o il 64 non serviva per fare grafica o il basic non ara lo strumento giusto. La il gius<br>mia rivista preferita fvoi pià sapete qual era e non ve la ripeto più diceva che il eur e ren ve ar apeto pao oneny cre a di altri linguaggi. Presi il coraggio a due mani e decisi di affrontare Sua Maestà

l'assembler Una settimana dopo chiedevo mental mente scusa per ii mio peccato di orgoglio e ammertievo dolorosamente che i soman non volano, il linguaggio era trop- solo convincienti a fermi da assistente con po frammentato, troppo arzigogolato per cogna mai sooraggensi alla noveressairesso difficoltà. Se sua maestà era maspo - que così no me a usore un calcolare in lontana esistevano sempre i principi il - seco<br>Pascal il Fortran, il Cobol Idel C nessuno - dene parlava all'epoca) e la mia rivista stava - razis<br>pubblicando una serie di articoli sul Forth. - IL / Questa era una bella indicazione mi ri- sparmiava di comprare manuali<sup>I</sup> Riuscii agastrument art corresponde contraster constant minciarono le sorprese, li calcolatore di segnava come un razzo con poche righe di programma e occupava <sup>i</sup> tempi morti tra disegnino e disegnino suonando il bughibughi. Il Forth che avevo era predispo sto per scrivere sul disco ma io riuscii <sup>a</sup> mio caso sidoveva accontentare del re qualche routmetta per disegnare interatti vamente roomente per comprero resistori<br>vamente col Joystick visto che il mouse<br>non sanevo necessito nota fossa (secon non sapevo neppure cosa fosse. Insom- ma la macchina mi era di colpo diventata

amica.<br>Perché scrivo queste cose? Ecco già l'ori un buon motivo: vi sembra bello presentare un linguaggio, farmene assaggiare tutta la potenza, avviarmi a diventare se

 $\overline{a}$ 

non un vero programmatore, almeno un onesto Hacker e poi abbandonarmi cosi? Dopo quegli articoli non avete mai più speso una parola per il Forth. Ho cominciato a sentirmi l'unico programmatore Forth del mondo. Non mi serve a nulla sapere che c'è una federazione, che con il Forth si stanno facendo alcune delle co- se piu significative, che Actors sia stato scritto in Forth, io vorrei non dico una rubrica, ma almeno una notiziola ogni tanto. Perché spierane tanto segzo con cose come il trattamento delle stringhe in C e non mi dite se il Forth standard ANSI è

mai stato approvato?<br>Ma andiamo avanti. Le mie lodi più sincere si mischierebbero al coro che riceve-<br>**te mensilmente e non ne avete davvero - ves** bisogno, lasciatemi trattarvi allora da verivecchi amici, permettendovi di dare per scontati tutti <sup>i</sup>complimenti che meniate, per lasciare spazio ai mugugni che mi pia cerebbe che voi accoglieste come criti-

che costruttive e questa è una. Davvero il Forth è un linguaggio morto, davvero sto perdendo il tempo se non imparo il C++- o il Turbo Pascal? Davvero è meglio programmare Amiga con AREXX quattro anni esiste un Forth object onertcd? Ma continuiamo con la stona. <sup>&</sup>lt; mugugni ve il metterò tutti alla Ana-

Quando il 64 cominciò a funzionare, io che da bravo maestro insegnavo in seconde elementare il calcolo multibase e davo da fare ai bambini numerazioni in basi bazakoa mi terrako da corregere ogni giorno listone infinite di numeri che <sup>i</sup> bambini producevano quasi per gioco e che io rivedevo con molta fatica, decisi allora di farmi aiutare dal buon 64 che si la scoò convincere a farmi da assistenza correttore con solo un programmino dipo che righe che per di più faceva numeri grandi come piacevano ai bambini È proprio cosi mi misi a usare un calcolare in seconda elementare per non dover per- 202<br>dere un sacco di tempo a leggere nume- 984 razioni in base fi <sup>I</sup>bambini erano contenti, facevano (e loro listone di numeri e quando avevano finito andavano dal 64 che mi ero portato a scuola e correggevano da soli <sup>i</sup> loro compiti, gli altri maestri erano un po' stralunati ma la cosa funzio nava Feci anche ioallora un corso sul to go de! TI93, ma se il linguaggio era divertente la macchina sembrava già un resi duato. l'anno dopo comperai per la scuola comperatione un Sinclair QL, credo sìa stato uno dei primi venduti a Roma, e ovviamente un Forth per il QL. Con <sup>i</sup> bambini iniziammo a passeggiare per quel comodo ambiente di programmazione, a giocare con lamacchina, però se facevamo anche un uso «serio» Ogni tanto pubblicavamo un gior nalino che era composto al calcolatore, stampato ad un colore in serigrafia e co lorato a mano. I bambini si sentivano. grandi e importanti.

Poi io mi stufai di continuare a fare il maestro in una scuola che tutto sommato

#### <sup>I</sup> PRODOTTI LOGITECH IN VENDITA ANCHE DA:

«uno <sup>i</sup> ms tu <sup>m</sup>ovuiu sho\*ionia palava scmtv.au mai uà sntime and statement in the statement of the statement of the statement of the statement of the statement of the statement of the statement of the statement of the statement of the statement of the statement of the stateme \* FORGINE \* (49 MB) 9 (49 MB) + 0 × 0 MB AUA-ROS SON MI AUA-ROS SON MI AUA-ROS SON MI AUA-ROS SON MI AUA-ROS SO H.H. (411 - 1411 - 1400 HATELA (M) CAR 5 Lucio 16<br>Huma mi mòdina TlfZZAM) S'N \*U: AMOS «AGAMO. M.taal'OmA- CO K- COMMJTH 11M . OMO ì; «I»a wOAO IRBQA ARVIKA ALMIRCA AMERIKA ... -rtOCV/WO «V. S00C5I • **PO BRIDGE 101 WEB SOCIALIST TAX** 

TORNO MARSON PRINTS TO exwidway on receivenes imp MID NO-PAEOMOONA IL CO

ST STEWART - The ST Con as were

### VENIZIA: MESTRE iVIJ: MI COMPUTI!

#### UM HOME III (FOX)

TRENTINO ALTO AllKSl:

TRENTO: CLES fIN|: MITO UHICIO •jtl TMIt MIRANO (Bit SYSTEM • . J BOLZANO; INEOMAI :

#### EMILIA ROMAGNA:

MOMMI SOLANO . Si <sup>5</sup>ASMA. C.S.S. UFFICIO 'iRAVENNA, BOX BOMAGNAHA - $\sim$ inio imu. cown in in

RMNtt\vEMII 0150 MIE\* AUCAOUM

s Steven (\* 1888)<br>1890 - Paul Leo Bart, fransk politiker (\* 1888)<br>1890 - Paul Leo Bart, fransk politiker (\* 1888)<br>1890 - Andreas Company, fransk politiker (\* 1888)<br>1890 - Paul Leo Bart, fransk politiker (\* 1888)<br>1890 - Pau

REPUBBLICA S.MARINO; DOGANA <sup>01</sup>SAN MARINO: SAN MAIUNO IWORMATKA

"ive- MICROSHOP" in-V PCC COMPUTER HOUSE IRC PARTIES IN A RAMINE IN A MODEL IN A RAMINE IN A MODEL IN A MANH UNIVERSITY OF THE MANH UNIVERSITY OF THE MANH UNIVERSITY OF THE MANH UNIVERSITY OF THE MANH UNIVERSITY OF THE MANH UNIVERSITY OF THE LATINA: COMPUTER PRODUCTS • EOR IS GIGUO ACTIVITY OF CONSULTANCE ...

1771 TOMAS DE DENINA imi MMHN imo W: 9\*2\*2

NAPOU: C.M.C. COMPUTER MANAGEMENT <sup>55</sup> . :M.E.C. QUAGLIA

# ABBI)ZZO:

ZU0U|NA|:TO.P. TRADING BAIA PRODUCTS ' CASERTA: 0J-.C.

77

.<br>Maria di Colorado Maria 19

alia.

LOGITEGA I MCmicrocomputer n 123 - novembre 1992

**CONTRACTOR** CONTRACTOR UNE IN COLORADO - INVESTIGADO

PALERMO DATAMAI ME

## QUALE DEI DUE COSTA TRE VOLTE MENO?

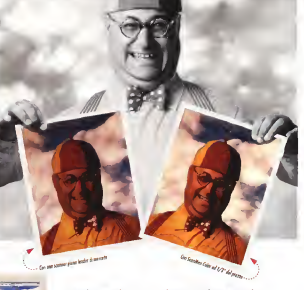

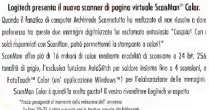

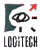

The Sensewore Company

LOGITECH ITALIA SxL Tel: 039-605 65 65, Hotline: 039-605 77 80, Fax: 039-605 65 75. LOGITECH SA. Sede Europea, tei: «41-21-849 <sup>94</sup> 54, Fox: « 41-21-849<sup>97</sup> 17.

voleva solo continuare ad essere una isti tuzione ottocentesca e partii come volontario civile per il Costa Rica — Centro America. Credo che il nostro abbonamento ad MCmicrocomputer sia uno dei pochi che avete mai mandato a San Josè diCosta Rica, perché quando mostravo la ovista la gante si meravigliava della qualità grafica e di contenuti ma. almeno all'ini zio, non mi diceva «Ah si. MCmicrocomputer di ottobre... a.

Quando stavo II. l'arrivo della rivista era giorno di testa, anche se con qualche set non erano solo macchine e pacchetti applicativi. ma anche per esempio dell'inca pacità della SIP a garantirci un futuro te lematico che in quel terzo mondo era già presente. Ancora trovavo qualche listato fatto da italiani per italiani, e dopo ve ne farò un esempio, e mi sembrava di stare più vicino a casa. Pensavo di scrivervi una lettera, per dirvi che esistevo, che mi era vate vicini e estremamente unili, ma il tempo passava senza che mai mi deci dessi a scrivere come sto facendo ora che sono tornato. Invece ricevevo qualche lettera dai «mei» vecchi alunni ed una mi fece dolore e mi diede da pensare. Diceva «caro maestro cidispiace che non sei più qui con noi perché adesso non ci fanno più giocare col calcolatore.

Hanno paura che lorompiamo« e iopen savo che quelle macchine non si rompono. che labugia degli adulti serviva solo a nascondere laloro incapacità dì relazio narsi a macchine che <sup>i</sup>bambini accettava no come normali e che agli adulti faceva no paura, lo dal canto mio avevo messo le mani su un Amiga e ovviamente su un Forth per Amiga e mi divertivo a fare le acrobazie con la macchina più bella che i avoto sopercori avevo mai avuto tra le mani. Solo voi siete riusciti a farmi venire qualche dubbio facendomi conoscere da lontano Archi medea che linon si trovava, non si conoscepar and it more at a primera, racer at a perccavo di anessere quello che voi mi missato. insegnato, alla larga dalle scelte troppo facili, dalle pretese di standardizzazione se sono mglion. A chi mi chiedeva sa-Amiga era IBM compatibile rispondevo tranquillo «no. ma perché vuoi essere compatibile con un calesse se hai una Ferrari?»,

Facevo televisione e la grafica di Amiga nella televisione di basso costo era dav vero una marcia in più Dopo il mio gruppo, piano piano <sup>i</sup> vari canali locali cominciarono a comprare Amiga, a rompere il monopolio IBM. Con mio grande stupore mi chiamavano per dare conferenze sul l'uso della macchina, ed io, memore dei miei inizi, non davo nulla per scontato, raccontavo che e vuole la memoria di massa, che bisogna stare attenti a non farsi inscatolare da scelte che sembrano comode e sono solo prigioni, limitazioni all'uso ottimale dei calcolatori, Racconta to legata alla capacità degli utenti di usare questa potenza, che altrimenti avremmonti avuto supercomputer usati come macchi-

ne da scrivere. La cosa piaceva e mi chiesero difare le stesse chiacchiere in America Latina. Di ciamo Perù. Cile. Argentina, Uruguay. La cosa simpatica è che chi afferraze il senso del discorso *trasformava rapidamente* macchinette considerate giocattoli in mezzi di produzione poderosi, gli altri conpiù grandi che si coprivano tristementa di polvere. Ho avuto tempo di riflettere ed ho capito che l'approccio come program matore ai calcolatori non è solo una scelta strategica, una forma di salvaguardare la propria identità culturale ma èanche una maniera di ottimizzare il rapporto Dif ficilmente accetterai fé limitazioni di un programma commerciale mal fatto se sai che la tua macchina può darti molto di più. La capacità di valutare correttamente programmi è un premio che da solo ripaga lo sforzo di apprendere a programma-

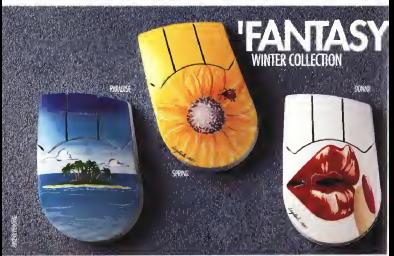

re, e quello sforzo normalmente ti dà

Ore sono tomato in Italia e faccio il pro fessore di dagono in un lovo sometico di Datar Vielle scuola c'è un laboratorio - ne venovino buttivle via perché obsciete. di Ostia. Nella scuola c'è un laboratorio informatico con degli Olivetti IBM compatibili che offrono il loro povero 8088 e una schedar grand com a) rigazzi e guardano e confrontano con gli essere e ge ricoge che hanno a casa e lì snobbano come se fossero dei pallottolieri ma io vorrei mostrare loro che anche quelle povere mac-chinette se prese dal verso giusto posso no dare qualche soddisfazione, che anche i scritti<br>con loro si può fare un po' di grafica di i tir. Li calcolatore.

Ovviamente non voglio usare un pac- chetto applicativo, buono purché sia, non voglio formare dei docili utenti, nia dei - me<br>soggetti che riescano ad utilizzare creati - Ost vamente. criticamente le possibilità di queste macchine. Ho passato tre mesi a trovare un Forth, ed ho trovato una ver sione inpubblico dominio dello standard 83. Non aveva nessuna opzione grafica e gli ho insegnato ad entrare in modo video dove sono annisto ko browto in McHto ed <sup>a</sup> tracciare punti ma la strada da fare è ancora molto lunga, mi potete aiutare ? Mi servirebbe codice grafico in Forth per IBM, andrebbe bene anche /'Assembler, con cui nel frattempo ho imparalo a pa-sticciare produttivamente, o anche solo il

listone delle chiamate al sistema operati vo. Mi servirebbero consigli, scambi di i degli ma ho gia mandoto a conesperienza, esempi dimetodo, tutto in somma prima che quelle povere macchi - Manco per nente Du leo scoperto alsenza ma seni letto venerenna del loro meglo, per extere sonidate de poderce meglio, per essere sostituite da poderosi - anco<br>386 che prenderanno la stessa polvere - leni con molta più tecnologia.

### Seconda parte<br>Maputo (Mezzenbico), Agonto 30

Map University Agosto '92 ... Lo sapevo cisono ricascato vi ho inserio a constanza for casas che se la nivega desse pero e non la controla ta. La rileggo vego visu rilegio e sento la coscienza che mi rimorde. Giuro che que-sta sera l'aggiorno e domani laspedisco. Lasciatemi solo spiegare la sesuzione: mi il a teni avete lasciato a fare ilprofessore ad Ostia, ma nelfrattempo mi sono scocciato un'altra volta e sono venuti qui in Mozambico a fare più o meno le stesse cose

che facevo in Costa Bica Sempre Cooperazione Internazionale, sempre video, grafica, calcolatori. Qui, liver por recreation constituti a considerate r<br>deve sono amigati fici hopped calcolatori. Qui, liver program del partie de sono partie anche. dove sono arrivato ho trovato un McInto- - vo? i<br>sh, e un Amstrad IBM compatibile, che - più c era stato buttato via perché nessuno ca- . Dia strano ma qui ha ancora un senso, e piva che il povero non era completamente defunto L'ho spolverato, collegato ac- en zerre anche adesso, è poi pensavo ceso e funziona. Ora cr sono quattro per sone che lo usano praticamente a tempo

completo Mi manca un Amiga per il video, ma ho gia mandato a comprarne

uno li a Roma. Tutto bene quindi Manco per niente. Qui ho scoperto al cune cose per esempio cone 2010 e aticasi pu urgente che in liabit è la dif ferenzo he palmopare o affondare Altre cosa in Costa Pica inevo azito informa zioni dighi CSA che stavano dietro casa zioni dagli USA che stavano dietro casare macchine che ancora dovevano essere presentate in Europa, MC chequasi puntuale arrivava a raccontarmi le novità dall'altra parte dell'oceano. Per <sup>i</sup> mesi che sono stato in Italia poi vi trovavo in edicola sotto scuola e visentivo tanto vicini che sono stato cosi fesso da non venirvi a trovare; non vi ho neppure spedito la

lettera.. Qui non c'è nulla. Informazioni, riviste, libri, listati, nulla. Usare il modem? Non ho neanche il telefono. Per fortuna mi so- no portato il mio Amiga e il Forth che ostinatamente continuo a considerare il linguaggio migliore. Allora perché vi scri vo? Perché adesso mi serve tutto anche più di prima. Programmare gliIBM semtutto quello che mi serviva a Dicembre mi serve anche adesso, e poi pensavo che magari una lettera da un vecchio e affezionato lettore vi potesse fare piace-

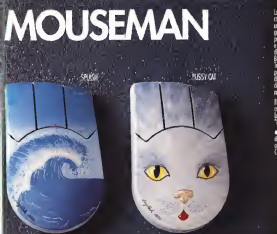

aspetto ool rivenditore più viario. La serie è limitata ad un numero di 1000 pezzi "firmari" Logitech.

• Risoluzione <sup>400</sup> dpi• Sensibilità<sup>e</sup> risoluzione dei cursore regolabile • Totalmente compatibile mouse Microsoft • VersioneComi» (seriole+portn mousefS/2).

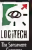

re. Quesi dimentico, prima di chiudere, i siste MC refle ediccia dall'altra parte del tutti <sup>i</sup>mugugni. Fatemi sapere qualcosa del Forth, esiste, è vivo? Chi lo usa, co- me? Per des provventosi con un abbané-<br>me? E por pavohé sono spariti i listati?<br>Sanne che n parame de un istato pubble - con un petto suverba sono spare Sapete che a partire da un listato pubbli cato da voi anni fa, il mio Amiga parla in italiano, ami mi sono fatto un editore di testo che /con qualche bugi legge le let tere e voce alta?

Mio figlio Paolo, nato in Costa Rica, parla in italiano anche perché Amiga lo fa ridere quando parla Cita Paolo sta imparando a scrìvere ed iosto cercando di ampliare l'editore di testo in modo che non solo legga le cose che luiscrive, ma le scriva con letterone grandi come piace ai bambini. Insomma un programmino didattico, nato da un listato che voi avete pubblicato. Non èvero che <sup>ì</sup> listati sono sempre molto lunghi, e volte è sufficiente pubblicare il cuore dell'algoritmo, tralasciando gli abbellimenti. O forse program mare non è più parte delle attività dei vostri lettori? Sarebbe un vero peccato oltre che un errore strategico.

**MC fino a Mepsto-Mozambico? Corre** faccio a pagarvi da qui l'abbonamento, su quale conto bancario?

Con l'augurio, a voi e a me. di potervi trovare nell'edìcola sotto casa, anche dall'altro lato del mondo, un saluto.

Giuseppe Grotti - Maputo, Mozambico

Niente commenti, del resto già brevis simamente anticipati in apertura. Qualche risposta, invece, ai mugugni: non stiamo più seguendo il Forth sulla rivista, effettivamente, proprio a causa della sua limita tissima diffusione, né c'è interesse da parte delle case più importano tradizionalmente produttrici di linguaggi. <sup>I</sup> listati non <sup>è</sup> che siano proprio spariti, ma sono per lo più come esempi nel l'ambito di articoli sulla programmazione. È vero che non stiamo pubblicando listati di programmi da copiare e usare, e laragione è soprattutto nel fatto che <sup>i</sup> listati di programmi interessanti ed utili sono quasi sempre parecchio lunghi. Il software dei lettori è trattato nelle rubriche sul Pubblico Dominio, ed <sup>i</sup> relativi listati sono reperibili per posta o fin maniera più semplice e conveniente) attraverso MC-link. Oggi molti hanno un modem, e soi siamo convinti che questo numero possa e debba au mentare: la telematica non deve probabilmente sostituis altri mezzi procede de sostituire sostituire altri mezzi per la per la per la per la distri de<br>mente sostituire altri mezzi per la contra de la contra distri distribuire vedazione di informazione, ma è sicuramente fondamentale (perché spesso più flessibile, efficace ed economica) nel l'affiancare <sup>i</sup> sistemi «tradizionali". Naturalmente sia mo perfettamente d'accordo sulla funzio ne didattica dei listati che però, come già detto, è attualmente demandata ai listati di esempio che sono negli articoli. Quelle di dedicare ulteriore scienci a chi vuole migliorare nella programmazione è co munque una delle cose che abbiamo inprogramma.

Infine, grazie per l'augurio ma... far ar-

rivàre MC nelle edicole dall'altra parte del re. Per ora proviamoci con un abbona mento (omaggio, in segno di rampatia), con un patto: quando arriverà questo pri- mo numero vorremmo essere avvisati, così potremo sapere quanto tempo avrà impiegato per arrivare a destinazione. Chissa che non si scopra che le nyune fanno prima ad arrivare nel sud dell'Africa che in quallo dell'Italia... (ma al nord, come purtroppo ben sanno <sup>i</sup> nostri abbonati. la situazione non è migliore).

Marco Marinacci

#### Una precisazione (scuola e computer)

#### Gent.mo Sig. Marinacci.

Le rubo soltanto due minuti, intanto per ringraziarla per la pubblicazione della mia lettera che, finora, ha dato un solo frutto telematico, ma molto buono; e an che per pregari e di approfate, se possebile, alcune rettifiche: una ad un mio errore, l'altra ad un errore di stampa dicui non sono responsabile. Parlando proprio di telematica e della rete Fido, ho indicato quale sysop del nodo di Udine Adolfo Melilli: errato! Melilli gestisce il nodo di Pordenone, non di Udine. Analogamente. Piantavigna gestiva <sup>I</sup>perché nelle ultime li ste della Reglon 33 il suo nome non compare - quindi, a meno di una mia svista, ha cessato lasua attività nella FidoNet) il nodo diVerona non dìVicenza come, ap punto erroneamente, ho scritto. Perciò, prima che lo chiedano gl'interessati, è forse meglio rettificare.

E per lastessa ragione, sarebbe proba bilmente forse meglio correggere anche, quel «MCD per il C64», mentre io avevo scritto, parlando, el punto secondo, dell'aggiornamento, <sup>I</sup>semplice «Cut & Pa ste» dall'altra finestra): (proprio quelli creati dal Gruppo Nazionale Informatica dell'MCE per il C64).

Non penso che il Movimento Cooperazione Educativa IMCEI se la prenda per questo piccolissimo refuso, però, se di esso cisi è accorti in tempo utile per ri mediare... Lo so, avrei dovuto awertìrLa prima, ma, con l'inizio dell'Anno Scolatico, fra riunioni e altri impegni. Le ho potuto scrivere soltanto adesso.

e adesso non voglio rispondere alla illa illa.<br>E adesso non voglio rispondere alla illa illa.<br>Se contresses al moi cisioneto vedio il commo Sua «premessa» al mio intervento: vedia- mo se nel dibattito, per dire la sua, qual che altro collega chiede la parola. Poi. casomai... Altrimenti rischierebbe di diventare una conversazione a due tra me e eccetta solo un sottompeme bullicentel del Lei e non sarebbe più dibattito che, tra l'altro, anche se non con molte voci (spe riamo aumentino) rimane pur sempre molto interessante.

Ringraziandola ancora. La saluto cordial mente.

Stefano Franzato - Mestre MS Questo mese in edicola

#### LapView

LapView è un'utilità di trasferimento di file e gestione dei directory per due computer IBM compatibili collegati attraverso le porte seriali da un cavo nuli modem.

Lapitians mostra due directory affiances. uno per opei compute

Potete scorrere tra le voci di directory e selezionare <sup>I</sup> file da trasferire da un computer ad un altro e copiare, spostare, cancellare, vi sualizzare e stampare dei file Potrete ef fettuare dei riordini, passare da un directory all'altro, creare enmuovere directory, lancia re programmi di topi .EXE, COM, o BAT

#### WAMPUM

WAMPUM èun database guidato da menu, compatibile con dBASE. che grazie alla sua facilità d'uso permette anche al novizio di<sup>l</sup> 'acronimo di Ward's Automated Menu Pa ckage Using Microcomputers, ovvero di un programma con doppia personalità quella del database per utenti e quella del sistema di sviluppo applicazioni Le sue carattensti che principali sono' creazione e uso didata base compatìbili con dBASE III, supporto Multi-utente; tipi di campo che includono: Char, Numeric, Date. Logicai, Memo; crea- zione e uso dìsino a 7 Indici per file DBF. possibilità di aggiungere, cancellare, reinte grare o modificare <sup>i</sup> record in qualunque datre caratteristiche descritte più avanti in dettaglio.

WAMPUM richiede l'uso di DOS 2. <sup>1</sup> <sup>o</sup> versioni successive, ma per uso multi-utente è richiesto almeno il DOS 3.1 Per ovvie questioni di velocità di esecuzione è consigliabile avere almeno un PC AT e un disco rigido. La memoria a disposizione deve essere dì alme no 420K.

### CRobots

CRobots è un gioco basato sulla program mazione alcomputer. A differenza dei giochi da sala che richiedono input umano per ilcontrollo di certi oggetti, tutte le strategie debbono essere completate prima di avvenno il gioco stesso.

La strategia del gioco viene compresa inun programma in C che voi progettate e scri vete Questo programma controlla un robot la cui missione è rintracciare e distruggere altri robot, ognuno guidato da un diverso pro gramma. CRobots consiste di un compilatore diC. di

un computer virtuale, di uno schermo sul campo di battaglia II compilatore di CRobots accetta solo un sottoinsieme (sufficiente) dei linguaggio C. <sup>I</sup> programmi diC robot utilizza no funzioni di hardware per laricerca del «ne mico», per l'avvio e la fermata dei meccanismi, per sparare con <sup>i</sup> cannoni, eccetera.

IBM-PC, o altn computer DOS che usano chiamate video INT 1QH; 192 Kbyte RAM; al-<br>meno DOS 2.0: Graphics display ed editor di testi.

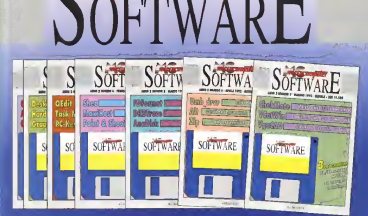

rocomp **SOFTWARE** to it friday illine at nn r a il intere o Pubblico Do  $^{\circ}$ Shareware nel più o possible

Onel mose in odla ola conum do prous e in noma di s di program ni di ut

appartancest at

Гū

circuto del programmi di Pubblico  $\overline{\mathbf{a}}$ nin e c **CONTINUES** COOK & COOP MS-DOS, soals de la in iszione d MCmicrocomputer e compieti di ca in italiano.

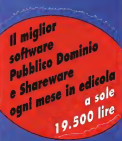

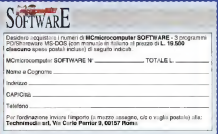

# GRANDE FANTASIA ITALIANA,

# BEST SELLER PER PC MS-DOS

CONTINBANCA II IWON La nuova versione del programma di gestione del conto corrente, con il gessune dei como corrente.<br>colcolo automatico delle spese

CONTINTASCA Il programma dicontabilità famigliare che risolve tutti <sup>i</sup>problemi del bilancio domestico. Esegue anche <sup>i</sup> grafici.

**AGENDA TOTALE IMPROVE** Il programma di agenda che ricorda telefoni, scadenze, compleanni, appuntamenti. Ottima grafica.

OROSCOMPUTER **MEDICO** GIOTTO VOA Scopri che cosa ti riservano gli astri.<br>Dal Jona Natale Janche gentinei Anno Natale (anche grafico all'oroscopo quotidiano

CARTAGHISTA Dedicato a chi usa frequentemente le conte di credito.

**DAMA CINESE** Uno dei solitari più famosi del mondo gestito con una stupenda grafica

**COMPUTER CHEI** Fai entrare il computer in cucinai programma per archiviare, ricercare e visionare tutte le ricette che voletel COMPUDIETA!

Peso ideale, dieta da seguire, menù tipo e quantità in grammi degli alimenti per essere si si

GIOTTO VGA mini criteria con Salazione Eccellente programma per realizzare immagini grafiche est.<br>Immagini grafiche a colorì: disegno a mano libera, figure geometriche, zoont, ecc.

UTTIFLOPPY **COMMON** Crea un archivio automatico /basta inserire <sup>i</sup>dischetti) dei tuoi floppyl

## ^novità:

#### PROGETTO AGENTE DI COMMERCIO

Permette la gestione completa per il rappresentanti sia monomandatari che plurimondatari. Completo controllo degli ordini e verìfica automatica inbase alla fatturazione, gestione perarticolo, percosa, ecc.

SOLUZ. MAGAZZINO RECENT

Inventari, valorizzazioni, carico- scarico automatico durante la bolfeltazione, gestione di depositi, listini e prezzi d'acquisto, controllo della movimentazione, degli articoli sottoscorta, ec. Può lavorare congiuntamente con Soluzione Fattura.

TREDIM PER WINDOWS BERROOT ambiente Windows. Modificabili ilpunto di visto e la fonte di illuminazione. Visualizzazione dei grafici con tre tecniche: a filodi ferro, a illuminazione, a illuminazione senza linee.

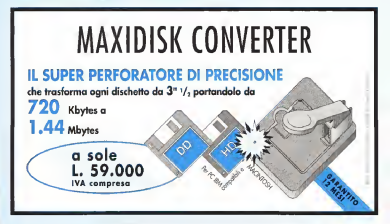
# GRANDI PROGRAMMI!

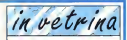

Per gestire velocemente fogli elettronici e con facilità grafici riassuntivi.

Le informazioni principali (nome,

anno, valore, ecc.) su ogni modello

Per creare moduli di qualsiasi tipo /bolle, fatture, prime pagine fax, liste spesa, ecc.), compture,

SOLUZIONE **EDIENE MONTGON CONSIDER**<br>FATTURA 2

Broke can problem di faturzzare an-Risolve ogni problema di fatturazione per vendita di articoli o prestazioni professionali. Gestisce anagrafiche, clienti, agenti, articoli, fornitori e vettori.

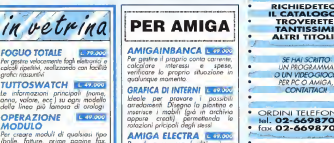

Per disegnare con facilità schemi elettrici e circuiti stampati. E presente un'ampia libreria di simboli facilmente un'

modificable e ampliable.<br>AMIGAINFAMIGLIA resultante e a RIVI

Il programma di contabilità famigliare che risolve i problemi del **bilancio del bilancio del bilancio del bilancio** del bilancio del bilanci<br>Bilancio domestico, mensile e annuale.

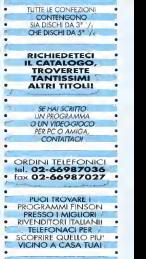

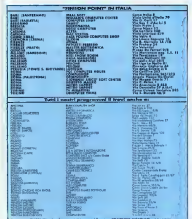

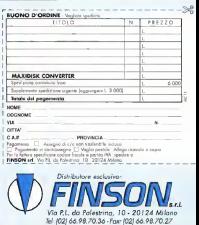

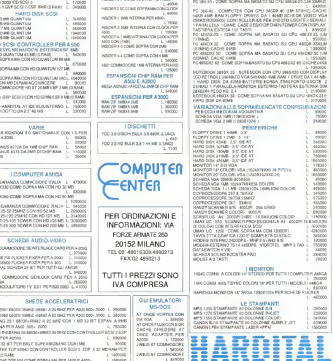

**APPROVED LIBRAR** 

continue on site store

2000<br>ALTO SUPER CONVER ECT

120600 **SIZE PATTERY ASSES** 

arrow and adapts can

巡 s<br>14 Cat

**ESPANSION PER AMOA 2000** A HOT DICROMANDS **BAB**<sub>ER</sub>

ESPANSION PER AMGA 500

 $1.12000$ 

SHOW BOOM VIA G. CANTONI 12 20144-1411 ANO FERMATA METRO PAGANO TEL 02 4983457-4983462 HOT LINE: 0337/345899

PC IRM COMPATIBILITY IN HALF TO A REAL PROPERTY AND RELEASED FOR A STATE TO A STATE THE REAL PROPERTY OF A STATE THAT THE REAL PROPERTY OF A STATE OF A STATE OF A STATE OF A STATE OF A STATE OF A STATE OF A STATE OF A STAT

LIK ES PER IND E INI LISCIS 2 SERVEN I P

OUTS THE TOP AIX COME ROPAL MI PER JADE E AND ... L. 1980600 GETTINA FAM A 33 BIT FIJA DVE R THE TOP CIDAL 4 HE **Contractor ADAMSTRATE** GETO A N. M-71 2000 SATIST 2400 ANDO ILM-81, 14000 GATO

600A NLMHZI, 26000 BB0131, 24082 430201EAM-EL 143000 GR<br>- 23a8-21, 201000 MHCOS BOMHZI, 200000 63040-256 800000 **CONTRACTOR** 

HD SCSI CONTROLLER PER A 2000

FOR DOWNG GAM AGO INCORP

 $rac{A560}{6680}$  $\frac{6.6}{1.3}$ w SYNTH  $\cos$ in a **PERIO**  $200$ 10.9%  $\frac{10078}{1076}$ **NOCK** AMO I<br>GMY<br>FAT AI  $^{1,000}_{1,000}$  $\sim$ **A CHAN**  $1.308$ **Azio** n.co  $\frac{1}{100}$  $\overline{a}$ **DOM Service**  $1000$ KIDS  $4.943$ PAN A  $0.98$ 

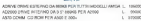

CAD PER TUTTI

Disegnare con EXTRACAD significa inserire elementi geometrici in un foglio che viene trattato come un piano cartesiano; questi elementi non

sono solo punti, segmenti, cerchi, archi, ma anche elementi complessi (ormati da elementi geometrici semplici anchi internetti elemento completati formati<br>da elemento geometrici semplici ogni elemento completato è un gruppo di<br>sovrenti semplici che vanno dirifini: o base alle loro completatione peom elementi semplici che vanno definiti in base alle loro caratteristiche geometri-caratteristiche geometriche. È possibile anche manipolari spostandoli, copiandoli, ruotandoli, cancel---------------------------------<br>landoli: reggruppandoli per formare un elemento complesso, oppure scinden----------do i gruppi nei loro elementi base; è possibile eseguire moltesme operazioni - e giornele contribilità - lugadasione VA recrete o transitate - Risplago NA<br>Aeronatorica suni alementi decili e seguirezza ori con cinementi geometriche sugli elementi stessi elementi stessi del ogni elemento caratteristica caratteristica clienti berlino esterno uno che diverse di colore e tratto, ridefinire il sistema di riferimento del piano ed. Il sizipei<br>infine, eseguire tantissime altre operazioni. Disegnare con EXTRACAD il miligal sing segune amounte una quarrente uneques con calinear.<br>Sonfosiolenese nos diumentis de del semplos dopps con la mada. I percealizable dal usene - Coubone NST o crocia Ecco alcune caratteristiche: Cad in Italiano -Risoluzioni grafiche EGA, VGA, SVGA 800x600 - 256 layers - Zoom-Pan attuabili anche durante l'esecuzione - Bolle vendota, Bolle reco. Fettura poderma, Fettura Ammediata - Fettura<br>Al composti artisti - Supporto lasto non 18 lasta - Susta Lacimabile - Adm di comandi attivi • Supporto lesto con 10 lonts, testo inclinabile, ridimensionabile, ridimensionabile, ridime<br>Indimensionabile, ecc., tratteggiatura modificabile, inserimento eutomatico di rilio quote - Griglia e quadrettatura blocca cursore diversificate - Sistema di riferimen- to rideji<br>to ridefinibile dall'utente - Sitempa su IBM-Proprinter o Epson compatibile, Plotter HP - - docu 7473 A ecompatibili -Interfaccia utente semplice, efficace e veloce grazie all'uso di finestre e soprattutto alla gestione contemporanea dell'inserimento dei comandi — per<br>tramite menù oppure digitazione via tastiera - Modifiche, Cancella, Muovi, Copia, — par rative meni oppune orginazione via uronno - necessore, Lambinia, Micros, Loppa.<br>Ruota, Rifletti, Riphyamianna, Romeiziena, Cambia Proprietà, Roma, Fisioneli Raggruppa. Separa, tutte utilizzabili anche con più elementi contemporaneamente e con possibilità di "Undo" - Calcolo automatico inogni comando di punti medio, centro, estremo, quadrante, intersezione, tangenza, perpendicolarità, su ogni elemento.

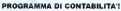

198 Voci di menù • Mulliaziendale - Archivi separati per ogni azienda con possibilità di trasferi- mento archivi da un'azienda all'altra - Archivi

separati per ogni anno contabile con possibilità di operare sempre su qualsiasi anno - Analisi contabile e statistica di due azienda collegate - Inserimento dati<br>guidato - Aggiornamento archivi in tempo reale - Piano dei conti a tre livelli -Registrazione di causali automatizzate - Estratti conto a partite aperte e storico - Scadenzari automatici e manuali clienti tornitori - Stampa registri IVA e giornale contabilità - Liquidazione IVA mensile o trimestrale - Riepilogo IVA annuale Allegalo clienti e tornitori - Visualizzazione situazione IVA - IVA insospensione - Ricerche per descrizione clienti, tornitori, articolista articoli magazzino - Gestione automatica<br>Imagazzino - Gestione automatica fine/inizio anno - 999 moduli stampa personalizzabili dall'utente - Gestione testi e circolari - Gestione ordini, agenti<br>e provvigioni - Emissione documenti: Offerta, Conlerma ordine, Bolla proforma. Bolla vendita. Bolla reso, Fattura proforma, Fattura immediata, Fattura differita, Fattura riepilogativa. Fattura accompagnatoria. Nota credito, Ordine fornitore, Bolla carico interna - Emissione documenti in valuta estera - Registrazione cliente/fornitore ed articolo di magazzino in fase di emissione documenti Revisione, visualizzazione, ristampa documenti - Stampa auto matica etichette indirizzi - Analisi fatturato: generale, per zona, per provincia, per cliente; suddivisa per mese dell'anno corrente e precedente - Stampe<br>parametriche selettive clienti - Statistiche articolate - Lettere solicolo pagamenti

**John House, Carolynamics** 

**SPECIALEFINSON PC MS-DOS** 199,000 VA INCLUSA 249,000 MANIJAI F

> - Multimagazzino (99 magazzini gestiti più il magazzino generale) -Stampe parametriche magazzino Gestione LIFO -Gestione listini • Analisi venduto mensile, per articolo, per cliente, zona, provincia, agente; a quantità e valore -Analisi

acquistato per articolo, per tornitore, a quantità e valore - Procedure di salvataggio archivi a menù • Agenda.

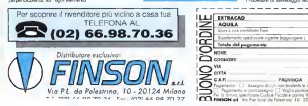

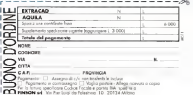

# metà del lavoro è creatività

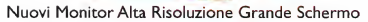

La gamma BRILLIANCE comprende monitor da 17", 20" e 21 " ideati per ogni esigenza di lavoro.

#### Immagini ad elevata risoluzione

Il nuovo 17" BRILLIANCE, ad esempio, può visualizzare risoluzioni fino <sup>a</sup> <sup>1</sup> 280\* <sup>1</sup> 024, per applicazioni WINDOWS, CAD. CAM <sup>e</sup> DTP con visione del minimo dettaglio.

#### Immagini con alto contrasto

Il cinescopio impiegato nel nuovo 17" BRILLIANCE è di tipo BLACK MATRIX con schermo piatto <sup>e</sup> maschera INVAR.

#### Immagini più riposanti

L'elevata frequenza di scansione verticale assicura un'im magine del tutto priva di sfarfallio.

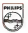

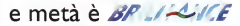

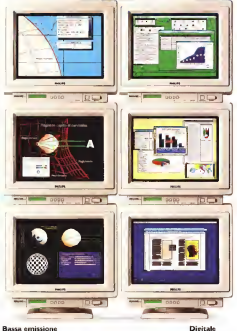

Corrispondents alle normative Europee.

#### Autoscan

Ouesta caratteristica assicura virtualmente la compatibili ci con tutte le schede grafiche ad alta risoluzione.

#### **RIVENDITORI PHILIPS**

CONTRACTOR DESCRIPTION OF THE RESIDENCE OF THE **COTA 22 TONICA B DIMMED & CHO STOLE-** 10444 EAMOUSD IX ST **UNITED STATES TOM HOTEL BAY**  $m = cm$ escu PLA 20 WARTON<br>13.3 GOTUS, 198 BOTTLING *Contract Service 1* **AFRICANO**<br>CARDONAL LUE BOLDON n<br>many LADD & JEDIAN<br>WANDOOR HOD BAGUY<br>WANDOOR YO HOM<br>WANDOOR YOU BOW **MASSAFEKING SEATTLE IN THE RESIDENCE SALES OF SALES AND** 

Controllo dell'immarine tramite microprocessore

Al vertice della ramma BRILLIANCE ALTA RISOLUZIO-NE c'è il 21" con risoluzione fino a 1600"1280 per le applicazioni più sofisticate in ambito grafico.

3 ANNI DI GARANZIA sui modelli da 17", 20" e 21" BF JAVE

## **PHILIPS**

### News

a cura di Massimo Truscelli

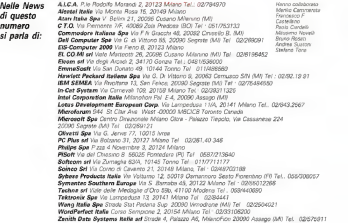

## Novità FAST Electronic

Wiesbaden. due dei prodotti piu interessanti della FAST Electronic sono ora importati dalla Techne diModena. Sitratta di Video Machi ne e di una linea di prodotti proprietari FAST

su gope DVI.<br>La Video Machine si compone di schede ... per PC e per Mac da inserire all'impirro di macchine comuni trasformandole inun completo studio televisivo broadcast. Si potrà miscelare e fare editing video da diverse sorscelare e fere edding video da civisise scr.<br>genti tutte controllate da Video Machine, inserire titoli e grafica, creare effetti digitali e aproximativa e processare potrà conprocesses segnali direttamente sui plug-in antichi segnali direttamente sui plug-in antichi segnali direttamente sui plug-in antichi segnali di delle schede ed il potente software di gestione. sotto Windows, permetterà di con-trollare VTR equant'altro tramite una comoda interfaccia '<time-line»molto semplice da usare. In grado diaccettare segnali compositi, YIC e YUV essi saranno processati in PAL. SECAM ed NTSC mentre le uscite sa-

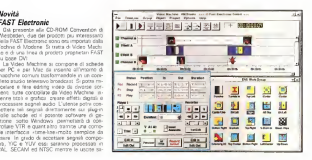

ranno a componenti a banda pena. Il paszo - traduzione il stista cleata per sozidativre tunella versione standard è stato fissato in or ca 6000 marchi ed il scripture è incluso nel prezione.<br>Desco Per IBM e compatibili 386 con 8 MB estistita di RAM e per macchine Macintosh dal moest in su con 16 MB di RAM.<br>Ald compo del voles destilo la ESST con

senta coi le schede DVI per camputer desti sen rateine per schede DVI per computer des a per LapTre Toshiba Thann il comune mine per LapTop Toshiba T6400, Il software di gecomese un scolbox DVI che renderà nu fa- lo SMAU un foglio elettronico in itelano, un contiene un toolbox DVI che renderà più fa- ci 1<br>cile 10 sviluppo di applicazioni multimediali - pre agli sviluppatori ed alle compagnie che intra- Sie WRI e WKI del fantoso Lotas 1-2-3 e prendono simili produzioni. Per esempio, routine per importare ed esportare frame - ovre<br>DVI (in formato Abekas AVS) negli altri stan - è qu dard come TIPF, Targa, FLM. BMP ecc. co- me pure slide show da immagini DVI compresse o singole immagini di ella formati grafici miscelate insieme sotto il controllo del toolbox presente.

### Riduzione di listino di Screen Machine

Nonostante una forte crescita della do- manda, incoincidenza con SMAU dello scor di FAST Electronic GmbH haannunciato la riduzione dei listini delle schede di digitaliz- zaib<br>zazione video della linea Screen Machine e - <sub>Quat</sub> Screen Machine per PC, complete di colour keying ed opport audio, a Lire 1.650.000 Lir.<br>verennes Manistop, a state ndorre a Lire versione Macintosh è stata ridotta a Lire 2.600,000 cosi come la versione per PS/2. É stata anche annunciata una riduzione per i<br>Italia anche annunciata una riduzione per i<br>Inreza di soluzioni OTP come Scienn Machiprezzi di soluzioni DTP come Screen Machi- (gy)<br>ne PC Lite e Screen Machine 21" (per Apple) - Por con le relative opzioni. In sintesi una nouzio- nei.<br>In del 40% dai prircedenti listini. Ciò in pra- nei. tica poiché sul mercato americano, legato a standard televisivi oggettivamente meno qualitativi dell'europeo, il prezzo di soluzioni low e mid-end non può essere più elevato della concorrenza; ferma restando labontà diScreen Machine in versione PAL, rispetto a quella in NTSC, per evitare discrepanze tra i due mercati è stata adottata una tale solu-

## Psion: due fronti aperti

SMAU con due stand separat, a conferma della politica dell'azienda che verte su due settori distinti; «corporate» dedicata alla grande utenza, offrendo non solo strumenti ma anche soluzioni, e «consumer» dedicato al consumatore, attraverso una capillare rete

di vendita ed assistenza. Nel padiglione 16. Salone 1.sarà presente il «corporate», con lutti i prodotti hardware<br>» «corporate», con lutti i prodotti hardware ed alcune tra le più significative soluzioni so- filli.<br>Itraelle: I prodotti possono essere definiti i i filli migliori palmari e tascabili presenti sul mer-cato, <sup>i</sup> costi vanno dalle 200,000 lire del modello base oCM». 380.000 lire per il modello «LZ», fino al modello «HC» da 980.000 lire. Quest'ultima gamma «HC». direcente in-

te le esigenze e per essere Integrata in qualsistema moglificati è consider apparente estrema modularità è possibile aggiungere un lettore di codici a barre, un modem, combinare van accessori.<br>Al autolitica 18 Seleza 1 - recognativo

del patiglio «Consumer» hanno mostrieo il - infine il PLI infinity Optical 3.5", drive madel settore «Consumer» hannoute il consumere che pag può essere completato con un proche oggi può essere completato con un pro- noi<br>premiere presentato proprio in occasione dello SMAU . un foglio elettronico in Halano, un ... logia<br>programma perfettamente compatibile con i ... vici File WR1 e WK1 del Hitlero Lotus 1-2-3 e WKS. con la possibilità di eseguire grafici tri è surdi usable ner più aspinsatore nontemè quindi usabile per più applicazioni contem-poranee senza problemi di salvataggio dati.

so mese, la Techne di Modera filiale rationa est uta calucioni RissanOps per il mer-PISOFT (A PISOFT ALLO SMAU appena trascorso e nop dove è stata al centro dell'attenzione come . . . Tra le altra novita PGS/t, prodotti dalla PG<br>«terre nette» alli mondio Anno Monnessis le . . . . . Imperatore via nitere il finanzi Moderni 1032 «terza parte» nel mortisto Apple Macintosh, al PiSoft di Pontedera propone le ultime novità nel campo pre-press, nell'archiviazione dati i<br>Inti allottotti di tote. Uno dei motivi di mag nei prodotti di rete. Uno dei motivi di mag-gior interesse dei visitatori SMAU <sup>è</sup> stato costituito dalle soluzioni RasterOps per il mercellenti grodota nei pessaggi sia la fase di ec cellenti prodotti nei passaggi tra la fase diac quisizione di immagini e la stampa. La Pro- Color 32, scheda video a 24 bit funzionante in modalità CMYK, il CorrectColor Calibrator, per ferica per la calibrazione ottimale del mo- converte e prestazioni, mentre nel sottore nitor animale su tecnologia Kodak ed in grado di funzionare anche come densimetro e co- i di masserugo, per secquisizione di pequanza.<br>Internetto e la Correctivot 200, statigante il video e la rianua scheda Audianavia II dola lorimetro e la Correctativo della

Postergi a segui volunte colore.<br>Nell'ambito dell'archivospone cire, molte le Nell'ambito del l'archiviazione dati, molte lenovità nel catalogo PLI, produttore di memo-

troduzione. è stata ideata per soddisfare tus- ne di messa rimovibli non solo per Appla ma enche per MS DOS. PSQ, NaXt e Sun Tra la anche per MS-DOS, PS/2, NeXt e Sun. Tra le altre in PLI magneto-otticol, disco magneto-otticol, disco magnetoriscrivibile con cartucce da <sup>1</sup>GB ed un tem po di accesso di 25 ms; il PLI Froptical Drive che utilizza dischi 3,5" da <sup>21</sup> MB ed <sup>è</sup> ingra- do di leggere anche formati MAC oDOS ed infine il Parti il Participal anno 1987, de 1988 MB Serrore dalla PLI i rupe MenArias, di-MB. Sempre dalla PLI <sup>i</sup> nuovi MiniArray. di- schi rigidi fissi da 240 MB <sup>a</sup> 4 GB in tecnologia RAID (Reduced Access Interleave Dri che veza vidia COU come una nola unità loche viste dalla cono come una oche unità sol gica. riducono i tempi di trasferimento di ol-

Tre i rendotto di rete Asarch, nitio ada nami ma completa di schede Ethernet e Token Ring per Macintosh, spicca l'Asanté Hub 1012, il perso hub intelligente con 12 porte lobase-T con rangorante specification resultzate alla gestione della rete, unito al nuovo software AsantéView per l'amministrazione di rete ed individuazione di problemi in cor-

rispondenza dei singoli nodi. Tra le altre novità PiSoft, prodotti dalla PSI Integration, da citare il PowerModem 10/42, versione potenziata del fax/modem per Apple PowerBook con capacità fax a 9600 bps.<br>Il compagne di errori MMP 10 ed anche : ruovi favorodare interni Macintash, come nuovi fax/modem interni Macintosh, come pure il FaxOCR software atto a trasformare i fax ricevuti in documenti di testo.<br>Transvirsite, poi la produccine stato delle

Tradizionale, poi, la produzione audio della<br>Ceretazza destribuita della RAVA con il tuo-Digidesign distribuita dalla PiSoft con il nuo vo Protocola su herd delle con sociuttà funmultitraccia su hard disk con aggiunte fun-zionalità e prestazioni, mentre nel settore multimediale eccellono le schede QuickTime di RasterOps, per l'acquisizione di sequenze video e la nuova scheda Audiomedia II della Digidesign per ladigitalizzazione audio inste reo con qualità CD.

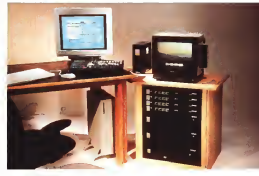

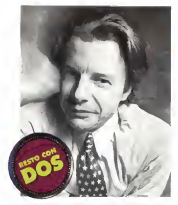

''WordPerfect per DOS <sup>è</sup> ancora il programma più veloce che conosco per ottenere lesti di livello professionale".

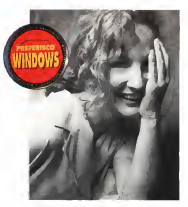

"E' incredibile la qualità dei testi che riesco ad ottenere con WordPerfect per Windows. E lavorarci <sup>è</sup> divertente!".

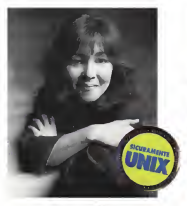

'WordPerfect è l'unica scelta possibile per l'elaborazione dei lesti sulla maggior parte dei sistemi Unix".

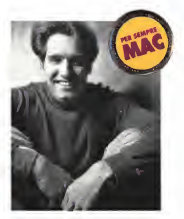

"Scrivo, disegno e utilizzo le animazioni diQuickTime, tutto con WordPerfect. E' davvero imbattibile ".

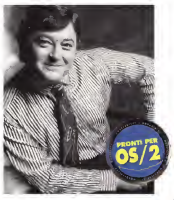

Tredo nel futuro di OS/2, **Anche se**<br>e so che WordPerfect è già pronto". **Cambieranno** ambiente, non cambieranno WordPerfect.

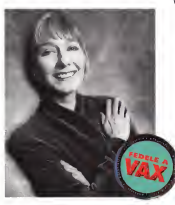

"Da sempre scriviamo con WordPerfect per Vax. E il nostro lavoro migliora con lui".

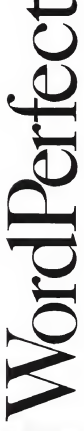

Chiamateci allo 02.33106200. C'è una soluzione<br>WordPerfect WordPerfect per ogni piattaforma.

## Amiga 4000

di Andrea Sualoni

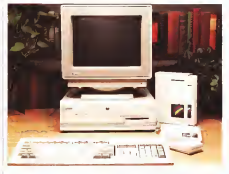

Sono trascorsi poco più di due anni de estada, provemo ad elen quando la Commodore introdusse sul mercato l'Amiga 3000, la prime macchina delle linea Amiga dotata di microprocessore - clock di 25 MHz All suo voemo sono con-68030 con architettura interamente a 32 bit. In rustia stessa occasione, la Commodore introdusse anche un nuovo set di chip custom chiamato ECS (Enhanced Chip Set) che offrivano si alcune nuove modalità grafiche. una delle quali specifica per la videotitolazione, ma che erano al terren stesso ancor più limitate nel massimo numero di velocità di un 65030 a 25 MH bitplane utilizzabili (solo 2) e nella dimensione della calette (solo 64 colori contro <sup>i</sup> soliti 4096). Nel frattempo la richiesta di un maggior numero dicolori e di una maggiore velocità di esecuzione è diventata sempre più pressonte, incalzate anche dalle prestazioni grafiche di altri sistemi perso-

nal. In occasione dello SMAU svoltosi lo scorso mese di ottobre, la Commodore ha finalmente introdotto il nuovo modello della<br>Imea Artiga, f.Arriga 4000, che il pone al ricinesto corre macchina di punta. La 4000 non ha pu montato un demarcifici grande novità di questa nuova macchina sono il morserocessore Motorola 68040, il modello attualmente più avanzato della fa miglia 68000, e un nuovo set di chip cu- di 16 milioni di coloni, mantenendo comunstom chumati AGA (Advanced Graphics) Architecture) costituito da due chip, Alice e Lisa, che vanno a sostituire <sup>i</sup> vecchi Agnus e Denise. Le capacità grafiche messe a disposizione dagli AGA sono diun ordine di grandezza più avanzate rispetto a quelle<br>mosse a disposizione dugli ECS Ripromomesse a disposizione dagli ECS, Ripromet- - colon<br>tendisci di parlarne più a fondo quendo - modo<br>avremo una Amiga 4000 per una prova su - del vi

strada, proviamo ad elencare alcune delle

caratteristiche più salienti: — la CPU <sup>68040</sup> utilizza una frequenza di clock di 25 MHz. AL suo interno sono contenuti un coprocessore matematico, due MMU (Memory Management Uniti, una per il codice ed una per <sup>i</sup> dati, e due cache memory da 4 KByte Cuna, sempre una per il codice e l'altra per <sup>i</sup> dati. L'incremento divelocità che si ottere nell'esecuzione delle velocità di un 68030 <sup>a</sup>25 MHz (come quel-

lo montato nell'Amiga 3000); — la massima risoluzione orizzontale in PAL è di 1280 pixel, quella versicale di 512 pixel, anche se esiste una particolare modalità video 800 x600 pixel. L'interallaccia- mento è ora una funzione software supportato dal hardwore degli AGA, per cui si possono avere schermi interailacciati e non. senza alterare larisoluzione verticale (tranne che per lamodalità Super Hires 1280 x 512, che é disponibile solo in inte - 1.64<br>Nilàcciato). Per questo motivo, l'Amiga - sibil 4000 non ba più montato un deinterallacciatore, presente annon sugli Amiga 2000; zione cromesca (4096 colori) a 24 bit (più di 16 milioni di colori), mantenendo comunto da 6 ad 8 utilizzabili in qualsiasi risolu zione video, senza limitazione alcuna. Questo vuol dire che è possibile lavorare in qualsiasi modalità grafica con un numero di colon vanabile fra 2 e 256 in più un nuovo mod u<br>modo grafico, chiemato HAM8, evoluzione i impr del vecchio HAM, permette lavisualizzazio-

ne CONTEMPORANEA di più di 256000 colori; un'immagine in tale modalità è vir tualmente indistinguibile da una True Color <sup>I</sup> modi grafici HAM e HAM8 sono ora uti lizzabili con qualsiasi nsoluzione video, per cui è possibile, per esempio, avere uno schermo 1280 <sup>x</sup> 512 (Super Hires Intarla eed) HAM8. Ovviamente, è possibile eseguire animazioni indipendentemente dalla risoluzione video e dal numero di colori utilizzati; Sempre dal punto divista hardware, l'A-

miga 4000 è equipaggiato di serie con un floppy drive ad alta densità (1.76 MByte) compatibile anche con i floppy scritti in formato MS-DQS, un hard disk con interfaccia AT IDE <sup>a</sup> 16 bue da 40, 120 o 213 MByte e 6 MByte di RAM, divisi in 2 MByte di CHIP RAM e4 MByte di FAST RAM La memoria può essere aggiunta direttamente sulla motherboard fino ad arrivare a 18 MByte di RAM tramite Installazione di moduli SIMM. Sono disponibili inoltre un allog giamento per meccaniche da 3,5" e uno per meccaniche da 5,25", oltre a 4 slot Zorro III a 32 bit (pompatibili anche Zorro II), uno slot video completo ditutti <sup>i</sup> segnali e 3 slot compatibili AT/XT. Rimangono inal terate le capacità sonore, non essendo cambiato il chip custom Paula: tuttavia, dal momento che il processore non è montato direttamente sulla motherboard ma bensì su una schedina msenta nello slot CPU, è possibile che in futuro maggiori prestazioni audio (e maggiori capacità elaborative) pos sano essere offerte tramite la sostituzione di questa schedina con un'altra più avanza-

e la compatibilità con la vecchia palette, - CS Relozzo 2: Lo stetto dicittà par i chip la lira novità invece arriva dal software: con l'Amiga 4000 la Commodore ha infattirilasciato la versione 3,0 dell'Amiga QS (già nazionalizzata) che permette disfruttare appieno lecaratteristiche del nuovo hard ware. <sup>I</sup> miglioramenti anche qui sono nu merosi. ma vale la pena dimenzionare il completo redesign della layers.libary, che offre ora delle prestazioni ragguardevoli, e le gestione direttamente sotto Intuition della tecnica di doublé buffering. Inoltre, l'A- miga OS 3.0 include CrossDos, un'utility che permette di leggere e scrivere dischi in formato MS-DOS sìaa 720 KByte che <sup>a</sup> sibile solo con floppy drive ad alta densità, come quello che equipaggia l'Amiga 4000). Al momento, l'Amiga OS 3.0è disponibile esclusivamente per l'Amiga 4000, per cui <sup>i</sup> possessori di altri modelli di Amiga dovran no rimanere per il momento con l'Amiga OSS che, cleta la loro dassou perhitettura. hardware, non possono essere installati sulle macchine equipaggiate con il prece dente set di chip eustom

L'Amiga 4000 è disponibile al pubblico ad un prezzo di 4.150.000 lire IVA inclusa (monitor escluso) per il modello con 120 MByte di hard disk. ke

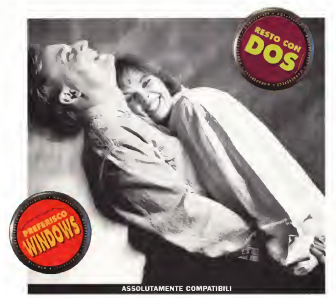

I personal computer hanno di buono che sono personal Così, potendo scegliere, alcuni preferiscono usarli in ambiente Windows... e lavorare insieme diventa un problema. La noviatà che le scelte individuali non comprometteranno più la problema il di gruppo. Con Was2hdux, atala, sete imaluono l'ono a seglure l'autoere de probote, sona proxiapere dalzo. Manurele comange la<br>possèdità di scantiare documenti con i colleghi (o chesti, o arrer), enche se usano un ambiente direst WindPerfect per Windows e WordPerfect per DOS utilizzano lo stesso formato-file. Così i documenti possono essere portati da un ambiente all'altro, senza bisogno di conversioni o rifoimanazioni. WordPerfect è ilprogramma che mette tutti d'accordo, semplicemente.

## ASSOLUTAMENTE CONVENIENTI

Fino al15 dicembre 1992, se siete in possesso di un qualsiasi programma dielaborazione testi potete acquistates and programma of canonical components of the state of the components of the state of the state of the state of the state of the state of the state of the state of the state of the state of the state of the state of 260.000 lire più IVA, entrambi con larivoluzionaria licenza WOD. Eper tutti gli utenti di Display Write c'è una sorpresa in più. Non perdete questa occasione!

Compilate e sweaze subito il tagliando a fianzo via fax compilati il tagliano di Telefonolisti (02.33106190) o speditrio a WordPerfect Italia, corso Sempione 2, 20154 Milano, oppure ancora chiedeteci informazioni al numera 02.33 106200.

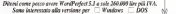

Società

<sup>I</sup>adirino completo

# **WordPerfect**

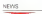

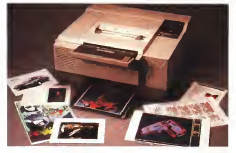

La Tektronix progetta <sup>e</sup> realizza una vasta gamma di stampanti <sup>a</sup> colori, che utilizzano le tecnologie del trasferimento termino e del getto d'inchiostro liquido e solido. Le stampanti Tektronix sono in grado di eseguire ri-<br>produzioni su trasparenti o carta semplice procurent su trapanera e carsa sempace ne certificati la loro connettività ne garanti- datil ad immanimi sce i uso in quasi tutte le applicazioni; la parbootere interfaccia Ethernet gestisce automaticamente anche le code di attesa ed II - Ia<br>passaggio da un protocollo ad un altro. Il modello Tektronix ColorQuick utilizza la tecnologia a getto d'inchiostro per fornire agli situo Unix nelle versione An delle 1916 Opeutenti PC e Apple una soluzione flessibile ed economica di stampa desktop a colori. La stampante consente di unicore supporti i serra risciputo engeneco incre i server<br>con dimensioni fino al formato A3 e usne - Riso in ambienti elaboratui differenti Wevo considerable fino al formato A3 e vere possibilità di gestione e può essere impie- - VG.<br>gata con la maggior parte dei pacchetti so- - Wir ftware su PC e Mac. sono disponibili gli ag giornamenti per la compatibilità con i sistemi<br>giornamenti per la compatibilità con i sistemi<br>Posificnei in HP-GL

PostScript e HP-GL.<br>La famiglia di stampanti Phaser II utilizza - G l'avanzato sistema digestione colore Tektro-nix per produrre trasparenti A4 di eccezionale efficacia e per stampare su carta con co- 2000, che ha l'obsittivo di surrantiera produtlon vivi. Le Phaser II sono disponibili in con- - swa<br>figurazione PostScript Level 2, raster e video - d'ul (RGB) e sono collegabili direttamente alsi stema o in rete per una massima estis di acciution diverso condivisione. Basate sulla tecnologia esclu-siva Tektronix di stampa a getto di cera con cambiamento distato, le stampante della fa miglia Pheser III permettono la massima que puter Riso Weng o IBM System/6000 L Lalità assicurando stamperatura e nitidie su nitidi quasi tutti i spi di carta nei formati fino all'A3. Conserve agli università di personali corregulare di carta<br>Il a secondo ca a conformazione di care produs - nei corregulare corre che ca es chi buonno co La tecnologia a cambiamento di stato risolve l'annoso problema della stampa a colori, rap presentato dall'eccessiva quantità di inchio- stro che passa sulla carta confondendo il colore. Gli inchiostri usati dalle Phaser III sono in realtà cere speciali che vengono sciolte prima della stampa e che sirisolidificano a contatto con la superficie della carta, man-

Stampanti a colori Tektronix parti Phone il salazioni navera Ponticepanti Phaser III utilizzano il sistema PostScri- - <sub>S.</sub><br>pt Level 2 della Adobe e. come le Phaser II, - <sub>. O</sub> possono essere collegate in rete o diretta polsofo estere o

### Wang: trattamento integrato **1990** dati ed *immagini*<br>Open/mage, il software che ha costruito - <sub>cer</sub>

la leadership di Weng nel trattamento inte-<br>la leadership di Weng nel trattamento inte-<br>grass di dali ed emmagini, è disponibile anche grato didati ed immagini, è disponibile anche per server Risc che utilizzano il sistema operativo Unix nella versione Aix della IBM, Open/lmage per Aix personnel se experien di conplicazioni di trattamento immagini alle piatta- for<br>forme Risc 6000 integrando anche i server - alla Risc in ambienti elaborativi differenti: Wang VS, CICS e Ims/Dc Ibm, VaxA/ms, Digital, Windows Microsoft.<br>Windows Microsoft.<br>Obro alla veroinne ner Are. I onfragve.

Oltre alla versione per Aix. il software Wang <sup>è</sup>disponibile per personal computer, grazie alla versione 3.5 di Open/lmage Vilhouver. (economic riguanza una collaborazione del l'U-<br>grazie alla versione 3.5 di Open/lmage Win- NICOF il lisente dell'incastiva sono gli usono dows, e per i prodotti Netware di Novell. Il nuovo<br>Inaovo Open/Image per Aix e gli altn prodotti nuo si integrano nella strategia Wang Office - cattorica di registrazione contenuto in un 2000, che ha l'obiettivo di aumentare produttività. qualità e livello di servizio nel lavoro d'ufficio. Queste nuove soluzioni Wang sono la conferma dell'impegno verso i sistemi spese per done aperti, che prevedono l'utilizzo di piattaforme

di produttori diversi. Open/lmage per Aix fornisce servizi di trat tamento immagini e applicazioni Aix su computer Risc Wang o IBM System/6000. L'uslizzo di Windows come interfaccia grafica consente agli utilizzatori di personal eompuun ambiente contre citerra pri rega di traduzione il mento in rete è richiesto il protocollo di con-<br>mento in rete è richiesto il protocollo di con-

nessione TCP/l P.Wang offre anche strumenti software per le migrazioni o la coesistenza con <sup>i</sup> sistemi WIIS (Wang Integrated Imago Systems) in<br>ambiente VS. Viene anche promosso lo peluppo, da parte di società specializzate ester-

ne. di applicazioni basate sul trattamento in tegrato di dati e immagini: ad esempio, nei settori finanziario, assicurativo, produttivo, le gale e della sanità.

#### Lotus for Unicef: non di soli bit vive l'uomo

Un'impresa, soprattutto se attiva nel seg mento dell'alta tecnologia, tende sempre ad essere percepita all'esterno come un'entità

redda e asettica.<br>. Lokal cerca da anti-sù miliannere duesta Lotus cerca da anni diinfrangere questa convinzione con progetti umanitari in vari campi: l'impegno è iniziato nel 1984 accogliendo un suggerimento di un programma filan-<br>pendenti, con l'avvio di un programma filantropico dapprima a livello nazionale e poi

liteso a tutti gli altri paesi.<br>Mel 1981 l'otto its riccoso soltanza per un Nel 1991 Lotus ha donato software per un valore dioltre 2 milioni di dollari a diverse or- ganizzazioni assistenziali ed <sup>i</sup>dipendenti della società hanno poi dedicato parte del loro tempo ad offrire formazione gratuita su que-sti prodotti. La lotta contro qualsiasi discri minazione è perseguita anche all'interno del-l'azienda: negli USA la società ha adottato ladefinizione «equivalente coniugale» per indi care il convivente di dipendenti omosessuali in tutti <sup>i</sup> documenti incui è necessario citare il coniuge. Questo permette alle coppie dello tamenti previsti per <sup>i</sup> nuclei familiari etero-

sessuali. Lotus è stata anche una delle prime società a mettere a disposizione dei dipendenti asili nido per <sup>i</sup>loro figli e la società è sempre attiva nel proporre e promuovere attività di volontariato. Lotus è stata anche la prima additività offrire la sua sponsorizzazione nel 1986 conmarcia di Boxton a sostegno della ricerca sul-<br>l'AIDS, sono inoltre insumerevoli i contributi alla gestione dimusei, istituti d'arte e finan ziamenti a properti internazionali come «Oro Verde» in Guatemala per salvare la foresta

Der genato personale Fitche Pennsylvan per Per quanto riguarda l'Italia l'iniziativa più recente riguarda una collaborazione con l'U- NICEF: il tramite dell'iniziativa sono gli unmoto stessi Lotus che, rispedendo alla società lacartolina di registrazione contenuta inun qualsiasi pacchetto, danno automaticamente corso ad un versamento di5000 tire com-piuto da Lotus a favore deil'UNiCEF. Nel 1990 le

spese per dona-zioni sono ardi dollari.

(continua a pag 381

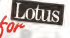

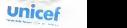

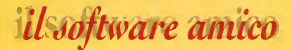

#### **MICROLINK SHOP**

I nunvissimi uunti vendita dove cortesia e competenza sono di casa.

Firenze and a 1990. With and \$3.4 pm ORR/SOROSSE

Bologna viale A. Silvani 12 on connoc

> Forti when Weightham Williams **COMPANY COMPANY CONTINUES**

**T. Germany A** via L. Cambini in 0009/810911

**WEST HOUSE** win 60, Stirtori 18 08/80010010

## **Contractor**

ter son condita succion a 2.0002.000, in ananggia pre advantages.

ol irron-tibile Tuis Phone Soutch con monoric. **An alumination** 

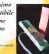

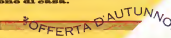

#### **Bincher B.O**

Grasse alle punne LZS, pui compromove dels di apti tipe and the state of the control of the control of the control of the control of the control of the control of the resear resonance i account ou part e la manager competitiva per allower il inauricio relle production. Inglese 135

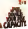

#### **Mary Phoenix, The Science R. P.**

Astronomy RAM Bank Mercury Orders for Tool легично, рокус рова зресняу серуяних, гам.<br>Susanes, дебественных на 16 000 ббл. да дие Sengger, representationer in 10 000 pair, bacture<br>midware, reuranere Dick Utility, Dick Elec Fibrics pe Sie Rhan, Guerra Port Toritheler, Inden 219

#### **GRS 25AX 6.0**

that course a surface and the program with component also accuración a caractería ela estador para esta altamente computo Sance Journey TSR all process 340s anomana alla anna chair e 200 de ann an ann ann ann an 1921. compared to processory assessed at moment Relieve 100

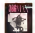

#### Fortbook Flux 9.01

For an Archaeography relate on popinion apparts Rows Amanus Law Rowsell convolute Audio paggy, vantaming sape, perminist correspos, curo<br>aphrone partirs, bord shak e quedrana severe lagun Comments commune cais solvinous consention. autocche del encore, positione di macco. Dispunibile per DOS c Vockey **Religion 745** 

#### **Laplink IV Pro**

Interfaces a terraperoner paratica per un velore el contractor of the second to PC. Summer different **Balance 180** 

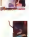

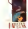

<u> a shi ne shekara ta 1989 a shekara ta 1989 a shekara ta 1989 a shekara ta 1989 a shekara ta 1989 a shekara t</u>

#### monde del titulari Mondink Card, keformal addito radio recebaldo di richiata

MR 198 Suite Merchanne, 216 Chi. **CONTRACTOR** COMPANY COMPANY COMPANY **FIGHT 1990 IBM & FEB 1990**<br>380 ED-90 3E3 120 MD <sub>977</sub> i he modern roace<br>albodion moderni'i bo anetina<br>cellibritani: fa an'i hered Prostation ba

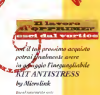

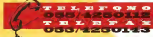

## DREAM LTC ner Windows

**COM MONTHS** *Ba conscience*  $\overline{u}$  No

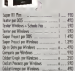

#### Ambienti Oceantivi

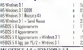

Ecospherandeste di laver che activi-

gaper sepon programment of them and a

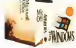

#### **ETALIAND LIGHT**

a time hitle to 1 |<br>| Hour22+Ind40+Proquet20+Fidel

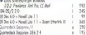

#### and the control

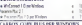

Kjengumma på i enniste per la informations in continue by Thefrom

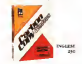

 $\mathbf{u}$ m

Coloradores Maria M Tel: 4 PPS 9

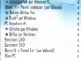

#### **Data Rese**

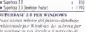

Margaret in the social exception of the com-

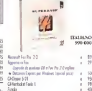

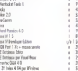

#### **Deskten Peblishing**

1. 1991 - Milled School on School  $-1.001$ Water Johnson on Wilson<br>Revision Association Petrole<br>NATION PAGERMAKER 4-8

- 
- 

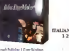

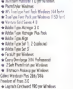

#### Games + Almed Environment Park 1.2.2 (ps): **CARD** The Washington A flood of at three - 8 **TEMPERATURES** Senator of the LAND TV and the senator of the ă

Gradios Lea Indone Serber 27

**Bandary III Center RUGS IL MOR.** 4 139

· Hollo Wing

\* End bes (Cor Wales) . Casi Draw 3 3 per Windows

**Burning Tel Service College** 

\* Eurers 4 pr Walse

a Mi Statung Bales

**NORSES FOR WEIGHTS** 

De Storied af refluent internets che

descence shoulders fixed shellengers.

ER Strylend Jet 2.3

letegrati

and lives

**Tele Ride 3 3** 

Lisa Smithey 22

a Broad Inserted Eliza Molen.

\* Alta Tesucor 2 ! per Muizec

a Scrooth Boara 2 I as Vinter \* Rower Robert 2nd 20x Video

a Broad, Rose Milder, Sound play . Return to the first part of the con-

A Los Luisson or Writer + brack husband per

A Broad Roy to Nisher **The County County State** 

Children chart for continuous aft data products a children

Line) per a concepto montgo.

Jimes OVE 62X DB STET A FICT

WPG AAN TABLA 239 PM ATFAUR

щ

**DOGUEST** ۰.,

٠

×

읎

õ

TEALMON

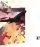

**DOTS**  $\overline{\mathbf{x}}$ 

> ÷ æ

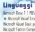

÷

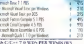

Assembland company of Assemblance Cult Mixted ad althouse president Coupe this con it pulses a

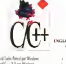

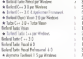

#### **Mamory Menopament**

San His Fri, Moder **RETAILER** QUIES 189 3-1 - MANUFANT<br>Freedstore al stereotist estation for mail Chine 980 Procedulat di marcasciane alt

indepartment of the services and

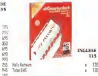

#### Maltimedia

ME MIT ENVERS FANSY/WATCH ST WA MET ESMEEN DRAFTIGPHENT REP SUSSING A WAY ASSESSED FOR A SUSSING as supervisional mathematic cost (top)

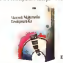

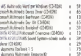

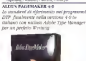

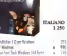

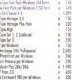

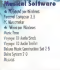

#### **Personal Menagemen**

- a broderer (Contident a formal house in their
- \* Lower is lead at their
- w centers at man or three

#### Propetterions/CAD

- **METAL ANTICIPALS**
- **EXTRA 600 Service of support and departments**

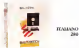

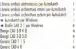

#### **Spread Shee**

NGT ARTER STOCKET

**ENERGY STANDARD AND THE STATE OF A LOCAL** An Jan ways alls facilità a an se forme of Stadio allegements (Wilminson AG) definers and continue poster

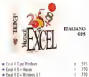

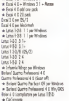

**A DOITER** 

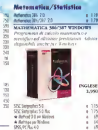

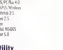

## f,  $\frac{1}{27}$  MCM 2.1

÷

12.2

ñ

й

곦

Frankrich etzeld Londonel all ments as the der readers and **N** 

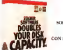

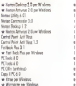

#### w Worrigine per Stede<br>Fletter beartfalling 1, 6 **Ward Projector**

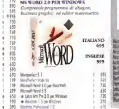

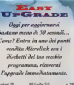

to sales condition School Corp. In 4 D. 1 792 **Subsidiary 1994** L. L. De Text State Eagle **DE LAS DEE Big Pullet Birder** ñ **DI ESBAR RY** AT Web Doll **M.Wells Modern POTTAGE** 青盛 85 2ml C (two) 10-Quá I Weier 诲 **MARCHART B ROLE CAN** M. Wed 5 S ñ **IR hugher** his NG THRO 3 C Studen **AT Synappi Sunt Start Ing Made THE REAL PROPERTY** Green by last GUIN / H 3/1 DUTE FE44 罰 represented \$1. *College St.* w  $7500711$  $\frac{110}{110}$ Pendidor 4 E Card Daw 30 ш iantra 2010<br>Istor 1.53 hum jate 1952 (will)<br>jate Paulusse literii **Environmental Sorges Vinders** North 7 6 577 Б **Markhaul** H 19 Administration and Ministers

Pre-tage to informationi su prodetti e apparamenti non in eleases 055/4250112

#### **Management** A **TRIDO PO VITOR**

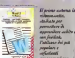

fordak **Calibre 24 p** nomina r programmal and

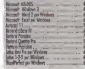

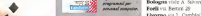

**CONTRACTOR** INTO A REPORTED Molling MONAGER

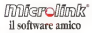

Colorado en estado em 2010, 18 en terminador com a respuestado de 2011 Marcas Terra maior e se consta e para o terra 2012/08/2011

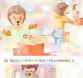

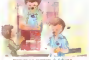

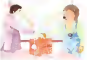

la rozwou prose de guesta onnua na

**SEARC LEVELAND UP ESSENTED** 

SEDE CENTRALE di FORENZE nel 095/6250112, fax 055/4250143 MICROLINE SEIGE Milano va G. Smo. 15

Elegene up M Outli 6 Bologna visit A School 12. **Liverno** via 1. Cambia: 19

SURVAY USESSAURA **VIGHESS (HIGH) PROPERTY** HE'S DETA WELL NON-2400 band

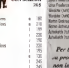

 $\ddot{v}$ 

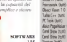

 $-114$ 

 $-100$ 

16

R

÷

 $-1.10$ 

 $\frac{1}{2}$ 

1R

NEWS

**Depot de pag. Al** 

#### Da Deltapoint Freezeframe per Windows

il rilascio da parte di Delta Point Ine. DI Free zeFrame per Windows, il nuovo prodotto di una linea di utility grafiche, disegnato per interiore<br>arutare gli utenti a lavorare meglio in ambiente Windows e a personalizzare il pro-<br>prio desktop con ura varietà di applicazioni. <sup>198</sup> Completo diconvertitori di file, visualizzatori, editor e stampa file, nonché di icon

edit. così come completa è la collezione di per il taclip art e «wallpaper» e « vollecidite di<br>dip art e «wallpaper» per Windows. Free-<br>refreere e «welte art un rannel ré utilization zeFrame è rivolto ad un target di utilizzatori che va dal professionista della grafica al

giornalista e cosi via.<br>. Una collezione di utility permette la conversione di numerosi file grafici, circa 20 bitmap e 15 vettoriali più 9 formati fax, e permette all'utilizzatore di vedere e stampare contemporaneamente più di un file per

volta.<br>Naturalmente gli utenti possono produrre le loro schermate grafiche <sup>a</sup> colon diretta mente con le opzioni di Screen Capture diFreezeFrame per essere poi usate invirtual-

#### Impegno strategico Unix annunciato da Zenith Data Systems

L'annuncio di un impegno strategico per Il mercato dello Unix e un accordo dì col- Moorazione con The Senta Cauz Operation (SCOI nell'area del software di sistema han no costituito gli elementi novità della pre senza a I2U di Zenith Data Systems, lasocietà del gruppo Bull specializzata nell'area dei personal computer.

Erano presenti nello stand Zenith Data

Systems Italia un modello tower, Z486/33 ET ad architettura EISA e con CPU 486/DX stems o 33 MHz possono eseguno i softwaa 33 MHz. e sistemi desktop basati su CPU .486/SX <sup>a</sup> 25 MHz e1486/DX a 33 MHz. Questi ultimi due erano utilizzati a I2U co- meterni con CPU intel 485 DX a 33 MHz calcolo ad elementi finiti («Cosmos»della<br>sonolò Scafi e l'arrhente region «Oper società Sicadl e l'ambiente grafico «Opiin - mette<br>Desktop»di SCO Sul sistema tower veniva- - presti no Invece presentati soluzioni gestionali multiutente basate sul pacchetto «Xenia»

della società SISTEDA. Come parte diquesto impegno strategico per l'ambiente Unix , Zenith Data System per cartiserie unor, zener uese system - quenzo non nosse passione in passing in Eur.<br>ha annunciato le collectorazione con il forni - 184 Reach controve per il mentechno in Eur.<br>tree leader di anodotti software Lina: the tore gaper di prodotti software Unix, the Santa Cruz Operation. una partnership che si affianca a quelle In atto con Microsoft e Novell e finalizzate alla realizzazione di un ambiente elaborativo sempre piu aperto e in grado di integrare piattaforme tecnologi - alla CPU a 66 MHz La relatore da chevo che diverse. La disponibilità di Unix SCO – no stili<br>System V e di SCO Open Desk Top, in par- – conipu ticolare, certificati sui sistemi ZDS permettono diavere a disposizione una piattaforma ideale per lo sviluppo e la gestione di applezzioni in ambito direti, anche di elevata il ponente per i produtton di salerri sono evi<br>persegentita, est nomenti aperimeti, anglio, il rieno di elevato il tempo reneccaro est un complessità, per compiti gestionali, grafici, tecnici e scientifici.

#### Da Intel il nuovo 486 DX2 <sup>a</sup> 66 MHz

È stato annunciato alla fine di settembre <sup>betel</sup> Corporation he emplosio is propre fe-Intel Corporation ha ampliato la propria fa- miglia di CPU Intel 486 con l'introduzione del microprocessore Intel 486 DX2 a 66 elevatissime prestazioni attualmente disponibile, rende possibile ottenere lutti i vantaggi di una frequenza di funzionamento di 66 MHz in un sistema Desktop, <sup>a</sup> prezzi contenuti grazie all'utilizzo della tecnologia per il raddoppio della frequenza di funzio-

na mneto. <sup>I</sup> sistemi che utilizzano il microprocessore

intel 486dx2 <sup>a</sup> 66 MHz con un clock disi stema di 33 MHz possono eseguire <sup>i</sup> software applicativi ad una velocità media che può anche essere del 70% superiore <sup>a</sup> quella di sistemi con CPU intel 486 DX a 33 MHz

cui giravano un programma applicativo per cui frequenza successivo per cui giravano a qual-<br>Cui giravano un programma applicativo per cui frequenza interna doppia repetto per cui La famiglia dì CPU Intel486DX2 opera ad una frequenza interna doppia rispetto a quella delle restanti parti del sistema: ciò per- mette diottenere progetti di costo ridotto e prestazioni eccellenti, il metroprocessore In-<br>prestazioni eccellenti, il metroprocessore Intel 486 DX2 <sup>a</sup>66 MHz, cosi come la CPU Intel 486 DX2 a50 MHz. dà modo ai produttori di computer di realizzare macchine dielevatissime prestazioni a prezzi piu ridotti di quanto non fosse possibile in passato.

Bill Rash, direttore per il marketing in Eu ropa. ha affermato «Il successo della CPU Intel 486 DX2 a50 MHz hasuperato lenostre aspettative Abbiamo già consegnato ol tre 300.000 unità in tutto il mondo eci aspet tiamo una accoglienza ancora più favorevole raimo una moografice amente pro-<br>alla CPU a 66 MHz. Le reazioni dei clienti so-<br>no-state eccellare: citra 36 negliumni in no state eccellenti prese 25 produttori di sup sul merconocessere (viel 486 Dx2 a 66 sati sul microprocessore i trenta giorni successor all'annuncio del chip. <sup>I</sup> vantaggi del nuovo componente per i produttori di sistemi sono evidenti si è ridotto il tempo recessario per approntare sistemi con CPU a 66 MHz. Gli<br>utenti traggono vantaggio dalla disponibilità di applicazioni piu complesse per applicazioni in ambienti GUI a finestre nei sistemi de-sktop, e possono efficientemente utilizzare la maggior potenza e velocità nei server».

Il nuovo chip contiene una unità rispo inoprimenta in vitado mobile (FPLI) e una per aritmetica in virgola mobile (FPUI e una cache interna. Grazie all'impiego della tecnologia Intel per il raddoppio della frequenza di funzionamento, laCPU, la FPU e lacache operano ad una velocità doppia rispetto al bus della CPU. La CPU Intel <sup>486</sup> Dx2 <sup>a</sup> <sup>66</sup> MHz opera <sup>a</sup> <sup>55</sup> MIPS.

La nuova CPU è già in produzione e ne so no stati consegnali già oltre 20000 unita. Intel commercializzerà inoltre un processore di upgrade Overdrtve per sistemi DX2 <sup>a</sup> <sup>66</sup> MHz <sup>a</sup> partire dal 1993.

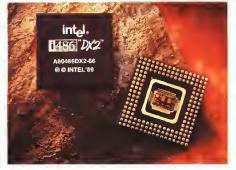

# it's bardware time

È vero, è tempo di bardonre anche per Microlink. Vi annantiamo la cononeta competenza. cerdialità e convenienza per affermare da subito, insieme, che Microlink è anche l'hardware amico.

- 55

Ř

n.

 $10$ 

÷

#### Personal Competer [144] **Color**

**CHARLES AND ARRESTS OF STATISTICS** THING Pulse 4, TX 450 1075 BT 171 Bt USERA PORE ALSO RIN 200 201 121 PE WORN OVER Twee 25 (210) KEYS RL

#### **WESTERN SYSTEM**

Tual (IT Geler Valeri sono detali al

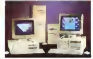

arctic Official August 2011 of 10 m. Lint MENSION PORTION AND STATE OF SIX MID-1940

#### **Portatiil a Lastes**

First fraudour Winner business and the  $rac{1}{2}$ 1535-144604 2010/10 3453-30 10 13 10 Ching prays 26 (2 22 10-43 kb) 120108 11930, plays 32 50 KB  $112$ 

#### **Manifest**

#### **NEC MELTIPPIC**

Area (1970) colors because a president of

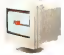

**Total Photo** ×, NE 25 15 Min 183658 01<br>NE 65 15 Min 183656 01 RELES CORRE 17 MB 1276-1274 BATIS DATES 18-AU 1100-2020 WODE IS why could **RSSEL Nede 100040** Middle 17 Albert 1930-1034

#### Stempenti

are excessive Minimum first and NSE F20 M agle dil columni, 216 cm<br>not P00 M agle 114 columni 114 cm NE NO 24 april 24 covers 300 cm KL MO34 epi 134 olinos, KK clk PELPS MS (Scolars, 1 kp. 300 gs.) ESA 2400 EUROPE PUBLICS 9504 0303 1 giv. \$3 minns, 385 ps

#### **STANDANTI AD AGIS EPICY**

An American Line Massachusetts

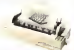

#### Wissletz de don 572 B Mill IP Lease by par Agen 1 AG \$50

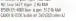

#### nazie di massa a stragmas

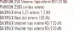

#### **Children**

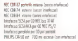

#### **Schools accountings RAM**

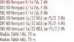

#### Concerned Motomethy

#### **Suprementation**  $-110$ **INTEL ART SK**<br>Lia por any casally don't following refiner 攞 镪

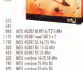

#### **Schoole Grafishe**

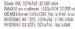

#### ass & Sconner

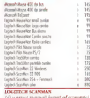

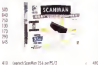

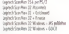

#### **Low & Low /Mediatry**

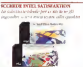

#### **Mill Ford and codes 1990 per co** MALL AND PORT PROPERTY AND INTERNATIONAL IGS Secondar realizes 200 interest

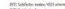

õ

ú.

ã  $\frac{m}{48}$ 

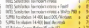

#### **Chines Guardister R. v. e. 182**<br>IQSK Forholds model <sup>8</sup> SB 64 di

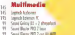

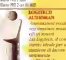

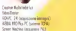

盌

#### **Network**

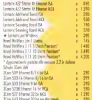

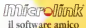

na Louis, Monach 20, 5000 Forence

**E. 20 37 40 38** 5/4550115 20 20 20 ъ.

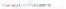

### Microway: Scheda PC con proiezioni di immagini

NEWS

La EL.CO.MI. sri reppresentante esclusivo per l'al introdotto sul ministerio iana notivola per gia ha introdotto sul mercato una scheda per PC. sibilità di manipolare eventi digitali con l'ela borazióné di immagini ottenute da sensori a stato solido ICLU) o da qualunque telecame-<br>ra telécionale : A corredo dell'ispossiochio e ra tradizionale. A corredo dell'appareccio del anche presente un tool di software adeguato, di base scritto in C, che consente allo svi- luppatore di sistemi lafacile integrazione del-

la MS 900 nelle proprie applicazioni. Indicata per <sup>i</sup>settori industriali che preve dono il controlo, la classificazione e l'indirizzamento e vene un produzione per manudetta scheda può essere utilizzata per misurare il controlle degli organizzazione dell'area distanze, diametri, lunghezze, aree e devia-zioni dallo standard programmato. Ma non solo quando collegata ad impianti di illuminazione o telecamere multiple, la MS 900<br>passà calcolate la posto one il dimensionale e potrà calcolare la potra calcolare essere l'orientamento di un oggetto, oppure essere<br>utilizzata per guidare un robot inseribile in un S in<br>un comune bus ISA di un PC compatibile in Al-286 386 o 486 ha per corredo una versatile collecamento a telecamene standard e non comparento a telepartere standard e non, 2 per Morram dade Thavrephot, un trader te-Si potranno utilizzare 6 ingressi video per 2 telecamere a colori oppure 2 set di 3 tele- <sup>cas</sup><br>camere b & w. Tutte la conversioni A/D tra <sup>i</sup> segnali verranno fatte su scheda, come pudi staborzone sara di 20 a 90 MPS da 1,5 di elaborazione sarà da 20 a 90 MIPS (da 1,5 finite to mr sur laterant age insect to perrallelo da aggiungere per aumentarne lepre-stazioni, mentre in ogni caso ogni processore potre estraire i intera immagine o parti di diciopi essa per effettuarre l'analoi. Oltre a controllare processi industriali sull'Identificazione di Identificazione di Identificazione di Identificazione di Identificazione di Identificazione di Identificazione di Identificazione di Identificazione di Identificazione di I oggetti, è altresi ottimale in sistemi medicali (analisi automatica dicampioni biologici, rag-gi X, conteggio globuli) come pure inapparati di sorveglianza (rilevamento dei movimenti, sicurezza in aree ben definite, ispezioni di

## .<br>Nuove stampanti a colori<br>digitali de Metrum

digerum imperies Devicets ha appropriate Metrum Imagrng Products ha annunciato l'mtroduzione in Europa della nuova Metrum Fotoprint 1000, la prima stampante a colori digitale con combina la qualità di espossoriale digitale con l'economicità dei tradizionali mezzi fotografici di stampa e processing.

La nuova stampante produce ad un basso costo stampe con qualità fotografica da una gran varietà di computer e altre sorgenti di-- di<br>gitali. È specificamente disegnata per lavoni - ul di «photofinishing» da laboratorio con ritocco el spaggarranteg e de sobrezzo com Fraces – gasse e coregisto di moditi del può distri<br>elettronico e per la figual giorne di piantos di – guitte di zona, ogguie di nyolgens distanti<br>ele missili del nuovo mentalo Banno CD

alta qualità dal nuovo mercato Photo CD La FP1000, può produrre 100 differenti stampe/ora con una risoluzione di 300 dpi e - to-indirezzo ed un international Reply Court una palette di 16 milioni di colori, Usando II pori.<br>carte fotografica standard RA-4 o compatibile II elle C

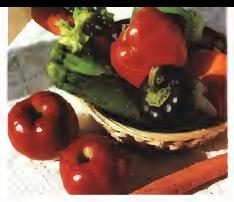

S a copia in una varietà di grandezze, dalla

An alla "AN".<br>"La FP1000 consense un resconsioner estas La FP1000 contiene un «motore» per espo- la w<br>sizione digitale sviluppato da Metrum ed un ve processore integrato fotochimico realizzato dance not curren da anylors age il francoso. desco nel campo deiprodotti per il fotoritoc co. Metrum usa un particolare sistema diesposizione basato su tubo catodico a fibre ottiche che permetto in una singola passata una stampa continua a colori con velocità di una sta un pollice al secondo. La grandezza variabile **Opensoft distribusice TUW** dei punti e uno speciale algoritmo di scrittura permettono diprodurre immagini di qualità fotografica anche da sorgenti a bassa risolu-

Per la fina dal 1992 la stampanta digitale Per la fine del 1992 lastampante digitale a colori FP1000 verrà commercializzata ad un prezzo di 42.000 \$.

## Amiga: Update Vortex ATonce

È incorso di distribuzione l'update softwa-re per lascheda emulatore IBM ATonce 286 della Vartex tedesca, uno dei prodotti per Amiga<br>Amiga più venduti nell'ambito della emula- ami zione di sistema che annono della annonia il ammanza ullo salare la universa rappaente.<br>Inome di sistemi, Tutti gli utenti negdistri di Inte, permette stre alle fundono i stattatori.<br>Interio ATonos, ATonsa dessoo e ATonos schede ATonce, ATonsa classic e ATonce<br>achede ATonce, ATonsa classic e ATonce<br>Plus sunstat settiskin comuniti free af theo Plus avranno senz'altro ricevuto, free of char-ge. la versione 3.0 del software digestione che si dichiara compatible AmigaDOS 2.0 e,s.s...)<br>soprattutto, compatibile MS-DOS 5.0. L'uscita video, che come sappiamo è inemulazione. è stata ottimizzata come pure pam del TUN'Plus è una evolupone di TUN'TCP<br>non-termina a mia impersentanti è basso Clave al TCR/IP core ere dua mosiuli di estuprogramma, e tale improvement è basato - Clifre<br>sullo sviluppo dell'emulatore ATonce 386SX - lazion della Vortex denominato Golden Gate. Ogni – per<br>utente che non avesse ricevuto ancora l'up- – duli: grade è consigliato di recarsi dal suo distri- - Gui campengo<br>Grede è consigliato di recarsi dal suo distri- - I sistemi Uhis. geore a consignero di modifi de suo distri i sistemi unis.<br>Dutore di sona, copure di rivolgersi diretta-<br>mante alli Voter farlarra scarlamin ankiva — considerantere a Tuntillus Conserva at un mente alla Vortex tedesca spedendo solo un floppy disk formattato, una busta postale auto-indirizzata ed un International Reply Coupon. Allo stesso tempo, chi volesse passare alla Golden Gate, emulatore 386SX, da una

la stampante produce copie per meno di 40 - preduces ATopos probi reglianza problema pla Vorre, Stesso dividirsi di uparide analla vortex. Stesso provis se upgrade anche per la ATonce 386SX per sistemi Alari;<br>la varitimen sistemi atoncenzia a la R 23, del la versione software aggiornata è la 5.23. do- ve sono state ottimizzate l'amministra2ione della RAM e le operazioni con partizioni HD più grandi di <sup>32</sup> MB sotto DOS.

#### Opensoft distribusice TUN

Esker, società europea per lo sviluppo disoftware, ha appena firmato un contratto di distribuzione di programmi TUN con Opensoft, divisione di ESA Software, e leader in Italia nella distribuzione di software e hardware add-on per ilmondo UNIX. TUN <sup>è</sup>una gamma che comprende cin-

que prodotti di comunicazione fra <sup>i</sup> mondi DOS eUnix. Questa offerta è attualmente la più completa disponibile sul mercato erisponde a tutte le esigenze di integrazione

del PC nel mondo Unix. Tun"Kid è II prodotto entry-level di Esker. Offre a PC collegati via seriale a sistemi Unix, le funzioni di emulazione diterminale, con-

divisione delle risorse e trasferimento file. Tun'TCP è un province e un sistema implementazione ambiente DOS. Basato su un kernel residen-te, permette oltre alle funzioni standard («ftp», nrexec», «telnet», ...|dì utilizzare da tabase condivisi oppure server x-window per Dos. Basato sulle interfacce packet driver, Odi e Ndis, utilizza le schede più diffuse e funxziona senza problemi sulle reti locali più

note . TUN\*Plus è una evoluzione diTUN'TCP. Oltre alTCP/IP contiene due moduli diemu-lazione terminale, uno in modalità DOS, l'altro per ambiente MS-Windows. Entrambi <sup>i</sup> mo-duli consentono dieffettuare file transfer con

<sup>i</sup>sistemi Unix, Tun'Unix è destinato aiserver Unix ed è complementare aTun'Plus. Consente ad un utente Dos diutilizzare risorse del server Unix, Inversamente, una stampante locale Dos potrà essere gestita come dispositivo Unix.

# Education<br>Special<br>Quotation **ORLAND**

**The side diletting (1979)** 

<u> Transfilm</u>

ale sgi pë Huhral Coo<br>104 ap Personik VDp<br>11 april Wallace Dani Grapper Solar Peace<br>Forms of the 10 pob

**Committee control di Sindia la contra colo** e ogni mediante ununken de Alconten, la scona a unhar<br>Il sud Advadare diantazioni a gratadinismo y Lekus Toko

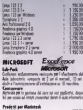

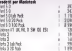

**COMPAGNO CONTRACTO** controleran error tuito e tulle le

mento al progre ma Education

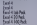

Page 17<br>Normal Office (NewLines **Bes Set 11** 

Product 805, 05/2 Mark 15 R (48 Rm)<br>Mark 15 R 20 Park<br>Mark 55 R 200 Park<br>Marken - 0 01 R 100 01 R1<br>Marken - 0 01 R 100 01 R1  $-20.1$ **U** Serve died 3 3 stations<br>Wert 3 3 Minimus Lab Rod<br>Wert 3 3 Minimus 192 Post<br>Wert 3 3 Minimus 192 Pos **Red 27 Kings<br>Salarya 12 Ligan** Liucinias Hirita a<br>Cousinias Nickled 2.0 **Beta 15 Lei Pel** Bats I C 31 Put<br>Kats 1 C 111 Put Warren D. C. Co. Pat Falls or Middle *Halls on Widow*<br>Reducer Widows Ink Ave Park or Writer 20 feb.<br>Park or Writer 20 feb.<br>Park or Writer 100 feb Hewins - having u<br>Cara Task J. Jan 2012<br>Lusk K. Wickens<br>Cask K. Wickens

CASE 4 BACKING . . . .

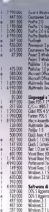

L.

band<br>7 sa 12

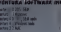

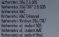

#### ----------

**Bally Mary Mary Mary** iana kale nemecali

#### **NORDSTAR Solutions Rale Distriction**

-55

**B** 

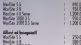

#### *STRACTORY*

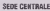

via Lakel Merandi 25 50141 Floanza

Telefrec 055/4250112 Telefax 095/4250143

### MICROLINK SHOP IN ITALIA

Mileno, via 8, Sisteri 15 Honore vis M Quelli E Eclocas, viain A. Silvani 12 Ford, via Berlini 29 Lincorp. via L. Combini 19

*Misrolink* software amico

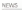

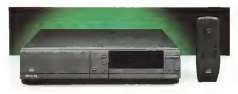

#### CD-I Compact Disc Interattivo Philips La rivoluzione multimediale degli anni Novanta

La musica, <sup>i</sup> commenti parlati, le fotografie, il testo e le immagini in movimento. Tutti <sup>i</sup> sistemi per comunicare, msomma combinati su un nuovo prodotto veramente multimediale: il CD-I sviluppato da Philips disponibile anche in Italia a partire dall'autunno.

Il lettore CD-I ha le dimensioni di un videoregistratore, si collega a un qualsiasi TV e si attiva con un telecomando. Per entrare nel mondo dei CD integrativi, non c'è che l'imbarazzo della scelta <sup>i</sup> titoli disponibili sono numerosi. Seduti in poltrona sipuò visitare un museo, ammirando ' quadri, leggendo <sup>i</sup> testi di presenzione e magazi ascoltando la 3001 e compatibilità di presentazione i estati di presentazione del musica dell'epoca delle opera, giocare a golf con effetti sononi e immagini reali di campi famosi. Oppure ascoltare musica con la stes sa qualità del CD audio vedendo scorrere sullo schermo televisivo, magan all'interno di un juke-box «old stylei>. <sup>i</sup> testi delle canzoni e la biografia del cantante.

La disponibilità crescerà alritmo di 4/5 titoli mese, anche in lingua italiana. Sono state strette alleanze con molti editori, tra i quali

Rizzoli. <sup>I</sup> CD-I ospiteranno programmi diversi: dagli strumenti didattici interattivi ai film nei quali si potrà vitevenire sullo svolgimento della

trama. II CD-I serve per l'apprendimento delle lin gue. Con la serie Language Master lo studente. olire a leggere un testo in lingua strapronuncia, vedere un'immagine dell'oggetto e della situazione a cui si nferisce ed eseguire un esercizio per venticare l'apprendi-

mento.<br>Il primo lettore CD-I della Philips è il 220 Matchline che sproduce anche CD audio A breve l'introduzione di un portatile con scher- mo LCD da 6" incorporato il CD-I 360.

Non è tutto il CD-I serve anche agli appassionati di fotografia. Si chiama Photo-CD lo sviluppo congiunto diPhilips e Kodak per un sistema che combina la tecnologia del CD con la tradizionale tecnologia fotografica

Photo-CD visualizza sullo schermo del televisore di casa sino a cento fotografie per ogni compact. Senza buttar via la vecchia macchina fotografica, <sup>i</sup> negativi o lediapositive vengono portate in un laboratorio che provincia<br>prowederà a neersare le mimagini su CD, La pre i qualità delle immagini riprodotte sulla TV è

#### HP: nuovi Vectra e nuovi PC Desktop per la rete

Hewlett-Packard ha presentato il piu po tente PC delia famiglia personal computer predisposti per il collegamento in reta, il modello HP Vectra 386/25N.

Il nuovo PC, con un prezzo di listino che parte da lire 2.420.000 combina caratteristic che di sicurezza rete integrate, alte prestazioni e compatibilità

Il nuovo PC HP Vectra 386/25N, basato su Intel 386SX, è stato progettato per soddisfa-

re le necessità specifiche degli ammimstraton e degli urenti finali degli ambienti di rett ISE è degli utenti binai degli ambienti di lett<br>Il PC è predisposto per un funzionamento immediato, «collega e vai», sia per il funzio namento in rete che da solo: <sup>i</sup> nuovi PC HP Vectra 386/25N possono essere forniti pre-configurati con una scheda HP di interfaccia dì rete Ethernet a 16 bit, per doppino non schermato, dotata di buffer di I/O da 32 Kbyte per aumentare la velocità di trasmis sione dei dati in rete Per garantire la sicu presenti alcuni di spositivitato e software che impediscono alle persone non auto nzzate di accedere al PC.

Sul fronte dei desktop HP annuncia Vectra 486U ad elevate prestazioni, <sup>i</sup> primi personal in grado di offrire piena potenzialità di prestazioni e massima possibilità di upgrade, il tutto ad un prezzo competitivo di 5.465.000

lire come prezzo base. La nuova serie di PC dispone della più re cente tecnologia de novembre della viene seriesta della viene della viene della viene della viene della EBB III Video e si pone ai massimi livelli in fatto di flessibilità e diupgrade del processore. Le particolari caratteristiche di questi PC li ren dono adatti ad essere utilizzati come server stualmente le elevate prestazioni grafiche lo rendono prezioso per ambienti Windows, X Windows eambienti CAD

Hewlett Packard ha inoltre annunciato che. alla fine dell'anno, aggiungerà un quarto modello, alla nuova serie di PC ad elevate predello, alla nuove sene di PC ad elovate proquesto PC utilizzerà come il modello Vectra 486/50U, il nuovo Chip Intel DX2 (doppia velocità!, consentendo potenzialmente all'uten te di triplicare la velocità originale del proprio PC se utilizzato, per esempio, per modificare PC se seluziono, per esempio per r

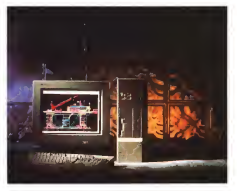

# l'hardware amico

## Se per districarvi nella giungla dei computer non vi basta l'Fl....

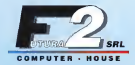

## ....passate al tasto succesivo

In sette anni di attività la nostra ditta é costantemente cresciuta grazie ad un sistema di vendita che ha alla base un rapporto di franchezza e di fiducia con <sup>i</sup> nostri clienti. Ci proponiamo adesso a livello nazionale mantenendo inalterato ilnostro metodo di lavoro. Vi Invitiamo a telefonarci ed a comunicarci le vostre esigenze: vi proporremo quella che, alla base delle nostre esperienze e delle ultime novità del mercato, rappresenta per voi la soluzione ottimale

> **Distributors** machinets grass Computer (1999) (1999) (1999)<br>1990 - Johann Holland, francouzsky (1999)<br>1990 - Johann Holland, francouzsky (1999)

Tel. 0572 771.000 Canada Canada Canada Canada Canada Canada Canada Canada Canada Canada Canada Canada Canada Canada Canada Canada Canada Canada Canada Canada Canada Canada Canada Canada Canada Canada Canada Canada Canada C

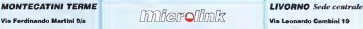

 $F_{11}$  0572 771.000  $F_{21}$  771.000  $F_{31}$  771.000  $F_{41}$  771.000  $F_{51}$  771.000  $F_{61}$ 

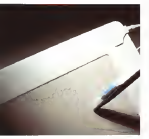

NEWS

### KYE Systems Corporation: Genius Hipen

KYE Systems Corporation propone un nuo-vo standard di mercato nel campo delle periche di interior del campo delle per un prezio checore a L. 5.000.000<br>Historiche di riput con il debutto di Genius Hi- III di inconsiste presentati de pen, Combinando una attraente penna con en la principale per executato Potivel una tavoletta di lavoro da desktop Genius Hi pen fornisce una interfaccia intuitiva e un si- - ri-grado di inviare interagini standard VGA sustema dipuntamento che converte qualsiasi sistema desktop inun modello basato su in terfaccia a penna, Windows forPen Compuento lo regione dell'anno di internazionale di internazionale di internazionale di internazionale di internazionale di internazionale di internazionale di internazionale di internazionale di internazionale di internazional con la nuova periferica cospone un noonosciento dell'anticolo continue e di ancor applicazioni espressamente basate sull'uso<br>della penna. KYE Systems fornisce comuni- MM que una serie di utility per Hipen che ne **neurosont annuncia Congressiva** massimizzano la versatilità e la semplicità se Marassott. Howy is converte alla porta sese Microsoft, Hipen si connette alla porta serein per uno uso immediato su unonciació por tata di led di status sul box di interfaccia la peter<br>penna è completamente configurabile per 1995 sostituire totalmente o in parte tastiera e molt.<br>mouse, viene anche fornito il software Zsoft – Will PC Painibrush IV per il primo uso.

#### Da Softcom nuovi PC professionali

commercializzazione dipersonal computer e perforche, in occasione dello SMAU '92 ha Pirm fornite da Bisselme, il servizio info presentato una linea professionale di fascia più elevata, con caratteristiche e prestazioni di rilievo. Questa nuova linea, chiamata Ma-ster PRO, si differenzia da PC Master Euroline, linea tuttora esistente, per le sue ele nel prezzo e per rumenzoe ed interessanti intribo communellato per agmi commune un rumo<br>Internazional che vediamo in dettablo

particolarità che vediamo indettaglio. Pane da un modello base con micropro cessore 386 a 40 MHz con 128 K di Cache che ha la carattenstica di essere facilmente

CPU della motherboard per ottenere un si- zio di video. Cinemana è deponible da gi stema 486 (SX, DX o DX2). Si passa poi ad riste definitysmente i cleasio vcpili di bosti nate definiti al mathemation dati na CPII a glia» dovuti al trasfermianto dati tra CPU essegui<br>sisteda video, permettendo cosi di lavorare in tempo reale.<br>El arriva infine ad un modello 485 (33 o 50)

Sin Arriva in Grand (332)

MHz) EISA E 486/66 DX2.<br>Bioline Isla i pistemi sono constituziati da Inoltre tutu i sistemi sono caratterizzati dall'alternativo caratterizzati dall'alternativo caratterizzati dall' una scheda acceleration di tipo IDE. Con. che ca seconde local guy, che permette di che in versione musi ava, che permette di ottenere prestazioni elevatissime a livello tra- sferimento dati da e per l'hard disk (circa 0.4

Continuous FAA and in Americans area Con master PRO non si è trascurata nean-<br>che le sicurezza, con l'adozione di alimentatori e norme CEE. La dotazione di accessori class terrare di malita durano ricarda, sul glese, tastiera di questo, digitaly pigitale, sul.<br>Petrolità, ambie un mortiera difficilità con cabinet, anche un mouse <sup>a</sup> 400 dpi con Quattro PRO in italiano incluso nel prezzo.

Si è pensato esche ai portatili con un nuo-<br>Si è pensato esche ai portatili con un nuovo modello professionale dinotebook con microprocessore 80486 and up hand clinic ria, espandibili sino a 8 Mb. ed un hard disk di 200 Mb tutto in <sup>4</sup> Kg. con formato A4, ed un modello acolon sempre basato su un mi- croprocessore 80486/33 a banda passiva, ad

un prezzo inferiore <sup>a</sup> L 5.000.000. Fra gli accessori presentati da Softcom particolare interesse ha suscitato Pocket - 2009<br>VGA to Pai, un sofisticato e piccolo hardware - 2009 in grado diinviare immagini standard VGA su apparecchiature video PAL, il tutto a costi accessibili.

#### Microsoft annuncia Cinemania

Microsoft he annunciato Cinemania, una englis a futuro par i Multimedia PC Sfruttendo la teoriologia per i Multimodia PC. Sfruttando la tecnologia multimediale, Cinemania offre 19000 recen- multi sioni dì film dal 1914 al 1991, biografie di at-tori, registi e produttori, come pure immagini di film, dialoghi tratti da pellicole classiche ed<br>di film, dialoghi tratti da pellicole classiche ed

La Softzom srl, società specializzata in rere ettraverso miglies di von tratte de The una lista dei premi Oscar Cinemania presenta testo interattivo, im- Cinemana presenta respo intentitivo, ime contemporanei, oltre a recensioni, biografie, un estato glossaro ed altro encora. Chc. 23 ottobre riceso le sale de cando sui pulsanti del telecomando su scher mo, gli usero possono trovare istantaneamente riassunti tratti dalla Movie and Video Gues<br>Guide 1992 di Léonard Martin, oppure scor--- Nip rere attraverso migliaia di voci tratte da The III versir<br>Motion Picture Guide e The Encyclopedia of III mono Film fornite da Baseline, il servizio informa-

zioni per l'industria del intrattento con est <sup>I</sup> film possono essere ricercati per genere, attore, regista, giudizi della critica, premi Oscar e persino classificazione MPAA. Un esteso glossario informa gli usero sul lin- 1961 è oggi la più mportante assassanomi guaggio dell'industria cinematografica, fornendo definizioni per ogni termine, da «best» i finlomineca Sul pia<br>hondo definizioni per ogni termine a sue - à reambro del IFIP boy» e «film noir» a «cinema veritéu e «se- cond unii». Inoltre una volta che l'utente ha selezionato un film, la caratteristica di listmaker può essere usata per prendere delle note o per stampare una lista da portare al nego-

zio di video. Cinemania è disponibile da ottobre ad un prezzo di ire 120.000 i requisiti CO-ROM: une scheda sonora un mouse ed CD-ROM), una scheda sonora, un mouse ed una scheda grafica VGA o VGA+ o un PC equivalente con kit di aggiornamento MPC.

### Microtek distribuirà <sup>i</sup> prodotti Seagate

La Mercesk & stata cresta nel 1986 da Landston è statular mandine nel 1985 da nachenging and deliberatori problem in no a maggiori. derivers pedis vancinta di concilere music economilizzata nella vendita di prodotti quali controller. unità disco, notebook e stampanti a ri-

La consente con sede e Porno, ha una filiale. La società con sede aRoma, ha una filiale a Milano e due agenti dirappresentanza per la vendita di prodotti Microtek inPuglia e Sichia. Il successo della società è evidenziato da una crescita del 100% nell'ultimo anno fi naziario rispetto all'anno precedente. Francesco Loiacono, uno dei contratti spiega «La creator and mercatories in actual difficulta acce rative ratio registrative leattuali difficoltà estate nomiche in questa realtà commerciale, il zie ad una sana gestione, ai quatri spiceoni zie ad una sana gestione, ai giusti sostegni finanziari e aldinamismo dei nostri agenti vendita. Siamo felici che la nostra collabora<br>zione con la Seagate o dia ora l'opportunità di trattare prodotti rinomati per la loro tec- nologia allo «stato dell'arte» e qualità che permetteranno alla Microtek di consolidare la propria posizione di leader nel mercato delle .<br>perferiche per computer»

## Il congresso MCA legge il futuro

**dell'informatica**<br>E stata Torino, quest'anno, ad ospitare la ventinovesima edizione del Congresso AICA,<br>Missociazione l'aliana per l'Informatica ed il l'Associazione Italiana per l'Internazionale Calcolo Automatico. Il convegno, periodimizi dal Ministero dell'Università e della Ricerca scientifica e tecnologica, dal CNR, dalla Pre scienza e dronogica, cal unal, calle me te e dalla città di Torino, si è svolto dal 21 al23 ottobre presso lesale del Centro Conpessi dell'Unione Industriale.<br>I Ad intervenire ivelle teutile estonda, riele

Ad intervenire nelle tavole rotonie, regis sessioni e inquelle parallele in cui si articola l'appuntamento AlCA, sono stati docenti universitani esponenti fra i più significativi del mondo industriale e produttivo ed esperti del settore provenienti da tutta Italia, chiamati a fare il punto sul presente e sul futuro del-

l'informatica. L'AICA conta oltre 2000 soci individuali e 250 membri collettivi: fondata il 4 febbraio 1961 è oggi la più importante associazione naìzonale indipendente di professionisti del- l'informatica. Sul piano intemazionale l'AlCA

è membro dell'IFIP. Finalità principale dell'AlCA è losviluppo delle conoscenze attinenti la disciplina infor cativi, economici e sociali.

# $K N 0 W - H 0 W$ : **MINDAI**

#### Fine women to selle weaterly committed and a remain data.

Weight better welcomes a inguaram interesse experiencement record constantly ... 144 1990 e catago crescente ... No 1228 expects or both al membe borous confeccio affectanti in statemic central e alle perdenche Hostda come Hondor Green VEA in stampard a 24 and 1 TAN MARKIN P. BELIEVELA & Wayness Income Qual miglion reference?

#### **Callington a positions** capitàle of a

Accounts who counted a stinthe first and weather conducts. It all rams was related yearlike A concidenza termata da Et consulenza rerriana pa presentation are saidily (F) hope force province and potentiants contablets of d expertise to motion residence peterson in corporation Comp et ut Sol Healton I'm you around **FOUND** 

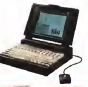

#### **Colorados exercício NOME**

- 853000<br>• 20 MHZ, 2 MS RAM
- $+$  HEQ 40 MB
- $\bullet$ FED 1.44 MR R C · Scherme I CD VISA
- ra 32 toel ci pripiej
- **A 120 / 200 K D D D E1**

#### **NISSEA**

- **A OF MAYS A MAN FIAME**
- $+1000M$
- $\triangle$  FEET 5 AL ME R.V. Column 177 M22
- 232 106 0 0 10 E
- · MS 005 S.D . Written 3.1
- 

Per manager information, six Fer meggen mortmoon, s delivered imprison discusses new or company to of Expendilore Astenzialo più nono

Incore d coupon ad who die seguenti mitings QUUPPO SISTEMI TORINO S e A ~ Vie Pelos Romeli 1229 Techn - Hent Relis -Tel: 011/226 25.05 - Fee C10-226.61 51 OUTS ROOK AND CREWED CREWE PHOTOSTER IN INCORRECTOR - Vis of Cased Masses, 18 - 500x3 Barra -Contro Sud Entire ed foots - Tell 09-733 22.82 (6 Tene RA) - Fax 26-723 22 (3) and Flexivening Funges, Magazing Marketing, Miles primary at the PD-27. Childhis Packhaus, Tel. 0-61 0012 00:22.<br>- The Persian Funges, Magazin Marketing, Miles primary Alling 70-21. Childhis Packhaus, Tel. 0-61 0012 00:23.

2. Martin when its weeks interested and entantial distinctions, manual character Vs of Vs. Shows Street Automobile Humanite Hyundei Electronics industries Co., LTD + 84 January-tong + Christophia + Sensi/Mores

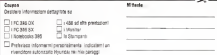

#### Smartech Technology: nuovi sistemi di input

lp;2d II sogno degli utilizzatori di computer si è finalmente avverato: ri PostMouse combina mouse, tastiera, tavoletta grafica, siste mi di mi di interna e macro in un'unica periferica di input. Il penne e integna in un unicia pescrive, definisce ed esegue macro in modo veloce, con accuratezza ed efficienza per ogni applicazione giornaliera. La risoluzione è di 3.048 linee per police, mentre il «repor<sup>t</sup> rate« è estremamente rapido. PostMouse è un sistema basato su una penna intelli gente. è capace di riconoscere la costituzio a mano edi imparare diversi tipi di caratteri. x 152.4 mm). ha un driver mouse built in, un driver Windows, software di riconosci un dirver wongows, sortware di noongao-<br>marto e emulazione bull-m del mouse stan-<br>deel Manmorft e Mouse System

dard Microsoft <sup>e</sup> Mouse System. Come device di input grafici Smartech propone invece laserie dr tavolette grafiche SmartPad. dotate anche dicursore a 6 bottoni. Ildisegno ergonomico e laqualità pro fessionale fanno di SmartPad un accessorio immancabile per gli utilizzatori CAD/CAM' come il precedente prodotto SmartPad è sufficientemente veloce per lavorare con computer 486 senza perdite di dati

li mouse viene emulato ir modo hardware e software, alcuni led, fra cui quello di «prossimità» tengono sotto controllo l'anda mento delle operazioni svolte sulla tavoletta, è anche prevista l'installazione per mancini o destrorsi a completa scelta dell'uten-

#### Riduzione listino prezzi e nuovo PC a 66 MHz da Dell

Seguendo il suo favorevole momento di mercato e forte dei positivi risultati finanziari relativi alla prima metà del suo anno fiscale, grazie anche al continuo miglioramento digrepe ancre el continuo migabramento ta nuovo listino prezzi con validità immediata, che contiene significative riduzioni di prezzo su tutta la sua linea di prodotti.

La riduzione dei prezzi Dell arriva in contemporanea con la presentazione dei nuovi sistemi basati sul nuovissimo microprocessore Intel 486 DX2 a66 MHz <sup>e</sup> del suo nuo vo notebook 320SLi, ed agli ottimi risultati economici ottenuti in chiusura del secondo

La diminuzione dei prezzi risulta articolar mente più significativa sui modelli più sofisticati. quali sistemi da pavimento e notebook. A questo si accompagna la decisione di offrire configurazioni di base più ncche e di inserire MS-DOS 5.0e Windows 3.1ed il mouse di sistema di sistema della contra della contra<br>mouse di sistema Dell con standard in ogni<br>sistema

sistema.<br>Le configurazioni minime suggerite sono, di f ad esempio, il sistema «entry level» Dell 325 basato su processore i386SX <sup>a</sup> 25 MHz Ut. 1.990.000, oppure il più conveniente sistema i486 disponibile, Dell 486P/25 basato su I486Sx a 25 MHz, che nella configurazio-

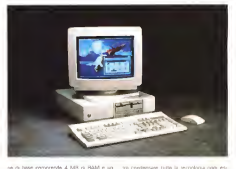

disco fisso da 120 MB <sup>e</sup> costa Lit. 2.490.000 con monitor VGA <sup>a</sup> colon. Signifi cativo anche il prezzo del modello da pavi mento 433SE, con <sup>8</sup> MB di RAM <sup>e</sup> <sup>230</sup> MB di Hard Disk proposto a Ut. 5.990.000. mo-325MC che può essere acquistato per sole Lit. 3.990.000, inconfigurazione da <sup>4</sup> MB RAM <sup>e</sup> Disco Fisso da <sup>60</sup> MB

#### Multimedia Communication: joint venture development Motorola-British Telecom

Nella capitale inglese, lo scorso settembre. Motorola e British Telecom Visual and Broadcast Services hanno annunciato un programma di sviluppo della tecnologia che consentirà di realizzare una nuova generazio ne di parabetti multimediali, Attraverso questa collaborazione, BT e Motorola per <sup>i</sup> ri ste concernative, si e necessa per il esperienze acquisite nel settore delle videoconferenze ed in quelo della produzione di gliorare la qualità e di nduste i costi delle basate su dispositivi detti videocodec. necessari per effettuare la compressione delle immagini video o diquelle televisive digitaizzate, in modo da poterle poi trasmettere attraverso arcuiti digitali comunemente usa-

ARL di digito base. Memore a colori WSA dat - From di achiarin nec PC. Secondo, ivia stima Da parte sua Motorola procederà ad inte grare la tecnologia di videocodifica standard messa a puesto da British Telecom in un set di processori che renderà possibile le comudi fermo immagine e di dati, commercializ zando il set e distribucione della contradicazione della qualità zulle remogen di incorporerà lo stesso set nei progetti per vi zioni di schede per PC. Secondo una stima Motorola il prezzo per produzione in volumi sarà di circa 100 dollari a set e la disponibilità commerciale per il 1994. In sintesi si no-

trà condensare tutta la tecnologia oggi esi stente nel campo delle apparecchiature per videoconferenze delle appareconsitate per chip set che potrà essere viri almonte insecrip set cris posta essere istuarmi

Secondo British Telecom, losviluppo di supporti di memorizzazione a basso costo e di standard come MPEG, nota tecnica di videocompresstone intempo reale, e JPEG, fica, hanno reso possibile memorizzare, re cuperare ed elaborare flussi di dati audio e video più o meno nello stesso modo in cui un word-processor gestisce un testo.

sarà costituito da tre circuiti integrati iuni processore disistema, detto Shell processor, un processore di nucleo ed un processor, et processore di nomeo es un processtandard internazionali, compreso lostan dard audio e video MPEG, JPEG elaserie H. 261 e G.728. L'implementazione complete ta richiederà l'aggiunta di convertitori AyD e D/A e dimemoria RAM. A proposito di memoria, si tende a sottolineare che il prodotto Motorola/BT, a differenza di altri chip set di cui si è parlato in campo industriale, non ri chiede l'utilizzo di memorie private ma inve ce integra tutta la memoria di cui ha bisogno in un unico sottosistema DRAM condiviso a basso costo, semplificandone di moltale prodotto non richiederà l'uso di un cograti MOS Digitali <sup>e</sup> Analogici utilizzando tecnologia CMOS semicustom avanzata con alimentazione di3,3 volt II chip set sarà poi mondo come prodotto standard, e da British Telecom che loinserirà nei suol prodotti fi-

Nelle previsioni future, a scadenza biennale verranno aggiunte prestazioni quali un mi glioramento della qualità sulle immagini di grandi dimensioni e la compressione di dati video ed audio in formato stereo per memorizzazioni, consentendo di combinare video comunicazioni dal vivo con immagini e suoni memorizzati raggiungendo al tempo stesso alte velocità di trasmissione.

**SE NON RIUSCITE** A USARE IL COMPUTER, LA COLPA **NON E' VOSTRA. E NEWMENO DEL COMPUTER.** 

Oggi Microsoft Works per Windows™ costa solo 379.000 lire. Facile ilprogramma, facile ilprezzo. Molti credono di essere incom-

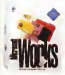

patibili con il computer. Quasi sempre, lacolpa è del software. Works per Windows è il software che rende il computer

accessibile a tutti perché è facile, in italiano e, oggi, è anche più conveniente di prima.

Scrivete, calcolate, archiviate, disegnate. E, sop rattutto, non fate fatica

<sup>4</sup> programmi, da usare insieme o singolarmente. Pensato per voi, prima che per il computer, ha l'interfac cia grafica Windows e ogni sua funzione <sup>è</sup> predisposta

per essere usata da chiunque. In pratica, accen dete il computer e avete subito dò che vi serve. Non prestatelo, regalatelo.

Scegli Microsoft<br>e vinci gli U.S.A. <sup>TO</sup>R<sup>2</sup> Facile da acquistare, Works per Windows è anche facile da

 $\frac{1}{\sqrt{2}}$ . regalare. Ricordate-<br>dimensions che l'assistenza **teories allo 02/26901359**.<br>And prezzo (isi. 02/26901359). Per saperne di più,<br>Microsoft risponde allo 02/26901359. dimenticare che l'assistenza tecnica è compresa nel prezzo (tei. 02/2690.1361). Per saperne di più,

Works per Windows è un programma che integra Microsoft risponde allo 02/26901359.

## Tool di sviluppo<br>satta Windows de lloc

NEWS

Conversità del 1 910 todi di sviluppo ger Conosciuta per <sup>i</sup>suoi tool di sviluppo per workstation Unix e VMS, la francese llog propone ora agli utenti di PC la sua gamma di prodotti di grafica MASAI (con la libreria ANAIRE, MARINA CARLO E FARA,

tools di I. A. Pecos e Santa Villadores 3 X le Sono orami disponibili su Windows 3. X le stesse funzionalità che llog propone sotto che Unix o VMS<br>
E geranita la portableté agris Windows di

tutte la appearationi sviluppate su worksta-Microsystems, senza che sia inecessaria la alicanismi systepseto con cools lico su cuesta plicazioni sviluppate con tools llog su queste workstation conservano sotto Windows il «look and feel» di origina.<br>Tra i programmi garlici di log MASAI è un

sonariatore potenta d'interfacce gasficha do tato di una libraria grafice AIDA con più ditato di una libreria grafica ANIDA CALC è un precede in attività in Italia, di cui 300 milia in generatore di spreadshoot e MAIDA 2D è un generatore dispreadsheet e MAIDA 2D èun tool CAD di creazione di grafici vettonali bi dimensionali.<br>Mel nervo dell'A I Su PC Benni a Sman.

scene, in angelo da receberra cercadera convenirsa. sono ingrado dirisolvere problemi comples-si impossibili da trattare con algoritmi classici.<br>Pecas è un programme di swisppo Objetti

Pecos è un programma di sviluppo Object- Oriented basato su Operazioni condizionali e ideato per massimizzare l'organizzazione di Para essere intezzen per l'allocazione delle p-Può essere utilizzato per l'allocazione delle ri- sorse. lapianificazione, la classifica o il po-

sizionamento. Smeci è un generatore di S.E. Object-Oriented che permette diesaminare contem poreneamente diverse soluzioni dello stesso di come un bolida di Formula 1 con lo stesproblema. Può essere usato come supporto ai processi decisionali, alla diagnostica, alla simulazione, alla configurazione e alla conce-

#### Novità Olivetti: alleanza con BT e adozione di XPG4 di contra con-

Olivetti e BT (ex British Telecom) annunciano diaver firmato e reso operativa un'im-portante alleanza che riguarda il territorio eu\* ropeo esclusa laGran Bretagna in base al- l'accordo, BT potrà usufruire 24 ore su 24 della rete di oltre 2600 tecnici di assistenza Olivetti complementari alla struttura BT già

presente in 31 città europee.<br>Olivers formali i assistanza sui prodotti e Olivetti fornirà l'assistenza sui prodotti e servizi di base della rete BT. Il poste garantira rete ... il supporto ai terminali desktop installati pres- so <sup>i</sup> clienti, che potranno così accedere ad un'ampia gamma di tecnologie avanzata nel- huncio dal programma di cari ficaciona XXSA.<br>Ni solici chi di telecomprisecone, como ad di santa di XXSA e il stato di vi significano le soluzioni di telecomunicazione, come ad esempio reti locali, applicazioni software e

L'accordo violite pervietta a BT di avvilla. L'accordo inoltre permette a BT di amplia-re la sua gamma di servizi. Attualmente l'of ferta BT include installazione e supporto dì reti intelligenti GNS eSyncordia, per la tra smissione su lunghe distanze didati, voce, immagini; servizi di rete, videoconferenza.

Altra notìzia ohe arriva da Olivetti è l'acco-

## ENADA Esposizione Nazionale Apparecchi da Divertimento Automatici

Par tre giorni, i visitatori della ventesima edizione dell'Antonio della Fiera di Rom di un'etterenno solo pochi, siputamente la giu crando o moderna, forte di BOD ruove la più grande e moderna, forte di 800 nuovis dooy.Avribux, calcetti bisardi carambola, gostne per bienbry e picooli distributor. La receiva percada dal distributorio ha-

tomatico ed elettronico è stata organizzata dalla SAPAR-AGIS che festeggia quest'an no trantanni di attività.<br>Il presidente della SAPAR-AGIR in nova.

sone dell'esperanone, ha fatto il partio sul anderverco del sattore che si nassama sull'andamento del settore che si riassume in alcune cifre significative: 450 mila apparecchi in attività in Italia, di cui 300 mila vi- deo giochi, 50 mila flipper, 10 mila juke-box e 90 mila tra calcetti, carambole e kiddie<br>noles 400 miliaes di volume complessivo di affan per l'industria di co. 250 miliardi dar agregationen in suite 3 generali. 200 milper esportazioni in tutto il mondo, 1 00 mi-<br>liardi per importazioni e 50 per il mercato interno, 80 aziende di primaria importanza.

Tra le noviti pro intenssanti dalla mostra sin che nei spoblafare la assenze del pobchi che, per soddisfare le esigenze del pub-blico, hanno bisogno di un rinnovamento continuo.<br>Tra i tanti nuovi ed criginali, il vilinual Pa-

Tra <sup>i</sup> tanti nuovi ed originali, il «Virtual Racing», una sorta di guida che utilizza una nuovissima tecnologia dicomputer graphic. È come un bolide di Formula <sup>1</sup> con lostes so cambio a farialla adottato dalla Ferrari. Hann<br>Ha l'affetto controstarzante, il sedile che il se o avainza per inerzia quando si frena e le pa- lat<br>reti laterali che «stringono» il giocatore in - ili<br>oanva per dargli l'effetto della forza centri-- ia fuga<br>L'accesacchia consente di vedere la p-

sta dall'Interno dell'auto, da dietro, da se- 060<br>pra e dell'elto di un elicottero di controllo - ring

dell'internazione con New York williams a Ambientato in una verw York violentat in the gare, 29 Your Heart, 29 Your Versions and interest.<br>A violentato finanza è che si svviale della tecil «Lethal Enforces» che si avvale della tec-nica di digitalizzazione delle immagini con sei ambientazioni possibili. Uno speciale programma permette diadattare all'abilità del giocatore il grado didifficoltà nel colpire <sup>i</sup> bersagli. Completamente disegnata in3D la battaglia interstellare combattuta con lo«Space Lords». Il videogioco consente dì

glìmento con grande favore del recente an nuncio del programma di certificazione XPG4 da parte diX/Open , ritenuto un significativo passo averni nello svluppo dei sistemi aperti. XI è i<br>XPG4 è in grado di sodditifare in modo com- Ile plato le esigenze dell'utenza relative all'utenze tabilità e mteroperabilità tra sistemi e Olivetti è into<br>è impegnata a nilasciare prodotti conformi a li questo nuovo standard.<br>Olivetti è fondatora di XXDoen a ha cali co-

Olivetti è fondatore diX/Qpen e ha già ot- tenuto lacertificazione XPG2, XPG3 <sup>e</sup> XPG3 plus per la gamma dei prodotti che fanno parte degli OSA (Open System Archivers ou).

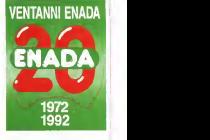

Tra le novità più interessanti della mostra collegere tre di loro 2 apparecchi impagen<br>Tra le novità più interessanti della mostra collegere tre di loro 2 apparecchi impagen collegare tra di loro 2 apparecchi impiegando inquesto modo complessivamente otto giocatori di cui quattro piloti e quattro navigatori. Comunque a parte <sup>i</sup> vari videoga- <sup>|</sup> me, un interesse a parte suscitava lo stand della Pulsar diRiccione, dove veniva proiettato un video riguardante la viene

L'apparecchio consente di vedere la p- territorio misionale ai trova a Cattolica ad sua del ritorio del auto, da se- copupa un area di ppoco superiore ai 600 soluta per l'italia: il LaserDromo. Il gioco nasce inAustralia ed è antico e tecnologico allo stesso tempo , ci si rincor-re cercandosi <sup>a</sup> vicenda come <sup>a</sup> guardie e ladis, con la differenza che le armesure ed<br>i leser di cui si è in possesso nspettivamente parano (memorizzando <sup>i</sup> colpi) e sparano fasci di luce. Per ora il solo esistente sul territorio nazionale si trova a Cattolica ed occupa un'area di gioco superiore ai 800

One cars & computer remarklants in us. Ogni sera 6 computer controllano le va-rie gare, 20 fucili laser, 20 corpetti speciali, un punto di osservazione ed oltre 100 era fetti luce. Un gioco dove la famiglia lascia andare volentieri <sup>i</sup> propn figli, come ha di chiarato uno dei membri della Pulsar, sot tolineando che cosi non solo sipuò scari care l'aggressività naturale dell'adolescenza, ma si fa un sano sport di movimento all'aria aperta.

compresa la lìnea LSX 5000 di sistemi mi drange basati su Unix System V Rel.4 Ver 2.<br>La nertificazione XPD4 renseerirà ed Diverti La generalizione Amon consentirà ed Olivetti di dimostrare che <sup>ì</sup>suoi prodotti soddisfano le esigenze, sempre più numerose, diinte roperabilità fra sistemi eterogenei e multifor-

nitore. La certificazione XPG4 è una significativa us orratussem di xino anno 2012<br>estensione di XPG3 e raddoppia il numero<br>dei componente di un Sistema Agenta la pal dei componenti di un Sistema Aperto, la cui<br>conformità egli standard X/Open può essere certificata.

(continue a road 103)

# TUTTO QUELLO CHE TI SERVE PER ANDARE PIÙ VELOCEMENTE IN UFFICIO.

MICrosoft **Microsoft** 

Microsoft Office per Windows è il modo più veloce per avere ciò che serve a te e al tuo PC, perché ti dà insieme le 4 principali applicazioni Windows per l'uffi cio a un prezzo molto conveniente. E' così veloce che stavolta siè addirittura superato.

1595.000\* lire, Word 2, Excel 4, Power Poittt 3 <sup>e</sup> PC Mail <sup>3</sup> compresi.

Hai letto bene. Nel nuovo Office per Windows trovi le ultimissime versioni in italiano soveti More dei programmi Microsoft per Windows, Facili e potenti insieme, come tutti <sup>i</sup> prodotti Microsoft della nuova generazione, rispondono con precisione ai tuoi desideri perché sono stati creati grazie a migliaia di informazioni, Microsoft risponde allo 02/26901359.

test con utenti di tutto il mondo. Scrivere, fare <sup>i</sup> conti, presentare un'olea e, grazie a PC Mail 3<sup>04</sup>, comunicare con outte le psattaforme: con Office per Windows raggiungerai prima qualsiasi obiettivo.

**Wind Winds** OLTRE OGNI LIMITE

Insieme e subito.

Una perfetta combinazione che, oltre alla potenza di ogni sin golo programma,

ungh Microsoft transference un dia **MICFOSOft** 

applicazioni studiate per lavorare insieme. Office per Windows lo trovi dai migliori rivenditori. Per<br>informazioni. Microsoft ritnonde allo 02/26401359

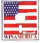

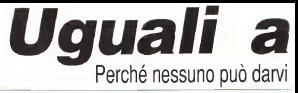

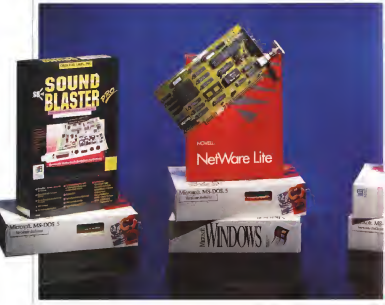

## PERSONAL COMPUTER DEX INVERSIONE DESKTOP. COMPLETI DI MS-DOS. WINDOWS 3.1 (SOLO PER 386-DX) ED, A SCELTA. SOUND BLASTER 0 KITNOVELL.

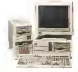

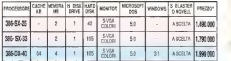

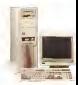

'Prezzi IVA esclusa e solo per pagamenti in contanti, validi fino ad esaurimento scorte.

# nessuno. <sup>2</sup> di più, compreso nel prezzo .

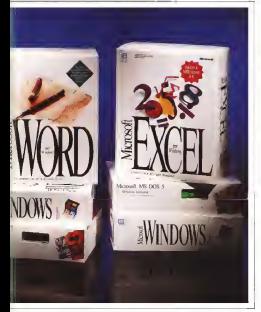

PERSONAL COMPUTER DEX INVERSIONE DESKTOP, COMPLETI DIMS-DOS, WINDOWS 3.1 ED. A SCELTA. EXCEL 4.0OWORD2.0 PER WINDOWS.

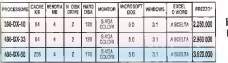

Garanzia integrale di 12 mesi valida presso qualsiasi punto vendila della catena Computer Discount.

Scealiere oggi Computer Discount significa affidarsi alla più grande catena italiana dell'informatica, che garantisce nei 32 punti vendita <sup>i</sup> prodotti migliori e letecnologie più avanzate, insieme ad un puntuale e qualificato servizio di consulenza ed assistenza inloco. Per offrirà soluzioni complete e su misura, Computer Discount sceglie per voi <sup>i</sup> più avanzati sistemi delle moliori marche del mondo dell'informatica. Se dovete collegare in rete il vostro PC opassare ad un evoluto sistema discrittura e dielaborazione del testo,<br>se amoto la musica e le sua se amate lamusica ele sue applicazioni, o se invece cercate un foglio elettronico per calcoli e analisi, Computer Discount vi ha riservato un sistema completo, perfetto per poni vostra esioenza.

Scegliete nelle tabelle la configurazione che fa per voi e venite a provarla nel più vicino punto vendita,

Adesso lascelta è solo vostra.

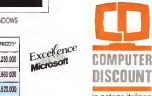

la catena italiana dell'informatica Gli indirizzi sono

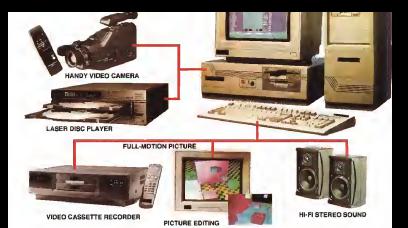

# Multimedia seen through three Windows

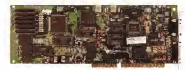

## AniVideo<sup>®</sup>

Introducing a unique invention. The Multimedia Card. This is a special package that brings any PC to life. The Multimedia Card combines sight, stereo sound and Vision, providing three video window displays.

The Windows can be selected and displayed in any size and any position on the screen. The windows can be frame-grabbed in1/30th of a second and scaled digitally to any size.

The Multimedia Card, unlike other competing products, has a built-in Video Graphica Array mode and stereo sound.

The card is competitively priced and comes with a one-year guarantee.

TOP DIVISION DISTRIBUTORE PRODOTTI PER L'INFORMATICA TEL (0522) 688400-688076-683963 - FAX (0522) 682585

tenur di ser diti

#### Microforum: un servizio completo per la preparazione dei CD-ROM Termessia itas di paparance del c

Il mondo delle comunicazioni e della multimedialità è ilprotagonista dell'attuale tu mediata e il prosegovista dell'ittuese italiana.<br>Informatica fase della rediusione informatica. chiedono sempre più frequentemente di es-<br>chiedono sempre più frequentemente di essere trasferite conservate elaborate: in tale - dime<br>prospettiva appaiono non più sufficienti ed - offen adeguati <sup>i</sup> tradizionali supporti magnetici. Occorre un nuovo supporto che unisce la accorezza e precisione assoluta a doti di affidaporto c'è già. il compact disk, reso famoso e comune negli scorsi anni nella sua versione correto nogli sovial enti reise sull'optavono<br>musicale, e ora sempre più diffuso in quella informatica: il CD-ROM.

Il CD-ROM appare pertanto come il supporto ideale sette per le esigenze di interscambio timediale, capace com'é di conservare, con il massimo della fedeltà, e far convivere sul medesimo supporto dati di ogni natura (pro grammi, dati immagini, suono) in quantità.<br>Immagini, dati, immagini, suono) in quantità. straordinaria rispetto alla sua dimensione (fino a 680 MB). L'utilizzazione dei CD-ROM, che era possibile solo alle grandi aziende che loperavano su grosse quantita, a diventato le<br>10 sarà sempre di più in futuro, un esigenza<br>16 molto attori

di malti utenti.<br>Listini prezzo, cataloghi, editoria in genere, .... DMI saranno sempre più offerti su questo nuovo straordinario mezzo. Per questo Microforum distruttuttu (Canada), com spettano vennostista.<br>In Toronto (Canada), ben nota anche in Italia da anni all'avanguardia nel produrre e commercializzare nel mondo supporti magnetici di ogni tipo, offre ora sul mercato un servizio davvero completo e di eccezionale praticità, il schi<br>economicità e completezza per la produzione il sitol di quantitativi di qualunque dimensione (da uno insu) di CD-ROM.

A prezzi assolutamente competitivi per ogni aspetto della produzione. Microforum segue <sup>i</sup> propri clienti in ogni passo della realizzazione curando la preparazione del master a partire da qualunque sorgente: dischi magnetici, car tucce dati, nastri audio evideo, fotografie ecc.

NEWS

Terminata lafase di preparazione del master, viene stampator una prima copia del CD- ROM das per una valuetazione realistica prima della produzione del quantitàtivo richiesto, Grazie alla propussione, del apparecchiature con lequali opera, Microfo offrendo nel contempo un prodotto finale di elevatissima affidabilità, grazie anche all'uso dei migliori supporti disponibili sul mercato.

si stigior supporti disponibile sui mendato.<br>Su com sinodo CD è possibile inserire un codice a barre individuale e un numero seriale progressivo. Su richiesta del cliente vie ne curata inoltre la veste grafica di presentazione dell'involucro, dell'astuccio e degli stampati annessi.

#### Macenjoy, adattatore joystick per Apple Macintosh

Il mouse, correndo inmezzo alle altre vet ture In una gara di Formula Uno occupato tendo con il proprio Starfighter. non dà semprese con il progno obtingino

Adesso è possibile connettere qualsiasi Joystick Atari o Commodore compatibile al Macintosh usando Macenjoy, reso disponibile dalla Atec tedesca ad un prezzo di139 DM, che funziona con tutti <sup>i</sup> programmi che usano il mouse, ma utilizzabile anche dai pro il pulsante di fuoco possono essere tradotti in sequenze ditasti in modo da velocizzare determinate procedure. Molti <sup>i</sup> parametri di sponibili via software come la risoluzione dii schermo, il volume, i lettelmazione e la reve sibilità del fuoco automatico ripetuto.

Ogni settembre può essere singolarmente salvato per ogni programma in modo che vengano caricati automaticamente all'uso dei diversi programmi.

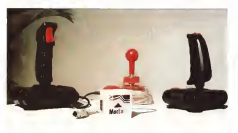

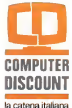

dell' informatica

ANCONA Tel. 08-1-280.0991

MILANO Va Casale, 3 IMM P.ta Genera) Tel 02-581 1.4983 MODENA A. Gramso. 03554<br>0494 8495<br>064549

AREZZO via Meterino. 5<br>Via Meterino.

BARI<br>Vim Unii d'Italia. ISA<br>Tel. 0805361044 ERGANO DENTEVANO ary now a

NAPOLI Va P. Tosti. 2003<br>Tel 081-680-688

NAPOLI Via Guantai Mimi. 22

PADOVA Via Gallo, 27 Tel. 049878.1590

ie hred in na bara

PALERMO Va E. De Ante. 78 Tel. 091-300.229 PARMA Va Tremo. Db

CAGLIARI Via Passi», f/6 Tel. 070307.237 FIRENZE Viale Malteotu. 9 FIRENZE Tel. 055-718 888

Tel 0521-272.017 PISA ViaA.Sfamso, 13 The control of the con-

PRATO<br>Vale Montagrapa. 155<br>Tel. 057447570

Via fcmassa. 174/1,76 Tel. 010-564.003 **SENOVA** atmava<br>mitmos 81 miner

LECCE<br>Via B Mazzarella 3113

n ummu Tel. 0586-210230

LUCCA<br>Via fi Margherita. 167 Tel. 0583-490 594

MESSINA Via La. Farina. S3 Tal. 090-292.7212

MILANO Via Canaio, 12 Tel. 02-3310.0204

MILANO Vie Padova. 28

RAVENNA Va Rubarne, 5/6 Tel. 050470.697 **ROMA**<br>Vale M.F. Nobles 1622 Tel. 06-710.0502

ROMA Va Anasiaw ll', 3387340 Tel 063938.728

SASSARI<br>Vietnam degli Ab Tel 079-274.600

TORINO Corse Einaudi, 8 Tel. 01 1-593.778

TORINO Tel. 011-885287

**Verbauer** Va G.Della Casa, Il Tel. 045803.1409

#### NEWS

#### Una raffica di annunci da Symantec

ton presenta questo mese sul mercato gna ton presenta questo mese sul mercato una vera raffica di novità e l'annuncio diaccordi con altre aziende.<br>Quattro prodotti strategio del aziende

gation dettibuti in liala in versidee ne saranno distribuiti in Italia in versione nazionale di gestione dei perpetti pro- e un pro- e europere como internacione il pro-<br>Time dei progetti progetti preciso è di progetti preciso della preciso della preciso e di preciso e di preciso re di qualsass prado di detteglio-Sono stamush builvative Resource Caterdary, Vanquali Individual Resource Calendars, Varme, che comunismo una migliore geover- quosta l'interfeccia Windows del protices: me. che consento una migliore consento zazione dei piani di lavoro della rispesa i rigore to Augusta di Mottolo Rogert Represent la funzione di Multiple Project Resource Leveling consente una migliore interazione in rete del gruppo di lavoro.<br>La corrispondante versione per Win

La corrispondente versione per Winsonterie la funzoni di progettuzione altrariorde appieno la constanzione del voetecca Emparibi i anogremmi sono dispofaccia. Entrambi <sup>i</sup> programmi sono dispo-nibili in inglese con manuali di supporto in- 6.0 teramente tradotti m italiano.<br>The Norse Uhlings & 0 offising un com-

The Norton Utilities 6.0 offront un completo supporto del Dos 5.0 e si arricchiscodono ancora più veloo potene a lacili da dono ancora piu veloci, potenti e facili da usare. Tra lenuove funzioni NDOS, un estensore di funzioni del Dos che offre ser- - vicus:<br>vizi come l'aggiunta di commenti al nomi - aemi dei file, un linguaggio batch esteso e la traccia dell'esecuzione dei comandi diretti

ica command line).<br>I programmi TSR delle Norton Utilities at dio in caricano automaticamente nella High Quast'ultura è i apende che ha realizzato di geston avanzas coma SREMAX a di gestori avanzati come 386MAX <sup>e</sup> OEMM <sup>e</sup> traendone vantaggio.

La casa californiana che alcuni anni or so- L'integratione con fe fuscioni del Dos Gio anni or sono L'integrationi anni or sono L'integrationi anni or sono L'integrationi anni or sono L'integrationi anni or sono L'integrat è plevata in personiare le Norton Libitirea è de lerro arroro uso delle canatenniche 6.0 fanno ampio uso delle caratteristiche di manutenzione preventiva di questo si sterna Tracking a Mirror Pia sprio stila-

rati al mardo per massarios no per uno zati al meglio per consentire un più sicuro recupero recupero recupero recupero recupero recupero recupero recupero recupero recupero recupero recupero recupero recupero recupero recupero recupero recupero recupero recuper

The Norton Antonios 2 D per Dog is Windows 4 in privide di repriesesare dove 1.000 torio vius, ella funsoni di neatricone tipi die vyfera e conservirus di regionere tel: chemie dei file infetti e consente di rimuovere tali<br>file a scelta dell'utente, Particolarmente, con una finiestra pop-up di Windows Alait con una film anche un wentoo pi gassienzo continuativa dopo la vendita della vendita stribuzione degli aggiornamenti delle im- pronte dei virus presso lahot line telefo promo de ense presente e ten promover<br>668 o telematica<br>- I origis sacarno resettivamente di l

Windows, L. 1.300.000 per Time Line in predisposite winsipe Das, L. 280.000 per The Norton versione Dos, L.299.000 per The Norton Utilities 6.0 e infine L. 295.000 per The Norton Antivirus 2.0

suo annuncia la firma di un accordo con la tec annuncia la firma di un accordo con latitud IBM Semeratoriano con DOPP consumeron in che acquisteranno un PS/2 riceveranno la versione più recente di «The Norton Anti virus» , potranno inoltre ottenere gliaggior- namenti delle impronte dei virus a condizioni di particolare favore.<br>Infine Symmetric Composition annuncia di

wer NordPerfect: aver raggiunto un eccordo per i acquisizio-Quest'ultima è l'azienda che na realizzato<br>e distinbuito NOVI, un orodotto entivirus, e vitto entreferènce. Compretton ha annunciato a e distribuito novini, un prodotto bizzizioni.<br>Dettes ino nanchetto software ner è novi Certus. un pacchetto software per il con-trollo degli accessi e la sicurezza dei dati.

### M3 INFORMATICA presenta

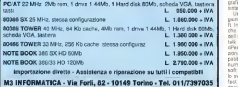

## Vocalfax, il fax interattivo<br>lla mano e reducenza estata a co-

Un nuovo e rivoluzionano prodotto sipro- pone come nuova macchina da usare alposto dell' insostituibile telefax. Vocalfax.<br>Vocalfax consente di create una banca del

de votto documenti e di renderà disponibili 24 ore su 24 e 7 gibtar su 7 ili vostri diena Vocalize permette di invaro documenti vo tha, documenti che sono stati precedentemente de tenir memorita media di avrhaverso tello i disparanti che i vosta di archiviare tamente y invano. Ooni documento è idennamente vi inviano. Ogni documento è idento particolarmente insenssience è che il coto particolarmente Interessante è che II co-sto della comunicazione resta a carico del

I prezzi saranno rispettivamente di L. merico di rienvrento l'utente può aliche la L'interationà si stabiliste informate la fastatti del vostro seleicon e attravanto il cialogo con una applicazione vocale ilo questo logo con una applicazione vocale. In questo sinctua informava ad abero a nchedere struttura informativa ad albero e richiedere poi via fax <sup>i</sup> documenti che gli interessano semplicemente digitando il loro codice nu merico di riferimento, l'utente può anche la-sciare dei messaggi vocali in apposite caselle

Vocaliax è collegable ad una o due linee Vocalfax è collegabile ad una o due linee telefoniche e consente anche l'invio in dif festa dei documenti richiesti, l'utente dovrà Vocalitas antenuncamente distribuita in un Vocalfax automaticamente distribuirà in un

Si duo provere il sistema telefonando, con SI può provare il sistema telefonando, con un apparecchio collegato alla stessa linea del

## WordPerfect: accordi e nuovi prodotti

WordPerfect Corporation ha annunciato a fine agosto il rilascio di WordPerfect 5.1 per WordPerfect per Unix hanno a disposizione sugli X-terminal una nuova interfaccia pienamente WYSIWYG. Il prodotto è disponibile<br>per le stazioni Sun SPARC, mentre a settembre è stata rilasciata la versione per IBM/RS6000, SCO Unix. SCO Xenix. HP 9000 sene 700/800, e 88ppen.<br>La naova eterrizicoa golfica molade righel-

La nuova interfaccia grafica include righel-lo. controllo e dimensionamento del cursore via mouse, finestre di dialogo e menu a ten-<br>via mouse, finestre di dialogo e menu a tendina. L'utente, in fase di installazione del pro-<br>gramma, può scegliere tra interfaccia utente grafica GUI e interfaccia carattere, secondo il

Un also generate reservir fancisch son-Un altro annuncio riguarda l'accordo rag- giunto tra WordPerfect Corporation e SunSoft Ine. per condivìdere lerisorse tecnologi che. Gli utenti WordPerfect beneficeranno dell'interfaccia grafica OPEN LOOK, del Tool-talk e dell'ONC/NFS, WordPerfect e WordPerfect Office potranno avvalersi delle fun-<br>zoni di Solass 2.0 di Sussoft, la soa le com zioni di Solaris 2.0 di Sunsoft, latotale com-patibilità dei prodotti WordPerfect porterà numerosi benefici anche agli utenti di Sun-Soft. L'accordo prevede la collaborazione per fect e WordPerfect Office, nonché dei prodotti Sunsoft.

## DataCAD 4 Il pacchetto integrato per l'architettura.

DataCAD è il programma piu' semplice e piu' completo per la progettazione architettonica:<br>realizzazione di disegni dettagliati, rappresentazione tridimensionale e realistica, gestione di entità complesse, conscessive ai autori accurative, repercestivisco e exemensiones e resissica, gestione di errica complesse,<br>calcolo automatico quantità e costi, esecuzione automatica e parametrica di scale, muri, tetti, porte, ecc. Impiantistica, arredamento, topografia, computo. Tutto gestito contemporaneamente da un unico programma.

DataCAD è il numero uno in Italia.<sup>4</sup>

\* <sup>1500</sup> installazioni in Italia. 5000 in Germania)

Telefonate per una ostrazione senza impegno

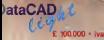

cionale, esokarramente por uno educazionem como un universitario esco.<br>Instantro universitario e di documenti comercoreti funcartemente al re

araCad/walesning

'osta solo E 1.750.000 •

... meno di una copia pirata di un prodotto non specializzato.

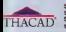

Sede centrale: Via LAriosto, 18 -Pistoia teL 0573/368113 (6 linee) fax 0573/368742 e nord: Via Petrassa, 1 - Saronno (VA) Spedire alla Kyber

#### Vogliate inviarmi maggiori informazioni su:

DataCAD 4 e tutte le applicazioni. Fissare una demo presso il distributore piu' vicino. Partecipare a un corso introduttivo su DataCAD. Maggiori informazioni per acquistare DataCAD - Light Informazioni su DataCAD/Professional

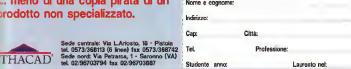

Central Point annuncia PC Tools 8.0

ris l'Africano compile sulles primi tempi tempi dell'anni del territori di Garrison sportano stato sono towarratel che formet. Sno a diverse un sostanziali che formali, fino a divenire un prodotto integrato, flessibile e potente per ratori parsonali di qualsioni dena tocone

**Nela versone BO sono stata apportant** namerose modifiche, oltra 100 nuove funnom ascondition in currentrosessing statement mono repuendono dono segon dollo prenementi provenienti dagli userzi usoni procedesktop integrato una prodozione antivirus. desktop integratoria desktopanisme antivirus totale e un potente ottimizzatore di memo-ria costituiscono le novità dì rilievo dell'an-

li daslava olfra un nomesto a finesine secondo i goneo comar secontari delle vissa secondo i criteri ormai accettati della inter-<br>Sacce crafiche: Parte integrance del defactor e uno scheduler, che consorte l'attiviacee a tempo è l'unione anossaggite vazione a tempo difunzioni predisposte dafl'utente. Sono inoltre presenti un con-

Central Point ha annunciato la versione vertisere di task, che consente di passare<br>60 del propio prodotto di pueta i noti PC nepdamente da un insieme di programmi in corso di esecuzione a un altre, e uno gannia completa di accessori genui classi bloocht per epporti, andrew, calcolator Nella nuova versione di PC Tools è stato.

nellaso anche Cantral Point Arri-Virus incluso anche Central Point Anti-Virus somethe de dischi e l'identicazione di programmi inferti da is luis il apportamento programmi infection da virus. L'aggiornamento dell'archivio della conditazione della fondamentale per il mando della persona della persona della del programma, può essere realizzato

Persodere energione è stata dedicase alle futbolare attenzione è stata alde la memana, pre sence in cuarata serrigio della memoria, presente in quantità sempre contine negli elaboratori attualmente disponibili sulla mercana, con funzioni vo ottimizzatore della memoria, con funzioni di caricamento automatico dei driver e dei

Allo stesso tempo PC Tools offre un ser-Allo stesso tempo PC Tools offre un ser-vizio completo anche al possessori di per-

vertitore di task, che consente di passare acceli computer portatili, consentendo una

Non sono stata reconoste la humana tra-Non sono state trascurate le funzioni tra dizionali, nelle quali PC Tools era già " forter, usere au esempio il salvataggio e restru i nuovi filipe Todra nendono agevola l'ul striction de l'annoncente de l'universitation de fini di una vare sicuascia delle informazioni

inhau anche la revendata di untalianona. ei PC Tools e senta rese pui semplice e at di PC Tools è stata resa più semplice e altempo stesso più resolutari un amministraschatti di matallanone personalezzo ger la specifiche divontie, relucendo el minimo specifiche esigenze, riducendo al minimo la possibilità di errori e <sup>i</sup>tempi di installa-

segundade de novembre a costera li sponibile da novembre e costerà L. scoustere I uscrade alla versione BO al acquistare l'upgrade alla versione 8.0 al prezzo di L. 95.000. ×,

I NOSTRI PRODOTTI LI TROVI ANCHE DA-SIAMO PRESENTI AL: **ATAA** MARTICK SUCHARTZA 45 **Schedule** anywayo. **COMPUTER Stewart** On Tradie CONSULTATIONS AND **BENOVY** Newall **PER COMPACTARE RENE** COOP MANOS NEWSELL **Kurrente** no ricone DA "SURFED" OL SECT **BEIXSOTT GR. IN MARCO**  $\frac{1}{1000}$ **OLIMENT BUDLERSTON & GARANTE** No. neuromen. ELF LUXXLLLVH<br>ÉNIUMA HA BA CO MATTINI Metalaworth positions **POCEDAN** Casingworth C 00.1999.2 **Novi** 81,5820 **CALIFON AT ERRY'S Gralen OV NYTEACYZAN** DAI 11/11/09 AL 15/11/09 on verse **REVISION FRONT Business Clevel NO RESIDENCE STAA** SHEG EFORTO OF TENNA kan.<br>Pa  $rac{1}{\cos \theta}$ 89.323  $-111$ e Co SUITABLE 10 x Compacthe **DE TON** monogram. The American Corp. 06.11800 b. TENTOR VANDONDA Jers Pelor CAU DE TOWN ATM Informatica s.a.s. Via Cansalvo, 1991.cto 2 80126 Napoli

Tel: (001) 621058 - 619976

F CORTO BETODA - NITAS

Culian CO.

**NTFRE** 

**ROBATE M** 

smys:

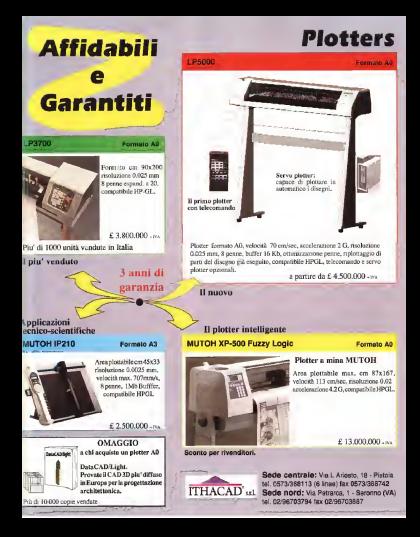

zione dai digitato, l'Handy Scanner della SI COS s'inserisce con le proprie caratteristiche didi sate degli scanner sono capaci di amense ed in un undo direzione si materiale mente ed inuncione direzione osciliata Cramper 298-05 al in rearby di reserve Ear-Scanner 256-GS è ingrado di operare l'ac- Quinto ad esempo e di acquese un'elar creation de tacces mogata su di un giano diu mazione cartacea esposta su di un piano più grande della finestra della finestra della finestra della finestra della fas di scenneng e con la relatua memoriz fasi di scannering e con la relativa memoriz-zazione delle singole immagini acquisite In un secondo tempo, attraverso i tool del sof- di lavoro, come punti di goriline fiu la pre<br>husta di limina: Princesan neteralis, o ann. - nedessa e la sunnessue erangone i a con tware diImage Processor prescelto, sipro cederà alla fusione delle condita che non 266-GS tale problema e falcemente nacita Reinan sydeware in scannar dal muno di acpossibilitare noi operazona di scannanno li no al completamento dell'intero preno

no alcompletamento dell'intero prano. In pratica, con il Sicos 256-GS non si han no più limiti nella procedura di acquisizione,

Handy Scanner SICOS 256-GS | paro - un fogio, un poster o una ggan-Guidance completion in lists did botto, e - guay social al materiale checkware. Su tale Il piano — un foglio, un poster <sup>o</sup> una giganed a prazondore dalla grandazza che lo contradistitute. Tecnicamente ciò è ottenuto.<br>Con l'adoptame di dua rulli sconsivoli cidizien. denti posti sul puno di accoppio del Sicos 256-GS che permettono di appoigne la scene delle piese del Sichiere di gestione ner, semara per lineo retta comunica verso pur direction : l'antà è reca capace di ecqui più di regenere reggia. La universidazioni, su ritaggi sire e memorizzare le informazioni su due Windlews viene seguziono de movi se dettamento groviene registrato se e compa macchine. Ite i bottom porzionato. Sul corpo macchina, fra i bottoni per lo Starting e il variatore di luce, sono fines copper, al sportrantore di strantiscol nel puolo. ner conto, almomento di spostarsi sul piano di lavoro, come punti di confine fra la pre cedente e la seccessiva scansione. La con-<br>fragme del Sicos 256-GS e composta dell'u fezione del Sicos 256-GS è composta dell'unità di scannering, una scrittura di scheda nmanto ed un logio di polessere. Questo, riba voi regissivito di proporto questo, e deche va considerato un prezioso aiuto, è da il ago giare sopra al materiale d'acquisire. Su tale dercorpi consigliais, con la «pista» de occurre salvà ed otre 3,5 Mbinte per l'eventuele centratura della finestro di per l'eventuale centratura della finestra di scansione rispetto al materiale d'acquisire e l'eventuale mcolonnamento di testi.

Dal punto di vista dell'installazione, la pro reggia cugli schedar consigna na matta dell'hardware - con un programma chiama<br>In ScanText che controlle tutte le funzioni re to ScanTest che controlla tutte sia all'interfaccia che quella stessa del software di gestione.

rraws<br>I Scos 256-05 genera la apquisibilità nel Il Sicos 256-GS genera le acquisizioni nel sensor in use cone di levoro denominatie imeon Buffer. Tole zona può esser creata sul disco nodo nella RAM o direttamente su un floppy disk. Chiaramente raccomandato èl'u madilà nas reutilentere alla notuanta del Succe pieza per rispondere alle rispondere alle Le vepound over exempt a venno del 200 al 400 DPI A 200 DPI scen richeste zone di mersona e partire da 220 Kityte per immagere estese su preni in formato AS, per annunce ani PRO Khuin nei immanus in formato A5 Baristone-anno la revisionne a 4000PL est un'emmane» in formato AS necessoresimo, un'immagine informato A5 necessiteranno 880Kbyte. mentre per una A3 l'ammontare

Il funzionenzo del Sicos 256 GS e co iante per la realizzazione di immagini digitali rantito per la realizzazione di immagini digitali da 256 grigi, per l'appunto riportati dalla de-

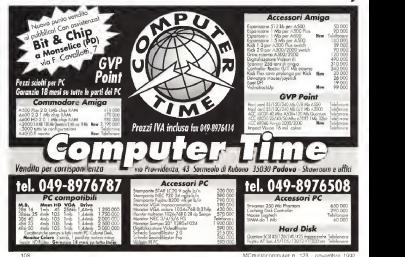
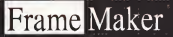

FrameMaker La soluzione completa per la creazione, la gestione e la distribuzione in linea di documentazione professionale: tecnica, scientifica, commerciale,

### Tutto ciò' di cui avete bisogno per creare <sup>i</sup> vostri documenti.

Con FrameMaker sarete in grado di scrivere, ideare, disegnare, modificare ed aggiornare <sup>i</sup> vostri documenti velocemente <sup>e</sup> <sup>1</sup> acilmente, utilizzando la tecnologia della visualizzazione in linea WYSIWYG, per distribuire elettronicamente i documenti,

(ili utilizzatori potranno cosi disporre di informazioni dettagliate, strutturate e aggiornate.

FrameMaker epotente, facile da usare e disponibile in 5 lingue europee con più di 13 dizionari internazionali.

Multipremiato dalla stampa specializzata.

U per micsio che organizzazioni come la vostra hanno scelto. FrameMaker quale strumento per l'editing delle vostre

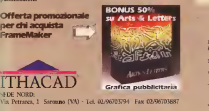

Via L Ariosto, <sup>18</sup> Pistoia - TcL 0573/368113 Fax 0573/368742

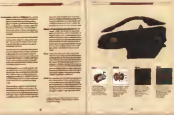

### Cartolina di Risposta

Desidero ricevere GRATIS una copia del manuale "Introduzione a

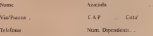

» Probabile periodo di Acquisto:

Sl'-DE CENTRALE: da <sup>1</sup> <sup>a</sup> <sup>3</sup> mesi <sup>j</sup> jj da 4 <sup>a</sup> <sup>6</sup> mesi [T| tra piu' di <sup>6</sup> mesi

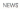

smenza 256-GS e trova naturale complemen-<br>to nel uso con replicativi direktop come il to nell'uso con applicativi desktop come il PageMaker. Altra nota importante da sottolineare è quella della capacità del Sicos 256- GS ad esser utilizzato congiuntamente con Per far nã è sufficiente pescedere el settio po della modalta Black&Wivte, predopo gio della modalità Black&White, predispo- nendo cosi un TIFF a due livelli perfettamente compatibile con l'QCR. Nell'uso congiunto con il sorte estromantele utile, se non inratteri torna estremamente utilis, se non in-Con questo difetti è possible rerodure pa gine ocritte più giordi della finestra di scansystemen a sensisment annuali dia non scansione e spostamenti scorretti che pro- ducano caratteri irriconoscibili.

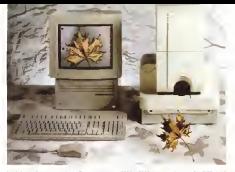

avere una differenza di colori avere 48 bit,cioè 281.475 miliardi di colori, prati- camente ogni minima sfumatura con la ma-

ner Lant 35 della Leaf System annocana. Ineonia 6.000 elementi per una molusione sisma resa. Il cuore dello scanner Leaf 35 è un CCD

Le scanner opera ad 203 velocht impegan Lo scanner opera ad alta velocità impegan- do 16 ms per linea digitalizzata Una immagine a colori impiega poco più di due minuti per essere digitalizzata con la noclusione di

fondità di 16 bit per colore. Potremo cosi 2000 x 2000 dpi a produca un file TFF di 12<br>avere une immigine con cultifie di colori e MB Le soserier può essere collegeno ettre 2000 x 2000 dpi e produce un fileTIFF di12 MB. Lo scanner può essere collegato attra zuer che le supportano

lineare a 8.000 elementi per una risoluzione, bile dell'atenne per l'upgrade il software di<br>selezionable dell'usente fino a 4000 do: estrone controle lo sovreer, effettua la ca-Le station è fornito con il seftware di ca Lo scanner è fornito con II software di ge-stione su cartuccia ROM facilmente sostituiper dans per l'upgrade. Il son la calibrazione, imposta il livello di bianco e dine-ro automaticamente prima diogni digitaliz- Il prezzo dello scanner è di 20.900.000 live

### **Scanner a colori Leaf 35**<br>Flooriannunce la dembusione della scan

ner Leaf 35, della Leaf System americana, specializzata in una intera gamma di prodotti per acquisizione di immagini.<br>Lo scanner Leaf 35 permette di acquisire

Lo scanner Leaf 35 permette diacquisire immagini da diapositive 35 mm, lucidi e pellicole negative a colori o b/n, con una pro-

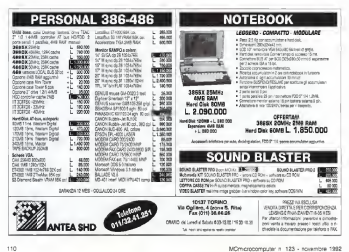

# Lotus cc:Mail. La posta elettronica cambia il modo di comunicare...

# ...Da così. A così.

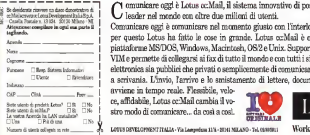

 ${\rm C}$  omunicare oggi è Lotus oc:Mail, il sistema innovativo di posta elettronica<br>leader nel mondo con oltre due milioni di utenti.

Comunicare oggi è comunicare nel momento giusto con l'interlocutore giusto: per questo Lotus ha fatto le cose in grande. Lotus ccMail è operativo sulle piattaforme MS/DOS, Windows, Macintosh, OS/2 e Unix. Supporta l'interfaccia VIM <sup>e</sup> permette di collegarsi ai fax di tutto ilmondo econ tutti <sup>i</sup> sistemi di posta elettronica sia pubblici che privati o semplicemente di comunicare da scrivania

CAP CITY CITY FOR THE PROVISION CAP CAPACITY CITY OF REAL PROPERTY. a scrivania. L'invio, l'arrivo e lo smistamento di lettere, documenti e grafici<br>
conditation di lettere della Partici LOTUS DEVELOPMENT ITALIA - Via Lampedusa 11/A - 20141 MILANOM<br>
altro model di consultation di lettere, ce, affidabile, Lotus cc:Mail cambia il vo-

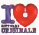

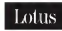

## La Multicreatività<br>di casa Jepssen

Division and considers seen a local Roscovieto, una vera e orogna avolutione in ter ovvero, una vera e propria evoluzione in ter sostenzi nazistiante le porthauranoni 486 DK 33 e 486 DK 50 Quarth computer al loro viseno sono dotati di una scheda SVSA Locai Bus 1280x1024 a 32000 colon, con capacità di 4 Mega di Ram espanyologica di RAM espanyologica di 1999<br>19 Mega di RAM espandibile fino a fino a fino 32 Mega e 256 K di ceci e sulla piastra madre controller Locai Bus con 2 mega u RAM e 4 IDE HOD, go s tempo di appesso inforcere e 0.3 meet. Le lors denominazione si ag gunge e quella precedente del proccito stesso, così, ad estergio, e possibile naturstess un Jenson Desk Pay Local Ros, ort un M-PC Local Bus, E ward announ TM-PC a su-M-PC Local Bus. E sarà proprio l'APPC a suancore due competitive questa regrissition // Attentione particolare versi enche presista ancora più competitiva questa situazione e are possibilid di colegamento e quelque tuali possibilità di collegamento a qualsiasi collegamento all' gredo di gestire e controllere tutte le appe- una pritesi vocale per non vedere: grado digestire e controllare tutte le appartent reccomiate elevatore el elettroniche presenti nell'ambie domestico era cresciano di ogni suo utilizzatore: tutto questo grazie al- l'aggiunta di moduli sull'attuale M-PC.

## Informatica Italia: crescita inferiore al previsto nel '93

dell'informatica in Talle nei prossimi anni So il messato dell'information technolo-I se il mercato della contratto della CASTIANA il mercato della CASTIANA www.communister.communister.com/19.150 miliardi, si prevede che raggiungerà <sup>i</sup> 21.260 miliardi di lire nel 1993 con un incremento medio annuo nel periodo del 5,2% conegutativo la crescia prevota tre il 1981 e il 1982 siria dal 5,7% Nel suscessivo perisos del 5.7%, Nel successivo periodo 1993/1997 il tasso di crescita calerà al

È quasto emorgo da risultati di Televio-È quanto emerge dai risultati di Tekniforecista - società milanese specializzata in proiezioni e indagini di mercato — un'indast anne au 7 000 imeniste a uterio di stecnologia dell'informazione » e che — ri-

Una sintesi vocale per non vedentita e per non Il PC sata possibile grave alle estatione multimedia) per Windows 3.0 e 1.1 viva ML

è resitata anche dal reconte SAALI ina e risultata anche dal recente al 31, meno vestatori e, secondo picharazioni di elcuni visitatori e. secondo dichiarazione di alcuni alcuni alcuni alcuni alcuni alcuni alcuni alcuni alcuni alcuni a vvantore pa govers, che hanno fatto in ottia di apuscoi peghevali, valentini intempi difficili anche questo può essere un segnamento registrato de la partidad parae diampanti sono spalo pinna, durante e e stampanti sono spariti prima, durante e in chiusura dello SMAU '92.

Attenzione particolare verrà anche pessista - non sabet anticolarente dalle particole anche prestata con un messista coli qui pietare il gropno M-PC com i moduli più apverazioni repetto agli altri modelli e così puva per la sano Local Bus

proven alle loro esigenze, come ad esempio Uh multimediale per Windows 3.0 e 3.1 che M- PC adotta già: il prezzo di questo prodotto e 450 il Liberta renata L.M.RC sanna statrabusta am Ultima illivera il Minic, in verràta al prezzo di che in versione Tower, inventori alprezzo di che inventori di L. 1.380.000 + IVA per il modello però il RC si rende disponibile nella configurazione TS 325 SX. TS 340 DXC. TS 433 DXC. TS

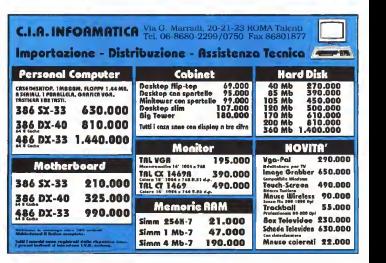

# tempesta magnetica

Basta una telefonata per essere sommersi da una pioggia di dischetti! MEDIA DISK importa e distribuisce tutti <sup>i</sup> prodotti esistenti sul mercato, delle migliori produzioni mondiali, in tutti <sup>i</sup> formati floppy da 2", 2.8", 3", 3.5," 5.25", 8", data cartridge da 20 MB <sup>a</sup> 1.35 GB, dischi ottici da 600 e650 MB, cartucce da 44 <sup>e</sup>88 MB, MF2-ED da <sup>128</sup> MB. MEDIA DISK rifornisce enti pubblici, scuole, software house, computer shop ed effettua spedizioni in tutta Italia. MEDIA DISK <sup>è</sup>la certezza di trovare quello di cui si ha bisogno; perchè se non c'é da MEDIA DISK non c'é da nessuno.

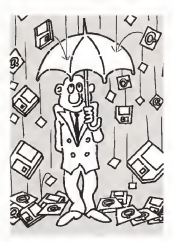

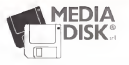

00162 Roma - Via Ciociaria 4/6 Tel.06/44290351 -Fax 06/44290361

## Umax: macchine per<br>leggere e scanner innovativi

Units Readstation in la prime standing - in Umax Readstation è la prima stazione "in ecostiturra e delle fusposi semplificate accio il lavoro di completatori di un dome marco da cartages ad electronico secondos ed efficiene

La stancre integra uno scanner, un note ma OCR ed un vers e presso computer in uno spano ndotto, è collegable a pusitiveli computer PC, Mac a PS/2 ma l'impouzione computer PC, Mac e PS/2, ma l'innovazione zeen autologista velenerekette est suolula rie zione totalmente indipendente ed un conce chiunque. Readstation é dotata di un caricatore di 25 fogli che ne rende l'uso ancora più mera pe taste e la macchina fatà è resso il precessore da 25 MHz processa una pagine in 40 second: così in pochi minub il testo stampato verra convertito in uno qualsias de 24 tos di file supportati, incluso With Per dei 24 tipidi file supportati

Attraverso i duttenti ed il display del parnefo si possono selazionare le diversa opzioni, scegliere quante colonne processare<br>Faminasità eco, somplia spiegazioni sono lumine men mano che si avvia il processo, inappurts è anche possible salute una conaggiunta è anche possibile salvare una con-figurazione di default.

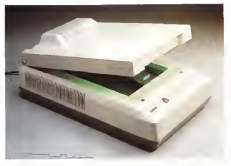

Sempre de Umax ci viene proposto - meda máteta máis macchias troviano un principale caratteristica del quale è il rispetto. della bnientezza cognale dei coloni La nao luzione è di 1200 dpi e la qualità e assicurata la r da 3 convertitori Arti a 10 bit. cede un miliardo di colori differenti possono essere ri-conosciuti in una singola scansione. Diretta-

comette gamme per far combanise cam pre i colon prigitali el risultato alatzonion. La caratteristica più importante della scanner è una frapola di quela dei concorretti, in una scopiane di queste del concorrenti: il una singola passata viene effettuato tutto il processo di conversione. Opzionalmente è disponibile un

# LA NOSTRA ORGANIZZAZIONE VAL BENE UNA TELFONATA.

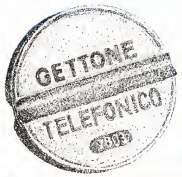

Qualità, prezzo, assistenza, sono <sup>i</sup> tre punti di forza della BS COMPUTER, una divisione della AR COM-PUTER, che si occupa di distribuzione di prodotti hardware. Una struttura che ha improntato il proprio lavoro sull'efficienza e lacura dei propri clienti, che segue costantemente, supportando il proprio marchio e mettendo adisposizione il proprio organico. La garanzia dei prodotti, la competenza, l'assisten za e il rapporto qualità/prezzo, sono assolutamente

competitivi. Tutto questo vai bene una telefonata. BS COMPUTER TEL. (06) 35502094/5/6 - VIA EMMA PERODI, 2

Z56KB, NEC, IBM, TEXAS - NOTE BOOK 386/486 - MOTHER BOARD 386SX - 486DX S.M.T. **GHIBA - SCHEDE GRAFICHE TSENGLAB, NCR, ACLUMOS - STREAMER 250 MB COLORADO** 

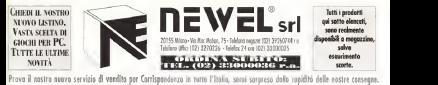

### Newel tutto per il tuo PC - MS DOS compatibile dal classico 286 20 Mhz. al 386 SX 33 Mhz. dai 386 DX 40 Mhz fino ai 486 DX 33 e <sup>i</sup> nuovissimi 486 DX2 50 Mhz'

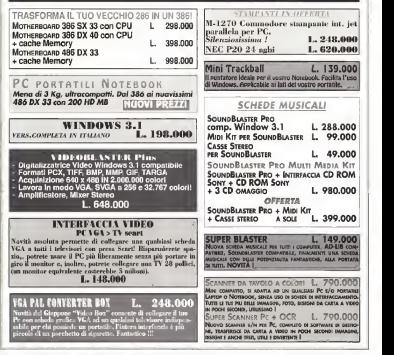

Tubi Lancel a Lengtebl agains classificate of international and have a marketed. I would assure the state of some US companys. Tubi Lancelard ages counter the agencies 1 money

carrantere de 25 fogli e software OCR e DTP con technology, ed è un sere/blie progressore di distribu-

per un completo set grafico. Il fratello minore nella gamma degli scan ner a coloni e I LIC630 Color Scanner, con una risoluzione di 600 dpi, capace di ricono- covenati el supporto decisionello L ceganizzascere fino a 16.8 milioni di colori. UC630 esegue trepassate per riconoscere il rosso, il blu e il verde, la velocità media di scan-

sione è di147 secondi a pagina. E per completare lafamiglia, Umax propo ne l'UG630 Gray Scale Scanner, per eseguire zione e di BOD dai e vennono lette Eno a 254 to versatale in applicazioni non standard quelli te versatile in applicazioni non standard queli adi<br>la esempio la digitalizzazione di lastre fatte - bili al raggi-X. Con un apposito kit opzionale lo scanner viene trasformato in un potente i sies<br>scanner a colori dalle caratteristiche uguali al i il da modello precedente.

Sysbase <sup>e</sup> Codd & Date per la gestione dei dat

La Tecnologia Relazionale per la gestione dei dati rappresenta uno dei filoni a più alto

rispetto alle precedenti tecnologie didata ba-se. Ma è anche il mezzo di transizione verso sistemi informativi di nuova generazione, orientati al supporto decisionale. L'organizza offene da nuovi shumoto deve perco un postare oggi un vero e proprio progetto dì geoteche, propriezzave e cultural dell'impresa formine un resente arrested ed efficien- settosistema progettato e sealizzato per con te e Cost & Dete si sino dete nel pensare 6660 il testi la santasterazzanne. Femile e proporte una iniziativa comune dell' ta Data Resource Program offrire la possi-bilità di intraprendere un progetto evolutivo che porti l'azienda a considerare <sup>i</sup> dati alla stessa stregua di ogni altra risorsa, sia esse CD o Gre-Oft legi il capitale o i macchinari. L'accordo prevede ches Coddane la propria a disposizione dei cesso la rearristazione sistema esperienza del Cienquali la pianificazione strategica dei dati, i im- postazione delle funzione delle tate alla gestione dei dati e le rispettive pro- esto.<br>Gestione dei dei dati e le rispettive pro- esto.<br>Professione di le federazione di revolubi arti l'elementi ... Il sottenistanza e revenezza di le legioni cedure, la definizione di modelli ed il disegno

e des dei dati.<br>Pandigazione strategica dei dati. dell'ostro Pianificazione strategica dei dati, definizio- ne dell'organizzazione relativa alla gestione dei dati, impostazione di standard e proce dure diData e Database Administration ed il

tion technology, ed è un sensibile progresso te del programma dettaglieto di CPP, con<br>napesto ella propoderio secrologia di distribe transferio ed indiageri concorchive per la prote del programma dettagliato di DPR, con briefing ed indagini conoscitive per lapro grammazione del progetto.

### In-Cat System: Easy-CD

La In-Cat System propone Easy-CD, unsottosistema progettata e realizzato per con-sentire la generazione dell'immagine ISO 9660, il test, la premasterizzazione, l'emula-

Eige-OD migronizia l'immegine (SO 5650) Easy-CD masterizza l'immagine ISO 9660 prodotta su un'unità CD-ROM Wrne Once incidendo uno speciale disco chiamato Gold<br>CD o One-Off, leggibile da qualsiasi lettore di

Con queste commencinho è possibile gro-Con queste caratteristiche è prostere produrre piccole tirature di Contentato di Constantino di zare direttamente il prototipo da inviare in fabbrica per laproduzione in quantitativi ele-

un transfer rate di 352,8 Kbyte/sec ed un tempo medio diaccesso di 300 msee, operante in unione ad un software, in ambiente completa gestione delle procedure oltre che

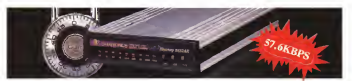

## RENDETE SICURA LA VOSTRA CONNESSIONE! **3 DATATRONICS**

Il modem 9632AM ed il modemfox 9632AX affideli, La presedere travite password previene accessi non autorizzali, mentre la<br>Cali-back security provvede ad attivare la procedura di nchamo ad un particolare utente<br>depo seor vorduata is churcats actuats

- V.42bis per una trasmissione di dati error
- tree tino a 57.600 bps Compatibile Bell 103 <sup>I</sup> 212A. CCITT V.21. V.22, V.22bis. V.23. V.32bis, V.42 e
- V.42bis BTX/Mini tei /Video tei/Preste!
- Cali-back securrtv

- VAR password Accesso remoto con password
- 
- •Funzioni definibili da utente, velocità e commutazione Voce <sup>I</sup> Dati accessibili pannello frontale
- Opzione disend e reeeive fax

• Supporto correzione di errore MNP5 <sup>e</sup> CCITT 1964, la Datatronica dispone di una gomman completa di modem <sup>e</sup> fax per desktop, laptop e notebook per soddisfare la domanda.

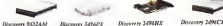

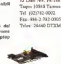

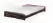

116 MCmicrocomputer n, 123 - novembre 1992

Datatronics Technology, Ine. 15 Lane 768. Pa-Teh Rd. See.4.

Fax: 886-2-782-0305 Telex: <sup>28440</sup> DTXMODEM

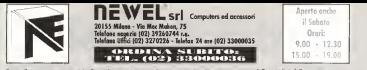

Prova il nostro nuovo servizio di vendita per Corrispondenza in tutta l'Italia, sarai sorpreso dalla rapidità delle nostre consegne

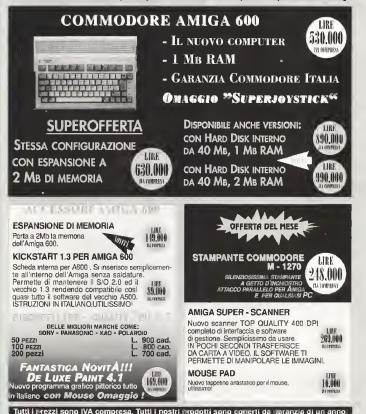

Tutti i marchi sono registrati e appartengono al lango

# Nuova portatile Diconix 701. Tecnologia ink-jet, 300 dpi, stampa su carta comune, caricatore da 30 fogli. Compatta, leggera, parcheggia facilmente su ogni scrivania.

# %In più, <sup>è</sup> Kodak.

PRINTER PRODUCTS

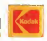

KODAK Printer Products Division -tei. (02) 66028454 - Fax (02) 66028632

un controllo byte per byte del Gold-CD con l'immagine ISO originale.<br>I immagine ISO originale.<br>Essy CD supports gli istinoland di former.

Easy-CD supporta glistandard di format-tazione CD-OA (Audio), Mlxed Mode Dis.c (Audio + Dati); CD ROM (modo <sup>1</sup> con supporto dei formati MS-DOS, Apple, Unix, DVI<br>Forto dei formati MS-DOS, Apple, Unix, DVI e CDTV <sup>e</sup> modo <sup>2</sup> per <sup>i</sup>formati CD-ROM XA. CD-I e CD-I Bridge, Photo CD/CD-I Ready); gli standard afferenti alle specifiche Orange sus vana errorer van symmeters anserger - o rest passyon event en un saccor var e<br>Book e le specifiche per il supporto Apple - tracer soldi a Pretoc .<br>HPS: HFS. Le caratteristiche più importanti del softwa-

re Consistono: nella creazione del CD in modo virtuale e/o su hard disk con l'immagine ISO 9660 mediante la selezione di file o di intere directory con semplici operazioni di drag & drop inambiente Windows 3.1 , nel controllo della disposizione geografica dei file su CD da parte dell'utente; nella possibilità di utilizzo in rete dei file anche nelle fasi di simulazione e test; nell'impiego della ASPI (Apvanced SCS) resi, inti i transporatione neri viano nota cuoli<br>Programming Interface) che consente l'utilizzo diEasy-CD su computer con bus EISA, zo di Lasy Lui su computer con bus kicin.<br>1941: Microchannel PS/2; nella presenza di un SSA Morpenante (PSQ: nella presenza di un e sterna statusco di controllo dello spazio su CD, Easy-CD fornisce anche una serie di con-

trolli di qualità relativi alla simulazione dei temalla simulazione sia dell'immagine virtuale che dell'Immagine fisica sul disco, la creazione del Log dei movimenti delta testina del CD di una sessione tipica di lavoro consentendo dei file sia in modo automatico che interattivo.

L'unità di output dell'immagine ISO 9660 può essere rappresentata dal CD-Write Once (fornito) oppure, inopzione, da un hard disk SCSI, da nastro DAT <sup>4</sup>mm SCSI,da un nastro <sup>8</sup> mm Exabyte SCSI, da un nastro 1/2" <sup>a</sup> 9 tracce SCSI o Pertec.

Il costo della configurazione base diEasy- CD per lagenerazione dell'immagine ISO 9660 dei soli CD-ROM modo 1, comprensiva dell'unità Philips CDD 521, dì scheda SCSI Adaptec, cavi e software digestione, è di 14.500.000 di lire IVA esclusa.

### Datapro International presenta un'altra serie CD-ROM

Prendiamo <sup>i</sup> vantaggi del CD-ROM. impotaneo, combiniamoli con delle analisi di prodotti e di mercati impeccabili ed abbiamo uno nibili, chiamato «Hardware e Software per sistemi informatici» della Datapro International. La nuova serie, concepita in modo simile alla riuscita «Attrezzature e servizi di comunicazioneur secondoneur e servizi di comunicaformazione della Datapro Internationa) su un solo CD-ROM. Secondo il responsabile prodotti internazionali, Jìm Prìngle, «il disco contiene una quantità diinformazioni equivalente al contenuto di10.000 pagine stampate. Esso tratta di tutti <sup>i</sup> principali settori del mercato, dai sistemi d'impresa alle stazioni di lavoro". In collaborazione con Datapro International, il Bureau van Dijk. uno dei più importanti editori in CD-ROM. ha messo a punto per il software dì consultazione, un'interfaccia gestita a menu su Windows (edizione 3.0 o superiore). Il sistema d'interrogazione offre tre modi diversi per l'individuazione di specifici argomenti o nferimenti al testo.

Le connessioni logiche and/or/not fra <sup>i</sup>parametri consentono agli utenti di effettuare reserve complexes ed estremamente definite che escludono <sup>i</sup> riferimenti indesiderati. inte one escueente i reenthere incasioentes<br>Inoltre, i rapporti possono essere visivalizzati sullo schermo, esportati su disco o nell'ar chivio a punti Windows, letti su un elabora-tore di testi o trasferiti alla stampante laser direttamente dal CD-ROM. Gli appignato degli periodici sono una della principali caratteristiche dei servizi su base cartacea di Datanon funziona in modo analogo, con la distribuzione di un nuovo disco ogni mese.

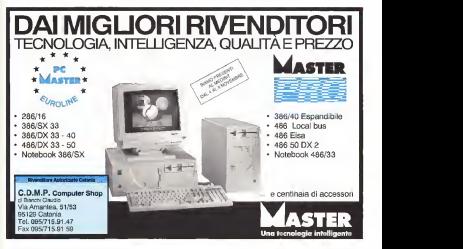

# **PUZZLE SOFT** LA NUOVA DIMENSIONE NEL DISEGNO ARCHITETTONICO

Il rivoluzionario applicativo di AUTOCAD® che non genera linee, ma sistemi costruttivi predefiniti.

PUZZLE SOFT <sup>è</sup> un programma appl i cativo architettonico per la realizzazione di progetti esecutivi. Le sue caratteristi che innovative aprono una nuova dimensione nella progettazione CAD. Flessibilità - Possibilità di inserire modifiche in cantiere senza dover abbandonare il progetto originario.

Potenza - Creazione automatica di 44 tipologie di sistemi costruttivi parametrici, con materiali, finiture, spessori diversi, con possibilità di inserimento di porte, serramenti, sezioni complessive per ogni tipologia di muro. Semplicità d'uso • Operatività intuitiva con l'utilizzo di icone; disponibilità di

ampie librerie tecniche e architettoniche. Velocità -Grazie alsistema parametrico. PUZZLE SOFT semplifica e velocizza le operazioni di disegno. Il risparmio di tempo inprogettazione, ovviamente enorme rispetto al disegno a mano, arriva fino all' 80% anche rispetto ad un CAD tradizionale.

AUTOCAD\* <sup>4</sup> unmarchio Autodesk PUZZLE SOFT <sup>è</sup> distribuito in Italia dalla CIDAS SpA alprezzo di £ 2500.000. \* CHALLER Spa Ferrowin, 7 - 31020 San Fior (TV) - Tel. 04381260150

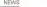

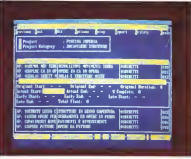

SIDM Company, società staliene che college nel settore dei sistemi informativi par le nel settore dei sistemi informativi per le aziende che lavorano a progetto, un accordo

**IBM Semea commercializza CICM** Sei assess CICM per IBM Root000<br>Commercial condust to IBM a correct commercial condust processes del sistema CICM per IBM Risc/6000<br>- Originariamente prodotto per sistemi di grandi<br>grandi dimensioni, CICM è aggi anche dispo- - U persono da una base 386/480 per enventi a partono da una base 386/486 per arrivare a piattaforme più articolate. Oltre che su IBM Risc/6000 è dunque possibile utilizzare CICM

anche su PS/2, DEC VMS, Ultra e Hp.<br>| aptema e stato acritic uniconnoto di

**CIVIES Ingres il Inguaggio «C» e le librere**<br>di interfacesa a librestie Vermoel Viewes, il requisiti hardware, indipendentemente dalla piattaforma utilizzata, prevedono 100 mb su hard disk (più dieci aggiuntivi per ogni utente

il dot» di DEM, attualmente in commer op comprende city alla fontza dupo e co manual operativi, anche un corso d'addesigeranto e l'itor Lane teleforeta

stramento e l'Hot Line telefonica Il suo costo, per ogni singolo utente, è di 25 milioni.<br>CICM non è una spiscope controlle - ma

CILIDAD un soleme di recote il au cossibile protestore un sistema di regole il più possibile levoreno su commenta

lavorano su comme su commerciale el Dalle funzioni di contabilità di contabilità di contabilità di contabilità di contabilità di contabilità di contabilità di contabilità di contabilità di contabilità di contabilità di contabilità di contabilità di contabili l'attività operativa, Cicles seconda possibilità di quels as Ivefo, l'estrazione dei dati entitro. o di sistesi, per il controllo della commesso o di sintesi, per il controllo delle commesse Nonostante la complessità della materia e lepossibili variazioni progettuali e realizzative di una commessa, CICM non prevede personaè dostriurlo proprio dal carattere di universaè costituito proprio dal carattere di universa-lità che ne fa uno strumento ingrado digestire le più svariate situazioni.

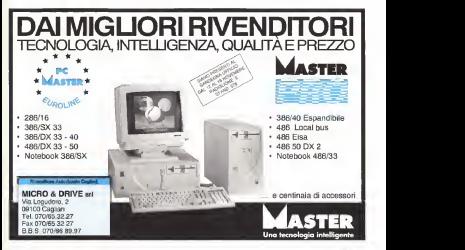

# microLaser

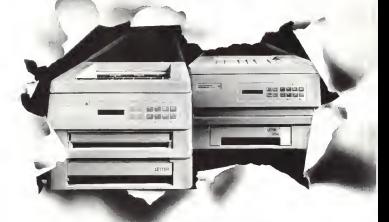

# La velocità della luce.

Texas Instruments propone microLaser: la famiglia di stampanti laser da 9 <sup>e</sup> <sup>1</sup><sup>6</sup> pagine al minuto oggi disponibil <sup>i</sup> anche inversione Turbo. Estremamente competitive e versatili, offrono il vantaggio della modularità: laconfigura: ione base con Linguaggio PCL, 512 Kbyte Ram, emulazione HPLJet e mittifaccia parallela, può crescere in qualunque momento secondo le vostre necessità. Il linguaggio PostScript originale Adobe con <sup>1</sup> 7 o 35 Fonts anche scalabili, le espansioni di memoria fìnoa 10,5 Mbyte, leemulazioni IBM Proprinter, Epson, Diabloe leinterfacce seriale o AppleTalk sono installabili diret tamente dall'utente. <sup>11</sup>controller Magnum con PostScript Livello 2 e processore RISC offre <sup>i</sup>vantaggi di una maggiore disponibilità di caratteri, di memoria edi velocità di elaborazione oltre a funzionalità avanzate di set up intelligente con commutazione automatica tra le diverse interfacce ed emulazioni. Cosi compatte da stare sulla vostra scrivania, le microLasersonoparticolarmente semplici da utilizzare, sonoprogrammabil <sup>i</sup> da pannello per una stampa personalizzata e offrono aiuti in linea anche initaliano.

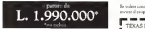

La famiglia delle microLaser comprende: | 2004 Agrist Peiron (Mr) • microLaser Plus e microLaser XL; da 9 e 16 pagine alminuto includono 512 Kbyte Ram espandibili a 4,5 Mbyte, emulazione HPLJet, interfaccia parallela e cassetto di alimentazione da 250 fogli. Espandibili con alla forzazione dall'alimenti di alimenti di alimenti di alimenti scheda PostScript Adobe da !7o35 Fonts <sup>e</sup> con controller Magnum per ottenere le funzionalità del modello Turbo.

• microLaser Turbo emicroLaser XLTurbo: da 9 e 16 pagine alminuto con processore RISC includono2,5 Mbyte Ram espandibili a 10,5 Mbyte, linguaggio PostScript Adobe Livello 2 con 35 Fonts scalabili, emulazio ne HPLJet, interfaccia parallela e cassetto di alimentazione da 250 fogli.

microLaser e mtctoLaser Turi» sono marchi registrali Texas Professor è un marchio enterno della Adobe System Ine. Epson. Dtablo e IBM Proprtntet sono marchi registrati. AppleTalk tun marchio registrato di Apple Computer Ine.

for a data consensus smaller for comparative delivery and some

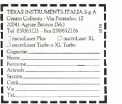

Presso <sup>i</sup> rivenditori Texas Instruments.

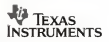

TrueType Font Pack amplia la genne dei - Il groppo 354 ha presentato ello sporzo font TrueType contenuti in Microsoft Windows 3.1con 44 tipidifferenti di caratteri. TrueType Font Pack sfrutta la tecnologia TrueType contenuta inWindows 3.1, che rappresenta un vero e proprio linguaggio di descrizione dei caratteri molto simile ad un linguaggio compilato I vantaggi del di quelizzazione, essendo <sup>i</sup> font caricati solo quan do è effettivamente necessario e successi vamente trasferiti alla stampante. L'utente dispone della massima qualità sia a video che in stampa dei propri documenti con una Font TrueType possono essere utilizzati su qualsiasi stampante, sia ad aghi, getto d'in chiostro o laser, purché supportata da Win dows 3.1. TrueType Font Pack è facile da innibili per qualsiasi applicazione Windows. disk

TrueType è supportato dalla piattaforma hardware Macintosh e dal sistema operativo grafico Microsoft Windows (per quanto ri- 1875)<br>1938: Microsoft Windows, per quanto ri- 4 cats<br>1949: Parastanon C'è da reerziones (fat. 1878) guarda leprestazioni c'è da menzionare il fat to che i fort TrueType sono scalabili solo quando necessario: ciò significa che non vengono memorizzati in tutti i formati e l'utilizzo è più rapido.

### Novità 3M

SMAU il nuovo Floptical Disk da 21 MB. compatibile con il sistema di untà a disco Flopped della Insite Peripherals.

La tecnologia del Finatical integra e sviluppa la tecnologia magnetori magneto e sve sultato di ottenere alte capacità di risoluzio ne delle immagini oltre che di memoria, unite al notevole risparmio di tempo nelle operazioni di caricamento dell'hard disk. La tecnologia ottica consente didisporre

di servo tracce ottiche, ad alta densità di condiderecabili delle reformazioni marché sotraccia (1245 tracce per pollice), su un supporto magnetico in bario-ferrite, mezzo alta mente durevole e non corrosivo che può resenza perdite di dati.

Il 3M Floptical Disk da <sup>21</sup> MB è il supporto magnetico ideale per impieghi grafici mediche, cosi come per ilbackup dihard

La relatorezzate in 38.5 e 1984 ha con-La collaborazione tra 3M e IBM ha con-<br>sentito di ottenere una nuova generazione vvia di cartucce a nastro da 1/2" a capacità po-

tenziate. Rispetto alla precedente «348Q» questa nuova cartuccia della 3M si presenta con una densità di traccia doppia del normale (36 tracce), accoppiata ad una maggior

quantità di nastro nella cartuccia, grazie al-l'utilizzo di un nastro di nuova concezione, con supporto di policitarie e lo strato della stesa magnetica; 6 quindi possibile ottenere un immagazzinamento dei dati pari a 20 vòlte la capacità della 3480.

NEWS

L'ultima novità 3M riguarda il nuovo schermo Privacy Filter che si aggiunge alla gamma di video antistatici ed antiriflesso. Lo schermo 3M Privacy Filter è la soluzione più semplice ed affidabile per proteggere le

II nuovo prodotto garantisce una assoluta confidenzialità delle informazioni, perché so-lo l'operatore seduto di fronte al terminale è in grado dileggere <sup>i</sup> dati che appaiono sul video è sufficiente spostarsi di 30 gradi perché lo schermo si offuschi compietamente, rendendo impossibile la lettura dello

ad alta risoluzione, immagini CAD-CAM o che province come alta risole presentatione, immagini con informazioni Il nuovo schermo Privacy si basa sulla tecnologia del Light Control Film (LCF), una pellicola di plastica in policarbonato costitui-ta da sottili ''tapparelle» nere molto vicine «veneziana») con la caratteristica di proteg gere da luci e riflessi indesiderati. Prodotto negli stabilimenti americani di

Petaluma della 3M, il nuovo schermo è commercializzato da 3M Italia in una versio ne da 15" universale, con una cornice dal

### RIVENDITORI QUALIFICATI TEXAS INSTRUMENTS

noverala (TNI OREAD ELETTRONICA Tri 0464-441235 \*

#### **FRIULI**

Bulluno UJHI 2R Tri 0412-810)57 • Ccrvutuna delFriuli (UD) CESPI Tri OHI 157)0 • Cometn (CO) FtNEWARETrL

#### **STARTS**

Puntile (VI) SERI Ttl OHI 592563 •QfMpiana (il ZsocalVlt ARRAY SYSTEM To 1944-414000 • Min (VE) A S 1 The out factors - Palace COMPUMANIA 74.049 annual 1 Palma COMPATER, DOCULOS Tel possible 990 · Rovan BI SYSTEM Tel M2S-X9W4 \* Tre»tn DELTA COMPUTER? Tel 0422-4101 76 • Two-CLIS TELECOMTeL 0422-30600 • Verse COMMTER PRODUCT To 145-800 and 145-8000 and 2000 and 2000 and 2000 and 2000 and 2000 and 2000 and 2000 and 2000 and 2000 and 2000 and 2000 and 2000 and 2000 and 2000 and 2000 and 2000 and 2000 and 2000 and 2000 and 2 \* February 1980 · ANTARS Tel: (40) 240/208 · Vincent Wears (IV) TECHNICIA OEM HAM

#### LOMBARDIA

R.Rlmi.- (MI) TELEMETRA Tel 02-9036216\* • Brnt.muOSI OFFICE Tri 015. <sup>115600</sup> • B-tar.1- (MN) AUTODATA INFOR. MATICA Tel.0006 9106 • fenda COMPUTER DISCOUNT TAL 900-1774647 W.Company Fridi BANGE (TALINOIS, Tal. 02) ». 1)0664 •<sup>i</sup> metano il»'-'ITACA Tri030-2140173 • Como GENDSYS Tri 23 40242 - Oans-Milieux (MD EL COMI Td 92-6196452 • lodi (MI) HK HITU FI LINE Tri 0)71-426975 • Milano CUSTER Tal 02. J9ZI0I47 · Milano COMPUTER . • Miles COMPUTER Tal.0-2 FORM WILLIAM OR OT 1975/12 P PERMI DAN ENT SOLUT

**DEISTO CONFUTIBITA 45-414530 · sense FAN APR** 

SISTEMI TRI 02-976975 - Varar SUDATATATRI 01JI AZI 171 • Vararsi TARIS 1711 1916 (J.K.)<br>Subarantatan dan menjadi kalendar dan tersebut dan menjadi kalendar dan tersebut dan tersebut dan tersebut dan PIEMONTE

All <sup>i</sup> (CN) <sup>I</sup> NR SERVII <sup>I</sup> Tri <sup>0171</sup> Z9C455 • Alba « M COMPUTER TRI 0173-293-2012 • TMTCHER DISCOPER DISCOPER DISCOPER DISCOPER DISCOPER DISCOPER DISCOPER DISCOPER DISCOPER DISCOPER DISCOPER DISCOPER DISCOPER DISCOPER DISCOPER DISCOPER DISCOPER DISCOPER DISCOPER DISCOPER DISCO UST Tri. 011-59176 • T., r, . COMPUTER DISCOUNT LE T.; . 95 49 305 · T.C. OF ALLIER

LIGURIA<br>Canova COMPUTER I 4 m.\* i 100-54001 • Ornavis Blue COMPUTER DISCOUNT TELLIGA SANTA

#### EMILIA ROMAGNA

Modes COMPUTER PHONEST To 059-450474 · Brieger BIMAC TEL 251-261956 · Billigen COMPUTER OPR OUNT - Box COMPUTER DESCATA LA 10-2615-26046 · Box MAIL Te 151-165371 · hera COMBUTER DISCOUNT Tel 1521 **PUTER DISCOUNT Tel: 0544-470697 · Vita Funda (PR)** HARDWARE CENTER To 1932 1-7220

TOSCANA<br>Formar COMPUTER DISCOUNT Tra 255-716681 • Parts PliTER DISCOUNT Tri055-5000101 •Llvim» COMPUTER OS 1 3 % NI FI 0564-219230 · Lima 1 OMPL TER I USI 11 NT The 0583 490594 · Pua COMPUTER DESCOUNT IN 1950-4790 + Pan (FII COMPUTER DISCOVATER DISCRIPT

Manna... Minnas-ILTI IN.SFA Tri 0771-61466 • Roma ATTREZ ZATURE URAHCHE LAZIAU Tri 06-2025280 • Rimi COMIti THE DISCUSS OF THE REAL VALUE OF A HALLOCARE CONTROL IS NO 06-942615 • Srin JLT) STEMA COMPUTERS TRICHATERS.

»- UMBRIA I, Mi DMTrl <sup>075</sup> 198.199 San Guarnì\* (PO) ( 5SH

**MARCHE**<br>1995: 2011: LE 2012: 2013

#### **ANGELON**

Cintili (AQI INFOCAR Tel: PMT Objekt + Fmnavilli .1 Mni (CHARLED ORLAND THE DRIVING) • FAIRPARK & MA LE TRI. 085-45 1C026 • Fon..., TEINING ATOGETAA DEI SISTE-

CAMPANIA<br>Nordi COMPUTER DISCOUNT NU Tri 081-552400 • Nordi COMPUTER DISCOUNT Tel: (5) TRIST F + Napoli GENT RAL COMPUTER Tot on String

Bar COMPUTER DIRECT/NT BJ ON THOMA · Bar MARK 34254 \* Alones (GH) CENTOR CENTOR THE DEM VERSA CALABRIA

### Rusinin (12) VIBO EMPORT Total Pertama

Antiques INFORMET Cultural INC. 198 Columbus 2012 FLUI Full Office Development and the first temperature and student RANDAMS? Tel: 095 7250003 · (SAMA SISTEM) SISTEMI Tri 095-441603 • Cannia UNISED Tel 095-375700 · Director IMP! TER Dia Ol NI fri 090-2927212 • Monna RANazz r. • I.I <sup>091</sup> <sup>100229</sup> • Palermo DATAMAX tri <sup>091</sup> 68I5W9 • Patini.-. SERCOM INFORMATILA Td 091-100020 • Rimana Mare data site to 090-9969 762

#### SARDEGNA

in Fi- \l SYSTEM TH 379-280\*71 •- m in - >MPI TE\*

# NEWS:

# Una Ferrari più sicura<br>grazie anche ad OS/2

grazie anche an opera La Ferrari no realizzato a Maranello una costi-<br>micro frances sistenzia per il suo presiononuova frizione elettronica per il suo prestigio Valeo l'ha swippero pur commundo a lo are il conducerte la sensazione di una quale Falcon, un nuovo computer dale della frizione, quando decide dicambiamette la molo un servomeccanismo che dmette informationereras la fronte, sceglie sinnessa a innesta di riupio la frizione

Per is malzzezone di un solemi di collaudo della nuova frizione la Ferran ha scelto laudo della nuova frizione la Ferrari ha scelto basso su OS/2 l'applicazione di collecto della fratona afettivorica si consista el con retore setto forma di vedepaorne il deti pro- il auto a prezo accessibiliterm, is parle ci veniens dal controlere delle finone vengono acquers automascamente da un PC IBM per acchinati automatica e novembre da unha Seduto in verbate i operatore espesanti picko di colliuto, seguendo le indicazioni del crocollaudo, seguendo le concentrazioni della guida quali l'intesto delle marce la accelerazone e la freneta il velori positivi voltgonò espressi nel colore verde mentre quelli fuori linea appaiono rossi e producono un allarme.

Photograph framework and alla Ferran un matu Pantworks fornisce così alla Ferrari un nuo- - periato avioni della voce<br>Vo strumento per garante a suoi civilita (m. - notini occionati un voce)<br>Volabolis sicurazia ziche a 270 chilometi - nintegi del surves voggiore sicurezza ziche a 270 chilometri -

### **Falcon, un nuovo computer** anteriorme and the members of the **number of the second visual and the computer** of the computer of the second video

La munde montà Atan per l'autenno/civerno 1952 » chama Faibon, un personel com 19200 baudi puter a 32 bit che ediuttando una posente is parno volta porta su un personal la cape la prima volta porta su un personal la prima della <sup>1</sup> 6 e 32 bit, capacità propria sino ad oggi del-le workstation grafiche e musicali piu evolu-

iin prezzo al pubblico che si aggita intorno il (TCGI alli l'immeri

2 milioni milioni di lire. In casine data so-La nuova macchina con la quale asia agsa a bordo il DSP Motorola 55000 a 32 MHz. asse avel Digital Signal Processor che e la vera chiave di volta di ogni computer multi- mediale. La potenza di questa unità di cal- colo DPS raggiunge <sup>i</sup> 16 Mips.

Ecco alcune delle capacità del nuovo Fal- multis

— sintesi vocale<br>— riconoscimento della voce<br>— sintesi del suono —<br>— generazione di ambienti (per riprod suoni con effetto ambientale spo canvisumi

stanza, eco.) — registrazione digitale {registrazione di

messaggi vocali per intelligento dei segnali dei segnali video — compatibili video — telematica ad alte prestazioni e telematica ad

La qualità delle registratione digitale è al reposition diprait a 16 bit ou B carall seregistrazioni digitali a 16 bit su 8 canali separati, i conventitori and como incorporati

Multiga e la mayve perde che carattenzo questi computer e dhe significa tatale compatibilità na verso applicazioni qui esistenti patibilità sia verso applicazioni già esistenti (TCJS) sia l'innovazione di un sistema opera-

tia nuova mootheto grazie ad un bus in La nuova macchina, grazie ad uno inde SuperVGA a 208 color, popo realizare computamente il sogno di avere 3 computer Das o Ande sergerierdo quel concerto di Dos o Apple riprendendo quel concetto dimultistandard già presente nella vecchie se-

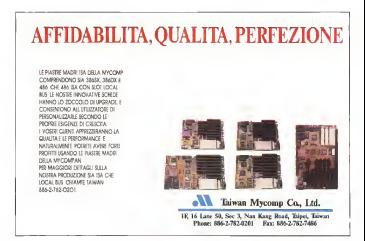

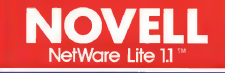

Mettere in rete due o più Personal Computer, con NOVELL, da oggi è più facile e conveniente!!

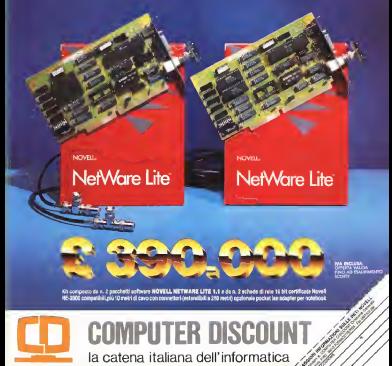

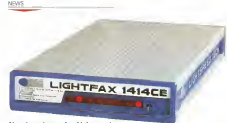

### Nuovi modern e fax Lightspeed

La Scinco, distributrice in Italia dei prodotti Lightspeed, presenta <sup>a</sup> SMAU una serie di n Lignissione presenta il provinci delle sono<br>novità nel campo delle trasmissioni fax e<br>modern

modem. Lightfax 1414CE: novità assoluta, consente contrast television of the contrast of the contrast television of the contrast of the contrast of the contra<br>The contrast conference of the contrast and the contrast of the contrast and the contrast of the contrast of t 14.440 bps. compatibile comandi AT classe 2. Il modem opera invece in V32 bis. v42 bis. v42 e MNP5 e V23 per 1220/75 bps in

asincomo.<br>Lightfax 9624P. È il più piccolo (190 gram - groti mi con la batteria) fautocolega della famiglia Lightspeed. adatto a notebook e portatili si autospegne dopo 5 secondi diinattività e si

attiva premendo un tasto sulla tastiera o alsegnale di chiamata una volta collegato pre <sup>o</sup> modem <sup>a</sup> seconda del segnale inviato. Co- me modem funziona in V22 bis <sup>e</sup> V22. Modem 9624CE: molto completo per lagamma di protocolli offerti opera in V42 bis.

V42 e MNP 5. permette al protocollo V32 di oporare fino a 38.400 bps in totale automa. Auga<br>zione di teazi diagnostici. Dispone inoltre dei model<br>protocolli V22bis, V22, V21 e V23 Videotel. Modem<br>Modem 2400DCE. Prodotto intermedio. Mose

con costi contenuti, il modern dispone dei il moderni dei il moderni dei il moderni dei il moderni dei il moderni protocolli V42 bis, V42 <sup>e</sup> MNP2-5 e V22 bis

con possibilità di raggiungere <sup>i</sup> 9600 bps. Fax Manager è il nuovo prodotto software che Maneger e ricevo procccio scrivere<br>che permette di spedimi e nonvere fax da que permette di apegna e noevere cas da<br>distanza Personal Computer che utilizza il principali del programma sono la multiutenza e il multifax, l'applicazione è visibile da qualsiasi terminale, anche remoto, e può gestire in trasmissione e ricezione fino a 8 li nea di una interfaccia utente interfaccia utente interfaccia utente interfaccia utente interfaccia utente inter tiva, sia per sistemi unix che per X-Win zioni di visualizzazione, stampa e trasmissione dei fax. Tutti i prodotti Lightspeed hanno una garanzia di due anni.

### Accordo Olivetti-Peruzzo Editore nell'editoria elettronica

Olivetti e la Alberto Peruzzo Editore han no siglato un accordo esclusivo per lo svi luppo e la realizzazione di prodotti editoriali multimediali in grado diintegrare informazioni diverse (testi, numeri, grafici, immagini fisse e in movimento inbianco e nero, a ca-

lori, voci e suoni).<br>Verranno forniti sistemi e servizi innovativi

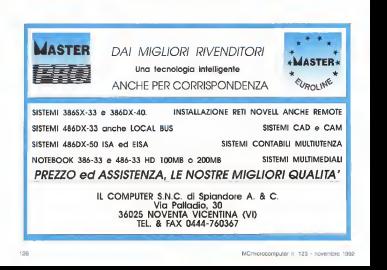

# **Sound** NOVITÀ

# Incluso casse amplificate microfono professionale con stand.

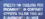

# COMPUTER DISCOUNT la catena italiana dell'informatica

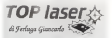

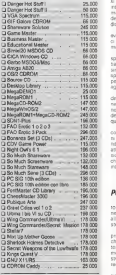

Se volete ordinare subito II software che viinteressa inviateci un ordine scritto, assieme ad un vostro biglietto da visita e laricevuta del vaglia postale intestato a TOP laser, spedite il tutto o mandate un fax

 $\begin{tabular}{l|c|c|c|c|c|c|c|c} \hline $0$ & $0.02489 & $0.02489 & $0.02489 & $0.02489 & $0.02489 & $0.02489 & $0.02489 & $0.02489 & $0.02489 & $0.02489 & $0.02489 & $0.02489 & $0.02489 & $0.02489 & $0.02489 & $0.02489 & $0.02489 & $0.02489 & $0.02489 & $0.02489 & $0.02489 &$ 雷斯 **MAL BA II ALENGE** MAMES

NEWS

ad alto contenuto tecnologico, basati sulliu- e i 3m è<br>so integrito di personal computer, lettura il 6 metti

Egregato compaso de Glaviti e Pasare Il progetto promosso da Olivetti e Peruzzo resoute di televisione incerative ed informatica, indivision il mondo professionello matica, indirizzato al mondo professionale. Il link<br>dell'Informazione, della formazione e della Il diff didattica.<br>Il confetto e senore festa a percelebrata.

e anzita su supporti telemasci e dischi otti avanzata su supporti esperanto a discorti con mion, siremo basio su PC Givetti

E gia stato familio l'elenco dei propetti di È già staio fornito l'elenco dei progetti di tiamo ad esempio Millenium Open Adverti sing System/TV (MOAS), che contiene gli che contiene gli che contiene gli che contiene gli che contiene gli che spot trasminist televisive italiane, permettendo ricerche per categoria, cliente, **P** agenzia ed emittente.<br>Milien um Open Art System INGRSI è

Michigan al naturazione Aslamo art systematico dedicato alpatrimonio italiano ed intemazio-nale di oggetti d'arte, uno strumento per co noscere e valutare accuratamente il mercato della pittura, delle arti plastiche e dell'anti quariata<br>Millenum Open News System (MONS)

nito, nate noro con cada costone a chitese nibili nelle prime ore della mattina e diffuse attraverso MOPS, Millenium Open Professional System, una banca dati professionale sponde ei che utilizza un nuovo sistema interattivo: si inter<br>interroga via telefono e risponde via etere.

to anno consecutivo, esporta quest'anno - 630<br>nell'area specializzata New Media, dedicata - Is, la all'archiviazione ottica dei documenti e ai si- stelloranzo della tasticia stemi multimediali.<br>The multime moment BC, Blues museumdus of them

In questo campo PC Plus presenta il pro-prio sistema ad architettura aperta per l'ar chiviazione su disco ottico, la gestione il in- sundo del controllo viernouse a quelle attivi<br>Standagone a video o la stannoa di docu vesto la testem il soluzione edottata con i terrogazione a video e lastampa didocu-menti e cartografia, basato sul software Fa stview, Personal PC Plus 386 e 486 ecor- redato dalle periferiche più avanzate. A New Media, PC Plus presenta una sta-

zione di lavoro basata sul nuovo PC PLus se viene praticamente abbandonato AB6 a pu MHz. con screen menta capital Computers. che fornirà l'occasione per di- C<br>mostrare all'oubblico le potenzialità dei nuovi - altr prodotti, sempre all'insegna della compatibi- pi<br>Iris Windows, per acquisire, elaborare e integrare immagini e suoni

Tra questi ci saranno <sup>i</sup> nuovi prodotti della Omnicomp: la Téxan è una scheda video ad alta resiluzione, 1600x1280 con 256 colori da una palette di 16.5 milioni, la M&M è una scheda multimediale che integra grafi- ca. video, animazione, audio e compressione. Come scheda audio multimediale viene ed<br>proposta la Sound Blaster Pro della creative - l'an Labs, che trasforma il PC in uno strumento musicale MIDI diqualità professionale.

perfetta, PC Plus propone il nuovo Sharp XV 100ZM a cristalli liquidi, dotato di zoom, che utilizza 3 pannelli LCD PAI reali, e proietta immagini di dimensioni comprese tra<sup>i</sup> 50cm e i 3m (diagonale), ad una distanza tra i2 e

Per retenerare è retenero di constantità PC Pius organizzare il processo di processo che essoue io scanning. Federing e Pelaborano esegue la esempio loscano e l'elaborazione ofirendo una prestampa di qualita professiosale ad una velocità senza confronti foline nale ad una velocità senza confronti. Infine dalla californiana FTG, verranno presentate le penne ottiche ad alta precisione della sene FT che well to loro qualità di sensibilità san eldivegono dalla svenagra e properta gno, elaborazione delle immagini e progetta-zione, anche in ambiente Windows, PS/2

Pro mease cluppe forms e loops error Fra mouse di ogni forma e reggia, ergoche, diso ad esser crasnomico ed high reche, oltre ad esser ergonomico ed high-re-solution, è anche programmabile. Il ProMouse si presenta nella classica sagomatura dei Microsoft-compatibìli, sostituendo aidue crassic bottoni a selezione una zona di composte de due bottom di máotie demensioni per la sellizione dei pulldown ed una sioni per la selezione dei pulldown ed una sene didieci pulsantini, ciascuno dei quali ri-

PC Plus nel campo New Media - quali Enter, Escape, Page-Up e Page PC Plus era presente in SMAU per il quar-<br>PC Plus era presente in SMAU per il quar-<br>In que al presente a posse programationi est un un per al presente a portanda adenosi eguente.<br>Senta tochere cas la mano dal mosse : cl Senza e por la mano della manore cultonere ed comen attraverso il programmabile Pro ed opzioni, attraverso il programmabile Pro- Mouse èora possibile impartire comandi quali. Enter, Escape, Page-Up e Page- Down, Home, End, Inserì. Del e Backspace. Ildecimo tasto. FN. è asua volta predisposto per alternare aicomandi appena elenca-ti, le opzioni eventualmente associate aita sti-funzione dell'annono regularezza.

dalla Reduzione corre esseguirran Con Co. dalla ProHance come «save-time». Con l'e-liminazione dei break che siproducono pas sando da controllo via-mouse a quello attraverso latastiera, la soluzione adottata con il ProMouse tende a far aumentare l'intensità di lavoro e di concentrazione dell'utente. Fra icone, requestér, pulldown e tasti -funzione tutti a portala di mano, Il controllo del mou-se viene praticamente abbandonato solo alla

fine della propria sessione dilavoro. Oltre asimili assunzioni pratiche, risultano altresi interessanti anche lepiù classiche performance da puntatore grafico. Il control-lo del movimento e là precisione del punto, nel ProMouse si estendono fra i 20 ed i 5000 Dot per Inch (DPI) dinamicamente pro- grammabili. Il Rèpèat-rate per la localizzazio ne del puntatore inschermo èspinto fino a 400 riporti al secondo. Nell'insieme tali caratteristiche depongono a favore di un uso particolarmente intenso in applicativi grafici<br>ed in particolare nell'utilizzo intensivo del

Per ottenere invece una videoproiezione - wollo a numistone anche and applicance chief l'ambiente grafico di Windows Altra caratteristica di rilievo del ProMouse è quella dell'esser in grado d'imporre il controllo a puntatore anche agli applicativi che non ne contemplano la possibilità. Ciò avvie ne in maniera del tutto automatica ed è tra sparente all'uso subito dopo aver installato il driver del mouse nel sistema,

# Uguali a nessuno. Scegli il tuo notebook. La stampante è compresa nel prezzo!  $L. 3.190.000*$

TEXAS TRAVELMATE 486SLC - 25MHz • 2 MB RAM (espand. a 6 MB) • Hard Disk 60 MB. Peso Kg. 2,5 • Windows 3.1 <sup>e</sup> MS-DOS 5.0• TravelPoint mouse

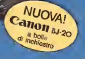

Camoura 20

**SUPERMATE** 386 DX-L - 40 MHz • Microprocessore a basso consumo<br>• 4 MB RAM (espand. a 8 MB)<br>• Hard Disk 80 MB. Peso Kg. 2,100<br>• Windows 3.1 e MS-DOS 5.0

# **COMPUTER DISCOUNT** la catena italiana dell'informatica

60 MB

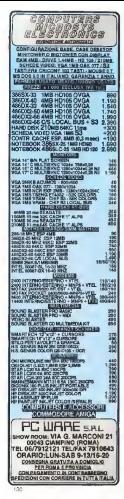

NEWS

#### C.T.O.: educativi, gestionali e multimediali

C.T.O., già affermata nel software da in trattenimento grazie agli stretti legami con Lubes Film. Bectronic Arts e Infogrames, propone inedite linee di educativi per bam-

Divertenti e formativi per i bambini in età gli educativi sonori in lingua italiana, con Topli educatiu scriciti in titigua e e e e cicci conpatro, regento, reg

Per <sup>i</sup> ragazzi delle medie C.T.O. propone invece una serie completa diprogrammi per l'insegnamento dell'Italiano, dell'inglese e della matematica, che può essere utilizzata collettivamente anche a scuola, Compagno di studi e guida a questi programmi è ADI. un personaggio intelligente e comunicativo, c'è la nuova generazione dei joystick con im-<br>pognafare ergenerinte

pugnatura ergonomica, Altre novità nguardano il mondo dei «professionali", sviluppo diuna precedente linea di successo, gestionali indirizzati alla piccola e media utenza con un ampio spettro di applicazioni: dalla contabilità ordinaria, alla gestione del magazzino e alla fatturazione, dalla gestione delle cartelle cliniche a quella di condomini o di vidoeteche. Sono 35 <sup>i</sup> pro grammi. facili da usare e finalmente standard: vengono ottimizzate norme eprocedure largamente contronere consentono le

più ampie generalizzazioni.<br>Indicazione dell'ampie gli ampie gli ampie generalizzazioni. Infine una novità di grande rilievo nel mer-cato nascente della multimedialità: Media Vi sion immette nel mercato attraverso C.T.O. schede sonore e KIT upgrade multimediali di

altissimo livello. La casa bolognese esporrà, al padiglione 42, stand B 10. queste novità insieme agli oltre 300 prodotti del suo catalogo.

### Viatei: risparmi telefonici internazionali fino al 56%

Il <sup>1</sup> settembre 1991 laViatei, un'azienda di telecomunicazioni globali con sede inBoul-der (Colorado, USAI e sede operativa in New York, ha lancieto i suoi servizi telefonici per il servizi su schede a singolo sicti per Atari gli utenti italiani. Attraverso i servizi Viatel I u- tente<br>tente può disporre di grandi vantaggi in ten- - p mini di risparmio ed usufruire di servizi tele- fondati<br>fonici innovativi su standard tecnologici ed - <sub>cand</sub>

amministrativi tipicamente americani. <sup>I</sup> servizi Viatei disponibili per l'utenza ita liana sono la carta di'credito telefonica World Phone Card, il servizio Direct Agreer, il servizio Private Network e il servizio PC to te-<br>Vizio Private Network e il servizio PC to te-<br>Ilevitor

lex/fax. La World Phone Card permette all'utente di chiamare intutto II mondo da qualsiasi te lefono pubblico o privato con addebito sulla propria carta di credito, è disponibile anche un operatore per l'assistenza nella chiamata, <sup>a</sup> fine mese viene inoltre spedita una docu mentazione dettanbilia delle relativisim fatte.

Direct Accoss, per le aziende o i priveti che chiamano spesso uno stesso numero internazionale permette diaccedere diretta sizione di un numero verde assegnato: habie le telefonate fatte verranno addebitate con lestesse modalità della World Phone Card.

presiddiare e per i primi anni dalla elementari, riumezo vesda di accesso, il territoro Physide in Il servizio Private Network è una estensio ne del servizio Direct Access e nacceste all'utente di raggruppare diversi numeri nel mondo di frequente chiamata sotto un unico numero verde diaccesso. Il servizio Private Network funziona come una centralina inter- nazionale privata, una volta composto II nu mero verde basta digitare il numero dell'nin terno» e Viatei provvede automaticamente a indirizzare la chiamata alla località desiderata

Il servizio PC totelexffax infine rappresenche hanno un traffico telex intenso e che vogliono ridurre i loro costi di trasmissione internazionali. approfittando nel contempo difunzionalità innovative possibili sotto il siste ma Viatel.

### Da EmmeSoft upgrade di Overbaud, Megatalk e SST

La EmmeSoft informa che è disponibile l'upgrade della nuova versione di Overbaud.

Questo software, realizzato da EmmeSoft sima velocita della porta seriale del Pcfolio a 115.200 baud senza nessuna modifica hard-

La modifica sostanziale della nuova versio ne consiste inuna totale riscrittura, che lo ha reso molto più piccolo come ingombro inmemoria eancora più compatibile con il BIOS del Pcfolio.

Sempre tramula EmmeSoft la Gadyets by Sempre terrota lannesson la Giegets by<br>Small annuncia la docombilità delle nuove schede Megatalk e SST per Atari Mega ST Meratalk è una scheda e singolo slot che gealta velocità (1Mbit alsecondo) utilizzabili sia sotto Atari ST siain emulazione Mac Spectre. E quindi possibile utilizzarla come porta per collegamento inrete locale Appletalk e. tramite una comune interfaccia MIDI Apple, come scheda di interfaccia MIDI in generazione Mac Spectre con i programmi musicali.

SST è un acceleratore basato su 68030, sempre su scheda a singolo slot per Afan<br>Mega ST, disponibile in configurazione da 16 o 33 MHz. Eanche possibile inserire fino ad <sup>8</sup> MB di RAM SIMM on board ed espandere cosi l'Atan Mega ST ad un messimo di 12 Mb. Secondo la Gadgets. SST offrirà presta-zioni di velocità paragonabili a quelle del TT. È stata anche annunciata laproduzione migliorata di schede Spectre GCR.

### Soundware

La Sondware di Varese, nota società operante nel settore del software musicale, ha recentemente immesso sul messoa un nuovo prodotto per PC della Dr. T's denominato

NEWS

Quoidscore Deluxe, pacchetto di notazione musicale tradizionale, sequencing e adatto a stampa dipartiture. Dotato di molte funzioni standard quali cut, copy, paste e di comandi per la trasposizione delle parti permette, infatti. la stampa sia dell'intero brano che diogni singola traccia. Il fatto poi di avere ogni singola traccia divisa dalle altre risulta quindi molto comoda nel caso in cui dovesse sorgare la necessità di consegnara partiture specifiche ad ogni strumentista con stampa-ta solo la parte di competenza. È altresì dotato di un potente sistema di immissione passo passo trampe il quale le notazioni veranno inserite una per volta, magari via ta stiera MIDI, con possibilità di visualizzarle ed insenrle immediatamente nello spartito. Sarà data anche facoltà di inserire testi o simboli musicali permettendone il posizionamento in più ne

<sup>I</sup> nomi delle tracce verranno automatica mente mostrati all'inizio di ogni rigo e con possibilità di inserire il titolo del brano che apparirà in tutte le pagine della partitura.

QuickScore Deluxe, infatti, sarà in grado diservirsi della maggior parte delle stampanti sul mercato, sia a matrice di punti in stan dard Epson e IBM, sia HP LaserJet Plus e serie II, DaskJot a PostScript

dono compatibile con unrià Roland MPU401 Blaster ecc. ed è facilmente installabile su qualsiasi AT. Per concludere supporta II ca ricamento e laregistrazione di partiture in formato MIDI File (versione 0.1 e <sup>21</sup>e nel for mato proprietario Dr. T's Copyst 2.0 down, integrandosi semplicemente con quest'ultimo, programma completo ed evoluto migliorando le prestazioni globali del sistema ospite.

### Novità Imago & Sis-lmage <sup>a</sup> SMAU

Grosse novità nel campo delle soluzioni per computer graphic design, patriferiche e software dedicati al mondo della grafica, ve diamo un sunto delle proposte più interessanti di Image & Sis-lmage.

UMAX scanner UC-12000 e UC-630. Gli innovativi prodotti per lascansione ad elevata definizione in campo professionale e se-

NU-Vista. La scheda videografica per l'ac quisizione ed il riversamento in qualità video-broadcast full PAL.

DQ-Animaq trasforma il computer Macintosh in una stazione per il rivetsamento vi- eutomatica<br>deo professionale a gassa uno deo professionale a passo uno.

Calcomp Tablet. La serie di tavolette digi talizzatoci con penna/mouse sensibile alla

Calcomo BostScript Printers. Accompagnate da prove di stampa che ne evidenzia no le potenzialità nella gestione del colore in alta definizione sia in PostScript che in pi-

Hitachi multyscan monitor. <sup>I</sup> nuovi monitor a colori dedicati a chi passa intere gior-

Dotati di schermo antiriflesso conduttivo antistatico e abassa emissione di campi magnetici

Mitsubshi PostScript & Quick-Draw Printers. Le ultime innovazioni nella stampa a colori di immagini con definizione e qualità fotografica.

Novità Readstetion UMAX. Se l'utente non impara lemacchine emulano l'utente. Una potente stazione innovativa di conversione cartaceo-efettronico

MacTopas SW. La modellazione 3D appli cata al design industriale, al packaging e alla video creatività professionale.

COMET. Il generatore di caratteri full vi deo boradcast PAL di qualità e prestazioni professionali. Boia 32. Per slide e presentazioni in tem-

po reale con effetti speciali e in alta defini Animation Stand. L'animazione 2D a por-

tata di computer. Cartoni animati e sfondi in

Studio Master. L'editing video PAL in sin golo frame su computer Apple Macintosh.

Oasis. Il programma pittorico dalle infinite possibilità grafiche creative.

### M. Schwartz Engineering Office: accessori per stampanti laser

La società tedesca Michael Schwartz Engineering presenta due nuovi add-on per le stampanti laser Kyocera. Plot-Pririt e Jet-Prmt. Con l'aggiunta di Plot-Print qualsiasi stam-

pante laser Kyocera aumenta lesue funzionalità aggiungendo l'emulazione HPGL: non c'è più bisogno di lenti e complicati pro grammi convertitori, il plottaggio avverrà direttamente dall'applicazione in uso.

Per mescolare disegni HPGL. comandi e testi Prescribe. Plot-Print ha un sistema di riconoscimento che rende totalmente auto matica l'attivazione o meno dell'elaborazione di comandi HPGL. Grazie alla presenza del processore Motorola 68000 <sup>i</sup> disegni vengo esempio eclatante e il famoso disegno dello Shuttle Columbia: Plot-Print necessita di soli <sup>1</sup> 2 secondi per laconversione.

L'altra prodotto, Jet-Print, è anche chiamato «bardisk intelligente». Jet-Print au la sua interfaccia intelligente garantendo un alto trasferimento dei dati mentre contem poraneamente rilascia la memoria della stampante. Con il suo interprete Prescribe. Jet-Print controlla il flusso di dati ed essegueautomaticamente <sup>r</sup> comandi principali della

stampante. Jet-Print ha un hard disk capace di20-120 Mbyte, sufficienti per garantire memoria nei grossi trasferimenti di dati, il download di

font, disegni, documenti, ecc. La gestione dinamica delle font di Jet-Printer permette all'utente di usare un nu mero praticamente infinito di font nello stes so documento, operante non in rate.

Jet-Print può essere combinato con va interfacce, come IBM-Coax/Twinax, DEC LN03 o la stesso Plot-Print

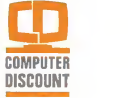

la catena italiana dell'informatica

ANCONA ViaW Osila Resaenza. 66 Te 191-280.099

MILANO iMM Pia Genova) Tet 02-58114983 MODENA Via» \* Gramsci. 2637265

AREZZO Va M Perenn», 58 Tal. 0575-242.59 EARL ECOSANO

Tal. 0594-059 A.S.C. THE CREATE SEA

NAPOLI Va PTOSI), 28/30 Tal. 081-560.4210

NAPOLI  $V = V$ Tel 161-552 halfs PADOW

amente leterare BOLOGNA v«2mm. 14/a Tal. 051-555.381 BRESCIA **DISCOVICE** 

Corso Canon and Canon Tel: 03037477416401 VaGMIO.27 Tel 049676 1590 PALERMO

CAGLIARI Va Pewina. 7/t» Tal Alley Mile Park

Via E. De Amos, 76 Tal. 091-300.229 PARMA Va Tramo. Ut The contract products

**CRICAGE CONTACTOR Call Corp. 10:00** 

PISA Va A Gramsci, 13

GENOVA<br>Va Rimessa. 1741/176<br>Val 010-564.003 PRATO The country of the

us legal bags 257

LECCE Via 8 Married a furni **B** MACHINER, DI

LIVORNO Va Garibaldi. <sup>112</sup> Tel 0586-210230

LUCCA Vii» R Magnarla. <sup>167</sup> Tel 05849594

MESSINA Via la Farina. 53 Tel 090-292 7212

MILANO **Ua Ceniae**. 12

MILANO Va Padova. <sup>26</sup> |MM Loreto) Tal 02-2614.7077

RAVENNA Va Rubicone. 5/b Tel. 05\*4470.6970.6970. ROMA<br>Van Villagen van T Ter. 06-710.0502 ROMA<br>Va Anastasio I 33654

SASSARI va Duca degli Atoao, 4\* Tel 079274 600

TORINO

Corso Einaudi 6 Tel. Oi 1-593 776

TORINO Via Rossini. 12 Tel 011-885.287

VERONA Tèi 0\*5-803 1403

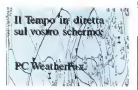

Spon-ciddly with approximately successful a general abonute Allows men is business considerate and additional for appearance salls silvano di compas e de mañoci.<br>Con é caso e PC WEATHERFAX i percéferitores indepara

PC WEATER AN also A at peace topoterols, maple in size of

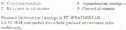

If produces it sequentedly prove it respect developes all accessors de

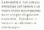

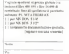

Altri prodotii itiricezione e ili navigazione su PC:

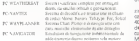

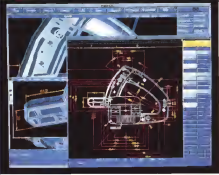

#### HP presenta nuove workstation a colori di basso prezzo ed alta velocità

Hewlett-Packard presenta le sue nuove workstation PA-RISC a colori a basso prezzo, capaci di prezzo, capaci di prestazioni eccezioni a livello di sistema e di grafica, con risultati superiori a quelli di qualunque altro prodotto oggi esi stente in questa fascia di mercato.

Apollo <sup>9000</sup> modello 705, offerta <sup>a</sup> partire da <sup>L</sup> <sup>1</sup> <sup>6</sup>milioni, amplia ulteriormente lafascia di prezzi e di prezzi dell'all'alla famiglia<br>con 100 prezzioni di centra dalla famiglia serie 700, proponendo una soluzione di chi<br>astremo interesse per chi intende affacciarsi est a questo ambiente.<br>Disponibile con monitor da 18 m 19 nobis.

Disponibile con monitor da 16 o 19 pollici, pri<br>la stazione a colori modello 705 viene offerta - PJA a un prezzo incredibile per la sua categoria, ancor più se paragonato alle prestazioni 34

SPECmark e 800.000 vettori al secondo. Il modello a colori 705 raggiunge prestazioni grafiche superiori quasi del 70% e una el fetergologico della lata illa illanusche superiori quasi del 70% e una el fetergologico della lata illanusche superiori quasi del 70% e una el fetergologico della lata illanu controlla di elaborazione superiore quasi del 40% rispetto alla stessa fascia di prodotto della concorrenza. Inuna configurazione tipi- Mbyte di RAM euna unità <sup>a</sup> dischetti, il modello a colori 705 migliora del 25% il rapporto della contrasse colori disperso colori prezzo/prestaziom rispetto alla concorrenza.

- SofiMare SUGI ed an Saragozza 33, 40123 Bologna - SAVO gå i TWesterreyetti der chevic, sach disponstei: 05 <sup>1</sup> -58 <sup>1</sup> 05 <sup>1</sup> .fax: 05 <sup>1</sup> -58 <sup>1</sup> <sup>i</sup>93 Dalla combinazione tra modello a colori 705 e X-Terminal a colori 700/RX (con prezzi a partire da L.6 milioni), nasce un insieme di prestazioni superiori Per salvagurdare nel fu turo gli investimenti dei clienti, sarà disponi-bile una serie di prodotti di upgrade, che consentiranno ditrasformare <sup>i</sup> modelli 705 a colori in modelli 710 <sup>a</sup>colori ad elevate presta-zioni, tramite lasemplice ed economica sostituzione della piastra.

### ElS-Computer 2000 distribuisce in Italia la nuova scheda grafica intelligente Fire

ElS-Computer 2000 distribuirà in Italia la nuova scheda grafica intelligente Fire. pro-<br>fotta da SPEA, spowd bedusto nata nel dotta da SPEA, società tedesca nata nel 1986 e divenuta in pochi anni leader nel mercato europeo dei prodotti per la grafica.

La presentazione della stazione a colori HP > Intel che ne garantiste che primde velocità Fire si basa sul chip da 33 MHz <sup>1860</sup> di Intel che ne garantisce una grande velocità di elaborazione; questo chip e un proces sore RISC in cui sono integrati più di 1 mi-<br>lione di transistor. L' iB60 è dotato di un'architettura da 64 bit e la sua potenza si estrinseca sia nell'esecuzione di operazioni con numeri interi, a virgola mobile e di tipo<br>erafina 3D. Fine è dorzza di 2 Mbute di RAM video 13ual ported) organizzata in modo da permettere l'impostazione sia della risoluzione sia del numero di colori desiderati (fire supporta anche lostandard VGA). Ad esempio, lavorando con il numero dicolori a disposizione (256) ad alta risoluzione (1280x1024 pixel), con l'aiuto di Fire è pos-sibile completare il disegno inversione True Color (con colori naturali, ombreggiature e supporto diun monitor multiscan é possibile income representare il disegno quale animazione, che può essere direttamente ri- prodotta su schermo TV o memorizzata su videoregistratore tramite il video nonvertitore TVX. Oltre alla RAM video, sulla scheda video grafica sono montati, di serie, 8 Mbyte di DRAM. La memoria programmabile è inoltre ampliabile tramite un apposito modulo diespansione, fino ad un totale di sibilità nelle applicazioni

(contìnua a pag. 136

# **ELOX PORTATILITA' TOTALE ELOX**

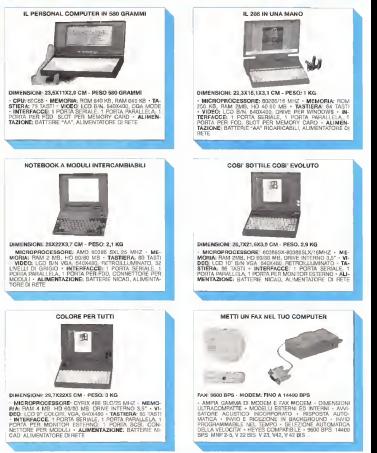

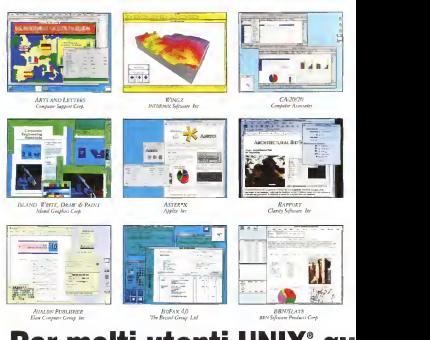

Per molti utenti UNIX°

Chi pensa a Sun solo per attività tecnico/scientifiche pro babilmente non sache Lotus 1-2-3, dBASE IV, WordPerfect e AutoCAD, le applicazioni più diffuse in ambito PC, gi rano tutte su SPARCstation. Come forse non sache so no disponibili programmi per disegno, publishing,

collegamento fax, librerie di immagini e per l'auto mazione d'ufficio.

Quindi, utilizzando una SPARCstation, avrete a di sposizione tutte le applicazioni che viservono. Se vistate chiedendo perché scegliere una SPARCstation

invece di un PC, larisposta

è semplice: per essere più produttivi usando, se volete, lo stesso software a cui siete abituati. Le SPARCstation sono progettate per il multitasking: potete lavorare a una presentazione mentre la SPARCstation ricalcola una tabella o fa le ricerche su un database.

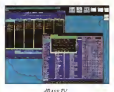

Borland Jairroatonel in

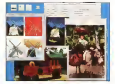

**Conciliant** Pennsy Corp

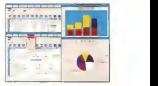

Lotus 1-2-3 Lauti Dtvtlopminl Corp.

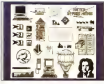

**CULLAR Chake Contage** 

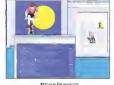

Bindledge Card

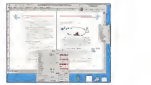

Framemaker Trami Technology Corp.

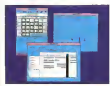

Gecko Meeting <sup>G</sup>ecko Software

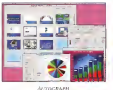

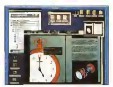

Interioran 5<br>Interlouf Jus

# o software non esis<sup>.</sup>

Le SPARCstation hanno il networking incorporato, che vipermette di lavorare in rete facilmente anche con <sup>i</sup> colleghi che hanno un PC o un Macintosh. Hanno l'interfaccia OPEN LOOK, la più facile da usare, che dà la stessa inter faccia utente a tutti <sup>i</sup> programmi che utilizzate. E hanno un grande monitor, con colori più luminosi e grafica più nitida, al prez zo diun personal! Tutte qualità che gliutenti di PC non si sognano nemmeno.

Per sapere dove trovare le SPARCstation e tutto il software che volete, chiamateci! Direzione Marketing. Telefono 039/60551.

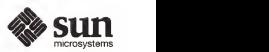

SUN MICROSYSTEMS ITALIA SpA via Paracelso, 16 - 20041 Agrate Brian/a (MI)

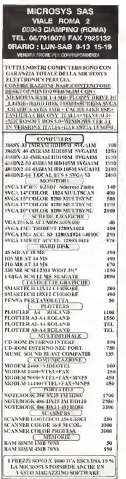

NEWS (segue da pag; 132)

#### Innovativa a aggressiva la nuova strategia di marketing Olivetti

ti bru-bru, ma c'è Olivetti. Insomma, i Olivetti. 1959 il persono persono sull'hard-della pontati.<br>A di surge concerto di questi a normi ... chui ... 1998 lana fancione di «Yello» in linea. La con<sup>è</sup> il nuovo concetto di qualità <sup>e</sup> prezzi — chenon guastano, È laprima volta, dopo il ritorno al vertice della Società di Carlo De Benedetti, che olivetti si propone con argomenti validi alla stampa tecnica italiana, presentando la rinno<br>propria gamma di PC rinnovata e ampliata 27 modelli, più la valigetta telematica Olivet-Profi il successivo visito anti imisorio errorium giore unità produttiva del Gruppo, si è avuta la netta impressione di una svolta nelle stra- tegie di comunicazione e marketing, che da

ora in poi saranno adottate da Olivetti. <sup>I</sup> molti nuovi modelli testimoniano l'atten zione posta all'innovazione, ma soprattutto il miterale alle al connettore per sostruiti il alla esigenze del consumatore, che richiede - mo<br>sempre maggiori qualità, robustezza e effi- - e li diabilità del prodotto, a fronte di un rapporto di corretto di chiarezza e trasparenza con il for-

<sup>I</sup> nuovi modelli dei personal computer pro- fessional <sup>i</sup> presentati comprendono: M290- 20: M300-02 basato sul processore 386 SX a 25 MHz. Ai modelli professionali si aggiungono tre nuovi personal computer della famiglia PCS: PCS 11 a PCS 33, basati su un pro- de 40/89/120 MB e un'uniti l'oppy 3.5"<br>cessore 386/53: e PCS 44 basato sul paces - 1 44 MB è dotato di un dove libero de 5 cessore 386 SX e PCS 44 basato sul proces- 1 44<br>sore 486 SX. I PCS sono diretti ad un'utenza - in g che privilegii l'uso di strumenti semplici, orientati ad applicazioni individuali, Ilsoftware constanceale de un astrono describito el è caratterizzata da un'estrema flessibilità di interfacciamento: dal televisore domestico, al joystick, fino al CD-ROM, ideale per appli-

cazioni multimediali. Il sta<br>Completano la serie di PC in mostre, i La - rat ptop e i Note-book Olivetti, tra cui il nuovo - un unità hard-disc da 85/17-3 MB<br>I NAC' a note: barato sul manitonomissima - il nuovo di lugar ha contenta LX4/C a colori basato sul microprocessore In popular a questa novos e stata probe

In aggiunta a queste novin e stata anche i uno si per ritoritati representa a la anticipata la «valigetta'' telematica Olivetti, una stazione di lavoro integrata, portabile e flessibile, che è stata presentata alpubblico

L'Impressione che si ricava dal pur rapido sopralluogo degli stabilimenti e che l'accura tezza dei processi produttivi e delle attività di test attuate sia durante, sia dopo la fase di assemblaggio, abbiano dato maggiore impul so alla imposizione di caratteristiche base dell'hardware per personal: qualità, robustezza e affidabilità. Questa impostazione produt-tiva si accoppia con una nuova politica commerciale. basata sul concetto di street-pnce. grazie al quale Olivetti sì fa garante di una l'utenza<br>Immolagendo il dettenio tecnico dei mano

Introducendo il dettaglio tecnico dei nuovi PCS, premettiamo che le loro caratteristiche ne fanno utili supporti in ambiti diversi: pic cole e medie aziende, insegnamento e ap prendimento scolastici, libere professioni e

consulenza, hobby e gioco. II design molto curato e le dimensioni compatte consentono l'installazione dei nuovi PCS in posizione verticale od orizzontale, secondo lo spazio disponibile. Un pulsante di

«stand-by» permette dicontenere il consu mobile morkets not il simpresavio a Colivecedura residente per il rilevamento e l'elimi-<br>nazione di eventuali virus garantisce la sicurecors al sateman veus generator a suo<br>recordel satema.<br>Per associate una forzionalda immediate

Ci sono i cloni, ma c'è Olivetti O sono tan- «utilita» di compressione il manueli ed i «to-Per assicurare una funzionalità immediata dal momento dell'acquisto, <sup>i</sup> nuovi modelli sono dotati di software pre-installato: MS- DOS 5,0,MS Windows <sup>e</sup> Doubledisk, una «utility» di compressione II manueli ed i «tu-<br>tonal» sono presenti sull'hard-disk e consen tono una funzióne di «help» in linea. La con-figurazione standard comprende inoltre un mouse ed un connettore per joystick compatibile PS/1. L'unità base del PCS <sup>11</sup>e del PCS 33 è collegabile al televisore.

> PCS 11,E un personal «booksize» (formato A4). leggero e compatto. Il modello si basa su microprocessore 386 SA al 16 MHz ed è dotato diuno slot standard AT/XT «half-si- ze». La memoria RAM da <sup>2</sup> MByte èespandibile fino <sup>a</sup> <sup>10</sup> MB in piastra base. Le peri feriche di memoria di massa standard com-<br>prendona un until hord-disk da 40/65/120 prendono un'unità hard-disk da 40/85/120 MB <sup>e</sup> un'unità per floppy 3,5" da 1.44 MB. Sono disponibili una porta parallela e una porta sesare oltre al connettare per joystick ili<br>modello offre una risoluzione standard VGA <sup>e</sup> la possibilità di passare alla VGA Plus, con il controllore video integrato sulla piastra ba-

> PCS 33. Personal «microtower» (mm)<br>365/90/257), il modello PCS 22 è la spisano-365x90x90x2871, il resultato PCS 33 è la secuenza ne ideale per chi cerca un sistema dalle di- mensioni contenute senza rinunciare all'e spandibilità. È basato su microprocessore 386 SX a 25 MHz. Oltre a un'unità hard-disk da 40.000 km en die universiteit floppy 3.5" das 40.000 mm europäiste floppy 3.5" das 40.000 mm europäiste flo <sup>1</sup> .44 MB. èdotato di un drive libero da 5.25" in grado dialloggiare unità floppy, CD-ROM o nastro magnetico. Sono inoltre disponibili due slot AT/XT «full-size».

PCS 44. Questo modello abbine i vantaggi di un design «microtower» ad una piena essandibilità. Basato su un microprocessore. 486 SX <sup>a</sup>25 MHz. con una memoria RAM standard da <sup>4</sup> MB in piastra base, offre caratteristiche simili e quelle del PCS 33, con-

un'unità hard-disk da 85/170 MB<br>Il gruppo di Ivrea ha presentato anche i<br>modelli della gamma di PC portatili Olivetti 1 che, oltre ai già noti modelli Notebook A12 VI 6, S20 e Laptop S20 e D33, è stata re- centemente arricchita e completata verso l'alto dai modelli presentati alla manifestazio-

Questi modelli integrano le più avanzate soluzioni tecnologiche nel settore dei portatili: microprocessori 386SX <sup>a</sup>25 MHz o486 DX2 a 25/50 MHz e display a colori per la massima funzionalità e leggibilità

Come tutti i componenti della linea Olivetti 1, i modelli più recenti presentano innovazioni che ne consentono l'uso alternativo ai per-<br>sonal desktop: il mousepad integrato, una funzionalità esclusiva Olivetti che permette la gestione delle nuove interfacce grafiche come ad esemplo Windows, il modulo diespansione «docking» (a moastro), disponibile opzionalmente, per consentire l'utilizzo di schede diespansione standard full-size. supporti di memorie da 5,25" per l'integrazione negli ambienti d'ufficio. Infine tutti gli ultimi modelli sono dotati di uno slot interno per accogliere un modem oun modem/fax.

<sup>I</sup>notebook presentati alla conferenza stampa si indirizzano alla fascia alta di questo settore, hanno un Ingombro ridotto pari al<br>Seman AA exaceso formato A4 europeo,

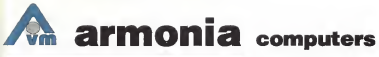

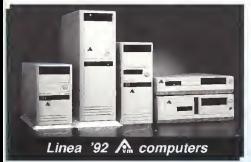

- **IMPORTAZIONE**
- PRODUZIONE
- **DISTRIBUZIONE**

Computers, Monitor, Stampanti, Accessori

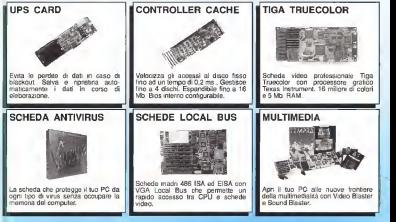

# armonia computers srl

Via Conegtiano 33, SUSEGANA (TV) - Tel. 0438-435010 r.a. - Fax 0438-435070 Viale Gigoletti, 92/a - PORDENONE - Tel. 0434-551925

Notebook 825, basato su microprocessore 386SX <sup>a</sup>25 MHz, ha una memoria RAM da <sup>2</sup> MB espandibile fino <sup>a</sup> <sup>6</sup> MB, un'unità hard-disk da 80 MB e un'unità floppy-disk in- bitmineto di Scanneges a pochi chéamente tegrata da 3.5" con una capacità di 1.44 MB Il display a cristalli liquidi monocromatico è

compatibile con lo standard VGA. Notebook S25/C è il primo notebook Oli vetti con display a colori. Le caratteristiche imagino verigiono applicate le più aplicatione tecniche sono simili a quelle del Notebook SVT a matrice gastrye companie VGA dott a del troceso il sopratuogo si è se-SNE SONT (and passival vote passivale VMA)

Due sono anche lenovità in campo «la- ptop». a cominciare dal Laptop D33/C Sitratta di un modello ad alte prestazioni con display LCD a colori che si basa sull'innovativa tecnologia a pellicola sottile (TFT, Thin Film Technology), ovvero a matrice attiva, considerata la soluzione di livello più elevato per TFT fornoce un'illenuare a colori mol di pala di 49 secondi. splay TFT fornisce un'immagine a colori mol-to nitida ed un'elevata capacità di visualizza zione. Il display, compatibile VGA, offre una nsoluzione massima di 640x480 pixel con un numero mussimo di 258 colori, permettendo la visualizzazione fedele di applicazioni grafi- che sofisticate e garantendo una qualità del l'immagine superiore a quella dei monitor di un personal desktop. Il D33/C utilizze il microprocessore Intel 386UM a 33 MHz, ha una chia intel dice possible la ci memoria RAM di <sup>4</sup> MB espandibile fino <sup>a</sup> <sup>20</sup> MB <sup>e</sup> una memoria cache da <sup>32</sup> KB. L'unità hard-disk integration integrations integrated in the conne da 80 MB e l'unita floppy de 3.5 ha una più<br>capacità di 1.44 MB La tastiera, removibile i micr

### La Qualità: il valore-chiave dei personal computer Olivetti che escono dallo stabilimento di Scarmagno

Al termine della presentazione dei nuovi - viene gosta nella vese fassi PC Olivetti, gli organizzatori hanno voluto suggellare lagiornata con la visita allo sta bilimento di Scarmagno, a pochi chilometri - sviluppate per i da ivrea, una superficie produttiva de 1.250.000 metri quadrati (di cui 208.000 dell'attività di produzione di Olivetti. A Scari — l'au<br>magno vengono applicate le più sofisticate — am tecnologie di automazione e controllo, vol- te alla continua ricerca della qualità del proluppato nelle seguenti aree: officina elet- tronica e fabbrica automatica dei personal computer, nelle quali sono state mostrate rispettivamente la produzione dischede che servono per l'assemblaggio dei personal e dei mini (la poposazi grossitive è pr 400.000 box PC e20.000 box mini all'anno) e l'assemblaggio dei prodotti con un tempo

di ciclo di 42 secondi. Come detto inapertura, qualità, robustezza e affidabilità dei prodotti dipendono dai processi e dalla tecnologia. Offriamo di seguito alcuni esempi dell'attenzione che

viene posta nelle varie regisserie dell' \* il montaggio superficiale dei componenti (SMT) è una delle più avanzate tecnologie sviluppate per volumi produttivi elevati e ad

coperti a mando e unità operativa centrale i come i vita di porte recordo prese la fazi del alta precisione; \* le aree dicollaudo delle schede elettro niche, <sup>i</sup> test parametrici, il rodaggio a caldo (burn-in) per lunghi periodi sono le fasi del sistema dicontrollo a cui le piastre vengono sottoposte dopo l'assemblaggio; \* l'elevata automazione delle linee di pro-

dotti e dei processi. Il sopralluogo si è svi- duricini è un'ultanore geratiza di unifor-<br>Il posto nelle scouesti anni critique cies in this e atenderiecostrati dei crodotti mili e sianderdenvoore de prodotti

mità e standardizzazione dei prodotti. \* il controllo statistico e il monitoraggio in tempo reale lungo le linee produttive sono elementi fondamentali per un'alta qualità dei prodotti, intesa come sintesi della qualità di ogni singolo processo produttivo;

\* massima automazione e controllo nel processo della maggiora della condoma guo processo dell'imballaboco

L'attività di test di qualità condotta sui persona! computer Olivetti è stimabile in ore solo nel 1991 che hanno in teressato 38.872 unità can al 18.2% della

ha 102 tasti con possibilità di connessione di

una tastiera numerica separata della Inita Cinetti 1, e rappresenta il laptop della inta Olivetti 1, e rappresenta il laptop il il<br>più potente oggi disponibile. Esso utilizza il il illeri microprocessore 80486 DX2 a 50 MHz e. co-

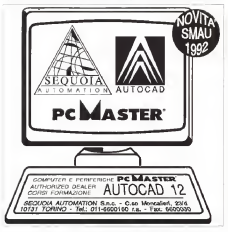

me il precedente modello, è dotato di un display LCD a colori basato sulla tecnologia

T box competio di questo modello è quello Il box compatto di questo modello è quello Impiegato dagli altri laptop della linea, con una tastiera full-size removibile e l'esclusivo mousepad digitizer integrato Olivetti compatibile PS/2. Esternamente compatto e leg-<br>cono. Lassas LX4/C misure 200x286x80.5 gero, Laptop Livero misura 300x38686x8<br>8 mm e pesa 6.5 kg<br>Ma la vstare della presentazione Olivetti è

stata la «valigetta», una soluzione innovativa nel settore dell' ufficio portatile. Si tratta di una nuova stazione di lavoro portatile, definita «Valigetta telematica» che. tramite una sofisticata tecnica di assemblaggio, realizza l'integrazióne tra apparecchiature informati che e telematiche. Si tratta di un prodotto che, in dimensioni estremamente contenuta constante di officiali tutte le funzionalità di un posto di lavoro completo per quegli utenti che non svolgono un'attività professionale sedentaria, ma sono costretti a continui spo-

stamenti. Olivetti propone una gamma di sei modelli con configurazioni differenzi a seconda delle esigenze degli utenti- è prevista la integra-MB o Givern Quaderno) e di une stampante (termica da 80 colonne, 106 cps e 30 pagine di autonomia o, in alternativa, ad imparto), i<br>modelli «ON-LINE», inoltre, sono dotati di un<br>telefono celluare (OCT 400) e di un modem MNP5-V24BIS 300-1200-2400 Bd con adattatore telefonico integrato per collegamento

sincrono e asincrono. Questo «ufficio», molto leggero, sostitui sce il PC de tavolo e la stampante in molte applicazioni e soprattutto nei casi che preve- dono il collegamento via modem o fax. Offerta diversificata di stampanti e di tipologie di collegamento si prestano quindi ad una vasta utenza e rendono la«Valigetta» un oggetto flessibile e adattabile a qualsiasi necessità.

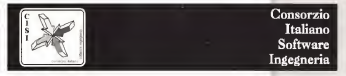

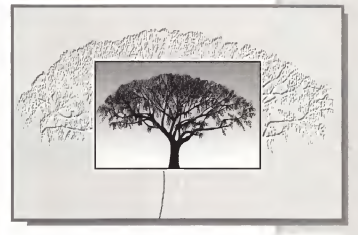

# Particolari di un insieme

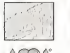

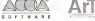

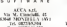

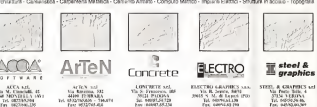

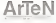

Ar.Tr. M. Sandwich. 1932 44200 FERRARA Tri. 0532/765.6» • 760.1174 Fax: U5.12C65.4IS

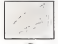

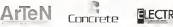

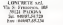

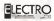

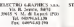

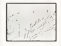

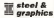

STEEL & GRAPHICS and Via Porlo Tollc. 4 37134 VERONA Tel. 045/50.56.46.

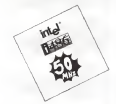

DX 2- 50/66  $DX - 33/50$ 

ISA - EISA - Locai bus Mainboard Half-size All-in-one, multichip ICECAP Peltier

AMATH 41 - Corso Cavallotti, 38/C - 28/00 NOVARA Tel. 0321/399457-612479 • Fax 0321/35061

NEWS

#### Electrohome, progetti per lavisione

Sempre più vengono usate per presentazioni, manifestazioni e siperazio oranoggie viden dialection administrator de conductor a l'accessor ampiamente dimostrata lavalidità e l'imme-diatezza del mezzo visivo rispetto ai media

tradizionali, Nel campo della progettazione e della realizzazione di apparecchiature visive, Electro- La radiazione e di 1280/1024 pixel o 1024 del sottom con i suoi multiformi prodolli clas del settore, con <sup>i</sup>suoi multiformi prodotti, dai video proiettori, agli schermi digrandi dimensioni, fino a visori custom per aerei o progetti video particolari per sale di controllo, impianti

televisivi ecc. Nel campo dei videoproiettori da parete ECF

spiccano <sup>i</sup> modelli ECP 2100, 3100 e 3101 ACON, 4100 e 4100 ACON.

Tutti basati su controllo a microprocessore sono pasati su tre lenti data-grafiche: gli apparecchi facile installazione ed uso, non co dalla vacassità d'uso (sale, meeting room della necessità d'uso (sale, meeting-room, ecc.), dispongono diun telecomando per il controllo remoto ed hanno un menu di setup .<br>che appare direttamente sullo schermo.

La risoluzione e di 1280x11044 pixel di 1280x114 time tettimolo per schormi pero o com

facile settaggio per schermi piatti o curvi Per completare l'apparecchio Electrohome che permette un accurato allineamento del<br>rosso, verde e blu proiettati da un proiettore

Ultima ora: ecco l'Amiga 1200

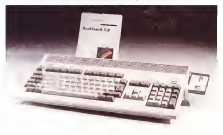

Alla conferenza stampa tenutasi a Mila no il 20 ottobre, la Commodore Italiana S.p.A. ha presentato un nuovo modello della linea Amiga destinato al segmento - a questi con Amiga cou, anche al connec-<br>Il necesso consigliare lo chomisco e se - aconi esterne soco le stesse del ROO di mercato «consumer» (o «Nome») e se- moni<br>mi professionale l'Amiga 1200. Il nuovo - IPCS nato della Commodore presenta elevate capacità grafiche, uguali a quelle presenti sul'Amiga 4000 di cui parliamo in un'altra con- ospitare all' parte della rivista. La macchina utilizza il l'illo<br>nuovo chip set AA che supporta diverse il modalità video tra le quali 640 x 480 e 800 x600, entrambi a 256 colon con fre quenza di refresh a 72 Hz. Owversente ogni colore della palette può essere scelto fra uno dei 16 milioni di colon visualiz-zabili dagli AA ed è pienamente supportato il nuovo formato HAM8. L'Amiga <sup>1200</sup> è un sistema con RAM e ROM <sup>a</sup> <sup>32</sup> bit reali, velocità di 14 MHz eprocessore

68ECQ20 a32 bit. Queste caratteristiche lo rendono circa 5 volte più veloce dell'A mga 600. Il case della macchina e simile a quello dell'Amiga 600. anche leconnessioni esterne sono lestesse del 600 (PCMCIA inclusa), ma presenta un tastie rino numerico e un nuovo slot processor posto sul fondo della macchina che può cosi ospitare altri processori, DSP, inter-

facce SCSI, ecc Oltre ad avere lapossibilità di montare connettori esterni sul pannello postenore. L'Amiga 1200 può essere dotato di hard disk formato 2.5" con interfaccia IDE, montable internamente. La configurazione base senza hard disk, comprendente 2 Mbyte di RAM <sup>e</sup> Amiga OS 3,0.dovrebbe essere disponibile al pubblico almomento m cui leggete ad un prezzo di800.000 lire IVA *visusa* 

MCmicrocomputer n.123 \*novembre 1992

**Multiware** 

FAX 0332/821204  $0.332/820365$ 

**Section** 

**TUCLASSICI"** AMERICANI AI MIGLIORI COMPRESA L'IVA

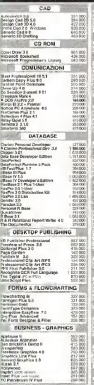

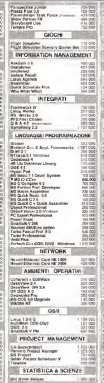

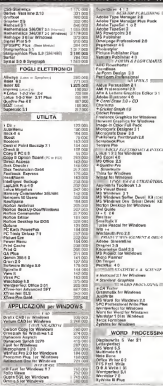

#### PER INFORMAZION TECNICHE TORWACK

conti fatti Librareza s'intendono IVA inclusa, franco destinatario (oceta essipunta o co cerco e scelar Paya Continencio serza spezz i utri preza evrendeno i**vin inceles, manco destanta**no (posta malizurali o cov<br>per pegemierao antiopats (conto conente postate o assegno orcolare). Aziende on a on carco e acesar Pagamento contrassegno sexza spesa eggiuntua manni.<br>ena, unherstà, eos : per partistici conducto: di pagamento o ecopeia querrichise on proprietor Tabli programmed come in Present to accompt contracts. county. Accords con, announce, our per personal contextor is poperately a sequence prenounce.<br>Sighiel- coper) de permais cognete del produttors, e reflutoria versione d'approblement Squi Une. **CARDON** request) del teamini

M. **Borns ANX** nenn **Ka** i an oron d **TREN** 

 $\overline{\phantom{a}}$ 

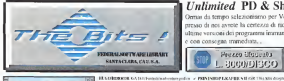

**PC BOAN CA 101 March 2004** 

LATS COURT AT A 1970 Annatomer made below

K AFE KEV LEPIDE, SOA 1975A)<br>Keistele schola Pfärk v companiel BES THEN 23 KIA LITCHE THE GROUP IN

MARTINE TOOLAGE 155 U.S. 131 U.S. 1

**PURMI ROSPER GLObboo agli provozni di** 

**STEINER (CA EN) December Outcome Traction** arilo questa mitante schota godina COA a para arista.<br>A 30-CHEM SAA ERAT precedente ancora aliancia cio questi in linho a ben podica COA o pero atten-

University paints.<br>COMA e platabile à programma di scumbup issigno.

esian IGA e compañístic.<br>1994/2009/01/LA ECOUNCIA IM CA IND-a 2-tasta:

STARN OFFICIAL JOIN 1780 De sono una son egat nervo ber zan zen zu gunz vez son<br>egat nervo beraturaren pe ebodar enad Uwen

LEASY SELFER (C) 170 De lei nom it delle t month that FFM you can an an good in month.<br>Yought, Down shifts immigini and concepted safe.

want analyzes amenanced PCS Grays 200 colors, include want quarters arrespon this tensor cut come therapy

CAAMA I TAUTIES (24 EC/Georgia duction) in ingen i van de gebruikten en de kontrolle<br>Staatsmannen in de gebruikte en de kontrolle van

favorpen precident é joyarde etc.<br>FINEMA CENDEI (2/8-170) Racola de Organ et **HARMAR PARKER IN COLUMN TO BE A STATE OF A STARTE** 

Mark Windows (Stark Belleville, Latin

**BEAC WANTED WAS THEIR ARRESTS AND RESIDENT** - NAO APALIS VEA LEUIS HISPANI France p<br>VCA i se godin a vianori: dd conos saconi naboni

Factor Mark Edit Edit For Stephale version & Arts neste creature per cropper no computere ces res.<br>via à vinta apade e caperne e 10.94%. Nel doce sur via à vinh spale e uprese r 10.985. Né dece un<br>releté dur vanisse del grec, una avr WLANCO.

mergens an earsproat guest a commentee

a) residence il espagnoso ha canatote baconò di aigh y pur i le l'aire del strone se parente.<br>VGA **VEARG** el la l'USA-gener prese centra nobels

**COMMANDATES AN GOODSYE LABATY DA** 

cent a Maria A.C. (Cortinues) Sachierte postea Bill-V nacerdo Rossa à Certaure" facinte puissa 1654.<br>1800-1935 ENDEMI (LA: 152) Economicano times was posted dealers receive a most leader cando a sir boque e cando contra que a movi possoas<br>La successión e la finalista del final e successivo a substitui shelp get either. G renew comes ith conce on polici-

**CONTRACTOR ENTERTAINMENT** voja hardinala kontra (antika kategorismo estas presentatorismo).<br>A 1992-1994 e altre del Alexandro e estas presentatorismo. LA BERGELEA (EN 1955 Europa produceron

**MATERIAL HAND FROM THE REPORT** 

PC-OUTLINE (WITH 14) Perfurian proposition (see

mithemast debiances full scopers in Norgiu del:<br>Automorral Whitness field<br>**Poli** VIRGINALES Licencours recommendation

a la familia de la contrata de la contrata del mercano.<br>La familia de la contrata del mercano del contrata del mercano del contrata del contrata del contrata del cont Done Baumardon

PRINT Is all lower Baccrossible<br>1 PC FILK PLUV (DA 101 DA 110, DA 101 - n. ). With an entirely concerning dimension and of PC FER PLY 13A 531 DA 150, DA 831 n.

CARAPHYLIS (SA 180 G)

**SHE SYMPATION IN THE REAL AND SHE** early on body proposes it submit to insure

ALTON EDIRAPY (DA 1753) is stime program access and a hill come manimize

ALRESS HAVERS, (SA 147) For unidegree about 4 rose a tigerage condeale a hay. Otoma la royal

**STROPHODAIN DATA-1 dadin's day** 

THE WANTED PERSON LINE INTO PROVIDE

FOR PROTOGRAPHOIS ON CODAH Holes a traza prejet stajeni ba wijesta poštoje

THE BENGA BIT: Dis. 122 (Concessor degrees of firms)

VERES PROGRAMMENTAL A TULING PALA NAGRA ART (GR 171) Il lancar acarpanet be were desigher solwane financient act generation when

**NEWSFIELD RESIDENTS And International Actions** 

#### $\frac{1}{2}$

**PLANTING MARKET STATE** CIPO GAN KATA NAV ERI DE RIGAR FOI 1811<br>Sino dure A T 2 3, liboaron van PC PIC Max<br>PEAPIER AENIIN ET 1871 1981 On Sinha van

centras nomes e un concerto antes comerce.<br>Impleto na la de de mare in finación le quebà dest

AS EASY-NS 4,002 157 151; Oken popula ANALAYYAN ARRI 132 1323 Ukuru poquumu<br>we idio nezii Son Unn dure Lune dezi varadday

ENSYTIMATE SHOW Appen - high claimed an - **EN UTBA**TY SIKIN<br>AS-EASY AS, on British

.<br>On 2000, B.M. (15, 156) The company's first classes

**CARDINAL CARDINAL COM** 

### Unlimited PD & Shareware MS-DOS

Ormai da lempo selezioniamo per Voi <sup>i</sup> migliori programmi. Ordinando presso di noi avrete la certezza di ricevere direttamente a casa Vostra leultime versioni dei programmi immuni da Virus, ad un prezzo eccezionale e con consegna immediata.

I **FRENDAMES CREENELLA INFORMA-**

**CREVINGECRAPHING CO. 105 Areas der** 

**RECYCLENTED VENERIES & LITE 1991 Lines** 

**BELLA MERCEANE HELS DEL GODS PRINT WAS PRODUCED VILLA FROM THE CONTRACT**<br>A 2-drill Shirik eyes by Print Land tower in hand

wages pecde Leon can buildings.<br>PHYSIONERS: GRAPHICS IV (OR 198) sinc

(MNS) RIJA GR I I (shahronoo CADIndine)

FIRST MARKETING TO CALLY CATHOLICATE

THE R. P. LEWIS CO., LANSING MICH.

chiedro congetti inclue Looke H e Prefective<br>CAASE (CH | H) Fer craw looker atlicence in<br>SEx e at renovation in nonnester COA + H24.

VEH 1 HE TRETTER OF LIFTING - SALE

VEARWILAY CONTRACHOGE 10 GR 16 **CASARINA AV CONTRONOVISI 180 GR 161 p.**<br>2 decembre - Paris Limon, polici GR 1978.<br>1845 - Control de Limon, p.e. (1979)

when<br>WALK BONN V 6.81 ART GIR 1112 Episodogal o<br>margin di Walt Disney at university. CIF 1400ana

nitedaPCS/USA)<br>NGC/5414 BENDI (SE 1971 Dadi umumiy defi

**COMMUNICATION** CRITICS Program concerned

RAA BARA BAAD 100, 150 Programa process of

reserve to his particular per professor in such

ROMA EDANTINE CHATT - 2 Diebish program

PETERS EARLY AR Mc happy to brief ashere

Advis a manager in formal Pont Scott a Pondit

darda LOA v VCA.<br>GBFRUR (OR USO Della veren estora di VCHCAD) one of his converse analysis because full tand acm at his concert qualities inaugura GH (and<br>Monderessant Te PCK monomention relines pr<br>Inter 1:ECP

THE FEE 1, \$1,000 TO 100 years book your

THE UP IN HER STORY continued to represent

CAPE ABC (GRIS) Lake is painted between

("WHO ARE (GRIST-Lake) is pulsed between one<br>Her Life: PCC BMP on Our object or continue and

However, a task & Japan Military Health at the entrepreneur of the College College and the College College and the College and the College and the College and the College and the College and the College and the College and

**CERACIONE MALER EN CRITI - L'EGALIAN** 

cros un porgenten et nome con compon<br>cualcousse side COA des e iEMAGeDI solo<br>obstance la CIP, presence della relata, ci

UNIXA 95 cidas.<br>FINGURANCI (CIL 17): Sentiae nomes

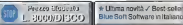

**THEATH SHARPHARTS**<br>"YEATH TO RENGRITY CR. DRIVER DVI 4.8: 5 f.

.<br>Mail Melatery de travel (tr. 28 pp. )

CIRCULA MA MARY VIE TELEVISION AND AND C PRICE AM ID MT 123 223 Persion side, put

**INGER ACCIDENTS IN FOUR TENS IN AN INCHES** Search of present consumers and consumers

our differentiation open.

MESCAGE / WALESPRING POLITICAL

bener BPPI blok ir ar nod po huden.<br>"BUDSA BODSEPI (OR) OEOD NODES o

neniu August 1997 238 (dr. 103)<br>"WODOOF 224 F (VI 137 Ca sinustinenia The response to a term in the second and services to

GANDSTON WARDWARE OF THE TWO OF or de predate per Windows Jackson Part and part

ATH FIVER CULLECTION VELL ME EL -TF a 4 Distante

THE RESIDENCE OF A REAL PROPERTY OF A THEFT THE REAL PROPERTY OF A PARTIES OF THE CHARGE OF THE CHARGE OF THE CHARGE OF THE CHARGE OF THE CHARGE OF THE CHARGE OF THE CHARGE OF THE CHARGE OF THE CHARGE OF THE CHARGE OF THE CHARGE OF THE CHARGE OF THE CHARGE OF THE CH

THE R. P. LEWIS CO., LANSING MICH.

THE TYPE PIPER HEAVEN HE USE

A THE EXPERIMENTAL CHARCITRON VIOLENCE

n International II<br>- The FTPE FOND COLLECTION YOU HE!<br>- No ret to the MEPT METS - a discussion

A BREE TYPE FEMINE CHILD ET THIS SALE MIL

THE R IS FLITTEN COULD END YOU ME the state and the control of the control of the control of the control of the control of the control of the control of the control of the control of the control of the control of the control of the control of the control o THE 277 WE DIA WE 270 WE 290 H

THE TYPE RIVER (1998) ERM THAT WE Edmonton College Line Type parts manuscrite<br>Just exil by Nimbort 2.1<br>• THER TYPE FORES COLLECTION SUBJE

HE OF THE WITH FULL AND THE REPORT OF THE page of situated from True, page

THE LITTLE FORM 21 HOURS OF THE REAL PROPERTY.

\* CRESTORY FONDS COLLECTION VOLT

**STREET ANTIST BUILDING COUNTY COMPANY EVAPOT WINDOW** 

proveded here they first methodsmann enough A PRESTER APPRENTICES & (WEST) Summits

special time manager per wonderer is compacted the company of the company of

**POUTLES** the country of the complete and complete the complete the complete that the complete the complete the complete the complete the complete that the complete the complete the complete that the complete the complete the comple

THE WEEK RECTIVE Construction can . MICRO WAS ARRESTED FOR A THATASHOPOTRATION OFFICIAL<br>AND JULY PETING IN HALLANDANA (PO 1791-702-171)

ED III.ED 112.ED 111. In Salicity Mappe della disciple all'Estat Spheropelbolt From Andrea education in Salicit<br>In II.ED 112.ED 111. In Salicity Mappe della disciple propose del material e democrat deviation rullile per l'Accords de l'est anno 1990 de l'est anno 1991 - per la personalité de l'est anno 1991 de l'est a<br>Consequent de l'accords de l'est alien de l'est alien de la personalité de la personalité de l'est alien de l<br>C

cronnello. Raccoma los<br>22 ABN H.AT A LA CII (ED NOVEM 2.11 (ED 121i Nuu-Richtede EGA o VGA.<br>2 N. 200 KEZUR (ED IZZ) Onitos package Shareware Share

ven l'octa ser capital (2019) (2019) se Mindistri : al J. (1953 e 1963) (2019) ditambérica per proter va<br>A Milla Napoli (600 mini per Combinen, Completo : Gappo com la la Gal Sendi (600 mini)<br>10. Nil regissero della nampe, *<u>COMPANDED IN BASE</u>* 

The term with 1981 East dispute the children Child

ole MCCA, VCA o Sapr V

Ommo pia di grande di grande di lamaca de la montes portale la portale li<br>M

nosen, Bolteda 1434

**DETENIA LIBERATURE Sede a Textillings DETENCE 198 (MULLE SIND) 4 GRUNNOS** 

/ PROMOD 1.1 IMU <sup>1</sup>1<sup>21</sup> Uienn diSoundBlauer PRO

questo il programmi che fi per voi l'imperimentative : « Copper.<br>ACC i : SSI il perfetto Senso Richards VOA. . . . . . Electronica come e che morte accollation affini e della MODe -NST in perfetto Sterro <sup>1</sup> Richiesta VGA. MOIE A NST COLLECTION VOLUME <sup>I</sup> IMI 11).

rione di MOD <sup>c</sup> NST da ascoltale con Tras-kBlasler. Di Tracia (I primo volume)<br>NGC 4 NATIONAL EGITIMA VOLUME 2008 LI

. MODA NST COLLECTION VOLUME <sup>2</sup> (MI 117. MII <sup>1</sup> 8. MU <sup>1</sup> 19.MUI20 - n.<sup>4</sup> ditelli) Una grande colle- 212 IS MA 19 (MULT2) A 4-Barb/Mosgoude.ords. Citype specification in potential potential de des computations.<br>Note di MEDe. NST da ascoluta uni TrackBlarter (h. 1999) e diffici Linkers (venna completa di decorario.

Tracia (Promot (secondo volume).<br>21 DRUM BLASTFR.R (18 DRUM) B

. HK.' ONF1G 2.1(UT 164) Stufi di cambiare <sup>i</sup> file\*

. DUPLICATE FILE UTILS (UT <sup>1</sup>72) Aiuta <sup>a</sup>novale cd eliminare i film duplical suithard disk.<br>./ SHKZ7.0I/UT 18010/cl/provincescode per p

management and the company of the company of the

**133** Oversell is benefit, or dealer at each party WATER 1.1 U.T. Str. 176,5552 and process de-

SUIKMAN INTERNATIONALISTA STANDARD

CONGRESSION TOM NICONSIDER LQM2 ar ir utok jo ni i biolom i toda.<br>Filip bala bale, nach all ford datar arbe

FEET ENVIRONMENT (ET 17/1 Quesa alliy v

e della spazio. Richiede una scheda grafica EGA o composizionale a marcalmente neutro di composito.<br>Richiede spazione della contrasta grafica EGA o construito dell'ISO della coltra al composito della contrasta d

MQ 2.36 (UI 237) L'ulnpe grido in licompatiente.<br>V L'ampuno conce e picch PLOP, con scole files nel

, PKLITK L13(lfT239) Per comprimere un Rica .COI TNE becames acquisité !!<br>'YEALOPE : LT 2021 Feiner exposer al distinté

were also as a proposer contained the annual state of the state of the state of the state of the state of the state of the state of the state of the state of the state of the state of the state of the state of the state of

TRACKBIR.ASTER 2.000 (MIMI -40 1999)<br>TRACKBIR.ASTER 2.000 (MIMI -40 1999)<br>TRACKBIR.ASTER 2.00 (MUT) 2.000 (MIMI -40 1999)<br>TRACKBIR.ASTER 2.000 (MIMI) -40 1999)<br>TRACKBIR.ASTER 2.000 (MIMI) -40 1999)

ALIPEAR 198 10) Corplex bloom grains p

EASN 215 ECI Crass another per la famiglie produces 6500 mode of King **DEROG (PR 11) Constitution volgenti per DBII** 

. RS-232 TUTOR (PR 128) Tule made the overal

ompaubile.<br>. g**di SI PER**LIB iPR 132) Inimus

programmatori guickBASIC 4.4<br>. CLIPPER SUPERLIB (PR 1411 Pro

**PRAGUZIENE** AAR AT THE UT DC. A 2-Daily days, experienced Printer LINCE

CELLATER IN 1903 Annuality Programmer and a wan meer to percent proposition on vising provi-

de, Nordels, 2021. (1983). (1983). (1983). (1983). (1984). (1984). (1984). (1984). (1984). (1984). (1984). (1984). (1984). (1984). (1984). (1984). (1984). (1984). (1984). (1984). (1984). (1984). (1984). (1984). (1984). (19 The Mile Print Education (1991) 21 September 11

CR. LEUR HIS Shares Dengto proposes

### **E**<br>**E**<br>/ THIR 3.15 ITT OF THE IT LIE 13 \* 13 YOM

**/TELEMATE VALUES/TELEMATE** (POP PRODUCT)<br>/ TELEMATE VALUES/10 (144. TELEMATE) and product

NAME 28 IT 124; Concor all line of NAME 28 IT 101 Compar all line of

SAPPHIRK ITE LORIS ANDET molto radio da ionen

ideale per chi unirra.<br>A EPARDEM II DECITE INSOLVIMORPHIQUEM II comp. ders untilste prinselt i developels con-

ODISSEE 1 TL 122 (US) North Conduct 1 CEE (277), emdian recolumnist description support<br>CEE (277), emdian recolumnist (60% additionarym<br>COMOSING CEE (2) 173-175-175 (- 2 degree fotos and the company of contractors are able to the co-

**GACKWALLY L20 Conseil A company de-**

# **River of Kanadia Republic Antibox**<br> **KRIVINTMASTER GLAPER S** (AD 121) One<br> **KANPENTMASTER GLAPER S** (AD 121) One<br> **KASAPINTMASTER GLAPER** S (AD 121)

ASSESSMENT WHO IS NOT THE REAL PROPERTY OF A REAL PROPERTY OF REAL PROPERTY AND IN FORM

a" per <sup>1155</sup> dei •— ; )-o.5 dischi) Immagini X-Rated (256colnril in grafica 320x200x256 col. Richiede VGA.<br>Sandicano in police VSA.200x256 col. Richiede VGA. Main **h** BASIN PIX (AD 126, AD 127, AD 128, AD 128, AD 120, AD 125. AD 127. AD 127. AD 127. AD 127. AD 127. AD 127. AD 127. in alia risoluzione, formalo .GIF - rich. min. VGA.

.• SIANOV lAD 133, AD 134,AD <sup>135</sup>- n, <sup>3</sup> dindi» Novitàiixsoluu dagli USA, Inumo del<sup>l</sup> andra leanimazioni

in VGA!! I Richiede llnid Disk c scheda giulca VGA) ... [9]

colori inchesis HD c which gradies VCA)<br>, / KASCILA 1AD 1391 Use dide show two

grafica VGA a coinci, peologiconia la bionda Kascha. E por su condano. Il anno distinguista di la nthicma una scheda grafica VGA.<br>. VGA PINI PS • THE UNEST COLLECTION (AD ... . . 5.58)

141. AD 142-2 -n, 2 dischi Devine Pinups in mercepini ad hard disc non perdere. Richieva VGA. Soppi VGA o MCGA.<br>/ VGA X.RATED PIX II (AD 150. AD 151 - n 2 dìschl) ann

AVGAN BAZREFINI I NO USAN 151 (n. 2490)<br>Altre Immagina GIP XXX-Rainf per schede EOA occur

A the controls the air (1) is a model the 640x480 x 16 colori Anti-Finanzi Anti-Finanzi Anti-Finanzi Anti-Finanzi Anti-Finanzi Anti-Finanzi Anti-Finanzi<br>16 colori Anti-Finanzi Anti-Finanzi Anti-Finanzi Anti-Finanzi Anti-Finanzi Anti-Finanzi Anti-Finanzi Anti-Finan

THE R FINIS CHRISTIAN SERVICE AND RESIDENCE ANGEL FAKT THE (AD 147) Even a symptom

(ADES). Page Teams and this firm and a THE THREE REPORTS OF THE REAL PROPERTY OF THE PARTY OF THE TREATY OF THE REAL PROPERTY OF THE REAL PROPERTY OF

891 BANKKA MPERE (162) 1973 'Solitany, femmining.<br>|unlike.hydrogene.as.hude.VGA a come of bankled. , BIG BLACKIE (AD 1973 Per al) amaza in le amazir

del grows Mack, con qui Big Blocke consider de una k cale in wa was some called the <sup>r</sup> CUM SHOT <sup>2</sup> |AD |9|| Vari epiw

prolagoriirte ragazze Usciale 'dipiacere da 3"l.<br>Ar 3"l 2, VGA ocomp..nl Inni disk

, DBI.TYM I (AD 1921 "Ginnarticu con fautic expli-<br>1931 - Bellie Ster College (Martin de Martin)<br>1948 TYMK I (AD 1971 General menta accesso

r 1984 1 5:565, 4 5:56 13°C 5:650.00 putters avvenue<br>Françoise catélisaire registere : Andriade Wolversang

**DESTRANCE HOTEL Reports anyoned its** 

erry, attor on 7 tor 42 tant one.<br>4 DONT LAME(AD PU)Pergk arranged (1941, engelska<br>Hammelin fremene Ott in inwallen Rehink Wild a

exposite of hard stak.<br>• RNF ULT 1.AD 1991 Statute meteo capeta alle neme .<br>1983. ISOWY i AD 1971. Par suesia afecta ai rea

amici .il 'ostro PC sembra dapprima trincami. ma Richiesti VGA ad hard disk.<br>. NIKKI i AD 1981. Elsa simuniana animazione » » »

and a FO measure and a problem and a problem of a

. RE AL THING <sup>i</sup> AD <sup>2001</sup> Dna animinone particola-

.SARAH (AD <sup>2111</sup> <sup>1</sup> <sup>S</sup>impanca animazione con le avi en-

**Charles advertising process from a program** . TWOHEAD!AD <sup>2021</sup>Due ragazze fanno ... impazzite un fantasioso ragazzo. Ordina la grafica (richiede VGA a

comp. ). Requisiti: drive da 3" 1/2 ed hard disk. . TWO TIMER (AD 203) Focoso menage <sup>a</sup>imi»-: per PC con VGA cd hard disk.

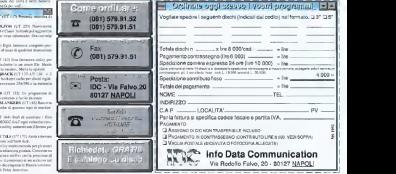

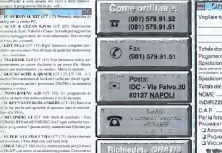

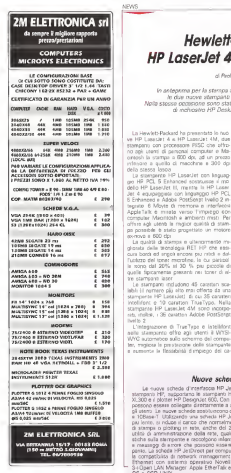

## Hewlett-Packard HP LaserJet 4 e LaserJet 4M

di Paolo Ciardelli

In anteprima per la stampa aMilano sono state presentate le due nuove stampanti LaserJet 4 e LaserJet 4M. Nella stessa occasione sono state mostrate le tre stampanti a getto di inchinesen HP Desk & t FFD, 550C e Portable

La Hewlett-Packard ha presentato le nuo ve HP LaserJet A e HP LaserJet 4M, due stampanti con processore RISC che offro no agli utenti di personal computer e Macintosh la stampa a 600 dpi, ad un prezzo, inferiore a quello di macchine a 300 dpi

della stessa fascia. La stampante HP LaserJet con linguaggio HP PCL 5 Enhanced sostituisce il modello MP Essatiut III, mestra la MP Lasser Jet 4 equipaggiata con linguaggio HP PCL 5 Enhanced e Adobe PostScript livello 2 integrato, 6 Mbyte di memoria e interfaccia AppleTalk è mirata verso l'impiego con computer Macintosh e ambienti misti. Per offrire agli utenti la miglior qualità di stampartite egli contro il registe questa ta premex-novo a 600 dpi,

La qualità di stampa èulteriormente migliorata dalla tecnologia RET HP che assi cura bordi ed angoli ancora più nitidi e dall'utilizzo del toner microfine, le cui particelle sono dal 20% al <sup>30</sup> % più piccole di quelle tipicamente presenti nei toner di al-

tre stampanti laser. Le stampanti includono 45 caratteri scalabili (il numero più alto mai offerto da una chiezando)<br>stammente HP Lagaciati di cui 35 caranno e campunte stampante HP LaserLet), di cui 35 caratteri stampante HR LaserJet 4M sono incorporati. inoltre, i 36 caratteri Adobe PostScript.

livello 2. L'Integrazione di TrueType e Intellifont ter, migliora la prestazione della stampante e aumenta la flessibilità d'impiego del ca-

rattere. Il nuovo processore RISC Intel 80960 KA da 20 MHz unknown nelle due tipici di molte stampanti costrette a rallen tare quando si tratta di processare dOCu menti grafici complessi.

HP LaserJet 4 dispone di una memoria da 2 Mbyte, espandibile fino a un totale di 34 Mbyte, che grazie alle capacità di comhanced permettono la stampa della maggior parte documenti di grafica e testo <sup>a</sup> 600 dpi. HP LaserJet 4M dispone di6 Mbyte di memoria espandibili a un totale di 32 Mbyte.

Per entrambe sono a disposizione moduli di memoria SIMM standard da 1. 2, 4 e 8 Mbyte. HP LaserJet <sup>4</sup> e HP LaserJet 4M hanno in dotazione standard una porta parallela Bi-Tromcs (TM), una porta seriale e un alloggiamento I/O modulare.

La porta parallela Bi-Tronics fornisce le capacità dicomunicazione bidirezionale che consentono di inviete della stampante messaggi di status e di modificare le impostazioni della stampante direttamente dal PC utilizzando HP Explorer, compreso nella

nella stampanta offre agli utenti il WYSI- www.computermo del computato sulla sulla sulla del locali del compu<br>WYC a computer sullo subsistivo del computer del computativo. È discondidato politici compu stampante. Un cassetto multifunzione da 100 fogli o da 10 buste e un cassetto da 250 fogli A4 fanno parte della dotazione standard delle stampanti. É possibile aggiungere un casstampano e precose imperato è in grado di accogliere fogli formato A4, carta da let-<br>teri o executive. È disponibile inoltre un ali mentatore automatico da 75 buste in for mato DL. B5 e C5.

### Nuove schede HP JetDirect

Le nuove schede d'interfaccia HP JetDirect, per il collegamento diretto in rete di stampanti HP. supportano le stampami HP LaserJet 4. HP LaserJet IHSi. HP PaintJet XIXITORIO EN , SUGGATURIO IN SSIEGNISTIC FE LOSELINE 4, ENT LINICIARE INST. FE PROLARI.<br>30 SED A è Notre HP Designite RED. Con la scheda JetDirect Installata, le stampanti HP gli utenti. Le nuove schede sostituiscono quelle esistenti per collegamenti Ethernet Thin e lOBase-T. Utilizzando una scheda HP JetDirect al posto delle porte seriali o parallele più lente, si riduce il carico che normalmente grava su un server durante le operazioni di stampa o plotting in rete, anche del 20%. Le schede HP JetDirect forniscono alle utilità di amministrazione della rete, quali COMCHECK di Novell, informazioni diagnostiche sulla stampante e raccolgono informazioni sulla configurazione di rete, statistiche e messaggi dierrore che possono essere riportati sulla pagina diauto-test della stampante. La scheda HP JetDirect per computer basati su sistema operativo UNIX assicura la compatibilità di network per compatibilità di sono progettate una sono progettate<br>la compatibilità di network management SNMP. Le schede sono progettate per reti<br>Estuareat res, ambuscò primerica: Nevasi Niakansa, Nicros Ethernet con sistema operativo Novell NetWare, Microsoft LAN Manager. 3Com <sup>u</sup> 3+Open LAN Manager. Apple EtherTalk <sup>e</sup> sistemi operativi UNIX compresi HP-UX, Sun- OS <sup>e</sup> SCO UNIX.
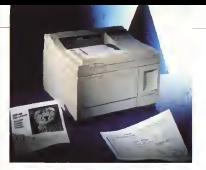

## DeskJet 550C<br>e DeskWriter 550C

Ecco due ruove stampanti HP e getto d'inchestro su cara consum con due car d'inchiostro su carta comune con due car- unha su temporare america netaliste. HP Desk-let SSOC a DuckWing SSOC, nepertyamente per ownigeal computer e Macreneh unioper perconal computer il statutatori, utilizzano la tecnologia del getto d'incredito inprodurre testi e grafici in bianco e nero e a<br>colori con 300 doi di risolazione. Lina dei colonization con 300 degli risole con 300 della contratta di risoluzione. stammantali in grandam gasalita dan dalleramentali stampanti è la maritanza di alterno senzo contemporanamente inscellate, gli ucenti stampante HP DeskJet Porable a contocontemporaneamente installate, gli utenti i sta<br>possono stampare in nero e a colori sulla i me stessa pagine<br>Nodia, den Fenciomenteneen dalla den

Ino conturno la universazione state della cope cartuccia, la velocità di stampa delle pa- pagna al ministo, supporto di surre le pregine con mix di testi è grafici è fino a quat- - cipa<br>tro volte superiore a quella delle stampanti - - R HP DeskJet 500C e DeskWriter 500C. Nel - 14 |<br>I ambiente DOS la stampante HP DeskJet - quer 550C dispone di due nuovi caratteri (Uni- - Tir<br>vers in formato verticale e Laiter Gothic in - Lit formato orizzontale) insieme a numerosi nuovi corpi CG Times in formato verticale. Completa di driver Windows 3.x,che supporta font scalabili, gestisce 13 caratteri scalabili ai quali si aggiungono <sup>i</sup> caratteri TrusType di Windows 3.1. Per gli utenti - TrusType probabili Mecintath la stampante DeskWriter 550C Una battante ricancabile depondele sepacomprende gli asessi 35 caratteri ncalidali delle stampans Apple Personal LaserWriter 100 pagine per di NT e NTR. La stampante viene fornita Con di scalatura dei caratteri Intellifont per creare font fino <sup>a</sup> corpo 250. HP DeskJet 550C e DeskWriter 550 sono in grado di stampare dopamenti in quolisiasi tonalità e di riprodurre più di 16 milioni di colori, per mezzo della tecnica del dithering applicata ai 3 inchiostri contenuti della cartuccia multicolo-re. ciano, magenta e giallo. Entrambe le stampanti dispongono del sistema di color matching sviluppato da HP che fa corri spondere in mado ottimale il colore presen- una<br>tato sullo schermo del computer e quello - toti stampato sulla cara.

## **HP DeskJet**<br>Portable

Hewlett Pedged encurios l'inscriptionen Hewlett-Packard annuncia l'introduzione della sua prima stampante portatile di qua-

La naziva HP Desklet Portable office le-La nuova HP Dessuel Portable office of stazioni later della HP Desk-let 500 HP stampa laser della HP DeskJet 500. HP DeskJet Portable è grande circa la metà diun alimentatore automatico di roga singoli il arta o trasparenze.<br>Rassate sed affidabile terroriogen del caste.

Basata sull'affidabile tecnologia del getto termico d'inchiostro sviluppata dalla HP. lante egli stessi standard di qualità e prestazioni comuni a tutte le stampanti HP Deskpagine al minuto, supporto di tutte le prin-<br>cipali applicazioni DOS e Windows 3.x.

Rispetto a tutte le altre stampanti porta-tili, HP DeskJet Portable offre una maggior quantità di font incorporati, compresi CG Thes in corpo 6, 8, 10, 12 e 14 portrait; Univers in corpo 6, 8, 10, 12 e 14 portrait,<br>Course in corpo 5, 10, pitch 16 67 e 20 Courier in corpo 5. 10. pitch 16.67 e 20 **B. 22 a royal 24 corport e landscape. Citys.** al fort intern della stampante, di stero i lan suavidant anderal tass life con era al font interni della stampante, gliutenti Windows 3.1 possono stampare caratteri

TrueType scalabili.<br>Una batteria ricaricabile, disponibile separatamente, consente lastampa difino a <sup>1</sup>00 pagine per carica e nchiede 6 ore per C excite consider externa can bettern

È inoltre possibile utilizzare una batteria standard per video camcorder. In opzione al modulo dialimentazione standard (che svolge anche la funzione di carica batteria). HP offre un ricaricatore rapido universale più piccolo e leggero. Esso è ingrado di ospitare due batterie alla volta ed è ingra do di ricaricare ciascuna batteria in novanta

Changes cannot harveste to it worker expense. Questo carica battene può inoltre essere utilizzato per alimentare la stampante da una comune presa elettrica e si adatta au tomaticamente alle differenti tensioni di ali mentazione dei diversi paesi.

### BATCH WIZARD

Un super-compilatore per file batch

100% compatible con il linguaggio batch del Dos, e<br>Alemante compatibia con il latele anternare ANYS e Batter SOOS - Aumente di 3-10 valer la valerite di Norton Norton di 3-10 volta di 3-10 volta e e profeto della bia con sundi punato e ellenword, beted bokey, spoure dd moss. alfonumerid, bottoni, hotel, hotel, hotel, hotel, hotel, and eco - Realizzo programmi di installazione di installazioni per testare lo versione Dos, il coprotessore, il mouse, la schedo video, la quantità di memoria rom, espansa ed esteso, lo spazio su disco, ecc, reset da progrommo e modifier di CONFIGSYS e AUTOEXECBAT - Creo menù<br>per assorament equilicatet son fundame di creo per **Burtra la manoria a mono di tuttan than r. 220** limità an meccini in questo di genotos (fino anestortenis que la loca di test - versidistres aux morre. interprete per la fose dilesi + compilofore per creare programmi EXE Stand-alóne - Versione Base lire <sup>1</sup> SOmila, versione Pro lire 23Qmilo.

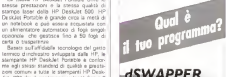

### Supera labarriera dei 640K

Permeile di lonriore applicativi esterni di qualunque dimensiono dall'inlemo di un progromma senza problemi di memoria, mediante swopping su disco a memorio espanso - Funziono con qualunque linguaggio di programmazione, senza modifiche al sorgente a ricompilorioni, e persino con il software pocdiettizzoto (wp, spreadsheet, database) - Libero 70K opiù per <sup>i</sup> programmi scritti in Microsoft Basic e Clipper Summer V - Mododi tastiera che automatizzano leoperazioni del programma esterno, per aggiungere oi vostri programmi grafia e immagini, funzioni di word processing, letturo/scrittura codici a borre, ecc. Scritta<br>In departde per la manera afficiaren - Include In Assembly per la mossima efficienza - Indude versione di distribuzione royohy free- lire 320mila.

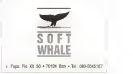

### Sysbase e Microsoft rinforzano la loro alleanza

Sysbase Ine. e Microsoft Corporation han no esteso la loro collaborazione impernizia<br>no esteso la loro collaborazione impernizia<br>su SDL Server, per succontate l'architettura WOSA. la Windows Open Service Architectura cture. composta da un insieme diAPI e da una interfaccia SPI che permette alle appli tutta una serie di servizi di connettività, svi luppando applicazioni a 32 bitsu piattaforma Windows NT L'accordo prevede lo sviluppo CORC di Microsoft all'imerno delle siruntura li noi insia struttura di repersoon stura<br>OPEN Client di Systems, Questa API forni - volen a riconatione VDR Mell'orinia di cri si GPD's Cherr di Sysbean, Questa API forni sos, in un contrata veuces apresa un accesi client Windows,

SQL Server per Windows NT è indirizzato sia agli integratori di sistema che agli ISV che intendono far migrare <sup>i</sup> loro applicativi clien t/server Windows verso piattaforme NT II SQL Server 4.2 o con la versione originale, per elaboratori a 32 bit, di SQL Server 4.2<br>per Windows NT

per Windows NT Sysbase implementerà ODBC nell'interfac cia OPEN Client, miterategrafo così l'integra-

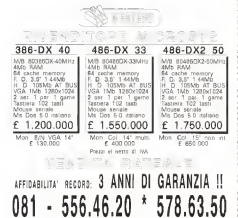

WESTEND s.r.l. via Barnini. <sup>101</sup> \* 80129 Napoli

zione per una vanetà di piatteforme suppo tate da Sysbase, fra cui Unix, Vax, VMS, Risch Ultrix, NetWare e mainframe IBM. ODBC fornicomputer, sistemi mainframe e più tipi di database, attraverso un'ampia varietà di ser-

### AVT

La AVT di Roma ha annunciato ladistribu zione nazionale dei prodotti VIDEOMEDIA Inc., nota casa americana di apparecchiature - mette tra Felixo il controllo contemporaneo video e di gestione VTR, Nell'ottica di un al-largamento della sua gamma di prodotti ver so il settore multimediale e verso quello del Desk Top Video, la VIDEOMEDIA ha altresi annunciato una serie di nuovi accordi, a li vello di software house, che porta la quantità zioni grafiche realizzate da nuasi tutte le piattaforme presenti sul mercato (IBM, MAC. Si licon Graphics, Sun, Iris Indigo, Amiga, ecc.) data la specifica peculiarità di tale protocollo. nel colloquiare in modo evoluto tramite una

Tra le novità della casa americana, e dì prossima immissione sul mercato, spicca un software per il desktop video che permette, con una spesa ragionevole, di poter avere un intero sistema dipost-produzione TV in un PC (controllo VTR, mixer video, generatore di caratteri, key lineare, mixer audio) tutto con qualità broadcast.

Sempre nell'ambito V-LAN la AVT ha enquisito anche ladistribuzione nazionale del software AMILINK della RGB Computer americana, software di gestione e controllo editing VTR che. nella sua duplice versione (per Windows ed Amiga! ha prestazioni paragonabili ad apparecchi dedicati con un comette tra l'altro il controllo contemporaneo di 16 trasporti sorgenti e di 4 inregistrazio- ne oltre ad un mixer video, a quello audio, effetti digitali e a quant'altro si possa inter facciare in standard V-LAN.

### Compaq Nuovi Server

Sull'onda del successo riscosso dall'an nuncio dei propri nuovi prodotti, a giugno, Compaq Computer SpA annuncia due nuove famiglie di server PC COMPAQ ProSignia con prezzi a partire da Lire 3.885.000, e<br>COMPAQ SYSTEMPRO/XL. Compaq intro<br>duce anche COMPAQ ProLiant, un nuovo sistema di espansione per entrambe le nuo ve famiglie, che permette una capacità di la società annuncia diaver esteso a tre anni il servizio di assistenza On-Site sui nuovi

server <sup>e</sup> su COMPAQ ProLiant COMPAQ ProSignia <sup>è</sup> una nuova classe di server PC a basso prezzo e ad alte prestazioni, che integrano carattenstiche avanzate di gestione dei server, con un prezzo indicativo al pubblico che parte da Lire 3.885.000 COMPAQ SYSTEMPRO/XL <sup>è</sup>un veloce ser ver PC dotato di tecnologie innovative e con un prezzo che parte da Lire 18.620,000, COMPAQ ProLiant, un sistema diespan-

sione esterno che gestisce sino a 7 35 Gbyte didischi fissi Fast SCSI-2, permette agli utenti NetWare di sostituire facilmente i<br>dischi fissi 1989, piirce spegnare il sistema dischi fissi rotti, senza spegnere il sistema, COMPAQ ProLiant permette aali utenti di COMPAQ SYSTEMPRO/XL <sup>e</sup> diCOMPAQ ProSignia di aumentare lacapacità di memona di massa dei propri sistemi sino <sup>a</sup>oltre 29 Gbyte, quando si usino quattro sistemi di espansione COMPAQ ProLiant insieme, Espansione LUMEYNA Procent insignite<br>Inoltre, questo sistema di espansione ester-<br>-nd è supportità imche da COMPAD-DE no <sup>è</sup>supportato anche da COMPAQ DE- SKPRO/M. COMPAQ SYSTEMPRO/LT <sup>e</sup> COMPAQ SYSTEMPRO.

La società ha anche annunciato la disponibilità in Europa di SCO UNIX in versione Compaq. <sup>I</sup> nuovi server che fanno parte della fami-

glia COMPAQ ProSignia offrono elevate capacità di elaborazione, straordinarie prestazioni di I/O e caratteristiche uniche di server management. Inoltre, <sup>i</sup> COMPAQ ProSignia integrano tecnologie innovative quali il nuo vo controller Fast SCSI-2, un'interfaccia di rete a 32 bite una scheda grafica 1024 x

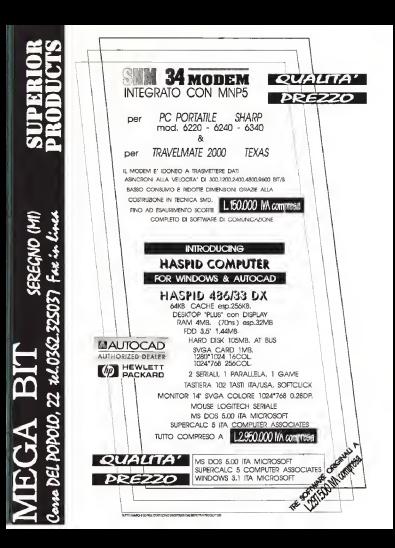

768. Il processore è facilmente upgradabile tramite lasostituzione del chip (per esempio un 486 a 33 MHz) con un processore Intel OverDrive per esempio un 486DXZ/66 MHz o con i futuri processori OverDrive avanzati.<br>Le sane futuro: di senseri manzonavezi

disconibili se su COMPAG ProSigne che su COMPAQ SYSTEMPRO/XL. semplificano il supporto alle reti PC in fase di empliamento, assicurano <sup>i</sup> massimi livelli di protezione dei dati e riducono al minimo <sup>i</sup> tempi dinon uti-

lizzo dei server dovuti a guasti. Il nuovo controller COMPAQ Fast SCSI-2 a 32 bitpermette di raddoppiare lavelocità dei dati rispetto alle precedenti implementazioni SCSI ed è anche disponibile come

Tym - models con dego fisso di COM-Tutti i modelli con disco di controlle PAQ ProSignia includono il nuovo controller<br>NetFiex a 32 bit preinstallato Questa nuova scheda diinterfaccia rete a 32 bit, che e di sponibile anche come opzione è dotata standard di supporto Ethernet, ma può es-<br>sala modificato nell'Universitate ambuscono - volta supporta esperte a cuello rato poste sere modificata con un modulino aggiuntivo

per il supporto Token Ring. Quando integra due processori Intel 486 a 50 MHz COMPAQ SYSTEMPRO/XL permette di arriare fino a 150 TPS (Transactions Per Secondi in ambienti diapplication server di grandi dimensioni una velocità quasi tre

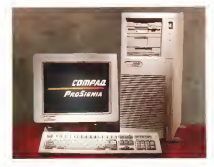

volte superiore rispetto a quella resa possi-bile dal COMPAQ SYSTEMPRO avanzato.

Flex, di cui è dotato COMPAQ SYSTEM-PRO/XL. ottimizza tre sottosisterm critici del numeroto silla reservois per oltre il 70 per server — IID. processore e memoria tre bus separati a elevata ampiezza di ban-

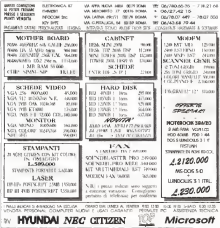

da. permettendo eccezionali prestazioni di application e fileserver. IlTriFlex DataFlow Manager permette aidispositivi di I/O e ai processori del sistema di accedere simultaneamente alla memoria per oltre il 70 per cento del tempo con un miglioramento in- credibile delle prestazioni e una enorme ri-

duzione dei colli di bottiglia. L'Architettura TriFlex integra un design FPG (Future Processor Generation) per il supporto dei processori Intel attuali e della processore singolo che in configurazioni<br>Tultorocessore

multiprocessore COMPAQ SYSTEMPRO/XL, estende lein novative capacità di COMPAQ INSIGHT Manager con nuove caratteristiche di gestione hardware esoftware. Una fra queste è la memoria Advanced Errar Correction Code (ECC) che corregge gli errori di memoria, utilizzando delle SIMM standard e permette al server di continuare a funzionare regolar mente persino in caso dirottura di un intero

### EmmeSoft

EmmeSoft ha presentato allo SMAU di Milano il programma «Ultxes» un software che rappresenta il primo prodotto italiano di navigazione in ambito metropolitano assisti- to dal computer. L'utente infatti ha lapossibilità, tramite computer, diricorpere in varia modi il percorso più breve tra due punti di una città. «Ulixes» è in grado diindividuare il percorso ottimale tra le vie selezionate, fornendo utili indicazioni quali il tempo medio stimato di percorrenza e la distanza effettiva Ilsoftwaie sarà inizialmente disponi-bile per computer MS DOS <sup>e</sup> palmari, mentre è già in fase di sviluppo laversione per

Apple Macintosh. La prima piantina rilasciata è quella di Milano, cui seguirinho poi quelle di Roma e di Tonno. "Ulixes» verrà probabilmente venduto in due versioni una «base» per tunsti e abitanti della citta, ed una «plus» per professionisti (es. taxisti, rappresentanti) che terra conto delle vie più trafficate.

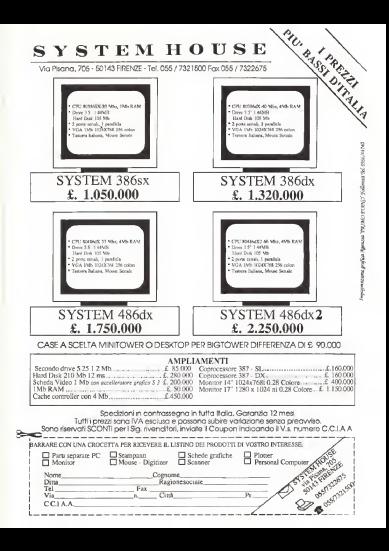

### Inaugurato a Milano il Centro di Competenza Olivetti M700/WindowsNT

di Paolo Ciantelli

Olivetti ha inaugurato a Milano il primo Centro di Competenza Olivetti<br>M700/Windows NT, per offrire agli sviluppatori Italiani che operano in<br>Italiani che operano inambiente Microsoft Windows NT un supporto completo, promuovendo e diffondendo sul mercato nazionale la piattaforma RISC M700-10. Il PC M7QQ-1Q è stato il primo personal computer basato su tecnologìa RISC standard ed è lapiattaforma ideale per losviluppo di applicazioni innovative basate su Windows NT. « Olivetti fonda la propria strategia tecnologica e diservizio su due presupposti; l'innovazione e propensione alla partnership » ha detto Gianluca Braggiotti, Direttore Commerciale Olivetti Italia. «Lo scopo del Centro dì Competenza è quello di fornire agli sviluppatori italiani di Windows NT un punto di riferimento « tecnico fondamentale», « Dalla nostra intensa collaborazione con Olivetti sono negli negli anni diversi successi nel campo dello sviluppo della tecnologia e dei suoi utilizzi commerciali» ha affermato Umberto Paolucci, Amministratore Delegato di Microsoft Italia. «A partire dal 1986 Olivetti è stato uno dei primissimi partner a livello mondiale a supportant dialection and the promotion persons a responding to the supportance of the supportance <br>Perfectionness a supportant in number is the supportance of Disneys as Perfettamente coerente <sup>è</sup> quindi l'attuale impegno diOlivetti su Windows NT in un'ottica di servizio verso coloro che intendono sviluppere e investire nell'ambiente Windows»

### Centro di Competenza Olivetti M700/Windo wsNT

Il Centro di Competenza Olivetti M700/Windows NT, <sup>è</sup> una struttura uni ca in Italia e in Europa con cui Olivetti intende supportare la diffusione e la cresa di Windows NT sulla piattaforma

PC RISC M700. Il Centro siIndirizza agli sviluppatori di software, agli ISV (Indipendent Software of the operator) informatio, onentas a form Vendersi. aicentri di sviluppo di grandi organizzazioni, ai centri di ricerca, alle università e a System Partner Olivetti,<br>offrendo loro tutta la noneta a è konsu offrendo loro tutte le risorse <sup>e</sup> il know- how necessari sia per sviluppare appli cazioni in per ambiente essai - casciani del capitani dieser per essa<br>Cazioni innovative in ambiente Viktows - customa di bandrimak a di vere e pages<br>NT sa per traditioni in ambientement meter - corpor su strada - è divers NT, sia per trasferire le applicazioni pree-sistenti sul nuovo ambiente operativo. Il proponente un proponecular in persong. Il contributo di contribuity Geometri il distinguale<br>proponendo un celendario di corsi han- Militz, ch'eri nelle configurazioni con 11<br>disco di tre ricorsi effettivani sui PC RISC ... ds-on ditre giorni, effettuati su PC RISC Olivetti M700-10, articolati in una descri zione teorica sulle caratteristiche di Win dows NT ein esercitazioni pratiche di windowing, multitasking, networking, con un'enfasi specifica alle metodologie e alle problematiche di scrittura e riscrit tura del software. L'obiettivo principale del Centro è infatti quello di facilitare la

Centro offre anche un'intense attività di otto saterni M700-10, baseti sul procesformazione e di preparazione alporazione e di producto e di producto di producto di producto di producto di producto di controllari di producto di producto di controllari di producto di producto di controllari di producto scrittura o la compensione di applicativi da altri sistemi operativi, in modo da sfruttare appieno le caratteristiche inno-, vative di Windows NT quali il multitasking reals, il multithreading, l'indiananmento a 32 bit, la possibilità di eleborazione distriburia, la portabilità. L'attività promozionale del Centro diCompetenza Olivetti M700/Windows NT è costituita da seminari dedicati al management degli operatori informatici, orientati a forni-<br>re il «posizionamento strategico»di Windows NT nel panorama dell' Information Technology, <sup>I</sup> sistemi impiegati presso il Centro di Competenza sono anche di sponibili agli «opinion leader» per l'ese cuzione di bandininark o di vere e proprie «prove su strada» di diversi ambienti operativi. Il Centro è equipaggiato con Otto sistemi M700-10, basati sul procesdB a Ranc, resolas pez iv e 5<br>33-ROM, da RAD. MR. floov, dak. de 2.88 MB, video a colori 17". Il sistema operativo Microsoft Windows NT rap presenta l'evoluzione dell'ambiente operativo DOS/Windows 3.x,offrendo carat teristiche evolute e rispondenti alle attuali esigenze dell'lnformation Technology.

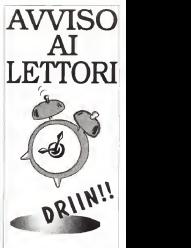

Quando la mattina la sveglia suona, ci si alza di sobbalzo, ...come quando si notano <sup>1</sup> nostri prezzi!

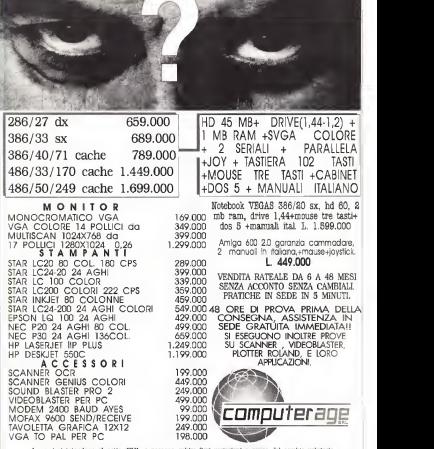

<sup>I</sup> prezzi si Intendono al netto d'IVA, e possono subire lievi variazioni a causa del cambio valutarlo. Tutti <sup>i</sup> giorni dal lunedì al sabato dalle 9:30 alle 13:00 / 15:30 alle 19:00 Via GUIDO CASTELNUOVO 34/40 Tel.06/5593667 r.a. 06/5566219 Fax.06/5594161

### NEWS

## Videobank: la videoteca self-service

di Enrico M. Ferrari

Cresciuti in sordina e guardati all'inizio solo come una curiosità ora stanno spun tando come <sup>i</sup> funghi e oramai ogni quartiere ne ha uno: sono <sup>i</sup>Videobank. <sup>i</sup> distri butori automatici divideocassette da noleggiare, più simili ad un Bancomat vero e proprio per servizi offerti.

Commercializzato nel 1988, il sistema Vi deobank contava un parco macchine instal amouore comeva un parco resource mourr<br>lato pari a circa trenta unità alla fine del<br>1989, rive sono diversion manto 400 mi 1989. Che sono diventate subito 400 già nel 1991 . per lafine del 1992 saranno circa 700, e ilfuturo è ancora più roseo.

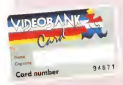

Videobank rappresenta un sistema distri butivo innovativo sia per il cliente finale che per la volodeca che ne installa uno, perchè ad ambedue fornisce lapossibilità di acce dere aservizi finora impensati.

L'utente finale, il cliente della videoteca, prais<br>riceve una tessera, simile a cuella del Ban- in è comat. con un codice associato con il quale prelevare le consolidate consolidate dal self-service 24 ore su 24, 7 giorni su 7, in realtà

uno dei quali esclude il prelievo dei film hard-core; sono cosi tutelate le esigenze legali e la spessa tessera può essere usata anche da minori, ai quali si darà il codice per accedere solo ai film «innocui».

una stazione telematica video collegata ad un network territoriale nazionale. Questo significa la possibilità di effettuare teleprenotaziom anche adistanza di cassette e servizi, e da parte del gestore significa avere un sistema che «dialoga» con il servizio il servizio con il servizio della contratta con il servizio di di<br>In sistema che «dialoga» con il servizio il servizio dell'indicato della contratta con il servizio di differen centrale per essere sempre aggiornato sulle novità del settore. Il Videobank inoltre è stato studiato per offrire altri servizi: si possono acquistare direttamente lecassette, vergini e non, sempre utilizzando la stessa tessera e scorrere l'elenco dei titoli dispo-stiti<br>nibili anche effettuando nonche incrociate il s sugli attori dei singoli film, spesso è inoltre

disponibile una schermata che altro non è che la locandina digitalizzata, il tutto naturalmente sempre adisposizione e discre tamente «riservato», soprattutto per <sup>i</sup> cultori dei film a luci rosse..

Il Videobank inse stesso è una macchina pensata e costruita con il criterio di un Bancomat: destinato ad installazioni non sorvegliate. la sua robustezza e vari accorgi menti antivandalici (come la tastiera piene) ne assicurano la sopravvivenza anche

Innanziatio l'utente ricève due codici, tutto è finalizzato a cream un c nel quartieri più turbolenti. Il sistema completo è composto dalla macchina Videobank, da porre all'esterno della vetrina, e da un «selector» di banco, cioè un centro operativo con il quale gestire l'attività. IlVideobank è composto dal magazzino per 500 videocassette, l'insegna lu minosa e si basa su un PC 386 a 25 MHz. con hard disk da 80 Mb ed un flower da 3.5". Una scheda per rete Novell e la possibilità di inserire un modern assicurano la connettività, il monitor è un SVGA 14" de-<br>finizione 1 024x768, gestito ovviennente da una scheda SVGA 640x480 da 256 colori; la tastiera è quella piezoelettrica antivanda lismo soprammenzionata, è naturalmente presente il lettore/scrittore di tessera magnetica, il tutto è anche dotato di un gruppo di continuità per le interruzioni di corrente. Il selector da banco è basato su PC con caratteristiche simili, in più la dotazione comprende anche una penna ottica, il tutto rac chiuso in metrzower con tastiera standard; esiste anche la possibilità di installare <1 selector in vetrina per snellire le operazioni di prelievo e restituzione. Il sistema Videobank si è diffuso grazie anche ad una sapiente organizzazione di marketing, omaggi ven gono offerti al cliente della tessera, viene regalato l'abbonamento alla rivista catalogo, iniziative collegate con gli alto Videobank, tutto è finalizzato a creare un circolo di clien-

in realtà il Videobank è moltoni<br>L'h realtà il Videobank è molto di più; è : Tarritoriali accordato versi presentato all'h<br>L'h strettone televisioni subeli collegati all' l'haviti bisanta accordato accordato teleto i tela che non si senta isolato. Le macchine Videobank sono costruite dalla Elektron Spa di Bua (Udinel mentre cella ciestron apa ca pual juginei mentro nizzata dalla Regulus: quando il Network Territoriale Nazionale verrà pienamente at-tivato (questo accadrà nel gennaio 1993) <sup>i</sup> possessori della Vìdeobankcard potranno acquistare e noleggiare da qualsiasi distributore sparso in Italia la videocassetta preferita. <sup>I</sup> costi sono ingenere standard per <sup>i</sup>clienti del Videobank : latessera costa 50 mila lire ed è ascalare, anche se sono pre- viste forme diversificate che la fanno as somiglia contra conditare ad una vera e propria carta di credito (è anche previsto una sorta di «fido» quando sì va in «rosso»), affittare il film costa meno di 2000 lire per la prima giornata;<br>il sistema Videobank costa invece dai 40 ai 70 milioni a seconda della configurazione.

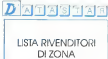

ALASSIO: Paolo Casella

tei. 0182/560210 ARCE: Fuminl Computer - tei. 522221 BARI: ENNEPI Sistemi - hot. 22110. BOLOGNA: Parsec - tei. 359703 BRESCUA: Pomontova tei. 220129 CALTANISETTA: INFOCED tei. 0934/675926 CANICATTI : Programme 2000<br>No districce tei. 857888<br>**CARMAGNOLA: Marenco** tei, 9720561 CAPO B ORLANDO (ME): 0941/912384 CASSANO JONIO: S.P. I.Italia - tei. 707 11 CATANZARO: Il Bunto HI-FItel. 0968-934 COSENZA: INFODATA - tei 32200 CREMONA: Digisistem - tei 431051 FIRENZE: Abelkey, hel 2336374 NCS - tel, 2478341 GIFFONI (SA): Infokey tel. 089/883340 GORIZIA GIBIEMME Tel. 531693 LEONATO (BS): Computec tel. 030/9130551 LUCCA: HF. Informatica tei. 7917110 MATERA; EL.SIS. - tei. 724404 MESSINA: Eurobit tei. 343220 MILANO: BVR Ufficio - tei. 935811177 PML - tei.38200062 TEOREMA Tel. 5398739 VISA tei. 7125171 MODENA: BCOMP - tei. 921277 NAPOLI: Accademia - tei,5292751 Delta Soft - tel. 8852802 Inout Serv. - lei, 7012089 NOLA: S.A.E.D. -tei. 081/5124265 PALERMO: PCWare - tei. 516358 PAVIA: SAGE - tei.818788 PESCHICI: Mille Cose, no.0884/964944 PISTOIA: B.C. Informatica - In: 528080 POTENZA: Databank tei. 0971/57251-4-5 PRATO: C.G. Informatica - tei. 583363 ROMA: 2M Elettronica tei. 7000935 Microshop - tei. 86201046 SALERNO: Pixel -tel. 771322 SESTU: S.A.E. Elettronica lei. 237972 TORINO: Ellex tei. 534490 TRENTO: Tecnosys tei. 8250602 TREVISO: Del Maschio tel. 0422/406302 UDINE: Adeluis - lei. 0432/769147

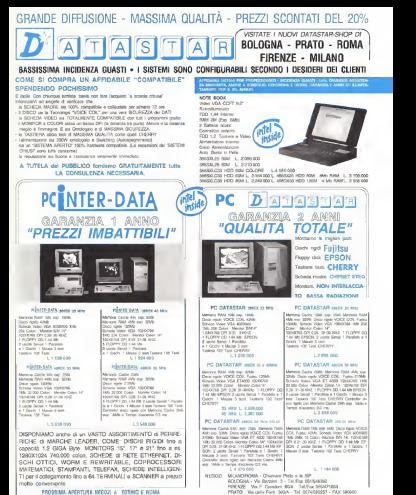

PROSSIMA APERTURA NEGOZI A TORINO E ROMA

<sup>I</sup> NEGOZI SONO APERTI IL SABATO TUTTO ILGIORNO

GENOVA - Via De Gaspen, 1/3 - TeL/Fax 010/308574 L/US <sup>S</sup> <sup>1260</sup> PREZZI I.V.A. ESCLUSA t9%

## **BAY REMEMBER 45 SERVICE**

### TRE OFFERTE PER TUTTE LE ESIGENZE:

Entry Lcvel:

SC66/105: micropr. 80386DX, clock <sup>40</sup> MHz (66 LM) 64 Kbytes Cache esp.li a 256 K Cabinet Desk, con clock display, <sup>4</sup> Mbytes di RAM, <sup>1</sup> Hard Disk da <sup>105</sup> Mb. <sup>I</sup> Drive da 1.44 Mb 3"l/2, 2 Seriali RS232. <sup>1</sup> Parallela Centronics. <sup>1</sup> Game Tastiera Italiana Avanzata 102 Tasti Ultra-VGA Color Image 1280x1024 16 colori 1024x768 256 colori. 800x600 32000 colori Monitor <sup>a</sup> Colori VGA <sup>1</sup> 024x768 (0.28) L. <sup>1</sup> .790.000

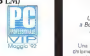

For Windows:

SCI 14/105: micropr. 80486sx. clock <sup>25</sup> MHz (114 LM) <sup>64</sup> Kbytes Cache esp.li a 256 K Cabinet Desk o Minitower, con clock display

<sup>4</sup> Mbytes di RAM, esp.li a 32 Mbytes on board <sup>1</sup> Hard Disk da 105 Mbytes <sup>14</sup> ms <sup>1</sup> Drive da 1.44 Mb 3" 1/2. <sup>1</sup> da 1.2 Mb 5" 1/4 2 Seriali RS232, 1 Parallela Centronics, 1 Game<br>English Italiana Armania, 102 Tash Tastiera Italiana Avanzata <sup>102</sup> Tasti VGA Windows Acceletor S3 <sup>1</sup> Mb RAM, 1280x1024 16 col., 1024x768 256 col.,

Monitor a Colori 15 " 1280x1024. dot p.0,28 Mouse 3Tasti compie Microsoft 8.0 MS-Dos 5.0 in italiano L. 2.650.000

CAD Machine:

SC253/200: micropr. 80486DX2. dock 50 MHz (168 LM) 64 Kbytes Cache esp.li a 256 K Cabinet Big Tower, con clock display 8 Mbytes di RAM esp.li a 32 Mbytes on board Hard Disk da 200 Mbytes 13ms <sup>1</sup> Drive da 1.44 Mb 3" 1/2, <sup>1</sup> da 1,2 Mb 5" 1/4 <sup>2</sup> Seriali RS232, <sup>1</sup> Parallela Centronics, <sup>1</sup> Game Tastiera Italiana Avanzata 102 Tasti VgaS3, 1280x1024 16 col., 1024x768 256 col., Monitor a Colori 17" 1280x1024 (non int.). Schermo piatto Invar Mask. MS-Dos 5.0in italiano L. 4.650.000

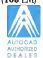

A Bologna, in via Savigno n. 7 tei. 051 -6232030 (4 lin.ric.aut.) fax 051-6232006 Telefonateci per altre configurazioni: Preventivi immediati <sup>I</sup> prezzi sono da intendersi esclusi IVA 19% OTTIME QUOTAZIONI PER RIVENDITORI MCmicrocomputer n.<sup>123</sup> - novembre <sup>1992</sup>

### Controllo via satellite degli autobus

**Alcatel Digibus** 

dì Paolo fardelli

Un sistema via satellite GPS, a Bologna per controllare al meglio il trasporto pubblico urbano

Una rete di satelliti, orbitanti a ventimila chilometri da terra, verrà realizzata per tenere sotto controllo in tempo reale una delle più ampie reti di trasporto pubblico urbano italiano. Ilprogetto, uno dei più moderni e avanzati in campo mondiale, sarà realizzato per l'Azienda di Trasporti Comunale di Bolo-<br>gna dalla Linea Trasporti e Traffico di Alcatei<br>Italia ed è parte del sistema Digibus Alcatei In grado di rilevare <sup>i</sup> dati relativi ai singoli au tomezzi. alle singole linee e all'intera rete

**ryg derà una rete radiomobile di tipo «chiuso»**<br>
etti una rete radiomobile di tipo «chiuso» Sato sulla rete satellitare GPS (Global Post-Il sistema adottato a Bologna comprenbidirezionale per scambiare dati e informa-zioni tra <sup>i</sup> singoli autobus e la centrale di controlo, e un sistema di localizzazione ba tioning System).

Il sistema è integrato con dispositivi per la rilevazione del movimento passeggeri, la convalida biglietti e documenti diviaggio a tessera magnetica. Una prima fase del pro getto, che per le sua caratteristiche gode anche dei finanziamenti della Comunità Eu ropea, prevede ladotazione di 300 del 900 autobus dell' ATC, con previsione di esten-<br>sione a tutta la flotta.

### Il più avanzato sistema di controllo

Uno del più avanzati sistemi di controllo per la gestione di flotte di trasporto pubblico verrà realizzato a Bologna nell'arco dei pros simi tre anni da Alcatel Italia per conto dell'Azienda di Trasporto Comunale. Godendo dei finanziamenti della Comunità Europea nell'ambito del progetto «Drive», il progetti costituisce una evoluzione del sistema Digibus. Le tecnologie utilizzate comprendono una rete radiomobile e gruppo chiuso per lo<br>scambio bidirezionale dei dati, per le conversazioni in fonia tra autobus e centrale di controllo, nonché l'utilizzo del sistema di posizionamento satellitare GPS.

In questo nodo, per esempio, la centrale può avere intempo reale informazioni esat-te sulla posizione di ogni singolo mezzo, controllare l'intervallo lungo avvigne essage ziare arresti dovuti a guasti o rallentamenti del traffico, e prendere lenecessarie misure nuità del servizio (veicoli sostitutivi, cambia mento di percorso, ecc.).

### Pianificazione intelligente della rete

<sup>I</sup> dati raccolti su orari, tempi dipercorrenza, salite e discese alle formate, permetteranno all'azienda di pianificare l'organizzazio ne del servizio e ladisponibilità delle risorse.

Oltre al telecontrollo in tempo reale, verranno svolti <sup>i</sup> compiti di convalida biglietti con sistema magnetico, nonché larilevazione dei flussi dei viaggiatori alle fermate.<br>Ellen removingo so Labo di utticoso sin

NEWS

Esso permetterà tra l'altro di utilizzare un unico strumento dipagamento per diversi servizi, come l'utilizzo di impianti di parcheggio o aree di sosta a pagamento, gra-zie a sistemi integrati di tariffazione e pa gamento<br>La linea Sustem per il Trasporto ed il

La linea Sistemi per il Trasporto ed il Traffico dell 'Alcatei Italia ha già al suo attivo la realizzazione per conto dialtre aziende di pubblico trasporto con sistemi e terra. iecontrollo e rilevazione con impianti a terra, nonché soluzioni per l'automazione degl'impianti di parcheggio, di aree disosta a pa gamento e sistemi di informazione stradale o in impianti ferroviari. Un recente esempio e la «Carta Milano» adottata a Milano, grazie ad una convenzione tra l'ATM (Azienda<br>di Trasporti Milanese) e la MM (Metropoli-

tana Milanese). Questo sistema consente diutilizzare una carta magnetica prepagata sia sulla Metro-politana, in particolare presso lestazioni delia Linea 3. sia presso una serie di grandi parcheggi nella cintura urbana realizzati in corrispondenza di stazioni della Metropolita-

### L'autobus è già passato... te lo dice il satellite

Il sistema di telerivelazione, basato su impianti fissi di terra, fino ad ora utilizzato aveva losvantaggio dipoter rilevare solo gli autobus transitanti nella «zona utile», senze poter vedere quelli più distanti nonché diuna maggiore rigidità nel col- legamento tra<sup>i</sup> sistemi di terra e la centrale. Ilsistema GPS con ilquale siinte- gra laversione del Digibus progettato per l'ATC di Bologna, è invece l'equivalente ere el nestecte. Nelle sua globalizzati Glo con il sestante. Nella sua globalità, il Glo-bal Positioning System utilizza una rete di 24 satello, distribuiti su sei diverse orbite. che assicura una copertura mondiale. È tuttava sufficiente per poter disporte delle coordinate ditre. o ancora con maggior efficacia, quattro satelliti, per poter del mezzo.<br>determinare la localizzazione del mezzo. che «chiede la posizione» con un'appros gimazione di poche decine di metri. Nell'impiego su flotte di pubblico trasporto, questo sistema è in grado dì indicare con esattezza alconducente, e quindi anche alla centrale operativa, in che punto ogni singolo mezzo si trova. Le conseguenze possono essere immediatamente comprensibili rilevazione dei guasti con conseguente arresto del mezzo e individua- zione della distanza tra mezzi in successione sulla stessa linea. Rispetto ad altri sistemi con rilevatori a terra, questo office chiede virtualmente impianti fissi né <sup>i</sup> conseguenti collegamenti, permette di seguire modifiche delle reti e non ha vir tualmente vincoli geologici.

## **GIOTTO UNIBIT.** PERSONAL COLORS

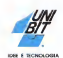

I Computers Unibit sono prodotti e distribuiti do: g.tor Europe SEDE: VIA IEZZE 20/G 36073 CORNEDO (VICFIZA) ITALY - TEL. 0443-953900 r.O. - FAX: O445-953722 UFFICI ROMA Rei DI-BREASSAS for 88641652. NAPOU sei 08 1 8038000-1 for 8031368. PESCARA lei differentier ser 69234

MCmicrocomputer n, 123 - novembre 1992 TELEFONARE PER IL CONCESSIONARIO UNIBIT PIU' VICINO

# Utenti dBASE, attenzione! E'anivato il compilatore dBASE per Windows.

E' arrivato il nuovo dBFast. Il primo e unico dBASE compatibile, il primo e unico linguaggio dBASE/X-Base per Windows. Vale a dire la via più breve, facile e intelligente per milioni di utenti e programmatori di approdare alla rivoluzione

Windows.

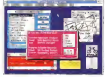

deBFaster di creare in modo facil veloce potenti applicazioni grafiche database con memi pull-down, pulsanti, immagini bitmap. ecc.

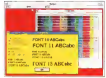

Con <sup>i</sup> molteplici colori e l'ampia gamma di font, saràfacile migliorare la vestegrqfica delle votere applicazioni.

dBFast, grafico e a colori, con le sue finestre, con i menu pull-down, con <sup>i</sup> box didialogo ed <sup>i</sup> pulsanti darà nuova vita alle vostre applicazioni dBASE. dBFast viaiuterà anche a creare nuovi programmi dBASE. in modo facile e veloce.

A differenza di altri sistemi di

ESTRE CORPUM RANCOUNT ENVIRONMENT (ME TUDE I ROBE INVICAS MODIFICATIVO PARA) DE OSTUDIAR AUDE IN O

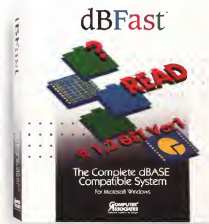

sviluppo per Windows, che obbli gano gliutenti ad apprendere nuovi linguaggi, dBFast permette ai programmatori dBASE. FoxBase e Clipper di continuare ad usare il linguaggio che già conoscono, e sessitivo di avere inoltre a disposizione più di duecento estensioni e un compilatore completo di editor e linker.

<sup>I</sup> protocolli DDE <sup>e</sup> DLL. veri e propri standard del settore, con sentono ai vostri programmi di

dialogare con le altre applicazioni Windows. Telefonate al numero 02-904641, vi invieremo gratuitamente il disto dimossociates di dBFast.

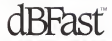

NEWS

### Intel Chip Name

Finora gli utenti medi dipersonal computer si interrogavano in computerese più o meno cosi, «il tuo è un 286, un 386 o un 486?». Domani ciò potrebbe non essere più vero, anzi la domanda potrebbe essere «È

un Pentium?». <sup>O</sup> almeno questa <sup>è</sup> la speranza della Intel Corp. Il gigante dei chip ha rivalato il nome della prossima generazione dei microprocesson il cervello dei personal computer

Alcuni analisti però sono alquanto soettici.<br>«Cerre la l'analia promuovere un nome come Pentium restando serie? Secondo la mia opinione sarò una battuta che farà il giro dei bar della Silicon Valley.» ha detto Dick Shaffer, direttore delta testata giornalistica ComputerLetier.

» Lasciamo perdere» ha detto Rick Martin, un analista di computer presso un'azienda finanziaria, la Chicago Corp. «Per tutti sarà il 586.» Per gli addetti ailavori questo chip, previ-

sto per l'Inizio del prossimo anno, è semplicemente il 586, perché sarà l'ultimo modello nella linea di microprocessori «x86» che viene usata nella maggior parte dei PC IBM-

compatibili.<br>Ma lo scorso anno Intel annunciò che non intendeva continuare ad utilizzare lo schema di denominazione «x86», e iniziò a riferirsi al chip con II suo nome in codice interno: P5.

La decisione e venuta dopo che la compagnia di Santa Clara in Calif.. dovette consentire l'uso del nome registrato «386» al suo concorrente «ultimo arrivato» Advanced Micro Devices Inc. che realizzò un clone 386 e che sta lavorando sull'Imitazione di un 486.

»La logica vorrebbe che questo chip ve nisse chiamato 586» noonosce Andrew Greve. presidente e capo esecutivo della Intel, ma ha dichiarato in un'intervista «Intel potrà non essere ingrado diregistrare il nome 586. e quindi di evitare che altre aziende lousino per microprocessori concorrenti».

La Intel ha indetto una gara tra i propri dipendenti per ilmigliore nome da assegnare al nuovo chip, ma nessuna delle sigle in concorso ha soddisfatto i dirigenti dell'azien da. che hanno optato in favore di una deno minazione creata dalla Lexicon Naming Inc., un'azienda di Sausalito Calif. che ha alpro-prio attivo creazioni come il nome «Power- Book» adottato dalla Apple Computer per la

Grave ha dichiarato di non essere a cono scenza dell'importo pagato alla Lexicon, ag-<br>giungendo che la sua azienda ha tenuto gruppi di lavoro sul nome del chip con <sup>i</sup> proco clienti e si è avvalsa della collaborazione di esperti in marchi registrati per accertarsi della possibilità di depositare il nome per evitare che venga copiate.

Avvalendosi diuna similitudine. Grave ha confrontato il nome a quello di un ingredienle usato in molti prodotti alimentari negli USA <sup>e</sup> il cui marchio appare sulle etichette dei prodotti. «Secondo noi dovrebbe essere considerato come un ingerdiente, poiché vera montato dentro a milioni di compu-

## STILO UNIBIT. C'EST PLUS SOTTILE

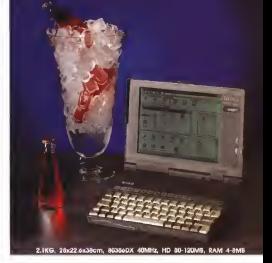

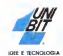

<sup>I</sup> Computers Unibit sono prodotti e distribuiti da: d.top Europe SEDE; VA TEZZ 2010; SATA CORNEO (VICENZA) DAY - TEL. 0445-95390 r.o. - fAX 0445-953722 NEGOZI: ROMA lei 06-88641 654-5 los 8864167. NAPOU las 681-8038080-1 foie 8031368. PESCARA lei 085-692349 toc

# Perché acquistare una stampante che ogni 10.000 Km ^ deve cambiare il motore ^ / <sup>j</sup> quando adesso puoi averne una<br>che ne fa 300.000?

## Kvocera FS 1500 - la laser da 300,000 copie senza manutenzione!

### Il tamburo al silicio amorfo\*

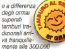

sel prementazionale) nomini sin nshedere manufenzione... e tutti sanno ormai che il tamburo, è it motore delle stampanti: è come avere un'auto catalizzata garantita per 300.000 kilometri (contro <sup>i</sup> 5/10.000 delle altre).

### Quanto costa?

Come un diesel, cioè un po' più delle auto a benzina... ma è completamente ammore tizzata quando il tamburo è solo a metà della sua vita. Poi contempora vita della sua vita.<br>Della solitante il carburante, conte anni prino vita conte ranty soltanto il carburante cioè il toner: non c'è manutenzione, non c'è superbollo. In altre parole, arrivato a metà garanzia hai risparmiato quanto basta per comprarti ( La sensigia per l'91990) un'altra FS 1500!

Ma puoi lare di meglio, se vuoi, dal momento che la nuova laser Kyocera accetta anche la carta riciclata.

### Abbiamo inventato il 3x1 delle laser:

la copia che esce da una stampante laser madeixinale costa ne volte di piu rispet-<br>to alle copie della FS 1500. Paghi <sup>1</sup> stampi 3!

.a tecnologia della FS 1500

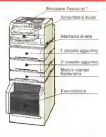

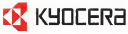

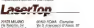

Shaffer ha aggiunto: «È interessante notare come <sup>i</sup> microprocessori siano diventati talmente parte dellla nostra vita quotidiana che intel è costretta a trovare un nome giusto per il pubblico per il prodotto di una tra le più arcane delle tecnologie».

NEWS **IN THE** 

« Pentium e il tuo computer sarà piu bian co del bianco» ha soggiunto scherzando un analista.

Grove ha precisato che Intel non pubblicizzerà il nome Pentium fino a quando il chip non sarà in vendita il chiesa in vendita, ma che per contro l'azienda continuerà ad usare il nome nelle occasioni pubbliche Inmodo da renderlo fa-

miliare.<br>Intel può essere considerato il dominatore. del mercato dei microprocessori, <sup>i</sup> chip di sua produzione sono utilizzati nella maggior parte dei personal computer IBM compatibili, <sup>i</sup>quali a loro volta detengono la quota di maggioranza del mercato dell'informatica personale.<br>Intel ha dichiarato che Pentium, composto

da più di 3 milioni di transistor, sarà inizial mente usato inpotenti computer server che uniranno network di PC e workstation. Ma in un secondo momento, ha detto Grove. potrà diventare il successore del 486.

### Eutelsat

L'Assemblea dei Paesi Membri, lastruttura che riunisce <sup>i</sup> governi dei paesi che fanno parte del consorzio EUTELSAT a nimede le più Importanti decisioni, si è riunita a Parigi nelle scorse settimane. Lo scopo era quello di discutere le azioni che possono permettere di migliorare ed ampliare l'accesso ai satelliti EUTELSAT ed inoltre accelerare le procedure che permettono ad altri sistemi satellitari di operare in Europa. L'Assemblea si è trovata d'accordo nel fatto che la carocità satellitare può essere migliorata costi tuendo un sistema di accesso multiplo o d'accesso controllato, dato che entrambe lesoluzioni sono mutuamente compatibili. Con un eccesso multiplo, un operatore autorizzasono con affirmo la casaccia satalizate atsizioni può affittare la capacità satellitare at-<br>siziverso un qualsiasi altro Firmatario o un Ufficio Affan dei Firmatari in un altro paese che nconosce la stessa procedura. Questo potrebbe permettere fino a 33 punti di accesso ai satelliti EUTELSAT e anche piu in caso di aumento dei paesi che entrano a far

parte del gruppo. Nel caso diaccesso controllato sarà un unico Ufficio Affari dei Firmatari che esaminerà tutte le richieste per l'utilizzo della capacità satellitare da parte degli operatori autorizzati in un unico paese. L'Assemblea si è anche travata d'accordo nel semplificare le procedure di coordinazione economica con altri sistemi satellitari in modo che esse non abbiano piu alcun effetto pratico per servizi<br>aperti alla concorrenza. EUTELSAT (Euro-<br>pean Telecommunications Satellite Organizatlonl fornisce una rete trans-Europea per comunicazioni fisse e mobili tramite un sistema di sette satelliti in orbita.

## BONSAI UNIBIT. **VINCISPAZIO**

 $\mathbf{r}$ 

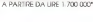

16MHz, HD 60MB, RAM 2M

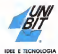

I Computers Unibit sono prodotti e distribuiti da: p.tor Eurors SEDE: VIA TEZZ 20/G 36073 COMEDO CVICENZA) HALY - IEL. 0445-953900 rp. • FAX 0445-953722

UFFICI: ROMA INFORMATION AND RESPONSE TO AN ORDER THE ORDER CONTINUES OF DESCRIPTION OF DESCRIPTION OF DESCRIPTION OF

MCmicrocomputer n. 123 - novembre 1992

NEWS OF

### Finirà nella rete ISDN l'integrazione di tanti business delle telecomunicazioni

La «business class» delle telecomunicaziota dell'ISDN (Imagizzed Services Digital Network), la rete di telecomunicazioni dicui si è pirleto, in occasione di un convegno SIP -«La rete telefonica evolve: ISDN per l'inte grazione dei servizi» — che si <sup>è</sup> svolto <sup>a</sup> Milano inoccasione di SMAU '92.

La rete offre all'utenza affari del nostro Pae se la possibilità di usufruire, con qualche anno di anticipo, di tutti <sup>i</sup> servizi che la rete tele fonica di base potrà garantire sul finire del de cennio. quando sarà completato il cassaggio alla tecnologia numerica, In particolare la tra smissione, veloce e caratterizzata da un'alta qualità di voce, dati, testi e immagini (fisse e in movimento).

Il servizio pilota dell'ISDN è attivo dal mese di giugno diquest'anno inundici città italiane: Torino, Genova, Milano, Venezia, Trento, Bologna, Pisa, Roma, Napoli, Bari, Palermo e nei prossimi mesi Bergamo, Bolzano, Brescia e

La rete ISDN, che secondo gli intervenuti al conventerà conversamente la rete telefònica di base per l'utenza affan, è stata indicata come lo strumento tecnologicamente più avanzato. e in linea con quanto offerto in altre realta europee, tra quelli che l'azienda telefonica può mettere a disposizione del sistema econòmi-

La SIP è attualmente il gestore telefonico europeo che investe di più, a parte l'azienda tedesca che sta modernizzando la rete della ex Germania Est. Il programma SIP relativo al prossimo quadriennio 1993-1996 prevede investimenti per 40 mila miliardi, orientati a cogliere il meglio che l'evoluzione tecnologica inatto può riversare suH'ammodernamento delle infrastrutture proprie.

Il professor Maurizio Decina del Politecnico di Milano, illustrando gli aspetti tecnici della nuova rete, ha ricordato che questa consentirà l'integrazione tra gestore e utente. L'as sistenza sarà sempre più capillare e il cliente lizzati. Inoltre, ha detto ancora Decina «l'anno

### Voce, dati, testi e immagini: una sola connessione

L'ISDN. larete numerica integrata nei servizi circosterio il «salto» tecnologico da un sistema di telecomunicazioni basato sulle reti «specializzate» a un sistema caratterizzato dalla integrazione della trasmis sione di voce, immagini, dati e testi La piegan come i canali 8 dell'accesso di ba-<br>nigeva testi dià in fuebone in Italio delle il sa interzo il trenunesimo è utilizzato donuova rese, già in funzione in Isalio dalla metà di quest'anno sotto forma di servizio il meto canale (D) dell'accesso base.<br>All'estata di stato companda per forma una uni. All'estate dell'estati protografici la struttura. pilota, è statà concepta per fornire una una ca connessione standard per la telefonia, la videocomumcazione, l'automazione d' uffi cio e <sup>i</sup> computer. Nonostante questo, ri- SDN nasce come evoluzione naturale della rete telefonica numerica di base e ha il suo «punto chiave» nella realizzazione di una li nea numerica diutente connessa, attraver so il doppino telefonico, alle centrali numeriche. E propno la progressiva sostituzione nelle centrali telefoniche della tecnologia analogica con la tecnologia numerica, ha consentito la messa in opera della rete ISDN. Per l'utente che intenda usufruire dei suoi servizi, è possibile attivare due tipi di accesso: l'accesso base, caratterizzato da due connessioni a 64 kbit al secondo; e l'accesso primario che consente diattivare 30 connessioni a 64 kbit al secondo.

Gli utenti possono accedere alla rete mediante terminali conformi agli standard ISDN (i nuovi telefoni numerici, <sup>ì</sup> videotelefoni). oppure inserendo degli adattatori di interfaccia per <sup>i</sup> terminali che adottino <sup>i</sup> più

In accordo con le normative internazionali, l'accesso base opera a 144 kbit al se condo ed è suddiviso indue canali a 64 kbit al secondo e un canale a 16 kbit al secondo. <sup>I</sup> pnmi due canali (B) vengono utilizzati sia per realizzare collegamenti a commutazione di circuito, sia per accedere alla fun-

prossimò la SIP attiverà i primi servizi della cosiddetta rete intelligente, e l'ISDN è un passo fondamentale nella progressiva infor-

L'esperienza francese in fatto di ISDN, che oltralpe è conosciuta con il nome commerciale di «Numeris», è stata illustrata da Pascal Merieux, responsabile marketing della rete di France Telecom. Marieux ha detto che nel 1995 l'ISDN sostituirà completamente la rete telefonica di base La strategia di sviluppo commerciale della rete si è basata

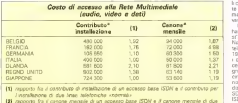

(2) rapporto fra il canone me \* in lire melane na mensie di un accesso base (SDN a 3 canone mensie di due  $100$ <br>scenaix

ziom ditrattamento del pacchetto. Il terzo canale (D) è invece impiegato per lasegnalazione relativa ai primi. L'accesso primario, invece, opera a 2.048 kbit al secondo. Dei 31 canali <sup>a</sup> 64 kbit/s disponibili, 30 sono impiegati come <sup>i</sup> canali B dell'accesso di bame il trento canale (D) dell'accesso base.

della rete ISDN risulterà non più sovrapposta a quella della rete telefonica, ma inte grata con la parte già numenca della rete di base. Questa integrazione, realizzata con l'inserimento di moduli hardware e software nelle centrali telefoniche numeriche, riguarderà, oltre che <sup>i</sup>mezzi di trasmissione, le funzioni di commutazione locale e di funzione di segnalazione su canale comune. In questo modo sarà possibile diffon dere progressivamente la rete su tutto il territorio nazionale. Il servizio pilota ISDN, operativo attual-

mente in undici città italiane, rappresentaun passo fondamentale verso le realizzazione diEuroisdn. Nell'aprile del 1989 SIP. servizi telefonici hanno aderito, insieme agli operatori di altri 19 Paesi, al memoran dum di intesa per una ISDN europea entro il 1993.

Tra il finire del 1992 e <sup>i</sup> primi mesi del '93 è prevista l'apertura dì connessioni in ternazionali con Australia, Canada, Francia. Germania, Giappone, Hong Kong, Nuova Zelanda, Regno Unito, Singapore, Spagna. Svezia e Stati Uniti. Inoltre, sempre nel cor so del '93. la SIP aprirà anche i patti servizi della cosiddetta rete intelligente.

F.F.C.

sin dall'inizio sulla partnership tra il gestore ei oltre 50 aziende che hanno studiato 350 pro dotto accessibili agli utenti « Numeris». Mera» e che il gestore della rete, France Tele com, darà il via alla diffusione di massa dei collegamenti «Numens» già dall'inizio del 1994 in Francia. Il successo della rete è stato decretato dall'accoglienza molto positiva di lare dalle piccole e medie imprese, e dal fatto che rende possibili collegamenti internazionate integrata con quella francese, come la Ger mania. La connessione con l'Italia sarà atti vata nelle prossime settimane

La SIP ha spiegato leragioni tecniche che hanno permesso di lanciare, alla metà di quest'anno. la fase pilota del programma ISDN. Nel 1992 il grado di numerizzazione della rete 1994 saranno completamente « numerizzati" collegamenti della rete di giunzione tra la centrali di transito. Il canale comune di se circuiti. Questi importanti processi di moderdizione necessaria alla messa in oppra dell'I-SDN. Della strategia di sviluppo della rete ISDN in Italia, e stata infine sottolineata l'im portanza della funzione di promozione che SIP cui hanno già aderito Alcatei, Csalt. Fat ine Encoson, Italiel e Siemens.

# ECCO DUE STAR **FATTE APPOSTA PER VOI!**

 $B$ elle, veloci, affidabili. Potete ammirare il modello LC-100 a colori e ilmodello LC 24-100. Tutte e due con il miglior rapporto qualità - prezzo STAR.

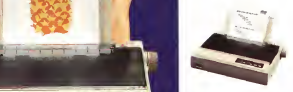

Se non avete ancora acquistato una stampante,fate una scelta di cuore e di carattere, e portatevi a casa una STAR. LC-100 e LC 24-100: due grandi stampanti fatte apposta per Voi. **l** Se nom de la component de la component de la component de la component de la component de la component de la component de la component de la component de la component de la component de la component de la component de

1 , .\*

**CANADAS** 

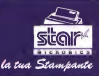

## Texas Instruments TravelMate WinSLC

Vecchio contenitore con un nuovo motore: ecco come si presenta il nuovo entry leve! della linea dei portatili

di Paolo Ciardelli

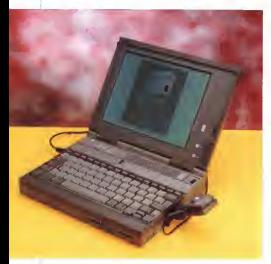

Presentato in anteprima

NEWS

allo SMAU '92, ora possiamo parlare della nuova macchina con maggiore cognizione di causa. Le notaie pubblicate sul numero precedente erano basate sulle sole notizie senza il conforto di una prova su strada della macchina

Praticamente identico ai fratelli della gamma TravelMate, Il WinSLC si differenzia per la scritta sulla sportellino copri sitot i uni<br>fax/modem: TI486SLC/25 MegaHertz, tanto i la c per far capital che la Texas, con l'accordo i al general i Musului, ma se la poca «isras»<br>per far capital che la Texas, con l'accordo i aciusa i con conversione di una sendi così efdi acquisizione di tecnologia dalla Cyrix, vuol tornare a dire la sua nel campo dei

microprocessori.<br>Si contenta quindi esertamente nello me-Si presenta quindi esattamente nella me-desima veste del TravelMate 4000 o del suo predecessore TravelMate 3000 WinSX. accusando ancora solo 27 kg di peso.

Le caratteristiche elettriche salienti sono rappresentate dalla espansione RAM da 2

Mbyte, un floppy disk drive da 3,5" da 1.44 Mbyte ed un nard disk da 60 Mbyte Di serie monta il TravelPoint, il mouse della società americana Appoint che commerciabeing, che sovra rombi glia ontione degli appe che sovraintende alla gestione degli input con sistemi di interfaccia grafici come<br>Norton Commander o sotto Windows 3.1,<br>il sistema operativo MS-DOS 5,0 ed il già citato Windows 3.1. Come nei prodocenti sono presenti utility software per la gestione e l'ottimizzazione dei consumi. <sup>I</sup> manuali sia del software che della macchina sono in lingua italiana.<br>La dotazione di porte conta oltre a quella

La dotazione di porte conta oltre a quella mouse a standard PS/2, questa di espansio-Xerrones L'almettatre gà wito con i /Centronics. L'alimentatore, già visto con il TM 4000, <sup>è</sup> di linea più delicata <sup>e</sup> leggera

contrasso con un tempo di raftosh maggiocontrasto con un tempo direfresh maggio-rato. 64 livelli di grigio che siavvale diRAM Video, capace di pilotare un monitori

Mini Groen Holds de sociuncera se non nontere elogisto l'imperovia dalla macripetersi elogiando l'ergonomia della mac-china e della tastiera, l'ottimo video ed <sup>i</sup> consumi ridotti, che ne allungano la vita in viaggio.

**Due velocità**<br>Medre l'utimi annunco da gana di To-Mentre l'ultimo annuncio da parte di Te- xas Instruments riguardante l'accordo con Cyrix e la produzione a volume di microprocessori della classe SLC, a 25 e 33 MHz, e laclasse a 32 bitpin compatibile venz, e il contenitore ceramico, con clock a<br>386SX in contenitore ceramico, con clock a 25, 33 e 40 MHz. mostra una cena aggres-sività della sezione semiconduttori della corporate americana, si note anche una

certa asincrona di intenti nei prodotti. Due velocità per dirla come <sup>i</sup> politici quando si parla delle nazioni che andranno a formare l'Europa Comune, un Europa ap-

punto a due velocità. Il progetto del WinSLC appare dunque un ottimo rifacimento e miglioramento della gamma TM 3000. ma se lapoca «fatica» ad una riconversione di una serie cosi af attivo di astro, non sarabba stato male attimo di estro, non sarebbe stato male, Non si comprendono infatti le ragioni per continuare ad usare lozoccolo del copro cessore di grandezza standard 387SX, quando è disponibile sempre da parte di Cyrix un 487SLC di grandezza lillipuziana e consumi ridotti. Ilmontarlo di serie (il 487SLC) avrebbe sicuramente dato lapos-

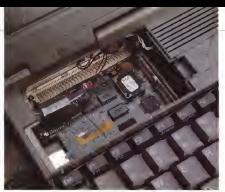

Particolare dello slot custom per l'inserimento del-la scheda modem/fax Si noti ilBios specifico per il 486SLC

NEWS **NEWS** 

sibilita el prodotto di piazzarsi ad un gradi-

Le souse «ha le atsuson» 490 emulato non a an yaro 486 em y santificem dema non è un vero 486, ecc.», sarebbero deca-dute. All'orizzonte siprofilano già la concorrenza spietata di Toshiba e di Compaq, do ba sfavorevole della nostra valuta annuncia ritocchi verso il basso del listino, e la distribuzione di cuoi eraty love) hipo prendienno in consi suoi entry level. Non prendiamo in consider a cui la stasse Touss carca di conte un ostacelo sandando depondo persire com pletamente fabbroace in casa, né dei par pletamente fabbricate in casa, né dei por-<br>tatili basati sul DLC, un vero e proprio 486SX, perché andrà fatto un discorso a parte quando sarà il momento.

Ecco arrivare dal vivo il TI486SLC, un microprocessore <sup>a</sup> 25 MHz (da 3,0 <sup>o</sup> 5.0 volt) compatibile con il set di istruzioni 486, a<br>486, a montaggio superficiale QFP (21x21) CP e 100 piedini. Il TI486SLC è una unità cencon percorsi di dati da 16 bit esterni e 32 - nem<br>bit interni. Compatibile con il bus e i pie- - tras<br>dini di uscita del 386SX, il TI486SLC è sta- - de C di PC per un morsprocessore ad alte prestazioni e basso consumo, che posse essere integrato perfettamente nelle proget-tazioni 386SX esistenti per potenziarne leprestazioni senza aumentarne <sup>i</sup> costi. Pro gettato per colmare il salto tiprestazioni tra <sup>i</sup> notebook e <sup>i</sup> PC desktop odierni, il spetto a qualsiasi altro microprocessore che usa un bus esterno a 16 bit. Con un

### II microprocessore TI486SLC

trale compatibile con il set di organismo dell'esterno a 3 volt. Una malecciona risenza to sviluppato basandosi sui requisiti OEM - permatis di funzones fecu a un minerco di TI486SLC offre le migliori prestazioni rivalore nominale landmark della versione 2.0 della CPU di 78 MHz, il TI486SLC ha un benchmark 2.5 volte più veloce delle CPU 386SX-25 e 386SL-25 della colect renza. Le funzioni di gestione della poten-za del TI486SLC comprendono un funzio trasparente software <sup>e</sup> un design CMOS da 0.8 micron completamente statica che permeto di funzionere fino a un minimo di ... le dimensioni di Insia e 4 byse, associative<br>D MHz. Il futuristimento e 3 volt narreatte. ... a un set trebavanno loro un interfermo indi una difunziona dei consumo aneroesco. di 2 west 15 your a D.S west 1 international da 2 was to your a conservation of conservation and conservation and conservation and conservation and conservation and conservation and conservation and conservation and conservation and conservation and conservation and neo energetico alla gamma dei microwatt Il TI486SLC raggiunge un nuovo livello di per veloci delle funzione di moltplicazione prestazioni di elaborazione per un micro processore con un bus esterno di 16 bit utilizzando un unità esclusiva di concate-nazione a ciclo singolo, un moltiplicatore

hardware a 16 bit, una concatenazione intizuta a nonigurazione ad accompamento Kbyte a configurazione ad accoppiamento stretto. Le cinque fasi di concatenazione permettono di sovrapporre le istruzioni successive, danco come rogicalis tempi ne. La cache di dati e istruzioni unificate da <sup>t</sup> Kbyte implementa un'architettura dale un set bidreagnel, con un interfeccia ina un set bidirezionali, concludata ina grega terna a 32 bit. Per concludere, un molti-plicatore hardware a 16 bit aggiunge pre-I additione di reultoli inten fino a 8 volte l'abilitazione di multipli interi fino a 8 volte più veloci della funzione di moltiplicazione shift-add user interfactors his controlled valuation moltiplicatore hardware ha notevoli vantag-gi in aree quali prestazioni grafiche e il riconoscimento dei caratteri.

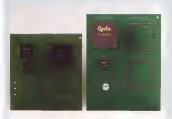

Made Anto a streamer concernent (e 48651,C ed 2 49600 C con 17 **Financie è la WHALVOURONS** GE **ERISLO** A Heathy country of A WEEK INNOVA per é poprocessors n.

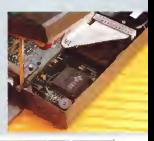

# Ora che c'è cosa te ne fai di un

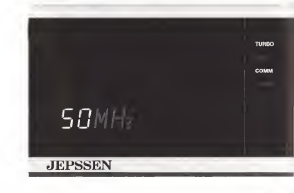

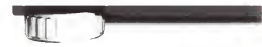

### IN M-PC il Tuo Primo Computer Multimedi

Sono già migliaia gli operatori italiani clic fanno uso ili JEPSSEN M-PC. la straordinaria stazione multimediale capace dicollegarsi a qualsiasi apparecchiatimi audio, video emusicale, da oggi persino in grado di gestire c controllare -grazie a nuovi e specifici moduli\* - miti i congegni elettronici el elettronici presenti in ambiti i i con 2 Mega di Kara e gozalishi a 16 Mega alte edane a 0,<br>domenaci professoriali of industriali domestici, professionali ed industriali.

Disponibile dalla configurazione 386 SX 23 alla 486 DX2 SOC, l'M-PC JEPSSEN misura min. 346 x min. 403 x mm. 143, mentre la servane TOWER, consona alle più svariate esigenze dì espandibilità, misura inni. 190 <sup>x</sup>mm. 41? x mm. 645. Entrambi <sup>i</sup> modelli includi ino l'interfaccia audio-vidco-MlDl. il lettore CD ROM. il mouse, il monitor <sup>u</sup> colori SVGA da 14". 15" o 20" con risoluzione 1280x1024. la tastiera italiana <sup>a</sup> <sup>102</sup> tasti, il drive .3,5" 1.44 MB. <sup>l</sup> 'hard disk da 40 MB fino <sup>a</sup>

540 MB ed il software multimediale per l'utilizzo. Inoltre, nelle versioni 486 D 33 <sup>e</sup> 486 DX 50. l'M-PC <sup>è</sup> disponibile anche come LOCAL BUS. ovvero arricchito di una scheda SVGA. che, tra le altre cose, offer un incremento di prestazioni del 400% superiore ad una normale VGA. e diuno speciale controller con 2 Mega di Ram espondibile a 16 Mega che riduce a 0.3 MSEC il tempo di

esecuzione sui ranta a si immagina i risultati!<br>M-PC JEPSSEN, oltre alle sue sbalorditive capacita multimediali, funziona, naturalmente, anche come un normalissimo computer <sup>c</sup> solo molto <sup>p</sup> iùpotente del solito, ed è compatibile con l'estensione multimediale Microsoft\*\* per "Windows 3.0 c 3.1".

Se vuoi saperne dipiù. contatti il Concessionario JEPS compila ed invia il coupon allegato.

• Se possiedi già un M-PC <sup>c</sup> desideri predisporlo alle funzioni descritte, richiedi <sup>i</sup> nuovi moduli <sup>i</sup>

# JEPSSEN M-PC computer qualsiasi?

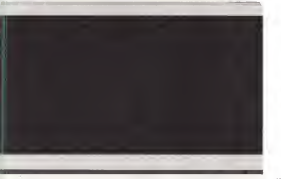

JEPSSEN M-PC è disponibile ache con telecoma

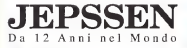

### JEPSSEN ITALIA Srl

Direzione Commerciale: Via Doti. Palazzolo. 34-9401 <sup>1</sup> AGIRA (Enna) Servizio Clienti: lei. 0935/960300-960299 - fax 0935/692560

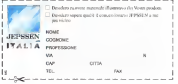

## Portatile e ad alta sicurezza Terminale Olivetti Moneybox

Un lettore per carte «intelligenti», che funziona senza necessità di collegamento diretto a un computer, estende l'uso della carta a microprocessore

Pi Manlio Cammarata

A Genova, la sera del 23 settembre, l'al al convegno «Più intelligenza alle carte, più servizi alle persone» sisedevano a tavola. Ma più che dal diluvio, l'attenzione dei commensali era attirata da una notizia ap pera dell'asi della serazione della sera: una nonsella truffa con le carte di credito, esta da un nobilista da un nobilista da un nobilista da un nobilista da un nobilista da un nobilista da un nobilista da un nobilista da un nobilista da un nobilista da un nobilista da un nobilista da un nobilista da un nob usassero le nostre carte intelligenti», avrebbe detto lamattina dopo davanti alle telecco della la mattra Bopo bavano ade<br>telecamere della RAI Gianluca Braggiotti, direttore di Olivetti Italia, «queste truffe

non sarebbero possibili». Proprio alla carta «intelligente» C-LESS, e aisuoi nuovi campi diutilizzo, era dedi cata laparte più interessante del conve-gno, organizzato da Olivetti e Instinform. Le carte a microprocessore offrono infatti numerosi vantaggi rispetto a quelle «stupi de», provviste della sola banda magnetica, sia per la possibilità di svolgere transazioni il composte accesse accessivo il nuovo sente decen off-line, cioè senza il collegamento a un sistema dielaborazione centralizzato, sia per la loro sicurezza intrinseca: è Infatti impossibile copiarle o alterarne il contenuto senze la complicità del trolare. La presenza del microprocessore, che controlla gli accessi alle memorie attraverso l'uso di pas sword, è una garanzia contro qualsiasi ten-

tativo di abuso. A parte lasicurezza, la carta intelligente offre una serie di funzioni che non possono essere ottenute con le carte «noticue». tità di memoria relativamente elevata, in parte permanente e in parte riscrivibile. che può servire sia alla sconsista di modis dati sul titolare (per esempio, può sostitui re il libretto sanitario o quello universitario), sia alla registrazione di transazioni finanziarie. Mentre la carta a banda magnetica deve dialogare con un sistema centralizzato, ve dietopole com un sistemo dormanzato.<br>Coma il Bancomat, quella a microprocessore può funzionare anche con un terminale isolato, scaricando successivamente su un computer le operazioni registrate nella sua

### Anche sul taxi

Per sfruttare almassimo questa possibilità, Olivetti ha messo apunto un terminale portatile, alimentato a batterie ricaricabili, che può essere usato.anche dove non è di-

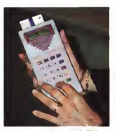

II terminale portatile Moneybox elaC-LESS fanno pane del sistema STRESA che comprende siste- mi digestione, terminali POS <sup>e</sup>ATM ecosi via. ms di pustone (wintinet PGS & ATDF & COSCAN).<br>messo a nume da Chuetti nel iutti sti impieghi delle carte magnetiche

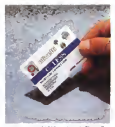

La carta Olivetti C-LESS, prodotta da Olivetti Six- com su tecnologia AT&T, ha le stesse dimensioni comme memorie and conservative and conservative and conservative and conservative and conservative and conserv<br>microprocessore and conservative and conservative and conservative and conservative and conservative and conser coppiamento con il avviene avviene senza con- que

sponibile il collegamento con un computer, come appunto su un autovercolo, in un'edicola o in altre situazioni difficili.

Il fuzìona mento del Moneybox è molto semplice. Da una parte viene inserita la C- LESS dell'esercente, dall'altra quella del cliente. Una semplice tastiera permette a quest ultimo l'eventuale digitazione del PIN (Personal Identification Number). Dopo la verifica della correttezza di quest'ultimo, svolta direttamente dal terminale, si digita svora circiarnente del tenninee, a cigna<br>Alitació della transazione. Questo viene scarciato dalla caria del cliente e caricato su quella dell'esercente con tutti <sup>i</sup>dati ne-cessari. Alla fine della giornata l'esercente scarica il contenuto della memoria della sua carta nel suo computer o in quello del la banca, e il gioco è fatto. Massima sicu rezza. nessun passaggio dicontanti. Per rendersi conto dei vantaggi del sistema, basta pensare a una situazione che in con-dizioni normali può causare qualche proble ma: l'arrivo in una città straniera, pagare il taxi senza aver avuto il tempo di procurarsi la valuta locale. Carta intelligente, terminale portatile, e il conto ciarriva a casa un me-

se dopo. Dal convegno genovese sono emersi an che usi non sospettabili della carta intelli gente, alcuni dei quali possono lasciare perplessi: per esempio, quando l'uso di questo mezzo sarà diventato abituale, l'analisi dei luoghi e dei motivisto aglicolo, i attalizzo da ti di marketing importanti informazioni sulle abitudini del consumatore, e permetterà quindi di avanzare proposte personalizzate, da parte delle banche stesse o di altre or ganizzazioni. Ogni volta che la carta sarà inserita in un terminale on-line, il contenuto della sua memoria potrà essere modificato, potranno essere offerti nuovi servizi o disabilitate funzioni preesistenti.

Come tutte le innovazioni, anche questa presenta <sup>i</sup> suoi vantaggi e <sup>i</sup> suoi svantaggi fra questi ultimi va ricordata una possibile violazione della «privacy» (tutti gli sposta menti diun individuo sono registrati in una banca dati, succede già col Bancomat e le carte di credito). La soluzione consista nel dettare regole chiare di trasparenza.<br>dettare regole chiare di trasparenza, lasciando ciaste do ciaste di staggerenze, unquen servazione o alla trasmissione a terri di dati che lo riguardano. La legge che regolerà questa materia è stata, finalmente, presen-tata al Parlamento. Speriamo che sia lavol ta buone

## Tutti <sup>i</sup> Vantaggi di JEPSSEN M-PC

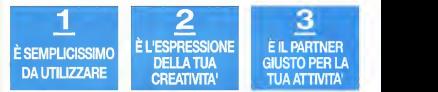

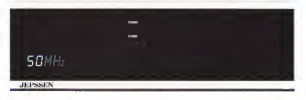

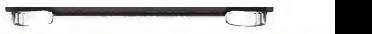

JEPSSEN M-PC c Instrumento ideale per esprimere la tua creatività in qualsiasi campo deil'iinmaginc e della musica, c. certamente, anche per rispondere con inventiva ad ogni esigenza professionale. Ti sottoponiamo alcuni esempi:

### HAI L'N" AGENZIA IMMOBILIARE?

Grazie ad M-PC ti sarà possibile visualizzare tutti <sup>i</sup>terreni, gli appartamenti ed <sup>i</sup>locali che intendi vendere od affittare, e mostrarli al tuoi Clienti sotto ogni loro aspetto: dall'estenzione alla farma, cogliendo però particolare della struttura e/o del paesaggio circostante. Pensa a quanti inutili sopralluoghi potrai evitare, con un conseguente recupero di tempo che potrai impegnare atuo piacimento.

### SEI IN GIOIELLIERE ?

Ogni volta che un Cliente la chiede di mostrargli un pezzo in particolare ti vedi costretto ad aprire la cassaforte con tuttiiconseguenti problemi che possono derivarne. Grazie ad M-PC potrai invece creare un bellissimo campionario e mostrare <sup>ì</sup> tuoi gioielli in tutta la loro bellezza, completi di ogni caratteristica ed indicazione, senza far correre a teed al tuo Cliente inutili rischi.

### HAI UN RISTORANTE?

Potrai trasferire ail'intcmo di M-PC tuttele immagini relative ai piatti del tuo menu.

mostrando le pietanze in tutta la loro bellezza e completandole con ogni sona di notizie ad esse relative (ricette, prezzi, ccc.). Pensa o puble innovativo servizio, a traverà di fronte la tua Gientela: porà scegliere il proprio paste preferito semplicemente digitando sul comando opportuno del tuo M-PC. "pregustandone" il sapore anche con lo sguardo,

Potresti inoltre essere UN AGENTE DI VIAGGI, <sup>I</sup> N CONCESSIONARIO DI AUTOMOBILI. IN INSEGNANTE. UN MOBILIERE, CN MEDICO DEN-TISTA, <sup>I</sup> N ARCHITETTO. <sup>I</sup> N PUBBLICITARIO- Non possiamo certo elencarti tutte le attività esistenti, ma SIAMO CERTI CHE L'M-PC JEPSSEN DIVENTERÀ PER TE UNO STRUMENTO DICUI NON POTRAI PIÙ FARE A MENO. QUALUNQUE SIA LA TUA SFERA D'AZIONE! JEPSSEN M-PC É FORNITO A CORREDO CON UN SOFTWARE ADATTO A TUTTE LE APPLICAZIONI: IL SUO UTILIZZO È TALMENTE SEMPLICE DA IMPARARLO IN SOLI CINQUE MINITI. Inoltre, come tutti<sup>i</sup> prodotti JEPSSEN. <sup>è</sup>accompagnato da UN COSTANTE SERVIZIO DI CONSULENZA GARANTITO DA TUTTI <sup>I</sup> CONCESSIONARI Di ZONA E DALLA HOT LINE DELLA JEPSSEN ITALIA. Tel. 0935/960300. POTRESTI CHIEDERE DIPIU ALTUO PERSONAL COMPUTER?

## $JEPSSEN$

La nuova rivoluzione, secondo John Sculley

## Strategie Apple per l'Europa del '93

### **A Particle Prices**

Wiesbaden, Germania Se fossi-<br>mo stab russo ed una conferenza mo stati invitati ad una conferenza pala una neoluppeo stattanente eparte guerraga ad è cassata del mente avvenue e passata da quespiccoli in un gresser and the unit under ge, ad una presenza diffusa e capitalista lare che oggi che che che gia innoverve l'inneratutati la dispowhich commerciate del recommo nibilità commerciale del micropro wordprocessore, appealsheet e dia tibese insere speak our terrologie hanno fatto si che potesse il site disalezzono il nono Merco computing che aggi concosterro

Com o sta venticando una romozone nal. mercato dell'estato dell'estato dell'estato della consumo che che che che consumo che La tecnologie analogica, cuella utilizzata dal-La tecnologia analogica, quella utilizzazio uniti<br>la mitia e sulla TV, sta lostrondo il passo alla la radio e dalla radio del CD. si in rustra titerazione si sta generendo una disposta transizione si sta generando una dispo-nibilità di componenti elettronici digitali a sasso costo capaci di trasformare il personal foras pui computing verso un'information per informatica di massa miniaturizzazione ancora più avanzata più tale La due industria combinate a prevede tale. Le due industrie combinate si prevede i dust<br>che raggiungano entro il 2001 il valore dimili- Solli le milardi di dollari.<br>L'editore e l'industria dei media e rocy.

upimente indicazio ad un profondo camtabilmente indirizzata ad un profondo cam-biamento perché utilizzerà completamente tecnologia digitale, in questo senso si avvi- taggiara nel nuovo scenseo digitale.<br>Interna anche anne al informationi Sentene avi- Perabala a nuovo vondo è nauta. cinerà anch'essa all'informatica. Sempre eti-li duemila infatti quasi tutto ciò che sara creato in questo ambito sarà in forma digi-tale, quindi video, animazione, testo, grafi- , suono e musica saranno disponibili in ... Sati Una perta late, market chem, avoia.<br>Anemato disponis lo suomen engle suoi ... . nee chaetuse consolidate Macrotroll, J. euro. formato digitale. In questo modo sarà più semplice conservare ed utilizzare i dati da consignation di maggibro successo par pre di tantissime persone<br>L'industria informalità si avvicinanti anche

L' indù stria informatica siavvicinerà anche a quella delle telecomunicazioni. Anche inquesto caso assistiamo ad un'industria che cina al punto di saturazione per completo sfautamento a causa delle limitazioni dello

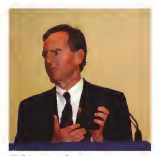

Oggi si sta verificando una transizione nel spectro di frequenza disponibili Con la teo spettro di frequenze disponibili con la tecno differente dal momento che è possible companiere i das don diversi algonomi ed in currenta cialla cuantina di franz strong parte la concapacità della gamma di frequenze per le municazioni via etere, non didieci, non di cento, non di mille, ma di diecimila volte e insigna, pueste tre industrie bisaldernate

data trongique digitale e collegem all visia stria informatica costituiranno una mega in- dustria dal valore di 3500 miliardi di dollari. Sulla scia di quelle tradizionali nuove industrie nasceranno e Apple, storicamente dedera in una posizione ideale per eccompadera in una posizione ideale per accompa-gnare questa transizione e ritrovarsi avvan-

Parabala a messia vennino è messia che ha Parallela a questa visione è quella che ha portato, tra l'altro, all'alleanza strategica con IBM. Sitratta di un piano disviluppo per gli anni '90 che prevede diverse attività in tre fasi. Una prima fase, market sitam, aveva ... formos del PC, il PCA è concepto in this per obiettivo consolidare Macintosh, il mer- - mesi<br>cato principale e di maggiore successo per - inter Apple; inquesto ambito negli usono ser anni rientra l'introduzione di nuovi prodotti qua-li l'LC che è immediatamente diventato un successo divendita nella famiglia Mac, Po werBook. che nel primo anno ha venduto da solo nel mondo per <sup>1</sup> miliardo di dollari, co stituendo cosi un record nell'industria infor-

matica per singolo prodotto, Una se gewede is swissen di saterni saam ad accordi studeggio, quale appropriate strategic strategic strategic strategic sto ambito rientra innanzituto un misistemi Angle e non, in camoriara sistemi Apple e non. in particolare IBCrologie quali PowerCoos, un nyovo ambiente basato su Litolić » hardware RSC indicato come Poand W. H. Air In Armie versions we werPC. di cui in prima versione su<br>silicio sviluppata da Motorola pare abbia già dato ortimi risultati. La terbesa su une sene di concetti che sono stati travosti in nobita e svlup resula magnetici cini futuriti solo

concetto era particolarmente a cuore di Appeg, il Knowledge Navigator, un siscenza partosto futurible me del quale se possono trovane segni rilevanti megli ultima sociologie antirigenti in cuasto gruppo apouthere is noted from the computer get if partitive la nauva linea di computer per il megi. Stati Undi in 2000 hagy questi vendita. negli Stati in 2000 nuovi punti vendita in 2000. come acce-mew in MC 122 to McCato concome è contrato da FOS - Personal Dsumer è costituito dai Parti Personal Digias Assistant, il primo esempio dei quali sarà sul mercato e collegato un motivo con-1993. A questo è collegato un nuovo con-cetto che si contrappone all'essenza stessa del PC: quest'ultimo infatti è stato concepito come un potente strumento per miglio-rare la nostra capacità disvolgere una sene di lavori, pensiamo all'alternativa tradizionale, ai fogli elettronici ed ai database. A dif- ferenza del PC. il PDA è Concepito inmainiera tha in marceles systemetrieste solonizioni, maniera estremamente elaborata. In questo senso il PC può essere con-siderato uno strumento mentre il PDA è piuttosto un assistente. In questa area gio cherà una parte predominante la tecnologia<br>Newton di cui MC ha già parlato in maniera estesa nel numero 120 diluglio-agosto. Si tratta di molto più di un pen-based computer

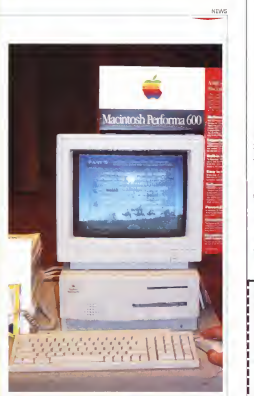

Il nuovo Perlorma 600 CD con drive CD-ROM integrale, disponibile in Europa dal prossimo anno

che ha esteso la semplice possibilità di usare la penna in sostituzione della tastiana offrendo invece le vane funzioni in maniera - numero di richiesta per quasto prodotto iA naturale e rispettando il modo di lavorare con carta e penna, nell'intento di trasfor mare il computer da personal a intimate. Le novità di Wiesbaden per Newton riguarda no leprime versioni intemazionali che sa ranno realizzate in francese, tedésco e giapponese subito dopo quolla in lingua in

glese. È principalmente dalla Francia e dalla Germania che Apple ha ricevuto il maggior<br>numero di richieste nei massiministrici il numero di richieste per questo prodotto. Cupertino stanno già lavorando al fianco di un numero di un numero di un numero di un numero di un numero di u<br>Un numero di società esterne per la realizzazione delle applicazioni, tanto per uso professionale che personale. Gradualmente anche alcune delle funzioni offerte dalla tecnologia Newton potrà migrare verso il<br>mondo Mari mondo Mac.

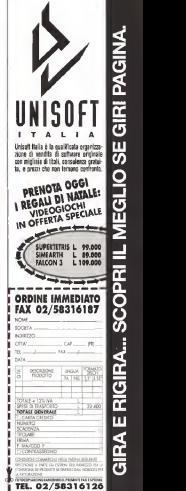

RA EI RIGIRA... SCOPRI IL MEGLIO  $\overline{m}$ GIRI PAGINA.

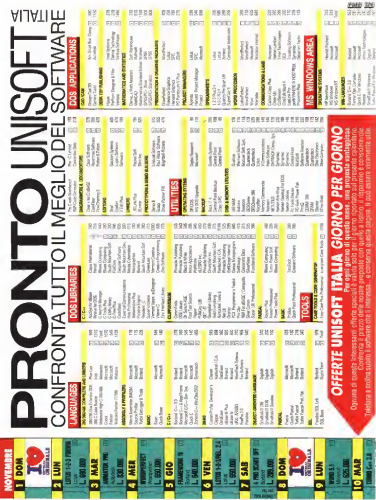

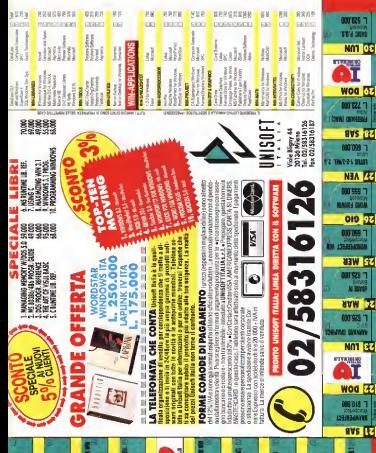

### **MULTIMEDIA**

a cura cfi Gerardo Greco

## European Ccnference & Exposition on Multimedia and CD-ROM

Wiesbaden, Germania

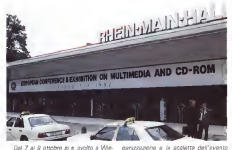

sbaden, in Germania, il secondo incontro europeo dedicato alla multimedialità ed organizzato grazie alla sponsorizza zione di Microsoft. Lo scorso anno l'or-

non aveva lasciato tutti contenti; in particolare aveva deserto dell'estato di non partecipare tanto a questo che all'analogo evento di San Francisco. Questa volta

invece le posizioni si erano praticamente ribaltate, con una posizione predomi nante di John Sculley all'apertura dei la vori e nella scelta degli esempi più in teressanti di soluzioni multimediali tra <sup>i</sup> quali, per la prima volta, abbiamo incontrato quello di una giovane e innovativa società italiana.

Su circa 2000 metri quadri circa 200 società provenienti da dieci paesi hanno mostrato <sup>i</sup> loro prodotti multimediali. Tra queste tanti nomi noti, ma anche nomi meno noti di nuove società, molte delle quali con prodotti e politiche commerciali particolarmente interessanti. Ac canto all'esposizione, una conferenza ha arricchito <sup>i</sup> visitatori con una serie di ti della attività delle società che si muovono nel Multimedia oggi, dagli incontri dedicati alla tecnologia a quelli dedicati agli aspetti commerciali e legali. Nonostante il prezzo piuttosto elevato ed un Marco che per noi Italiani proprio inquei giorni toccava quota 1000, moltissimi .<br>sono stati i visitatori, oltre 2000, nei primi due dei tre giorni di attività.

## «Il mondo sta scegliendo il digitale»

L'apertura dei lavori da parte del pre sidente della Apple Computer segna un'inversione di tendenza rispetto alle precedenti edizioni di questa conferenza nelle quali Microsoft aveva giocato un ruolo sempre maggiore, fino alla pre cedente edizione europea alla quale Apple aveva deciso addirectiva di non partecipare, quasi in forma di protesta, ed ottenendo risultati tali da permettere a questa società di aprire <sup>i</sup> lavori e parte cipare attivamente all'organizzazione di tutto l'evènto.

Sculley ha dedicato buona parte del proprio intervento alla progressiva digi talizzazione di differenti industrie, in partiescolare quella delle telecomunicazioni, quella editoriale e dei media e quella

### di Gerardo Greco

dell'elettronica di consumo. Sulle linee di quanto già espresso ad una differen te conferenza tenuta informa privata un parte di giorni prima, sono stati comunicao i valori di puella che verrà a costituire un intorno per l'industria informatica che sarà sempre più legata ad altre industrie oggi in trasformazione verso il digitale. In particolare l'industria delle telecomunicazione si monottenearà della tecnologia digitale con il risultato di amportovano ergente con il resultato di orripasse esonterriente is cepitale betw.<br>bande di cui si serve e, allo stesso tempo de la cervizi con nuovemento i propri servizi con nuove tipologie di comunicazioni terrestri e viaetere. Questa industria che si avvicina sempre più <sup>a</sup> quella informatica attra verso l'utilizzo di tecnologie digitali, combinate a quest'ultima, si prevede raggiunga entro l'anno 2000 un valore di1200 miliardi di dollari. L'industria dell'elettronica di consumo si affaccia an niaturizzazione dei componenti per funzioni oggi considerate ancora molto evolute; molti dei dispositivi che ci circondano in un prossimo futuro potranno comunicare tra loro tanto in termini di funzionalità o intelligenza che per lo scambio dei dati, naturalmente in formato digitale. E questa rinnovata industria che incorporerà tanti «embedded» computer di prestazioni più o meno elevate o utilizzerà veri e propri sistemi esterni per la gestione delle vane funzioni, combinata con quella informatica 'SAIL PLUS 486 C/2S" BY MEMOREX

# CHE NOTEBOOK E' SE NON E' UN 486 A COLORI?

SAIL by MEMOREX è^ondibile In un formalo A4 ein meta <u>S. Bibli (bolle</u>rie incluse) un l polente e nuovissimo processore 486S1C <sup>a</sup> 25MKz con disco do 60/80/1 20 MB.

- E^jn'idea inpiù: <sup>i</sup> moduli di personalizzazio ne intercambiabili per rendere questo notebook ancora più versatile. Vediamo le caratteristiche:
- processore: 486SLC 25MHz
- Sistema Operativo: DR Dos 6.0
- Memoria RAM: 4MB standard espandibile a <sup>1</sup> 6MB
- Hard Disk: 60MB, 80MB oppure 120MB
- Floppy Disk Drive: interna 3" 1/2 3 4 '/j <sup>1</sup> .44MB
- Display: 1(0 colori retroilluminolo VGA
- Moduli intercambiabili: frackboll Porta PS/2™ tastiera/ mouse emonitor esterno - Modem fox - Schede Ethernet • Porta seriole - Zoccolo coprocessore matematico 487SLC raggiungibile dall'esterno. Per saperne di più telefono allo 02/794772 -796055 oppure invia fax allo 02/780918.

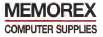

assumerà entro l'anno 2000 un valore di 1000 miliardi di dollari. 1300 miliardi di dollari sarà invece il valore dell'Industria dei media ed editoriale combinata aquella informatica sempre grazie alla correlata trasformazione verso il digitale che estenderà latrasportabilità dei dati dei van media, ormai in formati standard. Ecco quindi un valore di 3500 miliardi di dollari con diverse industrie che convergono tutte nella stessa dire zione, la rivoluzione del digitale

Un esempio dei prodotti che risulte ranno da questa rivoluzione è latecnologia Newton annunciata da Apple an che in Europa da pochi giorni e dicui un primo prodotto sarà disponibile nella versione USA giànel prossimo anno. Questo prodotto si basa sull'assunto che sarà disponibile una quantità di in volmente gestibile e quindi che sarà necessaria una qualche intelligenza accessoria per far capo a questo impegno organizzativo. Si basa anche sugli assunti che vedono da un lato una transizione senza intoppi verso una telecomunicazione digitale senza fili evoluta e dall'al tro la disponibilità a prezzi sempre più contenuti ditecnologie e soluzioni infor ticolare Newton appartiene a quella fa miglia di PDA, Personal Digital Assi stant, che propongono una filosofia del l'informatica ancora più personal, indicata come intimate. MC ha parlato in maniera estesa di Newton nel numero 120 di luglio/agosto.

Con l'alleanza strategica con IBM, circa due anni fa, Apple ha presentato un piano disviluppo per glianni '90 in tre fasi. La prima fase, market share, ha per obiettivo consolidare il prodotto Macintosh; in questo ambito oltre all'intro duzione di nuovi prodotti quali l'LC, il PowerBook nel primo anno ha stabilito un record vendendo da solo nel mondo per <sup>1</sup> miliardo di dollari. Nel prossimo anno Apple siconcentrerà sui sistemi da scrivena con l'introduzione di mac-ROM integrale, quindi dedicate innanzi tutto al Multimedia; tra queste anche il Performa 600 CD, un nuovo modello dedicato al mercato consumer già di sponibile negli USA. Lo stesso innovativo drive, il CD 300 a doppia velocità e compatibile anche con il formato multi-ROM XA, ad un prezzo estremamente contenuto. Esginano papi oltre 500 titoli di CD-ROM disponibili per Mac e sicuramente l'introduzione di questi nuovi drive costituirà un notevole impulso per la diffusione del mercato multimediale.

Una seconda area, denominata enter prise, è quella nella quale rientra l'accordo con IBM ed è importante per il Multimedia. In questa vedremo Apple non tanto nei panni di un altro fornitore di macchine e soluzioni, ma di una società che si awantaggerà della propria espe-La terza area, il futuro, utilizza concetti come quello del Personal Digital Assistane PDA, di cui abbiamo già visto il Newton ma delquale esisteranno an che prodotti diversi nel 1993, sempre da parte di Apple,

Una delle tecnologie fondamentali per il Multimedia introdotte da Apple è stata qualche mese fa e QuickTime, che conta oggi almeno 250 tra otoli e prodotti compatibili. Il problema al quale si è cercato di rispondere con questa estensione di sistema è che <sup>i</sup> personal computer non sono stati concepiti sin dall'inizio per trattare diversi tipi di dati, non esistendo incipimente un'esigenza per il video, il testo, la grafica ed il suo no sincronizzati tra loro. Il sincronismo è mente questa funzione era disponibile solo sui Mac. Oggi Apple apre questa tecnologia ad altri ambienti quali Win dows e UNIX, quindi offrendo la possibilità di trasferire dati tra macchine diverse; ma sul Mac naturalmente questa tecnologia si può avvantaggiare di altri ambienti vicini alla multimedialità quali HyperCard.

nenza nell'imaging e nei media server. I me obsettivo quello di prendere in con-Esiste oggi un motore che contribuirà alla transizione tra le tecnologie che so no disponibili oggi verso quelle di domani duesto motore si chiama Kaleida. La società formata da IBM e Apple ha cosiderazione la selva di formati dei dati e di sistemi operativi e metterli insieme attraverso una tecnologia chiamata Scri ptX che permette allo sviluppatore diin teragire direttamente con laAPI attra verso uno script consistente senza preoccuparsi diciò che succede nel l'hardware sottostante, tanto Apple che IBM o ancora diverso, fino a prodotti multimediali consumer che si awantaggeranno diquesta semplificazióne nella programmazione e nella migrazione del l'esperienza legata ad ambienti specifici. Il risultato di questo lavoro sarà uno standard molto ambizioso, la cui prime implementazione verrà da Apple e Toshiba che stanno lavorando insieme e vedremo sempre nel 1993 riproduttori multimediali che utilizzeranno la tecnologia CD-ROM.

Queste descrizioni danno un'idea di quello che Apple è diventata negli ultimi anni; da una società con un solo tipo di prodotto ad una con molte attività commerciali differenti, dai Mac ai server e <sup>i</sup> PDA. E si estenderà ad attività di servizi che comprenderano telecomunicazione specializzata ed editoria elettronica.

## L'Esposizione al Rhein-Main-Hallen di Wiesbaden

### di Gerardo Greco

### Microsoft

Sono passati almeno sei anni da quando Microsoft nel 1986 ha messo insieme la prima CD-ROM Conference a Seattle. Bill Gates allora era già entusiasta di questo piccolo dischetto lugarte che riusciva incredibilmente a conte-

nere un'intera enciclopedia con addiratura un discorso di John F. Kennedy. Microsoft inquesta esposizione mostrava il risultato di sei anni dideterminazione in questo campo sviluppando una piattaforma disistema unificando diversi produttori di computer in modo da edfrire uno standard per il futuro ed anche

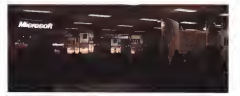

### 'JUMP" BY MEMOREX

# UN GRANDE BALZO AVANTI

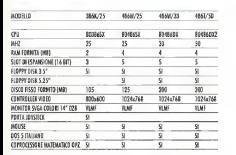

Da MEMOREX una linea di PC senza compromessi. Basati su processori 386SX, 486SX e486, tutti <sup>i</sup>modelli comprendono un monitor super VGA a colori od alto definizione da 14". e conotteristiche importanti, che re e caratteristiche importanti, che ren- dono lascelta più completa e affidabile per chi ha a cuore il proprio in- vestimento. Questo èun reale balzo

in avanti. La linea JUMP è disponibile esclusi vamente attraverso una rete sele zionata di punti vendita specializzati. Da MEMOREX: 10.000 dipenden<br>ti. 2 milionii di dallori il aim d'affo. ri, 34 società concordi in 27 Poesi ri, 34 società operanti in27 Paesi, centri di ricerca in U.S.A., Europa, Giappone.

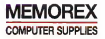

sviluppando direttamente dei titoli mulluppo di altri titoli, favorendo così i avvio di questa industrio. Lo novita di Miorosott ille conferenza di Wicabeden sonostate conceptationers tra una nouncia Windows e l'estensione della famiglia software sitivi digitali algune novità per il suono in Wendows ed infine alcuni tool

in nassaro una delle nostro segnor del futuro dell'informatica prevedeva un computer su com scrivatia, copi accancomputer support of the computer substitute of dispositivi dicitali per poni settema nell'ufficio. a casa e su ogni personal comquier, intern Microsoft noongape ench'essa l'importanze di questa tronsizioche verso il digitale che ha qui cambiatoè modo in dia levorvimo al computer. debigoo ed vem condettos original. diali, riproduttori che si servono della TV del la visione, eco., Windows a questo di sviluaco per la vialente, ecc.; Windows a questo riguardo de conserva tra questi sistema prossibilità di coerenza di PC.

Pochs settmano fo erano state an-Punciate uite nuove farmolie moduliere di Windows, Windows per TV, annunciate windows; al proprietoro multimediato Tweeter MS. Monthaler Windows at nonvertato per estem di divertimonto muiproscha) basati su TV, ma anche per alto dispositivi digitali isi basa sulla tecnologia Windows 3.1 e quindi raccoglie gli di ameno 10000 sviluppatori della comu- con<br>nità Windows che dispone di numerosi - Quici tool di sviluppo. Sviluppato espressa- mente per dispositivi consumer. Modular Windows permette ai costruttori di « può essere esteso a funzioni di moser navois, di essare contenuto e fatto qnane in una ROM de 1 Mb. las cercio gi-ca rare in una ROM da 1 Mb, lasciendo circa — sel<br>1 Mb di RAM per l'applicazione, e di mi- — sol gliorare la possibilità di utilizzo del so- buona qualità infera e stata pressentata fairname a supportane modi giafici NTSC ra PAL a dispositive di grand cuole belleo PAL edispositivi di input quali tele- comandi ad infrarossi. Ne risulta una dif fusione della tecnologia Windows ancora maggiore e che sfrutta il potenziale di

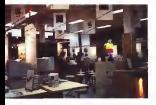

sviluppo dei sistemi desk-<br>ann i i raiozo del ostema è consepto per salotto con une visione da diversi metri di distanza la shell è namdi di distanza e seme a semapplicazione singola e l'imterfaccia utente e completomente personalizzable, ven-

porto gestite schede ROM quali supporti Il nuovo CD-ROM Apple CD-300 Movement companies of genterotana Cury,

sara di dappera digitali, quali nosvitori. via divini dispositivito da satellite e divia convertitori da satellite e divertitori da satellite e divertitori da se riprodutto anno vertilitato systematicale prospects can vercantà di media per ranlogia neossaera per distribuire queste logia necessaria per distribuire que de la constitución de la constitución de la constitución de la constitución de la constitución de la constitución de la constitución de la constitución de la constitución de la constitu atern deaktop, anche per gli sporrocchi stemi è negessaro segmen Migrosoft uno standard, che opsta una Hasnoriauno standard, che esista una trasporta-bilità delle applicazioni e dell'esperienza

Windows Sound System e stato anwindows a semembre neek USA ed a nun disservibile in France St tratte di un'estensione che appunge a Windows. ausio di alta qualita con funzioni fagli da utilizzare, syluconto per ecolicazioni **Media in Action** emissoreal: Attoverso usa scheda barbouro e nomindo camponere e tu produrre a 16 bit di definizione con frequanze di camponemento estose fino a quella del DAT, stareo, ubizza un nuovo quella del DAT. stereo, utilizza un nuovo Quick Recorder e un proceto sistema di quick recorder è un proceso sistema di sisaungere commenti verhali a documenti giungere commenti verbali a documenti e può essere esteso a funzioni di mixer down e Excel con if quale e possible. selezionen dei dati in una tabella ed selezionare dei dati in una tabella ed ascoltarli letti da una voce umana di buona qualità. Infine è stata presentata per i sistemi desktop, Voice Pilot, che permette di utilizzare comandi a voce, permette di utilizzare comandi a integrare macro vocali per controllare Windows e applicazioni sotto Windows.

### Apple Computer

Alla conferenza, Apple ha presentaro **contenta romano della romano della romano della romano della romano della** viene considerato da Apple II drive della seconda generazione per alcune sue caratteristiche innovative: ha una velocità doppia rispetto ai drive comunemente disponibili e quindi un transfer rate di 300 Kbyte/sec, oltre ad un buffer di 256 Kbyte, circa 4 volte più grande degli altri, ed un tempo d'accesso di295 ms. Tutto questo significa per l'utente un accesso alle informazioni piu veloce, vi deo ed animazione dimigliore qualità, e soprattutto uno strumento più avanzato

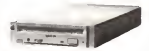

Microsoft prevede di estendere l'uti- per gli sviluppatori per renkzzon etcli lizzazioni di Modular Windows ad una annova più evoluti Questo drive e anluccere una cerna versiche della tecno- no essere trasferiti sul collegamento ancora più evoluti. Questo drive e anche opmanibile con il formico libelaio Photo CD multisespane ad il CD.ROM XA Oltre a supportare il System 7 e QuickTime, il CD 300 può accedere anche ad alcun subcodici, quied CD+G. che ad alcuni subcodici, quindi CD+G, CD+MIDI ed anche il CD audio posso- SCSI sul Mac La velopta doppia può sciene disabilitata per governme la comredibilita con titoli coa desponibili popu partie untengie vasilidane nella confessono del drose anche 9 CD-BOM hia compier e titoli ohe vaneranno da nazione a regione, per un prezzo di 650 dollari in Europa a pertre de doembre, Ekstera Europa a partire da dicembre. Esisterà anche una versione per montaggio in terno ai Quadra.

con connessione cultu e microfono. dalle educativo per bambini che permetla possibilità di riconoscimento vocale del traving si tratta di un corso di for-Fabrican Medianondi è stato uno derevis dalassi ari essere unobien e reseatro evento per presentare un paio di irriaessam presenti multimediali avaluppati ressanti prodotti multimedia sviluppati nival of Animals è un titolo multimete loro di scopone i diversi attumenti di te loro di scoprire <sup>i</sup> diversi strumenti di mone Association a farmishe di attende giverse famiglie di strumenti, secondo le Inte del lavoro di Camille Saint Sains, i bimbini possono acquaire una sace di informazioni sulle diverse sonoseil gesselvis. Lin gives syndoms are sonorità possibili. Un altro prodotto era inve- ce dedicato al mercato professionale mances sy tuoceto per la catega di mazione sviluppato per lacatena di grandi magazzini Standa che utilizza le tecnologie multimediali per uniformare <sup>i</sup> corsi effettuati su tutto il territono e per mettere esperienze dirette anche personali con notevote risparmio di risorse.

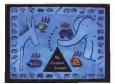

Il prodotto italiano The Carmval of Animals

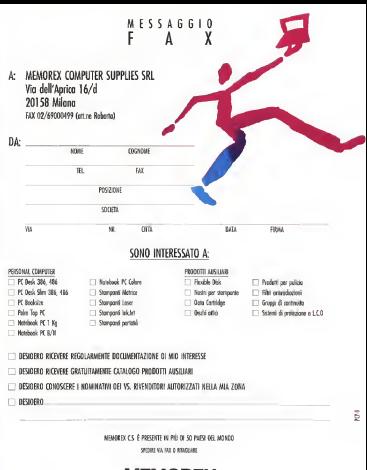

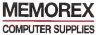

Kodak<br>Il Photo CD è stato annunciato da Kodrik diciotto mesi fir e si besa su Kodak pontaŭ tras la e sibasa su gostron 250 milioni di marchino fotransfiels), nel monte che massivo diversitre dispositivi di-input per sistemi di computer Questo formato crisco tia di computer questo della formazio. - F Artero Kolak Piceo Ci diverse construction in diverse industrial con-Alatin comun Fodulo a cinta concept di cuines storno e questo formato altre socetà quel Agla, Polaroid e Pus e nell'industia consumer il formato è compaperte importante è occupata dall'indizstra informacca, nella quale in perticolare Angle ha angogousto in diversi modiaugente formato. Non solo il formato estato reso compatible con QuickTime ma nel ruovo Performa 800 CD è stato ma nel nuovo Performa 600 CD è stato incorporato un drive CD a multisessione

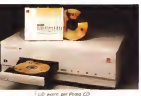

compatibile con i dischi Photo CD e lo<br>stasso drive è cogi disponibile come stemponente esterno per gli altri Mac in presse, mantre negli USA il numero ve componente estamo per gli alti Mac. in<br>questo modo qualsiasi sistema Mac. intiam con System 7 e QuickTime trasforma automaticamente il formato Photo LD spondrè è già in cantieno in quell'occaceesibli con una qualsioni socii camponi cessive PhotoShop, e visualizzarla a diffaquale Photoshop, e visualizzarla a diffe-renti risoluzioni, fino a quella di qualità fotografica da 3072 x 2048 punti da 18 / / letow a Pesa CD proteto al Pivipi per Kirak.<br>Mb. retursienema senza bisogno di ca-Mb, naturalmente senza bisogno di ca-ricare l'intera immagine, ma eventual mente solo il particolare desiderato. È anche possibile creare cataloghi asse- gnando delle parole chiave alle singole immagini e nostcando quella desiderata

attraverso un database su Mac. Esistono ormai diversi modelli dì lettori di Photo CD da collegare al TV, dal design veramente innovativo; di questi alcuni modelli Kodak vengono prodotti da Philips. Sono state mostrate alcune applicazioni del formato Master diPhoto CD, in pratica quello base, ma parti colarmente dei formati derivati da que-

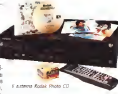

sto. Pro Photo CD è adatto a negativi di nookupone fino a 6144 x 4096, da 72 Mb di dimensioni! Photo CD Portfolio è logare ad 800 immagin anche del solegare ad 800 fadelts, con una loncata interattwisk Photo CD Catalog invece abbina ad ditra 3000 immagini un software di nosi ca veloce, il Kodak Browser. may Infine Photo CD Medicai è gestibile solo ottenute da dispositivi medici digitali ousi TAC e simili per una certella pamquali TAC e simili, per una cartella com-pleta del paziente, senza perdita di definizione grafica.

**Philips**<br>Del cortexco o protesonata di molto della concance: Philas legate al CD-L dieston Bastiaens o meglio della sua assenza si è perlato alla presentazione. delle novita da parte della società olandelle Scientifice depositio di un national ren alla Arede Correnter che pash non pregsadicave affatto la strategia CD-1 orma consolidata de tempo. Ad ottobre si materiale da tempo da tempo. Ad ottobre si è concerne il lancio europeo di quanto mano 35 troll di qualità per massion mano 35 troli di qualità per ciascuni est.<br>pieses, mentre negli USA il numero va siblarno parlato molto di quesso formaabbiamo parlato molto di questo forma-to ed una prova dei lettori e dei titoli di sponibili è già in cantiere. In quell'occa-

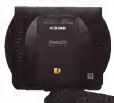

riguardano anche gli sviluppatori di titoli, Quei Tona a CDJ are MC sach narti. colarmante, strento, a questo tipo di sp. plicazioni, visto l'interesse elevato de plicazioni. visto l'interesse elevato da parte dei lettori.

Fast<br>La tedesca Fest sveva due important novita una Inea di produzione e noronovità: una linea di produzione e ripro ductore pressione and schedar per trasfordan professorezio. Malan Machine è sodese primis in districtione. Gono Marpera entrata in distribuzione, dopo aver ria omistimo, si texta di una soluzione da prototipo; si tratta di una soluzione legero si personsi tutte le perdenche vdeo da controllere via software Sennal SCV. Y/C e YUV possono essere orscessati neoli standard PAL, SECAM, cessati negli standard PAL, SECAM, NTSC e l'output <sup>è</sup> disponibile per ora mayora serà disponibile un questi a handa gierra YUV III prezzo previsto per la soluziona e di SCO1 DM. Presentato anche la soluzia del 4 solbasse CO2 ner-PC, disponbile anche sul portetile To-PC. disponibile anche sul portatile To-shiba T6400 che diventa cosi la stazione DVI più piccola.

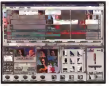

### Euro-CD

Questa società con sede a Parigi si CD-RQM e supporti multimediali nei va-CD-ROM tradizionali quando un vero mercato per questo prodotto ancora non esisteva, oggi supporta appieno ladistribuzione del principale formato di editoria elettornica odierno, il CD-ROM appunto. I primi settori ai quali questa tecnologia si era inizialmente nvolta era-<br>no quelli del Publishing e del Micro Computer; la società francese si è quindi proposta difavorire la fusione di que-ste due attività organizzando un effi ciente network di distribuzione attraverso compartecipazioni con editori, riven-ditori e produttori. Il catalogo quest'an no prevede 780 titoli differenti. H22

# IL N°1 NEGLI U.S.A.<br>ORA ANCHE<br>IN ITALIA

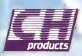

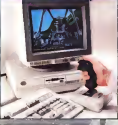

- 
- 
- ele presiance<br>Endbacti lice
- Due pulsanti Fue<br>Pursance con movies
- 

### REFRAQUSE

- 
- 
- 
- 
- 
- 
- PS/2. Mac eAmiga

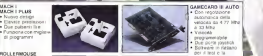

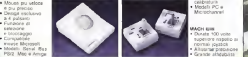

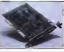

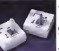

Microchannel

**MACH link** • Dunate 100 volte superiore rispetto normali joystick • Altissima precisior

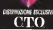

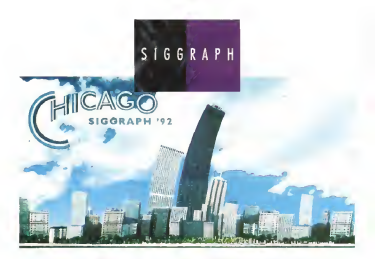

## Siggraph '92 Chicago di Gerardo Greco

A possionesso commonbile per i profes- SIGK<br>experimento immagine e distri delle tecnologie connesse, il Siggraph '92 si è svolto quest'anno nella interessante e mulculture e storie diverse benché tradizionalmente nordamencane. Abbandonato il dikser - chris.<br>to del Nevada ed il curioso mondo di Las - desk Vegas, quest'anno gli organizzatori

hanno dovuto affrontare ben altro che non la semplice mancanza delle luci colorale dei casino che avevano fatto da contorno lo scorso anno alla conferenza un rengeato aller di responsabili organizzativi ha do- vuto vedersela con un'ombra minacciosa che da diversi mesi aleg-gia da queste parti, una recessione, guenza della política sociale ed economica dell'ultimo decennio secon- | | | di incredibile valore, come ogni an no del resto, ma con meno attrazio ni colorate per \* semplici curiosi.

Gli eventi erano in buona pane quest cussos, corsi, seminari, espo-Show, a questi si sono aggiunti<br>Show, a questi si sono aggiunti quest'anno Showcase, G-tech e

ticolore Chicago, un panorama che fonde i stare questo antibette cosi sofiscicito e G-SIGKids In Showcase scienziati ed ingegneri informatici hanno dimostrato tecniche di vi sualizzazione in un ambiente fatto di sistemi di elevatissima potenza, E quasi per contra stare questo ambiente cosi sofisticato in Gtech si sono cuero studenti e ricercatori per il prote con paterno da decine di milioni Con<br>Internazionali lavori affettuati su internazioni i austro revealtoriante relativo in connecti dimostrare lavon effettuati su macchine quessi<br>desktop. In SIGKids, infine è stato offerto un peach

laboratorei di tecnologia grafica ad un pubbli-<br>ps di studenti della sovala revolu en ressesco dì Studènti della scuòia media per osser-vare le possibilità offerte dall'alta tecnologia nell'educazione: sinceramente faceva un certo effetto osservare precoci dodicenni alte presente con sistemi da decine di milioni. questo comvùlgimento collettivo di organiz-zatori. speaker e pubblico il Siggraph conti nua dì anno inanno a tenere giova-

ne l'industria della computer gra-<br>Int l'industria della computer gra-

phics. Una caratteristica particolare di quest'anno è stata la vastità deila collaborazione corrupta per la realizzazione dei van eventi, al punto da dichiarare una spesa di 6 milioni di dollari per un risultato che. senza impegno collaborativo, sarebbe co stato secondo gli organizzatori al meno un centinaio di milioni di dollari. il costo di Terminator 2 Si paria questo caso dicollaborazione da parte delle aziende, il governo con l'equivalente dei ministeri competenti <sup>e</sup> le università, ma forse vanno reguezzò i numerosissimi studenti volontari che si sono offerti come mano d'opera per il piacere di lavo rare per una settimana a fianco dei leader della computer graphics.

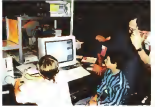
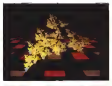

Exploratonum del laboratorio di visualizzatone elei-

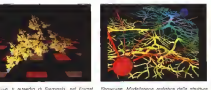

dell'illinois di Chicago

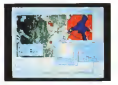

i Dironicate Modellasson moletica delle strutture - Dironicane Applicazione di Andre lunicateristica di<br>Nel descritto pri relative interazioni del Università - L'Immigrate (KSI) del Laboratoro Negonale di A Showcase. Applicazione di Analisi Iperspettrale del- l'Immagine <HSI<sup>&</sup>gt; del Laboratorio Nazionale di Ar-

#### Showcase

L'angolo del culturismo della computegraphics era costituito da una serie dì postazioni ad illustrazione del top della nossoa e delle applicazioni della visualizzazione; circa una dozzina di progetti che creavano tutti insieme una specie di esperienza di laboratorio avanzatissimo, raccolti sotto la stessa tenda all'Interno del McCormick Place, locazione principale del Siggraph '92. A ridosso dell'asposizione commerciale offriva stazioni e come france alle per de moto di Alenemene di lavoro collegate in rete internamente attra di levono rodiegata in role internativente attalic - seguescama Alexicon attana de morbo di Alzheimer - 1949.<br>Versio (ISON al HIPP) ed esternamente attalic - versio collega Shekimurdi dal caristino di Alzheimer - 1944.<br>Ver

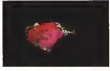

nella corteccia cerebrale del cervello umano Università della Calrlomia di San Diego

tutta una serie di centri dotati di supercomputer sparsi in vari stati. Metacompunng, ovvero lavisualizzazione in ambienti inrete era chiaramente il tema dominante, con addirittura la possibilità di liscuir manovare in tempo reale alpubblico un microscopio elet tronico situato in California. Accanto alle postazioni era anche installato un ambiente chiuso denominato Cave, la cava, nel queto era possibile sponyrentare in gruppi un teatro tridimensionale di un certo effetto con proiezione su tre pareti e sul pavimento; uno degli spettatori, a turno, controllava la pro spettiva che quindi seguiva e si adattava a tutti <sup>i</sup> suoi movimenti.

#### L'esposizione

Oltre 200 società esponeva no <sup>i</sup> loro prodotti dedicati alia grafica computerizzata, ma non solo.<br>Thomas hannon solon, e. ru

Postproduzione video e cifetti speciali, supercomputer, visualizzazione scientifica e, come al solito, una selezione dei migliori spot commerciali e cortometraggi ad illustrare le potenzialità dei tanti program positionis del setti prop

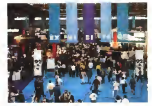

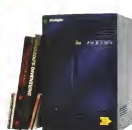

#### Silicon Graphics

Praticamente protagonisti dell'intero Sig- graph, l'Indigo era lamacchina più diffusa nei van stand di tutta la fiera, Silicon Graphics, or SGI, aveva realizzato la postazione più accattivante e (dimostrava lapropria tecnologia con una serie di applicazioni per internazioni di applicazioni di applicazioni di applicazioni di applicazioni di<br>una serie di applicazioni per internete il della successiva di apprile controlle di applicazioni di applicazio Alcune di queste postazioni si basevano sul nuovo RealityEngine, un sottosistema nato esmul<br>espressamente per Realtà Virtuale in tempo dal e reale e o quanto pare, il più veloce oggi esistente, certamente impressionante. Volete provare a confrontarlo con il vostro siste ma? Ecco per cominciare: oltre 600.000

#### triangoli con texture e anti-aliasing al secondo, 320 milioni di pixel al secondo, 1600 x

1200 punti di risoluzione su un monitor da<br>21 , precisione di colore da 12 bit per com-21 : poncedera en contra car la calcuna delle<br>ponente a uscita HDTV. Tra alcuna delle<br>postazioni usilizzaria questo sisteme, una de- altiti indige con processore PM550 di . postazioni utilizza nella conditazione della subgettazione della contrattazione della contrattazione della contrattazione della conditazione della conditazione della conditazione della conditazione della conditazione della dicata ad ingegneri civili ed architetti rati visitare l'interno di una costruzione, già arre data prima ancora di essere costruita, un phica<br>sistema diviaggio alla guida di un joystick, un della simulation di sottomarino con riproduzione - effigiosata da una nonva tinea basata nuesta del sottofondo marino popolato ed un vero gioco da sala giochi con tanto diastronave e cabina di comando per due persone. Durante la scorsa estate la famiglia delle potere. workstation IRIS Indigo della Silicon Gra-

phics. utilizzanti fino ad oggi processori RISC della famiglia R3QOO da 33 MHz, è statto affiancata da una nuova linea basata questa volta sul nuovo processore R4000 da 50 MHz. Si tratta di cinque diverse configurazioni differenziate prevalentemente per le ri spettive pressionini grafiche, disponibili anche sulla sene reacedente, indicate come

SIGGRAPH '92 CHICAGO

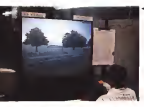

Alle made at un aposale auf Restrutionen, it mit ven breas a ra location on userable and graphs Ander.

Elan. L'utilizzo del nuovo processore R4000SC, il più veloce degli R4000 prodotti da Mips, società acquisita recentemente da SGI. permette un aumento divelocità di calcolo di circa il 300% rispetto alla serie precedente, grazie a un clock da 50 MHz ed il supporto di memoriano per 1 Mb di memoriano integrato di memoriano di memoriano di cache secondaria, di grande importanza per le operazioni grafiche ad alta velocità a cui i con<br>queste macchine sono destinate. Al proprio i pro interno il processore utilizza un'architettura

entite per la alta macchine SSI, passe com-<br>Entry, Server, XS, XS 24 e la possibilisma - pablicà sociale don è disfinissima della Indegn<br>Elab - L'utilizza del succesi protentissima - R3000 server numé permessisi incorporat superpipeline con la quale per ogni ciclo di come possono essere eseguite into e poet istruzioni, con un risultato effettivo paragona-bile ad un clock da 100 MHz. Come delresto anche per le altre macchine SGI, esiste compatibilità totale con il software delle Indigo<br>RNSSS sentre reindi nerwensk di environment R3Q0O, senza quella ricompilare di ricompilare di ricompilare ilsoftware realizzato. <sup>I</sup> prezzi della linea IRIS Indigo R4000 verranno annunciati allo SMAU; Si prevede comunque una interes sana R3200 gitte che delle esperatori di serie R3Q0Q oltre che delle espansioni di memoria. In quanto macchine nate per il Multimedia o, secondo laterminologia Sili con. per il Digital Media, saranno oggetto<br>prossimamente di un articolo nell'ambito delia rubrica Multimedia.

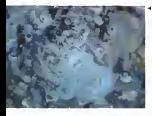

A Grand of Parad Annual death abbased x decoup variaged His

ono aei personaggi di yong combrelloyers

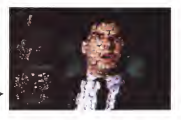

**XAOS**<br>La provena ed interessanta società di Sin Francisco continua a crescere. Separata in due divisioni XAOS Ine.e XAOS Tools, la prima, attivissima nel mercato dell'animazio- si da Pandemonum, il soutato dello sitato ne professionale per il cinema e la televisio-<br>ne professionale per il cinema e la televisio- pero a rendere appendate al pubblico buona ne, i begli effetti del tanto discusso film The Lawnmower Man. ispirato al romanzo di Strup<br>Stephen King, sono stati realizzati appunto - ve p da XAOS, oltre ad alcuni di quelli dell'ultimo di quelli della che specto con resolutione il<br>da XAOS, oltre ad alcuni di quelli dell'ultimo di discontinenza che contribueno che Batman e dell'ultimo film di Walt Disney. - cuc<br>L'esperienza ed il prestigio di queste produ - colt

La giovane ed interessante società di San - ware per la grafica e i interazione a che<br>Francisco cominuo e creacere Seguranta in - copo viene dispituata in tutto il mondo de zioni non può far altro che favorire l'attività - col<br>dell'altra divisione, quella che produce soft-- att ware per lagrafica e l'animazione e che oggi viene distribuita in tutto il mondo da Softimage. Quest'anno la novità era costituita da Pandemonium, il risultato dello sforzo - effet<br>Siso a rendere accessibile al pubblico buona - royti parte delle complesse risorse interne al gruppo dedicato all'animazione. Si tratta di tre parti distinte che girano sulle macchine Silicon Graphics: Improe che costituisce il cuore del programma e comprende una rac- colta<br>colta di routine grafiche, effecti, alterazioni di - Th

colore, ecc. Queste routine vengono gestite<br>attraverso uno script, Threads, che permette di collegare <sup>i</sup> vari elementi inun insieme che risulta più grande dei singoli componenti; in questo modo è anche possibile creane effetti nuovi combinando originalmente le routine presenti in Improc.<br>In Information in COTTS, it settems at Impro-

L'ultima parte è OOTS, il sistema di parte è ODTS, il sistema faccia utente orientato ad oggetti che viene utilizzato per accedere più direttamente ai vari effetti e funzioni grafiche disponibili,

#### **StrayLight**

Basato su PC. PhotoVR è un programma che unisce, secondo i produttori, le tecnologie del Multimedia con questo ussa riesta.<br>Viruale Carattenstica della prima versioni di Virtuale. Caratteristica delle prime versioni di questo programma era l'animazione m tem po reale fino a <sup>1</sup>0 fotogrammi alsecondo con libertà di interazione nell'animazione e spo stamento di prospettiva con ambienti 3D contenenti fino a 100.000 poligoni completi di attributi di superfìcie. Oggi la versione 1.4 del programma estende queste caratteristiche al full screen, audio stereo ad alta qualità e riproduzione in tempo reale di animazione computerizzata che può essere inserita essa stessa in rappresentazioni di ambienti virtuali.

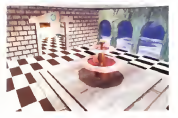

# Con le Show-Room HYUNDAI

L' intera gamma dei prodotti Hyundai e Sytek, le favolose offerte della Casa- Madre e del Distributore Ufficiale, le puoi trovare e "provare" presso le SHOW-ROOM sotto elencate

### Chi meglio di te può decidere ?

Data POOL srl - Roma per il Centro-Sud Italia ed Isole Tel. 06-7232262 Fax. 06-7232263

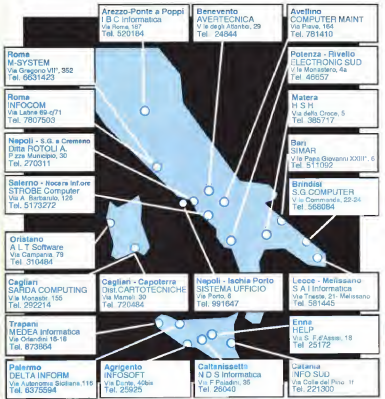

SGORAPH BZ CHICAGO

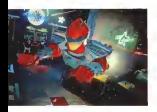

«Action Wamof porte in un mondo reale <sup>a</sup> 30 un personaggio diun vrdeogioco con Alias che permette di ricreare «fattezze anatomiche che sembrano» = «Te»<br>fatte di tante pietre dentro ad una calza-

Alias<br>Ponen dell'annurone su warissison di Pionieri dell'animazione su workstation di elektronica<br>elevata potenza, anche Alias scopre sempre i dise

La Betroble a cour.

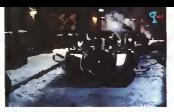

piccoli sistemi che oggi rimangono tali solo in chi<br>quanto a dimensioni, ma non certo per pre- p stazioni. Oggi è strutturata in due entità: aggi<br>Alias Style\* fornisce ai disegnatori strumenti - terr sofisticati di grafica a 3D ad un prezzo intor no ai mille dollari, Alias invece continua se- condo la sfida iniziale di offrire elaborazione video senza compromessi, quali quelli ai qua-li abbiamo assistito in «La bella e la bestia» e

«Terminator 2>\*. Animator. il pacchetto pnncipale di questa società canadese ha subito una drastica ridu- zione di prezzo, passando oggi a circa un terzo del prezio iniziale, con la presenza per presenza closera. Also barras vicile represenza <sup>i</sup> disegnatori di acquistare quindi una soluzio-

più un nuovo mercato, quello costituito da ne completa per animazione comprandente ne completa per animazione comprendente hardware IRIS Indigo e software Animator alprecedente precedente del solo societato sotto applicazione siè rivelata particolarmente in- teressante per chi realizza grafica 3D in ambiente PC o Macintosh e necessita della to che Alies si integra in questi ambienti con diverso possibilità input di dati 3D e colpiu anche in formato QuickTime per presentazio-ni multimediali. In pratica gli stessi rivenditon di Alias Sketch! per Macintosh hanno nscontrato un notevole interesse per il sistema Indigo/Animator come server multimediale di potenza elevata. Altri formati video disponibili .<br>sono: digitale, analogico, PAL e 4:2:2.

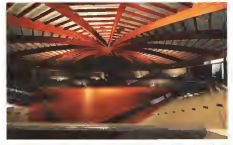

La bella rappresentazione animata dell'interno di un palazzotto realizzata con Oplimage Creative Environ-

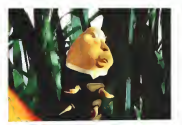

Animazione «4D« per

# Softimage

Presentata la versione 2.6 del Creative Envlronment di Softimage, una soluzione glo bale per l'animazione computerizzata <sup>a</sup> 3D che tra breve supporterà anche lascheda grafica Elan per macchine SGI delle serie IRIS. Tra le nuove prestazioni ricordiamo la tecnica di elaborazione Character Keyframe vare un ambiente e gli strumenti familiari in un sistema computerizzato. Il Channelling permette invece di utilizzare un dispositivo esterno quale un data grove per creare animazioni realistiche in tempo reale, accorcian- do cosi grandemente <sup>i</sup> tempi direalizzazione di lungometraggi a personaggi e permettendo una serie di applicazioni per la Realtà Virtuale. Nuova anche la politica di collabora zione con gli utenti che permette a questi ultimi di accedere alfunzionamento dei moduli Model e Molion per sviluppare e commercializzare « propri effetti per includerli quanto pare lastessa Industriai Light & Magic ha acquistato il Creative Environment perché l'integrazione dei van moduli è parti colarmente ottimizzata.

Thomson Digital Image presentava a que-<br>ata a tierrar del Susanach la versione 3.0 del sta edizione del Siggraph la versione 3.0 del<br>suo pacchetto Explore, per macchine Silicon<br>Graphics, e TDImage per il RISC System/ 6000 di IBM. <sup>i</sup> pacchetti di animazione a 3D e di visualizzazione professionale. Tra le novità apportate ricordiamo l'esclusivo Interactive Pbotorealistic Rendering che permette all'u tente di effettuare modifiche nel rendering e valutarle istantaneamente, nuove possibilità di animazione, con editor di scheletro e trasformazione gerarchica per creare animazioni ancora piu realistiche, uno strumento per

MCmicrocomputer n, 123 - novembre 1992

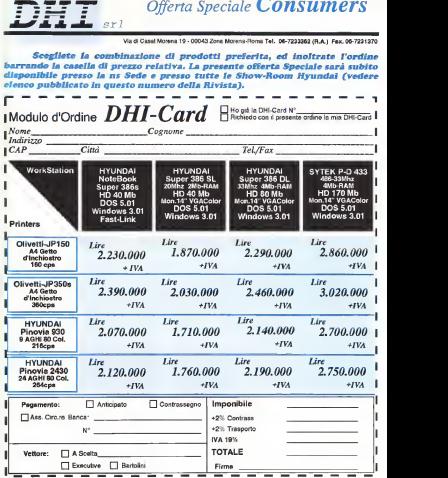

#### SIGGRAPH '92 CHICAGO

«mappare» più semplicemente immagini a 2D su oggetti a 3D, un modeter intuitivo per sur ex vygditi e pui, un modear mbativo per zia della accresciuta collaborazione con IBM Francia, con un investimento dicirca due miliardi di lire in ricerca eff ettuata da TDI che, lo ricordiamo, è una consociata diThomson eIBM.

Un fotogramma da Perguin Blues bella rappresentazione animata dell'interno di un palazzotto rea-

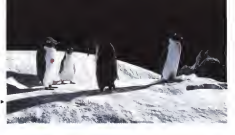

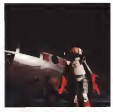

software possibilità di simulare per enconomie e il carre controllato il perme la permete<br>software possibilità di simulare materiali ed effetti i dell'annuagione di quassi di simulare di descendi di<br>di simulare presenta e

#### IBM

La IBM mostrava numerosi nuovi sistemi e software grafici per il proprio RISC System 6000, ma anche per altri sistemi. In particola re il Data Explorer è adesso disponibile an che per Hewlett Packard e Silicon Graphics, in uno sforzo teso ad aprire <sup>i</sup> propri sistemi verso altre architetture Un nuovo modello del Power Visualizacion System, il server PVS Model 4 offre maggiore memoria e possibili ta di multiutenza, oltre a supportare parallel processing, comunicazione ad alta velocità e display per TV ad Alta Definizione. Il Power GT4 e GT4x sono nuove schede grafiche con prestazioni specifiche per applicazioni quali il disegno architettonico al designo architettonico<br>disegno architettonico al design industriale e l'impieriene elettrica e meccanica. Con la conta fatta una presentazione dedicata ai super computer per visualizzazione per ia prima volta utilizzati in produzione di film computerizzati. con effetti speciali ottenuti con il PVS.

#### Ithaca Software

HOOPS A.I.R. è il nuovo modulo per ren dering interattivo avanzato per il Sistema diSviluppo Grafico di Ithaca che aggiunge alla versione base funzioni di radiosity e ray tra cing. separati e combinati. Si basa sulla tec nologia ARTCore di HP efa avanzare ulterior mente questa applicazione, prima nel suo genere a supportare insieme lepiattaforme X Windows. DOS. Macritosh e OS/2, praticamente buona parte delle workstation e dei

#### Computer Design

Leader nel mercato del software per design industriale computerizato. Computer Designpresentava DesignConcept, il software utilizzato prevalentemente nell'industria automobilistica, aerospaziale, dell'abbigliamento e tessile in generale per Silicon Graphics IRIS e IBM ... luzione evolutissima per ildisegno ad alta riso luzione e la separazione dei colori nella realizzazione dì tessuti stampati e a maglia. In possibile ottenere esemperatura interpreta lizzazione di un tessuto esistente o da uno ori ginale. una stampa immediata ad alta risoluzio ne dell'Immagine dell'abito indossato nei colo-

Fotogramma da un'animazione per dimostrare te property and a security of the con-

ri e tessuti desiderati, con il rispetto delle for me e prospettive tridimensionali, ottenendo cosi un test realistico su un modello esistente.

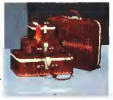

#### Division Ine.

Novità per labritannica Division, una delle più attive società nella fornitura di sistemi per viene società viene romano la sistema una consociata statunitense dallo stesso no me insieme a Crystal River, uno dei principali fornitori dì sistemi audio tridimensionali e Fake Space Labs, unico produttore di sistemi di visualizzazione ad alta risoluzione a colori per Realtà Virtuale. In questo modo la neonata società si candida per la realizzazione della prossima generazione diinterfacce utente per la comunità diricercatori in ambienti simulati. Un'altra importante novità era costituita dal l'accordo con Autodesk per l'accelerazione della ricerca di uno standard per interfaccia per Realtà Virtuale indipendente da piattaforma e periferiche utilizzate.

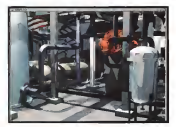

Questo cene indu SENIE E SHIN MASSIE<br>Ni ESR Ji ny Sticer di

# FLOPPERIA 1

Viale Monte Nero, 15 20135 Milano Rd Fa Fax (02) 55.18.81 05 MM3 Medacily FFOrm

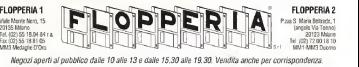

# FLOPPERIA 2

**Fannais Via Teanni** (angolo Via Torino) Tel: (22) 72.00 18 10 Tel.11.0023 Dunma

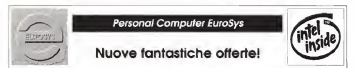

<sup>I</sup> Personal Compuler EuroSys sono CONFIGURABILI SU ura, exceptio indula per 13 speci. Granicale VIV il tipo di grander. on desdeste, a colon o meropomatica ils schode prates she che desiderate, a colori o monocromatico, la colori grafica che presentation, la capacità della capacità della capacità di controllere di controllere di controllere di controllere di d'accesso interiore a 18 ms e trasferimento dati superiore ai 700 KB/sec.), la quantità di memoria Ram, <sup>e</sup> cosi via.

Per mostrarvi i tavolosi prezzi dei nostri computer EuroSys. tra<br>In tramentosi confinanzanosi gioconibili altituato costio sicuri. le numerose configurazioni disponibili all'amo scelto all'amo scelto all'amo scelto all'amo scelto all'amo scelto all'amo scelto all'amo scelto all'amo scelto all'amo scelto all'amo scelto all'amo scelto all'amo scelto all carabenzione calend ringizo lolo-cos 1500 Ran soscolible car relative firm a 19300 ba 20000 var 1 MB Rammeditant switching 2008 1 disk drive 210 de 1 4868. Shorowitan per switchlage Blue a works, Hard Drive 40MM (BEAT) hus proportive

Vill all has not 2.40 ato 2.400, which also VIII and such over manipula 830-600 parti, bobou Ashara 162 hon collere USA 101 hots, mouse conde con 8000 punti: tastiera italiana 102 tastiera italiana 1000 punti: mouse cenali 1 spatia <sup>3</sup> tasti. MS-DOS 6-0 In italiano: scheda multi I/O con 2 porte seriali, <sup>t</sup> parta parallela. <sup>1</sup>interfaccia game: monitor Super VGA 14' mono • oppure (NOVITÀ) cavo VGA-Scart

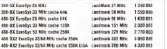

#### Parti per configurazioni su misura

Differenze diprezzo per configurazioni su misura diverse dal modello base:

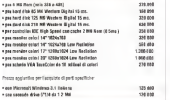

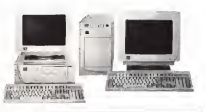

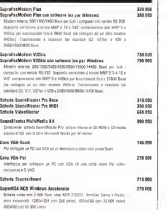

#### Product Ave. Adalta collegare all'orienta di un PC AF ponete

SIGGRAPH '92 CHICAGO

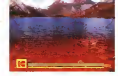

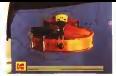

#### Electronic Theatre

Anche quest'anno nell'Electromc Theatre viene presentata una selezione dei film e video generati al computer più innovativi e tecnici mente creativi. In pratica questo evento ha assunto il ruolo di stimolare l'interesse ed educare il pubblico all'evoluzione della compu ter graphics intutte le sue forme emergenti. Il tori, tanto nell'industria scientifica che nell'arte. educazione e divertimento.

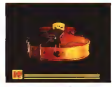

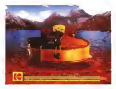

Queste immagini dimostrano il potenziale del sistema intermedio elettronico ad alta risoluzione Kodak

Kodak Eastman Kodak ha mostrato al Siggraph il prototipo di Cineon, il suo nuovo sistema per la cinematografia digitale Viene presentato come il ponte tra la cinematografia tradizio nale e glienormi progressi ottenuti nella tecnologia video digitale. Il sistema può es sere utilizzato per digitalizzare film a 35mm per manipolazione e composizione dell'im magine senza comprometterne la qualità,

con mamoria di oltre 40 Mb per ciascun con manore o uno no me porenti uno scanner per pellicola con sensore CCD proprietario, un sistema hardware/software di editing digitale, un sistema di immagazzinamento di dati ad alta velocità ed una Stampante a laser gassoso progettato per ottimizzare il passaggio immagine digitale-pellicola, iltutto con sistemi di periferiche standard ed

#### Art Show

Appuntamento ideale con la convergenza tra arte e tecnologia, questo spazio espositi vo dimostrava i incredibile livello di espressione artistica raggiunta da molti personaggi

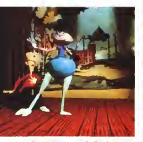

»Danza negli slip», della Animai Logic su Silicon Graphics e Eddie di Discreer Logic

"Toccete e fuga», di Little Big One, Guionne Leroy<br>e La Chambre su Silicon Graphics e IT Toon3l<br>Mikerinos SottOriginal creato da Stephane Simal a - Ziett **Little Big One** 

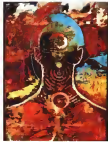

Dettaglio di » Headlands Mnemonic Notations», di Philip Gerge con Vista Tips

noti nel mondo dell'arte, al di là di semplici virtuosismi tecnologici Da oltre 1500 opere sottoposte alla commissione, 90 sono state selezionate secondo il criterio dell'utilizzo delle qualità peculiari della tecnologia infor matica per espnmere il contenuto del lavoro. come «transazionale», o, se volete, interattiva varianzazione il completo controllo del solo artista, dal momento che molti di questi stanno perdendo interesse per l'im magine statica.

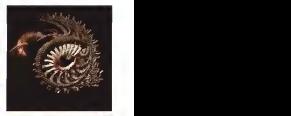

"Mutazione X». di William Lathan e Stephen Todd su IBM 3090 con WINSOM <sup>e</sup> ESME

**FLOPPERIA** Viale Monte Nero. 15 20135 Milano Tel. (02) 55.18.04.84 r.a.<br>Fox (32) 55.18.81.05 Fax (02) 55.1 8.81 .05 MM3 Medaglie D'Oro

FLOPPERIA 2 P.zza S. Maria Beltrade, 1 (angolo Via Torino) 20123 Milano Tel. (02) 72.00.18.10<br>S-1 MM1-MM3 Duomo

Negozi aperti al pubblico dalle 10 alle 13 e dalle 15.30 alle 19.30. Vendita anche per corrispondenza.

# SUPEROFFERTE AMIGA **FLOPP**

### COMPUTER COMMODORE

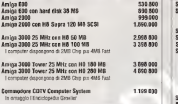

**FANTASTICO!** 

Microbotics VXL-30 Accelerator 25 MHz per A-500/2000 Lire 599.000

Coprocessore matematico 68882 25 MHz per VXL Lire 299.000

VXL Memory Board con 2 MB Ram Burst Lire 560.000

## Centinaia di programmi originali disponibili! Richiedi il catalogo

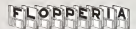

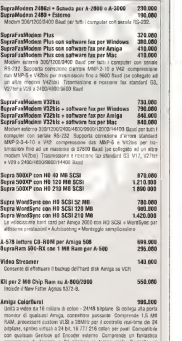

programma didisegno <sup>a</sup> 24 bitplane in tempo reale. Permette un dual-playfield a 48 bitplane (24 bit per loschermo <sup>e</sup>24 per l'overlay).

! OpalVision per A 2000/3000 16.8 milioni di colori 2.250.000 Tutti <sup>i</sup> prezzi sono comprensivi diI.V.A.

### Cittadini & Computer

### Sistemi informatici e problemi dei cittadini

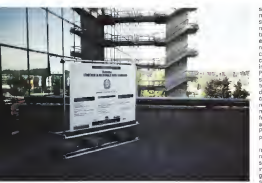

# Fuggire da Incivilia

La Conferenza sugli standard informatici per la Pubblica Amministrazione è stata cagganciata allo SMAU, che a sua volta ha partonto «Civilia». sull'informatizzazione delle Amministrazioni locali E ha dedicato uno spazio particolare al settore PA, con risultati forse inferiori alle aspettative

di Manlio Cammarata

sectore del mescato non è una ten<br>La provita per le grandi aziende del-<br>La cometes blook derre azie come <sup>a</sup> Pubblica Amministra2ione come settore del mercato non è una tenzioni l'informatica. Negli ultimi anni, come abbiamo visto molte volte in «Cittadini & Computer», si è verificato un aumento di interesse generale verso <sup>i</sup> proble mi deH'informatizzazione delle strutture pubbliche: da argomento nascusto agli uomini dimarketing, il problema investe un numero crescente di addetti alla PA, centrale e locale, e forse incomincia a essere percepito anche dai cittadini. E SMAU, da sempre attento osservatore delle vicende deH'information technolo gy in Italia, ha preson atto di questa

situazione, conferendo al settore un'at tenzione più alta rispetto alle passate

edizioni, Prima di tutto la seconda Conferenza Asse sugli Standard Informatici della Pubblica Amministrazione. La prima si esa svolta a Roma, centro ideale di ogni discorso in materia, la seconda si è invece tenuta <sup>a</sup> Milano. A prima vista poteva sembrare un errore, un cedere il passo all'offerta, che alNord ha <sup>i</sup> suoi capisaldi commerciali, proprio quando si era osservato che nella prima edizione <sup>i</sup> produttori avevano preso il sopravvento sugli «acquirenti». Ma l'esperienza è servita, IlSole 24 Ore e II Gruppo Editoriale Jack-

son hanno fatto un buon lavoro, insieme a SMAU, e il risultato generale è stato decisamente migliore di quello registrato un anno fa.Le moderne strut ture dì Milanofiori hanno accolto con efficienza la macchina del convegno, ridotto nella durata. Il numero dei partecipanti è aumentato. Va sottolineato che quest'anno la maggior parte degli intervenuti apparteneva proprio alla Pubblica Amministrazione, sia centrale, sia locale, e questo era proprio il risulta to che si voleva raggiungere. L'obiettivo del Dipartimento della Funzione Pubblica, promotore dell'inziativa, era ottenere il maggior numero possibile di testi monianze sulle iniziative realizzate, in formare e convincere <sup>i</sup> tanti che sono ancora legati alla vecchia visione della PA. Obiettivo raggiunto, almeno inparte.

Anche l'idea di far svolgere la Conferenza nei due giorni precedenti l'apertura di SMAU si è rivelata buona. Minori spese per gli espositori, molti dei quali in questi tempi di crisi vedono assottigliarsi gli utili, la costruzione di una specie di ponte tra il mondo della PA e il mercato generico, e soprattutto la con ferma del ruolo di primo piano che lamanifestazione milanese riveste nel mercato dell'Informatica in Italia.

#### Il Ministro è impegnato

La trovata di far coincidere la seduta conclusiva della Conferenza con l'inaugurazione del salone è da considerarsi quantomai opportuna, Una cerimonia in meno non è cosa da poco, per il giornalista che deve seguire tutto, co me per l'addetto ai lavori che deveassolutamente farsi vedere in giro. Si potrebbe estendere l'iniziativa ad altre manifestazioni, fondere, accorpare, sin tetizzare, riassumere: meno chiacchiere e più sostanza, per chi non avesse capito...

E, a proposito di chiacchiere, è stata rilevata la totale assenza di ministri, sottosegretan, onorevoli e assimilati.<br>Assenza piustrheata in name dank en. Assenza giustificata, in parte, dagli im-pegni per presentare lalegge finanziaria al Parlamento (secondo alcuni, <sup>i</sup> politici romani eviterebbero Milano per non correre il rischio di imbattersi nel giudi ce Di Pietro; registro la maldicenza per puro dovere di cronaca). Ma il disinte resse della classe politica per un conve gno nel quale si discute del rinnovamento della PA è un pessimo segno. C'è un Dipartimento della Funzione Pubblica che opera attragmente in puesto settore, sotto la responsabilità politi-

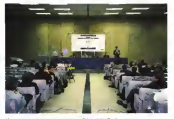

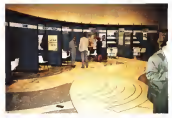

Un momento di una «sassione parallela» della Conferenza. Nell'atrio della Conferenza c'erano gli stand della case sostenitrici della

ca di un Ministro. Che questi sia, in primo luogo, responsabile del Tesoro, e in questo momento abbia ben altre gat te da pelare, non è una giustificazione: poteva almeno chiedere scusa per l'as senza e mandare qualcuno a leggere un discorso. Ma gli organizzatori non sono sembrati delusi dalla defezione dei politici italiani, loro guardano all'Europa. E infatti il personaggio di spicco alla ceri monia bifronte era Filippo Maria Pandolfi. vicepresidente della Commissione delle Comunità Europee.

Le tecnologie dell'informazione, ha detto Pandolfi, sono essenziali per lo svaluppo, ma bisogna che l'Europa si dia da fare, perché la competizione su scala mondiale è sempre più aspra: l'esporta zione di alta tecnologia rappresenta per l'Europa il 17 per cento del fatturato, per il Giappone il 27 per cento e per gli USA il 31, con una secca inversione, rispetto agli anni '80, tra Europa e Giap pone. Dell'Italia Pandolfi ha parlato da fiducia in voi, ma dovete muovervi... Insomma, da SMAU esce un segnale che negli ultimi tempi abbiamo già sentito; il mondo degli operatori del settore più innovativo del mercato guarda sempre più decisamente oltre <sup>I</sup> nostri confini.

#### Domanda eofferta

Torniamo un attimo indietro per parla re della Conferenza e dei suoi contenuti. Nella sessione plenaria iniziale, Benito Carobene del Sole 24 Ore, uno dei padri della manifestazione, ha introdotto il discorso sulla necessità di coordina mento politico-istituzionale e tecnologi co per il rinnovamento della PA. Subito dopo Giancarlo Scatassa, presidente della Commissione per ilcoordinamento dell'Informatica nella Pubblica Amministrazione. ha ripreso il tema della necessità di informatizzare per amministrare meglio; il terro di fondo è stato quello che aveva anticipato nell'intervi sta che abbiamo pubblicato sul numero scorso di MC: dateci la possibilità di lavorare meglio, perché così non si può andare avanti. Si è poi parlato di formazione dei pubblici dipendenti, con una to pr<br>relazione di Enzo Cardi, direttore della paral Scuola Superiore della Pubblica Amministrazione, e dienti dì standardizzazione, per opera diDiodato Gagliardi, presi denti del CONCIT, che riunisce le orga-

nizzazioni nazionali che si occupano distandard.

A questo punto la Conferenza è entrata nel vivo, con una serie di sessioni parallele dedicate ad argomenti di notevole interesse, dal «Personal computing e ambienti client per i sistemi aperti i «Marriame e sistemi apertis, a «La Pubblica Amministrazione e UNIX», tanto per citare alcuni esempi. Le sessioni parallele sono un brutto affare per il cronista, che deve saltare qua e là nel tentativo di cogliere un po' di tutto senza che gliargomenti glisi confonda no intesta.

No, non è la SIP...

un to under remote us punto to puntopara ela Confemaza aggi standad informatoi della Pubblica Amministraziona<br>Un punto di vista europeo: abbiamo - hanno anuto una paparan tre rede seden pubblica della Perengenesia papara<br>S I partecipanti alla Conferenza sugli standard informatici della Pubblica Amministrazione hanno avuto una sorpresa: tra <sup>i</sup> soliti telefoni pubblici della SIP erano presenti alcune unità «strane», funzionanti con normali carte di credito. Si tratta di un servizio offerto dalla 3C Communications, con sede principale nel Lussemburgo e sussidiarie in tutta l'Europa occidentale, che sfrutta le linee gestite dalle SIP, ma fornisce un diverso sistema ditariffe <sup>e</sup> pagamenti.

Inserendo una carta di credito (American Express, Visa, o una qualsiasi delle più diffuse) il telefono si collega automaticamente alla rete pubblica e consente di effettuare qualsiasi

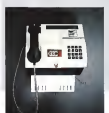

chiamata. <sup>I</sup> dati della carta vengono trasmessi automaticamente alla 3C Communications, che provvede all'addebito sul conto corrente bancario del chiamante, come qualsiasi altro esercizio convenzionato. I vantaggi del sistema Comvik Card Cali sono evidenti: non occorre provvedersi di gettoni o carte speciali, e questo in uno pueblasi dei paesi che dispongono del servizio. Inoltre la documentazione arriva al domicilio dei chiamante, facilitando la contabilità e <sup>i</sup> rimborsi delle spese.

Nei paesi dove non esiste il monopolio delle telecomunicazioni questi sistemi sonò diffusi; da noi è la prima volta che si vede un telefono pubblico senza il marchio della SIP.

Tra <sup>i</sup> miei appunti trovo un interessante intervento di Franco Marozza (ISTAT), sulle connessioni tra Ministero della C. nanze ecrivasioni in reconnect www.com fiscali, e sull'integrazione in linea tra gli archivi del Ministero degli Interni e quelli del Ministero dei Trasporti: due esempi di come un corretto utilizzo dei siste mi informatici e telematici determini un netto miglioramento dell'azione amministrativa, con benefici immediati per la collectività. Maurizio Italio Balla, direttore

del Dipartimento per l'informatica e la statistica della Presidenza del Consiglio dell'anno dei Ministri, dell'Arroggio il matori, ha avvio il<br>dei Ministri, ha appronfondito il discorso il con la discorsore<br>delle ministri presenza fra approni informazione il ministri pres delle interconnessioni tra <sup>i</sup> sistemi infor mativi nella sessione «Integrazione delle risorse informatiche: architetture Client server, reti locali e connettività». Nella stessa sessione sono stati pre sentate alcune interessanti realizzazioni da parte di diversi enti. «La Pubblica Amministrazione e UNIX», sessione coordinata da Renzo Rovaris della Com-

# Il self-service del cittadino

Il modo migliore per evitare che il cittadi no perda ore o giornate intere per andare da un ufficio all'altro a chiedere e conse- Lo prevede, fra l'altro, la legge 241/90.

Ma, corre si legge nell'articolo, la legge è inapplicata o inapplicabile. L'informatica e la telematica soccorrono nell'emergenza es doporation organizazione automaticazione ca, che possono servire anche a tante altre

cose. Le proposte diterminali self-service per questo tipo di impiego vengono da molte cuesto tpo or espego vengono da mont Milano (Via Filargo 34, tei, 02/89127000), vernicia di giallo le sue macchine, coste attirano di più l'attenzione non solo dei possibili utenti, ma anche degli addetti ai lavori che giurano per lo SMAU.

Ci sono tre modelli di termnali «Punto Giallo», due per ambienti protetti (PGL/01 e /02) e uno da incassare nel muro, affacciato verso l'esterno. <sup>I</sup> PGL/02 e /Q3 hanno anche la possibilità di incassare banconote <sup>I</sup> campi di impiego sono molti oltre che

per la certificazione, <sup>i</sup> terminali self-service sono utiliper il pagamento di utenze (luce, gas, multe, ecc.), per l'emissione di biolietti per <sup>i</sup> mezzi di trasporto e per glispettacoli

gnare certificati, e abolive la caraficazione - overlos, o con carlo specieli emezzo dagli<br>Lo converte, fra l'Atro, la legge 24160. - era vitassoura. Tutto dicente da reflere e cosi via. Oltre che con il contante, <sup>i</sup> pagamenti possono essere fatti contantati i re magnetiche, tipo Bancomat o carte di credito, o con carte speciali emesse dagli commissati enti interessati, Tutto dipende dai collega- menti in linea dei quali è provvisto il terminale.

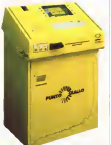

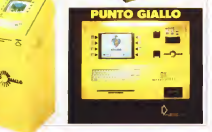

missione per ilcoordinamento dell'Infor matica, ha avuto un taglio più tecnico, con la descrizione di soluzione adottate

in alcuni enti locali. Lo schema ideato per le diverse sessioni si è rrandato efficacie: dopo un intervento introduttivo sugli aspetti generali del problema, venivano presentati alcuni casi concreti da parte di pubblici amministratori o responsabili disistemi informativi. Quando «la domanda» ave va fatto la sua parte, entrava in campo «l'offerta», con una serie di interventi di responsabili delle grandi case produttrici, É stato questo, <sup>a</sup> mio avviso, un punto debole della Conferenza. In diversi casi l'offerta non ha «risposto alla domanda», scusate il doppio senso, li mitandosi a presentare genericamente soluzioni preconfezionate. Hanno parla lo gli uomini del marketing invece dei

consulenti.<br>Ma è stato comunque un passo avanti di questa edizione, rispetto alla prima, la aperato statistica, registat per precept dell'Amministrazione piuttosto che la sciare spazio alle proposte dei fornitori, Sembra che. finalmente, la narrita dell'informatizzazione delle strutture pubbli che sia controllata dagli utenti, che essi non vogliano più adottare passivamente le soluzioni offerte dalle grandi case. L'aumentata partecipazione di addetti agli uffici pubblici è un ottimo segno.

#### Civilia e Pubblismau

Chiusa laConferenza sugli standard, si e aperto «Civilia, primo convegno sui servizi innovative per la Pubblica Amministrazione locale» una manifestazione organizzata da SMAU <sup>e</sup> da diversi enti della Lombardia, con il patrocinio della Regione e del Dipartimento della Funzione Pubblica e con la collaborazione del Sole 24 Ore. Anche qui due giorni e mezzo di convegni, e anche qui un dialogo tra domanda e offerta, ma con temi piu specifici e un maggiore vincolo per l'offerta, invitata a presentare soluzioni concrete. Questo sono stato bene cinquanta, e hanno portato alla produzione di quasi tre chilogrammi di documenti. Alcune relazioni, selezionate da una commissione, sono stato ammesses alle sessioni di lavoro, provocando così quello scambio diesperienze che, in parte, è mancato alla Confessorea sugli standard. Tre items specifici: «Ambiensterretto, the internissement invirigient cittadino» e «Sistemi e reti di distribu zione». Un modo efficace di sintetizzare <sup>i</sup> maggiori problemi degli enti locali e diillustrare le proposte organizzative e tecnologiche per risolverli

Nel frattempo, un intero padiglione della Fiera era destinato a Pubblismau, il settore dedicato all'Informatica per la Pubblica Amministrazione. E qui bisogna dire che il risultato non ha corrispo-<br>sto all'intenzione. Assenti diverse grandi case (IBM, Siemens Nixolas), Hewlett Packard, Unisys...), l'offerta è apparsa confusa tra alcune soluzioni di notevole respiro e leproposte spicciole di editori e fornitori di attrezzature per l'ufficio. In realtà, lo spaccato diquesto padiglione descriveva forse aldi là delle intenzioni la situazione confusa delle proposte per del numero nusonele 118 Per questo sco la PA eil clima di incertezza determinato dalla difficile congiuntura economica. Interessanti, comunque, alcune proposte, come le soluzioni Bull per l'applica zione della legge 241/90 negli Enti locali e per il sistema informativo sanitario; il padiglione Olivetti mostrava diverse applicazioni, sviluppate in collaborazione con altri fornitori; un pacchetto integrato per il governo del pronto intervento sanitario e la gestione delle emergenze, un insieme integrato di soluzioni per la 241, un sistema multimediale di catalogazione dei beni culturali, un pacchetto persone qui een cumanii, un peccriatio<br>net il catasto stradale in un sistema di limitazione del traffico senza barriere dell'assistito intercepzione dai prinsibilido fisiche, con tanto di identificazione in tempo reale dei veicoli che commettono infrazioni e l'emissione automatica delle contravvenzioni.

#### Troppi convegni?

Si chiude una manifestazione e si pensa subito alla prossima: l'appunta mento è a Roma, in perisserà, per il Forum della Pubblica Amministrazione, anche questo sponsorizzato dal Diparti eriche quanto sponsorizzato dei Usono convegni sullo stesso argomento? Il lo ro ruolo è importante nella diffusione di una certa cultura dell'organizzazione, ancora troppo poco diffusa nella PA, ma finiscono con l'assomigliarsi: gli stessi personaggi, gli stessi discorsi, c'è nschio di assuefazione, oltre che distan chezza. Lo stesso Scatassa, alla fine, ha lanciato l'idea di unificare Conferenza e Forum, Staremo avedere.

Si può trarre un bilancio? Forse può essere bene riflettere su alcune osservazioni di Donato Limone, fatte nel suo intervento alla sessione sui servizi al cittadino nell'ambito di Civilia<br>cittadino nell'ambito di Civilia<br>: «Il contento compituzi di cia depensa.

«// contesto normativo di cui disponia- mo <sup>è</sup> il migliore possibile per portare avanti il rinnovato rapporto tra Pubblica Ammirazione e cittadino, utilizzando le tecnologie dell'informazione. E mi rifer sco in particolare alla legge 142 e alla legge 241, oriente dal 1989, come de norme circolari sulla committeevone degli archivi e della cartografia. La realtà, purtroppo, esprime altre situazioni. La Pub-

L'efficienza (o l'inefficienza) dei servizi di pronto soccorso sanitario è stata oggetto di accese polemiche nei mesi scorsi, in seguito ad alcuni tristi fatti di conserva-Anche qui informatica e telematica posso no essere di grande aiuto, con l'istituzione del numero nazionale 118. Per questo sco po Olivetti offre una soluzione integrata, basata su una rete telematica a livello .<br>basata su una rete telematica a livello . L provinciale, con un server UNIX della famiglia LSX «fault tolerant» e un certo numero di PC distribuiti nei centri di chiamata e negli ospedali.

118-net, questo il nome del sistema, compie automaticamente una serie di ela borazioni: registrazione e validazione dei dati della chiamata, individuazione del tipo della chiamata intermini di patologia e criticità, localizzazione della chiamata sul territorio, interrogazione delle unità mobili a seconda del tipo di intervento, controllo della disponibilità e attivazione del mezzo più idoneo, indicazione del percorso ottimale. registrazione delle informazioni cliniche dell'assistito, interrogazione dei presidi ido nei al trattamento e scelta del presidio, regi<br>registrazione della chiusura dell'intervento e statistiche.<br>a statistiche Tra i diversi moduli che com-

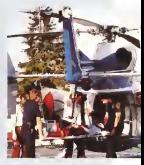

pongono il sistema cisono una base didati cartografici relativi al territorio di competenza e la gestione dei posti Ietto in collegamento con le strutture di ricovero, oltre a un sistema automatizzato di governo delle comunicazioni via radio.

blica Amministrazione non ha la cultura dell'utenza, il cittadino non esiste. Essa tende a mantenersi e ad autolegittimarsi, ma tendenzialmente essa non pensa di avere utenti rutte esse rice pense punto di vista gestionale, sono finalizza te all'interno dell'Amministrazione, e non hanno uno sbocco verso l'esterno. Questo non è un giudizio di valore, è una constatazione di fatto. Manca la cultura della gestione della documentazione, nessuno all'interno dell'amministrazione controlla il patrimonio documentale. nessuno loconsidera per quello che è,un patrimonio di grande valore, al cost is, cei piantrocevez ce grandaz viecnes,<br>al quale dedicare una particolare attenzione sotto il profilo della produzione, della conservazione, dell'utilizzazione e della distribuzione. Manca la cultura dell'integrazione, ogni settore delia Pubbli ca Amministrazione vive in isolamento è drammatico ma è così. Sotto il profilo portano a serreba neg dell'organizzazione il dramma diventa più evidente: dopo due anni dalla 142 e dalla 241 il novanta per cento delle amministrazioni pubbliche non ha adottato il regolamento diattuazione. Quindi non è successo niente. Abbiamo solo chiacchierato. I Comuni sono organizzati ancora con le vecchie norme, dell'800, degli anni '20. nei casi migliori di quindi-

ci anni fa. Non ci sono regolamenti nuovi sull'ordinamento dei servizi e sul l'organizzazione degli uffici. Il personale non è informato, non è formato alcambiamento, alla transizione. Non è formato per avere rapporti con il cittadino. Questo quadro desolante contraince ciò che possiamo definire 'Inciviltà'. È necessario quindi uscire da Incivilia e avviarsi verso Civilia».

E Giancarlo Scatassa, nel discorso conclusivo, ha lanciato un appello:

«Non buttiamo al vento gli investi menti ininformatica e. soprattutto, non automatizziamo l'inefficienza». Insomma l'informatica come strumento per costruire Civilia, e dunque la necessità di non tagliare gli investimenti in questo settore, nonostante il momento di crisi deH'economia. Anche perché molti inve stimenti in tecnologie dell'informazione portano a sensibili risparmi, sì pagano

da soli in poco tempo. Ancora appelli, ancora un appunta mento per un prossimo convegno. Noi, dal prossimo numero, riprenderemo il viaggio attraverso i sistemi informatici i della PA,

Per capire che cosa è stato fatto, che cosa si deve ancora fare per fuggire da «Incivilia». pg

# Perché fare tanta strada?

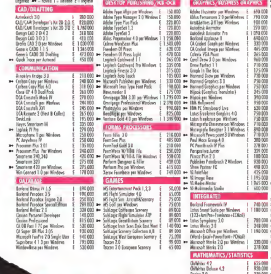

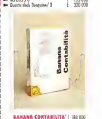

Assurance on to comich dagge yor IX (856 a computer). Newell program extra and the content a alesional e rastolitis domezico и взеротов в гвараних допелки.<br>Викала 105 1 бизанични. 572 км для

ñШ

a vr ۰. **Washing** .<br>Carl Nalen 3862CheW

nes wydrec 21<br>... bit.c.: 11 .ur.

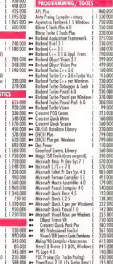

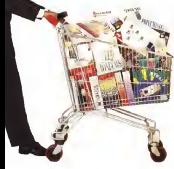

# Avenue, tutto e subito!

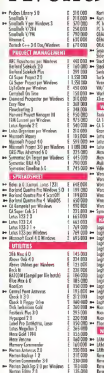

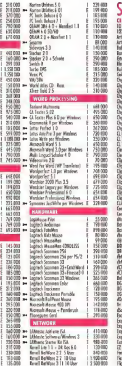

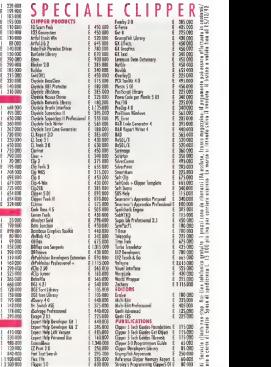

**RICHIEDETE IL NOSTRO CATALOGO GRATUITO filmostro catalogo Gratuito filmostro catalogo Gratuito filmostro di ch**<br>s o filmostro 50063 (FI) ?• Tel. 055 951450 - Fax 055 951732 - BBS 055 951594

Grandi Sistemi

## Una visione diversa delTInformation Technology

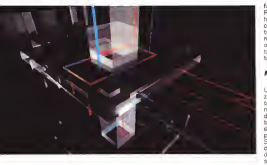

# Unisys, la riscossa dei gladiatori

Sistemi proprietari o aperti? Cisc o Risc? Le risposte di uno dei pionieri della grande informatica sono su molti punti diverse da quelle dei concorrenti. In qualche caso vanno addirittura controcorrente

di Manlio Cammarata

Mese dopo mese, queste indep-<br>Filme tra i protagonisti del mondo di di mondo<br>Filme tra i protagonisti del mondo inalmente una musica diversa, Mese dopo mese, questa indagidei grandi sistemi informatici gira intor- un g<br>no agli stessi argomenti: il passeggio - nost dai sistemi proprietari ai sistemi antichi il downsizing, l'avanzata del RISC, la crisi mondiale del settore. E turni, con l'eccezione di IBM, danno risposte molto simili. Le ovvie differenze di approccio non alterano la sostanza del di-

scorso. Da Unisys ho sentito qualcosa dinuovo, anzi, d'antico... Il mainframe? È vivo, vegeto e indispensabile. <sup>I</sup> sistemi UNIX? Certo, purché siano basati sulla tesnologia Intel, cioè non RISC. Insomma. la tradizione. E proprio TRADIZIO-

NE è stata la perma parola che il mio - centra interlocutore, l'ingegner Lorenzo Mondin. ha scritto a caratteri di scatola su un grande foglio di carta all'impo della nostra chiacchierata.

Perché Unisys citiene, alla tradizione. L'UNIVAC <sup>I</sup> (UNIVersal Automatic Computer, ndr) della Remington Rand fu installato nell'Ufficio statunitense del censimento inquel 1951 che può esse-re considerato l'anno zero dell'informati ca: fu in quell'anno, infatti, che in Inghil- Supportanto di aveni un'anenda con terra incominciò a funzionare il Ferranti i uni<br>Mark I, e la IBM mise in produzione il i dol mitico 701. Che c'entra l'Unisys con l'Univac, a parte l'assonanza del nome? Ilfatto è che l'attuale «corporation» deriva da un complicato intreccio di

fusioni e separazioni, nel quale <sup>i</sup> nomi diRemington. Rand, Sperry e Burroughs hanno ballato per venticinque anni, e <sup>i</sup>computer si sono affiancati ai rasoi elettrici, oltre che alle macchine per scrivere. E questo spiega perché lasocietà di oggi non abbia nel mondo deU'information technology il peso che <sup>i</sup> suoi brillanti esordi avrebbero potuto determinare.

#### Mission Criticai

Ma qual è il dato caratteristico di Unisys, quello che fa distinguere un'a- zienda dalle concorrenti? Accanto alla tradizione, che di per sè non significa molto, c'è un'espressione che invece ladice lunga: Mission Criticai. È difficile trovare una locuzione italiana altrettanto efficace per descrivere in due parole il punto fondamentale dell'offerta Unisys. Si tratta di sistemi che hanno come caratteristica dì base non solo una gran de potenza di elaborazione, ma anche e solution in curantie, control chief an interfer chichiaro a questo punto che si paria di OLTP, l'elaborazione transazionale in li nea, che costituisce laragion d'essere dei più grandi sistemi informatici. Pren diamo y ama salem informatio Pren-On Line Transaction Processing per le prenotazioni dei posti sulle linee aeree. La criticità del sistema ha due aspetti: il primo è la capacità di svolgere senza errori un enorme numero di transazioni in pochissimo tempo, il secondo èl'affi dabilità del sistema, che non può mai fermarsi. Quando le agenzie di viaggi<br>sorio chiuse da questa parte del mondo, sono aperte dall'altra parte, e viceversa. Il sistema non dorme mai, deve essere affidabile al cento per cento. Il che è.ovviamente, impossibile. Il migliore dei sistemi è sempre affidabile al novanta nove virgola qualcosa per cento, ed è prove virgens qualcosa per certo, eo e

renza. La Unisys afferma che <sup>i</sup> suoi sistemi della serie 2200, denominati Gladiator. sono affidabili al 99,99 per cento, mentre la maggior parte dei prodotti della concorrenza diferma al 99.3. un risulta to già difficile da ottenere. Lo 0,69 per cento didifferenza sembra un'inezia, e invece può valere milioni di dollari, co me si legge in una nota della stessa<br>me si legge in una nota della stessa<br>Theme

Unisys: Supponiamo diavere un'azienda con un fatturato annuo diun miliardo di dollari. Per dare un termine di paragone, la Unisys ha un fatturato di 10 miliardi dì dollari, Questa azienda sta consideran do di realizzare, sostituire, aggiornare il proprio sistema «mission criticai», che

gestisce funzioni essenziali alla generazione del fatturato dell'azienda stessa, che opera inattività produttive conti nue, sette giorni alla settimana, 24 ore al giorno. In questo contesto il termine ingli ruon classificato por ma cherconichia, di nel caso il sistema non sia disponibile, il processo di generazione del servizio o di produzione del prodotto si blocca.

Vengono considerati per l'applicazio ma enrique-sia che un sustema Gladator II sistema tradizionale considerato fornisce livelli di disponibilità attorno al 99,3 per cento, mentre il sistema Gladiator considerato è operativo per il 99,99 per cento del tempo. Dividendo il fatturato annuo dì <sup>1</sup>miliardo di dollari dell'azienda in questione per 24 ore al giorno e poi per 365 giorni all'anno, si ottiene un fatturato orario di 114.156 dollari. Parimenti, se sisottrae ladisponibilità del sistema tradizionale (0,993) da quella del sistema Gladiator (0,999) e si moltiplica per 24 e per 365, si trova che quest'ultimo sarà in servizio per 60

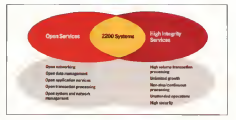

Ecco come Unisys descrive laconcezione dei sistemi 2200: da una parte l'apertura al mondo esterno, dall'altra <sup>i</sup> servizi altamente affidabili offerti dalfarchilettura proprietaria.

ore in più all'anno rispetto al sistema **OLTP** tradizionale

In molte attività commerciali, come per esempio le prenotazioni viaggi, il descritti vile per la zoo fatturato perso per il fermo del sistema non è recuperabile.

Se siconsidera questo caso nel cal colo in esame, le 60 ore di generazione del fatturato o prodotto/servizio ai valori descritti vale per la società in questione

6.849.300 dollari annui. Se Si prende ora questo valore e lo si

# Le armi del Gladiator

Un sistema Gladiator non è semplice' mente un mainframe, ma una combinazione diprodotti hardware e software stretta- mente integrati, che ha come centro l'ln formation Hub. Questo viene definito co- me beast<br>the Finalisms definitionalità richieste per collecte per un particolare impiego.

Lo schema tipico di un Gladiator pre-

ve due o più unità centrali composte da che assicuanzo le massiva. host della serie 2200 (2200/400. /600ES. /900), un Record Look Processor e una serie di unità perfetiche; est unità di unità di unità di unità di unità di unità di unità di unità di unità d<br>- il GPTS (General Purpose Transaction) di periodi e unità

- il Girlle semana<br>System), che è l'ambiente preconfigurato<br>dei softwern di nationali

del software di sistema; — una serie di prodotti software della System Base 4 del si stema operativo OS1100

Unisys offre aisuoi clienti una sene di soluzioni integrate, in pratica dei «pacchetti# (Il corret- tamente dimensionati e già col laudati. Questo riduce in misura notevole <sup>i</sup> tempi di avviamento del sistema.

Tra le crimiteristiche più importami dei Gladiator c'è la pos-

sibilità di funzionamento «non presidiato», il che significa che <sup>i</sup> 2200 non richiedono la presenza di operatori (minori e cassa disascenza montere duas sesse costi per il personale e minori possibilità di Unisys U6000A/VS può tenere sotto con-

trollo tutti gli host grazie a una LAN indi pendente che interfaccia le postazioni operative intelligenti Smart di ogni host. Le stazioni Smart sono dotate di un'applicazio- - me<br>ne basate su strumenti di Intelligenza Artifi- - dal ciale che automatizza tutte le operazioni di

×.

contratto.<br>A tutti i livelli sono previste soluzioni ridondanti affidabilità del sistema. di controllo multiple verso le periferiche, ogni host dispone di una propria copia siste di sistema farmida normali del sistesolo di pianificare fermate parziali del siste-<br>ma, ma anche di assicurare la continuità delle operazioni anche incaso di cadute hardware o software dei singoli componenti; le memorie dimassa sono duplicate <sup>e</sup>

invorano in parallelo, proteggendo i dell' L'elemento più importrant solo he una tanuffare colornon solo ha una sandtura ndon-<br>dante (quattro unità, una dalle quali può sostituire automatica mente quella in disaccordo fra la tre che lavorano normalmente), ma anche sistemi di alimenta zione e raffreddamento completamente duplication.

Sistemi Gladiator 2200/400. Sono sistemi precocifigurar/ per specifiche esigenze dì elaborazione persenguate e toaleren estate espansi con l'uso di «building bocks».

proietta all'8 per cento annuo, per rap presentare il tasso presento di crescente de di concert anni di attività, si mova un do di cinque anni di attività, si trova un vantaggio di 40,2 milioni di dollari per il sistema Gladiator rispetto al sistema OLTP tradizionale.

#### Hub, il mozzo della ruota

Tutto questo serve anche per dire, con eleganza, che <sup>i</sup> Gladiator costano qualche dollaro più dei concorrenti, ma investimento.<br>1 Giadeno com manhores concerno

<sup>I</sup> Gladiator sono mainframe rigorosa- mente proprietari. Allo stato attuale della tecnologia <sup>i</sup> più potenti monitor tran sazionali girano su sistemi proprietari (è il caso, per esempio, del TP8 di Bull). In questi casi il monitor transazionale può essere considerato parte integrante del sistema operativo stesso stesso stesso stesso stesso. si tratta addirittura di un sistema operativo transazionale, come abbiamo visto per il sistema di prenotazioni dell'Altrika<br>per il sistema di prenotazioni dell'Altrika il mercato chiede sempre di più sistemi aperti, macchine in grado di collegarsi con il maggior numero di sistemi di altri fabbricanti, e i mainframe proprietari son<br>sono nati sempre molto «chiusi», per Glas motivi commerciali prima ancora che diator d'è quello che Uranya definesce tecnici. La soluzione tradizionale del problema consiste nel dotare il cervello ne di un complesso di interfacce destinate al dialogo con l'esterno, cioè di aggiungere alcune funzionalità di apertura a un sistema di per sé chiuso.

In casa Unisys sono partiti da un concetto diverso, che può essere visualizzato con una figura composita di due cerchi in presentato il cerchio di cerca il cerca con di cerca di cerca di cerca con cerchi rappresenta il concetto di«mis-sion criticai», l'altro ilconcetto di aper-

tura. La zona di sovrapposizione costitui-

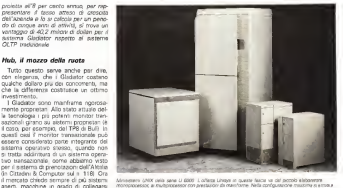

sce il nocciolo del sistema, insomma il host, del Gladiator. Alla base diun sistema Gladiator c'è quello che Unisys definisce «Information Hub» (hub ininglese è il mozzo della ruota). Forse è solo una questione di immagine, ma in questo caso descrive con efficacia un diverso approcces al problema.<br>Record al problema a con alta bona

Porre un'idea di questo tipo alla base di un grande sistema significa superare in qualche modo il concetto di mainfra me, non solo da un punto divista di immagine commerciale, ma di concezione stessa del centro di eleborazione. La vi<br>La visione tradizionale definisce «host» - Chia vede il Gladiator come un insieme di

# Uscire dalla crisi

In tempi dì bilanci in rosso per <sup>i</sup> maggiori protagonisti dell'information technology, Unisys riprende a produrre utili. Dopo una crisi molto pesante, i neufato degli ultimi trimestri segnano un andamento positivo. Nel primo trimenstre di quest'anno è stato.<br>registrato un utile netto di 48,3 milioni di dollari, contro i 98,2 perduti nello stesso.

periodo del 1991.<br>James Unruh, presidente della Corporation, ha detto: «Riteniamo indice di sviluppo veramente postivo il fatto che per la seconda volta consecutiva ci sia stato un aumento degli ordini nell'ambito dei calcolatori nel settore commerciale degli USA», Nel secondo e nel terzo trimestre la tendenza sembra confermata. «Mentre non possiamo che essere cauti riguardo ai tempi e alla dimensione di una ripresa economica globale, potremmo invece constatate qualche imminente segnale di mislioramento nel mettato statunitense», ha sottolineato Ùnruh, affermando che ilmercato europeo si sta rivelando più lento nella crescita degli ordini.

host. destinati alla funzione di Informa-

l'insieme centrale di un sistema; Unisys elaboratore specializzato che rende pos-Ough aren't in components matches Quali sono leconseguenze pratiche di tutto questo? È difficile descriverlo senza usare il linguaggio degli specialisti. Semplificando, si può dire che un insieme composto da diversi host multi processore collegati in un'architettura «closely coupled» (ad accoppiamento stretto) può funzionare come un unico sistema, ma con una distribuzione dei compiti che assicura la continuità di funzionamento anche in caso dicaduta di uno dei componenti. L'elemento chiave è il Record Lock Processor, un elaboratore specializzato che rende possibile l'uso coordinato della memoria di<br>massa in condivisione fra gli host. Lo RLP èbasato su quattro processori, che eseguano in general provincia compito. Uno è di riserva, e se dei tre processori in funzione uno è in disaccordo congli altri due, viene automaticamente messo fuori uso e sostituito dal quarto. Il semplice elenco degli altri sistemi di sicurezza richiederebbe uno spazio che non abbiamo, ma <sup>a</sup>questo punto do vrebbe essere chiaro come Unisys af fronta il problema della sicurezza dell'e laborazione.

#### <sup>I</sup> mainframe del 2000

Abbiamo già visto l'importanza di un sistema dotato diun'affidabilità superiore alla media; ora spostiamo l'attenzione sull'aspetto applicativo. L'elaborazio ne transazionale è. evidentemente, il campo diapplicazione preferenziale di questi sistemi: oltre alle linee aree, gli elaboratori Unisys sono diffusi nel mondo bancario e nella gestione dei sistemi telefonici delle grandi compagnie americane, un altro settore dove l'OLTP deve esprimere il massimo delle sue ogge cità.

E Unisys sottolinea che <sup>i</sup> suoi sistemi non hanno attualmente concorrenti in questo campo. Alla base della struttura del Gladiator c'è la XTPA (EXtended Transaction Processing Architecture), che consente la XTC (EXtended Transaction Capacity) al sistema operativo OS1 100. Questa funzionalità è stata resa disponibile agli utenti nel 1989. IBM ha annunciato la soluzione Sysplex, che in teoria avrebbe lestesse capacità, due anni più tardi, ma non la ha ancora resa disponibile agli utenti. Secondo Data quest (una società di ricerche indipendente) «Unisys possiede inrealtà una versione superiore a Sysplex completa di ' recovery" e supporto della modalità 'fault tolerant' che Dataquest non può sostenere come inclusa nel primo rila scio di Sysplex», E secondo Gartner Group. IBM non riuscicà a fornire una versione di Sysplex che assicuti certe prestazioni, offerte da Unisys, prima del esperanti del prestazioni, la<br>1996 - Tales de Unisys, prima del esperanti la terrologia dal tambo

1996. Ecco quindi delinearsi una nuova concezione del grande elaboratore, che può far dire a Unisys didisporre dei calcolatori del ventunesimo secolo.

Aggruingiamo ora un altro aspetto del l'architeftura del Gladiator. Nato come progetto «Mercury» nei primi anni '80. esso non costituisce un elemento di rottura con <sup>i</sup> sistemi precedenti, il 1100 e <sup>i</sup> primi modelli della serie 2200, al punto che un utente diquesti sistemi può costruirsi in casa un Gladiator sce gliendo un certo numero di«building blocks» (blocchi costruttivi) nel catalogo della casa, conservando tutte le applicazioni già in uso: ci sono clienti che fanno girare sui nuovi sistemi software seritti negli anni 70, non più modificabili per la pardita dei programmi sorgente!! Un altro primato vantato dalla casa riguarda la tecnologia delle banche dati. La complicata sigla XTC-TIP/UDS (EXtended Transaction Capacity — Transaction Interface Package / Universal Data System) descrive un sistema che permette alle applicazioni in esecuzione sugli host multipli di condividere archivi TIP o OS1 100 UDS (due standard Unisys) e, nello stesso tempo, aumentare il numero di transazioni che un sistema il un assere 2205000 basso su senziosia di Gladiator può eseguire nell'unità di tempo, Mentre di solito l'accesso a basi di

dati di natura differente provoca un ral lentamento delle operazioni. Oltre a questo, un sistema Gladiator può accedere in maniera del tutto trasparente a tutti <sup>i</sup> formati di dati più diffusi in ambienti di altri costruttori.

#### OPEN 2200

Questa è una delle ragioni che giustificano la denominazione OPEN 2200 data alla gamma piùalta degli elaboratori Unisys. Questo è un altro punto importantissimo per un sistema informatico che quarda al futuro. l'interoperabilità con sistemi di altri costruttori, oltre che con il mondo UNIX. Come viene realizzata quest'apertura?

Intorno al mozzo della ruota, l'Information Hub, risiedono tre elementi che vengono definiti «Open Capabilities», «Premium Capabilities» e «Complementary Capabilities». Cioè apertura agli standard ufficiali, più un valore ag giunto (premium) all'apertura, più funzionalità complementari: queste permettono la coesistenza non solo con glistandard, ma anche con ambienti e prodotti selezionati appartenenti ad altre architetture propretarie, leggi IBM, che costituiscono lo standard di fatto nel mondo dei mainframe. Ma, attenzione: non sitratta di compatibilità nel senso usuale del termine, ma di totale interoperabilità. L'architettura SNA di IBM è stata implementata all'interno di Open-2200, al punto che è possibile costruire una rete SNA con macchine Unisys.

Detto questo, appare addirittura ovvia la compatibilità, o l'interoperabilità dei sistemi Unitys, con i protocolli di comunicazione più diffusi, dagli standard ISO-

## II 2200/900

Il modello più alto della gamma Unisys 2200 rappresenta un passo avanti nella tecnologia costruttiva dei grandi sistemi. Il suo cuore è costituito da una sola piastra che integra CPU, memorie interne e canali di collegamento. In pratica tutto risiede su un «chippone» grande come una mattonella, progettato da Unisys e realizzato da Motorola con tecnologie d'avanguardia. Per diminuire <sup>i</sup> percorsi dei segnali, e quindi aumentare la velocità di elaborazione, la memorie non sono affiancate, ma sovrapposte alla CPU,

Le tecnologie dei semiconduttori vedono la presenza sia delle logiche bipolari ECL, molto veloci, sia dei CMOS (Complementary Metal Oxide Silicon) e BiCMOS, che rappresentano lostato dell'arte nel settore.

A seconda della configurazione, un 2200/900 può avere da due <sup>a</sup>otto processori, che controllano una memoria principale che può arrivare a 2048 MB,

Le prestazioni? Nella configurazione massima attualmente disponibile (16 host a 8<br>processori ciascuno) si arriva a 22.000 transazioni al secondo, un valore che si pone ai vertici assoluti dei sistemi attuali per 1'eiaborazione transazionale.

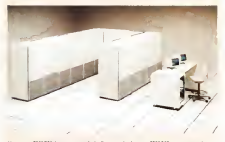

Unite / august 2200/900 rappresentano is specidell'arte nella realizzazione di grandi sistemi.

# Mondin: il nome del mainframe

Nel corso di quest'articolo abbia- mo parlato quasi esclusivamente di grandi sistemi, mentre per altri fab bricanti ci siamo soffermati di più sulle macchine della fascia intermede l'imperio è semplice: per Unisys <sup>i</sup> mainframe, o comunque li si voglia chiamare, hanno un'importanza strategica molto più alta di quella dei mini, in contraddizione con la tendenza dominante, che ve de nelle reti e per l'informatica distribuita le architetture vincenti per il l'ìngegner Lorenzo Mondin, diretto re Product Management di Unisys riveste quindi un interesse partìcoin

Ingegner Mondin, tutte le informamomento su Unisys riguardano <sup>i</sup> sistemi di fascia alta, <sup>i</sup>mainframe.

Devo dedurne che alla vostra società non interessano <sup>i</sup> sistemi della fascia inter-

Prima di sutto devo dire che ormai non è facile definire la macchine in tecno- tecnologici. Noi o troviamo sempre più in grandi difficoltà nel dire: questa macchina e un mainframe, questa è una macchina diparti mentale, o è un minicomputer, che altra mini? Non dobbiamo chiarire le differenze aprendoli, togliendo le viti, guardando le schede, ma in termini funzionali. Prendie-<br>Pro questa macchina come una delle migliori scelte per determinati ambienti. Per chè? Il modo migliore di introdurre il discorso è far scontrare tra loro due temi. Uno è rio, e l'altro è la parola «open», aperto, Anche se questa è una parola tipica del mercato inferiore... Il 2200 è la soluzione per offrire un ambiente ditipo apèrto inun mondo dove servono servizi ad alta integetà, cioè molto affidabili. Adesso noi definia- mo questa macchina come una delle migiori scolte tra le pattaforme medio-grandi, che offre un'interoperabilità di tipo aperto, unita a un'alta integrità. Qualche tempo fa avremmo detto una cosa diversa. Avremmo detto che è una macchina che serve per fare tante transazioni. Diciamo che questa frase sulle transazioni era suffi-

un po' di tempo a questa parte c'è stata una specie di rivoluzione nel modo di inten dere <sup>i</sup> sistemi informatici, passando dalla to di scelta all'apertura come requistìto primario. Ora lei mi dice: fino a qualche

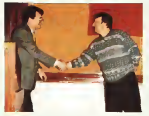

A desta Financier Lowco Monder alressor Freduct Management delle United

tempo faavrei vantato lapotenza, oggi vanto l'apertura. Fino a che punto questo cambiamento di immagine corrisponde a un cambiamento disostanza

Le posso dare due risposte. Una squedizadi questo prodotto e una sulla direzione del mercato e anche sulle nostre decisioni strategiche. Il concetto di apertura nacque nel momento in cui IBM presentò il PC, stimolando la competizione tra diversi fabbricanti. Due anni dopo gli utanti si accorsem che possonno fare una coso bellissima, che non erano mei riusciti a fare prima, non una non mario rigi sopie e ser piano. SI e altri:potevano comperare una scatola da uno, una scatola dall'altro, metterle vici ne e dimenticarsi che gliele aveva date Questo ha generato una valanga. L'apertura è una richiesta reale del mercato, quindi non e un'etichetta. E che cosa fanno <sup>i</sup> fornitori? Tentano di rispondere a questa nchesta, che è molto forte. Poi o sono le mode, come quella del RISC.

Vuol dire che il RISC non è una vera innovazione tecnologica?

Lei ha centrato un punto importante. Da importanto che forse lintel ha ragione, a noi Noi in Italia vendiamo siatemi editoriali che fanno uso diRISC, ma come «corporation» abbiamo decisi che RISC non vale la modio alle, nia che se quittossa non vo, li<br>sonza : L'abbiamo mezio der un po", por programo, la mezzando a corendo a livioner spesa. L'abbiamo avuto per un po', poi l'abbiamo abbandonato. Secondo noi costa al produttore di più di quello che promette. no a confronto diversi sistemi UNIX e di mostrano che forse Intel ha ragione, e noi anche.<br>anche : Quando abbiamo annunciato che avremmo seguito solo la stada CISC, o **A** proposto di eportura alle produtton. CRISP ( Compiex Reduced Instruction Set Processing, larisposta Intel al RISC. n.d.r.J, abbiamo spiegato così lanostra scelta: se facciamo una tabella dove da una parte

elenchiamo tutte le possìbili applicazioni e <sup>i</sup> prodotti disponibili, e dall'al tra meniamo su una colonna latec nologia CISC, cioè Intel, e sulle altre colonne le vane propste RISC, e poi mettiamo una serie di crocette do ve esiste ladisponibilità di applicana Intel ci sono tutte le crocette, mentre sulle altre ci sono grandi buchi, lo, Unisys, da chi vado per approvvigionarmi di potenza di cal colo? Vado de Intel, che ha le crocoto? Vaco de rrse, crio -- - -seguo lo standard di fatto. Lei mi ha fatto una domanda, dove sono le chiacchiere e dov'è la sostanza, io le rispondo noi andiamo in questa direzione. Secondo me l'Importante è essere conformi agli standard che tà. Però, siccome abbiamo una tra-

dizione alle spalle, dobbiamo garantire di conservare certi attributi, una cena capacità di essere superiori, di avere un vantagno <sup>I</sup> nostri clienti. Per questo noi abbiamo cambiato il nome del mandonno in Information Hub, che dovrabbe essere il sistema centrale di un'azienda. Noi vediamo questo Information Hub come il luogo dove abitano certe funzioni vitali per l'azienda. applicazioni transazionali da una parte e disistemi di garanzia dei dati dall'altra, circon date da capacità superiori a quelle offerte dai sistemi standard. Poi, in termini di interoperabrlità, vado aparlare con il resto del mondo. È importante dire che il dialogo con il resto del mondo deve avvenire attra verso servizi aperti. Perché lo abbiamo chiamato Information Hub? Perché avvertiamo nel mercato il bisogno diquesto tipo di ruolo, perché ci ruolo, perché che hanno applicazioni mission critical, che hanno bisogno di soluzioni grandi, complesse, situazioni dove c'è il problema che le risorse necessarie sono maggiore di quote che può fornire una singola macchina. Chiaramente l'altra cosa che deve essere garantita è una integrità di alto livello, A noi non serve un'affidabilità come quella del PC. che <sup>è</sup> molto alta, ma che se qualcosa non va, lo spengo, loriaccendo <sup>e</sup> riprendo <sup>a</sup> lavorare. Ma se prendiamo il solito esempio della prenotazione dei posti sulle linee aeree devo garantire che il sistema non si spenga. Questo è il nostro valore aggiunto. Poi c'è l'apertura.

<sup>A</sup> proposito dì apertura: altri produttori, come IBM, presentano <sup>i</sup> loro sistemi propoetan come apero agli standard. Che differenza c'è tra la loro impostazione e la C'è apertura e apertura. Da una parte c'è uno schema che promette aperture otten te inserendo qualcosa tra illoro sistema e l'esterno, noi abbiamo un sistema intrinse camente aperto. Noi diciamo semplicemente che queste macchine rispettano le direttive di X-Open, con prodotti presenti nel nostro catalogo, sia pure a livelli diversi di implementazione. Entro la prima metà degli anni '90 tutti gli standard saranno presenti all'Interno di una macchina proche se le applicazioni X-Open faranno andare le macchine più piano <sup>I</sup>

Ma è ormai un fatto noto che in molti casi la potenza di calcolo serve a far girare le interfacce più che leapplicazioni...

Certo, lo vediamo anche sui personal: megabyte dimemoria solo per far vedere le cose a color

Qualcuno ha detto che non si investe più sui mainframe. In effetti, si tratta di investi- multi-<br>Investi choito alti che devono essere ripartio su un numero relativamente basso di in stallazioni.

Cosi si va avanti con aggiornamenti sulle vecche architetture...

Questo è abbastanza vero.

Ora le chiedo: su un sistema innovativo come il Gladiator, quanto c'è di investimiento reale e quanto è...lifting? Non è frutto di un grosso investimento?

Si e no. Dal punto divista tecnologico è ilrisultato di un investimento di media portata, per lasua fascia di mercato, perché abbiamo consolidato all'interno di una pro- In più abbiamo fatto uno sforzo in termini di ristrutturazione del software e dell'offer ta stessa, ed è costoso portare un prodotto sul mercato. Anche se <sup>i</sup> nostri clienti sanno che è possibile fare un Gladiator prenden- pasca lara una una una care di che di che di che di che di che di c<br>An care que a la chi posto catalogo, sol popolare i che anomici con en music do pezzi qua e là dal nostro catalogo, comunque èun investimento diun certo rilievo. Per una società annunciare un nuo vo prodotto, indipendentemente da suo contenuto tecnologico, è sempre uno sfor zo pesante. E gliannunci di hardware dinuova generazione sono sempre investi menti molto forti.

Hardware di nuova generazione: il 2200/<br>900, se ho capito bene. Quali sono le Part novità effettive di questa macchina?

Ceno, èla macchina più grossa della sua classe. Noi abbiamo due accordi strategici - serveno meglio a livello dipertimentità o il per quanto nguarda i chip. Uno è con Intell e niguarda i sistemi standard: loro ci antici- panti<br>pano de ricilizza della tecnologia dei chip e e del i noi costruiamo i nostri sistemi standard una macchina standard in termini di tecnologia. è una macchina completamente pro-

prietaria. Il chip lo facciamo con Motorola, che è il portabandiera del RISC, perché – re, d<br>probabilmente gli inventori del RISC hanno – zieni<br>una capacità tecnologica di base più ag- - UND gressiva.

Ma il 2200 non è una macchine RISC. di cui perlevento i

Si, è una macchina CISC, molto CISC... Uno solo chip, una sola scheda digrande complessità, È il contrano dell'architettura, una personalista nostra anche per il<br>complessità, È il contrano dell'architettura, usamo chiesti della fisicia alla che qualitano chie distribuita, noi stiamo facendo il contrario del downsizing. Nel momento II cui il pro- ma UND crasilisma, usano macchina coblema è consolidare e dare potenza, si va il attali<br>in questa direzione. In otto anni abbiamo i è il portato sul mercato due novità tecnologiche importanti: il 1100/90 che è stato una macchina di grande interesse, ne abbiamo vendute molte anche in Italia; è seguito il 2200/600, e poi abbiamo annunciato il 2200/900 che ha delle caraneristiche molto più avanzate, parliamo di un milione di porte logiche sulla stessa piastra. È stato realizzato un nimpacchettamento» molto spinto, per diminuire <sup>i</sup> percorsi dei segnali, l'unico modo per assicurare certe velocità di elaborazione. Le memorie interne sono montate non accanto, ma sopra la CPU. Crediamo che questa tecnologia, che è nostra, non Motorola, sia la più avanzata sul mercato in questo momento. Puriroppo non siamo riusciti a mantenere il raffredda mento ad aria dei modelli inferiori, siamo - serie<br>dovuti tornare al raffreddamento a liquido. - lizzaz Noi riteniamo che il 2200 sia particolarmente adatto aF'ambiente transazionale, dove serve una forte capacità di gestione del traffico di dati. Attualmente il transazionale è gestito attraverso un sistema proprietario che chiamiamo TIP, ma abbiamo un piano di implementazione delle regole per l'OLTP di stripiotramisi one oese regole per i utura casamas acapen para ac per atrice ar los anasa pesares.<br>clamo la scelta tra prastazioni elevate, con<br>TVP, a presianon sianderd che Matemanto TIP, e prestazioni standard, che fatalmente saranno più lente.

E adesso parliamo dei mini.

Mi pare diaver detto, all'inizio, che non mi piace fare questa distinzione. Quando Digital introdusse <sup>i</sup> Vax. esisteva una struttura elettronica, una struttura fisica, che distin emitronica www.www.www.www.dai.min.ed<br>gueva le macchine proprietarie dai mini, ed<br>ana annumo la struttura dal Vasi. Occu non era appunto la stiluitura del Vax. Oggi non il forte<br>si può dire quale sia la distinzione tra l'una il Stati e l'altra categoria.

Allora giriamo la domanda: i sisteme UNIX di Unisys.

Perfetto. Noi distinguiamo macchine che servono l'impresa e macchine che servono il dipartimento. Riteniamo che un certo tipo - tempi inte endite loco si dianto ritorrendo.<br>Ji marchina - hossia su certo territoria - La informazioni che abbuarro dell'assare in di macchine, basate su certe tecnologie, servano meglio a livello dipartimentale o a livello inferiore. E quando parliamo ai nostri clienti di questo tipo di macchine, parliamo del mondo UNIX. Qui devo fafe due preci sazioni - in quel mercato noi riteniamo che sia più rilevante lo standard del valore aggiunto, mentre a livello superiore è piu rilevante il valore aggiunto dello standard. E

importante che un mini sia facile da reperire, da installare, che sia aperto alle applicazioni di mercato. Quindi abbiamo scelto. UNIX, e nell'ambito UNIX la tecnologia Intel, che è quella che clgarantisce il maggior numero di crocette nello schema di cui parlavamo prima, con sistemi mono o multiprocessore. In realtà <sup>i</sup> nostri UNIX non sono omoge-

nei regis i note che fino ad un certo livello usiamo un'architettura nostra, mentre per <sup>i</sup> ma UNIX-mainframe. usiamo macchine costruite dalla Sequent. Dunque Unix perché è il più diffuso, Intel per <sup>i</sup> motivi che dicevamo, Sequent perché hanno una tec nologia più avanzata nella parallelizzazione dei processori.

Questa sichiama Realpolitik <sup>I</sup> Ma veniamo a un altro argomento, che non può mancare in un'intervista su un protagonista del mondo dell'informatica: la crisi del mercato. Come vede la situazione Unisys?

Le do due notizie contrastanti. La prima è la percezione del mercato italiano: sembra che tutti stiano portando <sup>i</sup> soldi in Svizzera, non c'è nessuno che spenda una lira. La seconda riguarda Unisys nel suo insieme. È andata male, molto male, fino a un anno fa. Nel corso del '9i abbiamo iniziato una serie di azioni di ristrutturazione, di razionalizzazione, sono state chiuse anche delle linee di prodotto, per cui dal quarto trimestre del '91 siamo in attivo, abbiamo conti nuato a fare profitti. Abbiamo ricominciato a pagare <sup>i</sup> dividendi sulle azioni.

Come inquadrare la situazione di Unisist nel panorama generale, che tutti definisco no molto pesante?

ma di due problemi: uno. la crisi del mercato statunitense, che aveva fermato soprattutto le commesse pubbliche e le linee aree, due settori per noi molto importanti, il secondo problema era che noi eravamo in una fase di rinnovamento tecnologico. Tra il '90 e il '91 noi abbiamo rifatto il parco tecnologico. Siamo entrati nel '91 comple tamente resultanti e con un'offerta molto forte in tutte le fasce di prodotto. Negli Stati Uniti c'è stata una ripresina, in partico lare si è mosso un po' il mercato pubblico, e questo ciha portato fuori dalla cosi.

Mentre qualche vostro concorrente arranca ancora.

Evidentemente non hanno avuto gli stessi tempi, ma anche loro si stanno muovendo. Le informazioni che abbiamo dall'estero, in<br>particolare dagli USA, in termini di perce-<br>zione del mercato, parlano di una forte ripresa, almeno dal nostro punto di osservazione. In Italia la situazione è molto più pesante, c'è una fuga di capitali, non c'è alcuna propensione agli investimenti, c'è anche l'insolvenza di molti compratori, È tutto fermo.

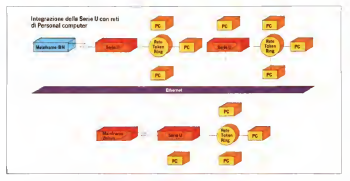

Una scheme che mostre Zustenanone dei sotere: U 6000 con reli di Annonce compose

OSI alTCP/IP. <sup>I</sup> sistemi soddisfano le specifiche attuali di X-OPEN, APG-3, e il secolo di sistema paricardo, consegui di si preparano alle XPG-4. Cioè, in teoria - UB<br>per connettersi a un sistema UNIX, ba- chi sta collegare un cavo. Non si tratta di funzionalità aggiunte a sistemi nati chiusi e successivamente resi aperti, in mi sura più o meno ampia, <sup>a</sup> standard diversi. Le diatribe tra sistemi proprietari e UNIX, l'idea di downsizing, non interessano <sup>i</sup> progettisti della casa americana. Il sistema è proprietario (difficile realizzare applicazioni: «mission critical» metat<br>mettendo insieme pezzi di provenienza - post diversa!), ma questo non significa diffi coltà di comunicazione con mondi estranei. OPEN 2200 nasce come sistema aperto, la presenza di un'architettura proprietaria è dovuta soltanto alla necessità di raggiungere certe prestazioni

#### <sup>I</sup> sistemi intermedi

Fin qui abbiamo parlato solo di grandi elaboratori. Ma anche Unisys si pro spetta come fornitore globale di Infor mation technology. e in oggi caso oggi non è persabile un mainframe che non abbia collegati degli eleboratori più piccoli, sia nell'ambito stesso del centro di elaborazione, sia in un'architettura di stribuita. E quindi ci sono anche dei mini targati Unisys, ma non hanno nulla di proprietario: sono rigorosamente UNIX, Non si tratta di sistemi qualsiasi, dato che il rapporto dell'AIM (una società indipendente specializzata nella valu tazione di sistemi standard), colloca gli U6000 ai primi posti nelle classifiche cordo<br>che pubblica periodicamente su «UNIX - carat System Performance Guide» Nell'edino superato <sup>i</sup> sistemi della concorrenza in otto test su undici. Sottoposti ai benchmark dell'AlM. che riportano le prestazioni di picco e le prestazioni «sotto sforzo»i con un elevato carico di lavoro/utente, gli U6000 si sono guadagnati nove primi posti, sette secondi posti e quattro terzi, nentrando comun-

Essi sono prodotti in parte dalla stes sa Unisys (i modelli più potenti, che raggiungono prestazioni da piccoli mainframe, sono costruiti in America dalla Sequent), e sono tutti basati su tecnologia CISC, con processori Intel. Qui si incontra un'altra impostazione il sto originale del grande sistem originale. Unisys non ha adottato la tecnologia RISC, sulla quale altri costruttori hanno puntato leloro carte per il futuro. Il motivo, ancora una volta, è la presta voltavole travegiato, con ele presmaggiore apertura che <sup>i</sup> sistemi basati su processori Intel presentano nei confronti delle architetture RISC (se ne parla più diffusamente nell'intervista all' ingegner Mondin). Nei fatti, ogni sistema RISC <sup>è</sup> un sistema proprietario e può far girare un numero relativamente ridotto di applicazioni. Invece il sistemi basati sui processori Intel costituiscono uno standard di fatto e possono far

zione dell'estate '92 i mini Unisys han- sviluppo e può quind divittare in certo.<br>An singleto i sistemi della concentrata - unistanze su concentrato i la sue vergirare praticamente tutte le applicazioni disponibili sul mercato. Grazie a un ac cordo con Intel, Unisys dispone delle caratteristiche dei nuovi processori mentre essi sono ancora allo stadio di sviluppo, e può quindi sfruttare un certo vantaggio sui concorrenti. Le sue ver-sioni di UNIX SVR4 aprono quindi la strada alle implementazioni che saranno adottate successivamente. È significati vo il fatto che lacasa non abbia messo a punto un «suo» UNIX, ribattezzato e personalizzato, ma lavori sulla versione standard con nuove implementazioni.

que nei primi sei per ogni tipo di prova. Proprietatio aperto sulle mecchine piu Proprietano aperto sulle macchine più potenti, rigorosamente standard su quelle intermedie. E, in più, alcune scelte controcorrente, come il rifiuto del RISC. E una strategia diversa da quella della maggior parte dei concorrenti, tanto diversa da disegnare un concetto del tutto originale del grande sistema infor-

mativo. E una strada vincente? Prima di essere Unisys, la Remmgton-Rand-Sperry-Burroughs, ecc. ha avuto vicende travagliate, dovute spes so a scelte che non si sono rivelate corrette. Tra le grandi case dell'information technology è stata la prima, nel '90, ad andare in rosso. Ma oggi è la prima <sup>a</sup> riprendersi, la prima che può guardare al futuro con un certo ottimismo. <sup>I</sup> bilanci che tornano in nero meerre si parla ancora di crisi sono un buon passaporto. Kg

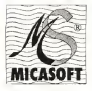

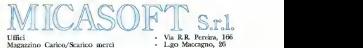

00136 - ROMA

**MICASOFT** Tel. (06) 3453382 - 3451443 - 3452048 - 348759 - 3497136

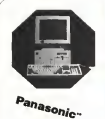

**DAKER** *MESTERN* 

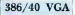

Box desk-Top, Scheda Madre 386/40 Mhz +64 Cache Memory, <sup>4</sup> MBYTE RAM,Controller per 2HD+2FD, HARD DISK 125 Mbyte 15 Ms. <sup>1</sup>Drive Alta Densità (3"l/2 1.44 Mbyte), Scheda Grafica SVGA 1 Mbyte, Scheda<br>Multifunzione (28./1P.), Tagiera Estesa 102 Tasti, MONITOR SUPER VGA MULTISCANNER COLORE PITCH 0.28, Mouse, Digital Research DOS versione 5.0 in Italiano.

# 1.990.000\*

# 486/33 VGA

Box desk-Top, Scheda Madre 486/33 Mhz +64 Cache Memory, <sup>4</sup> MBYTE RAM. Controller per 2HD+2FD, HARD DISK 125 Mbyte 15 Ms. <sup>1</sup> Drive Alta Densità (3"l/2 1.44 Mbyte), Scheda Grafica SVGA 1 Mbyte,<br>Multifunzione (2S./IP.), Tastiera Estesa 102 MONITOR SUPER VGA MULTISCANNER COLORE PITCH 0.28, Mouse, Digital Research DOS versione 5,0 in Italiano.

2.490.000\*

Diff. per Hard Disk 200 Mb L. 296.000\* Diff. per Sheda Madre 486/50 Mhz DX2, 256k c.m. L. 296.000\*

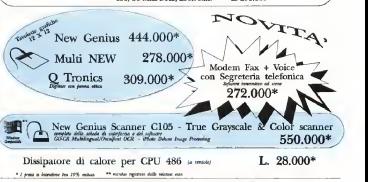

Tutta la gamma dei prodotti Micasoft è garantita 12 mesi. Spedizioni in tutta Italia con un semplice ordine telefonico. Cerchiamo rivenditori per zone libere e rappresentanti. Inviare curriculum vitae.

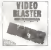

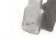

Videoblaster™ 2.0 digitalizzatore video in2 milioni di colori. Con a attes software sotto DOS <sup>e</sup> Windows 598.000

VGA to PAL convertitore da VGA a  $198.000$ 

Encoder VGA to PAL flicker free. 32000 colori e bypass video 298.000

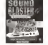

Soundblaster™ Pro basic o con MIDI da 249.000

Lettore CD rom per Sound Blaster PRO 590.000

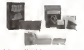

Multimedia kit inclusi Sound Blaster Pro. lettore CD rom (anche audio) e sette CD running and control 1990 000

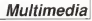

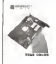

VGA True color basata su chip set Tsengl ab nermette di visualizzare fino a 16.7 milioni di colori sotto Windows 26g ood Windows HiPen™ riconosce lascrittura e

permette dilavorare con qualsiasi applicazione Windows senza utilizzare latastiera!369.000

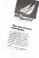

Property

nuovi driver per tutte le schede VGA (in qualsiasi risoluzione) per mettono di velocizzare Windows fino<br>a han 5 years 99,000

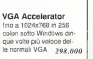

**Windows** 

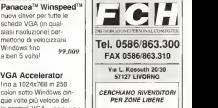

Prezzi IVA esclusa franco ns. sede - US\$=1250

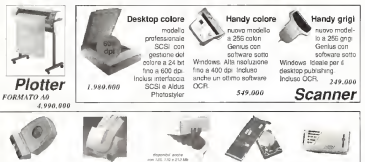

SuperTRAK™ installabile su tutti <sup>i</sup> notebook, predisposto anche per l'uso come normale trackball da scrivania. 89.000

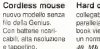

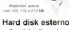

98.000 85.Mb collegabile alla porta in semporta il tempo parallela di PC enote book viene visto come un normale HD.  $459.000$ 898.000

Cache controller porta il tempo d'acces so a 0.3 ms/<br>Espandibile da 0,5 a we a 8.5 Mb RAM

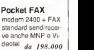

249.000 Accessori

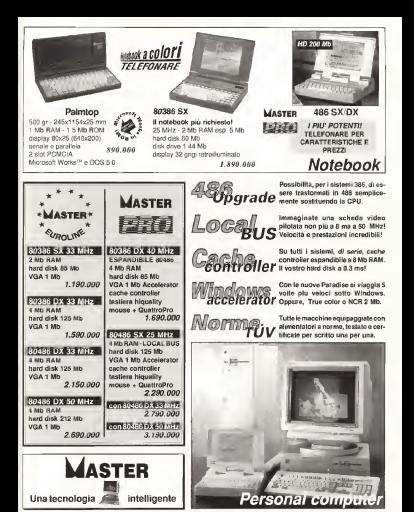

### **IINIY**

Unix, amato e odiato da esattamente vent'anni. Unix, più che un sistema operativo una religione. Unix, un progetto sperimentale nato quasi come un gioco fra amici e diventato la pietra miliare di un nuovo modo di concepire <sup>i</sup> sistemi operativi. Unix, il primo sistema operativo scritto in un linguaggio ad alto livello ed il primo sistema operativo portatile. Unix, simbolo dei sistemi aperti. MCmicrocomputer non si è finora occupato direttamente di Unix se non indirettamente: a livello tecnico nelle puntate dedicate negli scorsi anni allinguaggio C ed alivello strategico/commerciale con <sup>i</sup> vari reportage dalle mostre e dalle convention quali quelle organizzate da I2U. Era però da molto tempo che avevamo in animo didedicare uno spazio istituzionale a questo sistema operativo che sta godendo diun sempre maggior successo commerciale. Purtroppo non è facile trovare nuovi spazi in una rivista di qualche centinaio di pagine, nelle quali è necessario far convivere decine dirubriche tutte ugualmente importanti ed interessanti. E comunque, una volta trovato lo spazio, esso deve essere sempre gestito ai consueti livelli di qualità cui siete giustamente abituati. È dunque con personale piacere che introduco questo mese quello che è un primo tentativo di dedicare a Unix un proprio angolo su MC. Si tratta per ora di poco più che un esperimento, ma l'idea è quella di farlo crescere e consolidare in un appuntamento mensile nel quale sipossano trattare sia questioni

tecniche che questioni di mercato, magari indue sotto-rubriche indipendenti. Questo primo spazio si rivolge dunque al futuro - guardando indietro, owverossia ripercorrendo lastoria commerciale diUnix inquesti ultimi anni attraverso la bocca ed i pensieri di chi ha contribuito, nel bene e nel bene e nel male, a farne un sistema alla portata.<br>Male portata portata un sistema alla male, alla portata portata portata alla portata del sistema alla portata economica di tutti.

Se l'idea di una rubrica fissa di Unix vi interessa non mancate di farcelo sapere, potremo cosi vararne definitivamente il progetto e magari studiare assieme laforma e lapriorità degli argomenti da trattare.

Corrado Gìustozzì

# Purché sia Unix

#### di Leo Sorge

Cinque anni di Unix, con speranze, colpi di scena e colpi bassi. Cinque anni d'interviste, di Convention I2U e di occasioni più o meno importanti sui sistemi aperti

Mips = 2 <sup>(anno-1984</sup> Bill Joy, 1984).

Nel 1990 il 90% delle piattaforme avrà (solo) Unix. John Mashey, Mips, 1986.

1988<br>Il 1988 vede una situazione fluida, di sol. sviluppo vece una assessorie nega, di

mercato. È da poco fallito il primo blitz di AT&T, che ha cercato dì monopolizzare il mercato accordando accordandos scier il metten delle future release di Unix solo a Motorola, Zibg, Intel e National, tutti costruttori di microprocesso-ch<br>ri. Nel software sono cinque gli interlo-ce cutori: Microsoft, Sco, Microport, Inte ractive ed Everex. IBM ha da poco rila sciato le prime versioni di AIX, e sta per lanciare <sup>i</sup> Ps/2 con Dos in attesa

dell'OS/2; Sun non faancora parte del gothe; Apollo lancia i idea di Osf.

In questo panorama riusciamo a parlare con <sup>i</sup> rappresentanti delle società più salienti: IBM, decisa a recitare an che per Unix un quelo primario se non per fatturato, certo per importanza: In teractive, società d'ingegneri del soft- ware di grande esperienza, che in qual che modo ha seguito il mercato senza cos moco na seguro i messao serios

nel frattempo esplosa; ed infine Microad essaye stata costonica alla cosa clei adverse statuen of fallemental rip and reslitica dissennata e dispendiosissimo nel litica dissennata e dispendiosissima nel controllo Unix proponendo System V 2.0 e Do- smerge per sistemi 80286, per di più solid solid solid solid solid solid so sia AT che Ps/2,

#### Microport

A soli 34 anni, Chuck Hickey è il Pre- sidente di Microport, società statuniten se che sviluppa e distribuisce Unix e software applicativo per hardware basati sui microprocessori Intel 80X86 Nel 1988 Microport è la seconda società USA per fatturato nell 'ambito Unix-Xenix (la prima è SCO), e detiene il 15% delmercato.

Cosa pensa di Open Software Founda-

 $H_2$  le potenzialità per dare grossi risultati,  $\Box$   $\Box$ 

- Me suit 386 memory che mon werk alcune Ma sul386 penso che non avrà alcuna conseguenza\* sta per arrivare Merged Unix, la versione che fonde il prodotto AT&T con Xenix, emergerà in tutto il mondo come standard, e nessuno riuscirà a fer-<br>marin marlo.

#### Oh si, <sup>è</sup> un mercato incredìbile!

a disposizione un vero minicomputer che con 10.000 dollari ha 16 posti di lavoro, e con delle possibilità mai raggiunte finora.

Ma non c'è laconcorrenza di altri processon. come i Motorola 680X0 o i Risc?

Si. sono degli ottimi processori, e specialmente la famiglia Risc è davvero interessante. Il problema è che per la famiglia 68000 non esiste uno standard dicompatibilità binaria, cioè non si può trasportare un'applicazione da un hardware all'altro **semplicazione dall'**<br>semplicemente trasferendo il dischetto. Il **se** Per il 386 questo invece esiste, e il software scritto sotto Microport gira sotto In- teractive e viceversa, ed eventualmente

anche sotto SCO Xenix. L'unico paragone possibile tra Unix 386 e altri standard dimercato è con MS-DOS: quello che è successo con ilsistema diMi-crosoft sta ora succedendo con Unix 386. rispettando le proporzioni.

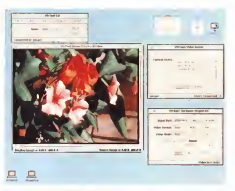

Esemplo diintegrazione VidooPix in ambienr Open Look.

Lei crede così tanto nel mercato del 3862 DoolMeige di Locus, mentre interessive ha **Qual è** l'attuale posizione di Microport sul-<br>la fusione Unix-MS/DOS? Voi proponete il - me DosMerge diLocus, mentre Interactive ha il suo VP-iX. Può fare un confronto

Per gli utenti è una gran comodità avere a si un due prodotti che fanto la stessa co-Sono due prodotti che fanno la stessa cosa in due modi molto diversi. VP/iX è stato ... . ficile .<br>scelto da AT&T, mentre DosMerge da IBM ... . . . . per AIX. Noi vendiamo l'Unix di AT&T, ma parallelamente portiamo Dos- Merge, sia perché lo riteniamo tecnicamente superiore che perché è disponibile sia per il 286<br>che per il 386, rendendo disponibile un'u -- 1086 nica interfaccia in sistemi con hardware diversi. Comunque è fuor di dubbio che su ... Beri Le signore morsioni e Mentering<br>Svesto punto i merceto si dividerà tra i due ... Services Coordinator de la società, ed ha questo punto il mercato si dividerà tra <sup>i</sup> due prodotti.

#### Come vede i PS/2 in ottica Unix?

Microport <sup>è</sup> finora l'unica ad aver annunciato la disponibilità di System V sotto <sup>i</sup> modelli 50 e 60 -quella per l'80 è in versione beta.

Microport ha una politica di prezzi aggressiva. dato che <sup>i</sup>suoi prodotti costano meno di ocieli dei suoi concorrenti. Crede che sia questa una política vincente?

No, e certamente non lo è inquesto mo-mento. Ma noidobbiamo guardare al futuro: tra qualche tempo il prodotto di AT&T di quante si possa adesso iportrano Aliona i prezzi caldranno naturalmente, e le Allora <sup>i</sup> prezzi caleranno naturalmente, e la concorrenza sarà forte. Ma sarà anche difficile abbassare <sup>ì</sup> prezzi.

#### Interactive

È una delle cinque società che nel 1988 orbitano intorno a System V (le al- tre sono Microport. SCO. Microsoft e Bell). La signora Mofazali è Marketing Services Coordinator della società, ed ha la funzione ditenere aggiornati <sup>i</sup> distri- butori dei loro prodotti. A lei facciamo le stesse domande rivolte ad Hickey.

Cosa pensa della Open Software Foundation?

Per ora Osf non è una cosa ben definita, e non ci sono chiavi di lettura. Comunque sia Interactive è in una buona posizione, poiché abbiamo lavorato sia con AT&T sulport di System Vversione 3.0, che con IBM per l'ADI sull'RT 6150, inoltre sviluppiamo altro software inquest'ambiente. Per

quinto riguarda direttamente Osf abbiamo Portano Conter, sino ma nosta uttici di Boston, puebl che hanno collaborato one AO ston, quelli che hanno collaborato per AIX.<br>È nei muasto che russiano di essere han. Lo scorso anno IBM ha dato due imporpezzat al'interno di questo riuovo movi presso di quele spanto per diventare il 5 membri noi stessi.

Pensa che le macchine basate sull'Intel 80386 avranno una grossa quota di mer-

Effettivamente dovrebbe esser così, alme-<br>no nel merceto Linix, anche se non si può nadare di mercantogio Tita i pitto non sta faparla di percentualizza sanches abbastorica potente da competere anche nel stanza potente superiorizzato A/X e adatto anche a questo segmento, avendo a diannohme alla nanchese all' consolar sposizione alta risoluzione, I/O controller molto versatili, hard disk veloci.

Qual è la situazione di VP-iX, il vostro ponte au mu sous e una con speciale riferimento a complessi software scrìtti diret- tamente sotto MS-DOS?

l'MS-DOS. Ci possono essere problemi con programmi speciali, o malcondizionati già sotto MS-DOS oppure con necessità disupporto in tempo reale, che Unix non è Sul fronte Unix (SM ha già nissono le sue sano schemi di gratoziane particolari che sono schemi di protezione particolari che agiscono <sup>a</sup> livello di controller di memorie di massa (florov o hard disk driver), Le ap- intere verzioni di System V, probabilmente plicazioni generiche, come ad esempio AutoCad, Windows, 123, e anche il tradizio nale gioco Flight Simulator non danno alin standard di DOS sarto Lina, core come lo pensano AT&T, Sun e Microsoft, e losarange<br>sociono anche altre società delle quali non annua posso ancora fare il nome: infatti questo - <sub>sara</sub><br>nostro software sarà compreso nella ver- - <sub>serv</sub>i sione 3.2 di System V,e questo dovrebbe essere sufficiente a scoraggiare <sup>i</sup> concor-

#### **IBM**

Al momento in cui avviene questa in tervista, sempre nel 1988, Brian Utley è responsabile marketing diIBM <sup>a</sup> livello

Trattandres di Bus Blue non e carto. Trattandosi di Big Blue non è certo possibile limitarsi a parlare di Unix, in un momento nel quale lo sforzo specifico del colosso diArmonk è ancora molto basso. Non cediamo alla tentazione di chiedere informazioni su situazioni che poi esploderanno, quali il successo dei Ps/2 presso gli utenti, lo sviluppo di OS/2, le workstation Unix.

tuazione.

tanti annuno ISAA e Par2 Il permo nouaittà tanti annunci ann e Psiz il primo riguarda 1989 la Systems Architecture Application, che stabilisce i principi di base per cui uni puoro con un'interfacciato software può regione su PC, PS, System 3X a man/rama IBM, ciò è fordamentale per i nostri cireto che ppenceo invocane su un qualisasi hardware altri meeritin, in realità auddivisi tra nochi possono lavorare su un qualsiasi hardware seitute, né rialia fremazione dal nomineate ll'associato è la carie Del2, il cui software. Il secondo e la serie la seconda de SAA Pal2 è devero pensato per l'utente dosi con un contruttore. Di la poco Apol-Syale, e s'insensoe perfettamente nella faregula (EM 1) FC hi solometro come nenmiglia ism. Il PC fu aveuppato come pro- può decidere da sola le soni di Univ, sia con la eltre macchine. Adesso che a piacon del tempo, e il mercato e cresciato. Adesso di fuori Ambasciatore della sato del tempo, e il mercato è cresciuto, il neor<br>I utenza vuole usare gli sredi del PC in un ambiente integrale.

Pensa che i Ps avranno lo stesso mercato dei PC?

Sono VP-IX girano tutte le applicazioni del-<br>I MS-DOS Ci possone essere problemi derivazioni basebatano la doppada che non dando così bene in tutto il mondo, che non riusciamo a soddisfare la domanda.

> versione, AIX ilo stesso del 61501 per il mo-<br>dello 80, che usa il microprocessore Intel - <sub>All</sub>i 80386. Entro l'anno, ma non da IBM, sono attere versioni di System V, probabilmente – <sub>Ché l'</sub><br>nella versione 2.3, per i Ps 50 e 60, che – <sub>Unix</sub> usino *I' 80288*. Che supporto fornirete al rguardo<sup>2</sup>

que voglia sviluppare software per loro, siamo che da questo punto divista sia più sensato lavorare su elaboratori basati sull'80386, che è molto più potente dell '80286.

Cosa pensare della ite tra Apple e Microsoft sul'interfaccia amichevole di Windo- 195<br>ws e del Presentation Manager di Os/2? 195

Stramo continuando a lavorare con Microbiamo intenzione di cambiare <sup>i</sup> nostri piani.

Sun e Sony hanno recentemente annunciato workstation di prezzo davvero aggressivo, circa la metà di quelli correnti. Lei pensa che tali avversari intaccheranno il mercato del modello 80 usato come workstation?

Innanziato et faccia un quadro della si- Il manzionista presende in dara segunda Il mercato sta crescendo, e darà spazio a chiunque riuscirà ad offrire un prodotto al l'altezza

#### 1989

Si senza alcun dubbio. I Ps starro an- interresional e i Software Laboratories, Sul fronte Unix IBM ha già nilisciato la sua<br>Sul fronte Unix IBM ha già nilisciato la sua angunerazione arti terre nen neve manno i te ancor meno fato salienti Nel 1989 si svelucca la samiegia di Caf. fondata nel luppa la strategia di Osf, fondata nel 1988 per ufficiale iniziativa di Apollo ed altri membri, inrealtà suddivisi tra ricchi Osli e la raposta dei mercato ali accordo. tra Sun ed AT&T, che con un nuovo bier centrate di entrare nel memoro economiescercava di entrare nel mercato accordan-dosi con un costruttore. Di lìa poco Apollo viene acquisita da Hewlett Packard, ed IBM esce allo scoperto: AT&T non può decidere da sola le sortì di Unix, sia<br>se Big Blue voglia usarlo che se intenda restante al di fuori. Ambasciatore della neonata fondazione è negli vitto competilunghi mesi si prodiga nello spiegare sullas capacea recolaron, anerto que la chieun sistema degenerativo, appropria moderno, aperto si tre economico. Di li e poco AT&T nortre economico. Di lia poco AT&T rior- ganizzarà il suo discorso fondando Unix International e <sup>i</sup> Software Laboratories, in sigla USL (che in Italia invero suona male). Per mettere qualcosa sul mercoto, Osf sceglie l'interfaccia utente gra-fica e a finestre: si chiama Motif. e deve contrapporsi ad Unix con ogni mezzo. Un aneddoto aiuta meglio a capire il clima. Alla domanda «Perché avete scelto il no me Motif?«, Paul Wahl ha risposto «Per ché non ci sono X». visto che nel mondo prio da quella lettera.

I sistemi sono di tipo aperto, per cui chiun- e molte funzioni del Bod Tecnicamente arriva Merge Unix, ov vero System V 3.2,che incorpora Xenix

compreso Unix, sarà il benvenuto. Noi pen-1, ma gli aviluppetori, cui si chiede di e molte funzioni del Bsd. L'obiettivo stavolta non sono gli utenti, ma gli sviluppatori, cui si chiede di usare 3.2 per migrare da Bsd, ma so-<br>prattutto da Xenix verso System V Invece 3.2 è macchinosa e grossa, Sco continua a vendere Xenix a piene mani e la situazione ristagna.

#### 1990

soft per il Presentation Manager, e non ab- station Facendone un superpersonal da Nel 1990 nessuno può più fermare il successo di Sun, che reinventa le workstation facendone un superpersonal da rete. In questo caso anziché un'Intervi- sta intera riteniamo più produttivo un col lage di affermazioni di esponenti della

Stanford University Network. Questo èl'anno decisivo per Unix, tanto che fioriscono gli eventi sui sistemi aperti o direttamente su Unix; Bill Gates viene in Italia, dopo l'abbandono del mondo Unix e prima della lite con IBM

su OS/2, ma in pieno boom di Windows<br>AT&T si è rigitaristasta commercialmen-AT&T si è riorganizzata commercialmen-te, ma anche tecnicamente, e studia nuove soluzioni più o meno similari a mo David Presotto, uno dei più coinvolti<br>nella nosroa, e rigortiamo de stralei più nella ricerca, e riportiamo gli stralci più salienti della conferenza stampa di Gucediamo alla tentazione di riportare un salace parere di Robert Novak, direttore commerciale commerciale della Mips e ahinoi in nessun modo imparentato con la bionda Castello in Nappl, al Castel dell'Ovo Nonosterito le tante presenze di nivevo lo macoco stantega spetta a Dava Premaggiore attenzione spetta a Dave Pre- sotto e <sup>i</sup> Bell Labs, che dal nome sembra un emergente gruppo techno music, ma<br>è uno dei noercaton cui AT&T, nei la-**Bernson Ball, ho affidens Dies G. una sec**boratori Bell, ha affidato Pian 9, una ver- sisone di studio di Unix. Dave parla e capetco un buon italiano di base, nel quale spiega che Unix e Napoli hanno molti i<br>contatti, anche perché a suo dire Thompson (con Ritchie il padre di Unix! ha pas- sato)<br>sato dieci anni a Napoli, notizia che sorprende tutti e che somiglia molto ai tre anni di militare anni di militare anni di militare anni di militare a lantava per spiegare quanto fosse uomo di mondo. Si parla di architettura del si-<br>stema: le parola d'ordine è microkemel

Sun<br>«I nostro cerno di bettegle è i desi-«Il nostro campo di battaglia è ildesk-top. e la nostra piattaforma siaggiunge a Intel/Dos e Motorola/Macintosh» astata l'affermazione a sorpresa di Scott McNealy, presidente diSun. durante lagiornate dì I2U '90. La motivazione è in una prima serie di annunci relativi al porting su Sun di software noti: Lotus 1-2-3 vie f<br>versione 3.0, DBase IV, WingZ e Word- - Izzi perfect a agg ungono agli oltre duemila titoli di Sparcware, il catalogo software, i idi t<br>inoltre, 3Com ha annunciato che integrerà nel suo 3+Open Lan Manager leRPC di Sun, prevedendo di rilasciarne il kit di sviluppo per la fine del 1991.

Dal suo canto Bill Joy, numero 2 e di rettore R&S di Sun, rincara la dose dell'attacco. dichiarando che «entro la fine dell'anno Sparc avrà il 50% del mercato attualmente occupato anche da workstation e X-terminal, perché è l'unica piattaforma rise offerta da più costruttori, quindi l'unico standard difatto».

Il che è confermato dagli altri annunci : n questo momento il chipset Sparc è disponibile da cinque industrie del silicio, componibilità del silicio, componibilità del componibilità del co gic e BIT, ed usato de circa 100 costruttori di hardware ditutto il mondo, con Toshiba e Unisys, che promettono d'im pegnarsi sulla piattaforma BsdO'Unix di

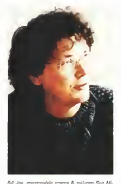

car and respon-

conferenza stampa tenuta durante le « 360 mili» «Motorde e AT&T non traco-Suni/Open Look. Ed è un mercato in<br>grandissima creseita. E dire che tutto garra de un orugos di gradenti universitan. parti da un gruppo di studienti universitani che, con<br>che, convinti del loro progetto, offrirono al mondo intero le specifiche d'una pri ma versione da 20 mila transistor del chip.<br>chip Sparc, che oggi ne conta 1 milione chip. <sup>e</sup> 350 mila: «Motorola e AT&T non erano per niente interessati; Intel lo era solo in 1999<br>parte, e noi andammo in Giappone, dove 111 i<sub>nter</sub> la Fujitsu ci diede l'ok per la prima rea- lizza<br>lizzazione in gate array», è la testimo- lizza nianza diJohn Gage, direttore scientifico

#### Dave Presotto

Osf e la distribuzione funzionale di Pian 9. qual è il migliore?

solo specializzato alcune componenti, Il nostro lavoro (P9. ndr) non è fatto per il mercato, ma per nostre sperimentazioni.

Come sarà Unix nel 2001?

Non cambierà molto. Gli standard cambieranno qualcosa sul guscio esterno, ma non il resto.

Nel tempo Unix si è appesantito: deve nascerne il figlio, arrivare qualcun altro 0 sarà sempre lui ilnostro s.o.?

Per ora resta lui, appesantito ed invecchiatro, ma che se fabile de usare, come lo è Maciroosh Non possierno fara effidernen-Macintosh. Non possibility can enter affident anche heliosomi ma scen ridiciò da imana per not figuramoo per la sognetate lisoltre al momento per gestire un'applicazione. tre al momento per gestire un'approache sotto Unix inrete servono tre amministra-tori. uno per Unix, uno per la rete e uno per l'applicazione, ed è troppo!

#### Robert Novak

Ma se IBM annuncia AIX sui 3090, e si capisce che tutto sommato Osf è un ca- sermone per la gestione omogenea di si stemi remoti e distribuiti. Unix ha senso sui man/racce?

No E nato per determinate funzioni e si che concello a la recebbrina com honoro combuto il file system onavale, ma solo acpattato il gaussepponenzo di altri ambienti. censizio la giustapposizione di altri ambienti,<br>senza sfociare in una visione unica. Quindi <sup>i</sup> problemi di transazioni, protezione 0 real time sono stati risolti aprendo loro una por-ta ciascuno alsolito kernel. Inutile pensare a Unix su mainframe larisposta a grandi necessità di potenza è nella rete di mini con database e potenza distribuita, filosofia completamente agli antipodi del monolitico mainframe, è puisto il parere di Robert Novak di Mips.

#### Bill Gates

Veniamo quindi alla conferenza stampa diBill Gates. Anche in questo caso allarghiamo il discorso ad alcuni punti li mitrofi, magari già iniziati con Utley, e comunque sfociati altrove.

Qual è il futuro di Microsoft nel mondo

Tra i due nuovi modelli, il clienstenner di Microsoft è stata la prima a commercia P9 e chi sono molto simili: noi abbiamo il romeo relativo sia sompondo in irstia, per<br>Solo solo si noita abbiamo componenti il rio il con questo anno similia di concerna e chile. Microsoft è stata la prima a commercializzare Unix, Collegare terminali non intel- ligenti e molto costoso per alcune appli cazioni, mentre il prezzo delle reti e del so ftware relativo sta scendendo in fretta, per cui questo ambiente e in realtà preferibile alla multiutenza. Inoltre il principale proble- ma di Unix è che esistono ancora molte versioni, che ne limitano la diffusione, a parte in alcuni settori specifici, come le workstation di progettazione ed alcuni ser-

> Quale consiglio per gli sviluppatori Windown o OS/22

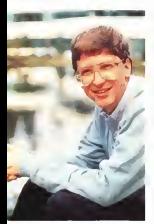

UNIX

#### Bill Gates

Se l'applicazione sfrutta tutto le carattereturne di OS/2 è il caso di fare uso di quelsistema operativo, ma sel'obiettivo <sup>è</sup> la massima diffusione intesa come numero di macchine sulle quali l'applicazione può girare senza problemi, allora è ovviamente meglio affidarsi a Windows

Quest'ultimo è il caso di tutte le piccole software house, ma è sempre meglio fare attenzione alle caratteristiche di portabilità tra Windows eOS/2 versione 2.

Può la versione 3 diWindows da un lato rivitalizzare ilDos, dall'altro frenare OS/2 ?

L'obiettivo di Microsoft è di migliorare continuamente Dos, Windows ed OS/2, e statterizierista uter, winselvis es usivi e<br>sia molto attenta sia alle tecnologie che ai<br>nevietti

prodotti.<br>1. Le vendite di CS/2 continuano a salire 20 molto velocemente, tanto che possiamo ipotizzare che il loro volume raddoppierà ogni anno per <sup>i</sup> prossimi due o forse tre anni, perché è la risposta alle domande d'un significativo numero di utenti. Anche Windows sta andando bene, e Dos resta la migliore risposta agli utenti di PC standalone.

Ci sarà un OS/2 light, di ridotte diffransio-

Vorremmo che chi acquista una macchina da 4 megabyte sia poi in grado diusarla effettivamente. Porremo grande attenzio ne alle dimensioni del prodotto.

Non pensa che lapresenza di Next sia un fattore di crescita del personal computing?

Steve Jobs ha grandemente contribuito al mondo del personal computer, ed è per questo che guardo con grande attenzione al suo lavoro e alle scelte che fa. Dove non concordo è che le nuove tecnologie de vono essere compatibili con quanto già esi stente: questo è fondamentale non solo per le perifenche, ma anche per la forma-<br>zione e il lonow how

zione e il know-how.<br>E quindi ciò che io devo pensare è che Qu Windows, OS/2 e Mac saranno il 99% del mercato per i prossimi cinque anni.

### 1991

È un anno importantissimo, nel quale si sviluppano terribili lotte commerciali che in gran parte hanno i loro effetti ufficiali nel 1992. Lo strapotere commerciale di Sun porta in auge la sua unica alternativa, Mips, nata anch'essa nelle università americane e divenuta un suc cesso di buone dimensioni: molti costruttori, con in teste Digital e ovviamente Mips, lanciano il consorzio Ace. che si propone difare Pc rise basato sul pre si proposto un sistemi operativi Microsoft Windows Nt e Unix 4.0; quest'ultimo verrà sviluppato da Sco. Noi nel frattempo torniamo ad Interactive, qualche tempo addietro acquisita da Kodak, che faun giro in Europa per far parlare di sé tramite Tony Westray, Euro pear of the Manager Carly Westerley, Carly<br>Manager Managers. Adamsmar, Abbiasers, res. l'occasione di volare alto con Domenico Ferrari, una personalità italiana che però vive e lavora prevalentemente in California. Interactive Systems Corporation è uno dei pamattori della scena Unix mondiale. Rispetto alle società concorrenti, ha una sua particolarità: è partita come società ditecnologia del software, e solo in seguito si è strutturata commercialmente, fino a giungere ai ri sultati dello scorso esercizio 1990 che ha visto un fatturato di 60 milioni di dollari, ottenuto con 400 persone delle quali ben 100 inservizi e tecnologie. Il fatto di essere diventati parte del grup po Kodak ha senz'altro permesso loro di non scendere a troppi compromessi con un mercato che ha eliminato molti

altri interlocutori. D'altro canto Unix ha perlomeno tre aspetti in fieri : dualismo tra Unix Inter national e Open Software Foundation, connectivity globale e piattaforme Risc;

quest'ultimo punto inrealtà rappresenta anche ladestinazione dei prodotti multiprocessor. Interactive si è strutturata per seguire tutti e tre questi aspetti: per<br>Unix: lesta: selle pietteforma: System V Unix resta sulla piattaforma System <sup>V</sup> — AT&T; per le reti ha eccellenti prodotti in tutti <sup>i</sup> settori delle telecomunicazioni, oltre ad essere interfacciato al Dos sia utente che in lan; per <sup>i</sup> Risc è in dirittura d'arrivo con Mips.

Più vicino nel tempo c'è il problema delle prossime versioni di System V, argomento che in Italia ha grande importanza perché sostanzialmente abbiamo saltato un passaggio, quello da Xenix a V.3.2. Dì tutto ciò abbiamo parlato con Tony Westray.

#### Qual è il background di Interactive?

Siamo una società altamente tecnologica. La versione corrente di System V è la 3.2, release 2.2; la versione 4.3 è attesa per lametà di siarro, sia nel development System per il porting di applicazioni che ovviamente nel runtime, Per ricompilare <sup>i</sup> sorgente provenienti dalla 3.2 si deve attendere laversione 4R4, disponibile da di cembre,

Il prossimo grande annuncio riguarda una versione che gira su hardware didi mensioni ridotte nella Ram e nell'HD: eb bene entro febbraio '92 sarà disponibile la versione chiamata Unix Lite o Easy Unix, che - solo per dare un riferimento - girain <sup>6</sup> MB Ram.

Lei crede che le interfacce grafiche delle nuove versioni di Unix richiedano una potenza ancora erogabile dalle attuali macchine 386/486?

Penso di si. Per quanto regueria l'effettiva potenza, credo che dal punto di vista del l'utente non cisia problema, perché at tualmente non serve su tutti <sup>i</sup> terminali, ma solo per quelli grafici, dato che per wordprocessor, database e spreedsheet non sarebbe che un inutile appesantimento, quindi per le poche workstation grafi che collegate al sistema la potenza disponibile è sufficiente.

Come vede l'andamento strategico del fenomeno Unix?

Unix sta andando verso Osf, che è un prodotto di grandi ed impegnative dimensioni, per cui resta il problema dei singlee small user, che cercheranno sempre System V. Noi svilupperemo un prodotto adatto che chiamiamo Pc Unix, senza ri metter one somewhere the Dos e tutte leforme ditelecomunicazioni. Inoltre conti nueremo <sup>a</sup> lavorare su Unix AT&T, e forse resteremo <sup>I</sup> soli. Attualmente ci stiamo oc cupando del codice di V.4 per il rise Mips, che avrà particolarmente senso con il multiprocessor: una prima versione per il pubblico sasì pronta per il 1992. Le macchine rise stanno avendo una grande importan-

Domenico Ferrari è docente alla University of California di Berkeley, e membro dell'lntemational Computer Science Insti tute. In uno dei suoi ritorni al suolo natio gli abbiamo posto alcune questioni sui si stemi aperti, prendendo spunto anche da altri aspetti: l'intervista che qui di seguito riportiamo stralcia alcune risposte.

Partendo dai sistemi aperti, la prima im pressione è che leisia dichiaratamente a favore.

Si. sono a favore, ma non per tutto: in generale, non è detto che il sistema aperto sia la soluzione per tutti; in questo momento, secondo me, è importante porsi questo problema, ma non è detto che tutte le ditte lo debbano risolvere nello stesso modo. In futuro vedo una maggiore presenza di sistemi aperti. Adesso c'è il problema della transizione.

Non è detto che debba avvenire alla massima velocità, cosi come non è detto che debba avvenire in un certo modo piuttosto che in un altro: è ora di cominciare a pensarci seriamente, e in qualche caso, addirittura, di tuffarcisi dentro e fare tutto al più presto; tuttavia, in altri casi lasoluzione migliore è di procedere per gradi.

Parlando dell'hardware, lei pensa che il rìse sia la risposta

lo non sono un architetto hardware, quindi la situazione non la percepisco da un punto di vista interno: vedendola dall'esterno devo dire che si sta facendo ancora del baccano su una cosa che non ha molta importanza. Forse è vero che un progetto rise è più facile da iniziare, però oggi tutto sommato le architetture si rie sce a coprirle con il software, quindi il problema della scelta tra aperto o proprietary è un problema disoftware: <sup>l</sup> 'hardware che ci sta sotto il rise forse facilita un pochino, ma potrebbero esserci anche un Vax, un 370 o un Intel, e non credo che cambiere molto le cose.

È stata fatta questa grancassa del riso, e tutto viene visto nell'ottica del risc anche quando c'entra poco.

La mia opinione è che se io ho un microprocessore e voglio pubblicarne le specifiche è sicuramente più facile pubbli carle con il rise.

Russeauen a sostituire i Pc con delle workstation Unix?

molto perché c'è un'inerzia spaventosa del sistema precedente.

Il problema di Unix come base per leworkstation è nell'amministrazione di sustema: servirebbe qualcosa come un sistema esperto che die una mano, altrimenti l'utente non riuscirà mai a tenere Unix efficiente.

Lei ha sentore di una soluzione del ge nere?

No, questo per quello che riguarda o leditte piccolasime o le workstation casalìnghe: se invece parliamo di grosse ditte ci siamo già.

#### 1992

L'ultimo anno, il più amato, il più importante: lalotta toma all'hardware di base, i microprocessori. Il primo gennaio, Sun annuncia diaver acquisito In teractive, che si dedicherà al passaggio dai vari sistemi 386 di Sun al suo nuo vo ambiente, Solaris 2.0, basato su tecnologia Bsd.

Anche se un sottoannuncio garanti sce per cinque anni la sopravvivenza dei cervinti Interactive, questa società che pensava disopravvivere con Mips si trova ad essere Sun, il suo principale e per ora unico concorrente.

D'altronde Mips è nei guai: prima li cenzia decine di ingegneri, poi viene comprata da Silicon Graphics, da sempre in bilico tra usare Sparo o Mice-D'altro canto, per sviluppare la prossi ma generazione dì chip rise Power si annota l'alleanza tra IBM, Apple e Motorola: da quest'ultima ci si attende che inun paio d'anni abbandoni sia la sene 680X0 che la rise 88K. Subito IBM con un colpo a sorpresa, da subito collega al carrozzone Power il gruppo Bull, che già aveva sperimentato macchine mono e biprocessore basate sul Mips.

Su questo chip piove, e anche tanto: Digital si ritira da Ace perché da tre anni sviluppa Alpha, il proprio rise, che dimostra in occasione del Decworld non contenta, Digital acquisisce quote di Olivetti, che pur avendo appena rprogettato la propria offerta che preve de largo uso dei chip Mips ed Intel X86, ha bisogno didenaro liquido, ed annuncia che potrà far uso diAlpha.

Sun, con grande ritardo e solo per un accordo con laTexas Instruments, tira fuori Supersparc, laversione potenziata del chip, che però arriva con un paio d'anni di ritardo e <sup>i</sup>limiti in trinseci.

Lo spererei presto, ma non ciconterei Dal suo canto. Intel deve manifestarne dice Gage — è di gran lunga la società più ricca operante nel mercato dei processori: e allora annuncia il 586, o P5, un Cisc di grande potenza, cui subito Sco si accoda, mollando Ace.

E allora? Di questi argomenti MC ha già parlato nel numero diluglio-agosto, nei resoconti di I2U, per cui qui di seguito riportiamo solo qualche nota, in sintonia con il resto, ma <sup>a</sup> chiusura del servizio.

John Mashey (Mips). Per parlare di Dee Alpha dobbiamo partire dal nostro R4000, che va in produzione oggi con 2x8K Cache e andrà con 2x16K in tec nologia da 0,6 micron, ha 1,35 milioni di transistor (dei quali 0,75 di cache). <sup>I</sup> nostri chip per lafine dell'anno avran no clock esterno da 75 MHz, interno da 150 MHz: questi oggetti surclasse ranno anche Alpha, che tra l'altro è co stoso e grosso, e poiché la potenza dei nostri chip cresce del 80% l'anno. prima che siano disponibili quelle macchine noi le avremo superate, perché il nostro progetto dì superchip prevede alla fine del 1993 il chip da 200 MHz di clock interno. Inoltre tutti i sen produttori di chip stanno lavorando non solo sulla versione di base, ma anche su quella a basso costo.

John Gage (Sun) System V è ombie, ma ognuno ha le sue opinioni, gli utenti del Macintosh non toccherebbero mai un PC. Comunque il lavoro congiunto tra Sun e AT&T per SVR4, che sta girando ad esempio sulle macchine lei, ma anche molte altre, ha funzionato.

Abbiamo aggiunto qualcosa, soprattutto nel multiprocessor e nel multithreading.

Nel multiprocessor pensiamo che la necessità sia di vendere alla gente centomila pezzi entro lafine dell'anno: la ragione è che per far funzionare <sup>i</sup> nuovi Cray e connection machine deve essere disponibile del software adatto da sviluppare con dei desktop.

La prossima arena per avere velocità è di avere dei multiprocessor, raddoppiandoli ogni tre anni o così via, per giungere a macchine da 400 SpecMark tra il <sup>1</sup> 994 e il <sup>1</sup> 995. Va però detto che Specmark è un'approssimazione, e laversione '92 è migliore della precedente, e comunque sempre meglio dei Mips, inoltre è capace di evitare la fregatura che alcune aziende stavano fa cendo proprio sulle metriche, prepro cessando il codice per avere risultati migliori nei benehmark. «§

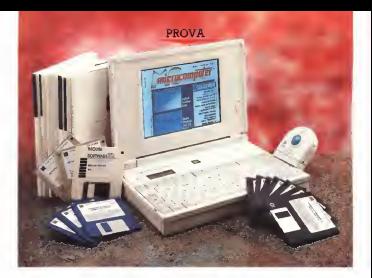

# Zenith Z-NOTE 325 Le

Le passe è passer è partette in designe è proprio un proa classe è classe. E il portatile che ci accingiamo a provare in dotto di classe. A cominciare dall'esteti ca molto raffinata, dall'utilizzo di materiali di altissima qualità, dalle caratteristi che molto, molto interessanti, per finire che un faglio, con i a al nome che porta. Zonith, che equivale a dire « tanto di cappello". Anche il prezzo di vendita, più di nove milioni, non lascia il minimo dubbio circa il cali bro del prodotto offerto.<br>Starno parlando del nuovissimo 2

nith : come avremo modo di appurare inqueste pagine, ve lo anticipiamo, si tratta di un vero giorello

#### di Andrea de Prisco

Nel suo nome sono riportate le caratteristiche salienti di questo computer. Innanzitutto si tratta di un notebook, di dimensioni certo non essenziatamente me foglio A4: diciamo una risma, più che un foglio, con i suoi quasi cinque

Stiamo parlamento del nuovissimo Ze- Note anno 2008 SL. Per finne, le novis<br>NOTE 325 Le, ultimo modo di apparare in - Note - non sta per cilinaria lacche ne il centimetri dì spessore. Segue, nel nome del prodotto, il nu mero 325: indica la presenza di un processore 386 a.25 MHz. La «L» accanto al numero rivela l'utilizzo di un dell'immagine visualizzato è ben super processore a basso consumo, nella fat tispecie l'Intel 386 SL. Per finire, fa «c» finale, non sta per ciliegina (anche se il io le<br>paragone è fin troppo azzeccato) ma per ciam "Colore »: uno spendrdo display LCD a

matrice attiva completa la dotazione di questa macchina e giustifica a pieni poteri il prezzo «super» della macchina. Sappiamo infatti che un display a colori a matrice attiva da solo costa già svariati milioni e dunque ogni paragone va fatto con macchine dotate di dispositivi simili: <sup>a</sup> meno della metà possiamo trovare solo macchine dotate di display a colori <sup>a</sup> matrice passiva, ma vi assicuro che la distanza in termini di multidell'immagine visualizzata è ben superiore alla differenza di prezzo esistente. Ma lasciamo alle conclusioni dell'articolo le considerazioni sul prezzo e cominciamo. Invece, con la prova vera e propria.

PROVA ZENITH Z-NOTE 325 LC

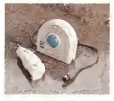

II Track Man della Logitech è fornito a corredo.

#### L'esterno

La prima cosa che salta all'occhio Le prime suoo une sense il suoolook consepande portre<br>dello Z-NOTE è seguramente il suo look consepande portre esterno. Non tanto per la colorazione, identica a quella degli altri portatili Zenutrition o questi upige era portati coeur e non centro, quatro per a tintune proposta anche sul perimetro esterno della macchina, all'Interno ai due latidel visore LCD e perfino sull'alimentatore. Sembra fatto coi mattoncini Lego...

Tornando seri, l'aspetto esterno dello Z-NOTE dà comunque un'idea di solidità e affidabilità generale non sempre ri scontrabile in apparecchi ministurizzati<br>come questo come questo. Sul lato destro della macchina trovia-

au law west the mecalloppy da 1,44 MB upgradabile con quella di capacità doppia (dovremmo dire quadrupla) da 2.88 MB, In verità anche il display è intercambiabile in quanto è possibile Zenith Z-NOTE 325 Le

Produttore edistributore: Zenith Data System Italia Strada 4, Pai. AB Milanofiori 20089 Assago IMI). Tel. 02/S7S911. Prezzo UVA esclusa): Zenith Z-NOTE 325 Le L. 9.390.000

upgradare il modello inferiore 325 L (o 320 L)dotato di semplice display monocromatico. Accanto al drive troviamo un vano per il moderno interno a 2400 baud. hayes compatibile e accanto a questo uno sportellino cela uno degli atout di<br>questo portatile: lo Z-NOTE, che ci risul- lor ti, e il primo notebook che incorpon una scheda direte Ethernet per una sana e consapevole connettività con ambienti

di rete preesistenti. Sul lato opposto della macchina tro viamo l'alloggiamento per labatteria ri caricabile all'idrimo nichel metallico che assicura circa il 40% in più di tempora operazionale rispetto ad una comune batteria ricaricabile al nichel cadmio. È anche presente, sullo stesso lato una piccola staffa di sicurezza cui attaccare una catenella per assicurare il computer al tavolo (ottima per tutti <sup>i</sup> furbi non dotati di tronchesina).

Sul retro, sapientemente coperte da uno sportellino di plastica, troviamo le connessioni per il mondo esterno eprecisamente una porta parallela estesa (EPP) ad alte prestazioni, una porta sevariet, una etas pressanora, una porta seun'uscita per video VGA esterno e un

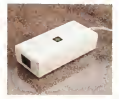

Bello ed elegante anche l'alimentatore.

grosso connettore che, diversamente dalle aspettative, non consente la connessione con un box di espansione per schede, ma di un'utile «ciabatta» (sul manuale è denominato «indicatore di porta», ma si tratta di una traduzione splendide...) che riporta semplicamente <sup>i</sup> vari connettori di interfaccia già presente sul como del computer. In presente modo possiamo attaccare <sup>a</sup> questo la nostra stampante, il nostro video, un eventuale modern esterno, una tastiera e un mouse da tavolo (purtroppo è esclusa la porta Ethernet disponibile lateralmente) e con il dispositivo di ag gancio e se se seguerro un egattaccare o staccare il notebook quando lo utilizziamo sul tavolo. È il classico uovo di colombo che ci permette di non stare a collegare tutto ogni volta facendoci risparmiare tempo eusura dei connettos stessi forma partido e usuale cosi con-Detto questo, agendo sui due sganci

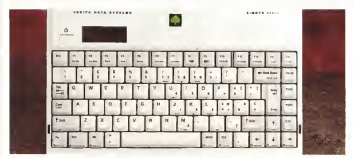

La tastiera del portabile Zenith 6 ottima per Qualità e compietele

ZÉNITH Z-NOTE 325 LC

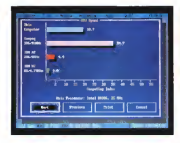

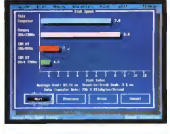

I Raton D' niela coutan interessen per CPU e Hard Doll

laterali, possiamo accedere alvano tastiere display, ven fiori all'occhiello di questa macchina.

#### Tastiera e display

Una volta sollevato il coperchio, la prima cosa che possiamo notare è l'otti ma tastiera di cui lo Z-NOTE dispone. Senza tema dismentita possiamo sicu ramente affermare che si tratta di una delle migliori tastiere mai viste su un notebook. Dimensioni, tocco, disposi zione e completezza dei tasti sono ineccepibili. A scelta possiamo finanche ac compagnare la pressione dei tasti da un rassicurante click audio generato dall'al toparlantino di sistema. Nella tastiera non manca proprio nulla: troviamo tutti <sup>i</sup> tasti funzione, fi <sup>1</sup> e fi2 compresi, di-

sponibili in prima battuta nonché <sup>i</sup> tasti di controllo cursore disposti a «T» rovesciata e i van Home. End, PgUp e PgDn tutti disponibili in maniera diretta. Enter, Backspace, Control, doppio Shift e Cap sLock tutti sovradimensionati e anche la barra speziatrice è di dimensioni gene-

rose. In seconda battuta, ovvero preceden do la pressione del tasto Fn, troviamo solo alcuni tasti secondari come il Print Screen, il SysReq, il NumLock, il Pause e il Break. Oltre a questi, sempre trami te tasto Fn, possiamo cambiare lavelocità del processore per portarla in modalstà Slow a 6.25 MHz, variare il contra- affecto sto del display (che sul modello a coloni equivale a cambiarli secondo una logica non troppo intuitiva), commutare tradi splay interno e monitor esterno (è pos-

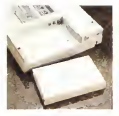

La hallana procruità è barbassin arrespicto

Al posto delle classiche que trovanea un stipine

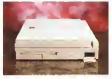

Sal late dance show 3.6" a news 1.6%

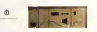

sibile, però, anche tenerli attivi turt'e due), invocare il programma di SetUp di cui parleremo tra breve, attivare e disattivare lo speaker interno e mandare il computer instato di standby. Non mancomputer a suno o sosterio numerico immerso, né tutte le accentate per un utilizzo «nazionalizzato» del portatile.

Tra tastiera e display troviamo il pul sante di accensione, un vano per il coprocessore matematico e per espandere ulteriormente la memoria (da 4 a <sup>12</sup> MB di RAM) <sup>e</sup> un piccolo pulsante direset da azionare in conguiunzione colpulsante dilaccensione per sortire il suo

effetto. Al posto delle comuni (ma sicuramente più visibili) spie di funzionamento è presente un minuscolo display di servizio che visualizza alcune icone indicanti particolari stati di funzionamento: alimentazione CA, modo standby attivo, alimentazione a batterie, attività del di sco fisso e del drive per microflocevy. collegamento all'unità di connessione perfenche esterne, utilizzo del LAN controller interno, uscita VGA esternaattiva, modem, altoparlantino, Num-Lock, CapsLock, ScrollLock e tastierino numerico «emerso».

E veniamo al pezzo forte: il display. Come detto si tratta di un'unità <sup>a</sup> matri ce attiva di eccellente qualità. Purtroppo, però, visualizza solo 16 colori e non 256 come capita in altre macchine a colori come questa. Come ogni «matri ce attiva» non ha il controllo del contra sto ma solo quello della luminosità del pannello di retroilluminazione. Il contrasto. Infatti e sempre massimo e praticamente non varia nemmeno orientando diversamente il display rispetto al punto di osservazione. Tra <sup>i</sup> difetti comuni dei display a matrice attiva, troviamo anche

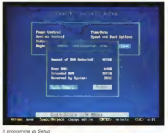

.resupre dels capacità di MC, resicuta come sempre zu Mecritali con li L'ennages delle capaniez di MC, restaura come sempre su Meorinah con<br>programma Suannor è zare zalota in SPS con immigere video Meorinon,<br>haritoriusa, con Phoroshop, in formano SP, e francezia sussetzata zuta.<br>Zerich col pr

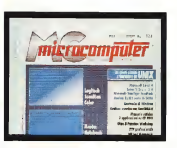

cycero sempre accesi Anche se vos- della macchina owero sempre eccesi resume selescologicamente servizio distribuito di fetdoplay a matrice attive dispongono di un transistor per coni pixel che nel caso dei display a colori divertano 3 per ogni quego drawndo modulate a tre coloni primeri (rosso, verde, blu) per ottenere i Con lo Zenth Z-NOTE sono forma qualche transport rotto sulle pensinerati di moltas recolarmente fumbonano non di una nemerciale relisestmenti Coè una percentuale «disastrosa». Co- munque sarebbe buona norma controllare accuratamente il display del computer che state acqui stando (qualsiasi marca) sia!) magari facendo- vene «scartare» più di uno.

#### L 'interno

Niente trucchi malefici per<br>l'apertura dello ZNOTE. Con l'apertura dello Z-NQTE. Con poche vitie pochi minuti si rie sce a mettere a nudo l'elettronica sallo materitan per america macchina. vello costruttivo veramente ineccepibi-le. Volendo anche grazie al fatto che non sitratta di una realizzazione ultra compatta a tutto beneficio, lo ripetiamo, di un'affidabilità ed una robustezza costruttiva decisamente superiore.

Tutta l'elettronica è montata su due board larghe quanto il notebook e pro- fonde sette, otto centimetri, pratica mente quanto lo spazio tra la tastiera e la cerniera del display.

Espansione di memoria (fino a 12 mega) e coprocessore matematico, co mente e secondenaria direttamente<br>me detto, sono accessibili direttamente<br>dall'esterno, senza hisograno di smortimo dall'esterno, senza bisogno di smontare

sull'esemplare in nostro possesso alcu- nulle, semplicamente asportando un conulla, semplicemente asportando un co-<br>perchietto di plastica sul lato superiore 386 L'hard detti de 120 macs à posizio-

nato gome la tastiena, tra il vano everlanato sotto latastiera, tra il vano porta batteria e ildrive per microfloppy.

#### Dotazione e accessori

Con lo Zenth Z-NOTE sono fomiti imicrofoppy l' MS-DOS 5.00, Windows 3.1, ilNet- work Client Software (comprendente

MS LAN Manager 2.1, Novell NetWare<br>386 V 3.11 e Barnen VINES 4.11.01 e il TrackMan Portable della Lograch, Cua-**STultimo**, pur essendo un ottatto della st ultimo, pur essendo ke il solo avantaggio di non essere integrato nella maoghina. Docome accompanto sul lato deatro del notabook chwe interference un stro del notebook dove interferisce un po' con l'inserimento e l'estrazione dei

**PENITH FAINTE TOL 1** ZENITH Z-NOTE 325 LCC

Meslio rerebbe stato, come succede per altre macchine, come dans un de per altre macchine, prevedere un to, a tutto beneficio della trasportabista, lasciando all'utente la scelta di un hispitali o di un mouse più di un trackball o di un mouse più comodo per l'utilizzo su scri-

vania. Tra gli accessori a richiesta troviamo lebatterie ricaricabi-

# PROVA ZENITH Z-NOTE 325 LC

li e il cancabatterie esterno per aumen-<br>tare l'autonomia di funzionamento, una voluntero di funzionista di funzionamento, una citato drive per microfloppy da 2.89 MB da sestiture alle microanice da presente, il modern 2400 baud o il fas modern-2400 9600, l'adattatore di porta, l'adas-2400/9600, l'adattatore di porta, l'adati-Ethernet su cavo coassiale RG58 o su doppino telefonico e <sup>i</sup> moduli di memo-ria per espandere la RAM di sistema.

# **Il programma di SetUp**<br>Agendo su testi l'o+FS è possitio

accedere al potente programma di Set- up della macchina con il quale configurare molte interessanti caratteristiche<br>della macchina.

Fsse noundato essenzalmente la gentistingo di della characteria del punto. chio display, dei dispositivi ognomici. della schermo, della veloptà operativa retrodurrenanone del velore LCD dello schermo, della velocità operativa, delle password, dell'utilizzo della memoria e di altre cosette minori.<br>Cominciarno del pulsante di accensio-

no Esso out essere configurato come ne. Esso può essere configurato come normale interruttore on/off (in questo caso è finanche possibile impostare una richiesta di conferma a video prima del-lo spegnimento vero e proprio) oppure come deviatore Rest/Resume che, ana- lette<br>logamente al modo Standby attivabile i qua con la combinazione Fn+F6, permette di porre il computer a riposo senza perdere il contenuto della ram né ilprogramma in quel momento in esecuzione. Diversamente dal modo Standby Possiamo poi impostaro due distinte il computer non si riattiva con lapres- sione di un qualsiasi tasto ma occorre agire nuovamente sul pulsante di ali-

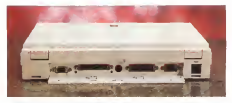

It retro della macchina con le porte disponibili

Agrendo si potente poporamma di seb. il morto Rest companiato dalla chicarca Esse riguardano essenzialmente la operativo non appora lo ropriamo Didel coperchip dasplay nel qual caso ogni volta che lo chiudiarno il notebook travolta che lochiudiamo il notebook tra- smigrerà in questo stato per ritornare operativo non appella che e del conseccioni. versamente, alla chiusura del coperchio-display possiamo associare un segnale acustico e il solo specimiento della bilo tramite la combinazione di sasti

Current del visore del visore del visore del visore del visore del visore del visore del visore del visore del processità si punto BestiBascone e del canzo BIOS da instalazio anche possibile protone l'accensione della macchina da parte di software in della macchina da parte di software in iliviali<br>grado di impostare un allarme oppure a ... Cor modem interno opzionale.

Per quel che riguarda il risparmio energetico abbiamo a disposizione ben quattro timer che controllano rispettiva mente lo stato di Rest, quello di Standby, dees retroilluminazione e del funzio- Col periodo di mattività.

password, utente e supervisore, che impie<br>servono napettivamente per proteggere i dosi

mentazione. A meno che non abilitiamo - l'accersione o al Resume o lo caso di modifica die dan di configurazione. A proposito di supervisone. In Zerath ha dotato il suo Z-NOTE di una Flash ROMcomo nella quale è possibile copiere in nurva RIOS in sostituzione di quale una all'auto in Febbruno. Il'oggiorazione di gd. installato in fabbrica. L'operazione sief- fettua dal programma monitor richiama-Control+Alt+Ins, disponendo natural-Control+Alt+Ins. disponendo natural- mente diun dischetto con l'immagine

seguito di una chiamata nosvuta dal avere quest'utimo apparto alla lattera Molto interessante la possibilità softwere di scambiare i bisti CapsLock e Control 66 superiori per chi e abinado ad Control (di sinistra) per chi è abituato ad avere quest'ultimo accanto alla lettera scarnbare fisicamente i due casqueci scambiare fisicamente <sup>i</sup> due cappucci dei tasti in modo da avere anche lesergrafie «quotte».

Possiamo poi impostare due distinte prova lo Zeneh ZAOTE 325 Lc ci ha l'accesso al computer al momento del ette merite acusemente le promotione Concludendo<br>Corre astete capito isocendo cuesta Come avrete capito leggendo questa prova lo Zenith Z-NOTE 325 Le ciha impressionato favorevolmente trattan- dosi di un prodotto dialtissima qualità che merita sicuramente la promozione a pieni voti, nonostante il prezzo di vendita, più di nove milioni di lire, per nulla contenuto.<br>Disponendo però cuesto di un otti-

eno display a colori non va sicuramente<br>visto come un computer va relationa da visto come un computer «ausiliario» da utilizzare solo in trasferta, ma può es sere certamente visto come unità di base vera e propria con «in più» la<br>occesibilità di essena trasportato nella possibilità di essere trasportato nella propria ventiquattr'ore. Infatti non gli manca proprio nulla: anche la scheda di rete è compresa all'irtterno della macchina. Poi con il suo hard disk da <sup>1</sup> 20 mega non crediamo che possa es sere insufficiente per qualsiasi unilizzo anche spinto diquesto mezzo. Certo, il giorno in cui (e sicuramente verrà) <sup>i</sup> display a colori a matrice attiva coste ranno poche centinaia di migliaia di lire anche il prezzo di macchine come que-<br>ste sala ban più abbordabile, ma per il ste sarà ben più abbordabile, ma per il momento non possiamo pretendere di più.

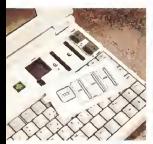

<sup>L</sup> 'alloggiamento per l'espansione di memoria e il

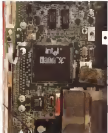

II processore utilizzato è il «risparmioso» Intel 386SL.
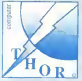

# **THOR** computer

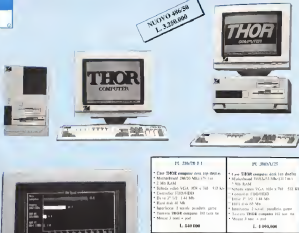

## RISERVATO Al RIVENDITORI:

Dal prossimo settembre sul mercato nazionale (cercateci su queste pagine, allo SMAU e in posto dove è protagonista l'Informatica) ci sarà un nuovo computer. THOR. Oggi potete scegliere se annoverarci tra <sup>i</sup>Vs. partner piuttosto che tra <sup>i</sup> Vs. concorrenti. Per ulteriori informazioni richiedeteci il ns. listino telefonando al n. 011/50.29.89 oppure via fax n. 011/50.40.82 allegando il seguente coupon. Tel \_ \_ Fax Fax Productions and the sequence of the sequence of the sequence of the sequence of the sequence of the sequence of the sequence of the sequence of the sequence of the sequence of the sequence of the se

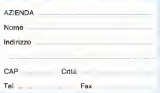

**Professional** 

Live 1944 corporate parameter dealer

First TIME company by lower 2 of

bertone 2 on 5 such ast.<br>Local **Title consta**l life and in

1.156.00

4 km KVC<br>Schemaling ESA (7mm SSA)

New First old

PC Wants more

4 ac 128.00 compass such some drafts

**T. Canada** 

es nero.<br>I sorsi i pondeto poro. Bit a box a Return TEM complete 10 t state

Les 1980 researchers and the

4 WY FAM

**March 1986 compa** 

PROVA

# Compaq Deskpro 3/25/

Il collegate alla rete aziendale e andate stro collegate alle rese eziendele e endate a prendere nella directory del vostro gruppo professor spread di universitati che dovete verificare primare di utilizza sultati nella vostra relazione periodica. Fate<br>Fate partire lo spreadsheet ed automa--- di c ticamente il programma siposiziona su tar vo dete - efiziardo che mansto dato. non è definitivo in questo non o è an- estensioni multimediali non è definitivo in quanto non ciè an- cora arrivato il risultato consolidato dalla

nostra nose di Milano».<br>Fantascienza? No, tranquilli. Non c'è ces bisogno di trovarsi a bordo della Discovery per sentire un computer che vi pardi Corrado Giustozzi

mmagynate di sedervi al tavolo di la - la -Ed in effetti il compater che vi ha apla. Ed in effetti il computer che vi ha ap- une qualciasi macchina dalla sono in un stro fido Corrigas Deskaro 3/25, che per *l'asquito è in grido di parlare* Q per l'appunto è in grado di parlare. O meglio, dispone di un particolare sotto-basedo di state di state di un particolare di un particolare di distry Current also permane all'identedi dio striuzare voce e suom presformendal *in file che soronano poi essime ela*doli in file che possono poi essere ela borati e riascoltati successivername. Il **Desi**<br>Iurro sotto Windows 3.1, grazie alle sue

Le ruova famolia di Desktrof com-La nuova famiglia di Deskpro/i comprende verifield a model in 1993, modeling cessori 386 e 486 a vane velocità di clo- chi;<br>ck; con la caratteristica peculiare che in - pei ogni momento è possibile trasformare

una qualsiasi macchina della serie in una della serie in una della serie in una della moroprocessore

Questa mese abbamo proveto per Questo mese abbiamo provato per voi il modello base, che oltre all'80386DX <sup>a</sup> 25 MHz possiede 4 MByte diRAM edun disco fisso da 84 o 120 MByte.

#### Descrizione esterna

Il Deskpro 3/25Ì sipresenta inun ca- se dalle dimensioni abbastanza contenute, specialmente inaltezza. L'ingom-bro è infatti di soli 40x10x38 cm, per un peso dicirca 8 kg. L'estetica della macchina è piuttosto semplice per non dire

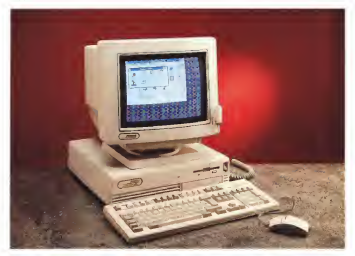

spartana; sul frontale sono infatti proorofloppy («mmerso» nel pannello) e le crois di accorocose il tutto mantene co- Diverbase» mungua di tutto feeling aero e perilee. Compeniere E p.4 munque il tipico feeling serio e profes-sionale che caratterizza tutti <sup>i</sup> prodotti Compaq.<br>In dettaile to none due mus of control

In dettaglio vi sono due spie alcentro del pannello (alimentazione generale ed attività del Winchester interno), mentre il drive si trova un poco sulla destra. Al li estrema destruttore destruitore en estate des estrema estrema estrema en estrema estrema en estrema en el p<br>de alimentazione, pustosto incessato in Meneteresso modo de prevenim eventuali azionamong involpritas. Sotto al drive par mimenti involontari. Sotto aldrive per mi- crofloppy sinota il «tappo» che copre un ulteriore alloggiamento per memorie di massa da 5,25", inutilizzato nella configurazione fornita di sene

ia grando cura di Corrigagi verso anche usota culta i più piccoli particolari. Esso è infatti ncoperto da un contropernello di matecope plaston al pum scope di dam alla riale plastico al puro scopo didare alla macchina un'estetica gradevole e rifini te anche da dietro.<br>Tecnicamente il parnello e suddiviso

Technologie il pannello è suddiviso inno la sezone afinentatote, dottoa di trovate di sezione al combistancione ven non di presa di reta asservita; sulla<br>dealra sono invece posti i corriettion di interlaccia e le tre festiva di accesso di festico agli altrostavo sint di escontranne Le ritartance di sono correspondeno bilto terfacce di serie comprendono tutte quelle «classiche» più un certo numero di connessioni audio. Ma vediamo le co- colare: un microfono il mouse è cose con ordine. Da destra a sinistra ab- mu<br>biamo: l'uscita video VGA (DB-15 minia- inte tura), la porta seriale RS-232 (DB-9), la p<br>porta parallela Centronics (OB-25), il fa

## Compaq Deskpro 3/25i Compaq Italia S.p.A.<br>Milanofion - Strada 7. Palazzo R 20089 Rozzano IMII<br>Prezzi indianthe ISSA excluse Prezzi indicativi: <sup>I</sup>IVA esclusa): Deskpro 3/2SÌ mod. 84 80386/25, 4 809/28 PAW, HO 84 809/000 Desktop Bay<br>Deskpro 3/25i mod. 720 Deskpro 3/25i mod. 720 80386/25, 4 MByte RAM, HO 120 MByte<br>Monitor rood. 1024 L. 700.000 Monitor mod. 1024

Il pannello posteriore dimostra ancora prese jack ministura relative a imgresso mouse tipo PS/2 (DIN miniatura) e la ta- ci<br>stiera (DIN miniatura); seguono quattro - esti prese jack miniatura relative a: ingresso - qua<br>microfono, ingresso linea, uscita linea, - che

La tastara che accompagna la mao china è qualla che dota di serie tutti i computer Compaci compatta ma de- rale o l'alimentatione verso il respecto computer Compaq; compatta ma pe-sante, è dotata di un buon tocco e della possibilità di far uscre il cavetto di con- schode di espensione Nella fattrispecie<br>nessione sia sul litto destro che su quel le memorie di massa formia di senie ponessione sia sul muoto destro che su

ll montre rèe ghiarmo ritenson ner la Il monitor che abbiamo ricevuto per laprova è il classico VGA Compaq da 14", molto bello e preciso. È dotato di sup porto orientabile e trattamento antini - a un nastro di baciozo

cost that accessors fornitural compuber cryo è mistirado cassido. I cryosso ter uno è piuttosto usuale, il mouse, mentre l'altro è ancora piuttosto parti colare: un microfono. Il mouse è co munque un classico «due pulsanti» con interfaccia PS/2 mentre il microfono è un piccolo electret ad alimentazione fantasma incapsulato in un simpatico

guscio arrotondato. Esso è dotato di un parmette di possociario nel punto desizionato dall'operatore, bocarriente anside attato au uno degli anggi del modrà situato su uno degli angoli del mo-nitor, ma qualsiasi altro posto va bene purché... a portata di voce.

#### L'interno

Tre sole viti bastano per rimuovere il «coperchio» del computer. Per colmo disemplicità operativa esse sono ben inparentle postesce a soro partiro dopannello posteriore e sono perfino do-tate di testa a doppia incisione Torx e Philips<br>L'interno della macchina appare

L'interno della macchina appare estremamente pulito e più compatto diquanto si potesse presumere, segno sigione delle parti è quella canonica in macchine di Cpo desk-cop sulla destra macchine ditipo desk-top: sulla destra le memorie dimassa aridosso del fronregistaren e da sensora in priaze nar la posteriore, sulla sinistra lo spazio per leschede diespansione. Nella fattispecie le memorie dimassa fornite di serie oc cupano uno spazio assai limitato, grazie all'adozione di dischi da 3,5"; resta libero un intero slot per unità da 5,25" dedicabile ad esempio ad un CD-ROM o

a un nastro di backup. Notiamo sul fianco destro, appoggiato al cestello per lememorie dimassa, uno strano e voluminoso carter in ma-teriale plastico nero; all'interno di esso sono convogliati <sup>i</sup> cavi di rete che vanno dall'alimentatore all'interruttore generaed è connentan anche l'alteriazionen ed è contenuto anche l'altoparlantino che inquesta macchina è anche colie-

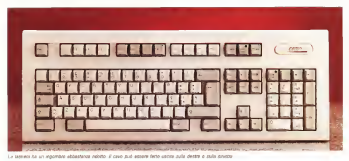

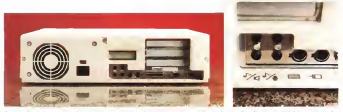

A smars, if per on ail computer, in notato i the altr di experience post occupitalmente. A descre dettiglio pui mini jedi delle postession eude

gato come uscita di default ai circuiti au-<br>dio del sistema

dio del sistema. La motherboard occupa la parte sini stra dello chassis, in parte anche sotto - te di classelli Una volta installato il 496.<br>In membre ri mateia Cutrosterio sulla - è rossibile anticomenti alla macchina anprastra ai notano, vicino al microprocessore 803860X/25. lo zoccolo per il oc- vello sfruttando l'appesno connertore a sore 803860X/25, lo 200000 per il co- viele<br>processore numerico 80387 ed un ulte- pett riore zoccolo di upgrade del processore; su mac<br>su quest'ultimo è possibile montare un su da fil

overonve per aumentare le prestazioni i mo<br>del sistema (cambiandogli effettivamen- - coli te di classe). Una volta installato il 486 è possibile aggiungere alla macchina an che una cache memory di secondo li - integrate anche tutte le interfacce del vello sfruttando l'apposito connettore a pettine posto poco più in Jà, che nella macchina in prova è inibito da una sche- app.<br>da fittizia in plastica. Poco oltre tale con- - darl

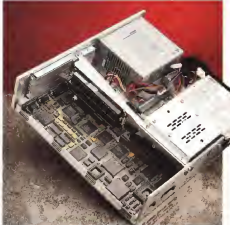

processore addizionale di tipo 486 o nettore, e siamo otenta sotto alle memone di masse, a trovano infine gli zocmorie di massa, si trovano infine gli zoc-coli per <sup>i</sup> moduli SIMM di espansione

della RAM di sistema. Sulla motherboard sono ovviamente computer, fra cui le VGA. Quest'uttma computer, fra cui la VGA. Quest'ultima<br>nesce con 512 KByte di memoria ma appositi zoccoli permettono di espanderla <sup>a</sup> <sup>1</sup>MByte per poter ottenere larisoluzione di 1024x768 in256 colori. Il sottosistema audio è configurabile mediante appositi jumper grazie ai quali si può scegliere quale canale di DMA, quale interrupt e quale porta di I/O esso debba usare. Una serie di dip-switch permette invece di configurare le altre opzioni di sistema quali il tipo di proces som installato e la VGA da usare.

Il bus di sistema «esce» dalla mother-<br>board su un singolo connectore veniria in, esso verre quindi «novegian» ad enle; esso viene quindi «ripiegato» ad an- golo retto e moltiplicato su tre slot con un'apposita basetta fissata ad una spe-cie di paratia metallica che attraversa longitudinalmente tutta la macchi-na contribuendo anche ad irro bustirla dal punto di vista meccanico. Le schede diespansione vengono cosi ad essere montate onzzontalmente in modo da contenere al massimo l'ingombro verticale del computer. Va detto che tre slot di espansione sembrano pochi ma sono più che sufficienti in un computer nel quale tutte le interfacce di uso comune sono già presenti integrate nella mo-

therboard. Solo due parole, per concludere, sulla costruzione. Infatti basta solo dire che essa è in puro stile Compaq; accurata, precisa, ordinata, robusta.

Mate d'interest sol computer aparts. Nouve le po-<br>monte del tre sigli di esperancia

### Operatività

Il punto focale del Deskpro/i è natu ralmente la presenza del cosiddetto Business Audio System, ed è dunque su di esso che concentreremo principalmente la nostra attenzione in questo paragrafo. Prima comunque convertà accennare alle «solite» caratteristiche, cominciando da quelle relative alle prestazioni.

Un 386/25 è oramai l'entry level del mercato, quasi un processore per appli cazioni casalinghe. Ciò non toglie che sia in grado di offrire prestazioni ragguardevoli; certo non all'altezza di quelle consentite dai moderni «mostri» con 486 a frequenze radio, ma sicuramente assai più significative di quelle che fino <sup>a</sup> tre o quattro anni fa la maggior parte degli utenti considerava come più che sufficienti. Tutto sommato questo Deskryp 3/25i fa oltre tre MIPS e mezzo ed è oltre venti volte più veloce di un consperante di am PC base di dieci anni fa. Stiamo dunque parlando di una macchina in grado di svolgere con tranquillità la maggior par- A te dei compiti «normali» e buona parte di quelli «pesantucci». Certo un massiccio multitasking sotto Windows può Avister metterla in chisi, né è consigliabile utilizzarla per calcolare immagini in ray-tra cing; ma non sono questo le applicazioni tipiche di un lavoro d'ufficio, e co munque in caso dovessero presentarsi tali esigenze è sempre possibile effettuare l'upgrade del processore con uno più potente. Il disco dal canto suo offre prestazioni più che decenti, raggiungen do il throughput di 800 Kbyte/s ed un tempo medio d'accesso di15 ms.

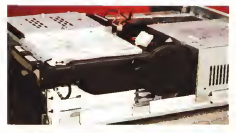

Sopra, un particolare sulla<br>sul grosso carter in sull ma ed <sup>i</sup>cavi di alimen-tazione che vanno al- A destra, particolare del van vallentiere per una ulteriore unità

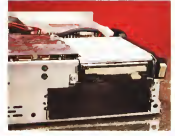

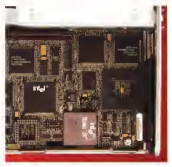

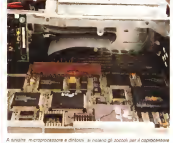

e per se averturis approls del procuzione pa mediate averdine ple ros-<br>derte 4850X2. A desira vase in prospectiva piùs stesso para la riptano in

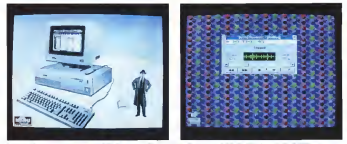

I seems all comments decommended their life stage for artific in America and the constant in Detroit is a determined in 18 millions.

E passiamo dunque al sottosistema audio. Esso permette essenzialmente didigitalizzare suoni, memorizzarli sotto forma difile e risentirli in seguito. Il suo funzionamento avviene per ora solo sotto Windows 3,1, dove appositi driver fomiti da Compaq lo mettono in grado di essere visto come periferica di suono dalle estensioni multimediali di Windo-

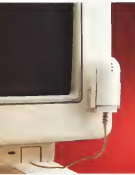

ws ed utilizzato di conseguenza. Esso può est transator et torrengentato anno standard diWindows 3. <sup>1</sup> quali ad esempio il Registratore di Suoni; questo per mette di campionare suoni provenienti dal microfono trasformandoli in file di ti po WAV, <sup>i</sup> quali possono poi essere ri prodotti, elaborati, associati ad eventi di pendenti quali uno spreadsheet o un file di testo. Quest'ultimo caso, che per mette di creare dei veri e propri documenti multimediali, è ovviamente legato alla disponibilità di software ingrado di sfruttare quei link logici fra file di varie applicazioni consentiti dal protocollo OLE di Windows. In sealtà è proprio invista di applicazioni del genere, mediante lequali utenti Windows possono uti lizzare nel loro lavoro messaggi vocali oltre che scritti, che il sottosìstema audio proposto da Compaq si chiama Business Audio System. Esso tra l'altro accetta un ingresso linea ditre all'ingresso - mente quattro milioni tondi È tamo? È micro, e le due fonti possono essere addirittura miscelate sotto controllo so-

Il Business Audio System è un inte ressante ed utile gadget ma non è tuttavia un sostituto di schede audio evolute quali la SoundBlaster. Tanto per co minciare non possiede abordo un sin tetizzatore e quindi non è ingrado di generare musica inmodo autonomo; né comprende un'interfaccia MIDI per col legare strumenti esterni. In effetti non enegare struments essemt in enklu non e - Live oute at submess victoro oystemt, in<br>negarie compatibile a livello hardware - Liu costo retrassico is fortes maticulation<br>net is ScundRaviter, la quale à gevenu - la , il sistem con la SoundBlaster, la quale è oramai lo standard di fatto per applicazioni so- - DOS<br>nore su PC. Non si può dunque sperare - bord di usare il Business Audio System per...

dare suono ai propri videogame! Solo software approximante predisposto può utilizzarlo, ed al momento l'unico di sponibile è quello di interfacciamento a Windows. Cionondimeno si tratta di una caratteristica interessante per arritoristica di un'ulteriore dimensione il lavoro in questo ambiento generativo grazio allo estensioni multimediali in esso incorpo-

#### Conciusioni

Siamo giunti alle battute finali e dun que alconsueto appuntamento col listi no prezzi. Vediamo dunque che il Deskupo 3/25i col disco da 84 MByte costa meno di tre milioni, monitor esclu so Per circa duecentomila lice in più si può avere il disco da 120 MByte (alta mente consigliato de la mondia centomila il bel monitor VGA che si ve de in foto. In totale, dunque, pratica mente quattro milioni tondi. È tanto? È poco? Quando si parla di Compaq il giudizio è sempre difficile. In assoluto è tanto, quando esistono compatibili che per molto meno danno molto di più in termini di hardware (ad esempio un <sup>486</sup> ed una SVGA con <sup>1</sup> MByte di RAM <sup>a</sup> bordo); non <sup>è</sup> invece molto quando si portano in conto il nome Compan e tutto ciò che esso si posta appresso quali la cura costruttiva, l'affidabilità. l'espandibilità. Da notare anche che oltre al Business Audio System, il cui cui e interiorese viceve cystem,<br>- cui costo infrimenco è forse matrouside le, ilsistema comprende anche MS- DOS 5.0<sup>e</sup> Windows 3.1già installati <sup>a</sup> bordo, quest'ultimo completo di driver per il sottosistema audio.

il frutto delle idee,

non è un frutto proibito.

 $\blacksquare$ le registrazioni in ogni momento e, oltre a una completa contabilità in partita doppia, consente l'uso di centri di costo e profetto. Tiene un numero illimitato di contabilità ed ha la massima flessibilità nel disporre il piano dei conti: % l'ideale per la ditta e lo studio. Inoltre Banana Contabilità è quanto di più indicato per lacontabilità casalinga, per un'associazione o il club pershé specialisti hanno preparato della contabilità d'esempio. Banana Contabilità è un prodotto perfettamente affidabile già utilizzato da migliaia di titolari d'aziende, dirigenti e studi professionali che non potrebbero mai più rinunciare alla stampa immediata della propria contabilità e alla funzione di ricerca testo o avere i resoconti nel modo preferito<br>o tutte le altre funzioni che in pochi secondi un'apposita procedura d'installazione automatica rende disponibile.<br>Banane Contabilità fa contabilità: un prezzo reso possibile da una ditta operante intutta Europa, la Parsec System.

Benaca Contabilità<br>Il festivo della Idae

compatibility of the company of the company of the company of the company of the company of the company of the<br>company of the company of the company of the company of the company of the company of the company of the compa<br>

**A START MORTER** 

naicheál a la contabilita<br>Impa<br>3 De segoanni compader<br>sinante 922 Kb III master u<br>disco ficiarisón.

Bironico/Lugano (Svimera).

Micro & Person al Computer 4/92 '...un prèzzo davvero onesto per lepresta rioni offerto" "... un ottimo strumento per tenere sotto controllo In tempo reale, con un impiego minimo, lasituarlo ne della propria

.<br>Portugale della schieder annuali di consultato adattabili <sup>e</sup> tutto l'andamento del programma premia l'U

"... assomiglia pericolosamente ad un uovo diColombo,'

Distributori per l'Italia:

Ufeboa Associates Italia S.r.l.<br>Via Prua 14, 20146 Milano<br>Tel. 02 48 19 34 40 fax 02 48 12 370.<br>Sia Soluzioni Informatica Avviatica Ave.<br>Tel. 0332 86 07 95 Fax 0332 86 07 96<br>Tel. 0332 86 07 95 Fax 0332 86 07 96

Ordinatelo dal vostro rivénditi oppure alle ditte dì consegna d'urta<br>o bete ligile.

frutto

frutto

non<sup>delle</sup>idee

Corso Mazzini 80, 50063 Figline Valdarno (FI)<br>Tel. 055 95 14 60 Fax 056 95 17 32<br>Megasoli

Viagata Alinana Contabilità di editomichia "editomichia" Magatah<br>sono materi nomina della "stiomingle periodissemente all'un unvold Colombo" (all'Olivis 12. 2003) DE SAM Pars<br>Faranc Vallenti via

PROVA

# Master Notebook 486/33 Colore

#### di Andrea de Prisco

 $S$  milioni perment di cinque desktop 486 source<br>Si DK a 33 MHz con volte VGA a zione<br>Color di ment di BBM berkete de 88 a zone e vioffrissero per meno di cinque colori, 4 mega diRAM, harddisk da 80 mega non pensereste certo che si noto di un prezzo eccessivo. C'è invece da meravigliarsi pensando che la macchina provata in queste pagine risponde a tutte le caratteristiche sopra elencate ma non si tratta di un ingombrante

DX a 33 MHz con video VGA a alonel satsbook con lanta di alsplay LCD desktop bensì di un compatto (quind siscico centa a un compatto appresi zione) notebook con tanto di display LCD a colori certo colori a matrice provinci, accessori a matricenti al-BAL<br>The pur sempre meglio visibili degli al-genhori ad publicato visibili al-BAL<br>Theftento album iselli al-posto narreal - Tarnando al-publicato alcosio r trettanto passivi livelli di grigio normal mente disponi vien ul jergu ristriarmercio. A proporcelo è la Software di Torino proprietaria del marchio Master sotto il quale vende una nutrita linea di

computer fisis e portatili nonché decin dì accessori dagli scanner aiplotter, dagli harddisk ai modem senza dimendicare accessori video come ìmage grabber, genlock ed adattatori VGA-PAL.

Tornando al nostro piccolo «mostro»,<br>dicevamo appunto che si tratta di un<br>486 DX a 33 MHz quindi varie volte più potente e veloce dei molti notebook in circolazione che a mala nona offeren un

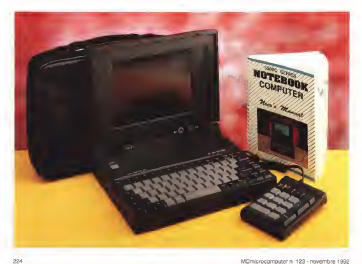

MASTER NOTEBOOK 486/33 COLORE

PROVA

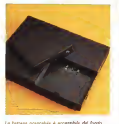

(ormai) misero 386 SX quindi con bus dati ridotto a 16 bit. Qui invece partiamo di una macchina con indice Norton SI superiore a 70 quindi settanta volte più veloce del protozoico IBM PC/XT che ha segnato lanascita del tuttora vivo e vegeto mondo « compatibile». C'è da chiedersi dove andremo a finire : difficile la risposta, almeno tanto quanto sareb-

potenze simili poten anno la postcome<br>potenze simili a portata di valimente. A quando *il primo* «organizer» CRAY-compatibile? Descrizione esterna Sebbene un po' plasticoso, il look del notebook Master è piuttosto accattivan-

Master Notebook an ran<br>Egel (Taiwan Distributore: Softcom Software e Computer Center Zumaglia<br>616/A - 1 Tel. 011/7711177 Prezzo: (IVA esclusa) Master Notebook L. 4.980.000

te. Non foss'altro per il riuscitesimo (e falsamente igienicissimo) colore grigio antracite del compatto mobile utilizzato. Come in ogni portatile che si rispetti tutti <sup>i</sup> connettori esterni sono salutar mente protetti da sportellini plastici apri-<br>hili o minortabili. Sul lato destro trovianno l'onnipresente drive a 3.5" 1.44 MB di computer frediciali.<br>In interna pues la mariera antierra (25/3 Californ frontale della manchina ressa. la presa per la tastiera esterna PS/2 compatibile ed un più piccolo minijack per collegare il tastierino numerico esterno fornito, una volta tanto, a correesconte rentato, una vota conto, a conte-

be stato solo pochi anni fa ipotizzare - d'aerazione - Eddetawa predaulenze troviamo un primo sportellino per la porta seriale COM29 ed una minuscola (anche se un po' rumorosetta) ventola d'aerazione. Eccessiva precauzione? Pensiamo proprio di no: un <sup>486</sup> <sup>a</sup> <sup>33</sup> MHz assorbe <sup>e</sup> consuma un bel po' <sup>e</sup> vi assicuriamo che l'aria che refluisce all'e sterno grazie alla ventola è abbastanza calda: se rimanesse tutta dentro avrebbe sicuramente effetti ben più devastanti della rumorosità prodotta. Della serie: «difficile avere la botte mena e...

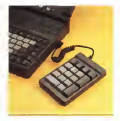

#### il computer freddo!».

Sul lato frontale della macchina trovia- mo l'alloggiamento per la batteria ricari cabile che assicura un'autonomia di «appena» 72 minuti di funzionamento, Ricordiamoci che si tratta di un 486 e non lamentiamoci troppo: del resto l'al ternativa (oltre alla magia nera) sarebbe stata quella di aumentare volume e pe so del oggetto con svantaggi sicuramente peggiori,

Sul retto troviamo la corressione per il mondo esterno: un'altra porta seriale (COMI), una porta parallela, un'uscita per video esterno (attivabile, volendo, contemporaneamente al display incorporato), il connettore per l'alimentatore carica batterie ed un connettore a 120

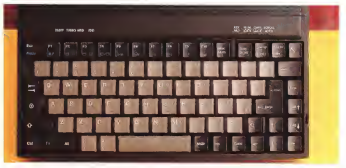

La tastiera, anche se diqualità non eccellente, è completa.

MASTER NOTEBOOK 486/33 COLORE

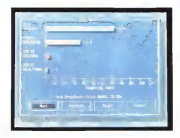

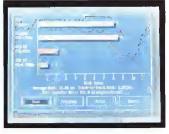

Velocità CPU edisco rivelale dal Norton SI

poli cui collegare una docking station (un box d'espansione) che permette diinserire schede standard ISA.

Aprendo il coperchio display accedia mo alla tastiera, all'interruttore di alimentazione, alla nutrita serie di spìe disponibile e, naturalmente, al display stesso. Come detto nell'introduzione si tratta di pfe) e che comunque e in un'unità a matrice passiva ovvero ben ma affetto da alcuni difetti congeniti tipici di tutti gli schermi costruiti secon- retro<br>do questa tecnologia. Primo tra tutti un - ques contrasto non troppo elevato, ma forse il

difetto più «seccante» è la non uniformità di funzionamento ditutta la superficie di visualizzazione. Lo ribadiamo, sempre meglio di un display monocromatico che ben difficilmente è a matrice attiva (l'unicon che mi viene in mente in mente. as ano mi vieno in monto in geogra-<br>momento è il Powerbook 170 della Apple) e che comunque è in grado di

visualizzare solo livelli di grigio. Sotto aldisplay troviamo <sup>i</sup> due classici regolatori dì contrasto e luminosità di regousses al commencial numerosis commenciales<br>retroilluminazione tipici degli schermi di littre di questo tipo e due spie LED visibili esternamente anche a computer chiu-

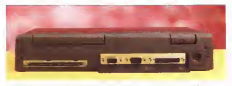

On adverter 2 exemptions and to destroy minings. Country unders to partie namely a month particular

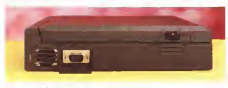

Sur bon screens brokers to venirity characters a de extraorde werk server.

so. Sono la spia di accensione (rossa per l'alimentazione a rete, verde per por l'entrennesse e les estatores di stato di carica delle batterie.

Altre otto spie sono presenti a ridosso della tastiera e requisitivo lo stato so dess issiera e ngueranno lo sisto di un timeout) dell'harddisk, l'accesso a questo, il cosiddetto «turbo», gli accessi all'unità a microfloppy, l'attivazione del tastierino numerico «immerso» e i tre classici NumLock, CapsLock, Scroll-

Lock. E passiamo alla tastiera. C'è da dire che la prima impressione non è certo delle miglioni: non tanto per l'aspetto esteriore quanto per il suono un po «plastìcoso» prodotto dai tasti. C'è da dire, però, che nell'utilizzo (come sempre la prova che state leggendo è stata redatta con il computer stesso oggetto della recensione) non dà grossi problemi. Basta solo farci un po' d'abitudine. La disposizione dei tasti è comunque corretta, ci sono tutte le accentate e non mancano né <sup>i</sup> tasti funzione disposti orizzontalmente sopra alla zona alfa numerica né quelli di controllo cursore, tutti disponibili in prima battuta. Barra spaziatrice, Return, BackSpace e Shift sono tutti sovradimensionati. In basso a sinistra il tasto serievalato in blu Foaziona alcune funzioni di altri tasti disponibili in seconda battuta. Tra queste segnaliamo lapossibilità di commutare tra display interno, video esterno o entrambi, effettuare il reverse del video (che a colori spesso può dare brutte sorprese), richiamare un menu PopUp per il settaggio di alcune funzioni di cui parleremo, mandare il computer distato di standby «finto» in quanto tale operazione si nell'are semplicemente al comando di spegnimento della retroillumi nazione e allo Sleep dell'HD. Ventola,

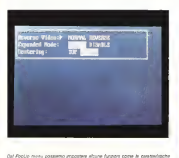

all you can expect a a bitterior

processore e memoria restano ben ali- aliaen<br>mantati, quindi è garantito solo un - hero sumento di autonomia di circa il 30%. accettabili: Inutile cercare, ovviennente,

## L 'interno

L'apertura del notebook Master av- viene indue fasi, Con la prima, svitando due sole viti dal fondo, si rimuove la<br>testima ed e cosi possible riconuratmi tastiera ed è cosi possibile raggiungere l'alloggiamento di un modulo SIMM opzionale per espandere la memoria da 4 ad 8 megabyte. Svitando poche altre viti dal retro e dall'interno appena scoperto chio dispiay par regouvoire la cimanezchio display per raggiungere la rimanena destra, tra la cerniera del display e ilcitato alloggiamento per il modulo SIMM di espansione. Alla sua sinistra troviamo due schede, quella centrale è la display board che, come recita il suo nome, serve per la visualizzazione VGA sia sul display LCD che su video esterno: su questa troviamo 512K diRAM, un controller VGA 65530 della Chips & Technology e relativo generatore di clock. Il controller VGA utilizzato assicura su monitor esterno risoluzione e Su per-VGA non interlacciata mentre, come detto, per le risoluzioni VGA standard permette diavere l'output tanto sul pannello LCD quanto su video separato.

Alla sua sinistra troviamo lascheda dialimentazione che provvede, come sempre, a fornire le varie tensioni ne cessarie per II funzionamento ditutta la macchina.

Asportando le due board appena descritte accediamo alla piastra madre vera e propria ammirando, diquesta, le dimensioni molto ridotte. Il grosso 486 è piazzato più o meno al centro, su di esso è incollata una aletta di raffredda- in ele.<br>mento che, assieme alla piccola ventola i rai<del>n</del>

di aerazione forzata permette di mante-nere le temperature interne più che la zoccolo per il coprocessore materna to delle dimensioni. Contenimento, lo logo dal momento che questo è prè tico dal momento che questo <sup>è</sup> già integrato all'Interno del microprocesso-

re utilizzato. A parte questo, tutta l'elet tronica e assemblata in tecnologia SMD, atutto vantaggio del contenimensottoinenno, dovuto sporatutto all'utsottolineiamo, dovuto soprattutto all'uti- lizzo del chip set della ETEQ MScrosy-

PROVA MASTER NOTEBOOK 486/33 COLORE

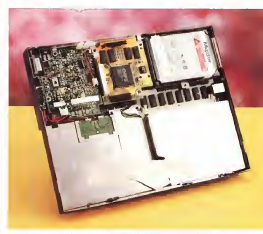

La macchina appena aperta. Si notino accanto atl'harddisk Maxtor le due daugther board per il video e

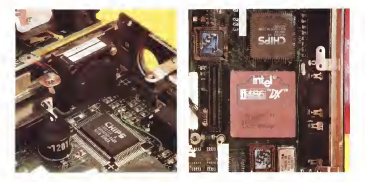

La piccola, anche se rumorosa, ventola d'aerazione Ed ecco il vero artefice di tanta potenza di calcolo a portate di valigetta

stems che in due soli integrati implementa le funzioni di una intera board 486 standard.

#### Software incluso

L'unico dischetto fornito con lamacchina contiene due utility denominate N0TE55C.EXE eWIN55C.EXE. Entram be servono per attivare alcuna funzioni della macchina, le prima per l'utilizzo sotto DOS, la seconda per l'utilizzo sotto Windows (ambedue non fomiti). Sotto DOS, ecomunque quando non sono utilizzati programmi grafici, è possibile accedere anche ad un PopUp menu utilizzando la sequenza di tasti Fn+ESC. Da questo possiamo impostare il time out per l'harddisk e la retroillum inazione del display per economizzare l'utilizzo della batteria interna quando non usia cesse concent materie querico.<br>mo attivamente il computer.

o estremente il computer.<br>Sempre col tasto Fn, dopo aver lancuta NOTESSO EVE, possimize invertire <sup>i</sup> colori del display LCD, centrare l'im magine quando il modo grafico impostato non utilizza tutte le linee di scansione, attivare o disattivare l'altoparlantino interno, mandare il computer in Standby (Fn+Enter) oppure selezionare il video esterno, l'LCD interno o entrambi, Resta oscuro il significato delle due sengrafie blu sotto F5 ed F6, rispettivamente «A-M» (sarà forse l'accesso rapido al primo volume dell'elenco telefonico...) e «Bold». Misteri di Taiwan!

WIN55C.EXE è invece una vera e propria applicazione Windows che per mette di accedere praticamente alle medesime funzionalità (Reverse, Standby, timeout harddisk. e retroilluminazione, Speaker On/Off) da questo ambiente e tramite menu e requester tipici di **Windows** 

#### Conclusioni

Trarre delle conclusioni riguardo Master Notebook 486/33 Colore non è per niente semplice. Innanzitutto perché sia consibile fare con tanta potenza di calcolo (non solo INTEGER ma anche

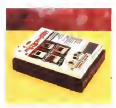

A confronto con una copta dì MC.

non è facile immeginare cosa diavolo cosa però è certa il prezzo al quale e REAL grazie al coprocessore matematico interno al486) a portata di valigetta. Né ce lasentiamo diconsigliare l'acqui sto di questo portatile come computer. «dì base» nonché «unico» cui affidare la nostra informatica personale. Vuoi per il display a matrice passiva non troppo riposante, vuoi per gli80 mega di harddisk che possono essere pochi per infi larci dentro tutto, vuon anche per la tastiera non proprio entusiasmante an che se coadiuvata da un òttimo tastierino numerico esterno fornito a corredo (assieme alla borsa per iltrasporto). Una cosa però è certa: il prezzo al quale è offerto <sup>è</sup> <sup>a</sup> dir poco miracolistico. Dicia- mo allora che lovediamo bene come una valida alternativa all'acquisto di un notebook di pari prezzo, magari un po' più «di marca», ma con caratteristiche oggettivamente meno entusiasmanti

Senza contare, inoltre, che la sindro- me daMIPS <sup>è</sup> una malattia contagiosa e quindi non è del tutto azzardato pensare che chi è abituato a determinate performance sul tavolo (sia anche solo io scrolling del nostro mega tabellone elettronico) ben difficilmente si accon-tenta di andare svariate volte più lento quando è in trasferta.

<sup>I</sup> nostri complimenti, comunque, alla Softcom di Torino, per questo prodotto nel suo genere unico (particolarmente per la fascia di prezzo) che sicuramente. riscuoterà il successo che merita.

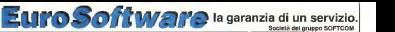

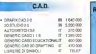

### COMUNICAZIONE

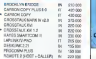

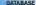

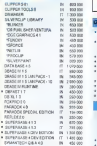

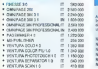

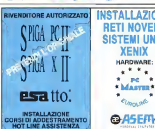

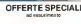

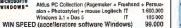

## GRAFICA / BUSINESS GRAFICA

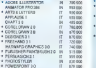

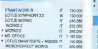

#### **LANWETWORK**

**In lingua italiana italiana .**<br>In lingua italiana italiana . supportationa .<br>Italiana . supportational . supportational . supportational . supportational . supportational . supportational

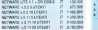

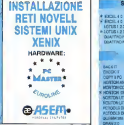

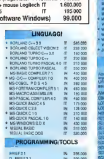

\* SMALLTALK IN 575.0<br>1940<br>TODALOGALK IN 575.0

\* MULTIMEDIA TOOLBOOK IT 1.160.0

HARWARD PROJECT MANAGER30 IN 940 100

**BACKRO** 

TIMELINE IO IN 780.000

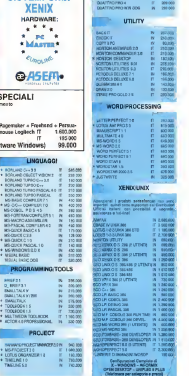

RETIGLIO<br>V RESLIO<br>METALOGO

Е **THE OWN** 

· PRODUCTS OF B WINDOWS

CONSIZIONI COMMERCIALI Tuto preza sono annovani V.A. trano nodinini GETTEMMEN IN FER WITNAMES<br>gazzine "Spedizontrom content espesso), 18.000 +7M-"Sate Frendato" Prezzinate front 15 dicentere 1992

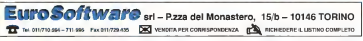

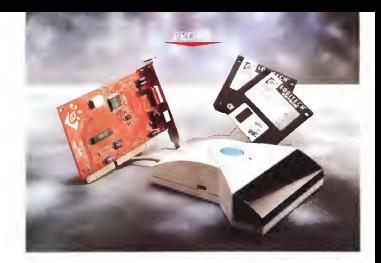

# Logitech Scanman Color

dì Paolo Ciardelli

cas de imples o lino. Non so chi l'ha J encre de mori stylo a la couleur da l'anarchie, par l'al »<br>ce que mori amour il n'a . Mar pas de limites ni loi». Non so chi l'ha - pure la<br>scritta o detta per la porna volta, ma - to Per questa frase me la sono ritrovata a mo' di dedica inun libro di archeologia confi-nato, o dimenticato, in quel ripiano sempre un po' scomodo da arrivare. Il motto me può dare il sergo delle libertà **Finalmente il colore** il senso della libertà il senso della libertà il senso della libertà il senso della liberazione della liberazione della liberazione della liberazione della liberazi espressiva che le nuove tecnologie dan no agli utenti.

di MCmerscomputer, il 121 ed il 122 die Forcasione ufficiale per poterlo vedere dal vivo è stato lo SMAU. <sup>L</sup> 'esem-

di valutazione e nene roto di apertura - 206<br>manca sia il manuale, che era in fotoco-- pilo pia e la confezione con cui viene vendu- .... e<br>to. Per chi non ha potuto ammirarlo in ... do: mostra, però assicuriamo che entrambi - AutoStrich, che fonde sutomescamiente erano all'altezza degli altri apparecchi della Logitech.

#### Finalmente iJ colore

Dello ScanMan Color ne abbiamo an- 24 bit ed in grado di restituire fino a Eccolo finalmente: arriva uno scanner manuale ingrado digestire il colore a 24 bit ed in grado di restituire fino a ne come server Morosoft OLE e di 16.7 milioni di sfumature. L'illuminazio- ne fornita per l'acquisizione è assicurata da una fonte a luce bianca con luminosità costante e le immagini digitalizzate

plare re nostro possesso era una copia - possono estatre diaborate a colon, a possono essere elaborate a colori, <sup>a</sup> 256 toni di grigio, oppure al tratto. Il pacchetto software fornito in dotazione è FotoTouch Color in versione Windows, dotato di una potente funzione, AutoStitch, che fonde automaticamente fino a quattro scansioni multiple adia-centi, rigenera <sup>i</sup> pixel mancanti e calibra <sup>i</sup> colori sull'intera immagine.

Il software è compatibile con il proto-collo di interfaccia TWAIN, elaborato congiuntamente da Aldus, Caere. Hewlett Packard, Kodak e Logitech; funzio na come server Microsoft OLE <sup>e</sup> di conseguenza lei immagini a colori pos-<br>sono essere integrate senza difficoltà in<br>ambiente Windows 3.1, dispone di una funzione di calibrazione schermo/stam-

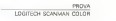

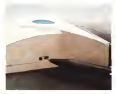

La selezione della definizione.

pante, da eseguire una sola volta per siguia di lettura ogni tipo di stampante con la successi va memorizzazione dei valori, che con sente di eliminare i problemi derivanti dalla disomogeneità delle tonalità del l'Immagine originale, la sua rappresentazione a schermo e l'output finale.

## La forma, la comodità d'uso

Iniziamo dalla forma. Il Logitech Scan- Man Color si presenta con un look simile ai precedenti, ma di dimensioni notevolmente maggiorate e con una disposizione dei controlli di attivazione rivista.

Alla prima occhiata spicca il notevole pulsante turchese al centro del coperchio, poi dopo una attenta nobonizione si prende atto della leggera curvatura che si adatta alla forma della mano.

Due sole la regolazioni aggiuntive quella del contrasto, subito dietro la

#### ScanMan Color

Produttore e distributore: Logitech Italia Centro Direzionale Cottle Palazzo Andromeda - ing. 3. 20041 Agrate<br>Brianza (MV, Tel. 039/606665 Prezzo (VA esclusa)<br>ScanMan Color L. 630.000

parte posteriore, accanto al cavo di col legamento con il computer, ed il selettore di definizione (100, 200, 300 e 400 dpi) sul lato destro. Il colore è sempre lo stesso, il bianco chiaro con la finestra

scura di lettura, La connessione alcomputer èassicurata da una scheda di interfaccia custom, verniciata di un impensabile colore rosso, dove la grandezza del pettine di connessione allo slot (16 bit) aumenta la scarsezza dicomponenti attivi, che si contano sulla punta delle dita di una mano. Di spicco un chip made Logitech di forma rettangolare con una piedinatu-

ra incontabile. All'uso lo ScanMan Color sipresta in maniera piacevole e l'idea di piazzare il pulsante di attivazione al centro della carcassa riscuote un notevole consenso, sia per manovrabilità che per comodità.

Come detto prima lo scanner legge immagini in 16,8 milioni di colori e la scansione viene effettuata tramite una luce bianca a luminosità costante, che non richiede preriscaldamento del siste ma. Da sottolineare niente preriscaldamento ohe può significare tre cose:

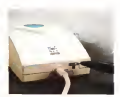

Agiamo sul contrasto.

prima ipotesi che la luce raggiunge la sua temperatura colore di lavoro in maniera immediata emettendo una banda praticamente esente da buchi, seconda che all'interno il CCD viene equalizzato per compensare eventuali deficienze dello spettro di emissione, o in ultima analisi entrambe le possibilità.

Oltre alla capacità di gestione del colore <sup>a</sup> 24 bit, ScanMan Color è in grado di catturare Immagini in256 toni di grigio, senza passare attraverso la scientische a colori dell'Immagine.

### FotoTouch Color

Il pacchetto software fornito con ScanMan Color include una nuova ver sione di FotoTouch Color, il programma di elaborazione delle immagini che viene offerto con tutti gli scanner della famiglia ScanMan. FotoTouch Color però non è una novità assoluta, infatti si tratta del pacchetto Ansel che fino a

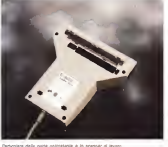

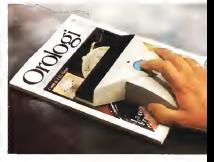

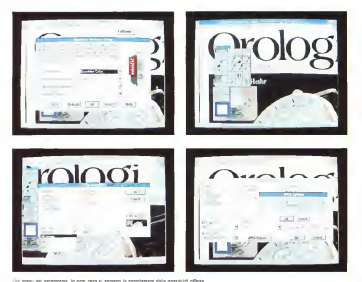

poco tempo addietro veniva commercializzato con il nome di Ansai, insieme allo ScanMan 256 di cui ci siamo occupati su MCmicrocomputer n. 102. Naturalmente è in grado di gestire il colore oltre alla scansione al tratto e a 216 che funzioni quali bilanciamento del colivelli di grigio.

Questo programma, che gira sotto Windows, è dotato della funzione Auto-Stitch, che fonde automaticamente lescansioni multiple adiacenti. FotoTouch Color rigenera i pixel mancanti e calibra <sup>i</sup> colori sull'intera immagine. Detta così può sembrare impossibile, ma dopo aver effettuato più scansioni multiple, il ever gramma plu scensioni molepis le programma nesce a rongere inserne le<br>varie passate dove solo un occhio atten-<br>to o una mano non perfettamanen ferto o una mano non perfectamente ferla la linea di giunzione, o per meglio dire, a le contra vesso en<br>la linea di giunzione, o per meglio dire, a le e i vialen ves di fusione dell'immagine.

FotoTouch Color offre un'ampia gam-

ma di strumenti, personalizzabili in base alle esigenze dell'utente. La luminosità, il contrasto ed <sup>i</sup>toni di grigio si possono regolare mediante semplici comandi aschermo selezionabili con il mouse. An che funzioni quali bilanciamento del colore, trasparenza e visualizzazione in modalità Super VGA sono disemplice impostazione ed esecuzione.

Una delle difficoltà comuni nella scansione a colori è l'omogeneità delle tonalità tra l'immagine originale, la sua rap presentazione su schermo e l'output finale. Per superare questo problema e per assicurare lafedeltà del colore, Logier assistance is recente der colore, Lograsci na matazi in rozoitzach Color ia.<br>Sunzione di calibrazione schermolenen. pante. Questa operazione va eseguita una sola volta per ogni tipo di stampanete e <sup>i</sup> valori vengono poi memorizzati

per l'uso futuro. ScanMan Color è compatibile con il

protocollo di interfaccia TWAIN, realizzato congiuntamente da Aldus, Caere, Hewlett-Packard, Kodak e Logitech. Fo toTouch Color funziona inoltre come server Microsoft OLE fObject Linking and Embedding) e quindi le immagini colori si possono integrare senza diff coltà nell'ambiente Windows 3.1.

Il software fornito con ScanMan Color effettua una scansione della pagina virtuale con la funzione AutoStitch che fonde automaticamente fino <sup>a</sup> quattro scansioni adiacenti.

Un sistema dicalibrazione totale garantisce che i colori a video e quelli dello stampato presentino lestesse tocalità Stampato precentino la stessa foconforme alprotocollo di interfaccia TWAIN e supporta leOLE di Windows. Il nuovo prodotto di Logitech è dotato di una potente funzione di Help e di Foto- Touch Color, un programma dielabora-

PROVA LOGITECH SCANMAN COLOR

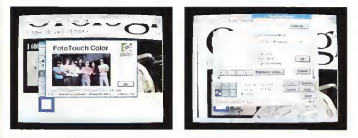

Nella prima laclassica foto di gruppo, e accanto sinoti le icone con ledirezioni e le scansioni multiple.

zione delle immagini che offre caratteristiche tipiche della camera oscura. Comunque il software di gestione del

ritocco gestisce le immagini anche in256 livelli di grigio, e può regolare lo sfondo ed il contrasto, schiarire, scurire e rendere più nitida tutta l'immagine o una parte di essa.

Inoltre FotoTouch presenta opzioni di raddrizzamento e giunzione delle immagini. Una volta «ritoccata», la foto può essere salvata in256 livelli di grigio ed a colori, in vari formati pittorici: BMP, PCX, EPS. THE compresso e non compresso, per l'eventuale esportazione verso altri programmi grafici, ma soprattutto anche in formato JPEG. In quest'ultimo caso è presente la possibilità di cambiare il livello di compressione, che rimane inversamente proporzionale alla nitidezza in uscita (maggiore è la compressione, minore è la definizione dell'immagine e viceversa).

#### Requisiti di sistema

ScanMan color refunds un personal computer IBM AT o compatibile con processore 386SX o Superiore, sistema operativo MS-DOS oDOS versione 3.1 o superiore e Microsoft Windows 3.0 o 3.1 Sono necessari 4 Mbyte di RAM e 5 Mbyte dispazio libero su disco, oltre che uno slot AT a 16 bitper lascheda di interfaccia. È richiesta in configurazione minima una scheda grafica VGA ad 8 bit {per le migliori prestazioni sono racco mandate schede video a colori fino a 24 bit).

#### Conclusioni in Technicolor

Due anni fa intervistando Giacomo - niscolve più intero

Marini, Vice Presidente e Chief Operating Officer della Logitech International S.A., e cercando di cirate queli conigli nel cilindro nascondesse, gli chiesi in maniera diretta tra quanto tempo avremmo visto uno scanner manuale a colori, visto che poco prima si parlava disostituire la luce led con un tubo fluore-

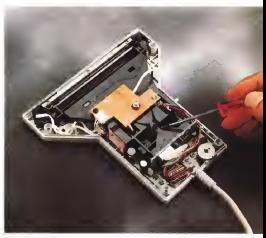

## TWAIN Application Program Interface and Protocol

stosse Le specifiche CLASP, di cui si periess nell'amcolo nguantante Fotpfilon presente nell'arrivano 115 di MConstruccione audar, ces su chumator TUGUN. Messo a punto dugli chego legder pa del campo punto sage stessi annot sia polonare, del cadet Himaging hardware che software, definiettegrazione di un'arripie gomma di perifesche di input con tutte quelle applicazione che cichiertazio informazioni contraretti dal scheen a affer

server o affini.<br>Fadurno di un cruzgo di civitati somi Aldus Corporation, Caere, Eastman Kodak, Hewis Deckero, Corporation Controll, a Hewlett-Packard Company e Logitech, a cui fanno seguito un nutrito elenco dicompagni di avventura.<br>In premio TW22N è una consociazione

In pratica TWAIN è una cross-platform application program interface (API) es un protocollo che permette una semplicación gi ingut gan satali pecchetti software che nchedare la informazioni printate da querichiedano leinformazioni generate da quete per senderlo restabile si stantamo sull measer ternero di wataforme possible

La verzione 1.0 del todikit opera potto il La versione 1.0 del toolkit opera sotto il sosk, Morosalt Windows, 3.0 o superior-Corse dicevarra durante la studio queste. specifiche hanno assunto il nome di «Direct

conne interponnettere panfersita di acquisizione interapie come scanner da tavolo o zione di stata processo da tavolo of tavolo of taxonica ital carraca, a databasa di arresport, con luttugue schware the postpeo manualise for quei sorrenne che possono manipolare che mati e un dell'origination, assoloita da della della ce Impierramato le specifiche TWAIN, pi sviuppeton soltware potonno offere supsystem will uppa vogetable of internacing off-internacing de dentro una ompola applicazione, senza dover notatione alla creazione di cinese dover sottostare alla creazione di driver multipli. Ciò significa interno che i produttorihardware potranno «upgradare» o modifica-re leloro apparecchiature senza dover riscri vere gli stessi ditver.<br>All'utente fimile, TWAIN de la possibilità

di eggiorigene immagini in maniera veloce a Recognita, Ri di aggiungere immagini inmaniera veloce e semplice ad una grande varietà di documenti senza fermare l'applicazione che li eerla in un file, per por rapere l'applicaziena ed reportate la suddetta invriegine

I maginemento dei dab è completamen-Ile friesteamento, dei generata completamento completamento te trasparente de la componente de la componente de

il centro motore dell'erchitettura TWAIN code par Macintosh od una DLL cor Mices. code Warrings B main names del Cruzzo soft Windows. Il ruolo primario del Source Manager è quello di stabilire e gestire la

te dationnecene

Od permette all'atente di selezioniava cios prenanta concrete a scientico la seu unado sorgen escardo caricare la chasenain groveneno da una particolare applicamone evengia sosserven

I memba dolla coalizione haeno lavorato ariamo ni progetto per almano 18 mesi Le asquerii compagno hanno implementato seguenti compagnie hanno implementato TWAIN neiloro prodotti: Aldus, Bear River Associates, Caser, Camon U.S.A., Hammerintel Corp., Kolay, LichtSource, Logatech Lotus Development Corp., Media Cyberne, sos, Micrografy, Morates, Ocran, OCR Sy starte, Onon Systems, North, OCR Systems. Orlon Systems. Pixel Translations, Recognita, Ricoh Corp., Seiko. Vividata,

Il centro motore dell'architettura TWAIN - international Mousson Systems, NBI, NBI, NBI, 2001.<br>Il dicentro motore dell'architettura TWAIN - international Mousson Systems Technician Tech A questi o agounce un altro elenco di prodution che etengono vitale i implemenprogres di TWA'N Apple, Aufa Gaventi telgum, Calera Recognition Systems, Coal Systems, Chimned Einger Blurten Ingil rel Systems. Diamond Flower Electric Inst., Eastman Kodak, Howtek, KYE International — Genius, Letraset. Marstek, Mitsubishi Nisca On the Go Soloware, Pentax Tech nalogues, Pre-Press Technologies, Prenax nologies. Pre-Press Technologies. Rrimax Electronics, Software Architeets, The Com-plete PC, Ventura Software.

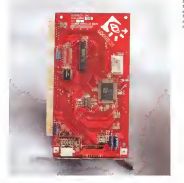

Le parte elettronica di chip made Logitech ditorial Logi

control reconsumer in the 10 mile cr eventual partents, preciscente. Naturalmente sintò sulla domanda e mi rispose che quando la<br>Logitech sarebbe stata sicura di vender sando anche che il momento non era sando anche che il momento non era maturo per la poca presenza distampanti <sup>a</sup> colori <sup>a</sup> basso costo ma di buona

qualità. Beh ora quel momento sembra arri vato.<br>Secondo la spoetà di nostche BIS

Secondo la società di ricerche BIS Strategie Decisions, il mercato degli scanner portatili continuerà a crescere nei prossimi quattro anni. Si calcola che nel 1993 il rapporto di vendita tra gli scanner portatili e quelli piani sarà di<br>questro a uno

quattro a uno. Che dire di più? Che bisogna provare a fare una scansione di una foto molto delle potenzialità del pendotto. Un qualdelle potenzialità del prodotto. Un giudi-zio molto positivo lo ha espresso il nostro fotografo che di fronte alle schermate è rimasto visibilmente com-piaciuto, soprattutto dopo aver sentito il

Finalmente un Software adatto alle registrazioni audio digitali. MULTV PlfìV offre la possibilità' di registrare in multitracce.

• Caratteristiche principali del SoftWare:

- 4 tracce play-rec direttamente in linea
- Regolazione indipendente del volume diogni traccia
- Miscelazione delle tracce con regolazione del volume e preascolto del lavoro ottenuto
- •Mixer incorporato per micscelazioni di sorgenti esterne (microfono, linea, CD), e regolazione di pan-pot
- effetti di pan-pot automatico e fode automatico
- •Registrazione su tracce illimitate
- Possibilità' di editing delle tracce con funzioni di CUT, PRST€, Fili, R€GOlflZION€ DIVOLUM6, FUNZIONE DI EDITING esfiDeciMRie
- Sincronizzazione delie tracce registrate

NOVITA' ASSOLUTA COURLIZZATORE GRAFICO A 7 BANDE

Distribuito da: fi.fl. INFORMATICA Vio dei Costo 1/1 GENOVA SeSTRI PONENTE Tel. 01 0/67.60.1 0 Tel. e Fax 01 0/64. <sup>1</sup> <sup>1</sup> .86

Disponibilità' di HardWare a PREZZI INGROSSO

CERCASI RIVENDITORI PER ZONE LIRERE

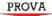

# ZyXEL U-1496

di Corrado Giusto

e pareccino lempo che non ci co. 880 r<br>E duperto di moderni su queste il peci<br>Pagene E da quando na abbiamo il Tuno parecchio tempo che non cioc cupiamo di modem su queste parlato per l'ultima volta sono succiniste diverse cose nel panorama dei prodotti offerti dall'industria al mercato della te lematica amatoriale e professionale.

Il modem dì riferimento per l'hob bysta è oramai quello V.22bis a 2400 baud con MNP e/o V 42 il quale, grazie als compressione dei dati effettuata «al volo», è in grado di raggiungere transfer rate ben superiori alla velocità nominale: teoricamente fino a 9600 baud equivalenti (in pratica molti dì meno), in funzione comunque del tipo di luzione sono inoltre sempre di più i dati in transito. Questo standard è pra ticamente il minimo indispensabile, es sendo utilizzato oramai da tutte le BBS ed <sup>i</sup> servizi telematici. A questo propo-

sito notiamo che perfino Itapac, la rete a pacchetto nazionale che era rimasta l'unico grande servizio telematico ancorato anacronisticamente ai 1200 baud, ha iniziato da qualche mese un proces so di modernizzazione che la sta portando a sostituire tutti <sup>i</sup> vecchi modem V.22 a 1200 baud con più moderni modem V.22bis a 2400 baud dotati di protocollo di correzione d'errore. L'aggior namento de comestante à antiver : cappair - parc or anni ra esant investi al post uno<br>namento dell'hardware è ormai pratica<br>namento terminame : ner nu su mali desse inventoriale per un hobibuera mente terminato, per cui si può dire che tutti gli accessi alla rete sono final mente a 2400 baud.

In questo panorama incontinua evo luzione sono inoltre sempre dipiù <sup>i</sup> BBS ed <sup>ì</sup> servizi telematici ad adottare modem ad alta velocità, capaci di tran sfer rate superiori ai 9600 baud. Questi modem adottano tracamente gli standard internazionali di modulazione indi cati dal CCITT come V.32 (fino a 9600 baud) e V,32bis (fino a 14400 baud), cui si aggiungono il V.42 per la correzione di errore ed il V.42bis per la compressione dei dati; e spesso impiegano anche metodi di modulazione proprietariper giungere fino a 16800 baud ed oltre, Modem del genere fino ad un paio di anni fa erano ruggi al solo uso professionale e costavano cifre assolu ma il progredire della tecnologia elettronica da un lato, e lacrescente do manda di modem ad alte prestazioni dall'altro, hanno fatto si che il loro prez zo scendesse notevolmente negli ulti mi tempi. Oggigiorno si possono dunque trovare modem V.32bis alla portata economica diun hobbysta «evoluto».

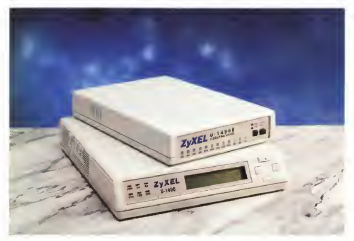

ovvero particolarmente esigente e motivato. Certo si tratta sempre di cifre consistenti, che si aggivano attorno ad anche oltre il milione. Vi sono anche prodotti taiwanesi di basso profilo che si trovano sotto i quattrocento dollari, i i ga<br>ma ovviamente non sono in grado di i i se dare quelle garanzie di affidabilità e prestazioni che sono invece offerti da modelli più perfezionati e costosi.<br>Ed e personi di ono di questi quovi

modem di fiscia alta che vogliamo parlarvi questo mese. 0 meglio dì un'inteira apparecchi bisien su ch un medito tre apparecchi basati su dì un medesi mo progetto e differenziati solo per al-cuni<br>cuni dettagli costruttivi e prestazionali. - del Si tratta dei modem ZyXEL, introdotti dì recente, ma già molto apprezzati e diffusi sui mercati di oltreoceano.<br>Il a caratteristica saliente di questi

modem è quella di essare praticamente implementati., in software! Infatti la soluzione progettuale che è stata adottata prevede la quasi totale assenza di herdware «dedicato»: auto o basa sul- l'Di<br>l'uso di ben due DSP (Digital Signal - effet Processor) governati nientemeno che da un microprocessore Motorola 68000. In questo modo il modem è inrealtà un computer del tutto generale, anche se specificamente disegnato per elaborazioni audio, e tutte le funzioni hardware della comunicazione (compre se quelle di modulazione) sono imple mentate in firmware,

Ciò consente pusamente notevolissi mi vantaggi, tra cui <sup>i</sup> principali sono lamassima versatilità dell'apparecchio (ad esempio per implementare un nuovo protocollo basta aggiornare le EPROM) e la possibilità di inseririr l'unizioni col· - inc<br>laterali di utilità (ad esempio la digitaliz- - bo zazione e riproduzione della voce).

#### La linea di modelli ZyXEL

La linea di modern ZyXEL sintata U-1496 comprende tre modelli dalle caratteristiche di base più o meno analo ghe, che si differenziano solo per l'a spetto esterno ed alcune dotazioni se-

#### ZyXEL U-1496

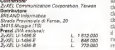

condarie. Vediamo dunque l'insieme delle caratteristiche comuni. Le modulazioni disponibili sono tutte quelle nele dototo standard dal V.21 (300 baud) alV.32bis (14.400 baud), compresi il V.23 (1 .200/75 per Videotel) ed il modo proprietario ZyX a 16.800 baud; ad esse ai affiancano <sup>i</sup> protocolli di correzione d'errore MNP4 <sup>e</sup> V.42 nonché <sup>i</sup> protocolli di compressione MNP5 e V.42bis. pui il modi di trasmissione V.33 (dati)

Durante un collegamento <sup>i</sup> modem effettuano un monitoraggio continuo delle condizioni della linea e sono in grado di adattare la velocità di trasmissione alla qualità del segnale; tale variazione può essere sa in idiscesa in chedello «S», infine la lavacace il caso di errori (auto fall-back), che in « risalita» in caso di ritorno a condizioni ottimali (auto fall-forward). Sono possibili la ricezione e la trasmissione di fax se condo le specifiche Gruppo 3 e CCITT funz V.17 (high speed fax a 14.400 baud). Sono implementate funzioni di sicurezza quali il callback automatico e la protezione con password, nonché la possibiltà di configurazione remota. Grazie inoltre alle potenzialità specifiche di ela borazione audio il modem effettua il ri conoscimento dei toni di centrale italiani e comprende alcune funzioni di digi talizzazione, compressione e riproduzio ne della voce.

Dei tre modelli della gamma due so no modem esterni (modelli «S» ed «E») ed uno è su scheda interna per bus PC-ISA (modello «B»). <sup>I</sup> primi due si differenziano tra di loro per il fatto che il modello «S», quello top, è dotato tastierino mediante i quali si possono tassere le condigion di stato del modem ejo della linea, nonché configurare direttamente il modem stesso senza dover ricorrere ai comandi AT impartiti da computer. Il modello «E» ha invece il consueto array di led di stato e dispo- ne anche didue pulsanti per lacommutazione data/voce e la scelta fra ilmodo answer <sup>e</sup>quello originate. Ilmodello «S» accetta inoltre una velocità del DTE fino a 76.800 bps mentre gli altri due vanno «solo» fino a 57.600; da notare a questo proposito che il modello «B» incorpora una interfaccia seriale dotata della UART 16550 ad alte

PROVA ZYXEL U-1496

prestazioni. <sup>I</sup> modelli «S» e «B» possono lavorare sia in modo asincrono che sincrono. Il modello «S» può inoltre lavorare su linea dedicata a quattro fili, ed in questo caso dispone di ulteriori funzioni quali <sup>i</sup> modi ditrasmissione V.33 (dati) e V.27ter e V.29 (fax), ed il controllo del livello di uscita. <sup>I</sup> modelli «S» ed «E» dispongono sia del set di comandi AT che di quello V.25bis, mentre il modello «B» possiede il solo set AT. Il modello «S», infine, fa lavorare il 68000 ad un clock di <sup>16</sup> MHz mentre gli altri a «solo» 12 MHz, cosa che glipermette di poter implementare algoritmi più efficienti per la gestione delle funzioni connesse all'elaborazione della

E fatta questa debita premessa pas siamo ad esaminare l'oggetto della pro va che è specificamente il modello «S» ricordando che, salvo ove esplicitamente notato, tutto ciò che diremo sarà applicabile anche ai modelli inferiori.

#### Descrizione esterna

Lo ZyXEL J-1496-S è inscatolato in un accattivante contenitore plastico dalle dimensioni di circa 22x5x27 cm (Ihp). Il frontale, leggermente inclinato all'in dietro, è suddiviso in due aree operati ve ben distinguibili: un «pannello di

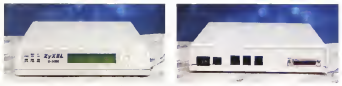

Frontale e retro del modello «S». il top della gamma. Il pannello LCP mostra che il modem èinattesa di una connessione

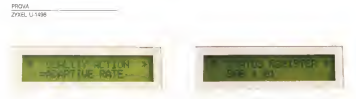

II palmellino LCD permette di navigare in un ampio albero di menu dal quale si possono esaminare e modificare tutti <sup>i</sup> parametri operativi del modem

stato», formato da sei spie a led e dal ciel :<br>otato schermo LCD, ed un «pannello - inve comandi» comprendente quattro tasti<br>discolti a diamente Vediamo il tutto in disposti a diamante. Vediamo il tutto in directo.<br>dettaglio, cominciando dalla sinistra e con dunque dai led di stato. Questi sono in regusto interri. In cressidiazione è cue numero di sei e segnalano le principali della mediante un'arripali sena di vani e condizioni in cui si può trovare il modem, di modo che all'operatore basti un solo colpo de persono per colpo colposito.<br>Un solo colpo d'occhio per capire «cosa comenta», perte. stu succedento» senza dover leggere scritte sul display LCD. Essi rappresen tano dunque: la presenza dell'alimentazione (PWR), l'impegno della linea (Ind.)<br>(OH), l'attivazione della risposta auto- (ben matica (AA), la presenza del segnale DTR sulla RS-232 (edunque del controllo da parte del computer), il transito dei dati in trasmissione (TXD) ed in ri- (DH), terminala promo (DTR), modem<br>ostrone (RKD). La schermetta a cristalli - promo (DSR), abilitazione alla trasmis cezione (RXD). Lo schermetto a cristale liquidi, raffinatamente retroilluminato e capace di visualizzare due nghe da 20 caratteri l'una, svolge un gran numero di funzioni utili ed «intelligenti». Innanzitutto, ovviamente, durante un collega- tano fra i modi anowe mento esso permette di tenere sotto. controllo istante per istante lo stato del modem e quello della connessione: è infatti in grado di visualizzare sia <sup>i</sup>para metri della connessione che alcune sta tistiche sulla qualità del collegamento quali il throughput istantaneo, il rapporto S/N della linea, il livello del modem corrispondente, le distorsioni di fase

del segnale ricevuto e così via. Quando invece non siè in collegamento esso permette di visualizzare ed eventual mente modificare tutti <sup>i</sup> parametri di configurazione del modem, compresi <sup>i</sup> registri interni; la consultazione è gui- data mediante un'ampia serie di veri e propri menu che l'utente può selezio- nare<br>nare mediante i quattro tastini di «movimento» posti all'estrema destra del

pannello frontale. Nel caso del modello «E» il frontale led di sfato nonché due pulsanti. <sup>I</sup> led, ben dodici, segnalano lecondizioni di: connessione in alta velocità (HS). auto answer attivo (AA), presenza della por tante remota (CD), impegno della linea (OH), terminale pronto (DTR), modem pronto (DSR), abilitazione alla trasmis- si DI<br>sione (CTS), dati in transito (TXD e - diant RXD), correzione d'errore attivata (EC), è situata in corresponde qualità della linea accettabile (SDI, modo diagnostico (TST). <sup>I</sup> pulsanti commutano fra i modi answer ed ongealte e peccable, ed i componenti izilizzati so-

fra <sup>i</sup> modi dati e voce. Posteriormente sitrovano, com'è naturale. tutte le connessioni dell'asparecchio, De sinistra a destra abbiamo - EPROM scatturisti contenenti il firmare innanzitutto l'interruttore di accensione e la presa a vaschetta per l'ingresso dell'alimentazione; segue il connettore per il plug RJ-12 (otto poli) relativo all'uso di linea dedicata; a fianco vi sono

<sup>i</sup> due RJ-11 che permettono invece laconnessaone alla linea commutata ed al telefono di servizio; sull'estrema destra, infine, il connectore DB-25 femmina per il collegamento via RS-232 alDTE.

### L'interno

comprende invece «solo» una fila di nonché la preposderanze parte «logi lind di atato figgi i Il 1496-S è costituito essenzialmente da una sola ampia main board che comprende tutta l'elettronica «di linea» nonché la preponderante parte «logi ca». Quest ultima, lo nostgiamo, si ba-<br>sa su due Digital Signal Processor governati da un 68000 e da un apposito firmware. Alla main board sono collegate altre due schedine «di supporto» una sitrova in piggy-back proprio sopra ai DSP mentre l'altra, connessa mediante fiat-cable, è quella del display ed è situata in corrispondenza al pannello

frontale dell'apparecchio. La costruzione dell'apparecchio è impeccabile, ed <sup>i</sup>componenti utilizzati so no di prima qualità. Sul tutto spicca ov- viamente il grosso 68000 difabbricazio ne Toshiba, il quale <sup>è</sup> posto fra le due EPROM sostituibili contenenti il firmare dell'apparechio ed <sup>i</sup>due DSP ovvia- mente di produzione Texas Instruments. Da notare anche la significativa pre senza dichip ASIC prodotti dalla stessa ZyXEL.

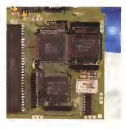

A ansay stervere partages PSSY GACK Poly Girls # W due group del econeccivo

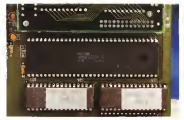

#### Utilizzazione

Due sono gli espetti fondamentali dell'uso dello ZyXEL U-1496; lasua re sa tecnica da un lato e l'operatività pra-

Per quanto nquarda la prima questione ci si può limitare <sup>a</sup> poche parole: in tutte le prove da nói effettuate in un arco di tempo piuttosto esteso il mo dem non ha mai perso un colpo, riu scendo sempre ad effettuare collegamenti affidabili anche in condizioni di li nea critiche. Molto utile a questo proposito sirivela la presenza del fall-for ward che permette di risalire a velocità di trasmissioni ottimali dopo una dimi nuzione causata da disturbi di linea. Co me parte «dura» della prova abbiamo tra l'altro inserito per molti giorni un modello «S» sul concentratore di MClink dedicato aimodem ad alta velocità. Il traffico svolto dal <sup>1</sup>496 èrisultato co stantemente regolare e statisticamente analogo a quello degli altri modem, se gno che non vi è stato alcun problema di incompatibilità né fra lo ZyXEL ed <sup>i</sup> modem degli abbonati ad MC-link né nei riguardi di connessioni veloci anche su collegamenti in telesiesione. Nella mo apprezzato moltissimo il modo propretario a 16.880 baud che funziona realmente bene e consente trasferi menti difile alla velocità della luce. L'u nica cosa che non abbiamo verificato sono lecapacità di sintesi vocale del l'apparecchio. obiettivamente peculiari e comunque non del tutto consolidate al momento attuale per via di un pro cesso dievoluzione tuttora in corso.

Per quanto niquarda l'operatività pratica va sottolineato che la presenza del pannellino LCD e dei pulsanti di sele zione è realmente utilissima, Innanzitutto è utile (e divertente...) poter controllare durante un collegamento cose co me il modo di connessione attivato, il o su dischetto e provvedere poi in prorapporto segnale/rumore della linea, il contatore di errori, il transfer rate ritantaneo e via dicendo. In secondo luogo è comodissimo poter modificare al volo un settaggio o verificare il contenuto diun registro senza dover intervenire con <sup>i</sup> noiosi comandi AT per <sup>i</sup> quali serve ol tretutto il manuale; basta «navigare» nel razionale albero di menu per poter accedere in pochi istimti all'informaziosano. Nulla di più comodo o più immediato.<br>Come vitimo annotonos nottolinea-

come uttanto che col moderni soprattivo forniti un manuale initaliano (noi ne ab biamo ricevuto una versione preliminare) ed un dischetto contenente vano software specifico fra cui un completis-

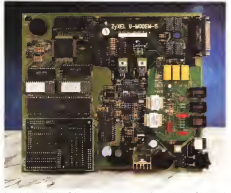

La motherboard del modern Sulle sinistra è situala lutte di corte « logica ', sulle destra Ossessione di

simo programma realizzato dalla stessa ZyXEL che permette diinviare e ricevere fax. L'apparecchio è garantito per due anni dal distributore italiano, con una garanzia completa che copre non solo il costo delle parti ma anche quello della mano d'opera; inoltre speden do l'apposita cartolina di registrazione si ha diritto a ricevere a condizioni van taggiose eventuali aggiornamenti futuri del software o dell'hardware. A proposito del firmware va anche notato che l'utente «smanettone» potrà ricevere aggiornamenti del figmware via modem o su dischetto e provvedere poi in pro prio alla riprogrammazione delle EPROM. Sono infine in corso disvolgi mento le procedure di omologazione degli apparecchi da parte del Ministero PP.TT., un «must» per prodotti destinati ad un'utenza semiprofessionale o professionale.

#### Conclusioni

Terminiamo col consueto sguardo ai prezzi. Il modello «S» costa pratica mente un milione e mezzo, l'«E» circa ottocentocinquantamila lire ed il «B» su scheda settecentosettantamila. In assoluto si tratta di cifre di un certo cilevo, ma basta rifletterci un attimo per convincersi che <sup>i</sup> prezzi sono più che commisurati alla qualità ed alle caratteristiche degli apparecchi. Non dimenti chiamo che dentro ci sono un signor microprocessore e han due DSP, i quali da soli fino a poco tempo facostava no più del modem finito!

La domanda è, semmai, se vale la pena di spendere le settenentomila lire di differenza fra il modello «E» ed il modello «S» per avere « solo» un pro cessore più potente ed il pannellino LCD. È chiaro che è difficile rispondere <sup>a</sup> questa domanda in modo generale: quello che possiamo dire è che il pannellino non è un gadget ma èrealmente uno strumento molto utile, specie inapplicazioni professionali o critiche do ve è di vitale importanza poter sapere in ogni momento cosa stia succedendo al livello della connessione. Cosa rimane da aggiungere? Innanzitutto che il modello «S» è disponibile, a richiesta, anche inversione rack per applicazioni professionali. In effetti uno di questi ra ck, dotato di sedici modem, è da qual che settimana felicemente funzionante su MC-link dove ha sostituito <sup>i</sup> precedenti modem <sup>a</sup> bassa velocità andati in pensione per limiti di età. In secondo luogo va ricordato che. grazie ad un ac cordo con l'importatore italiano, ogni acquirente di un modem ZyXEL ha diritto ad un abbonamento omaggio aMC-link della durata di tre mesi, con i primi dieci collegamenti gratis.

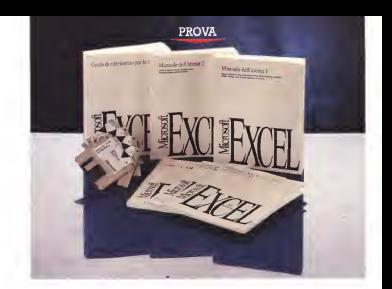

# **Microsoft** Excel 4.0 in italiano

di Francesco Patroni

**D** servi accord della mado es ad a<br>Excel 4.0, per cui questava di nom<br>madore creises ri accordi prova cedi ovreste già in qualche modo esservi accordi della esistenza di non dovrebbe cogliervi di sorpresa. In fatti sin dai primi giorni di ottobre, detti «zona SMAUa, la Microsoft ha pubblicato. sui principali quotidiani e periodici, decine di inserzioni pubblicitarie de-<br>dicate ai propri prodotti ed in particola - ... re ad Excel 4.0.

Il fatto che già si sia molto parlato di Excel 4.0 ci autorizza a dare alla prova stessa un « taglio» particolare, tendente

ad esplorare non tanto le funzionalità normali Igià presenti nelle versioni precedenti), quanto quelle più stimolanti da un punto di vista applicativo e/o da un punto di vista tecnico e meno evi- da soli totalizzano quasi 2 000 per denziate sia in articoli apparsi su altre riviste sia nelle pagine di pubblicità.

#### Il materiale cartaceo

Già la prima impressione, che siha nel sollevare dal tavolo laconfezione, è di abbondanza. La confezione esterna, quella di cartone da mballo, è in realta piena come un uovo. Contiene i dischetti e molti manuali ed opuscoli. Il peso è dato dai manuali principali che da soli totalizzano quasi 2.000 pagine.

Partendo dai più piccoli citiamo: — come procedere, un foglietto che dà leprime indicazioni per orientare <sup>i</sup> neofiti che magari si sono spaventati a

vedere tanta roba. — guida rapida alla barre ed alle icone. Le pagne sono 16 e descrivono le oltre 100 icone a disposizione. Chi deve

240 MCmicrocomputer n.123 novembre 1992 in 1992 and 1992 and 1992 and 1992 and 1992 and 1992 and 1992 and 1992 and 1992 and 1992 and 1992 and 1992 and 1992 and 1992 and 1992 and 1992 and 1992 and 1992 and 1992 and 1992 and

#### Microsoft Excel 4

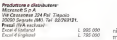

Il materiale del Tutorial è dibuona qualità. Gli esserczi sono interattivi, in modo che l'utente può simulare completamente una normale sessione di la voto. Il Tutorial può infine essere richia mato «al volo» anche nel bel mezzo di una sessione di lavoro (figura 2).

#### Le novità interne

Le novità sono fondamentalmente didue tipi. Quelle che facilitano l'operatività, nel senso che permettono, in maniera più immediata, dieseguire un co mando o una serie di comandi complessi (che già si potevano eseguire con le versioni precedenti). Quelle che introducono comandi nuovi, prima non presenti. Molti di questi comandi, ma spesso

si tratta di funzionalità complesse, sono resi possibili da moduli Add-ln, pro grammi, scritti nel linguaggio Macro diExcel, che introducono o nuove funzionalità o/e nuove funzioni (che personal mente preferisco continuare a chiamare «chiocciola» anche se in Excel le funzioni iniziano Con il segno « =»). Altra novità utile è quella che per-

mette di eseguire «zoomate» sul foglio. Spesso in precedenza, in caso di

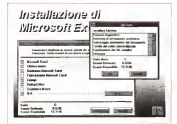

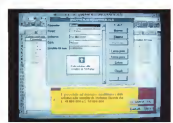

Figura <sup>2</sup> - MS Excel 4,0 Installational compa-

L 'installazione preve-de, già dalla versione 2.0, ilcaricamento del Tutorial. In pratica un le sia dal menu Guida. sa. al volo, in caso di necessita, direttamente dal foglio In pratica è un SuperHelp.

usare produttivamente Excel 4.0 è bene che cominci ad abituarsi all'uso delle inane che, ne parlemmo tra pochissimo, costituiscono il modo più immediato per azionare un qualsiasi coman-

 $-$  passaggio dell'123. 42 pierre dedicate agli utenti che provengono modo tuttora più diffuso, nella categoria spreadsheet evoluti, cui appartiene an che Excel. Una facilitazione nell'apprendimento può favorire l'opera di conversione e proselitismo. E questa del manuale «dedicato» non è la sola facilita-

 $-$  4 manuale del  $Q+E$  1 Q+E, e anche su questo prodotto accessorio diExcel abbiamo già scritto degli articoli, è nmissio pressoché immutato. L'importanza di tale accessorio di lusso è Figure I MS Dirette D dimostrata anche dal suo volume che è dire fere del trasale.<br>di oltre 200 pagine e di diretto di posterio sono propre di oltre 200 pagine.

Passiamo ai manuali più tradizionali nel fermes 7.44 ne-Il manuale del prodotto... sono due e e c'estatanone me manuali, È stato infatti diviso, probabil- inni diviso incensivo, mente per problemi di rilegatura, in *incluste secondono,* due. Il primo raggiunge le 670 pagine e pe d'une reserve est contiene, ben organizzati in capitoli di può nusermere, ed contenuto omogeneo, gli argomenti associate secondo d'uso normale, mentre quelli d'uso più presenze appare del specialistico sono ospitati nel secondo nel secondo especialistico especialistico especialistico especialistic<br>manuale, dove occupano 340 pagine. preto espi li acasmanuale, dove occupano 340 pagine. Citi copure, des Gli argomenti più evolutiva che programi avvio uno la possa<br>Gli argomenti più evoluti sono Analisi compiana per nope Dati, Fogli Modello, problematiche d'In- nel spazo Apl. 40. terscambio, problematiche di Personalizzazione, Ambienterache di Hamonie columni non a può

L'ultimo manuale è quello che contiene le funzioni, che sono «mischiate». Ci sono funzioni normali, quelle che in altri prodotti si chiamano «chiocciola», e funzioni Macro, che possono essere usate solo in tale tipo di fogli.

In appendice alcune pagine, poche per l'importanza e l'interesse dell'argo mento, relative all'uso delle funzioni che richiamano DLL esterne.

#### L 'installazione

La procedura di installazione rispetta lo standard Microsoft e quindi con presenta alcuna sorpresa. Al solito è possibile definire quali moduli installare e quali no (figura 1). Si può risparmiare, se già si è esperti, il Tutorial, che, ed anche questa è una soluzione Standard, risiede in una directory EXCEL- CBT.CBT (che significa Computer Ba sed Training)

valori personali In pre-

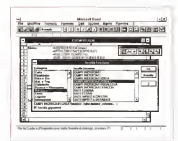

Figura 3 -MS Excel 4.0 tre arricchito quando si caricano quando si caricano quando si caricano que<br>Enconcerto quelque aggiuntivi che portano un loro contributo di Caroline contributo di Caroline di Caroline contributo di Caroline di C<br>Contributo di Macroso Diatog Box che mostra - M<sup>a</sup><br>le Funzioni organizzate - - *i*l tassi di quella selezio-

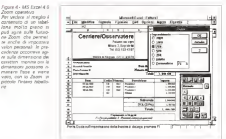

з

Figura 5 •MS Excel 4.0 Cartelle di Lavoro. La Cartella di Lavoro 6 un nuovo strumento - 81 U<br>che permette di orga- - 8033 punto, lavori relativi ad unos tenuto, per scorrere da un lavoro all'altro, per

necessità, ad esempio per vedere più dati sul foglio, si riducevano i caratteri dei dati contenuti nelle celle. Ora con lo Zoom (figura 4) è possibile ridurre la scala di visualizzazione senza dover in-

E stato addirittura introdotto il correttore origination, che però può estate tore ortografico, che però può essere, molto opportunamente, condiviso con gli altri applicativi sotto Windows.

per argomento e. at no modifiche di comandi precedenti A queste novità vanno aggiunte alcu ne modifiche dicomandi precedenti. Una per tutte. Il comando che mostra le funzioni sfrutta ora una ricca finestra di dialogo (prima era una semplice Dia-log Box) incui le varie funzioni sono suddivise per argomento. Intal modo la loro ricerca è facilitata (figura 3).

#### Spulciando tra le altre novità

Le novità sono tantissime, anche se. stranamente, alcune funzionalità, ad esempio quelle Statistiche, presentinella versione inglese del prodotto, non sono state inserite nella versione italia-

Citeremo alcune delle novità più inte ressanti, lasciando ai lettori che deci dessero di acquistare il prodotto, il compito di scoprire le altre.

### Comandi residenti nelle Celle

Una serie di comandi «minimi» risie de ora direttamente nella cella.

La bordetura che costituisce l'evidenziatore di una cella o diun insieme di celle è ora attivo. Può essere «agganciato» per eseguire il Drag and Drop del contenuto delle celle.

Se la cella contiene un valore indivi duabile come l'inizio di una Serie, e si aggancia il bottoncino inbasso a destra nell'evidenziatore, è possibile eseguire un «autoriempimento»

Un esempio chiarificatore. Si scrive in una cella la parola «gennaio», poi si aggancia il bottoncino e losi trascina in giù per 12 righe, si otterranno «febbraio». «marzo», «aprile», ecc.

Se la cella invece contiene una for mula in stesso bottoncom serve per copiare laformula lungo una direzione.

Se sulla cella evidenziata infine si cli cka il tasto destro del mouse appare il mimmenu attraverso il quale si posso no modificate le vane caratteristiche del contenuto della cella.

#### La Cartella di Lavoro

Viene migliorato il sistema di gestio ne delle applicazioni Multifoglio. I vari fogli costituenti l'applicazione possono ora essere racchiusi in una unica Cartellina, che può essere richiamata e sal- Figura il Mil (val-4 2 vata. e che provvede (lacartellina) a garantire l'accesso ai van fogli (figura 5). Par Soevano Mangoli<br>Nella Vista della Cerrella di Lavoro, e primorocouraar Doni

Nella Vista della Certella di Lavoro, e chenor più provo.<br>Nella Vista della Certella di Lavoro, e che di lette monom nella vista dei vari fogli ad essa appartella vata der van fogli ad esse appay. - mapa ver process.<br>16 metris, appaiono una serie di Bottoni - mapa di manezzioni.<br>16 metris di Bottonio ad eserticio - diversi processi altri specializzati che servono ad esempio dell'alle pianete di manerazio per scorrere i van fogli o per tornare all'indice della Cartella.

ndeze della Cartella.<br>Chi segue i nostri articoli sugli Spread- presso an certa cilcosheet sa bane che siamo dei convinti i sini derminente di fauton del lavoro su più fogli, e quindi il stammoni anali apprezziamo questa « novità».

### Lo Scenario Manager

A chiusa il foglio elettronico per eseguire delle Simulazioni, delle Previsioni, ecc. capita spesso di dover legare i propri calcoli ad una serie di parametri, che, a seconda della varie Ipotesi, vengono modificati.

Ad esempio una Ditta di Import / Export può eseguire delle valutazioni basate sulle previsioni dell'andamento del mercato dei cambi.

Con lo strumento Scenario Manager è ora possibile «memorizzare» levarie ipotesi in un apposito archivio per poi richiamarle facilmente. In un bilancio di previsione sipotranno ad esempio memorizzare Ipotesi Media, Ipotesi Mini ma, Ipotesi Massima e poi facilmente passare dall'una all'altra.

In pratica tale memorizzazione consi ste nel conservare <sup>i</sup> valori inseriti in una serie di celle (anche tante celle) e nel fatto che <sup>i</sup> valori una volta memorizzati possono essere richiamati al volo tutti insieme, anche se nel frattempo II contenuto delle stesse celle è stato cambiato (figura 6).

### Formattazione Automatica

In moltissimi casi il lavoro per mettere in bella copia una tabella numerica è più lungo di quello necessario per realizzare la tabella numerica stessa.

Con la funzione di Formattazione Automatica (in figura 7 un esempio «pri ma e dopo» la cura) questo secondo la voro diventa minimo, in quanto basta utilizzare uno dei tanti Formati che Excel 4.0 mostra in un'apposita finestra «campionario».

L'uso di tale funzionalità è banale. Si evidenzia la tabella, poi si clicka sul bottone di Autoformat o sulla voce di menu Formato Formattazione Automatica. Nella Dialog Box che mostra il e stato modificato. Era potente anche campionario si siceglie il formato volu-

C'è da dire che questa è una Funzio ne Intelligente. Infatti Excel indivìdua le tipologie delle celle selezionate, quindi <sup>i</sup> Titoli, <sup>i</sup> Sottotitoli, <sup>i</sup> Totali Generali,

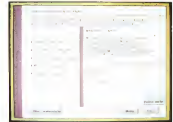

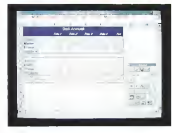

quelli Parziali, <sup>i</sup> dati di Dettaglio, e con seguentemente applica alle celle relati ve uno stile anziché un altro. Più facile di cosili.

#### Database e CrossTab

Le funzioni di Database, che nella versione 3.0 non erano state molto movimentate, sono state invece ora sensibilmente potenziate.

È ora possibile (figura 8) inserire delle formule nei criteri, il che allarga il range diutilizzabilità sia delle funzionalità di Estrazione e di Ricerca sia delle funzioni Statistiche di Database.

Sempre nel campo dell'Analisi dei calcoli filmim St Dati va detto che purtroppo il Q+E non è stato modificato. Era potente anche nella versione precedente, ma avrem- mo preferito almeno un allineamento delle sue modalità operative con quelle di Excel 4.0, insomma con la Toolber e compagnia bella.

È stato invece introdotto l'Add-ln

Figura <sup>7</sup> - MS Excel4.0 Formattazione Auto-Spesso siperde più tempo a sistemare dai punto di vista estetico punto di valle dellettos realizzarla dal punto di

loformat (che ha anche sibile passare rapid serie di formati, anche di tipo personalizzalo, che si adeguano e ca nel senso che gli etiti

le. CrossTab, che era presente nella ver sione 3,0 ininglese, e che è stato tra dotto in Campi Incrociati.

Si tratta di un vero e proprio applicativo in grado dieseguire, sui dati di un Database, totalizzazioni, con gruppi e sottogruppi, sia per colonne che per nghe. Sono possibili decine di vanano, ad esempio è possibile far calcolare an che lepercentuali per gruppo, per sot togruppo e cosi via.

Il processo è guidato da un Wizard, che chiede via via all'utente, e mostrando delle videate di spiegazione, quali campi inserire nell'analisi, su quali campi eseguire <sup>i</sup> calcoli e quali tipi di

calcoli (figura 9), L'add-ln crossTab rende attive anche delle Funzioni nuove, per cui è teorica mente possible impostare l'analisi direttamente nelle celle senza utilizzare il servosterzo, pardon il Wizard.

Il CrossTab èun prodotto apparente mente banale ma in realtà è un macinatore micidiale di dati in grado, se ben

## PROVA MICROSOFT EXCEL 4.0

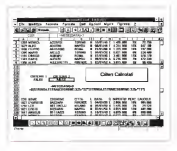

#### Figura <sup>9</sup> - MS Excel4.0 Cross di Lin Arbich Si tratta di un Add-ln

Dan e permette, attra verso un » mago». di eseguire qualsiasi tipo Vengono eseguiti cal-<br>Vengono eseguiti cal-<br>ven di belez e di uni centuale e. se si ese<br>centuale e. se si ese guono dei raggruppa-menti, viene creata an che una struttura a più livelli che differenzia <sup>i</sup> vari livelli di calcolo.

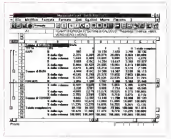

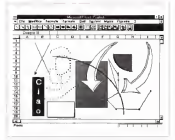

Fram 10 - MS Excel 4.0 - Oggettistica Gra-<br>fica. Tutti gli elementi - Via che vedete sul foglio senhousis sono elementi o realizzati struttando i<br>Farriando i strumenti presenti nella Toolbar<br>Disegno o importati da Ustit altri prodotti Ad esem-<br>pia Je due Therew con ve. che appaiono sulla dell'III<br>destra, provengono dal CINII<br>Mindows Oraw, che è il Lega il prodotto per il dise gno vettoriale presente 2.0 e di Works per Windows. Gli oggetti grafici sono sovrappocon una specìfica fun- zione. collegarli al fo-

Note de Chatelese Canlesse di essare

Fissato con le funzioni darki ungozanov / Art

questo esempio vedia mo due criteri calcolati. record le cui dese ap

i record il evidence il

una t o vee<br>Toma teoor

Figure 8 - MS Excel 4.0 utilizzato, di eseguire preticamente Confesso di essere personalmente un po' utilizzato, un eseguire precisamente qualsiasi tipo di analisi, anche quelle che, fino a pochi anni fa, necessitavano di pesanti progammi batch.

quindi importante il fat-<br>ra che sia ora possibile - 190 non ar poteval inseriere enorme, del 4 dei criteri calcolati in fase di estrazione. In particolare attrebà non ecoena sura diparticolare attività non appena sarà di-<br>sponibile il nuovo DBMS della Microsoft, che ha, traleltro, recentemente cambiato<br>nome, dal Cirrus ad Access, o meglio<br>MS Access

### Elementi Grafici

record le cui date ap-<br>casteloord el traise di Giglin e Ba vertechne 3,0 di Excel era pos partengono almese di<br>Maggio. Il secondo i secola con dense Co una formanadata nas la resempresanza di tali doppia 2. come terzo e quarto carattere sible sovrasporre dock elementi grafici sibile sovrapporre degli elementi grafici<br>sul foglio. Ora la tipologia di elementi si è arricchita come si sono arricchie le funzionalità per la manipolazione di tali elementi, funzionalità che arrivano an che allapossibilità di editare <sup>i</sup> singoli punti delle linee spezzate.

Continua, ovviamente, ad essere possibile l'inserimento via OLE di oggetti grafici delle più svariate provenienze, an che dalla CipBoard o dal Draw di Win-

Word. Ad esempio le frecce che vedete nella figura 10 sono state copiate, non come immagine intera, ma come oggetto sin golo, selezionandole dall'interno del Mi-crosoft Draw, che è quel prodotto, è be ne ricordarlo, che svolge servizi di Dra wing per Word, ma che essendo un OLE Server svolge glistessi servizi per tutti gli OLE Client e quindi anche per Excel.

#### Il Business Graphics

La sezione Business Graphics è stata potenziata, sia perché sono aumentate le tipologie di grafici (sono stati infatti introdotti due nuovi e suggestivi modelli, il Radar e leSuperfici 3D), sia perché sono stati migliorati alcuni comandi.

C'e la rugere Toolbar che «Ironizza i Modelli della Galleria, cioè <sup>i</sup> tipi di dia- gramma», ed è spettacolare clickare via vìa le icone e vedere immediatamente il Grafico cambiare aspetto.

Da un punto di vista operativo anche l'adozione del «tasto destro del mouse», che consente di vedere inun menu volante le proprietà definibili per l'oggetto selezionato, neulta molto utile. In ogni grafico infatti il lavoro di definizione delle caratteristiche dei vari elementi, Titoli, Legende, Scale, Griglie, Etichette, Estetica delle Linee e delle Barre, ecc. è molto lungo, anche se non complicato. E ilfatto di pescare immediatamente il co mando giusto è una bella comodità.

### Il Modulo Slide Show

Quando si esegue il comando File Nuovo, oltre ai «vecchi» tipi di file da aprire (Foglio. Macro. Grafo) ne appaio-

MICROSOFT EXCEL 4.0

no due nuovi. La Cartella di Lavoro, già ni figure 11 - MS Dicel vista, e lo Slide Show.

In realtà tale tipologia di File consiste Disas un reale per all'<br>In realtà tale tipologia di File consiste per permeny arive Bide in un foglio gestito da una Macro, in experiente delle Dide cui sono già posizionati, in alto, una se-<br>no di bottoni che servono per definire il provenienti uni de<br>contenuto dello Slide Show e le ceret- resolie Defferri del rie di bottoni che servono per definire il contenuto dello Slide Show <sup>e</sup> le caratteristiche di apparizione e permanenza - l'imbiente Mindows<br>delle vane mmagen sul video - La Dalog don per l'imbiente<br>projecte sono delle vane immagini sul video.

Le immagini possono essere anche presionere dele sere-<br>Le immagini essere anche della presione delle sere-«catturate» attraverso il ClipBoard e con un custope selle »<br>entraverso il ClipBoard e permitterate del selle quindi possiono essere oltre a quelle stettenti in roistino realizzate con Excel anche immagini anche name cotto qualsiasi, provenienti dall'ambiente Windows e catturate con un semplice Copia (si deve premere PrintScreen) ed

Le varie specifiche per la transizione, tra una immagine e laseguente, vanno inserite in una Dialog Box, di chiara provenienza PowerPoint, mentre il motore è costituito da librerie DLL, anche queste prese dalla dotazione Power-

Point.<br>Slide Show è un modulo accessorio. che «spinge» Excel un po' al di fuori dei suoi compiti istituzionali (siamo nella Grafica di tipo Presentation). Il vantaggio sta nel fatto che chi debba pre parare una Presentazione con materiale di provenienza Excel lo fa, in maniera diretta, senza neanche dover lanciare un altro programma.

#### La Tecnologia degli Add-ln e quella dei Wizard

Excel 4,0 è un prodotto modulare nel senso che alcune delle sue funzionalità più evolute vengono rese disponibili solo se si caricano dei moduli Add-ln, che. noordamolo per le centesima volta, sono dei fogli macro un po' speciali, si caricano e non si vedono. Si vede solo il loro effetto, nel senso che sono resi disponibili nuovi comandi e nuove funzioni accessibili direttamente dal menu e dalla Dialog Box per la scolta delle funzioni.

A questo sìaggiunga il consolida mento delle tecniche OLE, per cui in ne per eti-Excel 4.0 è possibile anche inserire oggetti eseguiti non con funzionalità inter ne ma con altri applicativi OLE Server presenti nel sistema.

Questa complessa architettura e del tutto trasparente per l'utente, che usa <sup>i</sup> vari moduli senza sapere come e per chè funzionano, ma interessa invece il tecnico che può utilizzare ora l'Excel digazi 4.0, come sistema di sviluppo, sfruttando le sue potenzialità di base, che sono notevoli, e costruendoci sopra delle Applicazioni verticali caricabili come moduli Add-ln.

In ogni caso il caricamento degli Add-

**CANN UP FORM PRO 4** 

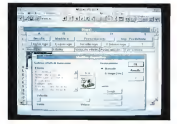

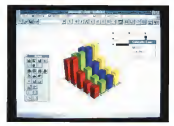

Front 12 - MS Encel Fonzione Buse ness Greaters La Chadra è una deta New mannery variances  $00705$ over magazine remogram<br>del uso del testo de mastrs un menu vus Artist the recording informance as Artic le caraterebole propie del'eggeto sosterea 30 de castinate de celesia contractor has closed membre bet / tip e

ln è facilitato da un comando Add-ln Manager (figura 13) che serve proprio per agevolare la scelta e il cancamento.

Se l'Add-ln potenzia il prodotto, il Wizard ne facilità enormemente l'uso, mettendo adisposizione dell'utente una serie di Dialog Box un po' particolan in cui in maniera molto guidata vanno inserite tutte le specifiche necessarie per eseguire una certa funzionalità complessa. In Excel 4.0 et sono Wizard per la co-

struzione dei Grafici e per l'esecuzione di una Analisi <sup>a</sup> Campi Incrociati (CrossTab). In ambedue le funzionalità infatti occorre indicare via via una serie di specifiche obbligatorie, e il Wizard le nchiede nell'ordine giusto e fornendo indicazioni, anche grafiche, del loro signi-

ficato. Il Wizard è apparso anche in altri prodotti, ad esempio nel MS Publisher, <sup>e</sup> sarà presente nell'MS Access, in cui permetterà di costruire delle Form, maschere diacquisizione dati (anche di tipo Multiform, collegate cioè anche a più archivi relazionati tra di loro), semplicemente rispondendo ad una serie di domande.

#### Il sistema delle Toolbar (Barre degli Strumenti)

Dono tante novità riguardanti singole funzionalità analizziamo la variazione più evidente dell'ambiente operativo, che è costituita senza dubbio dalle Toolbar, assenti nella versione 2,0, in trodotte in una forma standard, non personalizzabile, in Excel 3.0, ora diventate un vero e proprio Sistema, nel senso che ora ce ne sono diverse, e specializzate per argomento, è l'utente che decide quale mostrare a seconda del lavoro che deve svolgere. Inoltre può decidere dove posizionarle, in alto, a destra, ecc. oppure svolazzanti sul foglio,

Cosi ad esempio se ci si sta dedican do alla formattazione delle celle, si

## MICROSOFT EXCEL 4 0

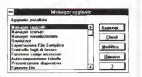

Figura <sup>13</sup> - MS Excel 4.0 - Manager degli Add-ln. Si è ulteriormente consolidato il concetto di Add-ln, gente in Excel 3.0 ladders in the late in Italute, carciebili solo se lo si vuole fare, che aggiunnatila. C è anche un aggiuntivo che serve per ge-stire il caricamento degli altri aggiuntivi e che mo-

userà la relativa Toolbar, oppure se oc come inserie clementi sovrastrutturali, i ju introdurrà la Toolbar Disegno.<br>Per : tradizionalisti c'è la Toolbar

Perel 3.0. mentre a sua volta la 4.0 ha EXCEL 3.0, Toolbar standard, che cometne un ametro dei comandi più utili Se is passa nell'ambiente Grafico fa sezone Business Graphics, da non confordero Business Graphics, da non confondered and foglio) appere una nuova Toolbar soecfoglio) appare una nuova Toolbar speci-fica, cosi come se siapre un foglio Ma-

Le vane Toolber sono anche perso-Le varie Toolbar sono anche perso-nalizzabili, sia perché ci si possono ag giungere icone già disponibili, come leacure dasturnante alto spoktator. lanciare direttamente altri applicativi, di vergevonte mationali che distribungere segono di dati funo tabello a contenunti di veramente personali, che eseguono cioè delle macro scritte dall'utente (fi-

gura 14). Un esempio di Toolbar personalizzata potrebbe essere questo. Una in cui ci siano tutti gli elementi che servono per scrivere una formula con il mouse, e di Dialogo del comendo incolla sono inquindi parentesi, operatori matematici, corti<br>segni come uguale, punto, virgola, e, Coli perché no, anche <sup>i</sup> numeri.

Excel 4.0 e Windows<br>Oltre al interscambro via File o sono Oltre all'interscambio via File ci sono le altre modalità tipiche di Windows e cioè ClipBoard, DDE e OLE.

possono essere attivate eseguendo un comendo Copia, nell'epplicativo di origine, e un comando Incolla, in quello di destinazione.<br>destinazione. È il comando Incolla che il presi chiede quale tipo di collegamento atti-

vare. In figura 15 vediamo un esempio, di indubbio effetto spettacolare, di pas-

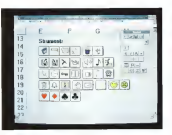

Figura <sup>15</sup> - MS Excel per Windows

er Windows<br>.ma.organism di zunna terro GEENE sens farm criminal sono word per Windows<br>che on è solo afe re zona 20, e Powersione 2 0. e Power-Sono evidentemente ta popula atraverse tor copyright at the DDE. dows.

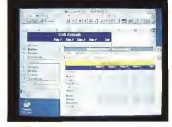

viene voere perzi», diremmo a Roma, viene «para para», diremmo a Homa, - nemj<br>inclusa in un documento Word per - guon Windows<br>... in verset nonserone data Fiseetra

Le varianti presentate dalla Finestra di Dialogo del comando Incolla sono Incolla Immagine, Incolla Libo, Incolla Com<br>Collegamento, Incolla Formattazione, voro

#### Conclusioni

La nostra prima impressione di«ab- bondanza», abbondanza fisica, era relativa al peso in kg del materiale.

Tutte e tre sono facilitate in quanto Dopo sver linigrato con Escol 4.0 per Dopo aver lavorato con Excel 4.0 per parecchi giorni non possiamo che confermare, anche per quanto riguarda il suo contenuto «soft», la stessa im-

pressione.<br>Le novità sono tante, e spaziano in Ex tutte le direzioni possibili.

Quelle che riguardano le modalità operative sitraducono in una migliore

saggio di dati (una tabella a contenuto regaldabilità» del prodotto, in cui le operepresi niù francare: innega rromarazioni più frequenti (copia, muovi, riempi, formatta, somma, ecc.) si ese guono ormai solo con un click.<br>Quolin che nauvadeno la novabilità di

eseminte laure genera nai nomelessi si este registrato della più completto dell'imperio concretizzano invari nuovi strumenti, come la più volte citata Cartella di La voro, che facilita lo sviluppo di applica-

zioni Multifoglio<br>Quelle che nguardano attività più specialistiche si concretizzano in una<br>serie di Add-ln che, una volta caricati ed integrati nel sistema dimenu edifunzioni dell'Excel, rendono spesso banali e soprattutto alla diretta portata dell'utente finale «medio» operazioni un tempo complessissime, che magari richiedevano decine di giorni di lavoro di un tecnico informatico.

Ed è proprio con <sup>i</sup> prodotti come Excel 4.0 che si mette in pratica la «fi losofia» dell' «Information at your Fin gertips», che è l'obiettivo cui tende tut to il mondo Windows.

Figura <sup>14</sup> - MS Excel ne per la Personaloza-

Ave delle progra Tachzare delle progne Toolrita della banna cenia vetel de queste sevpionario. e a ciascuna usa Macro inte alcua **Star to the possibility of the possibility** re l'ambiente Excel po' de fait e dell'esphono

# **Charles Comments** 90 PRO

## LA TECNOLOGIA BERNOULLI DIVENTA PRO

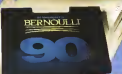

Pro soprattutto nel prez zo NOTEVOLMENTE RIDOTTO mentre aumenta te sono le prestazioni tecniche e le caratteristiche di affidabi lità (MTBF 75.000).

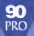

JETSET propone tutta la gamma dei nuovi modelli IOMEGA <sup>a</sup> nuovi prezzi che mettono la tecnologia BERNOULLI alla portata di tutti.

LIRE 1.200.000 **TIVA** content

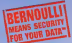

- capacità il!imitala 9 sicurezza per <sup>i</sup> dali <sup>&</sup>lt;conforme aliliigl) level richiesta dagli Uffici Governativi USA)
- MTBF 15000 ore
- tempo diaccesso 9 msee effettivi
- 
- back up veloce non presidiato <sup>c</sup> senza rcstorc scambio dali APPLEe-tlBM HD esterno collegabile allo porta parallela di
- 
- qualsiasi computer
- trasponabilitì in sicurezza dei vs dati

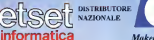

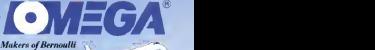

MANO I VANSWITCHER,

TEL ENVIRTUREMENT

son ... VACIONAISOCIA S **GIAN BONA** TEL INTERCE (Réserce) **TELEV AVAIL** 

ma s PULLENE TIL. 001-14441 | 160001

® <sup>1</sup> 9\*9 Bernoulli and thè Iomega lego ne rcgiMercd trademariu, and Bernoulli Menna Sccunty Fot Tour Dati is<sup>a</sup> trademark of Iomega Corporation. Iomega produets tur designed. dcvelopcd and ntanufaciurcd in the U.S.A. Worldwide righi» rcscived. Macristosh is a registrated trademark of Apple Computer Inc. IBM PC/XT. AT and PS/2 are trademarks of International Business Machines.

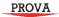

# Lotus 1-2-3 vers. 2.4

di Francesco Fettoni

esse ancore una volta a perfare di stili<br>di 123, il prodotto della Lotus che propo<br>ha controluzio in misura determine gnovi ccoci ancora una volta a parlare ha contribuito in misura determinante, a partire dalla prima metà degli anni '80. alla diffusione della Informatica Individuale.

Nel parlare del fenomeno 123, feno meno che è iniziato oltre dieci anni fa, si possono toccane non solo argomenti tecnici, quelli che cisono più congeniali, ma anche argomenti distoria, se c'è, <sup>e</sup> noi siamo sicuri di si, la storia dell'Infor matica Individuale, e anche argomenti di storia del costume, ecc. Una serie di argomenti che non possono essere ignorati da chi debba fare una «prova su strada» di un prodotto « storico».

È quindi quantomai opportuno, prima di iniziare la prova vera e propria, fare una sintesi dei momenti più importanti nella storia dell'123 e delle relative con seguenze nel mondo dell'Informatica In dividuale.

Il nome « 123» deriva dal fatto che tale prodotto dispone di tre macrofunzionali tà, il foglio, il database e la grafica.

tre funzionalità erano già presenti nella prima versione, che si chiamava 123 rei. ha (non è stata mai tradotta in italia no). Già in tale versione comparvero lemacro, che poi si sono evolute, nel repetto però della loro filosofia d'uso, già impostata dieci anni fa, e che si sono diffuse anche negli altri prodotti, anche non ditipo foglio elettronico. L'123 si affermò a tal punto che,

all'epoca, coinvolse nel suo successo una serie di prodotti ausiliari, hardware e software, nati proprio per far vivere

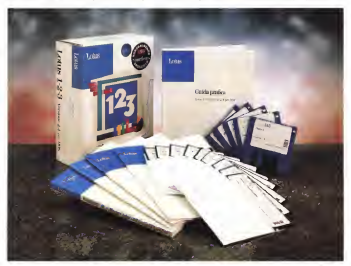

esigenze può soddisfare.<br>1 Geometris che 122 ventone 2.4 cm L'esigenze, che 123 versione 2.4 co-pre, sono quelle dell'utente che già è contento delle prestazioni e delle fun-zionalità dell' 123 nelle versioni precedenti, me vuole migliorare la sua manualità con il prodotto, ovvero vuole fare le stesse cose, ma in maniera più im mediata.<br>Custo mohogenerato è mosentato Questo miglioramento è consentito dalla presenza della barra degli strumenti, che in tutti i prodotti della Lotus si chiama Smartlcons, e che contiene ben 73 bottoni che velocizzano tutti <sup>i</sup>co- mandi d'uso frequente e d'uso un po' meno frequente. Altro obiettivo della Lotus, forse non dichiarato, ma che risulta abbastanza evidente dall'allineamento estetico delle

meglio l'123 iuno per tutti. la scheda

granisa Hercules).<br>. Con la versione successiva, 123 versione 2.0, subito seguita dalla 2.01, nacquero anche leprime versioni nazio-nali, compresa quella italiana <sup>I</sup>oggi sono 25). La casa nel frattempo era diventata

una multivazionale.<br>Le novità più importanti consistevano della nell'introduzione della funzioni di tipo <sub>ste</sub><br>stringa e nel miglioramento del linguag- se gio macro. Questo comportò la necessità di modificare il formato dei file, che, come desinenza, passarono dalla WKS alla WK1, che è quello tuttora valido.

In quel periodo la Lotus cominciò e di Symphony 10 loss suarro alla 3.00 il Symphony 1.0 (ora siamo alla 3.0), prodotto di tipo integrato e ingrado quindi sia di fare da foglio elettronico sia

di fare da elaboratore testi che da filer. Il Symphony entrava in una categoria di prodotti incui all'epoca si distingueva il Framework della Ashton Tate, ora della Borland.<br>Communication de losse Completion

Successivamente lalinea Symphony è proseguita, su binario unico, mentre lalinea 123, molto gradita, specie nel mercato USA, si è aperta sia all'123 release - 221. i<br>3.0 (poi 3.1 con WYSIWYG e tra poco - <sup>dentin</sup>i 3.4) sia, e siamo al giorni nostri,<br>all'123W, quello per Windows

a!T123W, quello per Windows. La Lotus, come già detto in varie occasioni, ha fatto un po' di resistenza primissori cole prima di panire con <sup>i</sup> prodotti per Win dows. Poi sì è mossa con molto vigore al punto che ora dispone di numerosi prodotti «tradizionali» molto validi sotto - 203<br>Windows, e che soprattutto, e questo - mm e ci fa molto piacere, perché significa che primo DOS bitante lo svantaggio, dovuto al ritardo nella partenza, è stato colmato, comincia a presentare interessanti e originali novità PC Infee 7123 per che interpretano correttamente lo spìri to di Windows.

Di tutto questo avremo comunque occasione di parlare nei prossimi mesi.

Tornando al Lotus 123 e alla sua serie 2x, non cambiarono, e non sono cambiati fino alla versione attuale, alcune impostazioni già presenti nella rei. la. Citiamo la suddivisione del Lotus 123 in 123 vero e prosno, il foglio elettronico, e inprodotti ausiliari, come l'Install. il PrintGraph, il Translate

Questo atteggiamento conservatore potrebbe essere considerato eccessivo se non si tenesse conto del fatto che la Lotus carce con lo stasso prodotto, diversificato in più versioni, la serie 2.x, la 3.x, e la /W, e in più varianti, a seconda delle piattaforme cui sono destinate IDOS, WINDOWS. OS/2, MAC. SUN, /M che sta per mainframe, e addirittura in ROM per ("handbook Hewlett Packard 95). di soddisfare le più disparate esigenze.

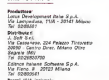

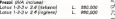

Figura »- Lotus 123 vers.2.4 - Ambiente WYSIWYG.com 0 mag prodotto di punta. 1123, segue tre linee direttrici La prima è<br>costituita dall'123 vers.2,4, destinata agli utenti più fedeli alle caratteristiche a alle prestazioni delle prime versioni dell' 123. La seconda é costituita dalla serie 123 vers.3.x, quella, sempre per piattaforma near che opera con un a die outdition is e che quindi sfrutta le maggiori potenze delle attuali generazioni di PC. Infine 1123 per Windows<br>Windows, giunto alla

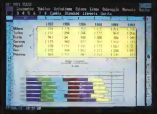

é dorato di un accessorio chiamato SmartPack, che ne incrementa iefunzionalità e che sfrutta le potenzialità di tale ambiente operativo.

17 Ian Washer, Israel  $-1.1881$  $-19$ le. 128 - 6 19870-Arranged in  $85.74340$ 245127140  $\sim$  $0.21 - 0.04$ ×  $_{\rm mode}$ 

Foxe 2 Links 122 HKG 24 - E conspon-Per ruove in our Mir rude is but th due, a quant per non status in financia car gerne te precipe per e pens gear cong, co everyons to ever stampables de da FO PICS 3 OTOD rent cete models speaker

MCmicrocomputer n. 123 - novembre 1992 249

## PROVA<br>LOTUS LAN VERS 24

Icone, e quello di abituare l'utente « tra dizionale »ad un suo futuro passaggio a Windows (fig.2).

**Il materiale**<br>Descrienzo beneataria la manuale Descriviamo brevemente la manualistica che èrimasta quella classica. <sup>I</sup> manuali, che hanno anche conservato il

loro look, sono;<br>- Introduzione al Lotus 123 versione<br>2.4 oer / 205 Si tretta di RS oecine dedicate alla descruzione delle novità, che sono oltre alle Smarticone il Back-Solver ifig 3t. la funzionalità per la starrea in citzzentale dei foolio lando (su stampane ad agin). la migliore nestante dalle stampanti PostScont

Guesto primo manuale descrive anxoone para sampani rosiscipi.<br>Questo primo manuale descrive an- Agas 4 Anaelis.<br>Che la procedura di ristallazione, che e - visi 24 - Anaelis. la stessa delle versioni prootdarti e delle versioni 3.x. Si ecostoro eserggiedelle versioni announce ven tanto in periferiche, quanto le preference. Si pessono, ed esempio, esegure due inpossono, ao esempio, eseguire due in-25 sisteme un'altra a d.3 nobel in tal caso. 35 reputationes than file all configurationes. desinanza \* SET che possono esseredesinenza '.SET, che possono essere richiamati al momento del lancio del prodotto.<br>Viene deserato anche il manetto di

Viene descritto anche il concetto di 1990 negli composire la possibilità anche a noi italiarii di usane dalle Macro internazionali

Viene, serrore nel orreo manualetto. Viene, sempre nel primo manualetto, descritto il materiale didattico, che sichiama, con un semplice gioco di paro-<br>la . +123 Via!», che ha come difetto le, «123 Via!», che ha come difetto quello di non riguardare le funzioni WY-

SIWYG.<br>Vergono date delle indicazioni sull'ottimizzazione dell'uso della macchina.<br>Utili per chi abbia una macchina con Utili per chi abbia una macchina con il ili.<br>molta RAM e voglia, tramite un espansore dimemoria, metterla a disposizio- ne dell'123 (123 vede fino a 12 mega).

Ricordiamo che fa serie 3x, invece,<br>discone di un areeno DDS Extender, e dispone diun proprio DOS Extender, e che quindi la memoria a disposizione viene, solo da tale versione, vista come memoria lineare e non come memoria suddivisa in convenzionale e espansa.<br>... Infine, sempre il primo manualetto.

Infine, sempre il primo manualetto, parla dei vari tipi di archivi. Anche inquesto caso si tratta di un capitolo importante, specie per chi voglia utiliz zare materiale sviluppato con altre versioni o voglia far utilizzare da altri materiale proprio II formato specifico dell'123, relativamente ai dati sul foglio, è il WK1, quello relativo alle impostazio- C<br>ni WYSIWYG, è il FMT, e quello del proe Grafici, il PIC. Entra a far parte della sus e delle sus concorrento, e quasi tutti famiglia anche il CGM, che è il formato dei file grafici da importare nel foglio (fig. 4).

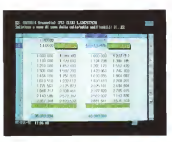

Mark A. Drive 25 S. Kells in January tipo Spreadsheet £ contrario problemi deve calcolate il solote

Figura 5 Lotu: 123 vers.2.4 Scelta restare acom up<br>Colori<br>Bal Iraun 133 com in un file di configu- '.SET, delle impostazioni scelte (se ne possono creare quanste in certi casi dal<br>I'estato scenario hard-<br>Iware et cui 123 si 19-

Grando en dos 1273 um sone 24 e silveno aradotis control ad a v die in Komenz wer DA ma anche VERSO <sup>i</sup> prodotti precedenti,

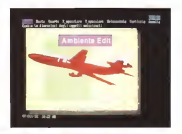

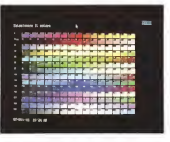

prodotti a base Spreadsheet, della Lotus e delle sue concorrenti, e quasi tutti quelli non a base spreadsheet leggono - rate<br>e scrivono il formato WK1-Questo for-- Maor mato che contiene numeri, stringhe e Con l'occasione va detto che tutti i

formule è il formato più adatto quando si abbiano esigenze di passaggio dati. — Versione bilingue. <sup>32</sup> pagine desti nate aiprogrammatori alle prese con Macro realizzate per versioni in Inglese. Detto in breve e possibile lancare l'123

## LOTUS 1-2-3 VERS. 2.4

Figura 6 Lotus 123 vers.2.4 Riquadro In-

terativo<br>La politica della Lotus rispetto all'123 è sem-pre stata molto pru dente Nel corso dogli numerose lenovità e quelle poche che a<br>quelle poche che a<br>sene stelle con soco Stete in certi cesi moti Euplemany Cha citile stata l'adozione dei Ri- Finestre di dialogo do tutti <sup>i</sup>sottocomandi relativi ad un comando

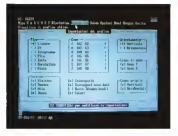

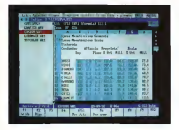

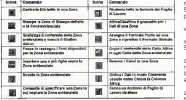

Figura 8 Lotus 123 vers.2.4 Tabella descrittiva delle Icone. In alcuni casi le Icone servono per abbreviare un percorso, tra menu e loglio, comunque breve, in altri casi invece eseguono operazioni ben più complesse

in modo che appaiano <sup>i</sup> menu in Inglese e conseguentemente le Macro, che contengono comandi di menu, vengono<br>viterpretate in Inglese

interpretate in Inglese. — Guida rapida. Si tratta di una spiegazione rapida dell'ambiente e delle modalità operative che in tale ambiente. l'utente deve rispettare. La guida rapida presenta anche l'albero dei menu esplo so e la spiegazione di tutti i Riquadri

 $-$  Funzioni @ e Macro. 240 pagine in cui

sono inseriti: l'elenco alfabetico delle funzioni una introduzione alle Macro, riguardante le modalità per laloro scrit tura, anche utilizzando il registratore. Segue l'elenco alfabetico dei comandi Macro.

Viene trattato anche la «Macro Manager Library», che è un fredes speciale che può contenere delle Macro usabili da più fogli.

La Macro Library si usa come un Addio, un aggiuntivo che si carica solo se e

L'aggiuntivo Viewer (1900)<br>permette di vedere il View  $-$  Guida pratica. Il manuale più voluminoso è la Guida Pratica che serve per introdurre l'utente, in modo sistematico e progressivo, all'uso dell'123. Contiene inizialmente capitoli che trattano argo menti omogenei, successivamente il Sommano dei Comandi e la descrizione degli Add-ln e degli Accessori, come il Viewer (fig. 7). Infine le classiche ap pendici di contenuto più tecnico.

#### Installazione

Figura 7 Lotus 123 vers.2 4- Ad-ln

contenuto dei file pri-<br>- ma di caricarli II Vie<br>- wer- serre - ecchi foglio riportare ilcontenuto di una cella di un altro foglio Questa operazioni multifoglio

La procedura di installazione, da eseguire la prima volta e poi, parzialmente, ogni volta che si voglia cambiare una impostazione, è quella standard per <sup>i</sup>prodotti Lotus per DOS. Si procede per domande successive e il prodotto, a seconda della canceta fornita, installa i vari accessori e imposta levarie configurazioni.

Le fasi più importanti sono quelle in cui si sceglie se installare o meno gli accessori (che comportano una occupazione maggiore sull'Hard Disk), in quale modo vedere lo schermo (sfondo, nu mero di nohe, ecc.), quale Set di font Bitstream, (normale, ridotto od esteso) produrre.

<sup>I</sup> dischetti coinvolti sono cinque, nella versione da 3 1/2 720.

L'occupazione sull'Hard Dok se si installa solo l'123 e il WYSIWYG, con il Set normale di Font, è di cona 3 merca.

L'123. in questa versione 2.4, che è quella di base, può anche girare su macchine solo 8088 e con solo 512 kbyte, ann solo 384 kbyte se si nrunce alle funzioni WYSIWYG.

L'123 versione 2.4 può quindi essere adottato in quelle situazioni in cui siano presenti «vecchie» macchine e non sipensi di cambiarle ancora per un bel po'.

Interessante è anche lapossibilità, che abbiamo anche provato, di confe zionare una versione ridotta dell'123 (senza Help, senza accessori) su un dischetto. Un 123 usabile anche da dischetto può essere ridotto a 400 kbyte, il che vuol dire che se ildischetto è un normalissimo 1.44, può ospitare anche un bel po' di lavori.

# o based for pington dat Gatada<br>Jabagbee esta Ostone Rombeage<br>Jamescia della Oste sei I Reput Contingency (Accounts) Accounts in **COLORADO COMPANY ALCOHOL:**

Figure # Lotax 122 defe Içore Fixaanın<br>Le bane defe Içone d dalla cuppe remont apartave che posso expert delegres els As di Itana, collegari<br>Alta e nonnua Marco

### **Course Printer and** vers 2 4 - Josep Sweet

PROVA LOTUS 1-2-3 VERS. 2.4

Die zurenbezonen vertaggio concerto give a state colorine at EL CALLINDO BOSILINE AL M

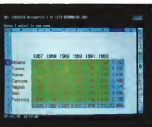

La situazione più normale dovrebbe comunque essere quella di una macchina 386sx, con scheda VGA, stampante Laser, e con una certa dotazione di memoria espansa (ne possono essere indirizzati <sup>1</sup>2 mega) messa adisposizio ne dall'espansore di memoria del DOS.

#### Premessa

Come detto la storia dell'123 e stata pesantemente condizionata dai suoi come detto, quelle suoi condizionata dai suoi come detto, quelle successi, che si concretizzano nel re cord assoluto di vendita tra <sup>i</sup> prodotti software (escluso il solo Sistema Ope-

rativo). <sup>I</sup> 18 milioni di utilizzatori che hanno sviluppato decine dimilioni di applicazioni sono un «popolo» sia da rispettare, proponendo prodotti allineati e total mente compatibili (tra di loro e nelle vane direzioni) con le versioni precedenti (della linea 2.x), sia da «invogliare»

alle novità tecnologiche (della linea 3-x con il suo DOS Extender, che sfortta meglio l'hardware evoluto, e con la sua tridimensionalità, che permette soluzioni applicative più spregiudicate), sia da «tranquillizzare» con le versioni per Windows che da una parte seguono leattuali tendenze del mercato e dall'altra garantiscono l'allineamento con il pre gresso.

Altra caratteristica della linea 123 è, come detto, quella di essere un prodot-

to multipiattaforma. Tutto questo vuol dire che una azien da con differenti situazioni interne e diverse necessità applicative trova nell'123 sia un prodotto che «gira» su i all'1;<br>tutti i tipi di piattaforme hardware, sia i no. i un prodotto differenziabile, che può da una necessitate le diverse necessità dell'utente, e dall'altra garantire un interscambio tra le varie applicazioni svi luppate con le varie versioni.

Questo fatto va chiarito assolutamente nel provare qualsiasi prodotto della linea 123. Non ha senso confrontare ad esempio (123 rei. 2.4 con i prodotti della concorrenza o con lealtre versione della stessa casa. Sono prodotti che hanno finalità differenti.

#### Piccola storia delle novità

Rimanendo sulla linea 2.x le novità più rilevanti sono, via via, state: -

funzioni di stringa

uso della memoria espansa nascita degli Add-in prodotti da case indipendenti;<br>- versione 2.2

#### dotazione di un WYSIWYG come sovrastruttura, si trattava dell'Allways che era poco integrato con il foglio;

apparizione (timida per la venta) delle

#### formule tra fogli; — versione 2.3

dotazione WYSIWYG più integrata con il foglio (Impressi

introduzione dei Riquadri Interattivi; — versione 2.4

introduzione delle Smartlcons.

#### A lavoro con le Smarticons

Finita l'installazione si può partire al solito con Lotus, per lanciare il menu esterno, o con 123, per entrare diretta-

A seconda delle scelte fatte in fase di installazione ci si può trovare a lavorare su un foglio bianco o su un foglio nero. Sulla destra del foglio troviamo le famose Smartlcons, che sono organizzate a strisce di 16. Per passare da una striscia all'altra si usano dei bottoncini con le frecce posti immediatamente al di sotto dell'ultima Icona.

Il significato delle Icone è mostrato sulla riga in alto della videata quando si fa click, con il tasto destro, sulla Icona. Il disegnino è analogo a quello che appare sulle Smartlcons dell'123 per Windows, e quindi, limitatamente alle funzioni in comune, aquelle deH'Ami Pen e del Freelance Granters, ambassa per Windows.

Si nuo dire che in generale l'Icona rende più immediata l'esecuzione di un comando che invece potrebbe richiedere anche une messe pursues numeros<br>na anche numerose azioni sul menu o<br>xul frasto. Puo essene curreli corriccia sul foglio. Può essere quindi comoda, per chi già conosce 1\*1 23 e voglia valutare se gli conviene passare o meno all'1 23 versione 2.4 una esemplificazione, che presentiamo in figura 8.

Si può essere sicuri che, a regime, e dopo un po' di prove, il lavoro con leIcone, anche se in certi casi occorre duttività, anche per il fatto che alcune
PROVA LOTUS 1-2-3 VERS. 2.4

operazioni ora si possono fare del tutto copussions on

Nell'ultima striscia sono presenti delle Icone personalizzabili, cui vanno assegnate sia la descrizione, figura 9, quella che appare in concretivo, igualo o usono Macro che la manda in esecuzione e per n'els querco a

In tal modo e possible delegare alle Icone anche l'esecuzione, comandata da un solo click, di comandi ripetitive e complete.

Va detto, per dovere di cronaca, che l'123 lavora anche senza mouse e an- ever o che senza scheda grafica. In tal caso le Icone sono simulate da Simboli fatti con carre porto un comprende però poco comprensibilità il movimento alla novera dell'Inona voluta si esegue con tasti delegati a tale scopo.

## Al lavoro nell'ambiente

Pur essendo ancora un accessorio,<br>cancabio o meco a rostra scelta il caricabile <sup>o</sup> meno <sup>a</sup> nostra scelta, il WYSIWYG <sup>è</sup> l'ambiente operativo otti male. Molte delle Icone del resto hanno finalità «estetiche» e quindi agiscono solo se si è nell'ambiente WYSIWYG. L'accesso aidue menu (quello tradi-

zionale e quello WYSIWYG), se serve una delle poche funzioni non «iconizzaFigura <sup>1</sup> <sup>1</sup>Lotus 123 vera 22.4 - Ambiente et) utilizzo delle Icone. ovoira ani ratto che ac una Legenda che appare collection care up strong com in taxes com do l'utente siricorda il significato di ciascuna Icona. 6 probabile che l'uso del menu tradi zionale possa essere quasi del lutto abban-

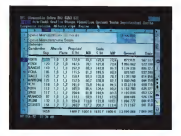

te», si esegue tradizionalmente con il tasto «/» o con il tasto «:» della tastiera, oppure con il tasto sinistro o destro del mouse.

L'ambiente WYSIWYG permette di vedere <sup>i</sup> font scelti per levarie parti del foglio (fino a otto tipi, anche memorizzabili in stili, per ciascun lavoro), permette di vedere i grafici impaginati, sia quelli prodotti con 123, sia quelli realizzati con l'Editor, sia quelli importati in formato Metafile (CGM)

<sup>È</sup> possibile anche eseguire uno Zoom definendo le negostrineli di riduzione oamplificazione, per controllare meglio il risultato estetico del lavoro, prima della stampa.

Le funzioni propriamente «grafiche» sono rimaste quelle già disponibili nella versione 2.3, anche se ora alcune delle Icone hanno effetto o solo o anche sui grafici.

Ci sono le tradizionali funzioni Business Graphics, e c'è l' Editor grafico, che è una spece diprogramma di tipo Drawing, dalle discrete caratteristiche, un mini-Freelance incorporato (fig. 4).

Sui vari tipi di grafici sono comunque inseribili testi che a loro volta possono essere formattati usando i font Bitstream in dotazione.

#### Conclusioni

Come emerso da quanto finora detto non sitratta di un prodotto innovativo. Anzi. Le funzionalità sono sempre lestesse e i formati dei file sempre gli stessi.

L'unica cosa che cambia, e cambia drasticamente, sono lemodalità operative, che da modalità guidate dai menu, diventano modalità legate aibottoni.

Chi fa dell' 123 un uso saltuario e quindi non riuscirebbe comunque aricordarsi il significato delle Icone, non potrà trarre nessun vantaggio dal cambiamento. Chi invece usa lo strumento. in maniera pesante ed è alla ricerca di una propria maggior produttività trarrà vantaggio dall'uso dei vari bottoni.

Inoltre questa sarà una preparazione al suo successivo, e ormai non più evitable, passaggio a Windows.

ES

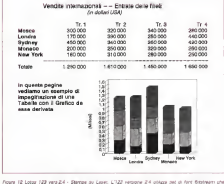

vengono generali al momento dell'Insiallazione, sia per la Stampante che per il Video. Alcune delle novista il<br>della nuova versione riguardano proprio la stampa, che ora può essere anche girala di 90 gradi, in caso. stampa diun foglio «tergo» riprodotto su una stampante ad aghi.

### PROVA

# **Microsoft** TrueType Font Pack per Windows A Processor Proces

us delle novisti più interessioni<br>gono anti del font TrueType, che vec-<br>gono adottati in sostituzione delle vecna delle novità piu interessanti presenti in Windows 3.1 è costituita dai font TrueType, che ven chie e superato tipologie, e migliorano final e signovana operages, e ingenomen<br>Amalmande la rasa di Font, uniformando, quasi inmaniera WYSIWYG, quelli mostrali sul video a quelli ottenuti in<br>strali sul video a quelli ottenuti in<br>enemes

stampa. <sup>I</sup> TrueType sono font « vettoriali», so no quindi ottenuti attraverso non delle matrici di punti, me attraverso delle

formule geometriche.

<sup>I</sup> vantaggi di questa soluzione rispetto a quella a matrice di punti consistono nel risparmio in termini di occupazione dei file con la decontrate matematiche dei font, e nel fatto che è possibile ottenere con <sup>i</sup> font vettoriali qualsiasi dimensione, in quanto la dimensione voluta si raggiunge molto semplicemente per via matematica. Lo svantaggio, alternativi (diffusissimo è stato l'Adobe peraltro limitato dal fatto che ormai le stampanti hanno una definizione tale

che rendono non apprezzabili le discontinuità delle linee, sta nella qualità che nei froi formatived, che sono volte. gnati a mano», è maggiore.

Ricordiamo che l'esigenza di avere un statema di font più efficiente ratele a Windows 3.0, per il quale alcuni produttori indipendenti di font avevano sviluppato utility per la gestione di set di font alternativi (diffusionatio è stato l'Adobe Type Manager, un po' meno il BitStre-

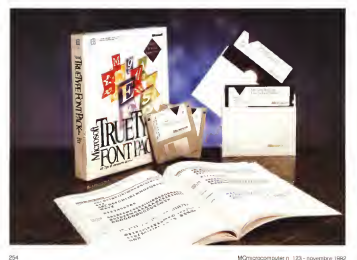

mente superato dall'avvento del 3. 1, è stato trattato su MC parecchie volte in articoli specifici

#### Cosa bisogna sapere su Windows Morgent Sa A e <sup>i</sup> suoi Font

Quando si installa Windows 3.1 viene 24 822620 installata la prima dotazione di font True- Type, e vengono installati una serie di funzionalità e diapplicativi che «lavora no» sui font.

Dal pannello di controllo è accessibile. attraverso l'Icona Caratteri, un fine stra di dialogo che permette di aggiun gere nuovi Font, anche lasciandoli sul dischetto, e permette diattivare l'impo stazione «Mostra nelle applicazioni solocaratteri TrueType», dall'evidente signi ficato (fig. 1).

Tale impostazione risulta molto utile quando si vogliano realizzare documentiversus o vulgiaris concorro suuriren. ngtilizzati su altri computer... di incerta ... Figur / ANI 74 dotazione di stampante.

Invece lascelta di «Font della Stampante» lega il documento a quella parti- Mezecolare stampante e lo rende meno esporta asproportage in the control thereor tisce la trasportabilità del file, anche su dui nuovi an ai fore macchine con tutt'altra scheda video e con tutt'altra stampante.

Altro applicativo, presente tra gli accessori, e che agisce solo sui font è la Manna dei Caratteri che serve non tan- oli «Caratteri» dei to <sup>a</sup> «vedere» come sono fatti <sup>i</sup> vari font, quanto a prelevare <sup>i</sup> caratteri «strani», quelli che servono nel nostro lavoro, ma non sono presenti sulla tastiera.

Con l'occasione vi noordiamo che i Truebae Pour sono vari set di font appartengono comunque a varie famiglie. Windows in caso dì mancanza di corrispondenza del font (ad esempio leggiamo sul nostro computer un file realizzato su un altro computer, che utilizza un font che non abbiamo). cerca, attraverso la famiglia, il font più prossimo. Windows sceglie il suo font più prossimo anche quando si scelgono <sup>i</sup> caratteri propri della stampante. L'uni ca eccezione «storica», e tuttora non risolta, è costituita dal benedetto font Lased ine, proppo delle varie LaserJet della HP, che viene tuttora riprodotto a

video come Courier.<br>Tra le famiglie più vaste vi noordiamo quella dei font Sans Serìf (quelli senza fronzoli, altrimenti detti «a bastoncino»), <sup>i</sup> cui componenti sono Arial, Swiss, Helv, Helvetica, Century, ecc., russila, roma, Hermann, Letton, Franc, Station Bookman, ecc. quelle dei monospazio (non proporzionali) come Courier, Line

Printer. Esistono poi font «simbolici» in cui non c'è più corrispondenza tra carattere

#### Microsoft Truetype Font Pack per Windows Produttore e distributore: Microsoft S.p.A. Vìa Cassanese 224 Pai. Tiepolo 20090 Saymon IMI

Tel. 02/269121 Prezzo IIVA esclusa): TrueType Font Pack per Windows<br>TrueType Font Pack per Windows (inglese)

premuto sulla tastiera e carattere trac ciato sul video, citiamo Symbol, Monotype Sorts, Math Extension, Fences, WingDings, ecc. e font che cercano di «copiare» la calligrafia umana, ecc.

Insomma dietro <sup>i</sup> font c'è una cultura

pe Foni Pack - I True<br>Type dal Pronello di Mappa.<br>Windows 3.1è già preparato per l'arrivo dei nuovi set di font TrueType, lacui instal lazione è assoluta- mente guidata e rapi<sup>i</sup> TrueType sono ac-Pannello di Controllo e « Mappa dei Caralte-ri che appartiene al gruppo Accessori

Frgura <sup>I</sup> - MS TrueTy-

e una tradizione che data dai tempi diGutemberg

Due «tracce» della installazione dei font sono sia <sup>i</sup> file con desinenza TTF e FOT, nella directory SYSTEM (fig. 2). sia la sezione FONT delWIN.INI che elenca tutti i font a disposizione nel sistema.

#### <sup>I</sup> Font dagli Applicativi

Il «patrimonio» dei font installati è accessibile da qualsiasi applicativo. Inol tre alcuni di questi, citiamo Microsoft Power Point 3.0, e, in maniera molto vistosa, Corel Draw! 3.0 (250 font aggiuntivi!!) si portano dietro una propria dotazione, che una volta dentro viene messa a disposizione ditutti.

Ogni applicativo ha sue piccole «varianti». Alcuni permettono di definire il colore del font (fig. 3), altri una dimen-

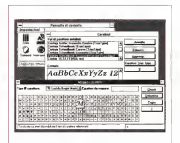

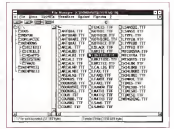

Figura <sup>2</sup> - MS TrueTy- pe Font Pack - <sup>I</sup> Font dal File Manager. In Windows 3 <sup>I</sup> è pos uble setting il fort de del File Manager. Q<br>vedecro : Me con font, che sono 60, <sup>i</sup> 44 del Font Pack e <sup>i</sup> 16 diWindows. L 'occupa-zione totale fin più) dovuta alla presenza dei True Type é di circa 2

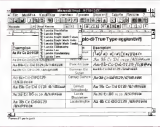

Table City<br>Bodyny City<br>Maye Bootman OM AN CO O C«i«uiy Gonne. .Ha 8ÉCr 0/0)29 /«ZA# tii Monotype Colsiva Ai Ba Colonia la Da Da 0129 /&«the Century Scrapes as Company and Colonia Century School as Century School and Century School and Century School and Century School and Century School and Century School and Century School a

Xe26Cc26oi2

figura 3 - MS TrueTy- Pigora 3 - M<br>pe Font Pack Wing Assurant Material lont, che sorto in rotati costituite dagli attri buti <sup>I</sup>Grassetto. Corsi-vo, ecc.l. ben 44. Non ab elci len de llon<br>abbamo reastati alla<br>ambiante di rostrucci

dalla figura, permette

sione non consentita ad altri. Ad esempio Write va dal corpo 4 al corpo 127 mentre Excel 3.0, dal corpo 4 fino al

corpo 409. Alcuni applicativi, nelle Finestre di Delogo o nelle List Box per la scelta dei font, visualizzano a fianco di ciascun nome una Iconcina che Indica se si tratta di font TT, o di font della Stampante o dialtri tipi di font, ad esempio <sup>i</sup> «vecchi» Modem, Script, ecc.

tentazione di costruiri una non Il vantaggio di usare « font della stampante, invece di quelli TrueType sta in una superiore velocità di stampa.

#### Installazione

L'installazione non presenta nessuna difficoltà essendo totalmente guidata. Non c'è lapossibilità di decidere quale font installare o meno. Inogni caso è abbastanza semplice, in caso di necessità (ma non si capisce quale possa) essere tale necessità), togliere <sup>i</sup> font che non dovessero più servire eseguen do una piccola operazione chirurgica sul

WIN.INI. Il manualetto, di una ottantina di pagine, comprende oltre alle 44 pagine che mostrano tutti <sup>i</sup>caratteri di ciascun font, una interessante introduzione abbastanza tecnica, che dovrebbe essere letta da chiunque voglia usare produttiva- 00 onunque vogia u<br>mente i font TrueType.

A parte la descrizione delle vane modalità d'uso, da Windows e dai suoi applicativi, vengono trattati alcuni temi «culturali», come l'anatomia dei caratteri, e quindi la descrizione di come si misurano, come vengono disegnati, ecc. e <sup>i</sup> problemi legati alla resa su computer dei caratteri.

Vengono mine citate le aziende che hanno progettato e sviluppato <sup>I</sup> vari

#### Considerazioni finali

ple prose anche fariti ... A most so parente tra Mindows 3.1 e il A nostro parere tra Windows 3.1 e il Font Pack ci dovrebbe essere un rap- porto di 1:1, nel senso che il Font Pack dovrebbe essere installato su ogni PC su cui è installato Windows.

La memoria inpiù richiesta è di circa <sup>2</sup> mega <sup>e</sup> mezzo, circa il <sup>20</sup> % in più diuna normale installazione Windows. L'impegno in più in fase di visualizza-

grafico è esportabile di utilizzo dullo d'aggio docurrie<br>grafico è esportabile develo carattano di baso differenzia zione e di stampa si sente solo in caso di utilizzo sullo stesso documento di

molti caratteri di tipo differente.<br>Tutto sommato quindi un prodotto pressoché indispensabile sia per chi voglia allinearsi alla dotazione standard Windows, sia per chi voglia con <sup>i</sup> propri applicativi ottenere stampe di qualità e di nochezza tipografica

/&%\*\*« Aa Bb Cc Dd 0129 Ludda Bnoh, Aa Bb Cc Dd <sup>01</sup> Z9 /«r\*##éè Figura <sup>4</sup> - MS TrueType Font Pack - Stampa da WinWord. Uno degli obiettivi che si prefigge il TrueType Font Pack e quello di simulare in maniera pressoché completa il set di caratteri PostScript, realizzando i var<br>caratteri i vra software i e soprattutto realizzandoli per stampante non PostScript. Quindi se la stampante è una Laser -normale -il risuliato dell'alguna viene all'esperanto con risuliato para la la laser PostScript<br>Laser -normale -il risuliato di del sitto pottenuto e di poste paragona i risulta il relationo di una Laser Po

Esempio di True Type aggiuntivi Fon Esempio 1 Foni Foni Aa Ba Ba Ba California i Miai Nano» i in in in militar a componente da Ba California i Luana Ba California<br>Lua California California de Milh Aabbaccali nano a lua aliai Nano a componente da Ba California i Luana Cali<br>Calif w.n.i mirici mirida AweirCoDdr012S /lyXirecoddr012S /little Handville

Aa S6 CcKoi39 /\*%£#«

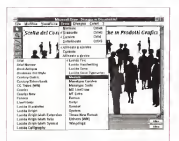

Figura <sup>S</sup> - MS TrueTy- pe Font Pack - Uso del

Diaw<br>E significativo il fatto il dows usaco i Font **POT**<br>TrueType.&questo di- **por** te ne protota veza<br>nel in cu sitoggieto nei in ou altoggest stallazion Windows<br>in sit modo il file grafico, o il file testuale che<br>che contiente Colombia

# TravelMate<sup>"</sup>4000

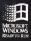

## Originali, potenti, competitivi.

Scegliete fra le diverse confi gurazioni in rapporto alle | vostre esigenze. Disporrete in ogni caso di un display VGA da 10? memoria RAM <sup>e</sup> di massa in quantità, e un'autonomia operativa dalle quattro alle cinque ore. Inoltre <sup>i</sup> note book TravelMate hanno dimensioni inferiori <sup>a</sup> un foglio A4 <sup>e</sup> pesano solo 2,5 Kg batterie comprese. Tutto a un prezzo

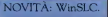

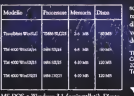

MS-DOS <sup>e</sup> Windows 3.1 sioni 21,6x28x4,5 cm. Peso ire-installati). Dimen- ,5 Kg. Autonomia 3-5 ore. TravelPoint compreso.

sorprendente con prestazioni adeguate per il presente e per il futuro. In vendita presso <sup>i</sup> rivenditori qualificati. Se volete conoscere meglio le potenzialità dei notebook TravelMate, rivolgetevi a:

TEXAS INSTRUMENTS ITALIA S.p.A. Centro Colleoni - Via Paracelso, <sup>1</sup> 20041 Agiate finanza (MI)

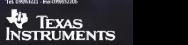

TravelMate, WinSX, WinDX <sup>e</sup> TravelPoint marchi registrati Texas Instruments. Windows <sup>e</sup> MS-DOS <sup>i</sup> marchi registrati Microsoft Co.

### intelliGIOCHI

## La guerra dei quadrati

#### di Corrado Giustozzi

P superio travello del cuale. o sapevo. Quello dei quadrati magici era un culento perché ano ci conttesse lo zampino Dani Ferrari, l'oramai notissimo staka- ilegi<br>novista dell'intelligioco. Il -mu buon Dani infatti, solleticato dall'evolversi della situazione relativa al conteggio dei quadrati magici di ordine cinque, ci di ordine cinque, risulteto dioti mayor ul sommono che meglio di quanto già non avesse fatto Francesco Bale aresse iniu rranossu perr<br>19. è prima ancora che il computer di quest'ultimo avesse cominciato a macinare le sue soluzioni, Dani aveva già messo in piedi un programma diricerca ancora più efficiente ed ottimizzato. La puntata di questo mese è dunque interamente dedicata a questo interessante la voro, co<sup>f</sup> quale Dani cifa vedere come se constale rendere maneggiabile anche un problema in apparenza del tutto intrattabile.

Ricordo per amore dicro naca che tutta la questione iniziò a dicembre dello scor so anno, quando pubblicai due puntate dedicate ai quadrati magici la successiva replica di Francesco Balena, che ha suscitato il putiferio, <sup>è</sup> stata invece pubblicata su MCI <sup>18</sup> dello scorso maggio. L'articolo che ora vi presento è la risposta di Dani al Invoce di Francesco. L'algoritmo di ricerca in esso presentato ri sulta potentissimo in quanto in per nenti<br>sulta potentissimo in quanto in per nenti specificamente dedicato all'i dentificazione dei quadrati magici del solo ordine cin que; ricordo invece che

quello a suo tempo illustrato da Francesco valeva per qualsiasi ordine e non pote va dunque avvantaggiarsi di alcune particolari simmetrie legate all'ordine stesso. Co munque Dani col suo pro gramma èriuscito a trovare un risultato al problema del conteggio dei quadrati magici di ordine cinque, risultato che prime<br>che purtroppo si avvicina ma Dice non coincide con la cifra tro vata da Schroeppel nel 1972. E la differenza fra <sup>i</sup>due risul tati è 32, un valore troppo caratteristico agli occhi dì un informatico da non essere guardato con un certo sospetto. Bene, chi risolverà il mistero su quale sia di cio dreto esatto ? Chissà, forse proprio Francesco che sta e gua volta ottimizzando il proprio programma di nombre secondo inte guida indipendenti da quelle utilizzate da Dani. Il lavoro di Francesco tuttavia non sarà pronto prima di qualche settimana, e dunque è giusto che ioceda per ora la parola a Dani; ma aspettatevi da qui a qualche mese un'ulteriore puntata su questo che oramai è divenuto un vero e proprio giallo.

Buon divertimento. C.G.

A me non interessano <sup>i</sup> quadrati magici, L'idea di su dar sette camicie per risolvere <sup>i</sup> complicati problemi che essi comportano non mi atti ra per niente. Ma quando mi

sfruculiano... Riassumiamo l'antefatto. <sup>I</sup> «quadrati magici di ordine 5» sono dei quadrati di 5x5 ca-

selle, in cui sono iscritti i certe indicazioni che France<br>numeri da 1 a 26. Teli nume i soni fornisce sul Commuzza numeri da <sup>1</sup> a 25. Tali numeri devono essere disposti in modo tale che la somma di ogni riga, ogni colonna, ogni diagonale dia sempre lo stesso totale, e cioè 65, la cosiddetta «costante magca». Problema: quanti sono <sup>i</sup> possibili quadrati magici di ordine 5?

Dice Corrado: non si è tro vato finora un metodo per risolvere il problema per via analitica: e risolverlo «a forza bruta», esaminando tutte le disposizioni possibili, non è una via percombile, dato che tali disposizioni si contano a fantastiliardi.

Ribatte un lettore, France sco Balena: niente affatto. Se io metto 5 numeri in una riga e iltotale non è 65, mica debbo continuare ad esaminare le innumerevoli disposizioni degli altri 20 numeri: posso eliminarle d'un colpo, Partendo da questa considerazione, Francesco si costrui sce un algoritmo «a potatura», e realizza un poderoso programma in assembler con cui, secondo le sue secon cui, secundo il suo seproblema in... appena un

anno! Di fronte a un simile coraggio, mi prosterno in reve rente ammirazione, Ma poi mi guardo meglio l'algorit mo; enon mi convince. L'e liminazione dei doppioni per simmetria (vedremo dopo che cola sono) mi sembra imprecisa; l'algoritmo può essere sicuramente migliora to in manager notevole; e

certe indicazioni che France sco fornisce sull'ottimizza-<br>zione dei programmi in assembly sono chiaramente sbagliate (per esempio: Francesco dice che per sottrarre 2 da un registro è meglio usare due istruzioni DEC che un'unica istruzione SUB, e che INC CX è quasi <sup>2</sup> volte più veloce di INC CL; inrealtà, su un 386, le istruzioni INC CX, INC CL, DEC CX, SUB CX, <sup>2</sup> prendono tutte lo stesso tempo. 2 cci di clock, almeno su un computer che funzioni effettiva mente a0 wait statesi.

A questo punto, comincio ad avere grossi dubbi: ed ecco che arriva Corrado, informandoci diaver scoperto che il problema è già stato risolto da un certo Schroeppel nel lontano 1972, impiegando circa 100 ore di CPU su un vecchio PDP-10. Gulp!

Si, ma poimi vengono altridubbi. A conti fatti, ilcomputer di Schroeppel avrebbe sputato fuori un quadrato magico ogni millisecondo o poco più. Nel 1972? Mi sempoco pra ren rezza na semars poco creature une<br>Schroeppel abbia bluffato? Non sarebbe la prima volta che succedono fatti del ge-

nere. Squassato da questi amletici dubbi, non mi resta che **RGI GMDas, mes rim rober e af-**<br>B**ritici**nitarmi le maniche e affrontare il problema.

#### <sup>I</sup> «doppioni

Dato un quadrato magico, è possibile tirarne fuori automaticamente numerosi altri,

|  |                | $9$   21   12   22 |  |  |
|--|----------------|--------------------|--|--|
|  |                | 24   15   10   11  |  |  |
|  |                | $17$ 8 14          |  |  |
|  | $\overline{2}$ |                    |  |  |
|  |                |                    |  |  |

Figura <sup>1</sup> -Soluzione base.

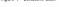

ruotando, invertendo e tra sformando l'originale in vari modi, È chiaro che il nostro programma dovrà essere impostato in modo da trovare solo uno di questi quadrati, eliminando quanto prima possibile gli altri, per non insultano<br>perder tempo in nonnon indicate perder tempo in ricerche inutili. Ma quanti (e quali) sono questi «doppioni»? Ve diamolo un po', regionando su una qualsiasi «soluzione - nali, e pobase» quale quella di figura

-<br>Duplicati per rotazione sul sul centro: ruotando un quadrato magico di 90°. 180°, 270° ne triamo fuon altri tre; e

- Duplicati per rotazione - men egli altri 3 angoli, sulla diagonale: ciascuno diquesti 4 quadrati può essere fatto ruotare di 180° rispetto alla diagonale principale; e

- Duplicati per inversione in intense, porterio in interna, possierno scambilire 2000 fra loro la 2' e la 4' nga, a — ; scambiare la 2 ° e la 4 ° colon- e n na (fig. 2). Si noti che tutte le linee — orizzontali, verticali <sup>e</sup> diagonali — seguitano <sup>a</sup> es sere composte dagli stessi numeri, anche se in ordine<br>diverso E sanno a 16.

- Duplicati car materiale interno-esterno possiamo scambiare le 4 linee esterne — 1<br>-- 1 \* e 5 \* riga, 1 \* e 5 \* colon- — 1 na — con lelinee interne  $adasem = 2' e 4' nga, 2' e$ 4" colonna (fig. 3). Stesse M considerazioni del punto pre-<br>codente - E somo a 32:

 $-$  Complemento a  $20$ : sostituendo ogni numero col complemento a 26, troviamo

|                 | $12$   21   9 |         |    |
|-----------------|---------------|---------|----|
| $16$ 25 3       |               | - 2     |    |
| 20 <sup>1</sup> | $14 - 8$      | 17      | 17 |
|                 |               | $15$ 24 |    |
|                 |               |         |    |

24 5 15 11 10 9 1 1 1 2 1 2 2 1 2 1 2 1 2 17 20 8 6 14 13 23 18 7 4 2 16 3 19 25 13

Figura 2 -Inversione interna. un altro quadrato magico (fig. 4). E siamo a 64. Notate che si possono (rotazione intorno alla diago-

nale secondaria, inversione delle linee esterne, etc.), che risultano equivalenti a quelle

questi doppioni, cominceremo costruendo le due diagonali, e ponendo le seguenti condizioni: — per eliminare le rotazioni sul centro, considerargeno, solo <sup>i</sup> casi in cui n(1,1), il numero in 1 nga, 1 colonna, è minore di n(1,5), n(5,1), n(5,5), cioè dei nu meri altri 35 angolisticani; sulla diagonale principale, porremo la condizione  $n(1,5)$   $-10$ ,  $12$ — per eliminare le inversioni interne, porremo la condi- $-$  per eliminare le inversio-

la condizione che il quartetto

che contiene il più piccolo degli 8 numeri usati per completare le diagonali (cen-

Figura 3 • inversione interno-esterno {dalla soluzione base).

usare formulazioni diverse angoli, ma il più più tra escluso). Ne deriva che n(1,1) deve essere non solo il più piccolo dei numeri ai4 angoli, ma il più piccolo degli

indicate. Per eliminare fin dall'inizio  $-$  per elemente i complementi a 26, considereremo valori del centro varianti da <sup>1</sup> a 13; <sup>i</sup>risultati per <sup>i</sup> centri da 1 a 12 saranno contati due delle volte.

#### Altri vincoli sulle diagonali

ni interno-esterno, porterno, ino anche Bene, in questo modo abbiamo eliminato un bel po' di roba; ma possiamo fare di meglio. <sup>I</sup> valori che poniamo sulle diagonali, infatti, sono sottoposti ad alcuni vincoli. Per chiarire quali sono questi vincoli dobbiamo introdurre un po' di terminologia. Come si vede in figura 5 indichiamo con C il centro, con D gli altri numeri sulle diagonali, con M <sup>i</sup> numeri sulle mediane, con X gli altri. Indichere-

esterno (quello formato dai il p numeri ai 4 angoli) sia quello 6<sup>2</sup> colonne), con li il mo anche: — con<sup>E</sup> <sup>i</sup> numeri «esterni» posti cioè in 1' e 5' riga, 1' e 5' colonna), con <sup>I</sup> <sup>i</sup> numeri

 $D$   $X$   $M$   $X$   $D$   $m$  dei numeri posti ai 4 valore «interni», cioè gli altri; — con SnYZ la somma di <sup>n</sup> numeri del gruppo YZ; quindi. S4DE (somma dei 4 nu meri posti sulle diagonali al l'esterno) indicherà la som-

 $X$  D M D  $X$  angoh  $M$  M C M  $M$  men da 1  $M$  D X verence  $\overrightarrow{D}$  X M  $\overrightarrow{X}$   $\overrightarrow{D}$  S8D+S8M+S8X+C=325. angoli.<br>Allora: la somma dei nu- picc meri da <sup>1</sup> a 25 vale 325; nella nostra notazione, acm-

Consideriamo ora il totale delle 4 linee che passano

| 25 | 17 |    |  |
|----|----|----|--|
|    |    |    |  |
|    |    |    |  |
|    |    | 23 |  |
|    |    |    |  |

Figura 4 \* Complemento a26 {dalla soluzione baseI. (1)

per il centro (le due diagonali) e le due mediane). Abbiamo: S8D+S8M+4\*C - 4\*65 = <sup>260</sup>

Sostituendo nella precedente, otteniamo.

 $S1558D = 65+37C$ 

Caruccio, no? Questa relazione o sarà molto utile.

Consideriamo ora il totale delle 4 linee esterne. Ab-(3)

biamo: 2\*S4DE+S4ME+S8X = 4\*65 e, sostituendo la (1), otte-

niamo: 2\*S4DE = 3\*(65-C)-S4ME Considerando ora le due mediane, abbiamo:

 $S4ME = 2766-CS4M$ 

e, sostituendo nella (2). otte niamo;

2\*S4DE = 65-C+S4MI

Vi gira un po' latesta? Tranquilli, abbiamo finito. Ci sarebbero un mucchio dial tre belle formulette, ma non sono risultate utili per il pro gramma, e quindi evito di parlarne.

 e le mediane; ma sappiamo Quando costruiamo la diagonali. non sappiamo ancora quali sumeo mettertemo sulche al massimo in ogni quartetto (ME o Mi) metteremo a 4 più grossi numeri residui, al minimo ci metteremo <sup>i</sup> 4 numeri più piccoli. Anzi, spesso, soprattutto quando al centro abbiamo messo un valore molto basso, non pos siamo usare <sup>i</sup> 4 numeri più piccoli. Poniamo per esempio C=1; la (1) ci dice che S8X=68; se usiamo <sup>i</sup> numeri piccoli sulle diagonali e sulle mediane, dove troviamo poi 8 numeri il cui totale faccia appena 682 È facile a materni

MCmicrocomputer n.123 - novembre 1992 259

Figura 5

|  | EGFX      |    |  |
|--|-----------|----|--|
|  | 111       | x. |  |
|  | ЧхГ       |    |  |
|  | $\pm$ 1.1 | r. |  |
|  |           |    |  |

**County** 

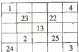

Form 7

punto vedere che la (2) e la (3) stabiliscono dei limiti per la somma dei numeri che possiamo mettere ai4 angoli e ciò o permette di elerenare quasi il 20% delle alter native possibili.

Cì sono altri test sulle dia gonali, ma sono assai meno efficienti, e quindi non sto a dilungarmi su di essi. In totale, dunque, usciamo da questa fase con 6.722.585 dia gonali possibili.

#### La casella n(5,2)

Completate lediagonali, il nostro programma è dipro cedere a pezzere i numeri nella matrice nell'ordine indi cato in figura 6.

Il peggior passo é quello dell'uscio. Dopo aver posto il primo numero nella casella indicata con A, qualsiasi nu mero successivo comporterà la chiusura di almeno una linea; la scelta sarà quindi<br>arrivorate e dei lori teorgi sottoposta <sup>a</sup> dei forti vincoli. Ma il primo numero <sup>è</sup> ben poco vincolato. Può darsi che i numeri che abbiamo gia picnillo in 5' now e in 2 to to colonna determinino un certo vincolo, ma è poco probabile. Possiamo fare qualcosa - noncon critiques, con un coper limitare la proliferazione di varianti da esplorare?

Supponiamo che la nostra situazione, a questo punto, sia quella di figura 7. La casella n(5,2) non è limitato

possiamo metterci uno qualsiasi dei 16 numeri residui. Per ciascuna di queste 16 varianti proseguiamo chiu-<br>varianti proseguiamo chiudendo la 5' riga; poi chiudia-<br>mo la 2' colonna, A questo - <sub>48 m</sub> punto le varianti sono divencerchiamo di piazzare n(1,4), che ci consentirà di chiudere la 1º noa e la 4º colonna ; e ci le accorgiamo che. in n(1,4) non possiamo mettere nessun pusserro mecano neo<br>sun numero: per poter poi<br>chiudere bi 1' noa dovern chiudere almeno 19, maper poter poi chiudere la 4 colonna possiamo metterci al massimo 7.Accidenti, se saremmo risparmiati un bel

po' di lavoro... Insomma: é probabile che ci sia da qualche parte una costalla per la cuole la scelte. sono in qualche misura limi tate; ma non possiamo mica fare un programma che una volta comincia da una parte e una volta dall'altra!

Non possibility. After po', e si trova il trucco. Noi abbiamo fissato una serie di condizioni per eliminare il «doppioni»; abbiamo consi derato solo <sup>i</sup> quadrati che rispondevano a certe regole. Ma queste condizioni ormai hanno svolto il loro compito: <sup>i</sup> «doppioni» sono stati eliminati. Niente ci vieta, adesso, di ruotare, ribaltare o trasfor mare il nostro quadrato coi metodi che abbiamo descritto. E allora: individuiamo lacasella che subisce le maggiori limitazioni (sarà forzata mente una delle 8 caselle indicate con X in figura 5), e drato inmodo da portarla in n(5,2) Un bel giochetto, che mia antiumente circa un terzo del tempo.

tempo. Ma per ora il numero Sie Naturalmente, tutte queste elaborazioni richiedono di casi da considerare è limi tato, e il tempo non è un grosso problema : con un co- dire<br>dice scritto in Turbo Pascal - cua scarsamente ottimizzato, il de una riga checkamo la mio modesto 386SX/20 impiega un'ora esatta ad elaborare le 72.904.519 possibili disposizioni delle 10 cifre (le

due diagonali e n(5,2)). cia scuna corredata di un array in cui sono registrati <sup>i</sup> 15 numeri residui.

#### A tutta velocità

A questo punto, <sup>i</sup> nostri «economics» cambiano bru scamente. In primo luogo, le varianti da esaminare so no cresciute parecchio, e elaborazioni complicate. In secondo luogo, ormai ogni numero che mettiamo porta alla chiusura di una o più linee; e ciò costituirà un sufficiente filtro per limitare le varianti. L'importante è correre; e perciò diamo un ad dio alPascal e passiamo all'assembler.

Per prima cosa dobbiamo chiudere la 5' rom, doven mancano due numeri. Poi ché incontreremo varie volte questa situazione mettiamo a punto con ogni cura una routine, chiamiamola Chiu- molto minorio di quanto mi de una sina. che suntanoremo nei vari casi con piccoliaggiustamenti. Con questa routine chiudiamo la 5' riga bi poi la 2" colonna. Tutto bene, ma le varianti aumenta- casi iarissim lo ne ho star no a rotta di collo: siamo a1.640.680.104; e dobbiamo scrivere la routine per chiudere simultaneamente la 1° rest e la 4" colonna.

Scrivere una routine che deve girare oltre un miliardo e mezzo di volte è un'esperienza sconcertante: bisogna ragionare in un modo tutto particolare. Per esempio: é prassi normale salvare una variabile sullo stack con un PUSH, tanto per avere un po di spazio liberoli nella CPU, erecuperarla poi con un POP. Nessuno ci con un rue ressumo ci qui, un PUSH eun POP si minuti di lavoro.

Sia come sia, facciamo anche questa, e grazie a Dio dargii le varianti diminuiscono acirca un miliardo; ma poi, Evidenteman quando con la routine Chiu de-una\_riga chiudiamo la restano più o meno <sup>a</sup> quel livello. E <sup>i</sup>tempi di lavoro si fanno sempre più lunghi

A questo punto, con soli 4 numeri da piazzare e un numero divarianti quasi 30 volte superiore a quello che avrei dovuto trovare secon do Schroeppel, cominciavo ad avere forti dubbi. Ma quando si inizia la chicane degli ultimi 4 numeri, le varianti venno a riantero el va sticamente. Sono conesto a lungo a guardare ansioso <sup>i</sup> numeri che si consolicitati lentamente sullo schermo: e alla fine, dopo 55 ore di sudatissimo lavoro, il mio fedele collaboratore elettro nico ha sputato larisposta: esclusi <sup>i</sup> doppioni relativi alle prime 5 simmetrie, i quadrati magici di ordine 5 sono 68.826.274, Schroeppel ne aveva trovati 68.826.306, con uno scarto di 32.

#### Discussione

Il minimo scarto dal valore terorato da Schangerel è. molto minore di quanto mi dinaria capacità di produrre bug de! tipo più insidioso: quelli che si manifestano in casi rarissimi, lo ne ho ster me fasi, ma quando il programma comincia <sup>a</sup> richie dere decine diore, come si fa <sup>a</sup> trovare un bug che pro babilmente simanifesta una sola volta? Naturalmente, Schroeppel si sarà trovato chissà chi dei due l'ha az zeccata

Per quanto concerne <sup>i</sup> rer quamo compense pan la potenza di un PDP-10 (un computer di20 anni fa, ma che era uno dei migliori mini del tempo) con quella di un 386SX; ma carto Schroeppel ha fatto un lavo ro straordinario. Con tutti <sup>i</sup> trucchetti che ho infilato nel mio programma, credevo didargli un distacco ben maggiore.<br>Evidentemente, lui non è

stato da meno, E con ciò vi saluto, ter gendo il sudore dalla mia fronte e dalla motherboard del mio fedele DC Dan Ferrari

260 MCmicrocomputer n. 123 - novembre 1992 - 1992 - 1992 - 1993 - 1992 - 1993 - 1993 - 1993 - 1993 - 1992 - 1992 - 1992 - 1992 - 1992 - 1992 - 1992 - 1992 - 1992 - 1992 - 1992 - 1992 - 1992 - 1992 - 1992 - 1992 - 1992 - 19

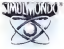

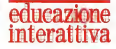

## IL MODO GIUSTO DI STUDIARE CON IL VOSTRO PC

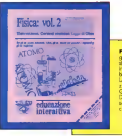

FISICA VOL. 2: Elettrostatica. Correnti continue. Legge di Ohm Questo volume sviluppa gli arsevo sossorvence di Elettrostatica e Correnti continue che vengono interniono sono si di scriche.<br>I Fisca della scuola secondaria ssperiare. Studenti e insegnanti che interniono sono si i scriche Sia Franchista control accession superiors. Salarini e transport de Mercino armena del concentración<br>Marco de Mercino de Mercino de Mercino de Mercino de Mercino de Mercino de Signales<br>Marco de Mercino de Mercino de Mercin

contiene libro manuale.

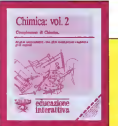

**PELICAZIONE / TA DI REAZIONE E GLI EQUILIBR**I; LE TITOLAZIONI ACIDO BASE; LA GAS-CROMATOGRAFIA, //<br>**PELICAZIONE** / ACIDO BASE; LA CROMATOGRAFIA SU CARTA; COME COSTRUIRSI UN ESAMINATORE AUTOMATICO. DI-CHIMICA VOL. 2:COMPLEMENTI DICHIMICA. Questo volume <sup>è</sup> stato progettalo per facilitare gli studenti della scuola secondaria superiore nell 'apprendimento di una disciplino complessa e affascinante come la Chimica. Contemporaneamente è stato studiato per essere un sup porto moderno e scientifico per i docenti di questa matero. Esso costituisce un approfondimento e un complemento del pacchetto CHIMICA Voi. <sup>I</sup> che ha per oggetto <sup>i</sup> fondamenti della Chimica. Per ogni argomento trottato l'utente potrà frequentare un corso teorico su computer, potrà fare esercizi, sostenere test di autoverifica e sarà aiutato da animazioni intempo reale. LE ONDE; GLI ORBITALI ATOMICI E MOLECOLARI; IL SISTEMA PERIODICO; LA SPETTROMETRIA DI MASSA; LA VELOCI sponibile da Ottobre per PC IBM e comp, 8086/8088/80286/80386/80486 Installabile su Hard-Disk - Schede grafiche CGA-EGA-VGA - Contiene 3 dischi da 3 1/2 720K e & dischi da 5 1/4 360K - Contiene libro manuale.

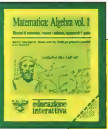

Il volume ALGEBRA <sup>1</sup> <sup>è</sup>indirizzato agli studenti del <sup>I</sup> <sup>4</sup> anno delle Scuole Medie Superiori. Esso non può e non vuole sostituire il libro di testo di matematica, ma è semplicemente un manuale sinte itico e di facile consultazione per gli studenti che vogliono fare del computer uno strumento di lavoro. Il programma funzione la studente può avvolenti inoltre di utility di calcolo sia numero di dishindake malerustikle ila dishinde gala ovolleral inclusi al sifty di collobi sita meneco:<br>Intercale, nonchi di veriliche oppereve del grado di opperative sita privata sca sadore di esclissi<br>2007-ball, historicale di

educazione \* interactione \* \* interactione da Ottobre per PC BM e comp. 8086/8088/80286/803866 - Installabile su Hard-<br>Discontinua di San Contiene Roce schede grafiche CGA-EGA-VGA - Contiene 1 disco da 3 1/2 720K e 2 disch Contiene lib

# A che punto è il Simulmondo ? (2)

PlayWorld

Nel numero diottobre ho comincia videogame, dalla loro edito revoltà minisalate in servoni a quello che come sopere io a quello che che che come sa

chiamo simulati chiamo si I video da substance has piccolo e semplor amulatore del pino pono. Pono

V territorio inguistante, ma II territorio inesistente, ma ten descouto le traccusto da Pong è di quelli destreità e nmangre nesla menta. È u manere visito pessente. paraggio delle possibilità si Sumulate for any conin cancia el Busheud, concer le doom quoup made di noncomero ul nempo, ma antrascorrere il tempo, ma anche un internazione sirecipto del mondo. Lin mon. - dalla distruzione del conficio do interativo e armulato. do interattivo e simulato, che. da quel momento in avanti, e inbuona parte tut- tora, si disegna secondo le

regole di Pong. La strada è tracciata, qual nici conditionis, com la freca vaprante masia crevova, sam- - segnal di vita simulata nalbrante magia creativa, sem-brano invece atti semplicissi mi, ha aperto una nuova - no due aree di assine una vibreccia nell'universo. Ha da-to all'uomo una chiave di progresso e di spinta che ha, si vedrà più chiaramente fra

50 o 60 anni, la stessa im- aggy à Asteroids e fil teo le stampa e della televisione

storia, was not meccanismic and a company of built of la stampa <sup>e</sup>della televisione. Ma la creatura <sup>è</sup> forte <sup>e</sup> grezza delle forza e in spasso. desideno di invispanzo del generale generale di forma di sviluppar ello essere ministroli e realtri esserini minuscoli e inif marks in its strategies on selvis. zioni e lattelligenze.

cuno, con quegli sforzi tita- lungitussimo interettivo. Le Della prima ondata sono Della prima ondata sono mo Resainar, dettopone de un mondo di cemento e mettori, Abertonove sterartive del defuronte che divitovancenzo de diatele, genere analogico da digitale, presta zione gione grandezzato esta nel 1986 de Arkstod, remoke di Breakout che sveluppe ke di Breakout che sviluppa l'idea di mondo e le forza della<br>della suggestione iniziale inizi della distruzione del confine e la creazione di un'altra frontiera; Asteroids, geniale simulmondo dello spazio in finito che ruba idee a Kubri-<br>ck, cuisto di Odissee nallo ck, quello di Udissee nallo - Space<br>Spazio, e inventa il climpo - disoge lunghissimo interattivo. Le no finalmente invadendo e astronavi sono minuscoli vettóri, quasi impercettibili segnali di vita simulata nel- l'universo interagibile. e han no due aree di azione una vi- di pixel e inventondo un'ani sta derro lo screen

sta, dietro lo screen. La tecnologia usata per di segnare il mondo e <sup>i</sup> perso-

iloge V creatore unitze inee tte di jusqitezza vanabio dhe unte ai variabilezza variabile che unite ai vertici con

Con queste stesse recoca, picniera dalle tecnologia di disegno e astulazione anticolale nobile e maleneo vetoriale someon car o mone nella peconda metà degò sene Settenta, elle progettisch dalla Alex casegno i mandi sympatic de Terronomia sonosigente aimulatore gestuito volgente simulatore gratuito orizzontale Study Duel, versione a due space provincia due due due campus di Astro di musicali canona contentro, solding red spenimentati dalla donna insentific das Fantastion 4

Va come di tuto questi Ma prima di tutti questi, Deferdier nell'estate della investata - mondo providen e movemento gi preno velvoquene cupace il primo videogame capace ractual. Fia al conceletovene rattiva, Era il simulmondo - Terio du terri è in mondi che Space Invaders, in questo wi- seno Space Invaders. In questo vi-der<br>deogame i marziani ci stava-d no finalmente invadendo e - ne Setarda di finalmontrizi e noi dovevamo tentare di or- ganizzare un'impossibile e fi nale resistenza, nasconden- mo<br>doci dietro torrette precane - sni di giarri e inventando un'an- ve la pastra vita e i sivo viecora più improbabile controf-fensiva, basata sul fuoco dei nostri cannoni digitali. Un'a stronave di raccordo delle

naggi di Asteroids è la tec- truppe degli investini, passe truppe degli investiga degli investigazione cavano disperstamente di appercente, Prime soona an anulate a interaction

Stereon say terms daily di-Seine skel surrente a clea more sales general valuis anche guile samulezione, sinal-fresch. ansabili nella ingenza navepanettazione interattiva: esos Defender, un videopame gierrie Williams amengung. Il della Williams americana. Il mondo simulato esiste In

Me non solo verso destro come je Explorar enche richo come Sournble My guys incheten nutte verso synestic diversity artists transportation tro Maggiore Aberté, par ditro. Maggiore libertà, più di- namismo nel simulmondo di

Defender. Intanto il simulmondo. il mondo simulato e interattivo precisa te sue regole: intera gire si, simulare anche, ma farlo su termi e in mondi che<br>sì vorrebbe frequentare sui

serio. Per questo, nell'ondata fi merra stable: sono enera. guerre stellari, sono sopra-tutto anzi quasi soltanto, mondi simulati nell'Immensità dello spazio cosmo. Doveli ano asistema vinua l'ascoli non esìstono, dove l'es- sere può avere anche altri significati.

(2) Continua

In questo numero del vostro PlayWorld già vi vedo intenti alla di 18 Kellyn Beck/ Cineplay.<br>Iamina di decembro della Cinema Paramatiana sul sunno a Di associo la rabnoi **DIS** ciudati alla lettara i dopo son so più iattua di **Avvenimento 1.** Petal DreampFantases il pinvo e il D. seguno la rabnos **DIS** gunte alla lettera il dopo non so più<br>Il segondo priball degli avadesi diversato la scavibali dei Sigger il quendi modifi è sterolla d su PC; Avvenimento 2; A Train, la gioia di tutti icostruttori di un numero veloce e al solito informativo del vostro Panorama<br>I morti interalimenta 2; A Train, la gioia di tutto, Avvenimento 2; il Cali, mortes i vostrochic mondi interattivi stavolta il mondo dei treni; Avvenimento 3.

Index: Free D.C., il poco pieculo in giro simulatore fiction della premiata<br>- In masses maren del unator Rindfinish ni u usolo masse als ... INSI Refini Bock/ Cristière.

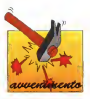

PWAvvenimento <sup>1</sup>

Pinball Dreams/ Fantasies

21st, Card, Entert. UK Swedish team SV Amiga

Della Svezia e di Stoccol- ma so abbastanza. So che è europe, che ha un bellissiuno altrettanto bello di anti- - Mi<br>chi costumi e divise della - del tradizione bellica. So perfino che<br>She è una città carissima e cattà proprio non sapevo è che ci fossero svedesi tanto bravi nel disegnare videogame e simulatori, bravi, intendo, co- me<br>me quelli che hanno realizza- Pir to Pinball Dreams. La storia dei pinball su

computer non è sempre co- l'apper esistente per Amiga me vengono in mente alcuni titoli, e magari ricorderete

una delle più belle capitali me dell'Electronic Arts, Pinmo museo d'arte moderna e blogic, Slamball, e David's piena di italiani. Quello che viene in mente qualcose anche voi Pinball Constru-ction Set, il primo videoga me dell'Electronic Arts, Pin-ball Night Mission della Sublogic, Slamball, e David's un nuovo Midnight Magic della Bro- derbund. A sedici bit. sull'A miga e sul PC. <sup>i</sup> flipper sono stati pochi e scadenti, Mi viene in mente qualcosa convertito dall'arcade dall'A-ctivision, un titolo della King soft davvero terribile e la punto di osservazione il mai nata versione Amiga di Pinb. Const, set dell'Electro-<br>ret Arts

nic Arts. L'unico bel simulatore di flipper esistente per Amiga - un flipper diperde da ginare e PC, sulla scia del successo francese di Ere Informatique con Macadam bumper, era

quello della Loriciel che ave- va solo il difetto di essere troppo difficile. Per questo c'era spazio e interesse per un nuovo flipper simulato e

interattivo. Però spesso lospazio di mercato da solo non è sufficiente. Anzi quasi sempre. Per prenderselo, il mercato, ci vuole la cualità e la cura dei particolari, E da questo punto di osservazione il team svedese ci si è messo sul serio d'impegno, Credo che abbiano più o meno ra gionato cosi. La bellezza di un flipper dipende da alcuni fattori; la grafica degli ele menti, gli effetti sononi durante il gioco, il realismo nel

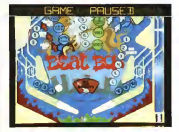

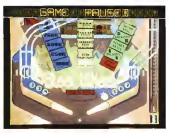

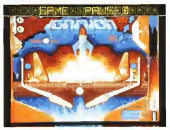

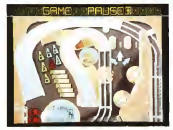

rotolio della biglia d'acciaio, meccanismo digioco che crea la coazione a continuare a giocare, Per questo hanno immaginato quattro diversi flipper, che con il seguito Fantasies sono diventati 8, e

hanno pensato bene di rag giungere la quasi perfezionein ognuno dei quattro fattori che ho elencato più sopra. Dico quasi perché solo il meccanismo di gioco dialcuni tra <sup>i</sup>flipper disponibili, per esempio quello sui treni e

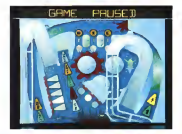

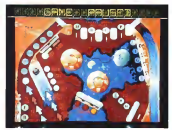

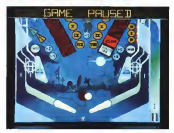

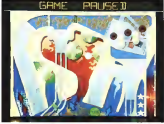

quello occupitato, mi sembra - ma non en migris sensioni Maleggermente da oliare e non ha ricevuto la stessa quantità di attenzione che per esempio hanno invece avuto gli effetti audio, che sono sul serio uno degli esempi piu fantastici di cosa sipossa fa re con l'Amiga in fatto di

suono.<br>Insomma mi sono diverti- be to come un pazzo e purtrop-

po non mi capita spesso. Ho rivisto, dopo un bel po' di tempo, quel concentrato magico disemplicità qualità e divertimento che mancava dalle scene simulate da un pochino. £ il video ha generato un forte calore interatti vo, che davvero è il colmo se mi viene di nuovo in mente la terra dei ghiacci del team svedese.

### PW Avvenimento <sup>2</sup>

### A Train

Ocean Maxis Artdink Japan PC VGA

Ci sono un sacco dimodi per ricreare mondi. Se state seguendo un po' le mie introduzioni sul cammino dai videogame allarealtà virtuale state prendendo visione di alcuni di questi metodi crea-

tivi.Tre anni fa la casa amencana Maxis, decise di ncreare il mondo di una città, anzi di tutte le città, per farci di ventare sindaci e amministratori, prevedendo perfino la corruzione e l'incavolatura dei cittadini nei confronti del

sandaco e della giunta medesimi. Una specie di profezia e una specie dirivelatore si mulato della nostra oscena condizione, parlo degli italici, di cittadini dimezzati privati da questi nostri rapaci partiti del diritto, che in Sim City è sottolineato, di mandare a casa tutti in situazioni di inef-

Restando in Italia, dove le ferrovie non sono esatta mente note per qualità e velocità, sembra un'ulteriore parabola della nostra epopea di creatori della cultura e della scienza (Leonardo, Galileo, Michelangelo ... di che nazionalità erano costoro?) adesso referti spesso in condizione di retroguardia sempolitici e burocrati, sembra una metafora questo simulatore di treni e stazioni diventato un grande successo in Giappone e che si chiama A Train.

La Maxis ha fatto una serie di operazioni importanti:

ha scoperto l'asistenza di A americ<br>Train, Ha ottenuto i diritti per materiz la riproposizione in inglese per il mercato europeo e

americano. Si è occupata materialmente della produzione e della distribuzione in Usa e Europa dove è coadiu-

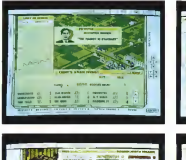

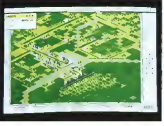

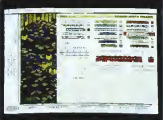

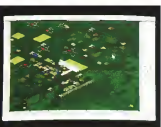

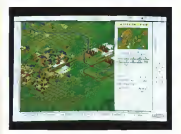

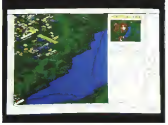

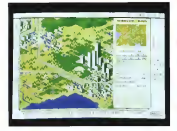

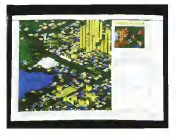

vata dalla Ocean che già si della semplicità della visuaera messa in moto per Sim

Corro non mi canda nuo-Come non mi capita pur- O;<br>troppo spesso, aspettavo - in u con ansia che giungesse il paziente, naturalmente dotasimultrenino digitale in ver- sione PC. Avevo visto a To kyo le cartutice del superfa- - sup<br>micom contenenti il prezioso - llo c software e la granca relativa - rett<br>sui retti delle scatole. E ave- - Sa vo perfino messo in movi mento il mio amico Koichi Ozaki che si occupa della vendita del software Simul- - mon<br>mondo in Giappone e Far - vo, i East in modo che mi rintracciasse i titolari della Artdink personante conditive frame ch maginare qualche forma di collaborazione. E questo proprio perché ero stato colpito e affondato dalla qualità e

fizzazione e della organizzazione della scharmo

zione della schermo.<br>Così mi sono fatto riservare un PC velocissimo e impaziente, naturalmente dota-<br>to di scheda audio e SVGA e con l'hard disk sgombro e<br>sunanxalnos La Leadar che superveloce. La Leader, che lo distribuisce in Italia, ha curato la traduzione del manua-le che certo è utile anche perché fatta bene. Insomma era tutto pronto. Cosi ho dato inizio alle mie navigazioni, anzi al mio vaggio interattivo, e ho cominciato a stimo- - gho<br>lare tutti i menu e le icona - Trai ciiccabili e interagibili. Ce ne sono un sacco e sono tutte proceduno indipendentesemplici e intuitive, ma nello stesso tempo prevedono utilizzi <sup>a</sup> vari livelli man mano che si va avanti a capirci me-

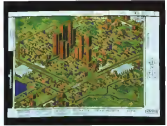

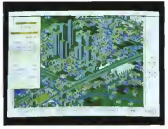

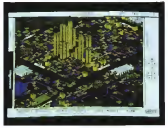

glio nel come si simula. A Tram usa ilsistema dell'oro logio e del calendario che procedono indipendente mente dalle tue mosse. C'è una storia che cammina, co me nel mondo, un calendario di una vita ferroviaria si-

mulata che strappa un foglio dopo l'altro e che lo fa molto più in fretta, giustamente, di quanto non capiti durante lavita vera. Le ore passano, gliavvenimenti incalzano e laferrovia cresce e con lei, con l'alta velocità con <sup>i</sup> servizi e

la produzione, anche tutto il contorno e le infrastrutture, in questo A Train è una specie di Sim City ridotto e zoo mato, necessarie a dare risalto e successo economico ad un'attività di trasporti, <sup>i</sup> sere come qualunque altra attività economica motivati. <sup>E</sup> A Train fornisce tutte le motivazioni; raggiungere un campo da golf, una località di svago de gost una spogna d'affari e comunicazione, o per le merci e i passeggeri, due luoghi e due destinazio-

ni o più di due. L'intrico delle condizioni che generano la nascita e la crescita delle strutture di tra sporto ferroviario, sono sisporto removiario, somo el zione e divertimento: sono evitate e regionità difunzione troppo scientifiche e pesanti, senza che questo signifi chi dimensione troppo fanta stica e irrealistica. Nello stegen tempo niente di quello che serve manca e lagrafica e la visualizzazione, che do in Sim City, dovevano es sere giocoforza rese molto troppo simboliche per facili tare la visione d'insieme, qui sono assolutamente soddisfacenti, e sivedono <sup>i</sup> treni animati che è di certo la gioia interattiva per milioni di appassionati.

Dentro lascatola di A Train c'è davvero un mondo simulato, un mondo che crudele spegnere e far finire, quando è ormai davvero troppo tardi per continuare a simulare.

### PW Avvenimento 3

#### Free D.C.

Cineplay USA

La più classica delle situazioni interattive: un detecti ve umano. Avery Zedd ovvero Kellyn Back opportung-

normalmente e anche in the contractor in the more of the contractor of the contractor of the fone of the fone<br>In formal mental in former in formal contractor in the formal in formal in the formal in the formal in the for solvere un grosso problema scoppato nello zoo, la neerva dove vengono tenuti in cattività alcuni residui rappresentanti di quella che fu la razza superiore: la razza umana. Zedd ha 12 ore si ermana, ceco no ne cro se e incastrare il responsabile della terminazione di 62 ro bot che siaggiravano nello zoo, a difesa dei turisti inte ressati a guardare gli una moringabbiati. Zedd ha solo 12 ore per la buonissima ragione, come in Fuga da New York, che gli e stata iniettata una capsula esplosiva che ura copiese expectant tree down e lofinirà allo scadere della dodicesima ora appunto. E fin qui il prologo. In seguito, immagino, vorrete sa peres, excellente, ventores questo Free D.C. sìa finito fra <sup>i</sup> tre prodotti consigliati del mese. Beh la ragione è semplicate: Dett be negative e sustaquelli che più disperatamente stanno spermantando per nuscire a trovare una por musullo a iluscre una sensi, tra la fiction visiva, il cinema, il cinema, la cinema, il cinema, la cinema, il cinema, il ci terattìvità. È uno dei responsabili dell'invenzione del concetto di multimedialità ed è anche uno di quelli che più da stanno comprendendo la difficile adattabilità e flessibilità. Beck e un imducibile della compenetrabilità dei media, uno di quelli che non ci stanno ad ammettere che non è possibile organizzare nulla d'interattivo partendo dal materiale filmico. Lui, insomma, pensa che si possa. E c'ha provato instancabilmente rin. ma con <sup>i</sup> prodotti Cinemaware, poi con Centurion alla Ele ctronic Arts e adesso con Free D.C. per la sua propria

mente digitalizzato, deve ri-

Di tutti questi succitati tentativi, proprio l'ultimo, Free D.C., mi sembra il più riuscito. Il senziale il più<br>Il senziale dal punto di vista estetico, con l'uso per<br>appropriato e instancabile ann della Claymation, della digi talizzazione tre D, del rendering a di un sacco di ultro

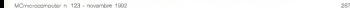

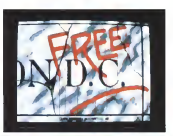

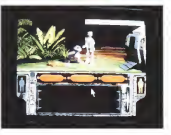

ben didio digitale. Quasi del tutto dalla prospettiva del si stema di animazione e interazione, che <sup>a</sup> me sembra appropriato e funzionale an che se non ha raccolto critiche troppo entusiastiche in Europa e Usa. accusato discarsa flessibilità, eccessiva facilità (sic) e perfino poca interattività. Forse un po' meno, un no' carente, invece il plot. La storia è ben im postata e adeguatissima al mulazione fiction di Beck. Il problema è altrove direi: mi progressi e assove unes. Ili re di storia, l'atmosfera, i personaggi, che non interessino più di tanto e che risentano un po' della scarsa cura e esperienza messa per generarli, Insommars senze altro interessantissimo tecnica mente ed esteticamente. Anche molto buono come si mulatore interattivo. Solo che simula una cosa che pochi hanno voglia d'interagire. E questo certo è un proble mino. E non basta il signor Interface, il capo dello zoo umano, o <sup>i</sup> suoi amici guardiani della nuova razza umana che espia e siriabilita, per farci venire voglia di interagire. Anzi, sto fatto di essere chiusi in gabbia e soggetti alle follie di un disadattato psichico, ci sembrano normali routine e non avventure, per chiungue abituato a vivere a Napoli o Roma o Milano. Per forza: la Cineplay e Kellyn Beck stanno felici e contenti a Portland, la meteorolis dell'Oregon.

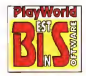

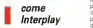

Mentre scrivo questo BIS è circa l'una del pomeriggio ma d'autunno. Sono stato al lo SMAU la scorsa settima na e ne ho ricavato l'impres sione didovermi sul serio ritenere fortunato diessere fi nito in un settore cosi effer vescente e antinoia come quello dell'informatica personale. Guardando glistand dei produttori e distributori di PC e gliultimissimi note book a colori, mi sono chiesto che strade prenderà, do manda ormai in loop nel mio. cervello, il software e l'Intro dware nei prossimi anni e mesi. Mesi eanni che dicer to saranno almeno effervescenti come quelli trascorsi e forse di piu, Romandocioni mi veniva voglia di chiedermi se averent la fortuna di vedere ancora ancorate spigliate e geniali come la Intersotto <sup>i</sup> riflettori..

La Interplay nasce inAmerica verso il 1984 con la misma un po' stantio delle adventure interattive, in quel periodo ancora sotto shock dopo la bellissima ondata dei prodotti della Infocom e in deciso sulle strade eia per correre e sul modo d'inserire la grafica sul video senza perdere troppa della grazie dei romanzi interattivi a laHi tchiker's guide to Galaxy.

Alla fine del 1983, una nuova generazione di avventurieri interattivi aveva potuto provare le avventure su C64 eApple 2 della Trillium. Emanazione della Spinnaker, a quel tempo celebre casa realizzare pro editrice di prodotti educativi per computer computer and the computer of the computer of the computer of the computer of the computer of the computer of the computer of the computer of the computer of the computer of the computer of the computer of the aveva realizzato alcuni capolavori di mix tragrafica e te sto, servendosi dei più grandi scrittori di sci fi come consulenti strettissimi per realiz zare <sup>i</sup> prodotti. E ancora adesso, dieci anni dopo, mi vengono <sup>i</sup> mente le potenti

sensazioni provate intera gendo Amazon e Dragon's world di Crichton. Farenheit 451 di Bradbury e l'adventure fatta insieme a Arthur Clark di Space Odissey. L'anno dopo, inquistante modo figli di quelle esperienze. e contemporaneamente atte controlligazione del Macintosh, emergono dal nulla Fargo e <sup>i</sup> suoi della Interplay. <sup>I</sup> primi due prodotti su C64 e Apple 2 sono Mindshadow e Tracer Sanction che ancora molti ricorderanno per la pre- fett senza del simpatico pellica no come trait d'union delle vice contro interattive. Our exa compare une exercice del gia terfaccia point & click che sarebbe stata alla base di tanti successi interattivi successivi e non solo della In-<br>cessivi e non solo della Interplay. A cavallo del 1985 esce

sul mercato <sup>l</sup> 'Atari ST e l'In terplay è una delle prime a realizzare per per per que

sta macchina.<br>Avventure bellissime co---- N wed Time, hard boiled adventure tutta iconica e in tuitive, Tass Times in tryintown. una storia di macchine del tempo edeep America che mi fa venire tanto in mente Twin Peaks di Linch,

le versioni sedici bit di Tra cer Sanction e Mindshadow convertite nel frattempo an che sulla nascensie e trionfante Amiga.

Proprio sull'Amiga sono scritte le fortune della Inter play, che diventa una casa difama mondiale già nel 1988 con Battle Chess, intelligente versione umoristica e tec nica degli scacchi, con lememorabili scene diciò che accade quando un pezzo mangia l'altro, condito di effetti speciali mai sentiti pri-

ma,Ma la forza della Interplay ren nella provincia nella produzione diavventure interat tive: tra il 1989 e il 1992 escono in sene Lord of the rings, Castles (più simile ad un gioco di ruolo alla Populous che a un adventure) e il memorabile Star Trek che diventa uno dei più grandi successi della stagione ed uno dessa della popporte ed uno americana.

Nel 1992 Interplay sbarca anche in Europa con un suo ufficio di distribuzione e diventa così una delle grandi case americane, con l'Electronic Arts, l'Accolade, la Sierra e la Mindscape, ad avere un'operatività globale in tutto il mondo.

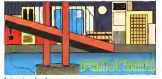

Interstandard: PC Amiga CD ROM ECTS Londra

Cominciamo con l'ECTS di Londra che e l'appunta mento autunnale più importante nell'industria dell'inte rattivo da divertimento e che quest'anno siè svolta a cavallo della seconda setti-

mane di settembre. È una fiera solo per gli addetti ai lavori e comprende espositori e visitatori da tutte le parti del mondo, soprattutto europei e americani, ma da un po' di anni sivedono an-

che un sacco di nipponici. Quest'anno ho deciso di farvi un mini reportage in Polaroid, facendovi vedere alcu ne cose anni reusse siuri lasse eccessivamente inquanto a formidabili innovazioni: ma vi ho già riferito. da un sacco ditempo, quali sono gli imbuti nell'eso, spaggi andata a cacciare l'industria del divertimento interattivo, cosi nessuna meravicha se le mirabolanti meraviglie della tecnica, strette a morsa tra la realta virtuale super futuristica e le nequizie e difficoltà del più terra terra mercato delle console e dei PC found'ultimi con in pui la sempre presente pirateria. ), si sono fatte pregare e attendere abbastanza inu tilmente anche questa volta.

Vabbè, ioho visitato quasi tutti gli stand nel tempo lasciatomi lìbero da Simulmondo, e ho fotografato le cose miglion, o almeno quasi tutte le cose migliori, Tra queste il multimediale Inca della Coktel Vision di Roland Oskian, bellissimo estetica mente ma non cosi tanto in interattività, problema comune del multimedia, lo stu pendo Car & Driver dell'Ele connect Arts, uno dei piu simulanti prodotti visti all'Ects, con in più la grazia della doppia risoluzione in 3D vettoriale solido, che aumenta la qualità visiva lasciando im mutate lealtre qualità del prodotto: interattività, senso di libertà simulante, grandezza del landscape di gioco, etc. etc. Un tipico capolavo-

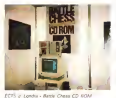

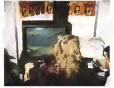

**Son Co ROACHING Corpor Marine** 

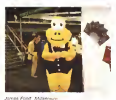

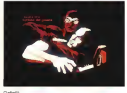

ro Electronic Arts, mai gigan- test<br>tesca come durante i periodi — larc di transizione di transizione di transizione di transizione di transizione di transizione di transizione di tr<br>di transizione di transizione di transizione di transizione di transizione di transizione di transizione di tr ro ho incontrato anche Ja mes Pond, il simpaticissimo pesce sotrio segreto della Millennium, protagonista di uno dei maggiori successi i tool<br>dell'anno anche su console, i non con James Pond, Robocod e superannunciato 7th Guest l'imminente Aquatic Games: James ci teneva asalutare i politicistico CD ROM e CD qualsuoi fan italiani, perciò eccovelo qui. completo di pistola. ad acqua non inquadrata.

Dvlan Dog

tevano vedere in alte stand non compressi in queste Polaroid, anche <sup>i</sup> nuovi attesi proback, e simulatori di tutte le minos<br>maggiori case del mondo. I sere in vendita nei negozi da ot tobre inpoi. <sup>I</sup> prodotti che non c'erano, a parte l'ormai superannunciato 7th Guest della Virgin, erano <sup>i</sup> nuovi capolavon CD ROM e CD qualcosa che il mercato attende il Tala<br>senza troppi spasmi (anche il Mega<br>Mega CD della Sega è stato il Isler un fiasco in Japan e la Nintendo ha annullato il rilascio

Contemporaneamente si po- - - di data a informazioni mill'isdotti della Delphine, Flash che compilio la crisi acono-Tutti i prodotti che saranno Natale almeno come fatto di<br>in vesdas nei negon da cri maeso. E la perce, quatto di date e informazioni sull'u- e i r<br>sofa del suo...). La genera - picc zione CD che sembrava è Las Vegas n'oscoso d'imminente irruzione, an che complice la crisi economica mondiale, sembra es- dei<br>sere rimandata al prossimo - Piar Natale almeno come fatto di mante si concentra sempre - tami<br>di più sui PC, ormai in giado - ne di di fare cose mostruose a nelle vetrinette, una fotografata per voi, facevano un po' malinconica riapparizione gli stessi prodotti CD già visti in innumerevoli fiere e incon tinua progressiva perdita

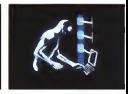

d'interesse. Vedremo al prossimo appuntamento che

massa. E la germe greese - vere ma marcadara dada sa. prezzi popolari, Ecco perché i e che non mette in scenze<br>nelle vetronte, una fotogra i na fricolanisme novità, se è Las Vegas ingennaio. Intanto arrivano questo mese in tutti i negozi alcuni dei prodotti visti aH'ECTS. Per esempio Rex Nebular della Microprose, un adventure interattivo che ricorda <sup>i</sup> temi e leatmosfere delle se-rie di sci fidegli anni Cin quanta a la Forbidden Planet e che non mette in scena particolarissime novità, se<br>non appunto queste sensazioni rétro che hanno certa mente un loro pubblico, sca tenatosi per Dune e pronto a interessarsi anche a questo

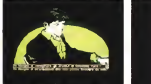

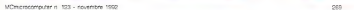

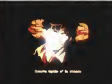

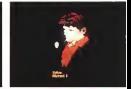

PLAYWORLD

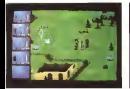

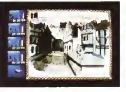

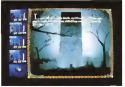

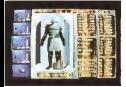

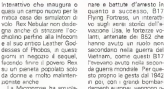

quali di Starolider i di Birda quelli di Starglider e di Birds i ille estimatori o presenze ser of Prey, che hanno appena finito di disegnare un chip vettoriale stratosferico per la Nintendo, e che adesso so- sogi.<br>no nei negozi con questo - piga Atac, altro frutto vettoriale dei loro tool e delle loro co noscenze vecchie di anni e e sin sempre al massimo livello. Jez San e gli altri, hanno motori software per ricreare qualunque mondo in 3D vectors e anche in questo Atac lo dimostrano pienamente con il lancio di un F22 e della sua guerra strategica, dopo il 2000, contro i baroni della droga, i nuovi ven araoni del mando.<br>I mondo, Sempre dalla Micro- ve prose, nel filone simulatori di volo che sembra non accen-

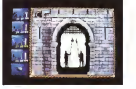

La Microprose ha arruola- damenti europei, vergono nquanto e asuccesso, una Flying Fortress, un interatti vorcene lisa la tertarna una concentra la naroccolenazio lare: setecting da: OE'l che hanno avuto un ruolo non soline di latton di PlayVierid hanno avuto un ruolo non secondario nella guerra del Vietnam, come questi B17 tutti questi amici va il mio l'avevano avuto nella secon da guerra mondiale. Per que- mus<br>sto proprio le gesta dal 1942 - terzi in poi, con <sup>i</sup> grandi bombardamenti europei, vengono n- di suggenmenti a proposito costruite per dare la massi- di r<br>ma sensazione possibile del- nan le esperienze e delle capa-cità necessarie per far volare e dirigere al target, con sus- già alcune cose fin de questi seguente bombing, questi gigantes contains, www. bel senso della immedesimazione interattiva e della eclippia di dipentro e o cui simulazione di volo strategi-

Cuesto mese arrivano nei Wi negozi anche 3D wórld tennis (PC AM e C64), 3D World Soccer (Amiga) e 1ST Chess Tutor (PC) della Si mulmondo, mentre escono <sup>i</sup> numeri 3 della serie di av a Dylan Dog e Diabolik in vendita in cutte le edicole (PC e Amiga nella stessa confezione), Dylan e Diabolik

nare e battute d'arresto in interattri hanno suscitato una forte resinone da parte del software. una roro) mazione da parte - ces<br>degli appassionati italiani cui - 1 sembra l'iniziativa sia molto piaciuta, lo personalmente - SSI,<br>ho noevuto quasi 1000 car- - Gold some di letton di PlayWorld. I in fatt<br>e alcune decine di lettere. A ... perfezi tutti questi amici va il mio – di ru<br>ringraziamento quasi com- – Itene mosso. sniff sniff. Questi in teration approach the supercontratt contractor anche prodighi di consigli e di suggerimenti a partensigarrami e per di miglioramenti e namenti sia nel caso diDia-bolik che inquello di Dylan. Posso dire loro che vedrete - cuella della casa tevana la già alcune cose fin da questi numet di novembre. Tutti i rac<br>cambiamenti richiesti saran- tro no inseriti nelle avventure in inoni al livelio edicola da dicembre e di cui vi parlerò più diffusamente nel prossimo<br>prossimo numero di Play- line

venture interative dedicate be picticato ben fatte a re-World. Il panorama diquesto mese se chiude con altri 34 pro- pro- se se chiude con altri 34 prodotti americani. La Accolade presenta Elvira 2 e Spring Break, due avventure molto diverse tra loro, ma entram be piuttosto ben fatte e in- oreita alle settimiene non teressanti, Elvira è la donna - provi<br>dell'orrore che tutti ben co- - vi bi noscete e apprezzate e sulla sull'hard dalc quale sono stati fatti gad-

Darklands - wate at your response motives getball e videogame. Qui la parentla is crimenta nel suo solito rango di avventure. solito range er avventure, a halla costa calla contata precedente, Sonna Break. precedente. Spring Break, della americana Legend in Europa tramite la Accolade, è invece lastoria di un av de Larrie della Sierra e purdide Lame della Sierra Paleo segnato e reso interagibile da Stelve Informer sympadei mitici Infocom, ormai sparsi per tutta l'industria

Terro produtto americano. Terzo prodotto americano CCI en Europea reservata la 170 SSI, in Europa tramite la US<br>Gold, che batte tutti i recordi in fatto di completezza e perfezione inquanto a giochi di ruolo dugli anni bui delle tenebre e del fantasy. Qui gli appassionati hanno vera mente tutto quello che gli sthe commitments usens loan che normalmente viene loro dato da gente del calibro della Qrigin, La parte visiva è buona ma non al livello di quella della casa texana, la<br>succitata Origin, tra l'altro di recente acquistata dalla Elec tronic Arts. specialmente non al livello di quella vista in

Basta works not do style. Resta anche poi da stabi-lire se esistano sul serio così tanti appassionati, e soprattutto appassionati così pi gnoli e puntigliosi e dotati di una quantità enorme di tem-po libero per giocare una co sa come questo Darklands: se avere userzo versenteorette alla settimana non provatevici neppure: sìe no vi basteranno per installarlo

sull'hard disk. Ci vediamo a dicembre, sas

# Microforum: qualità e prezzo nella duplicazione dei CD-ROM.

• Preparazione completa del master a partire da qualsiasi sorgente: dischetti, cartucce dati, nastri video, fotografie ecc. • Software digestione del CD ROM di uso facile e immediato • Fornitura di una copia CD ROM prima della duplicazione finale • Prezzi assolutamente competitivi nella preparazione del master, nella duplicazione e nella confezione • Si accettano ordini per qualsiasi quantitativo, dal più piccolo al più grande • Estrema rapidità nell'evasione degli ordini • L'utilizzo dei migliori CD assicura lamassima qualità <sup>e</sup> affidabilità nel tempo • Microforum offre inoltre la stampa in serigrafia del CD fino a 4 colori, l'astuccio in plastica, la confezione, la personalizzazione anche con codice <sup>a</sup> barre individuale <sup>e</sup> numero di serie progressivo per ogni singolo CD • Progettazione grafica dell'involucro e diogni altro stampato inerente il CD ROM.

Mecchouun

<sup>1</sup> Woodborough Avenue, Toronto, Canada M6M 5A1 Tel. 001 416 656 6406 Fax 001 416 6368

### MEMORIE OTTICHE

### Qualità Totale, Il Sole 24 Ore, Videocittà

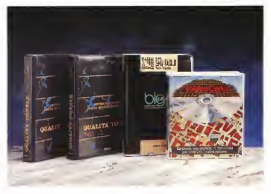

# Tre applicazioni su CD-ROM

Il CD-ROM ègiunto ormai alla maturità e sono sempre più diffuse le applicazioni che utilizzano questo supporto. Prendiamo inesame treesempi molto diversi, che sfruttano in misura più o meno ampia <sup>i</sup> vantaggi della memoria ottica

#### di Manlio Cammaraia

Serchanne del diato il metodo il sere del diato il stato il stato il stato il stato il stato il stato il stato il stato il stato il stato il stato il stato il stato il stato il stato il stato il stato il stato il stato il ono passati dodici anni dalla pre sentazione del disco ottico per laregistrazione di dati in forma digi decennale del lancio commerciale del Compact Disc con programmi musicali. L'impiego del dischetto metallizzato per immagazzinare dati leggibili dal computer è più recente, e solo da tre o quattro anni il CD-ROM <sup>è</sup> diventato un supporto di uso abbastanza comune. Il ritardo non è dovuto a motivi tecnologici, per ché la struttura e la logica del CD musicale e di quello «informatico» sono as- dals, che ne facciamo?<br>cale e di quello «informatico» sono as- dals, che ne facciamo?<br>solutemente identiche e il suo uno cosolutamente identiche, <sup>e</sup> ilsuo uso co- me memoria dimassa era previsto fin daH'inizio. Il problema è stato di natura commerciale, perché per il CD musicale <sup>i</sup> fabbricanti si sono messi d'accordo su uno standard fin dal primo momento, mentre per il CD-ROM c'è stato un

lungo periodo di caos, con la proliferazione di sistemi incompatibili. In mancanza di una linea di sviluppo definita molti fabbricanti hanno preferito riman dare <sup>i</sup> forti investimenti richiesti dalla nuova tecnologia, e gliutenti, disorientati, non hanno dimostrato alcun entu siasmo. D'altra parte c'è da considerare anche che gli sviluppi della tecnologia precedono sempre — <sup>è</sup> lapalissiano le applicazioni della tecnologia stessa: abbiamo un supporto che consente diimmagazzinare un'enorme quantità di dati, che ne facciamo?

Soltanto nel 1986 è stato definito lo standard «High Sierra» (poi confluito nella norma ISO 9660), che siè imposto sugli altri, e oggi è universalmente applicato. Adottato inizialmente dalle case più importanti, oggi è «lo» standard del CD-ROM, ed è seguito praticamente da

tutte le applicazioni più recenti. Questo significa la fine dei problemi degli utenti, oltre che dei fabbricanti, e di conse guenza della diffusione su larga scala del nuovo supporto.

#### Il valore aggiunto

<sup>I</sup> vantaggi del CD-ROM sono ormai noti, e si possono riassumere in una enorme capacità di immagazzinamento di dati (oltre 600 MB) aun costo molto più basso di quello di un disco rigido magnetico. Si aggiunga che un CD-ROM è enormemente più piccolo e leggero di un hard disk, e anche molto più sicuro. Pendere dati su un supporto magnetico è relativamente facile, mentre il disco otti co è incancellabile. Il suo maggior pregio è anche il suo limite. se da una parte il dati registrati su un CD-ROM sono al sicuro, dall'altro esso può essere usato solo in lettura, e non in lettura e scrittura come undisco magnetico. Un altro svantaggio del supporto ottico è dato dal tempo di accesso, molto più lungo di quello di un hard disk, ma comunque nell'ordine delle centinaia di millisecondi, e quindi non troppo fastidioso. Quan do è richiesto un accesso particolarmente rapido, come nel caso dei sistemi interattivi, una parte del contenuto del CD-ROM viene trasferita sull'hard disk, e il problema è risolto. Sono disponibili anche dischi ottici scrivibili dall'utente, ma per una soia volta (tecnologia WORM, Write Once Read Many, scrivi una volta leggi molte), ma la loro diffu sione è ancora limitata, I WORM, data l'inalterabilità del contenuto, sono utili per l'archiviazione permanente di orandi quantità di dati, e potrebbero diventare anche uno standard per documenti con velore legale (avete prosenti le mappe catastali «ritoccate» per favorire un costruttore, previo versamento diuna congrua tangente?).

Gli sviluppi più recenti della tecnolo-<br>sia ci porterenno anche il CD risorivibile. gia ciporteranno anche il CD riscrivibile, ma questo non modificherà il ruolo che <sup>i</sup>CD-ROM hanno assunto: quello di supporto nermanente e a basso costo per software di larga diffusione. Non acaso le prime applicazioni sono state dedicate a banche dati e enciclopedie: recen temente sono comparsi anche program mi molto «pesanti», come <sup>i</sup> software multimediali interattivi.

Ma <sup>a</sup> questo punto viene alla luce il dato più importante della questione i vantaggi che possono essere ottenuti da questa tecnologia al di là della capacità dì archiviazione: insomma il «valore aggiunto» che può essere realizzato sommando allamole dei dati le capacità di elaborazione dei sistemi informatici, In altri termini, bisogna combinare le dimensioni degli archivi con la potenza elaborativa. Oggi, su un personal di costo accessibile a molti, possono essere implementati programmi di ricerca molto potenti, che consentono elaborazioni complesse in tempi incredibilmente. brevi, e anche <sup>i</sup> sistemi multimediali interattivi, che richiedono memorie dimassa digrande capacità. Il corretto uso della combinazione dei due elementi, capacità di memoria e capacità di elaborazione, determina il valore aggiunto di un'applicazione.

Dunque non resta che andare a esa minare tre software molto diversi, che attite sfruttano aspetti differenti della tecnologia e presentano diversi livelli di valore aggiunto.

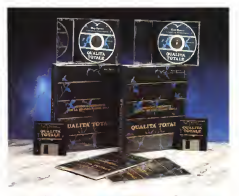

## Alla ricerca della Qualità Totale

. . lui etodi <sup>e</sup> strumenti per larealiz- " IVI zazione della qualità totale» <sup>è</sup> iltitolo di un'imponente opera della Hay Space Consulting Technologies. La Hay Space è nata in Italia da un accordo tra Hay Management Consultants (leader nel mondo della consulenza per lagestione e lo sviluppo delle risorse umane) e ilCSM (Centro Sviluppo Materiali) del Gruppo IRI. Ilcorso costituisce la sintesi multimediale di una lunga espeserza nel campo dello sviluppo delle rettor te umane nelle grandi aziende, alla ricerca di quella «Qualità Totale» che, si dice, costituisce il segreto del successo

#### Metodi strumenti per larealizzazione dalla Qualità Totale

Hay Space Consulting Technologies Via dell'Acciaio 139 - 16152 Genova. Distributore<br>Hitachi Sales Italiana SpA Via Ludovico di Brame 9 20156 Milano. **NVA** exclusi L. 5.500.000.

#### dell'industria giapponese.

L'opera ha la struttura di un corso multimediale per l'autoapprendimento e si presenta in due volumi, ciascuno dei quali contelne un CD-ROM, un dischedto da 1,44 MB e un piccolo manuale. Intotale la bellezza di oltre 9 MB. <sup>I</sup> di schetti servono solo per l'installazione.

L'hardware richiesto si limita a un 286 o superiore, video VGA, mouse, 640 KB di RAM, 5 MB liberi sul descr rigido e DOS 3.0 o superiore. Natural mente occorre un lettore di CD-ROM a<br>standard High Sierra e le DOS Extension, obbligatoriamente nella versione più recente, la 2.10. Trattandosi di un programma multimediale, bisogna colle gare le uscite audio a un amplificatore Hi-Fi o usare una cuffia stereo dibuona qualità. Per ottenere tempi di risposta abbastanza rapidi, è consigliabile usare almeno un 386SX a25 MHz.

L'installazione non comporta problemi, a patto che leDOS Extension siano state correttamente installate in prece denza, con le opportune modifiche ai file CONFIG.SYS eAUTOEXEC.BAT. Siinserisce il CD nel lettore, il dischetto nel drive A: e si digita A: INSTALLA C:

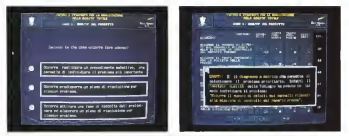

Due schevrete del corso. Intragine e sono a ascorda de casi checloro di sceptere. Il patente segnitò gli erron e guide alle stilizione contrite

D: (se il lettore di CD è identificato di quell'à tatale e al corpo che alle monte La procedura schecie meno di due minuti con la creatione di una due minuti, con la creazione di una directory denominata QT suldisco rigi- do. Dal prompt C:\> sidigita QT e sientra nel programma.<br>Una pale grafica «spaciale», accom-

prometa della musica coportuna, introclass Faterte nel programma proportuna. duce l'utente nel programma proponen- do la scelta tra una panoramica introduttiva e il corso vero e proprio. In ambetensito dell'appigazione, con una vasta zina libera culla destra, sommentate dal area libera sulla destra, sormontata dal me<br>titolo della sezione, mentre a sinistra - le : c'è un menu composto da sette icone; i men<br>menu principale, pagina precedente, pa- ison gina seguente, strumenti, informazioni in l'altro Questo è un dato molto imporgenerali, glossario, uscita. Nella scher mata introduttiva si vedono le icone - ficace dell'apprendimento Non d'e lo relative alle quattro sezioni in cui è do'som der sette bassi, due cell ricolt. dologia dei sette passi, due casi risolti, guida alproblem solving. Clickando sulla figura si entra nella sezione prescelta sono fatti, molto spesso, i telegiornali (il sistema chiede di cambiare il CD se quello inserito non è appropriato!, mentre facendo click sulla didascalia si ot tengono informazioni introduttive. Nel menu laterale sono di volta in volta i televisvo viene frequentemente usato illuminate solo le icone appropriate al contesto. Altre icone possono companire nella principale: nota, esempio, stampa, video (che fornisce un riepilogo i del<br>del lavoro svolto), oltre a fumetti e altri i nei elementi da selezionare in risposta ai diversi quesiti.

#### Multimediale einterattivo

<sup>I</sup> manuali sono ridotti all'osso, e sono dedicati più all'introduzione, al concetto di qualità totale e al corso che alle i tente dei quali è quella «filosofia» del-<br>«struzioni per l'uso», in realtà esse non il l'aziendo che ha fatto erande l'industria sono necessaria, perché la navigazione tra i diversi orgitoli e tutto le possibili scalte acro quidato della voce e dal mesc: il tempo di apprendimento per utilizatore di completto di trattitamento pullo La grafica è di prim'ordine, con una scelta di polon e soluzioni visive molto schess e sontte sempre lepabil. le efficación sono molto curate in constitución

Molto han farto anche Carconnazzento tra wdeo e audio Si tratta di un vero to tra video e audio. Si tratta di un vero ta lostilitivi e presenti con una «qualità software multimediale in cui i due elein samunnen veteun non servonno a rulla selezza listatuto e sezzonomia, messo com ani senza l'audio e viceversa; però non ci sono neanche sovrapposizioni tra l'uno tante cerchi determos in massimo eltante, perché determina la massima et- il il<br>ficacia dell'apprendimento. Non c'è lo il noi sforzo per integrare informazioni insuffi-cienti, ma nemmeno la noia di informazioni ridondanti. Per capire bene <sup>i</sup> termi-ni del problema, basta pensare a come sono fatti, molto spesso, i telegiornali con un carattere molto elegante, ma c'è un parlato che costituisce l'ossatura - fatio:<br>del servizio, accompagnato da immagini - chiar che lo commentano, La prova è nel fatto che lo stesso parlato del notiziario televisivo viene frequentemente usato anche per i giornali radio, e si capisce - clella<br>benissimo anche senza le mimagini. La - si di comunicazione audiovisiva corretta è Sono piccoli dettegli che non alterabasata invece sull'integrazione, sulla si nergia dei dati che colpiscono la vista e l'udito. Nel corso sulla Qualità Totale questo obiettivo è raggiunto.

Naturalmente un corso ben fatto non basta a raggiungere in pieno un obiettiun'impresa può essere perseguita combinando una serie di fattori, il più imporl'aguanzia che ha fatto quande l'industria giapponesse a, per motivi alguanto diversi, quella tedesca. Ma enche la formezione di bigai, quella dei metodi pratici zione di base di programmenti e socioplare il cliente, ha la sua importanza, perché è sosenzule por instauroro nei dipendenti il atteggiamento mentale voldipendenti l'atteggiamento mentale vol- to al conseguimento dideterminati

Se è ovvio che un corso per la «qualigenerato» molto elevata, o ciustificato generale» monto energia e giustificato anthe consideration consideration considerable Fi musicha chiatto si tenzo. Il permo a uni uso diuttosto discutibile della lingua italiens, con qualche consegnizio in meno. la sposibilità con l'uso di escrevazione sop del tutto congete, anche se que-Lancenn, de tutto corrente, puis pressistas, puis esempo, l'aso setematico della percia etipologie» al posto di «tipo». Un altro «tipologia» al posto dì «tipo». Un altro difetto si trova nei manuali: sono scritti con un carattere molto elegante, ma faticoso per la lettura, perché troppo chiaro e con le «a» fatte come le «o» con l'aggiunta di una microscopica zampetta. Questo causa non pochi problemi ai sistemi di riconoscimento automatico della scrittura, che sono molto più preci-

vo di questo tipo: la qualità totale in cifra elevata se consideramo l'ampiezzi si dell'occhio umano... Sono piccoli dettagli, che non altera no il giudizio sul prodotto. Che costa cinque milioni e mezzo: non pochi per un uso individuale, ma assolutamente trascurabili in un'ottica aziendale, dove un corso diquesto tipo ha sempre molti utenti. E comunque non si tratta di una cifra elevata se consideriamo l'ampiezza del know-how contenuto nei due CD- ROM <sup>e</sup> il livello della realizzazione.

S i chiama «BIG CD ROM», dove big non significa solo «grosso», ma sta anche per Banca dati di Informazione<br>Giornalistica Dal 1989 e la tovinonino no su CD-ROM è un'intere enneta del Sole 24 Ore, il gomale economico-fi-Sole 24 Ore, il giornale economico-finanzi doveta di subscripto instrumentarea una miniera di informazioni il qui volone non si miaurisce in poco lempo, data la non si esaurisce in poco empo, una la formazioni errupii con quelle passare. caratteristica di questa meteos

Bio si presenta con la confezione a Big si presenta con la confezione libro in plastica semirigida ormai usuale per questo tipo di prodotti. Dentro c'è ilCD-ROM con tutti gli articoli pubblicati<br>nell'armo precedente e un menuele di oltre cento pegne Nella custodia del oltre cento pagine. Niella custodia del disco c'è un altro manualetto, che contiene anche le istruzioni per l'installazionequesta handwece e software sono quelli consueb, già vap per il corso sulla quelti totale Vane creeta una doectory deportements HTCDROM, di directory denominata HTCDROM, di dimensioni minime (un paio dikb, l'installazione può essere fatta anche su un dischetto!)<br>I file è una bance dito di tipo «full

Big è una vocale del vico integrale text», contiene cioè il testo integrale degli articoli pubblicati sul giornale, non la giornale, non la giornale, solo in riferimenti di conservazione di ratgiloso di borsa della prima pagna e le riepilogo di borsa della prima pagina e le tabelle.<br>1sibelle con le quotazioni giornaliere dei vari mercati (sono riportati solo <sup>i</sup> com-

Com articolo à completo di data, cochello titolo epmillario e firma, che cochiello-titolo-sommario e firma, che costituiscono altrettanti campi di noerca.<br>Alla fine compaiono i »descrittori« che i un'm servono per la classificazione e altre i guo<br>informazioni come area geografica, per- i part sone e società citate nel testo. Questa parte è il frutto dell'attività di classifica zione che viene svolta dagli specialisti che<br>che leggono tutti gli articoli prima di arti inserirli nella banca dati.

#### Come si svolge una ricerca

non è completata da procedure diricer ca adeguate. E Big comprende un pro gramma di ricerca ipertestuale, che costituisce lo stato dell'arte in questo settore. Infatti con la tecnica ipertestuale le ricerche possono essere svolte non so-lo sulla base di campi o di determinate parole chiave, come in qualsiasi DBMS, wie vie now<br>ma anche su qualsiosi parole di memo puolessus a dischiassa ma annon su usecono parola all'Interno de: testo. Il software di ricerca di Big si chiama HyperText ed è prodotto dalla chiama HyperSystems diTorino.

Vediamo in pratica come funziona. Digitando BIGCD compare inun attimo

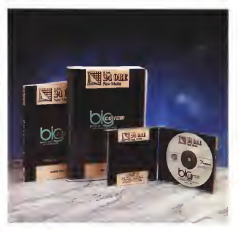

## Un anno in un disco

un menu iniziale che offre lascelta tra la guida alla consultazione degli archivi (ne parliamo più avanti) e la consultazione<br>stessa. Sceoliamo questa conone e ci stessa con premio questa operato menu troviamo di fronte <sup>a</sup> un secondo menu, che cioffre la scelta tra <sup>i</sup>testi degli articoli pubblicati sul giornale nel 1991, il trimaginismo ora di voler cescara noe <sup>i</sup> soli indici degli archivi relativi al <sup>1</sup>990 e al 1989 (per i cui testi quali occorre dopo l'introduzione, nel 1991, delle noninserire il relativo CD-ROM). Scegliamo, naturalmente la porta opzione.

Una banca dati non serve a nulla se Il menu superiore offici le scotta tra Documenti, desCrittori, Parole chiave, - Tito<br>Altre, Ritorna. La maschera di ricerca - mo

#### Big CD ROM

Produttore edistributore: 24 Ore SEME SpA - Divisione New Medie Via Parbiago 19 - 201S1 Milano. Prezza (UVA esclusa) L. 600.000.

sottostante è divisa orizzontalmente in<br>tre parti: Ricerca nei principali campi, Ricerca a testo libero, Descrittori. Sele zionando un'altra voce sul menu cambiano il menu stesso e le voci dei campi

Il menu superiore offre la scelta tra 50% dei costi. Scrivianno nel campo<br>pcumenti, desCritici, Parole chieve, . Titolazione della prima nene dello schersullo schermo. Immaginiamo ora di voler cercare notizie sul mercato dei telefoni cellulari dopo l'introduzione, nel 1991, della nor mativa fiscale che introduceva lafami- gerata tassa e stabiliva l'indetraibilità del 50% dei costi. Scriviamo nel campo mo la stringa «telefono\_cellulare=telefonino» (il segno «\_» significa che ledue parole devono essere adiacenti, mentre il segno «=» indica che l'articolo deve contenere almeno uno dei ter- mini specificati) e nel campo Descrittori «fisco». Dopo un attimo compare nella  $-$  Contesto 1 elementi: attivo.

L'unica voce del menu illuminata è Documenti, la selezioniamo col mouse. In basso compare l'elenco dei nove articoli. Selezioniamo il primo dei tre

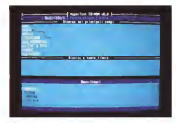

or out while a new material between the c of content of distribution contracts on  $\sim$ 

Al Inspirance down

che ci interessano, quindi facciamo click su Lettura e il testo completo appare sul video. Con ESC torniamo all'elenco, selezioniamo il secondo articolo e cosi via. <sup>I</sup> tempi sono nell'ordine di pochi secondi, su un vecchio 286 a 18 MHz.

Questo è un esempio molto semplice. Ma nella maggior parte dei cesi bisogna specificare meglio <sup>i</sup> termini del-«fiat» nel titolo, il sistema propone 290 documenti, se inseriamo la stessa parola da sola nella ricerca a testo libero ne troviamo 2.039!

Torniamo all'esempio del telefonino. La ricerca potrebbe essere impostata cosi: Titolo « telefono\_cellulare=telefo nino», Descriptori: «metamology Capitalisto ro elencati solo due articoli. Per avere il terzo bisogna inserire tra <sup>i</sup>Descrittori anche «domanda», il che non èimmediatamente intuibile. E se proviamo con la ncerca a testo libero? Non scrivaamo nulla nei campi, inseriamo solo «(telefo no-cellularel-Htassa)» nello spazio della ricerca a testo libero: ecco dinuovo <sup>i</sup> tre documenti. Ma se ci integessa uno di questi in particolare, che parla dell'au mento dei costi per l'utente in conse guenza dell'indetraibilità del 50 per cento delle spese? Proviamo ad aggiungere «+(50)», e l'elenco si riduce a due articoli. Potremmo specificare ancora, ma la scelta tra due soli articoli è da considerare un ottimo risultato. In ogni caso, trovato l'articolo che

interessa, è possibile riversarlo in un file separato o inviare il testo a una stampante.

#### Le istruzioni non bastano

L'esempio fatto dovrebbe chiarire ab bastanza bene <sup>I</sup> possibili percorsi di ricerca: attraverso <sup>i</sup> campi, con l'uso dei descrittori e a testo libero. Apparente mente l'ultima strada è la più facile, in realtà questo sistema comporta quasi sempre la selezione iniziale di un numero molto alto di documenti, e quindi sono necessari molti passaggi per re stringere a sufficienza il campo di ricer ca. Inoltre si possono avere risultati distratorial: in their depote individual desero proposto di cercare notizie sull'ultimo bilancio dell' IBM. Introdotte le parole «bilancio» e «ibm» il sistema ha trovato un articolo nel quale siparlava di un intervento del Ministro del Bilancio a un convegno organizzato dalla casa americana...

In realtà consultare una banca dati come Big non composite problemi maggiori o diversi da quelli posti da qualsiasi altra banca dati complessa. È necessario entrare non solo nella logica del conditanza data linguaggio di interrogazione, per la quale in genere basta leggere con molta at tenzione le istruzioni e fare un po' di prove, ma anche nella testa di chi ha compiuto l'indicizzazione dei testi. E questo non sempre è facile, perché sitratta di un'attività basata su giudizi umani, che possono variare da un indivi duo <sup>a</sup>un altro, ma anche da momento a momento in uno stesso individuo. L'in serimento dei testi in Big viene fatto da uno staff molto preparato, ma la scelta di un descrittore concert di un altro può portare a risultati imposerio Per tornare all'esempio del telefonino, dei tre articoli che soddisfacevano la condizioni della riche socialisseveno il concepori citia<br>noerta partendo dal titolo, due erano<br>enstranostron dal dasertton «MFRCA» contradistinti dai descrittori «MERCA- TO eMARKETING» euro dai descritto-<br>Ci e MARKETING» e uno dai descrittori «CONSUMI eDOMANDA», pur trat tando sostanzialmente lo stesso argo mento. È un inconveniente presso agoineliminabile, che rende l'idea dei pro blemi che si possono incontrare in que-

#### sto tipo di attività.

a upo ci etavrai<br>Dunque consultare una banca dati non è facile, e Big non fa eccezione alla regola. Certo, le istruzioni possono aiutare, ma solo una lunga pratica può portare alla disinvoltura necessaria per trovare in poco tempo <sup>i</sup> documenti che interessano. Le istruzioni di Big, disponibili <sup>a</sup> video oltre che sul manuale cartaceo, sono molto sintetiche, ma ab bastanza chiare per chi abbia già una certa pratica della materia. Per i neofiti occorrerebbe qualcosa di più, ma evi dentemente questo prodotto è destinato ai lettori del Sole 24 Ore, che costituiscono un «target» piuttosto elevato. E al giorno d'oggi, si presume, chi si re dovrebbe avere già almeno un'infari natura sui problemi diinterrogazione di

una banca dati. Lo spazio disponibile ci impone di fermarci qui, ma molto altro ci sarebbe da scryere sull'argomento. Resta solo da conseriese e valore del prodotto. E non c'è dubbio che si tratti di un prodotto di grande utilità, realizzato con cura. Avere sul tavolo, nello spazio di pochi centimetri cubi, una o più annate diuna fonte di informazioni come I! Sole 24 Ore è indubbiamente un vantaggio notero e industriamente un vantaggio noricerca manuale, sfogliando <sup>i</sup> numeri del giornale pagina per paginari e la ricerca sul CD-ROM è enorme. Ricerche che con il metodo tradizionale richiederebbero or transport possible com- com- possibilità pero ore un renew preserva assura con il vero «valore aggiunto» di un mezzo, come si diceva nel secondo paragrafo dìquesto articolo: nel caso di Big esso è molto elevato. Naturalmente deve esserrigito espusio instituzione della super di acquisto, che è di sola secondomila lire. Un vero affare.

Si chama «Videocittà», è edito della **STET che divisione della STET che divisione** <sup>i</sup> chiama « Videocittà », è edito dalla pubblica gli elenchi telefonici, ed è un CD ROM checontiene letavole topografiche di oltre 250 località italiane. Il solito finto libro di plastica contiene soltanto il disco, perché lamanualistica siriduce al librettino contenuto nella custodia del di sco stesso. D'altra parte l'uso del pro gramma è cosi semplice che sipuò be nissimo anche fare <sup>a</sup> meno di leggerlo. L'installazione, come al solito, si svolge in pochi secondi senza nessun proble ma, bisogna specificare solo se si ha una stampante competible HP Laseriet o Epson/l BM. Il disco rigido viene occupato per poco più di 500 kb, ma ne occorro no altri 1500 ilberi durante la consulta-

zione. Digitando VDCT si ottiene laschermata iniziale, che propone la scelta tra Cartografia. Strade e Uscita. Selezionando la prima voce compare una carta d'Italia divisa per regioni, dalla regione si passa all'elenco delle località disponibili. Qui c'è una piccola incongruenza: mentre nelle schermate precedenti si poteva fare click sulla carta, qui bisogna selezionare col mouse un nome nell'elenco che compare accanto alla carta stessa. Quindi appare il «quadro diunione» delle tavole, esat tamente come nello stradario cartaceo diTuttocittà. Clickando su un punto del quadro si ottiene la pagina relativa, ripetendo su questa l'operazione il sistema presenta un ingrandimento della zona selezionata. sulla quale sono finalmente leggibili <sup>i</sup> nomi di tutte le strade, Il menu laterale offre (oltre all'uscita!) la scelta fra STRA- DE « STAMPA. La seconda, naturalmente, provoca la stampa su carta di tutto II quadro, mentre la prima fa comparire una semplicissima maschera, nella quale de-

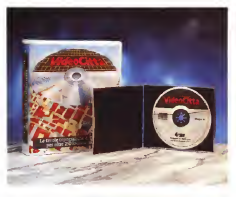

## **250 CITTA'**

ve essere digitato il nome della via cercata. Se c'è un errore di digitazione compare l'elenco delle strade, che propone <sup>I</sup> nomi simili, ma con la stessa iniziale (se scrivo Donizzetti al posto di Donizetti, il sistema mi propone il nome giusto, ma se scrivo Ponizetti esce Ponte ... Lo stesso elenco può essere richiamato con F7, mentre con F8 si ottiene un indice semplificato. Selezionando il nome, questo viene inserito automaticamente nella maschera, e INVIO fapartire un controllo, che si conclude con la comparsa di una finestra con <sup>i</sup> dati completi della strada. F5 fa comparire latavola. Finito. C'è da notare un'altra piccola stranezza: per selezionare <sup>i</sup> nomi sull'elenco bisogna usare <sup>i</sup> tasti freccia in su e ingiù, e premere ENTER, il mouse non funziona. Premen do FIsiottiene un aiuto semplice e com-

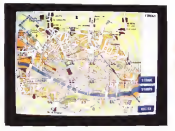

Put available of amount of clusteries, charts flow what such more clust assumes

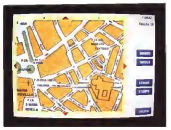

Videocittà

Produttore e distributore: SEAT divisione STET SpA **Saffi ra . Incred** Prezzo UVA esclusa): L.350.000.

pleto, in otto schermate. Torniamo almenu principale e selezioniamo STRADE, invece di CARTOGRAFIA: si arriva diret tamente alla maschera di ricerca, nella quale bisogna scrivere, oltre alla via. an che il nome della città. Tutto il resto è identico alla procedura già vista.

#### Come sulla carta

A miesto punto qualcuno chiedera che differenza c'è tra la consultazione dello stradario cartaceo e la ricerca sul CD-ROM? La risposta è immediata: nessuna. Quando si ottiene la carta relativaalla vìa cercata, non c'è un qualcosa che lampeggia sullo schermo per individuare il punto. Bisogna leggere tutto punto per punto, e in qualche caso la risoluzione è insufficiente per distinguere bene <sup>i</sup> nomi delle strade più piccole. Dunque non ci sono vantaggi operativi nello stradario elettronico, rispetto a quello cartaceo. Si tratta piuttosto di una bella comodità. Chi programma spesso spostamenti attra verso l'Italia troverà certamente in Videocittà uno strumento molto più pratico

della collezione degli stradari cartacei. Stampando le cartine delle località da raggiungere, si ottiene una guida molto pratica da portare con sé durante il viag-PCM sono esattamente le stacce des TuttoCittà, acquisite con lo scanner setza alcuna modifica, Soffrono cosi degli stessi errori delle carte originali: ad esempio via Carlo Perrierdi Roma appare chiusa verso via dei Monti di Pietralata, mentre inrealtà non lo è.

L'ultima considerazione riguarda il co sto: trecentocinquantamila lire, IVA esclusa. Per molti viaggiatori accaniti può essere un buon investimento. «essere un

## Per usare <sup>i</sup> CD-ROM

Il CD-ROM èun supporto di memoria di massa la cui capacità può superare <sup>i</sup> 600 MB. Questo ha comportato molti problemi aitempi incui il DOS poteva «vedere» almassimo 32 MB. <sup>I</sup> diversi fabbricanti escogitarono soluzioni differenti per questo problema, e si creò un caos di specifiche, fino a quando non si è imposto lo standard «High Sierra», poi riversato nella norma ISO 9660.

Schematicamente la soluzione consiste nel creare un particolare file System, gestito da un apposito device driver in grado dipilotare il controller del lettore. All' inizio c'era un controller per ogni tipo di CD, e quindi un device device e un file system diverso per ogni fabbricante. Lo standard High Sierra è stato creato proprio per unificare il sistema dilettura e diricerca (e di conseguenza il formato dei dati), rendendolo compatibile non solo con il DOS, ma anche con altri sistemi con altri, come Apple. Unix e OS/2. Restava il problema diinterfacciare il tutto con l'MS DOS, e a questo ha provveduto lastessa Microsoft, creando le«DOS Extensions», Il compito diquesto software è diinterfacciare lo standard High Sierra con il DOS, facendo credere a quest'ultimo che il lettore di CD sia solo un grosso hard disk visto però, attenzione, come un drive dì rete.

La cosa non <sup>è</sup> semplice come sembra <sup>a</sup>prima vista, perché lastruttura dei dati su un CD-ROM <sup>è</sup> diversa da quella adottata sui dischi magnetici: questi presentano una FAT (File Allosation Table), che manca nei dischi ottici, sossituita da diverse path table e file<br>table. Ma tutto questo all'utente non interessa. Quando viene indirizzata una richiesta al lettore ottico, entra in azione il programma MSCDEX.EXE, che a sua volta indirizzata in azione il richiesta al device driver HITACHLSYS. Tutto questo è contenuto nelle DOS Expiracions, che vengono installate senza problemi indue directory, create automaticamente, che si chiamano BIN e DEV. A questo punto l'utente può accedere, naturalmente solo in lettura, al CD-ROM come aqualsiasi altra memoria dimassa.

## L'Hitachi CDR-1700S

sono stati provati utilizzando un lettore di Clins<br>CD ROM Hitachi CDR-1700S, che la casa - re p

I programmi oggetto di questo articolo colvere, enche se rende meno immediato giapponese, leader nel settore, presenta com<br>come il più veloce sul mercato. Il tempo di . ni fi accesso medio è infatti di 320 millisecondi, grazie all'adozione di un motore lineare per il movimento della testina. Si tratta di un apparecchio previsto per impieghi professionali, particolarmente curato per quanto riguarda laprotezione del disco: un doppio sistema di chiusura assicura la tenuta alla polvere, anche se rende meno immediato all'ultimo è un policiento nalicaso di meta l'inserimento del disco. Questo deve esse-re preventivamente sistemato nell'apposito

Hitachi CDR-1700S

30156 Milano Prezzo (IVA esclusa): <sup>L</sup> 1.300.000.

caricatore (caddy), che lo protegge da danni fortuiti. Il caddy è più simile alla custodia di un dischetto da tre pollici e mezzo che a una normale custodia di CD: ha un sistema di apertura cussozia di LLF ne un sissema scorrevole che si apre all'interno del lettore. Viene fornito con l'apposita scheda diinterfaccia, da inserire in uno slot libero del computer, e il cavo di collegamento. Quest'ultimo è un po' corto nel caso diinstalla zione dell'unità centrale sotto il tavolo. L'uso del caddy per laprotezione del

Produttore: Hitachi - Tokyo, Japan. Distributore<br>Hitachi Salas Ralana - Hit Ech<br>Via Ludovico di Brente S 1999 disco è un'arma a doppio taglio: l'inseri- mento <sup>e</sup> l'estrazione del supporto dal cad dy sono operazioni più complesse del semplica infilare il disco nudo in una fessura, e quindi ci sono più rischi di rigatura. La soluzione consiste nel disporre di più caddy <sup>e</sup> tenervi <sup>i</sup> CD-ROM inseriti In permanenza, ma in questo modo <sup>i</sup> dischi vengono separati dal libretto che quasi sempre si trova nella custodia originale, e questo può pro vocare qualche problema, soprattutto a chi non è molto ordinato. E l'archiviazione di venta più complessa, perché il titolo non è visibile sul dorso del caddy come su quello del contenitore originale. Ógni medaglia ha il suo rovescio. Kg

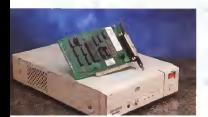

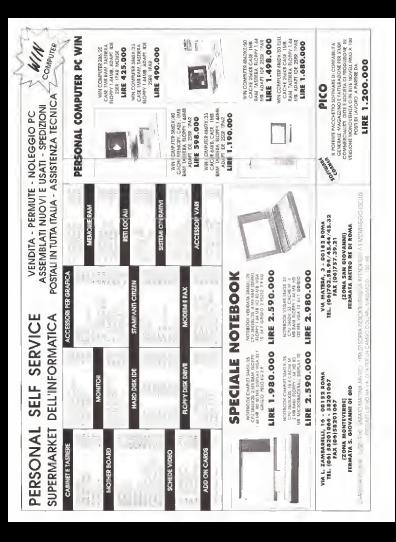

## Vola con UT

### Sei stanco di aspettare le finestre di Windows o gli zoom di Autocad?

Vuoi una visione Reale a 65.000 colori, senza tremolio, sul tuo monitor

Vuoi raddoppiare la capacità de<sup>I</sup> tuo hard-disk senza rischi

e senza dover spendere un capitale?

## UT ha la soluzione!!!

Avendo prodotto, oltre ai famosi coprocessori matematici, due nuovi processori RISC dedicati alla grafica e alla compressione dei dati. Queste meraviglie, appena uscite dalla Silicon Valley, sono state utilizzate per realizzare XGRAPHICS <sup>e</sup> XTRADRIWE che rappresentano glioggetti più invidiati dalla concorrenza.

XGRAPHICS Ottimizzata per WINDOWS 3.0, 3.1, AUTOCAD <sup>e</sup> AUTOSHADE Memoria VRAM 1 Mb espandibile a 2 Mb Fino a 20 volte più veloce di una Super-VGA 65.000 colori per un'immagine dairincrebile realismo. Fino a 1.280 × 1.024 pri di risoluzione video. 75 Hz di refresh per un'immagine perfettamente stabile e senza tremolio.<br>Costruita imperao ad un precessore RISC ad aba velocieti. Costruita Ionorao ad am processore RISC ad alta velocia.<br>Divis per WENDOWS 1.0, 3.1; AUTOCAD 10/11, sai is medo reale the preteno,<br>AUTOSHADE 2.1, CADIXIV, VERSACAD 206/106, 1.OTUS 121, GEM, VENTURA<br>PUBLISHER, WORD PERFECT

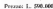

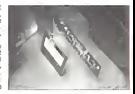

XTRADRIVF. Raddoppia lacapacità di un qualsiasi hard-disk in maniera semplice e sicura, essendo protetto contro leperdite di tensione durante l'installazione e la deinstallazione (unico prodotto per lacompressione che sopporta ladeinstallazione) Non richiede memoria RAM in quanto già possiede due SRAM, per una maggiore velocità di lavoro. Perfettamente trasparente all'utente, comprimendo edecomprimendo alla spaventosa velocità di <sup>8</sup> Mb al secondo! Rapporto di compressione medio 2.1:1, ma raggiunge su file di tipo BMP 8:1 - TIFF 16:1 Perfectamente compatibile con MS-DOS 3.X, 4.X, 3. COMPAO DOS 3.31, DR-DOS. Perfettamente compatibile con MS-DOS 3.X, 4.X, 5, COMPAQ DOS 3. 31, DR-DOS, WINDOWS 3.0/3. 1, NORTON UT1L1TES, PCTOOLS... ed ogni tipo di software. Disponibile anche in versione software per laptop e portatili. Prezzo: L. 250.000

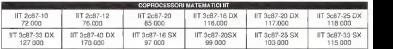

Dal <sup>1</sup> luglio al 31 dicembre 1992 tutti coloro che acquisteranno un prodotto UT riceveranno gratuitamente la UT TRAVEL CARD, con laquale sipotrà usufruire del nuovo servizio NT TRAVEL SERVICE, riservato ai soli utenti registrati UT. Tale servizio permette di accedere adei prezzi particolarmente scontati, su biglietteria aerea e viaggi organizzati dai maggiori tour-operators italiani ed esteri. Chiedi ... e pretendi dal tuo rivenditore di fiducia la UT TRAVEL CARD perché IIT non fa volare solo <sup>i</sup> computers. Per informazioni sulla IIT TRAVEL CARD chiamare UT TRAVEL SERVIC E di Roma: (06) 76.50.53

> DISTRIBUTORE PER L'ITALIA: Digitron S.r.I.

VIA LUCIO EUO SEIANO, 13/15 - <sup>00174</sup> ROMA TEL. (06) 743.139 - 745.925 - 7151.0040 (FAX SU TUTTE LE LINEE)

### RAY TRACING

# Applicazioni varie: prosettazione 3D

di Mrsek Giuseppe Mitko

Come presenzuaciato nello scorso preservanuato reno<br>scorso numero, vedremo in questo decimo appuntamento, alcune delle varie applicazioni possibili di sviluppo e progettazione di modelli tridimensionali mirati al campo della sola visualizzazione

Premetto subito che non ho dicerto la pretesa di insegnare qualcosa di resp. vo, anche perché non è questo il mio lavora. Il motivo reale che mi ha spinto nella stesura di questo articolo è stato il desiderio di «sondare» insieme a voi, fin dove e a che punto ci si punto spingere con <sup>i</sup>mezzi relativamente economici a nostra disposizione. Per questo motivo è importante vedere se è possibile creare modelli anche commercialmente interessanti di una certa complessità. Meglio ancora se questi possa- Sacribbe volsti malto interressante el no avere un utilizzo pratico di qualsiasi tipo, come ad esempio la progettazione di parti meccaniche di nuovi motori per - non<br>essere successivamente utilizzate per - e ai simulazioni dinamiche. Tradurre un'idea o un disegno direttamente sottoforma di oggetto reale o nel nostro caso specifico dall'apparenza reale senza utilizzare la «materia» che cicirconda, è stato

forse uno tra <sup>i</sup>sogni più ricorrenti degli uomini dell'antichità. In un certo senso noi oggi possiamo in qualche modo realizzare una specie di «creazione» dalla nulla senza utilizzare la materia, lavoran do cosi solo con la pura teoria tradotta in immagini «realmente visibili». Quindi, anche se ai nostri occhi pare ormai una cosa normale, in realtà questo tipo di visualizzazione ha qualcosa di «particolare», qualcosa... oserei dire di «magico». Non credete?

Sarebbe infatti molto interessante ef- fettuare un esperimento diquesto tipo: mostrare ad un uomo che ha vissuto non a contatto con la civiltà tecnologica e assolutamente ignaro dell'esistenza dei calcolatori (computer), un oggetto magari di suo uso quotidiano creato interamente con un sofisticato software di modellazione tridimensionale e ren derizzato con altrettante sofisticate tec-

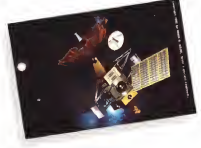

Figura <sup>1</sup>- Satellite

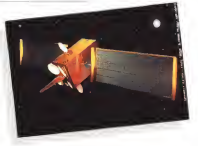

Figura 2 — Satellite li

niche di rendering fotorealistico, motizzato nell'arribiente naturale dove vivetizzato nell'ambiente naturale dove vive e via<br>e vedere le sue reazioni... A voi le varie ... Cet deduzioni.

#### Dal disegno...

giorno non nasce dal caso, anche se a volte lasua ideazione può essere casua-le (scusate il gioco di parole). Sappiamo più o meno tutti dei grossi sforzi di comunque molta costoso ottenere una camp esistenti quali l'industria, il desion la rencoanica. l'aschitettura e chisign, la meccanica, l'architettura e chi troppo dissimili tra loro per dare un più ne ha più ne metta che metta. prima di produrre un qualsiasi nuovo prodotto, solitamente vengono fatti vari studi di fattibilità sullo stesso ancora prima che questo cominci ad esistere su carta. Questi servono a decidere se - tecn.<br>sia realmente conveniente ideare e pro- - fuori gettare questo «prodotto» oppure no. 12 se a passo due ma con perdea di Esiluata questa prima fase di ricerca - Nucl<br>solitamente si passa poi alla sezione - dubl progettazione tradizionale normalmente - vekvaloreken un selo sacredio d'anemy. realizzata appunto su carta. Questa re statà ancora per molti anni insostituibile tranne forse per il fatto che verrà rea-lizzata quasi interamente con l'ausilio dell'immancabile computer (vedi ad cosa più difficie de gestre con il sistecosa più difficile da gestire con il siste- ma tradizionale e/o con <sup>i</sup>programmi di CAD di progettazione (specialmente per quelli economici) è la non possibilità di immegini ripissa con tacristia perticolariuscire ad avere una rappresentazione reale, meglio ancora se di qualità fotorealistica, dell'oggetto progettato e so- te con l'aerogneso, oppune roomen ad prattutto che questo sia visibile da ogni direzione e o angolazione, Solo in questo modo infatti sarabbe possibile valu- todi di connec mail od executori in stanotarne interamente l'impatto visivo con <sup>i</sup> propri collaboratori. Sappiamo bene che il foglio di carta essendo diper sé

Sapperno che un «prodotto» oggi - mente a revdeve il prodotto disegnato pale reale dell'oggetto in disegnato-Certo con alcuni artifici è possibile effet-Cuent van boi di distersi o pui desegni tuare vari tipi di disegni o più disegni utilizzando magari letecniche delle varie prospettive e magari riprese da angola-zioni diverse, questo servirà natural mente a rendere il prodotto disegnato presupportabile un valiazo di un model più simile ad una rappresentazione «lo gi<br>«3D». Con questa tecnica appare evi- probl dente che sarà però molto difficile o comunque molto costoso ottenere una rappresentazione paragonabile al mo-dello reale. Inoltre <sup>i</sup> vari disegni saranno sonan di croteratà transa peteratropho - varioso a cria loro che uglio espressenso dicontinuità tranne naturalmente se sideciderà difare un'animazione con la tecnica del cartoon. Me i ocsti? Pro- »scandisice» l'immedine melle tre didurre un oggetto dall'apparenza «reale» sottoforma didisegno e animarlo con la tecnica del cartoon penso che ormai sia fuori discussione. Creare 25 disegni (o senda molto potente, l'ologicilla resterà 12 se a passo due ma con perdita di fluidità) dall'aspetto realistico è senza dubbio un lavoro enorme. Pensate che visualizzare un solo secondo d'anima-zione realizzato con questa tecnica richiederebbe un budget non indifferente tecnica avia bisogno di un modello gai<br>ferivabile in alcuni milioni, esemente cuindi tecniano alla radice del (valutabile in alcuni milioni).

#### ... con tecnologie avanzate

il supporto cartaceo abbiamo come al solito l'eccezione, mi riferisco a certe immagini riprese con tecniche particolari quali ad esempio le fotografie del liser<br>modello reale ritoccate successivamen- lipo te con l'aerografo, oppure ricorrere ad un uso esasperato di effetti speciali o ancora utilizzando particolari tipi di metodi di ripresa quali ad esempio la stere- oscopia. Quest'ultima. tra l'altro molto interessante, con una tecnica ormai ben nota, consente difotografare l'oggetto

da angolazioni diverse (normalmente equidistanti tra loro di circa 7 cm), dando alla fine del processo l'illusione che l'oggetto o ilposto fotografato sia quasi reale.<br>Infatti una volta sviluppate le mmace

bidimensionale non potrà mai avere una consumere una compre una compre una compre<br>parfetta illustratamente indimensionale collisiale al unafra nominale politic viene Comunque anche per quanto riguarda - li con l'ausiro del nostro fedele e ameto In analyzate con questa tecnica si passa alia lism ves globameso i religionedo gonno ati visual per rendere l'effetto stereoscopico completo A questo proposito vome noordige a chi di voi è interessato. volta ricordare tecnica che è nossa. a questa particolare tecnica che è possi-bile, con il software abituale di cui ci servamo per la modellazione in questa serie di articoli, effettuare il rendering in maniera stereoscopica di tutta la scena o in particolare degli oggetti creati. Questo serve per poi poterli vedere letteral- mente saltar fuori dal vostro monitor. Naturalmente per completare il processo bisogna utilizzare degli appositi oc-chiali elettronici particolari, questi vanno joystick il loro compilto sarà quello di smononizzero le viste da engolezioni di sincronizzare le viste da angolazioni diverse dei vostri due occhi per poter cosi «trasformare» l'immagine visualizzata sul monitor in immagine stereoscopica.<br>Ma tutte queste tecniche, ovviamente presuppongono un utilizzo di un model-lo già esistente quindi non risolvono II problema divisualizzare qualcosa di non L'unice foglio bidimensionale che è in crado di dane une vera dercezione 3D grado didare una vera percezione 3D da angolazioni diverse, è quello realizza to tramite ologramma. Questa come saprete è una tecnica che viene esegui-ta con l'utilizzo di un raggio laser che «scandisce» l'immagine nelle tre di- mensioni mantenendone poi intatte tut te la informazioni acquisite anche se stampate su carta. Purtroppo, pur es-<br>sendo molto potente, l'olografia resterà ancora per accesi anni un mezzo algunato costoso perché possa essere utilizza- to su vasta scala, quindi non è e non sarà alla portata di tutti ancora per molto tempo. Comunque, anche questa tecnica avrà bisogno di un modello già esistente quindi torniamo alla radice del problema. Quello che voglio sottolineare è lapossibilità che noi abbiamo dicreare oggetti veramente tridimensionali con l'ausilio del nostro fedele e amato (odiako) computer. Naturalmente questi<br>dovrà essere attrezzato con un ottimo software di modellazione 3D che gi consenta di manipolare e creare qualsiasi tipo di oggetto anche se questo risulta essere molto complesso. Dulcis in fun-<br>do l'immancabile utilizzo dell'algoritmo di RAY-TRACING, o meglio ancora sa rebbe l'utilizzo dell'algoritmo di RADIO-SITY. renderà il tutto di qualità fotorealistica. Detto cosi sembra facile vero? Beh, vi dico subito che non è cosi

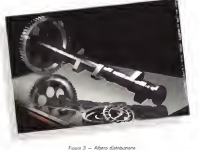

semplice. Realizzare un oggetto 3D diuna certa certainera conducede una grande capacità individuale nonché una lun ga especienza in campo tridimensionale. ma nonostante ciò, questo è alla portata di molti di voi, specialmente ora che abbiamo a disposizione eccellenti software e soprattutto a basso costo. Come diceva un famoso spot? ...Per molti, ma non per tutti.

#### ... al modello 3D

Per realizzare il nostro modello iniziale in modo ottimale, avremo bisogno di una sua rappresentazione grafica su un qualsiasi tipo di supporto. Oppure, se vi sentite veramente padroni del mezzo che univiste, potrete coasto direttamente sul video del vostro computer, anche se inevitabilmente ciò comporterà un superlavoro nel caso di varie modifiche (pezzi creati e non utilizzabili quindi da riprogettare, ecc. eqc.). A voi quato del riprogettare, ecc.<br>In scalta del modo migliore.

Personalmente preferisco avere qual cosa di già disegnato su cui successivamente sviluppare il progetto del modello. L'ideale per ben cominciare è che ci venga fornita una rappresentazione del modello da dagoraza, sia con vista di lato, sia con vista frontale e per finire con vista dall'alto. Ciusato ovviamente per avere la massima precisione possibile nella riproduzione del modello nelle see nara nprocunomi cei moceilo nello invece sitratta di un modello già esi stente che necessita solo di un restyling, diverta per noi tutto più sempline dato che si può utilizzare il vecchio gato che si puo gerizzere il veccrito di partenza e apportare via via le suc cessive modificato fino a renderlo più attuale. Infine, se si tratta di un modello esistente ma in scala ridotta, niente di meglio che utilizzarlo direttamente per creare il suo gemello tridimensionale Volete un esempio pratico? Utilizzate il modellino di un qualsiasi giocattolo che riproduca qualcosa di reale oppure irreale come preferite, in questo modo avrete la possibilità di realizzare il vostro oggetto 3D con tutte le viste possibili a vostra der von vostra mann possibilità riprodotto in ogni suo minimo particolare su calcolatore. Ora sarebbe veramente au decousser una annoue venement della rivista come costruire un oggetto molto completen a complete tropperso pagine e l'articolo riguarderebbe solo un tipo di oggetto specifico. Prendiamo co me esempio il satellite di figura 1 , questo ha richiesto circa cria decina di giorni di lavoro per essere realizzato, fare lacronistoria di tutto il lavoro svolto sarebbe alquanto difficile e sarebbe stata senz'altro una noiosa lettura per molti di voi. Sappiate comunque che, come base dipartenza, ho utilizzato un'immagine stampata su carta, quindi ho cercato di riprodurre anche leparti che non erano visibili nell'Immagine, cosa ovvia mente non facile, facendo in modo che il tutto fosse abbastanza realistico. Co me giàspiegato precedentemente es sendo l'immagine di partenza da me utilizzata bidimensionale stampata su carta, questa mostrava solo una vista parziale ripresa da circa itre quarti superiori dell'oggetto, lasciandomi intravedere oltre alla parte anteriore solo una piccola parte di quella laterale che componeva il satellite. In questo modo però ho potuto ricostruire il modello nelle sue 3 dimensioni cosi da poterlo suc cessivamente visualizzare e ruotare in qualsiasi direzione. Il grosso vantaggio che ho a disposizione terminato il modello è la possibilità di usare il satellite per simulare ad esempio un'esplorazione spaziale, come tracciare la rotta di avvicinamento ad un pianeta, oppure simulare la sua rotazione intorno allo serrence la stat rosacrone estatuno en: ganci o atterraggi da una ipotetica sta zione spaziale. In questo modo appare evidente che posso effettuare qualsiasi tipo di simulazione svincolato da ogni limite frame seale. Non male vero?

#### Parti meccaniche

Nel caso invece si debba creare un pezzo meccanico lecose sono un pochino diverse, è molto probabile in questo caso che oltre alla visualizzazione dell'oggetto 3D si abbia lanecessità di utilizzare lo stesso o parte di esso an che come base diprogettazione reale. A questo punto lacosa migliore è realizzare il progetto iniziale con un

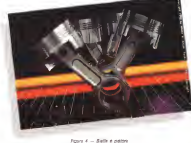

CAD, e successivamente stamparlo su carta utilizzando un plotter. Meglio an cora se il CAD utilizzato sarà in grado di lavorare l'oggetto in maniera trdimensionale in modo da offrirci le classiche viste del 3D. L'utilizzo del CAD e fonda mentale per poter stampare il progetto direttamente con le varie misure dello stesso. Queste infatti sono necessarie alla sua successiva costruzione da parte delle officine meccaniche che abbiso gnano diun progetto specifico e dettagliato in ogni particolare. Fatto questo a noi non resta che tradurre il disegno realizzato su carta in oggetto tridimen sionale in modo da poter avere anche la visualizzazione di come potrebbe essere nella realtà. Voi direte che arrivati a questo punto è inutile rifare l'oggetto avendo un progetto già realizzato su CAD 3D, e quindi rifare tutto il lavoro con un altro software tridimensionale. questo può essere vero ma solo in parte. Ricordatevi che loscopo primario del

nostro lavoro e in particolare della serie dei nostri articoli sul Ray-Tracing è di raggiungere la capacità di creare una rappresentazione fotorealistìca dell'og getto che vogliamo progettare, cosa questa non possibile con <sup>i</sup> sistemi tradi zione). Quindi la nostra attenzione. nonché specializzazione riguarderà «so lamente» la fase di rendering finale che serve a valutare l'impatto visivo del pro dotto finale su chi poi lo dovrà costruire. Quindi cosa meglio diun software 3D in grado disimulare materiali naturali può autarci in questo? Osservate per esempio la figura 3. questo reconseguerta un albero di distribuzione di un ipotetico motore. Qui è stato utilizzato un rendering di un oggetto già esistente sotto forma diprogetto su catta, questo però con le sole linee research sul correstto. tradizionale non mi dava una percezione visiva di come avrebbe potuto essere nella realtà. Al contrario utilizzando un software 3D e anglicando i van parametri che mi consentono di simulare in questo caso una superficie metallica ho potuto visualizzare l'oggetto in modo molto simile alsuo aspetto reale per poterlo poi utilizzare per vari scopi dopo averne effettuato il RENDERING in Ray-Tracing, Lo stesso discorso è valido per la figura 4, i pistoni con le loro bielle possono essere ora da me utilizzati per una simulazione di funzionamento di un motore a scoppio. Questo ad esempio... geni abbiate per scopi didattici o solamente per pura simulazione. Sappiate comunque che, per quanto ci riguarda, esiste un software (dal nome Dynacad) che è in grado di realizzare un progetto in forma artisto, classica e cioè con le varie misure e prospettive necessarie alla sua costru-

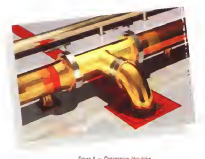

zione ed inoltre ha la possibilità di salvare l'oggetto finale... udite udite... anche sottoforma difile 3D. Questo sarà leggibile direttamente da vari software tridi mensionali che successivamente pos semo utilizzare (Imagine, Lightwave, Autocad, ecc). Questo software, vi ri cordo, esiste sia per sistemi AMIGA che per MS-DOS.

#### <sup>I</sup> materiali

La cosa più difficile da realizzare una volta creato un buon modello tridimen sionale è la creazione dei materiali che lo compongono.

Molte volte mi è capitato di vedere modelli di per sé ben fatti ma rappresentati con materiali tipici da «computer sintetico». Questo aspetto è stato per molto tempo ed è tuttora a mio avviso trascurato soprattutto dalle stesse case che producono software 3D,

Infatti pur essendo abbastanza potenti le funzioni di creazione dei materiali, queste non consentono ancora di definire alcuni parametri fondamentali peraltro presenti in natura per l'ottimizzazio ne di questa fase del processo creativo, Per questo motivo da molti anni mi occupo della ricerca applicata alla più fedele riproduzione possibile dei materiali reali presenti in natura simulati al computer. Questa mia ricerca, a volte anche esasperata, del miglior fotoreali smo possibile (naturalmente abbinato aimezzi a disposizione) mi ha consentito di realizzare immagini che possono reg gere abbastanza bene il confronto con il vostro modello devono e

modello reale. Vorrei ricordarvi che Imagine. il soft with che ho usato per create tutte le immagini pubblicate in questa serie di articoli, ha un costo inferiore al mezzo

milione. Come giàvi dissi in uno dei primi

articoli pubblicati è inutile creare oggetti dalle pretese fotonagistiche quando poi questi ultimi assomigliano a miseri pezzi di plastica sintetica. Quindi va fatta da parte vostra un'accurata ricerca sulla composizione delle superfici che presentano caratteristiche visuali particolari. Queste possono essere <sup>i</sup> riflessi sul cromo, le rifrazioni del vetro e cri stallo, le texture applicate alle stesse superfici, la grana di garti nuote tipo pellami o assi di legno e via dicendo. Nel caso delle superfici di vetro ad esempio al contrario di quelle opache, che danno una specularità morbida e diffusa, queste danno dei riflessi di lu ce netti e luminosi, quindi attenzione alla loro giusta «simulazione». Mentre, nel caso di superfici cromate, queste possono riflettere gli oggetti come sefossero dei veri e propri specchi, anche se molte volte queste vengono rappresentate nei disegni solo con riflessi bianchi e neri (per ovvi motivi di semplificazione), Le immagini presenti in queste pagine meglio diqualsiasi fiume di parole descrivono ciò che desidero farvi capire. Non mi stancherò mai diripetere che inquesta fase è importante prestare la massima attenzione a tutte le operazioni che vengono svolte. Dovrete trattare ciascuna delle parti del vostro oggetto in modo che queste siano realizzate come se fossero a sé stanti. Sappiamo bene che avere quest'attenzione particolare nchiede parec chio tempo, ma se volete un ommorisultato finale tutte queste parti del vostro modello devono essere il più

Questo è fotoregismo!

Questo è fotorealismo! Prendete come ulteriore esempio l'immagine difigura 5, questa è lavisualizzazione di una connessione a «T» di un impianto «idraulico» di grosse di mensioni. La cosa che più si evidenzia

da questa immagine è il notevole impatto visito che è in grado di storolare nell'osservatore. La sua utilità pratica sta nel fatto che, oltre alla visualizzazione del progetto e della connessione stessa, si possa decidere se <sup>i</sup> colori progettati si fondano in modo armonico tra di loro, oppure se alcuni pezzi parti colari della connessione debbano essere evidenziati con tinte magari più forti. va dwostnzado com erros rreggen pier lore. ma di sole linee su progetto cartaceo tradizionale non avrebbe dicerto avuto la stessa funzione o il medesimo impat-

#### La realizzazione

Abbiamo visto come siano relativa mente complicate le varie fasi «teori che» ditrasformazione da progetto car taceo a modello tridimensionale in modo da poter poi manipolare quest'ultimo con la massima flessibilità possibile. Abbiamo intuito l'enorme possibilità che ci viene data da questo tipo di manipolazione degli oggetti e della moltitudine di cose che poi si possano realizzare.

Pensate ora a quanto siano complesse le varia dan ris guarronicazione vera a pp in volta 1861 di resuccedenta vera a fasi di costruzione utilizzando magari come esempio il satellite illustrato in queste pagine, ma poi, come già vi ho spiegato, ciò non avrebbe avuto un gran speegsco, cio non avregos avvio un gran meri numeri o righe e righe d'istruzioni per l'utilizzo delle varie funzioni per procedere alla costruzione dei medesimo, ma per molt altri di voi sarebbero stati solo dati senza senso. Ho preferito quindi illustrare la cosa in maniera più generale in modo che non restassero esclusi possessori di altri sistemi che attualmente non possono utilizzare lo stesso software che noi usiamo per <sup>i</sup> nostri esperimenti. Per questo e per il fatto che ho voluto privilegiare il mostrarvi alcune immagini d'esempio che reputo più interessanti e molto più utili a stimolarvi di quanto non losiano delle lunghe e interminabili liste di dati generici, non mi è rimasto spazio sufficiente per procedere con altri argomenti. Pen- della sene Anso comunque che dalle immagini pubblicate sia evidente di cosa si può riusci-

re a fare anche con <sup>i</sup> mezzi a nostra disposizione. Non vi resta quindi, voi che usate il nostro solito sofware, che trovarvi un prodotto in grado di suscitare il vostro interesse e cercare di ripro durlo nelle sue tre dimensioni

Inoltre sappiate che sono inattesa di grosse novità che stanno per succedersi ma non avendo ancora sufficienti elementi a disposizione, tranne poche comunicazioni, vi rimando al rimanese articolo per la rivelazione della stesse. Posso però anticiparvi qualcosina per non lasciarvi un mese in stato d'attesa (?). È imminente il rilascio di una nuova release del software che abitualmente usiamo per <sup>i</sup> nostri esempi ma non solo, anche gliamici Ray-Man appartenenti almondo MS-DOS possono già da adesso aspettarsi una grossa e succulenta novità. Quindi... non mi resta che dirvi a risentirci e augurarmi di ritrovarvi sul prossimo numero e...preparate per be ne <sup>i</sup> vostri computer a passare lunghe notti «insonni» di calcolo, siano essi della serie Amiga che dell'opposta serie PC MS-DOS!

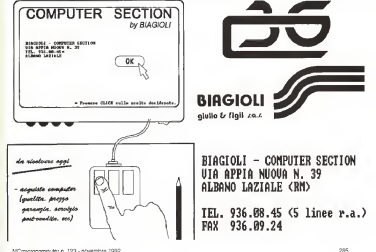

# Ecco tutto <sup>I</sup> che serve per mettere in rete 2 Pc

MUSE I PORTO DE CAVO da solo non I inter La cavo da solo non I 1<br>I hasta, ce vasole nonde 12,94799. basta: ci vuole anche U\_NET99,<br>Il software che permetto di col. ligeare in republication representations of legare in rete due o trePC MS-DOS utilizzando le porte seriali standard. Non ci sono nuovi comandi da apprendere, nuovi manuali tec-<br>nuturali discrete, nuove (e strate i manuele di nici da digerire, nuove (estrane) maniere di fare le solite cose, nuovo hardware o software applicativo da comprare. Ogni comando dos epresumibi Imente ogni programma che abbiate mai usato funzionerà esattamente come prima di installare u\_nex99.<br>"Nickelaltre sul increase office presseria.

"Sient'altro sul mercato offreprestazio- ni confrontabili ad un prezzo così modesto" Lo ha scritto il presi gioso PC Magazi-

ne. In effetti, a 149.000 lire (compreso il ca- vo e vo e il ca- vo e il ca- vo e I'iva), il costo di u\_nt199 si giustifica già solo per condivi- denn dere una stampante tra due computer. Ma giudicale voi le caratteristiche tecniche:

- Supporta due o tre pc/xt/at/3 86 o compatibili via porta seriale RS232. che tutti <sup>i</sup>PC già posseggono instandard;
- Massima velocità di trasferimento pari a <sup>1</sup>15.200 bit/se condo. qualcosa più di 14.000 byte/secondo;
- Ognuno dei computer può accedere alle risorse hardware e software degli altri tramite i normali comandi del ros,

IN OMAGGIO SIDEF<sub>ILER</sub> IL PRATICO **CONTENITORE** PER DISCHETTI

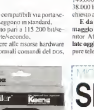

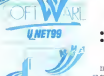

**IBM E COMPATIBILITY AND STRUCK** 

quali copy e dir. come se si trattasse di<br>morse locali:

- risorse locali: Slampa su stampanti locali e remole:
- Usa solamente I4K di ram ed <sup>è</sup>total mente trasparente per l'utente e per il software applicativo.

**RETE LOCALE**<br>PER COMPUTER MS-DOS + 3 Il concetto è veramente molto semplice; se ad esempio prima avevate 3 drive e una. stampante su un PC e solo 2 drive sull'altro, con U\_NET99 entrambi "vedranno" 5 drive e la stampante. Aggiungete atutto ciò l'ottimo manuale inItaliano e un servizio di hot line telefonica a vostra disposizione.

La nuova versione di u\_ver99, oltre ad a-

nte, reggie la rete perfettagrente cormoniibide com Wingtows. dente, rende larete perfettamente compatibile con Windows 3.0 e riconosce I'ms-dos 5. Ilprezzo rimane invariato (L. 149,000); l'aggiornamento dalla versione 2.3j alla 2.3n costa 38.000 lire (comprende u\_NIlT99 Compuntoti ! ) e deve essere richiesto all'editore (Ultimobyte, tei. 02/65,97,693).

E da oggi, fino ad esaurimento scorte, Sidefiler <sup>è</sup> in o maggio: un pratico contenitore per dischetti da attaccare al monitor. Affrettatevi, per non perdere questa opportunità compilate oggi stesso il tagliandoc rispeditelo al nostro indirizzo op pure telefonateci al numero 02/65.55.366

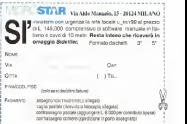

### VIRTUAL REALITY

## Pattern Recognition Dinamica: un rìconoscitore della Lìngua Italiana dei Segni

a cura eliGaetano di Siasio

Pattern Recognition Dinamica è stato il titolo della tesi di laurea in Scienze dell'Informazione del dott. Fabio Camplani ed è il tema su cui si basa uno dei progetti di ricerca di maggiore interesse «in progress» attualmente alla ARS, nell'ambito della Realta<br>Virtuale (per un profilo sulla<br>ARS vedi MC num.118 pag 218). In breve, i particolari li vedremo da qui a poco, si tratta di un ambiente che comprende il linguaggio dei segni utilizzato dai sordomuti. Lo scopo è quello di implementare un simulatore per tradurre in tempo reale i gesti in linguaggio vocale e nella sua traduzione visiva e viceversa, coinvolgendo anche il campo educativo: dopo lo speach recognition non poteva mancare, con l'avvento della realtà virtuale, la gesture recognition

prima parte

che, ad esempio non essendolo dalla nascita, da un giorno all'altro passa da un mondo di suoni alsilenzio più totale, da un mondo di parole all'impossibilità i re le<br>di esprimersi: la paralisi più totale di una il assu delle più importanti manifestazioni di in put (udito) ed output (parola),

Come insegnare a quest'uomo un nuovo modo di esprimersi? La potenza e la forza del inguaggio gestuale è l'u- minere dove inicia il nocitoscimento nico mezzo asua disposizione. Tale ambiente virtuale lo aiuterà allora grande mente soprattutto se l'uomo considerato è in effetti un bambino in tenera età. Il completivone è interiormazione in in-

Investigazioni del genere si stanno portando avanti in molte università e centri di ricerca di grande valenza mondiale ma i risultati più promettenti pro- vollel<br>vengono dalla Fujitsu (cfr. MC num, 118 - zioni pag. 212) e dall'Università di Milano

l'Informazione dell'Università di Milano <sup>è</sup> stato realizzato il progetto SUM, acro nimo di Sign Language Interface Machine, finalizzato allo studio e alla progettazione di un sistema per il riconosci mento e l'interpretazione della Lingua Italiana dei Segni (LIS).<br>Italiana dei Segni (LIS).

Frutto della collaborazione con l'Ente Nazionale Sordomuti diMilano, il pro getto ò stato condotto dal gruppo dila voro composto da Fabio Camplani, Ni coletta Montali e Paolo Scapin. La dott.gsa Montali ha realizzato l'interprete, basandosi sul linguaggio naturale e le reti semantiche; il dott. Scapin e il dott Camplani hanno utilizzato le reti neurali finalizzate aH'implementazione diun ri-

conoscitore disegni. Due sono gli obiettivi concreti che ci si è prefissati. Il primo di ordine pratico: realizzare uno strumento che possa facilitare la comunicazione fra un sordo muto ed un udente; il secondo èdi or dine didattico: insegnare al bambino sordomuto ad eseguire correttamente il

segno. L'ambiente ha una caratteristica fon-

Provate ad immaginare un sordomuto damentale la dinamical, in esso il fusdamentale: la dinamicità; in esso il flus so diinformazioni da processare è con-tinuo ed il riconoscitore ha più compiti da svolgere parallelamente: dove rilevare le entità elementari del movimento assunte dalla mano nell'eseguire il se gno e memorizzarle in sequenze assegnandole infine ad una classe.

Sono due le principali difficoltà affrontate nella fase di classificazione: deter minare dove inizia il nophoscimento (problema del word-break o delle pause)<br>e rilevare e correggere la distorsione nel tempo (problema del time-warp).

Presso il Dipartimento di Scienze del- alla Stazione seguria da une verifica del-Inizialmente è stato individuato un semplice vocabolario di 15 segni, di uso comune presso un ufficio informazioni. Successivamente è stata simulata, in collaborazione coi docenti dell'Ente Nazionale dei Sordomuti, una possibile conversazione in Banca, in Comune <sup>e</sup> alla Stazione seguita da una verifica delle tecnologie disponibili per rilevare il movimento della mano. Questa ha portato alla scelta del DataGlove, della VPL Research, come dispositivo per l'acqui sizione della gestualità. È stata infine realizzata larete neurale modulare attra verso un simulatore software dedicato che ha nermesso l'integrazione di tutte le componenti del sistema. SLIM rico nosce tutti <sup>i</sup> segni previsti in tempo reale ed è in grado di riprodurre il suono e le immagini ad essi associati.

La scelta delle reti neurali è stata confortata dalle numerose applicazioni nel campo del riconoscimento di modelli in sequenze temporali, in particolare nell'area del vocal recognition. Spesso inquesti sistemi l'applicazione non è modellata in base alle caratteristiche del l'ambiente ma solo su un'attenta scelta degli esempi da sottoporre alla rete. In questo progetto invece siritiene altret tanto importante la scelta dell'architet tura proponendo un nuovo modello, o paradigma direte, che introduce la co noscenza dell'ambiente direttamente nella struttura della rete stessa, Ciò si ottiene vincolando parte delle connessioni, sulla base del sistema notazionale – moi<br>della LIS. In virtu di questo nuovo mo- – Nior dello di connessionismo, più semplice e<br>floroble in stato possibile reclivere i cia fleesibile, è stato possibile risolvere i già – ma<br>citati problemi di word-break e di time- – mol

warp. La presentazione di questo lavoro di ricerca è stata strutturata in due sezioni: la prima introduttiva, la seconda esecutiva. In questo appuntamento sono descritte in modo particolareggiato le L'informazione e nernatica descrive caratteristiche del movimento, la Lingua Italiana dei Segni, il suo sistema di trascrizione ed una introduzione al Pattern - nell'o<br>Recognition. Nei prossimi appuntamenti - mett si descriveranno le reti neurali ed in par- ve<br>ticolare l'algoritmo BackPropagation, il su modello di riconoscimento, lo stato dell'arte e la struttura dei riconoscitori di- namici, la tecnologia dibase del VPL DataGlove, il tracciatore del movimento della mano, <sup>i</sup> sofisticati sensori ottici e magnetici utilizzati, il simulatore di reti li forma pustosto che in utilizita e quindi neurali ed infine la scheda vocale con l'analisi delle fasi di acquisizione, ap prendimento e ottimizzazione.

#### Descrizione del movimento

La capacità di descrivere il movimento e il primo passo per poterlo riconoscere; il descrivere cere è consarvere molto complessa. Un osservatore ordi nano che riporta ad esempio il movimento «bere un bicchiere di acqua», non sta descrivendo il movimento, ma espermi popravi che elaborano le msolo il resultato finale. Per comprendente come le persone raggiungano glioggetti, li afferrino, li utilizzino o limanopolino bisogna descrivere molti aspetti, quali la sua posizione iniziale, la velocità, il modo nel quale lamano si dispone per prenderlo e dove inizia la presa. La descrizione dovrebbe inoltre specificare il punto di contatto, la forza esercitata, <sup>i</sup> movimenti degli occhi e laposizione del

corpo. La descrizione sarà comunque in fluenzata da ciò che si ritiene significativo descrivere e inevitabilmente si tra lasceranno alcuni aspetti considerati po co importanti. Infatti la più complessa descrizione del movimento umano non tratterà comunque tutti <sup>i</sup> dettagli disponibili. ciò che verrà selezionato sarà in relazione agli obiettivi,

Comunemente si vuole conoscere cosa e stato fatto, e non il modo per ottenere lo stesso risultato. Tuttavia se si desidera che altri riproducano gli stessi movimenti bisogna fornirne una descrizione dettagliata

Naturalmente l'uso di una registrazio ne video dà la possibilità di osservare il movimento più volte, rallentando o ac celerando le immagini, permettendo di

coglierne i più piccoli dettagli eventualmente con riprese murapie da più lati. I met<br>Nonostante ciò una registrazione video i mov non è una descrizione del movimento ma solo la sua riproduzione: per questo - sore me motivo si è escluso l'utilizzo di una te lecamera come dispositivo di acquisizio ne.

#### Informazione cinematica

quantità quali la velocità, l'accelerazione e l'assi nello studio del movimento perché per mette di distinguere, fra movimenti diversi, quelli che producono lo stesso ri sultato. Inoltre alcune sue caratteristi - lutti preche sono determinate da considerazioni<br>Tasche, queli i vincoli meccenici delle fisiche, quali <sup>t</sup> vincoli meccanici delle giunture intorno alle quali il movimento avviene. Tali vìncoli permettono distabilire perché il movimento appare in una forma piuttosto che inun'altra e quindi non possono essere ignorati nella de-scrizione globale. L'infofmazione cine matica dovrebbe anche includere <sup>i</sup> pro cessi correlati alla memorizzazione dei **Es-**<br>movimenti, alla loro selezione e pienificazione.

### informativo

Il processo informativo nguardo al vonabili vel movimento, considera lepersone come «sistemi adattivi» che elaborano le in formazioni provenienti dall'ambiente e rispondono ad esso in modo adattivo in termini di azioni ad obiettivo. Adattivo è un termine che proviene dalla tecnica - l'impadei controlli automatici ed intende una modalità di controllo in cui le azioni so no decise di volta in volta a seconda i muscoli arriagonia dello stato in cui il sistema si viene a trovare e delle informazioni sulle gran dezze che agiscono su di esso.

L'uso del termine «azione» implica una descrizione ad alto livello di quello che facciamo. Le azioni differiscono dai movimenti proprio come la percezione differisce dalla sensazione.

Ad esempio, quando descriviamo noi stessi e <sup>i</sup> nostri movimenti, diciamo: «ho preso una matita» e non «ho mosso la mia mano lungo la traiettoria A-B.

». In altre parole pensiamo all'azione da compiere in termini di obiettivo e non al movimento che lo merke. In particolare si è interessati alla differenza fra la comprensione di giò che è stato fatto e la piessiva dei movimento sua descrizione

Per poter spiegare come le persone agiscono sulTambiente, bisogna considerare la relazione tra le differenti esedelle circostanze ambientali che le determinano. In altre parole l'obiettivo è mettere in relazione l'equivalenza dei zioni differenzi a la loro cappota di eszioni differenti e la loro capacita di es- sere modificati e adattati alle nuove si-

L'informazione cinematica descrive l'informano l'inererità l'essibilità e va-Con questo sonro conscienzero udan Con questo scopo consideriamo <sup>i</sup> due concetti principali: quello di costanza diun'azione o equivalenza motoria e quello di unicità del movimento. Costanza ed unicità sono due aspetti dello stesso fenomeno: l'inerente flessibilità e varietà nei movimenti che lepersone pro- ducono. L'obiettivo è quello dicapire in che misura e quale parte della struttura spaziale e temporale di un'azione, così come riprodotta, rimane inalterata in tutti <sup>i</sup> possibili contesti in cui può essere

La consistenza di un'azione deve es-La consistenza diun'azione deve es- sere messa in relazione, forse parados salmente. alla sua modificabilità: varia-zioni dell'informazione proveniente dal l'ambiente possono portare ad un adat tamento del movimento a fronte delle differenti circostanze.

#### Esecuzione del movimento

Movimento, azione e processo contentato sull'analisi temperale da mo-È importante a questo punto illustrare brevemente <sup>i</sup> risultati ottenuti da alcuni ricercatori sull'analisi temporale dei movimenti. Il principale interrogativo è le- gato alla valutazione dell'influenza delle variabili velocità e precisione nella loro

esecuzione. Alcuni ricercatori statunitensi hanno individuato e analizzato tre classi di mo-

vimento — classe A: movimenti interrotti dal l'fmpatto con oggetti (e.g. battere le

mani); — classe B: movimenti interrotti da muscoli antagonisti (e.g. fermare l'alza-

- classe C: movimenti interrotti da muscoli antagonisti e che richiedono un cento grado di precisione (e.g. afferrareo lasciare un oggetto)

<sup>I</sup>movimenti diclasse A sono <sup>i</sup> piu veloci mentre <sup>i</sup> movimenti diclasse B ri chiedono poca precisione e quindi sono più veloci di quelli di classe C. Un movimento del braccio di 60 cm in quest'ultima classe richiede circa 670 msec; se alla fine del movimento si nchiede una precisione di mezzo centi metro sono mediamente necessari altri 500 msec. Un peso di 3.5 kg aggiunge ancora altri 250 msec alladurata com-

plessiva del movimento. Si sono condotti inoltre una serie di esperimenti sul battere delle dita. La mano assume in questa attività posizioni molto simili alla componente «confi gurazione» del segno. Sono nportati i risultati piu significativi.
<sup>I</sup> movimenti volontari del dito normal mente si verificano in fase col tremore. Il tremore si verifica alla velocità di 8-12 colpi/sec per il dito, il polso e l'avambraccio e, se esso è in fase di salita, un movimento in discesa viene ritardato fi no a quando non si verifica il tremore discensivo, in altre parole, quando un movimento delle dita è iniziato in una certa direzione, trasporrono circa 80-120 msec prima che l'azione opposta possa iniziare. Questo e molto importante per la definizione della risoluzione temporale del modello, ovvero per decidere la durata e la composizione del movimento, e quindi per la scelta della tecnologia più adatta per il guanto, Sia <sup>i</sup>movimenti ripetuti che <sup>i</sup> movimenti simultanei han no una velocità massima di 6-7 battiti al poste il La confessione è e il nela locua colara de esoni secondo e sono indipendenti dalla lunmenti alternati hanno una velocità di soli 2-4 battiti al secondo.

Altri hanno invece studiato <sup>i</sup> movimenti adue mani, rilevando che <sup>i</sup>movimenti simmetrici sono più precisi e veloci dei movimenti ad una mano, mentre quelli non simmetrici sono più precisi ma meno veloci. <sup>I</sup> movimenti perpendicolari sono precisi e lenti come - l'uso perticolare dello spezio.<br>Il come del monte come come - la montena e territori del mosso i movimenti ad una mano mentre quelli - la modifica sistematica del movimenti ad una mano pretta del movimenti consecutivi sono <sup>i</sup> più lenti. In sostanza <sup>i</sup> movimenti multipli comportano un au mento nei tempi di esecuzione solo quando è richiesto un controllo visivo su oggetti distinti, oppure se <sup>t</sup> movimenti sono consecutivi.

#### La lingua italiana dei segni

tra loro in una forma di comunicazione visivo-gestuale diversa da quella acusti co-vocale degli udenti.

Se intendiamo col termine di lingua un sistema disimboli relativamente arbitrari e di regole grammaticali che ten dono <sup>a</sup> mutare nel tempo e che <sup>i</sup> membri di una comunità condividono e usa no con scopi diversi per interagire gli uni con gli attiti, comunicare le loro idee, emozioni e sentimenti e per trasmette re la loro cultura di generazione in ge nerazione, non possiamo confonderla con la mimica o la nacontemia: essa è una vera e propria forma dicomunica-

zione.<br>Esiste la convinzione che il linguaggio che i dei segni non possieda né una morfologia né una sintassi, dal momento che non possiede un sistema fissionale, non usa o quasi articoli e preposizioni, non sembra fare distinzioni tra nomi e verbi e presenta infine un ordine relati vamente libero degli elementi nella fra-

se. In realtà, non appena sicomincia ad

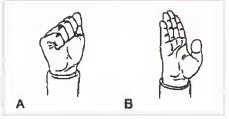

osservare ed analizzare le lingue dei segni con un minimo di attenzione e sistematicità. ci si accorde dell'esistenza di una serie di meccanismi che permetdelle informazioni. Questi meccanismi sono principalmente :

— l'uso particolare dello spazio; il Secondo una<br>— la modifica sistematica del movi- il gro può essere i<br>mento con cui viene gradotto il sistemo. Il gi è pritemetri mento con contra con contratto in cui viene prodotto il segno in cui viene manuali come quelli del capo e degli occhi, eseguono il segno,<br>le espressioni faccali, l'oxentattento e - le configurazione delle freni, le espressioni facciali, l'orientamento e - la configurazio la postura di tutto il corpo.

Le persone sordomute comunicano - une differenza contatutale. In confided In definitiva le lingue dei segni pre sentano caratteristiche analoghe ai si stema fonologico, morfologico e sintattico delle lingue vocali anche se esiste una differenza sostanziale: la modalità di espressione. Nelle lingue vocali infatti, gli elementi che formano una parola occorrono sequenzialmente, in ordine li neare, mentre gli elementi che formano un segno occorrono simultaneamente o perlomeno si sovrappongono rendendo impossibile l'analisi in sequenze temporali; ci si porrà allora in termini di unità di spazio e dimovimento, all'interno di ogni unità di tempo.

#### Il segno

Il termine segno è stato utilizzato per differenziare anche terminologicamente l'insieme dei movimenti manuali e delle espressioni facciali usati dai sordomuti - 5, dalla cui comsia rispetto aigesti prodotti dagli udenti in accompagnamento al vocale, sia ri spetto alle diverse forme di nantomima che semplicemente replicano la realtà ma non cercano dirappresentarla attra verso simboli codificati.

Nelle lingue dei segni è stata rintracciata una struttura per molti versi simile a quella delle' lingue vocali: come dalla combinazione diun numero limitato di suoni senza significato (i fonemi) sicrea un vastissimo numero di unità dotate disionficato (le parole), così dalla combinazione diun piccolo numero di unità minime (i cheremi) sipuò produrre un amplissimo numero di unità dotate disi gnificato (i segni).

Secondo una analisi proposta, un se gno può essere scomposto in riferimen-

 $-$  4 hazen nello spezio dove le mani-

- 
- 
- eseguono il segno il segno delle mani-

#### Il sistema notazionale

Ogni qualvolta si analizza una lingua dei segni sipone il problema diuna sua rappresentazione e trascrizione che sia to adottato il sistema già proposto per l'ASL (American Sign Language) e per ilBSL (British Sign Language), aggiungendo e modificando alcuni simboli dove necessario per maggiore semplicità o chiarezza.

Si tratta di un sistema di notazione che fornisce una descrizione degli elementi significativi nella produzione del segno tralescentrab le variazioni non rilevanti.

Per la LIS sono stati identificati 42 configurazioni, 15 luoghi e 57 movimenti, dalla cui combinazione si hanno tutti

<sup>i</sup> segni possibili. Prendiamo come esempio il segno VEDERE ela sua descrizione visiva (fig 2). All'inizio del movimento, la mano, in contatto con gli occhi, assume la configurazione V, con palmo orientato ver so il segnante : sicompie un breve movimento verso l'avanti, come di distacNella trascrizione il primo simbolo a sinistra indica il luogo nello spazio dove viene eseguito il segno (all'altezza del l'occhio), mentre l'asterisco indica il contatto della mano con il corpo; segue quindi la configurazione della mano (V)"con in basso a destra specificato l'orien- tamento del palmo e delle dita (verso i la d l'alto) e giusto sopra il movimento (ver so l'avanti).

#### Pattern Recognition: riconoscimento delle forme

La mente umana è certamente la più complessa unità di elaborazione cono-sciuta. Processi quali pensare, ricordare, riconoscere hanno ispirato gli studi di molti ricercatori già dal dopoguerra, nel tentativo dicapire come l'informa zione nel cervello possa essere modellata. manipolata ed «archiviatali. A partire dagli anni '50 nascono infatti discipline come la Pattern Recognition, l'Intelligenza Artificiale e laNeural Compu-

Anche l'obiettivo di questo lavoro di ncerca è riprodurre il comportamento - Figus 2 il regno MSSEE in allo la randuale e riprodurre il comportamento della mente umana, non dal punto di vi- sta<br>sta biologico ma funzionale, cercando di replicare la versatilità e l'abilità della mente nell'inferire, intuire e completare<br>informazioni perzeti o afficie de «ramo» il aue importanza roiede in alcune eviinformazioni parziali o afflitte da « rumo-

re». L'attività inclusa sotto il nome di pattern recognition è tanto vasta che spes so si cercano nuove definizioni per diversificarne o specificarne il significato; la definizione implicita di pattern recognition è infatti in sé volutamente ge-

Un pattern à puessas cosa cha non Un pattern è qualsiasi cosa che non sia il caos, o semplicemente un'entità alla quale può essere dato un nome.

La parola recognition ha attualmente due significati : assegnare un oggetto ad una classe non nota, od identificare un oggetto come appartenente ad una classe già nota. Il termine nosnoscimento si riferisce generalmente ad en trambe leattività.

Ogni oggetto possiede un numero fìsso di attributi. Alcuni diquesti rappre- sentano la peculiarità dell'oggetto; <sup>i</sup> re stanti, che possono essere chiamate proprietà o feature, determinano la clas se alla quale l'oggetto appartiene.

Le feature devono essere invarianti sia nel passaggio da un particolare cogetto ad un altro della stessa classe, sia al variare del contesto nel quale esso

viene presentato. L'attività di pattern recognition è il tentativo di spiegare un concetto generale (un modello) in termini di caratteri stiche proprie della classe (le proprietà);

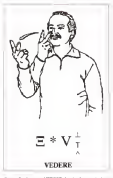

la sua importanza risiede in alcune evi- denze sperimentali: <sup>i</sup> pattern sembrano infatti gli oggetti che la mente umana elabora.

#### Modello e paradigma

nerica: è l'identificazione automatica di presso come sinorimo di modello, mol-La definizione data di pattern, usato spesso come sinonimo dimodello, molto si avvicina all'idea intuitiva di ogget-to; è allora interessante studiare lasua etimologia.

> reale quanto ogni singolo oggetto e lanatura si compone di un infinito numerabile di oggetti particolari, ciascuno con <sup>i</sup> propri attributi fissi. Per Platone il «modello» è un ideale, un oggetto reale che esiste in un mondo eterno differente. dal mondo dell'esperienza giornaliera e del quale abbiamo una idea innata; un oggetto concreto di questo mondo è solo una copia del modello.

La neurofisiologia e successivamentelle. la pattern recognition hanno adottato la definizione di modello data da Platone, che può essere ben rappresentate dal termine «paradigma»; cioè il singolo esempio che rappresenta il modello e ci modello stesso. Allo stesso modo il ter mine «pattern» svolge un doppio ruolo, quello di oggetto individuale e quello di rappresentante di classe.

È possibile estendere la definizione precedente di pattern recognition in termini di paradigmi e di classe avendo mostrato alcuni paradigmi (e se neces-sario alcuni paradigmi negativi) di una classe, svolgere pattern recognition è lacapacità di dire se, o meno, appartiene a questa classe un nuovo oggetto (le cui caratteristiche sono note, ma non lo

La capietà di trasformare i senboli La capacità di trasformare <sup>ì</sup> simboli che compaiono inquesta pagina in parole, frasi, concetti è un esempio di pat tern recognition.

#### Pattern Recognition Adattiva

L'aggiunta dei fondamenti del calcolo parallelo ai metodi tradizionali di patterni<br>recognition ha portato ed una nuove, difrecognition ha portato ad una nuova, dif- ferente e più potente metodologia: la«pattern recognition adattiva».

Nell'espressione «pattern recognition adattiva» il termine «adattiva» è utiliz zato per sottolineare lapossibilità di trat tare con pattern affetti da «rumore», cioè dimodificare inmodo adattivo il pro cesso diclassificazione in sintonia coi va-riare delle circostanze e della capacità di«auto-organizzare» le strutture interne di memoria in accordo con la mutata strut-

tura del pattern. Nel mondo reale le situazioni non pos sono essere descritte in termini di fatti isolati o diloro sistemi; piuttosto si ha bisogno di descrivere situazioni in ter mini di nattern di fatti intereorrelati. Talvolta questa intercorrelazione è implicita, nel senso che si conosce l'insieme dei fatti di pertinenza per quell'oggetto o per quella situazione; in altri casi un modello può essere significativo solo a causa delle esplicite relazioni fra le sue<br>vene orconetà

Per Anatotele il «modello» è tanto i tisto a compiti di aliabotazione sui parvarie proprietà. <sup>È</sup> interessante osservare come il po tere percettivo umano si sia bene adat tato a compiti di elaborazione sui pattern. Per esempio, siè ingrado di ri- conoscere il parlato, le immagini, lacalligrafia in una maniera «robusta», nonostante le variazioni significative, la distor sione e l'omissione. Un esempio è l'abilità umana di recuperare informazioni sulla base delle caratteristiche associate, basandosi solo su una parte del modello; poche note di un motivo musicale possono evocare nella memoria un'intera canzone; lo scorcio di una schiena su una fotografia può far ricor dare nei dettagli un vecchio amico.

La stessa capacità di manipolare fa cilmente con pattern di eventi associati, si trova non solo nei fenomeni percettivi, ma anche in quei compiti che chiaramente comportano sia la percezione che la cognizione combinate. Di conseguenza sembra che in natura. l'informazione sia composte in pattern e che le persone umane si adattino molto bene a queste

VIRTUAL REALITY

circostanze. Il legame fra <sup>i</sup> pattern e gli elementi elaborati dalle nostre menti già<br>di per sè ne quatrivos l'interesse Vi è di per sé ne giustifica l'interesse. Vi è però anche una motivazione pragmatica basata su problemi ingegneristici: se si fosse ingrado dicostruire calcolatori ca paci di inferenziare su pattern, saremmo<br>in grado di renderli enterigante», nel protti obertivi in comune, i qui imporin grado direnderli «intelligenti», nel senso che sarebbero molto più compa-

Ci piacerebbe disporre di calcolatori con capacità percettive e cognitive per capacità nella matchina. Le due dispinitive e cognitive per capacità di partenais metterli in grado di capire cosa diciamo, li plin<br>leggiamo e scriviamo e, in generale, di li ma rispondere inmodo intuitivo <sup>e</sup> adattivo. In altre parole, si vorrebbe impiantare nelle macchine lestesse capacità di ela borazione dell'informazione composta in 195<br>pattern che noi stessi possediamo. Que- 195 sto ci permetterebbe di utilizzare le macchine più facilmente, ed è indubitabile cog<br>che renderebbelle macchine più efficien- inp ti nel trattare processi del mondo nazie presentazione simibolice Per comprendere più chiaramente il

ruolo della pattern recognition adattiva, bisogna guardare sia aH'intelligenza ar-tificiale che alla pattern recognition tra dizionale. Queste due discipline hanno

Per ulteriori informazioni: ARS: Anifleial Realìtles Systems s.r.l. Dottssa Gloria Mòiendi Dótt Fabio Camplani — <sup>20134</sup> Milano

Via Rombon. 17 Telefax 02/2613279

tibili con il nostro modo di pensare. molti obiettivi in comune; <sup>i</sup> più impor-tanti sono la «comprensione» dei pro cessi percettivi e cognitivi negli esseri il ten<br>umani ed il tentativo di impiantare simili i in p capacità nelle macchine. Le due disci- cognition esistono due stadi lo stadio di pline hanno comuni punti di partenza, il Tuto<br>ma hanno sviluppato interessi, stili ed. -rante Aree di enfasi differenti. Il lavoro dell'in- de chi energio di classica a deve detertelligenza artificiale per esempio, è ba sato sulla rappresentazione delle potesi stadio applicativo e di decolene, nel qua-(con l'idea che il mondo possa essere rappresentato simbolicamente). Da que-sto punto di vista, <sup>i</sup> processi percettivi e cognitivi consistono nell'acquisire, ma-nipolare, associare e modificare la rap-

L'approccio secchio essere naturale L'approccio sembra essere naturale per rappresentare certe funzioni ad alto logito, ma può essere inappropriato e il livero per tentore il razzo technicato conspesso innaturale per trattare compiti reacche coinvolgano la percezione e la co-

gnazione combinate. Inoltre, tale rapprebre seeme molto lantana de come realbra essere molto lontana da come real- mente le informazioni sono sintetizzate

nei sistemi biologici. La pattern recognition tradizionale ha invece verificato alcune incongruenze con l'approccio percettivo, procedendo sugli aspetti matematici del processo di formazione dell'informazione composta in pattern. In ogni attività di pattern re cognition esistono due stadi: lo stadio di Tutorial o stadio dì apprendimento, du-rante il quale la macchina (o l'uomo) ve de gli esempi di classe e deve deter- minare il dominio diappartenenza, e lostadio applicativo o didecisione, nel quale la macchina osservando un nuovo ar- rivato deve inferire la classe di apparte nenza. Nell'apprendimento adattivo <sup>i</sup> pa radigmi sono mostrati alta macchina non tutti insieme, ma uno per volta. La macchina decide passo per passo l'errore commesso emodifica il suo dominio di similarità. Il paradigma successivo è uti lizzato per testare il nuovo tentativo: cor-rezioni saranno apportate se IItest fal lisce. Millet and the set of the set of the set of the set of the set of the set of the set of the set of the

PRECISION COMPUTER CASES Special Design

Wlth thè concepì of keeplng thè business golng, we areable to keep insuress going, we are more to kee<br>our company running for 15 years<br>.<br>This shows hhat we has definitely This shows that we are defleitely growling stronger<br>growling stronger as the year goes by. Pic<br>Onder the OEM centration system, our for product quality nes rustrer been can design compressive products and

Wlth acomplete NCT punchlng press machlnery faclllty, we are able to meet customers' development requirements such as mold-free development, whlch means that customers do not have to pay molding cost

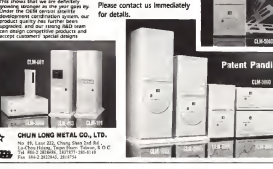

## FRATTALI NELLA SCIENZA

# Modelli di propagazione per la simulazione numerica di fenomeni di scarica elettrica

La modellatica di molti fianomen a<br>La complessi hii subtio negli vitro prina modellistica di molti fenomeni complessi ha subito negli ultimi cipalmente grazie alla diffusione delle illimitate in tutti <sup>i</sup> campi della scienza. Ciò che prima si riteneva strano, complicato o irregolare oggi viene descritto in modo semplice ed efficace attaverso <sup>i</sup> concetti di attrattore e dimensione frattale, in grado di esprimere sintetica mente le singolari proprietà geometriche. dinamiche ed evolutive di molti processi fisici, chimici, meccanici, biolonuova impostazione che consiste nel rinunciare, nello studio dei fenomeni, ad una descrizione microscopica dettagliata e completa, spesso poco pratica da usare se non impossibile da conseguire,

#### di Nicola Femia \*

e nel ricercare piuttosto una rappresentazione globale che consenta di catturare gli aspetti macroscopici rilevanti del problema. Le rugosità di una superficie rocciosa o lemolteplici ramificazioni della chioma di un albero, ad esempio, difficilmente potranno essere descritte puntualmente da una funzione matematica, mentre la dimensione frattale ci consente di quantificarne il livello di rugosità o di ramificazione attraverso una semplice legge di scala globale.

Inevitabilmente, quando si parla di frattali, si è portati a pensare alle suggestive figure che ormai sipossono ammirare sui numerosi testi e riviste che trattano l'argomento , Esse non sono soltanto un mero esercizio estetico, ma hanno anche un preciso significato matematico e fisico e comunque non costi tuiscono che un esempio di strutture

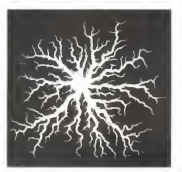

Scarica superficiale in esa fluoruro di colto

frattali. Oggi infatti si ricorre sempre più di frequente alle potenzialità descrittive dei frattali, olire che nell'ambito delle scienze matematiche, fisiche e naturali anche in molti campi della ricerca appli cata, come quelli propri dell'ingegneria la compressione delle immagini, lo scattering di onde elettromagnetiche su superfici irregolari, la propagazione di fratture. <sup>i</sup> fenomeni di turbolenza, le scari che elettriche, sono soltanto alcuni esempi di applicazioni che dimostrano come oltre alla bellezza anche l'utilità possa essere annoverata fra le prerogative dei frattali. Un secondo elemento che naturalmente siassocia ai frattali è il calcolatore. Lo stesso Mandelbrot è potuto giungere alla formulazione della teoria dei frattali grazie ad un massicio uso del calcolatore, senza il quale la suggestiva immagine dell'insieme geometrico che porta il suo nome non avrebbe mai potuto essere realizzata. Nell'ambito deila ricerca ingegneristica la funzione principale del calcolatore è quella di consentire la verifica di modelli e quindi il loro uso per la simulazione, l'analisi e laprogettazione. Ed è proprio di modelli, di simulazione numerica e di caratterizzazione frattale applicati all'ingegneria che parleremo in questo arti colo, considerando come campo di applicazione quello dei fenomeni discarica

#### Modelli di crescita: DLA <sup>e</sup>DBM

<sup>I</sup> fenomeni di scarica simanifestano nei dielettrici di diversa natura (gassosi, liquidi, solidi) secondo molteplici mecca-

<sup>&#</sup>x27;Nicola Femia è ricercatore presso l'Istituto di per applicazioni ai circuiti regolatori di tensione de'

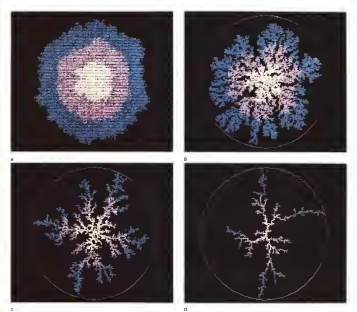

Rous 2 Smulseen DBM dr petern dr scene al and, bl and p = (iii) d at an2 0 ber perche concessore di L liveraved

nismi, talvolta molto complessi, quando il campo elettrico applicato supera un determinato valore limite, Questo valore può variare, a seconda dei casi, da IO <sup>1</sup> <sup>a</sup> IO<sup>4</sup> kV/cm, cosi come <sup>i</sup> tempi caratteristici di evoluzione del fenomeno vanno dalle frazioni di microsecondo agli anni. Inoltre esistono molti fattori che possono influenzare l'innesco e la propagazione della scarica, quali la geometria del Sistema, lafórma d'onda e là polarità della tensione applicata, la pressione. la temperatura, la presenza di impurità e disomogeneità, ed altri ancora, Per alcuni di questi fenomeni lo stato attuale della conoscenza è sufficientemente approfondito da consentir ne una descrizione fisica molto dettagliata e quindi risulta possibile sviluppare algoritmi di simulazione molto accurati. A fronte della apprezzabile precisio ne essi risultano però spesso piuttosto complessi e poco pratici ed hanno un campo di validità limitato, poiché ciascu no diessi può essere utilizzato general mente soltanto per uno specifico tipo di scarca. Quest'ultimo aspetto è particolarmente importante, in quanto sembra essere in contrasto con l'impressione che o trae dalla osservazione delle figure sperimentali di vari fenomeni discarica, fra le quali si possono riscontrare degli aspetti topologici comuni. Ad esempio osservando l'immagine riportata in figura 1, che si riferisce ad una scarica superficiale in gas, si possono cogliere la seguenti particolarità: 15 la struttura e filamentare ed arborescente; 2) <sup>i</sup> rami sono autosomiglianti, ovvero hanno la stessa forma delle proprie ra mificazioni secondarie su scala diversa; 3) la propagazione avviene prevalente mente secóndo lelinee del campo elettrico, in questo caso radiali; 4| rispetto a tali direzioni dominanti siosservano delle deviazioni random. Queste caratteri stiche, cui si aggiunge il fatto che lapropagazione della scarica avviene

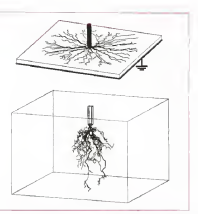

gano come successione di segmenti di segle per diffusione che portano alle lunghezza finita, sono tipiche dei cosiddetti frattali stocastici laplaciani e sono coli qu<br>comuni a molti fenomeni di scanica, in can t gas, liquidi e solidi, con sviluppo sia - no<br>bidimensionale che tridimensionale, sia - ins lenti che veloci. In altri termini sono meno molto comuni a si nacontrano non solo nelle scariche elettriche ma casuale») che ha termine per consato.<br>Anche in melle spurture rendotte da , non l'ovvine o con la frontiare pel mu anche in molte strutture prodotte da fenomeni dinatura completamente diversa, quali diffusione di liquidi, elettro deposizione, dissoluzione chimica, solo per citatre alcuni. Tutto puesto rende legittimo il tentativo dì rappresentare <sup>i</sup> fenomeni che portano alla formazione di frattali stocastici attraverso un modello generale di crescita che, mediante la simulazione al calcolatore, ne riproduca - quanto alcoratore especiativo e capaziazile caratteristiche fondamentali sopra ci-

In tale contexts, series clubber new In tale contesto senza dubbio una pietra miliare è rappresentata dal mo-LA), formulato da T.A. Witten e L.M., play<br>Sander (Physical Review Letters, .colo Vol.47, N.19, 1981). Esso fuoriginaria mente sviluppato per la simulazione nu merica di processi di aggregazione diparticelle metalliche ma in seguito sì è mostrato molto efficiente per tutti <sup>i</sup> fe-

spesso a scatti, owero i rami al propa- - nomen di papregazione rendom imever dello Diffusion-Limited Aggregation (D- sone di Laplace Infatti indicando con nomeni di aggregazione random irrever-sibile per diffusione che portano alla di country regolation groups alomacy. di questo modello sono molto elemen-<br>tan. Si assegna un reticolo dotato di un - <sub>son la</sub> nodo origine ed una frontiera lontana. Si inserisce quindi una particella a partire da un punto a caso della frontiera e la si lascia propagare attraverso il reticolo secondo un random walk («passe ggiate casuale») che ha termine per contatto il a partire dalle forcontine il scanche apecon l'origine <sup>o</sup> con lafrontiera; nel pri- mo caso la particella si aggiunge alcluster, nel secondo viene rimossa. Successivamente altre particelle vengo no inserite una per volta nel reticolo con lo stesso criterio e la procedura conti nua fino a quando il cluster raggiunge lafrontiera o un numero diparticelle prestabilito. Le strutture ottenute mediante questo algoritmo esibiscono le caratteri- stiche dei frattali stocastici laplaciani. D'altra parte è facile verificare che il per il potenzale elettrostatico @ con le modello DLA può essere descritto, sotto opportune ipotesi, attraverso l'equa zione di Laplace, Infatti indicando con p(r,n) la probabilità che il nodo del reti- colo i<br>colo nelle posizione r venga occupato - no li alla n-ma iterazione, trattandosi di un random walk vale l'equazione:

$$
(1) p(r,n+1) = \frac{1}{N} \sum_{d} p(r+d,n)
$$

simulazione effettuala mediante DBM modificato a) scarica superficiale, bl tree in

Figura 3 - Esempiral - In cui di vana sugli Al nock croostanti in<br>Sulati delli - Il Camustinese (1) vani Al altro che i una in cui d varia sugli N nodi circostanti <sup>r</sup> L'equazione (1) non è altro che una versione discreta dell'equazione della diffusione

$$
\partial p/\partial t = D \, \nabla^2 p
$$

che in caso di propagazione lente, essendo il termine

dp/ch

trascurabile, si trasforma nell'equazione di Laplace

 $V^*p = 0$ 

L'equazione (2) richiama una analogia elettrica del fenomeno di aggregazione per diffusione, infatti si può associare p al potenziale elettrico laplaciano di nel punto r e i aggregazione diventa un processo di propagazione di un pattern di scarica in una geometria piana a partire da un elettrodo puntiforme.

Per la simulazione di fenomeni di scarica, tuttavia, è stato successiva- mente sviluppato uno specifico modello da L. Nliemeyer, L. Pietronero e H.J. Wiesmann (Physical Review Letters, Scrato attereerso le sigle NPW acronsciuto attraverso le sigle NPW, acroni- mo dei tre autori, <sup>o</sup> DBM, dalle iniziali di Dielectric Breakdown Model. Lo scopo del DBM, nelle intenzioni degli autori, era quello di rendere possibile attraver so lasimulazione numerica un appro fondimento degli aspetti rilevanti del meccanismo di scarica nei dielettrici in relazione alle caratteristiche frattali delle figure che ne derivano, analisi piuttosto difficile e dai dubbi nsultati se eseguita a partire dalle fotografie di scariche sperimentali. Il modello è caratterizzato dal-la stessa semplicità del DLA e siarticola nei passi seguenti. Assegnato il solito reticolo piano con un nodo origine ed una frontiera lontana, ad ogni step del l'algoritmo si calcola la soluzione dell'e quazione di Laplace

 $\nabla^2 \Phi = 0$ 

per il potenziale elettrostatico @ con le<br>condizioni @ = 0 sui nodi già raggiunti dalla scarica <sup>e</sup> <1> = <sup>1</sup> sulla frontiera, Quindi siconsidera l'insieme dei nodi P' del reticolo a distanza unitaria da alme no un punto P della scarica e sidefini sce su tale insieme ladistribuzione di probabilità di propagezione

(3)  $p(P,P') = \frac{(\Delta \Phi(P,P'))}{\sum (\Delta \Phi(P,P'))^{\eta}}$ 

#### dove

#### $A\Phi$ (P, P')

è la differenza di potenziale fra P e P' e la sommatoria di normalizzazione e estesa a tutte le coppie (P,P') possibili. L'esponente <sup>q</sup> esprime la possibilità che il legame fra campo elettrico e probabilità di propagazione sia di tipo non lineare. Sulla base di tale distribuzione si sceglie in modo random uno dei punti P' ed il segmento (P.P') viene aggiunto al pattern. La procedura si ricede sistema fino al raggiungimento della frontiera. In figura 2 sono riportati alcuni esempi di simulazioni realizzate mediante il modello DBM, Da queste figure si può notare che l'esponente il svolge un ruolo di modulazione del livello di riempimento del pattern; in particolare per valori maggiori di<sup>1</sup> si ottengono strutture più scarne, derivanti dall'incremento diprobabilità di propagazione verso <sup>i</sup> punti in cui il current elettrico risulta maggiore; per valori inferiori ad <sup>1</sup> , invece, le strut ture risultano molto più ramificate dal momento che ladistribuzione di probabilità viene protessoria appalitità. Per >1=1 il modello DLA ed il DBM produco no risultati simili. Per que e similiar per conpropagazione uniforme simile a quella caratteristica del modello Eden. La so miglianza fra la struttura ottenuta con q= <sup>1</sup> e le figure di scarica sperimentali sipuò apprezzare non tanto in termini valore della dimensione frattale. Ouest'ultima può essere calcolata riportan do su un diagramma a doppia scala logaritmica il numero n(p) di segmenti appartenenti alla scarica che interseca no una circonferenza di raggio p in fun zione di p. Se esiste una retta di interpolazione di questi dati allora si potrà

 $n(p) \propto n^{D-1}$ 

dove D è la dimensione frattale. Dai calcoli effetti in Militar escala D=1 75. per quit, che è in buon accordo con il risultato sperimentale D—1.7. In altri il rio termini il livello di ramificazione delle che modello due elementi tondamentali scariche sperimentali viene ben ripro dotto. Alcune interpretazioni del signifi cato music interpressenti del signifi-<br>cato fisico e dei valori cometti da asse-<br>conre al nationalmento a mano etata fratuta gnare al parametro q sono state fomite - alatti<br>dagli stessi autori del DBM ma una - segm piene giustificazione non è stata ancora fornita ed il problema è tuttora oggetto di studio. Il modello comunque si è rivelato utile per la descrizione e la simulazione non solo delle scariche superficiali in gas, ma anche per le scariche di volume in gas e per i per in società degradazione lenta di dielettrici solidi,

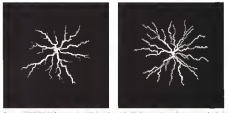

Figura A - Confronto fra figura sperimentate e risultato della simulazione nel caso di scarica superficiale in<br>esafluoruro in urono - al esperimento IL Niemewerl; b) simulazione.

come mostrato da NPW <sup>e</sup> da H.R. Zeller (Journal of Applied Physics, Vol,6Q, N.5, 1986).

Cosi come proposto nella formulazio ne originale, quindi, il modello DBM consente la acepduzione qualitativa al calcolatore de distanzionere quotissive o dei percorsi di scarica elettrica. Esso però non esaurisce le sue potenzialità soltanto in questo tipo di indagine, ma si presta ad ulteriori affinamenti grazie ai quali è possibile conseguire risultati molto ben confrontabili con gliesperi menti non solo qualitativamente ma an che quantitativamente, come vedromo. nel prossimo paragrafo.

#### Modelli di propagazione realistici per la simulazione dei fenomeni di scarica

Nel corso degli ultimi anni il DBM <sup>è</sup> stato oggetto distudi molto approfonditi orientati principalmente verso la formulazione di nuove versioni più vicine alla fisica del meccanismo discarica. Naturalmente questa operazione è stata condotta cercando sempre di conservare la semplicità e la generalità del modello In paracolare gli stessi NPW hanno evidenziato la nominato di includere nel modello due elementi fondamentali giustificati sia a livello teorico che speri mentale: 1)l'esistenza di una soglia, in termini di potenziale  $\Phi_{cc}$  o di campo elettrico E., per la propagazione di un segmento di scarica; 2) l'esistenza di un campo elettrico E. lungo i canali di scaripti diecrico con singo i candi di nel creare una selezione fra <sup>i</sup>segmenti (P.P') cran nel paragrafo precedente che possono realmente aggiungersi alla scarica; il secondo parametro causa un abbassamento del campo elettrico che può determinare, in aggiunta alla soglia

critica per la propagazione, l'interruzione della scarica. L'effetto combinato dun que si avverte sia in termini di livello di ramificazione, o densità di occupazione del reticolo, che diestensione dei percorsi di scarica.

Nell'ambito delle attività di ricerca svolte presso l'Istituto di Ingegneria Elettronica dell'Università di Salerno, in collaborazione con il Dipartimento diIn gegneria Elettrica dell' Università di Napoli «Federico II» e con L. Niemeyer, sono state sviluppete nel corso degli ultimi anni ulteriori versioni del modello DBM, includendo lemodifiche già citate ed introducendo i seguenti ulteriori ele-

menti: a) utilizzazione di un reticolo tridimensionale, e quindi risoluzione dell'equa zione diLaplace in 3D, anche nel caso di scariche superficiali; il calcolo in 3D si rende necessario alfine di ottenere una piu fedele mappa del campo elettrico, che è fortemente influenzato dalla presenza della scarica e, nel caso di scari che superficiali, dalla differenza di permettività fra il gas ed ildielettrico solido sulla cui superficie si sviluppa la scarica; b) aggiunta e cresperte step. menti nuovi alla scarica; ciò rappresentare; un avvicinamento alla realtà fisica e contribuisce ad una più corretta riprodu zione dell'affetto della propagazione della scarica sul campo e quindi sulla ulteriore propagazione;

c) introduzione di leggi di probabilità di propagazione localmente normalizzate; la legge di propagazione (3)presenta un fattore di normalizzazione ottenuto con siderando tutti <sup>i</sup> segmenti possibili allo stepente, Ciò equivale ad assumore che la regione di village di conramo aggiunto alla scarica cresca come le dimensioni della scarica stessa. Jn re altitatori di influenza di ordina FRATTALI NELLA SCIENZA

ramo è molto ridotta, per cui, anche invirtù della condizione b), è stata utilizzata la legge di propagazione localmente normalizzata

$$
\begin{aligned} \mathrm{(c)}\quad p(P,P') = \frac{\left( E(P,P')\cdot E_{\text{CT}} \right)^{\eta}}{\sum_{P'} \left( E(P,P')\cdot E_{\text{CT}} \right)^{\eta}} \end{aligned}
$$

valida per E(P,P') > E<sub>(v</sub>, dove E(P.P') è l'intensità del campo elettrico nel punto .<br>P , E<sub>cr</sub> il cempo critico per la propagazio ... . ne e la sommatoria di normalizzazione al denominatore è estesa ai soli seg- menti (P, P') che hanno incomune l'ori gine P; fra questi viene scelto in modo random quello che si propaga a partire dal punto P e puesta operazione viene effettuata su tutti i punti P appartenenti

alla scarica;<br>di simulazione di specifici esperimenti utilizzando <sup>i</sup> valori sperimentali dei para metri fisici, quest'ultimo aspetto si rende necessario alfine di effettuare una valutazione quantitativa dei risultati della simulazione.

Il nuovo modello risulta più articolato del DBM originale ma conserva una struttura sostanzialmente semplice; infatti esso risulta condizionato da due soli parametri fisici. E., ed E., Esso. risente sostanzialmente soltanto della adozione del modello dicampo 3D. so prattutto sotto l'aspetto dei tempi dicalcolo di cui parleremo nel seguito. Il codice sviluppato sulla base di questo modello si presta per la simulazione sia di fenomeni discarica nei gas che dei fenomeni di mening (cosi denominati a coussioni differenti 1) è materiale è causa della loro arborescenza) nei die- op<br>lettrici solidii. In figura 3 sono riportati - re due esempi disimulazione di scariche superficiali e treeìng in dielettrico soli do, mentre in figura 4 vengono confrontati il risultato della simulazione ed il risultato sperimentale per scariche superficiali. Eseguendo una analisi del rag gio massimo raggiunto dalle scanche simulate in funzione della tensione anplicata e del campo di canale E., si è riscontrata una differenza rispetto ai ri sultati sperimentali compresa fra il5% ed il 10%, mentre la dimensione frattale è in pieno accordo con <sup>i</sup> risultati spermentali. Il calcolo della dimensione frattale è di fondamentale importanza nel caso del treeing nei dielettrici solidi. Infatti è stato mostrato da LA. Dissado del King's College of London (Journal of Physics D: Applied Physics, Voi 23, 1990) che la profondità di penetrazione del danno nel dielettrico cresce nel tem po secondo una legge in cui compare il fattore t<sup>10</sup>, dove D e la dimensione effet frattale; per cui a parità di tempo strut-

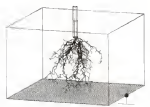

spetto a strutture con maggiore livello di arborescenza (D->2). Ora, il calcolo

spermentali ritulta piuttosto difficoltosis in quanto sipossono presentare due situazioni differenti: 1) il materiale è opaco; inquesto caso bisogna seziona-re il provino in tante fette sottili e contare manualmente il numero di rami, compito ingrato dal momento che ledimensioni micrometriche di alcuni rami richiedono l'uso del microscopio; 2) il

condo caso l'entusiasmo che si accen de al pensiero di poter risalire alla di mensione frattale dell'albero tridimen sionale a partire da quella delle sue proiezioni ortogonali si spegne quasi

razione produce buoni frutti solo in pochi casi. In proposito esistono infatti condizioni topologiche ben precise da soddisfare (K. Falconar: «Fractal Geometry: Mathematica<sup>I</sup> Foundatiors and Applications», Wiley&Sons, 19901. Per convincersi di questo aspetto basta considerare l'esempio riportato in figura 5, dowe per in stesso albero tridimensionale ottenuto mediante la simulazione e stata calcolata la dimensione frattale effettiva sia in 3D, riportando su un diagramma adoppia scala logaritmica il numero n(p) di segmenti appartenenti

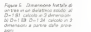

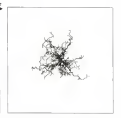

profondità di penetrazione maggiori n- alla scanca che intersecono la superficializzazione di vidella dimensione frattale sui provini provincollocatione in apertentiale regione de soli alla scarica che intersecano lasuperficie di una stera di raggio p in funzione di p,<br>sia in 2D valutando quella delle sue proiezote calcolata in modo analogo | risultati parlano da soli. Recentemente è stata sviluppata una ulteriore versione dell'algoritmo, valida

materiale è trasparente; in questo se- elettriche qual o nel caso di scarche in que caratterizzata dalla introduzione diun ulteriore para metro critico e da una nuova legge di probabilità di propagazione, grazie alla quale e stato possibile ottenere buoni risultati anche in farrozzi di grandezze elettriche, quali carica superficiale e cor-

immediatamente in quanto questa ope - dotata di processore a 64 bit latal (880)<br>razione assoluce buoni frutti solo in po- 40 MHz, su cira VAXStation Digital rente di scarica. <sup>I</sup> codici di simulazione descritti sono stati sviluppati in Fortran ed utilizzati, con reticoli di dimensioni medie 120x120x30, su una scheda per PC dotata di processore a64 bitIntel 186O/ 40MHz, su una VAXStation Digital 3100, e su una scheda Transputer per PC dotata di processione a 32 bit T800/ 25MHz, <sup>I</sup> tempi medi di calcolo per lo sviluppo completo diun pattern di scari ca sono dicirca 20 minuti per la scheda Ì860, 100 minuti per laVAXStation 3100 e 200 minuti per la scheda Transputer Per la grafica sono state utilizzate le routines GKS Fortran su VAXStation

RE

# DesignMate Per avere il meglio nel formato Al

n plotter professionale di grande (or lato all'eccezionale prezzo di . 3.550.000. Questo e'il nuovo traguaro che CalComp ha raggiunto.

: DesignMate e' compatto quanto basta er stare su un tavolo accanto a voi e empii ce da usare alpunto da funzionata con due soli pulsanti. E produce diseni di qualità', la consueta alta qualità' alComp. Progettisti, architetti, studi di esign, geometri, possono da ora conta<sup>e</sup> su uno strumento di lavoro dal prez<sup>o</sup> realmente raggiungibile e capace di irnire prestazioni professionali.

- \* Formato del supporto da Al ad A4 ) Lunghezza didisegno estesa fino a
- <sup>1245</sup> mm
- Tracciatura su carta o film.
- \* Perfetta qualità del tratto con 8 penne \* Scelta tra 8 colori
- 
- \* Alta velocita' di tracciatura (50 cm/sec)
- Utilizzabile in ambiente PC-DOS. MS Windows <sup>e</sup> Apple
- \* Supportato da tutti i piu' diffusi software. grafici
- \* <sup>1</sup>anno digaranzia valida in tutta Europa

•esignMate concentra in se' oltre 30 uni di leadership CalComp nella pio ettazione enella costruzione di plotter.

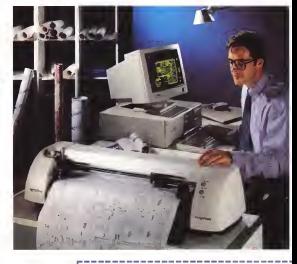

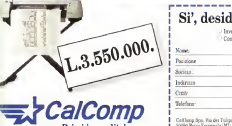

# Si', desidero altre informazioni

- inviatemi la documentazione completa sul prodotto Contattatemi per organizzare una dimostrazione

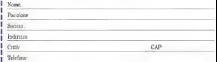

CalComp Spa. Via dei Tulipani 5,

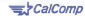

Sweep

**VIRUS** 

#### di Stefang Tona

E scanner questo mese, o uno nos ia volta, questo mese, di uno da una società inglese molto di- ver anthrinus. Oltre a «Sweep», che esamneremo questo mese, la Sophos Ltd. pras:<br>produce anche «Vaccine», un sistema - olde di prevenzione e controllo antivirus, e D- FENCE, un sistema di autorizzazione di dischetti.<br>dischetti.<br>Durante quosto mase e provote Cetti-

Durante questo mese èprevista l'atti- vazione di un virus ufficialmente classi-

#### SWEEP

Sophos Uti.. 21 The Quadranl, Abingdon Scienee Park, Abingdon, Oxon 0X14 3YS. Gran Bretagna. Tel. 20044 2359 5599332. Fax 10044 235<br>Sepprementente ooclooive par l'Italia

Rappresentante seclusivo per l'Italia:<br>TELVOX Televoloventica sas. Via F.N. Calvell 4-8. 40121 Bologna. Tel. (051) 2527S4. Fex (051) 252748. Fex Prezzi di listino:<br>Prezzi di listino:<br>sinosolo nomia

singola copia L. 737.500 (£295.-1 Network tino a 25 copie L. 737.500 (£295.-1 Network tino a 25 copie L. 1.237.500 (£495.-1 Network time a 25 copie L. 1.237.500 (£495.-1 Network time a 25 copie L. 1.237.500 (£495.-1 Networ Network oltre le 25 copie L. 2.237.500 (£995.-)

ficato come «raro», ma in realtà piutto sto diffuso in Italia. È t'855 o «17 no vembre»: ne parliamo nella pagina a

hanco.<br>Infine una novità: da questo mese presenteremo, quando ve ne sarà l'occasione, anche libri e documentazione sui virus. Potra trattarsi di testi introdut- - di 4<br>the, oppure specializzati o di raccolte di - 2101 monografie: cercheremo di seguire un criterio in queste recensioni, quello della rilevanza e della chiarezza. Libri sui vi-

rus se ne sono scritti e se ne scrivono tanti, ma pochi sono quelli che vale la pena di leggere. O limiteremo a quei pochi.

Sweep è un programma antivirus semplice e compatto (occupa poco più di 400K sul disco, comprese le descrizioni dei virus) ma potente. L'azienda che loproduce, la Sophos Ltd., è sul mercato dal 1980 e offre diversi prodotti e servizi per la sicurezza, che presen teremo in questo e nei successivi arti-

coli.La versione che abbiamo esaminato è la 2.41, datata <sup>1</sup> settembre 1992, e l'ab- biamo ricevuta direttamente dal produttore. Anche la presentazione esteriore del programma è semploe ma curata una confezione color bordeaux conte nente il manuale e i dischetti. I due dischi sono entrambi permanentemente protetti dalla scrittura: quello da 5.25" non ha la tacca sul lato destro, e quello

## come 855. Come indicato dal nome,

Il diffondersi di questa stupida abi- che non è alla portata di tutti. Riteriadata compresa tra il 17 e il 30 novembre inclusi. Una volta attivato resta in attesa che l'utente abbia premuto 500 tasti (ad l'originete di es. durante lascrittura di un testo), e quindi si scatena: identifica il disco at- - proteggere il dischetto co tivo, e loricopre con dati a caso nei primi 8 settori. Nel caso di un disco fisso ciò comporterà le distruzione del boot sector e di una buona parte della File Allocation Table. Il contenuto del disco sarà probabilmente recuperabile, ma al prezzo diun lavoro specialistico mo di allertare i lettori, come abbamo detto, per la semplice ragione che mentre questo articolo viene scritto stiamo assistendo a una vera e propria epidemìa di questo virus. Un collabo ratore della rivista ci ha fatto sapere di esserselo ritrovato per ogni dove.

Un'altra azienda con cui abbiamo rapporti ce lo ha segnalato. Ce ne sono state inviate almeno tre-quattro copie tramite MC-link. Noi stessi siamo riusciti a evitare che ciinfettasse la rete. E non va dimenticato, comunque, che nel VSUM di Patricia Moffman l'855 è

bre); Jerusalem Timor (id.,ma per il 12 noriportato come «ampiamente diffuso <sup>a</sup> Roma neldicembre 1991».

#### vembre), .<br>**Kennedy** (il 18 e 22 novembre scrive <sup>Co.</sup> Come difendersi

dese); po<br>**Meltese Amoeba** (il *1 novembre rico-* di di mettere inguishes i nostri lettori di mettere di metter.<br>di mettere in guardia i nostri lettori è raspita di controllo È senz'altro più semplice e facile prevenire questo rischio che curarne gli effetti. In questo caso i viole che abbiamo elencato sono tutti noti e ri conosciuti da tutti <sup>i</sup> programmi antivi rus più diffusi. Ecco una semplice pro-

questo virus si attiva il 17 novembre; del DOS protetto contro il sontra<br>per la grecisione si attiva in qualsosi preparate un diversione di dicenne cedura di controllo: — avviare il PC con ildisco originale del DOS protetto contro la agrittura e preparare un discussion di sistema; ... copia del programma antivirus che si usa comunemente, prelevandolo dall'originale che dovrà anch'esso rimane-

re protetto; — proteggere il dischetto così ottenu-

 $t$  de utilizzar repossibilizzarlo per in attivazione di ciascuno dei virus elencati inserire nel computer il dischetto protetto contro lascrittura, accendere il computer e attendere che si sia avviato; quindi eseguire il programma di ricerca e identificazione di virus.

Se la ricerca dovesse dare esiti positivi per qualsiasi virus, si dovrà annotare (o meglio stampare) le indicazioni fornite dal programma, spegnere il computer e assicurare che non venga acceso da nessuno, ad esempio rimuo vendo il cordone dialimentazione e co prendo il foro per l'inserimento del cor done con del nastro adesivo, finché non sìsarà predisposta la procedura di eliminazione dell'infezione, eventual mente avvalendosi della collaborazione di un consulente.

Stefano Tona

#### Il calendario di novembre e Ì855

Nel mese di novembre <sup>è</sup> prevista l'attivazione dei seguenti virus:

Diskjeb (nei mesi diottobre, novembre e dicembre intercetta la scrittura sul disco e le corrompe);

Flower (f 11 novembre ricopre il programma infetto con un cavallo di

Troia);<br>**Hungarian-482** (il 7 novembre scrive super sul voien la parola «Format...» e quindi procede alla formattazione del disco

fisso); Jerusalem Nov. 30 (come il normale

## Pro-memoria

Le viformazioni in questa pagine sono destinate a tutti i lettori in possesso di un personal computer Ms-Dos. Esperti o principianti, tutti sono esposti al rischio.

Vi ricordiamo che <sup>i</sup> più diffusi programmi shareware antivirus sono reperibili su MClink: F-FPROT (FP-205.ZIP), ViruScan (SCAN97.ZIP) e VIRex (VIRX25.ZIP) prossono essere tranquillamente prelevati via modem dagli abbonati a MC-link, oppure su altri sistemi telematician proprie na protesta angli bostici e rescurso capitali da dal postiti un<br>lematici<br>- Per chi restanza un senatorina commerciale resistanti recontandore lo stesso

Per chi preferisca un programma commerciale possiamo raccomandare lostesso Sweep, di cui in questo numero pubblichiamo larecensione, oppure il Dr. Solomon's AntlVirus Toolkit, del quale abbiamo parlato alcuni mesi fa.

Tenete comunque presente che <sup>i</sup>programmi diricerca e identificazione di virus deb bono essere mantenuti aggiornati, come ben sanno <sup>i</sup> lettori che seguono regolarmente questa rubrica; non si può per pensare di continuare oggi un per este con per personale importante continuare<br>Pensaria di continuare di continuare di continuare a un personale continuare a utilizzare a utilizzarlo per sempre senza aggiornato.

serrere sestre aggiornato<br>Ci impegneremo a mentenere aggiornati i lettori di MCmicrocomputer mese per mese.

# <sup>I</sup> virus di novembre: 855 e gli altri Jerusalem ma si attiva il 30 novemsul video un messaggio in lingua sve-

pre il contenuto del disco fisso). Ma il virus contro il quale riteniamo

sporattutto il «Nov. 17». noto anche

per la precisione si attam in qualsiasi.

Non tutti i virus portano con sè un dina carico distruttivo. Al contrario, una grande maggioranza di essi si limita a **Janusen** riprodursi senza causare altri danni.

<sup>I</sup> virus dannosi sono alcune decine; di essi la maggior parte poi attende, prima di scatenare <sup>i</sup> comportamenti distruttivi, ilverificarsi di condizioni prestabilite.

Può trattarsi del trascorrere di un particolare intervallo di tempo dall'at tivazione, oppure diun determinato numero diawii del sistema.

Piuttosto frequente è la scelta di una data, che può evere un significato non fu nel caso del virus chierbalengelo», che siattiva il 6 marzo per cir costanze ignote, e che è stato battez zato col nome dell'artista perché per una coincidenza la data di attivazione del virus cade nell'anniversario della sua nascita: oppure un senso più generale, come nel caso di quei virus che siattivano di venerdì 13 (o di sa bato 14 o giovedì 12, a seconda del senso di umorenzo bacato dei rispettivi autori).

tudine ha portato alformarsi di un ve ro e proprio calendario dei virus.

Quasi in bitti i mesi è presente una data in cui l'uno o l'altro virus si scatena, e senza voler rifare degli allar mismi catastrofici come purtroppo hanno fatto <sup>i</sup>mezzi di informazione inoccasione del 13 ottobre 1989 e del 6 marzo 1992 crediamo comunque utile cominciare a segnalare ainostri lettori, mese dopo mese, quali sono le date «a rischio», insieme a poche, semplici istruzioni su come fare per evitare che il rischio si tramuti in un danno.

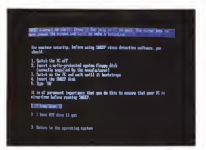

VIRUS

Lo Sher interessio SAVERE chede el utente se si seguendo al primitivi conesa

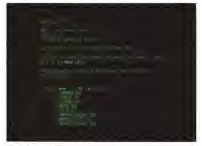

Switch in contemporary

chiudere il foro di protezione.<br>È una niciode attenzione da parte del

come abbiamo già detto in occasione della presentazione di un altro prodotto resta ovviamente possibile scrivere sui dischi intagliando la tacca sul 5.25" o chiudendo con del nastro il foro del 3.5", ma ci auguriamo che nessuno sia

così sciocco. <sup>I</sup> dischetti contengono soltanto quattro file: il programma SWEEP EXE, uno shell interattivo SW.EXE, un lungo testo descrittivo con le caratteristiche dei virus conosciuti VI RPATS.LST e leSophos Utilities, un programma diutilità per funzioni ausiliarie sui dischi, SU EXE.

da 3.5" manca dello sportellino per il manuale e trave, quasi telegratico, È una piccola attenzione da parte del posi in 78 pagine de tutto quello che posi in 78 pagine c'è tutto quello che - quag<br>occorre, dalla preparazione alla descri- - ron i zione della funzioni del sistema. Sfogliando le prime pagine del manuale e avviando SW ci si accorge che alla So phos hanno le idee ben chiare su come sì fa la protezione antivirus, e hanno cercato di guidare anche l'utente più spro agenostic pri novo di volta in volta inesperto nel compiere <sup>i</sup> passi fondamentali. Già nella prima pagina del testo infatti l'utente apprende che ilcontrollo della presenza dei virus richiede un di schetto di sistema protetto contro la problema che si scottura. Anzi, il controllo della presenza dei virus conosciuti: chi ha scritto il manuale ci tiene a non generare equivoci

sulle effettive possibilità del program-

La prima schermata che compare al- l'avvio del programma èancora più esplicita: prima di avviare il programma bisogna spegnere il computer, inserire un dischetto di sistema protetto dalla<br>scrittura, accerdare il computer, attiescrittura, accendere il computer, atten- dere che abbia completato il bootstrap, inserire quindi il dischetto di Sweep e darte è invitato a controllare di aver esequito questi passi ed evenqualmente a guito questi passi ed eventualmente <sup>a</sup>tornare indietro per eseguirli.

#### A caccia di virus

Una volta rispettate le procedure disicurezza si può entrare nel cuore del<br>programma. Si è detto che SW e uno shell interattivo; in realtà il programma che svolge le funzioni di controllo è SWEEP.EXE, che viene richiamato da SW congliopportuni switch per lo svol-

Tre comand separati possentorio di Tre comandi separati consentono dipassare alsetaccio tutti gli hard disk In stallati sul proprio elaboratore, oppure uno o più dischetti, o infine tutti <sup>i</sup> drive di rete che risultano presenti all'atto della esecuzione.<br>La scansació e la noeco di vinis di nei

La scansione e la ricerca di virus di per<br>sé non presenta novità sostanziali rispetto alle analoghe funzioni di altri pro-<br>orarmmi. È rapida e attidobile, e ha idengrammi. È rapida e affidabile, e ha iden-tificato tutti <sup>i</sup> virus del nostro test set in

Il manuale è breve, quasi telegrafico, consizia la probadura è appettabile, è ma non fa rimpiangere volumi più cor- può essere administrativo con successo de poco più di tre minuti. Lo shell che gestisce Sweep consente lascelta di una serie di caratteristiche che determineranno le modalità dì ese cuzione della ricerca. In particolare esstono due diversi modi discansione, denominati «Quick» e «Complete". La scansione rapida, adottata ormai da molti programmi per via dell'enorme quantitativo di virus oggi in circolazione. permette di limitare la ricerca di ciascun virus a quella zona dove ci si aspetta dì trovare quel dato virus. In termini di si curezza la procedura è accettabile, e<br>può essere adottata con successo da quegli utenti che hanno fretta ma che non vogliono rinunciare ai controlli. Chi invece abbia requisiti di sicurezza ad al to livello dovrà per contro optare per una scansione completa.

L'utente può nchiedere a Sweep la generazione diun rapporto, che può es sere rigenerato ex novo divolta in volta oppure incrementato, per mantenere la storia dei controlli effettuati su ciascun computer <sup>e</sup> risalire — qualora se ne pre senti la necessità - alle ontani di uni problema che si dovesse riscontrare

successivamente. È interessante notare come Sweep non offra alcuna funzione dirimozione

300 MCmicrocomputer n. 123 - novembre 1992

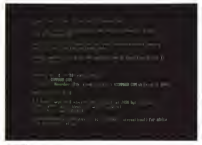

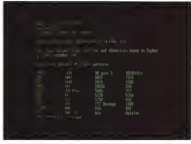

L'elenco dei virus noli a questa versione di Sweep.

dei virus dai programmi infetti. Tale il come fa ERASE), se lo desidera, l'utenfunzione infatti è ntenuta controproducente dens ongenes, teames comments cial è stata confermata personalmente dal dr. Jan Hruska, direttore tecnico della Sophos, che abbiamo incontrato a Ro- «attranettore». ma lo scorso maggio inoccasione di un convegno. L'unico modo veramente - ferta da SW di generare un batch file per affidabile per rimuovere un virus consi ste nel rimuovere il programma che locontiene e installare nuovamente la stellari versione originale del programma stes so. Chi segue questa rubrica da qual che termo potrà rendersi conto guanto siamo d'accordo con questa imposta-

zone.<br>La rimozione dei programmi infetti i pu può limitarsi alla semplice cancellazione

(come fa ERASE); se lo desidera, l'uten- te pe<br>la può nchiedere la sovrapposizione di li pe dati non significativi sulle informazioni che costituivano il file, per evitarne ad es. il recupero da parte di dipendenti

«smanettoni». È interessante e utile la possibilità of ferta da SW di generare un batch file per l'avvio di Sweep con <sup>ì</sup> parametri scelti, per non dover ogni volta passare per loshell e richiedere numeronante le stessist

funzioni.<br>Altre funzioni del programma hanno inferit scopo informativo: lalista dei virus co nosciuti dalla versione corrente del pro gramma, e l'elenco delle aree del computer che verranno sottoposte a non ca e identificazione di virus.

#### Il manuale

Normalmente nella recensione di un programmation. More di costi cui costo cli-Sweep, il cui manuale e uno strumento. Sweep, il cui manuale èuno strumento prezioso complementare al programma stesso. Si divide in quattro sezioni: la pri- ma dedicata all'avvio rapido, la seconda contenente la descrizione dettagliata delle singole funzioni di Sweep; segue un capitolo su come trattare le infezioni e la descrizione delle Sophos Utilities.

Infectore viene trattato in modo antietico ma senza tratasciare alcuna mormazioneno essore tranquillerrento sonudi da sono essere transporta

L'autore del manuele tenzie da un lato a responses l'utente dhe dovasse asaere vottere di un'infezione, dall'altro asere vita di una di unitatività suggerire una serie di norme pratiche per fronteggiare l'emergenza e ridurne al minimo gli effetti: limitare o escludere gli accessi alla rete, impedire loscambio di dischetti, proteggere fisicamente tutti <sup>i</sup> supporti attivando il meccanismo di pro tezione dalla scrittura, procedere alla eli- minazione del virus e alla neutralizzazio ne degli effetti della sua eventuale at-<br>toconomi

l'interro viene exercito della nopolu-Di chura merinaroni successione alla ch. lità di una reinfezione successiva alla di- sinfezione. e vengono fornite altre indi cazioni di corredo, tra cui la necessità (per <sup>i</sup> soli cittadini britannici) di informare il Computer Crime Unii di New Scotland me abbiamo accennato nello scorso numero in occasione del convegno del Virus Bulletin, considera esplicitamente reato lacreazione e la diffusione divirus.

#### Prezzi e politica commerciale

Sweep non è esattamente un prodotto economico. <sup>I</sup> prezzi riportati dal listino, e confermati dall'importatore italiano, sono di diversi ordini di grandezza superiori rispetto a prodotti analoghi che abbiamo esaminato in passato.

Un listino di questo genere si giustifica considerando la natura del prodotto, che si rivolge alle aziende e alle organizzazioni di grandi dimensioni, piuttosto che al privato o alpiccolo professionista.

In Italia Sweep viene utilizzato da azien de dei settori finanziario e industriale e nella pubblica amministrazione. Peraltro <sup>i</sup> prezzi di listino hanno valore di puro riferimento, e lacasa madre lascia ampio spazio ai rappresentanti nella determinazione delle condizioni economiche.

Può accadere quindi, come è accaduto in contesti del tutto particolari in Italia, che un'azienda acquisti a prezzo pieno di

Le prove dei prodotti antivirus vengono effettuate in redazione su un PC Unibit 286 a<sup>12</sup> MHz con 640 Kb diRAM, scheda Hercules <sup>e</sup> video monocromatico, disk controller St-506, disco fisso Seagate da 60 Mb e drive per floppy da 3,5" <sup>1</sup> .44 Mb. Sul disco fisso sono installati <sup>i</sup> seguenti virus (il numero traparentesi indica il numero di campioni di campioni di cui sono per i virus di cui sono presenti più copie e/o<br>Internazio di comprenti differenti più cui sono presenti più copie e/o copienti di 512, 855, 1244. 1381. 1554. 4096. AIDS. AIDS-II. Alabama. Ambulance, Ameba 12).Anarkia, Anthrax, Anti-Pascal 12). Ami-Pascal II 13), Attention. Beba, Burger(3), Cascade, Crash. Dark Averrger 12), Darth Vader 13).Datacrime (2).Datacrìme-2. Destructor, Devii's Dance, Fish 6,Flip, Fu Manchm, Icelandic (2), Invader, Jerusalem, JoJo, JoJo-2, June 16 ih.JW2. Kennedy, Leprosy, Liberty. Lisbon (2), Lozinsky, Murphy, Nomenklatura. Ontano, Oropax, Plague. Pogue, Polish 529. Saturday 14th, Se ptember IBth, Smack, Stupid, Suomi, Surv-A, Suerdlov, Teiwan (3), Taiwan-3, Traceback, Typo-712, USSR-600, VR01 (2), Victor. Violator, Old Yankee Doodle. La collezione sperimentale diMCmicrocomputer, utilizzata per questa prova,

containe inoltre tre virus da boot sector; Stoned, Ping-Pong e Michelangelo.

listino una licenza d'uso del programma ricevendo l'autorizzazione a riprodurre il programma stesso intante copie quante ne sono necessarie all'interno dell'azienda, senza che sia richiesto il pagamento. di ulteriori registrazioni.

Se a questa particolarissima politica di site licensing siunisce lagrande capacità e la disponibilità della staff tecnico della casa madre, a disposizione 24 ore algiorno per formano consulenza telefonica su qualsiasi penere diproblema con i virus, diviene del tutto accettabile e anzi conveniente quello che all'apparenza è un prezzo esorbitante, fise

Sretano Toria è raggiungibile tramite MC-hnk aftaca sella MC0170 <sup>e</sup>tramite Internet all'indirizzo MCOI SUtarndink.il

## Computer Viruses and Anti-Virus Warfare

Scrivere libri sui virus è dimoda, negli ultimi tempi.

Molti autori più o meno noti si so no dedicati a questa attività, sicura mente redditizia; alcuni di essi ave vano cose molto interessanti da dire, il Perticolare attenzione valen decialtri meno, ma tutti hanno trovato il loro posto nel mercato, affamato dinotizie, curiosità e sensazioni su uno degli argomenti scottanti del momento.

L'autore del libro che presentiamo questo mese è Jan Hruska, di cui abbiamo parlato nel corpo dell'articolo. Direttore tecnico della Sophos Ltd.. esperto di sicurezza informatica e consulente a tempo pieno, Hruska è una figura di primo piano nella ri cenca e nella lotta contro i virus.

Il volume, dicui è uscita nel mese di settembre la seconda edizione, è molto ben curato; chiaro, preciso e semplice fornisce una serie di infor mazioni utili sia a chi voglia approfondire particolari aspetti del feno meno virus sia <sup>a</sup> chi per la prima voltreno virus sia a cel per le perio voi sità o curiosità.

Molto apprezzabile è ilfatto che l'autore non si abbandona mai al lei dello procedure di difesa e recusensazionalismo, a quel desiderio di paro<br>dovitor le bourgeois di dubbio gusto - detti che si ritrova in altri testi, I virus sono un problema, d'accordo; ma <sup>i</sup>

programmi che possono arrecare danno ai dati non sono sempre e soltanto virus (e comunque, aggiun geremmo noi, fa più danno un notebook che cade malamente per terra).

Particolare attenzione viene dedicata alla illustrazione del meccani- smo di propagazione dei virus; la precisione tecnica non cede mai il passo alla chiarezza espositiva, e concetti intrinsecamente complessi come la distinzione tra un virus atti vo in RAM <sup>e</sup> un supporto infetto, op pure la classificazione di virus (parassiti, da boot sector, multipartiti) ven gono affrontati tranquillamente in modo accessibile e comprensibile.

Anche la struttura veterna dei viene viene descritta facendo uso di semplici concetti ed esempi, segnalando dove opportuno quali sono <sup>i</sup> comportamenti a rischio che possono deter minare la trasmissione dell'infezione da questo o quel tipo di virus.

Un intero capitolo è dedicato all'a nalisi e alla smentita divoci fatte cir colare e e processe ca voc rece os procesos<br>colare de persone poco esperte o procesos<br>deliberatemente disinformativo procesos deliberatamente disinformative.

Segue una lunga e dettagliata analai delle procedure di difesa e recu- Compy pero dalle infezioni; Hruska copre in detta<br>dettaglio tutte le fasi delle protezione dalla dai virus, dalle attività preliminari e preparatorie (una sana politica di co-

pia di sicurezza, la preparazione di un dischetto di sistema protetto contro la scrittura, la definizione di un piano di emergenzal alla prevenzione attiva, fino al recupero dei program mi infetti e al trattamento degli eventuali danni causati dai virus.

Sono pundi brevemente descritte le diverse tipologie di programmi antivirus, con le indicazioni per l'utente che dave scegliere quale acquistare; l'ultimo capitolo fornisce informazioni dettagliate sulle particolarità del comportamento dei virus nelle reti, e sugli appositi strumenti per difenderse ne in un contesto distribuito.

Il testo si conclude con delle appendici di natura tecnica, di cui la più lunga (oltre 70 pagine) riporta una breve descrizione e l'impronta identificativa di tutti <sup>i</sup> virus conosciuti alla data di pubblicazione del testo.

Si tratta di un volume la dua fattura è senz'altro suggerita a chi sia inte ressato a una sintesi dei fatti e delle procedure riguardanti <sup>i</sup> virus, senza processere alla chiarezza e alla com-

piotozza.<br>Dr. Jan Hruska

Computer Viruses and Anti-Virus Warfare<br>(Swoond Revised Edition)

Ellis Horwood Ltd., 1992 ISBN 0-13-03638377-4<br>ISBN 0-13-036377-4

#### LA MOSTRA

OLTRE ALLE PIÙ PRESTIGIOSE AZIENDE ITALIANE, PRESENZA DI CASE **STRANIERE** CHE PRESENTANO UNA PANORAMICA COMPLETA DELLE SOLUZIONI PIÙ INNOVATIVE NEI SETTORI: HARDWARE, SOFTWARE, TELEMATICA E TELECOMUNICAZIONI, SERVIZI DI INFORMATICA E DI ASSISTENZA TECNICA ATTREZZATURE PER L'UFFICIO, ARREDAMENTO, CARTOTECNICA.

#### <sup>I</sup> CONVEGNI

"L'OSSERVATORIO DI ROMAUFFICIO" UN MOMENTO D'INCONTRO SU TEMI DI PARTICOLARE INTERESSE ED ATTUALITÀ COOL EU ALLUMEITA ESPERIENZE DIRETTE DI OPERATORI ED UTENTI QUALIFICATI. 15'MOSTRA CONVEGNO DELLE TECNOLOGIE E DELLE SOLUZIONI PER L'AZIENDA

6-10 MARZO FIERA DI ROMA ORE 9.30-19.00

PROMOSSA DALL'ISTITUTO MIDES INFORMAZIONI TEL 06/6875575

# ROM**AUFFICIO** >93

IL NOCCIOLO DELLA SOLUZIONE

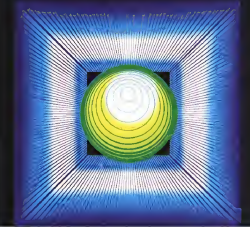

con il patrocinio della Regione Lazio Assessorato Industria Commercio e Artigianato

# WINDOWS <sup>3</sup>

# Elementi di anatomia di Windows

#### Quando si utilizza per molto

tempo un qualsiasi oggetto annantenente ad una qualsiasia tecnologia si arriva a conoscerne tutti gli aspetti operativi. Ma <sup>a</sup> questa conoscenza non si accompagna quasi mai una conoscenza altrettanto spinta del funzionamento interno dell'oggetto stesso. Si pensi alla automobile. Esistono numerosissimi guidatori esperti che ignorano il funzionamento della loro auto

#### **College County**

Tornando alla nostra tecnologia si pensi a Windows. È una «macchina» facile da usare, con laquale in poco tempo si raggiunge un buon livello di familiarità, Lavorandoci come utenti si diventa operativamente abili ma non per questo si diventa tecnicamente esperti. Spi c Ad un utente normale, dell'auto o di

Windows, può bastare diventare opera tivamente abile. Ad un utente evoluto sono invece richiesti livelli di conoscenza maggiori, quelli per intenderci che portano a capire non solo come funzioportano a udpest terri sego certro russorper un certo meccaniamo,<br>perché funziona in tal modo.

In questo articolo vogliamo dare un piccolo auto a quegli utenti Windows che vogliano sapere qualcosa dipiù, da un punto di vista tecnico, su tale pro- grafica diventerabbe mol dotto.

Disaderemo l'articolo in due parti, la prima in cui parleremo di alcuni elementi dell'ANATQMIA diWindows, verifi candoli su prodotti conosciuti dagli utenti, e laseconda in cui, utilizzando il Visual Basic, costruiremo delle miniapplicazioni che contengono alcuni di tali elementi «anatomici».

#### La grafica è uno strumento

Nel mondo deiPC, Windows, data lasua diffusione, può essere considerato sus cittus cris, pac essere consignitio User Interface. A scanso diequivoci, e con buona pace di chi continua a disquisite sulla supposta inutilità dell'interfaccia grafica, possiamo oggi affermare che la GUI non è solo «canno», ma è anche «utile» e in certi casi, per certi tipi di prodotti, addirittura «indispensa-

bile». Infatti prodotti tipo Lotus Organizer (fig. <sup>1</sup> , appena giuntoci in italiano) non avrebbero senso se non ci fosse Windows. sia per il fatto che. sotto Win dows, l'Organizer elettronico assume l'aspetto, e le funzionalità, già familiari, di quello reale, sia per il fatto che un prodotto del genere, che è un prodotto semplice e di facile uso, se dovesse contenere in sé anche la «sezione» grafica, diventerebbe molto più com-

plesso e forse inutilizzabile. Nella seconda figura, la 2, relativa a Paradox per Windows, invece vediamo come l'interfaccia grafica si guadagna. dopo l'appellativo di «indispensabile» (per certi tipi di prodotti) anche quello di «utile», per altri tipi di prodotti.

Alcune funzioni concettualmente osti che e, nei prodotti normali, sempre conrativamente completamente completamente com ne delle Relazioni tra gli Archivi di un Database, nel Paradox per Windows si materializzano invece in una serie di elementi grafici, che senza dubbio ren dono l'argomento più semplice da capi re e il prodotto più serrellico da il

. .

Figure 1 - Awdai to **Luis (S2 CLF COMPANY** 

steriori<br>Ole la granza per c computer non on son an egezgan yea to as pradutor pe SCHOOL FREE THE ERTO & DITOLENCO OR

### Bottoni Operativi Standard e Bottoni Programmati

Il Bottoncino con il disegnino sopra, il giulioni di utilia altrimenti conosciuto con il termine Ico- pianer che nel fine<br>Alli constituzioni indubbiamiente Io situ- constituziono il uni na, costituisce indubbiamente lo stru- per per necessi a<br>Imagio pu serralica ed montdato con i anno a elementre pu mento più semplice ed immediato con il quale eseguire un Comando.

Poiché in tutti i prodotti software i Comandi, e quindi <sup>i</sup> potenziali Bottoni, sono tanti, si è ormai diffusa la possibilità di personalizzarne ladisposizione, allo scopo di visualizzare solo <sup>i</sup> Bottoni d'u so più frequente. Il Bottone è inoltre, nei prodotti più evoluti, sempre Pro grammabile, anzi diventa l'elemento principale attorno alquale ruotano <sup>i</sup> nuovi linguaggi e <sup>i</sup> nuovi metodi diprogram mazione Object Onemted

In figura 3 vediamo un collage eseguito su videate di Excel 4.0, in cui abbia- mo inserito sia alcune Bottoniere standard, che contengono una serie di bottoni prestabiliti e che riguardano un uni- Standard e quella per la Formattazione sia la Finestra di Dialogo con la quale è possibile personalizzare le Bottoniere stesse, inserendoci solo <sup>i</sup> Bottoni che fanno comodo in una particolare situa-

zione, Nella figura vediamo <sup>i</sup> bottoni che servono per confezionare le formule matematiche. Nel caso quindi che occorra scrivere molte formule è possibile predisporre una ToolBar che contiene segni matematici, segni di parentesi, bottoni che nchiamano la Dialog Box con le funzioni di libreria, ecc. In tal modo anche una formula complessa, del tipo:

+SOMMAA1 A10/COS(BI\*PI)

si può scrivere tutta con il mouse.

#### Bottoni e Dialog Box

Per alcuni comandi più semplici, ad esempio quelli che hanno solo due possibilità (On/Off, Si/No, 1/0, Bianco/Nero, il di r ecc.) è sufficiente un Bottone, altri, più complessi, hanno necessità di una Dialog Box. Questo avviene quando il co-

MCmicrocomputer n, 123 - novembre 1992 305

Figure 2 - Comenzi Gallo - Le relazion in Paradox per Windows produo vengono «npensativ as sele are designs not seld forabtat, tra asche far-

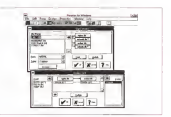

mando nchede, da parte dell'utente l'inserimento contemporaneo dipiù specifiche.

Ricordiamo aimeno esperti che all'in terno di una Dialog Box, quando sidebbano digitare più campi, conviene spostarsi da un campo all'altro con il tasto TAB. anziché con il mouse. Inoltre ricordiamo che da una Dialog Box si esce o confermando, clickando su OK opremendo il tasto Invio, o annullando

co argomento (nella figura la bottoniera chideatópia dentro, facendo diventare di Altra modalità operativa da conoscere è quella che permette o di modificare il contenuto di un campo alfanumerico, o clickandoci dentro, facendo diventare il puntatore una linea verticale, che si detto facendo un doppio click nella casella. Il contenuto del campo si annerisce, ed in tal modo qualsiasi cosa sidigiti sostitui sce il testo evidenziato.

Tutte queste modalità operative val gono in qualsiasi finestra di dialogo di qualsiasi prodotto sotto Windows. È quindi utile e produttivo impiegare una minima parte del proprio tempo a far pratica e a migliorare ia propria operatività su tale strumento.

Ci tengo a dire questo perché mi capita di vedere molto spesso persone che, alle prese con una Dialog Box con molti campi alfanumerici da riempire, fanno un inutile «avanti e indietro» tra il mouse e latastiera.

La Dialog Box è il più efficace stru mento di comunicazione tra utente e applicazione, e non solo facilita, come detto, il lavoro dell'utente, ma soprattuti to é ingrado dicontrollarne l'operato.

È quindi ovvio che tutti i prodotti più evoluti permettano di costruire internemente delle Dulog Box, in genere utilizzando uno specifico editor grafico (in

Figura 3 - Bottoni Operativi Standard e Bos

ti Bottone costituinos indubbiamente il siste immediato per esegui-re un Comando Poi ché nei prodotti i Co-<br>ché nei prodotti i Comandi, e quindi <sup>i</sup> Sor mai diffusa is possibili-<br>tà di personalizzarne la<br>disposizione i il Bottone è. nei prodotti più evoluti, sempre Pro grammabile. anzi di venta l'elemento prin guaggi e <sup>i</sup> nuovi meto-

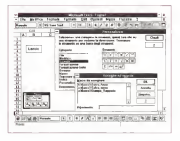

#### WINDOWS 3

figura 4 vediamo quello di Quattro Pro per Windows) e di incorporarle nell'applicazione.

L'Editor di Quattro Pro per Windows è caratterizzato dalla Toolbar, che mostra tutti <sup>i</sup> tipi di oggetti, e dalla adozio ne (diventerà uno standard) del «tasto destro» del mouse, che clickato. dopo essersi posizionati su un oggetto, ne mostra tutte le possibili caratteristiche e le possibili impostazioni.

#### True Type

Altro elemento «anatomico» che caratterizza l'ambiente Windows è costituito dai font True Type. <sup>I</sup> vantaggi connessi con l'adozione dei font True Type sono numerosi e non sono solo di tipo estetico, costituiti cioè dalla ric chezza e dalla qualità dei tipi di font e dei loro attributi.

È un vantaggio il fatto che tali «oggetti grafici» siano vettoriali e non bit mapped e che quindi occupino relativa mente poco spazio.

È un vantaggio che siano universali, e quindi indipendenti dalla macchina, dal chiefo monitor e dal pacchetto che si sta usan do e soprattutto dalla stampante. In figura 5 vediamo una videata presa da Excel, in cui si vede la scelta di un Set di caratteri speciali che corrispondono alle note musicali.

Quindi un testo formattato con un certo font True Type può essere tra sportato senza problemi su un'altra macchina dialtro tipo e dotata di altra stampante.

Può nascere qualche problema solo nel caso che su una macchina sia stato installato un pacchetto che si porta ap presso propri font True Type, che mancano ovviamente inuna seconda mac-

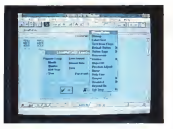

Figura 4 -Dialog Box personalizzata • Quat-La Dialog Box e il piu Non solo facilita il la prestudo ne controlla l'operato. È quindi ov-vio che lutti <sup>i</sup> prodótti po evoluis permettano

Figura 5 - Uso deiFont True Type in Write. Anche lafamosa tec nologia dei Font True Finalità positiva Per- mette di rendere "unicolare dalla stampan-te. <sup>i</sup>file, di qualsiasi tipo, che abbiano un qualsiasi contenuto | 1

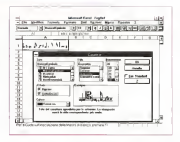

china che non ha installato lo stesso prodotto. Succede per <sup>i</sup> prodotti grafici. Sia Power Point che Corel Draw! si portano dietro propri font True Type,

In figura 6 vediamo cosa succede su una macchina con installati <sup>i</sup> due pac-

**Simon Witness Street** ï **Kondato William** William September  $\frac{1}{2}$  $\frac{1}{2}$ a

Figura 6 - Scelta dei True Type in Power

Su una macchina dota-ta di Windows 3. <sup>i</sup> ab biamo installato anche 2000 rel Draw 30. Ambe- un 5 certo numero di nuovi - Billa<br>Font True Tipe, che - nuovi to E chiaro che ur. segno che sfrutti Font particolare <sup>i</sup> essere visto corretta mente solo su una W ga dello specio Fon-

chetti. La videata è presa dal Power Point, mentre i Font sono stati per la maggior parte portati dal Corel Draw!.

C'è anche da tener presente il fatto che la codifica universale dei Font si ripercuote positivamente anche sui file di tipo Grafico. In particolare il formato WMF, di cui parleremo tra un po', rico nosce correttamente <sup>i</sup> font True Type e consente il passaggio di file grafici da un prodotto all'altro senza perdere o falsare questa importantissima informazione. Microsoft ha recentemente prodotto

un Set di aggiuntini (Microsoft True Type Font Pack, provati in questo stesso numero), che si possono aggiungere alla dotazione standard di Windows. Sitratta di ben 44 tipidi caratteri differenti che avvicinano le prestazioni di una «qualsiasi» stampante a quella di una **PostScript** 

#### L'Help di Windows

Come dovrebbe essere noto a tutti Windows dispone di un suo sistema di Help, basato su un applicativo WINHELP

WINDOWS 3

Figura 7 - Help di Win dows - Funzionanti in vrebbe essere noto a a into gli effetti il<br>HINHELP.EXE, cui tivo può delegare le funiioni, che inquesto caso diversino ogue per diversion chief file di Help con rimandi, parole chiave, boi-

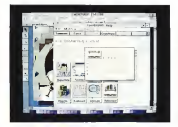

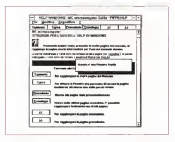

,EXE, eseguibile a tutti gli effetti, cui qualsiasi altro applicativo può delegare le funzioni, che in questo caso diventano uguali per tutti, di visualizzazione interattiva delle pagine di Help,

Tale sistema è molto sofisticato in quanto gestisce Ipertesti, ovvero file di Help con rimandi, parole chiave, bottoni, ecc. e mette a disposizione dell'utente funzioni di stampa, copia, segnalibro, noc. In figura 7 ne vediamo uno, pous e or finanz preso da Corel Draw!. molto ricco di bottoni grafici

Va poi detto che i van linguaggi di essensare i parte programmazione per Windows, permettono non solo di scrivere delle applica- pologico anche di sfruttarne tutti i servizi, compreso una videata di un Help costruito con di innivita las sonne<br>- di interessione di Help costruito nel Visual - mondia- in marie il generatore diHelp presente nel Visual Basic Professional Toolkit.

#### OLE

Una delle funzionalità più rivoluzionarie introdotte da Windows è quella con- para rie versosi de nessa con la tecnologia OLE, «obbliga-

MCmicrocomputer n. 123 - novembre 1992 307

toria» a partire da Windows 3.1.

di prodotti, prima assolutamente impensabili. Si pensi al Lotus SmartPics, una libreria di immagini ClipArt, richiamabile in quanto OLE Server da tutti gli altri applicativi. SmartPics (infigura 9) dispo-

Figura 8 - Help autoco-

cazioni e tutti gli effetti Windows, ma anche di sfruttarne tutti <sup>i</sup>servizi, compreso il servi-

deata di un Help core di Help presente nel Visual Basic Professional Toolkit

ne anche diun certo numero di funzionalità che facilitano l'utilizzo delle varie immagini, che vengono adattate alle necessità dell'ambiente ricevente.

OLE va considerato come un motore per gestire una comunicazione tra due soggetti. Uno, quello che ha i dati, è uni Server, mentre il soveretto ricevente è un Client.

situito.<br>I linguaggi di programmazione più recenti<br>permettono non solo <sup>I</sup> motori delle funzionalità OLE sono le due DLL. OLESVR.DLL e OLE-CLI.DLL, presenti nella directory SY- STEM di Windows 3.1. La disponibilità dì un prodotto ad essere o meno OLE Client o Server deve essere certificata in una apposita sezione del file WIN.INI (ne vediamo un brano infigura 10), quello che, come quasi tutti sanno, contiene buona parte delle specifiche di installazione e di configurazione di Win dows e dei prodotti presenti sul si stema.

#### La benzina

zio di Help In questo caso vediamo una vi-Per benzina intendiamo i dati, di qualsiasi tipo, testuali, tabellari, grafici, ecc.,<br>che posserio essere trattati da qualsiasi applicativo. Poiché ogni applicativo può scambiare dati di qualsiasi tipo con un altro applicativo è evidente che connessi all'uso di Windows vi sono una serie di formati idonei a questo tipo di inter cambio e quindi molto «ricchi» di infor mazioni. E in genere il formato discambio corrisponde a una codifica che «va bene» anche per il salvataggio su file.

OLE ha fatto nascere nuove tipologie profondire tale terre è cometosre a L'utilizzatore esperto deve quindi co noscere tali formati. Un modo per ap profondire tale tema è correnciare a Nome Opzioni, oppure Esporta e Importa, presenti in tutti <sup>i</sup> prodotti di qualsiasi tipo.

Per limitarci ai formati grafici, verifi-

Figura 9 -OLE Server - Local State State<br>Technology Polis La tecnologia OLE. •« obbligatoria » a parti re da Windows 3.1. ha fatto nascere nuove ti pologie di prodotti, pripensabili Molto indo-SmartPics. una libreria di immagini ClipArt. ri chiamabile. in quanto OLE Server, da tutti gli altri applicativi Dispoanni aggiocienti Litouni<br>ne di un certo numero **Links immagers di blive** varie immagini dilibre-ria. che vengono adattate alle necessità deh l'ambiente ricevente.

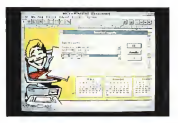

cheremo il fatto che Windows dispone vettoria), molto nochi di informazioni, e che Windows permette anche agi zoche Windows permette anche agli ap-plicativi più spinti di addattarvisi senza eccessivi problemi. BMP (fig. 12) è lo standard nei formati Grafici bit-mapped. Consente specifiche di colore corrispondenti alle tre modalità video di Windows<br>(16. 256, 24 bit di colori) e consente  $\begin{array}{c} \hline \end{array}$ qualsiasi dimensione, indipendente dal-<br>la risoluzione dai vidas WME (Winla risoluzione del video. WMF (Win- dows MetaFile, più volte trattato in queste pagine) è lo standard del formati

Si pensi al ventaggio costituito del fatto che WMF accetta i Font True Type che quindi sono riconcessuti da tutti gli Agua fi che quindi sono riconosciuti da tutti gli altri altri altri altri altri applicativi con cui il file WMF è generato o ai quali lo stesso è destina-to. Ne vediamo una convincente esemplificazione nella figura 13.

# Visual Basic - Il piccolo programmatore Windows

Il Visual Basic è un prodotto che mi fa dia pensare al gioco Piccolo Chimico, che - remis<br>tanto tempo fa, quando ero bambino, - <sup>Chem</sup>i mi affascinava moltissimo. Questo non misi chi aeriato a lo dico assolutamente con intenti «ridut-tivi». Lo dico per il fatto che Visual Basic rende facilmente affrontabile e <sub>publi</sub><br>praticabile la programmazione sotto <sub>che i</sub> Windows, in tutti i suoi aspetti, così i al agericanazione come il Piccolo Chimico permetteva dieseguire facilmente dei semplici esperi menti di Chimica, anche alcuni di quelli il associonescono che sono alla base della Chimica Indu-striale. E cosi come l'uso del Piccolo Chimico può essere propedeutico per successivi Studi superiori nella stessa il riene<br>materia, anche Visual Basic può essere il filmo utilizzato per sperimentare e studiare funzioni Windows, anche indipendente mente dal fatto di dover costruire un

In published Marinel Room are experiented In realtà il Visual Basic sta crescendo, nel senso che, essendo stato progettato come prodotto modulare, che per- polio se bevasced mette quindi di essere potenziato con nelle si elemente funzioni aggiuntive inpiù. dispone già di vaste Librerie di Funzioni, che lo specializzano in van e ulteriori settori della programmazione.

## **The Second Sandhir and MA BALLAS BALLA** ≂ is Constant Field<br>and Figure Alexand **CONTINUE** ÷. minus 17. anu<br>Noti di di Ball **Calus Smarthan anna STATE OF**

Figura 10 - OLE nel

**MINIMI** With Service QLECU DLL. present OLECUSAL presenti<br>Nella divectory SY-<br>STEM di Windows anche certificata in una apposita sezione del rio rany rvi, questo seven ministers learns prote consent survey configurazione di Winprevento pode may

Figura <sup>1</sup> <sup>1</sup>- TOOLS Lote one onboare on in studione copyright techni possono superate an-<br>Ghe le Amasonalità di dole peto sui van prodotteressante la tecnologia TOOLS. proposta da Lotus <sup>l</sup> significa Technology fot Object Onented Link & Shanngl. che permette aisuoi applicativi non di prodotti, ma di condi-<br>videre le funzionalità che servono a realizza<br>re gli oggetti stessi lo stesso generatore di Business Graphics<br>dell'122 e di Freelan-

Figura <sup>12</sup> - BMP èlogailo be especi. Un ulteriore vantaggio con sione di Windows àla semplificazione nella fici Poiché Windows dispone di suoi formati grafici, sia bit-mapped che vettoriali, molto<br>ricchi di informazioni permette anche agli alla addatlarvisi senza ec-

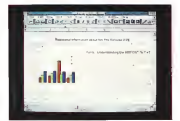

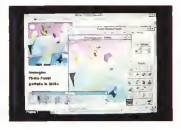

# Il potenziamento dei Control del Visual Basic

Visual Basic è un linguaggio di pro- Control grammazione Object Oriented. La pro- 1<br>grammazione comporta il disegno di dire Oggetti, elementi che inVisual Basic sichiamano Control, e comporta la scrittura di «pezzi» di programmi che vengono

eseguiti quando avviene un Evento (pro grammi Event Driven) su uno di questi

Control. <sup>I</sup>Control del Visual Basic appaiono direttamente in una speciale Toolbox dalla quale possono essere presi per essere posizionati nella Form, nella maschera insomma, della nostra applica-

zione. Ai Control presenti nel Visual Basic normale, è possibile aggiungerne altri, o sviluppandoli in proprio o acquistandoli, già belli e pronti, dalle varie case disoftware.

Un buon approccio a questa tematica è costituita dai Visual Basic Professional Tool Kit della Microsoft, «oggetto» che Figura <sup>13</sup> WMF <sup>è</sup> lorgand to vener wie<br>standard dei formati<br>datio katonati

grammi vettoriali United vettoriale è composto da ogget to Windows MetaFite (WMF! è molto ricco e supporta tutte le modali all'interno di <sup>I</sup>A/ìrt leggio costituito dal fatto che il WMF ac-cetta <sup>i</sup> Font True Type, no o ricevono grafici.

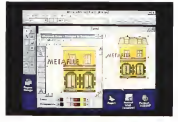

esecuzione dell'applicazione non appare. La Box Common invece appare inseguito all'evento costituito dall'esecu zione diuna istruzione Action, collegata per es una atructone Acter, consgran<br>par esempio ad un click su un bottone (figg. 14 e 15).

Nel programma legato albottone van no inserite delle istruzioni di inizializza zione, poi si impostano levariabili da passare alla Dialog Box, A questo punto si può inserire la citata istruzione Action, che serve per eseguire la Dialog Box, uscendo dalla quale sitrovano

contiene vane cose, ma non contiene il Visual Basic, che va acquistato a parte e installato prima. Contiene una serie di Control aggiuntivi, che si concretizzano in file, desinenza \*.VBX, che si caricano per mezzo della voce di menu Add File. e che aggiungono una o più Icone alla Toolbox. Tali Control sono diprovenienza Morosoft, oppure sono stati sviluppati da Software Houses indipendenti e incorporati nel Kit.

Oltre aiControl, il Kit contiene materiale illustrativo che spiega come fare <sup>a</sup> sviluppare in proprio dei Control. In tal caso non si deve usare il Visual Basic<br>ma il Settemo Development l'Attual dows aggenciato ad un linguaggio C o C++<br>- Infine il pacchetto contiene un file

che serve per generare Help di Win dows. Molto interessante, al punto che mo di farlo in un successivo articolo. Con un generatore di Help è possibile realizzare un Help «alla Windows» e collegarlo all'applicazione Windows fatta con Visual Basic.

<sup>I</sup> nostri esercizi riguarderanno l'utiliz zo di alcuni dei nuovi Control presenti nel Toolkit. Non parleremo quindi di come sviluppare i Control. Vedremo solo come usarne qualcuno dei più significativi.

#### Utilizziamo, in proprio recommo, itt proprio.<br>Common Dialog Box di Windows

Già Windows 3.0, e ancora di più Windows 3.1, mettono a disposizione dei vari applicativi una serie di finestre di dialogo, d'uso comune, inserite nella libreria dinamica COMMDLG.DLL. Uno dei Control contenuti nel Toolkit del Visual I<br>Verre Elselr contenute di circuitato delli Statroni Visual Basic permette disfruttare facil mente alcune di queste Dialog Box «co mento accret di queste utang pox +cogliere il Font e quella che serve per Box scegliere un Colore. Poi dopo quelle lanciate dai comandi comuni a tutti gli applicativi, anche quelle sviluppate con

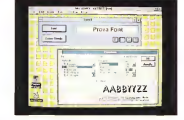

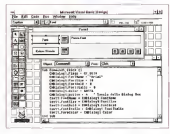

Davis M. W., Draw FORW IS, IS - FORM î.

For move at the cru **SHALLOON EDG MOOGLE** in Visual Banc, a landent a conferent fish lessbird della vene because of this days anche de un impuso gio si programmazio no swearer come a a de utilizzarra la uni<br>Jeosterian la Finastra a gette energie scopers revol a quel above it colore

Visual Basic, come Fine Apri e File

Stampa. Il procedimento con ilquale siusa, da un programma Visual Basic, una Dialog un programma visuali basic, una usaceg

ovvio. 90<br>Nella Form va inserito il Control relati- 00 vo alla Box, Control che infase di

modificate le impostazioni, se si esce con una Conferma, o non si trovano modificate, se siesce con Esc.

Le variabili, ilcui tipo dipende dal tipo di impostazione <es. alfanumerica per lascelta del tipo di Font, numerica per ilcorpo ovvero per la sua dimensione, logica per gliattributi, come grassetto, WINDOWS <sup>3</sup>

Microsoft Parkscional Tyskit r Viscol Basir

corsivo, ecc.) hanno, al solito, nomi mol-

to intuitivi. Nella finestra mostrata in figura 14 abbiamo anche inserito un comodo Control, chiamato Gruppo di Pulsanti 3D, che serve per inserire dei pulsanti mutuamente interagenti. L'esempio classico di utilizzazione è costituito dalle funzionalità di allineamento di un testo in una cella. Premendo uno dei quattro pulsanti 3D (sinistra, centro, destra, giustificato), ca igli si «alzano». Non trovate nelle figure il «pezzo» diprogramma legato a questo gruppo dipulsanti, che servono per allineare la scritta nella Boydi testo. In realtà la soluzione di questo problemino è meno semplice di quento

sembra. La Box Text non dispone di una proprietà allineamento da settare e quindi occorre inventare un algoritmo di alline apporte inversare un'argantito di altrescelta per il carattere.

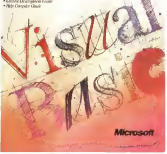

low at thousand

for Viewal Basic<br>Chi melkota in Visuo **Croc deal constant** recovers on a sp. nent 30 di queli pres-<br>svenni: Otiph alini pra besides. Odde way this cess permettono (acann e cuidean<br>Georg van e staav m sprogra  $1.32$ SORRADONNE ET FRANK<br>N. Francis (DDS) et Li Si chemi prio e i DRAWYE, che si metio<br>no al sanczo della ap

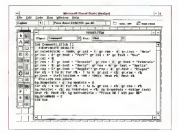

**From N. O. Book** additional day is not

Nell'Esercore conce-Nell'Esercizio preceprese possesso con come sincere de Vi<br>come della Conce Stor of Zellan In guerrate ece alcunamo due<br>Inter annuncia me for Visual Bancy phone un meagenad<br>Abaal d an alte che under an danger.

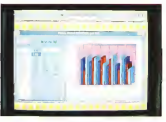

Creiamo un programma di Business Graphics «quasi nostro»

Per finire vi proponiamo un esercizio che sfrutta due dei Control più complessi. Il primo permette di creare e digestire un Minispreadsheet e il secondo permette direalizzare un diagramma di tipo Business. Abbiamo ovviamente legato i due Control (si chiamano GRID e GRAPH) nel senso che nello spreadsheet abbiamo caricato, con una funzione RND, una serie di numeri che vengono poi passati alla Control che li mette informa grafica <figg. 16 e 17).

Abbiamo anche inserito un bottonci no (il Control sichiama 3D Check Box), che serve, nella nostra applicazione, per variare l'aspetto del grafico a barre. Da un aspetto bidimensionale a uno tridi-

li Control Grid (ilminispreadsheet) permette didefinire proprietà come nu mero di robe e di colonne, larghezza delle colonne, intestazioni, contenuto delle cellen, intestazioni, contenuto<br>delle celle, titoli, colore dei vari ele-<br>menti

menti. Il Control Graph permette invece di realizzare un diagramma. La scelta è tra 11 tipi, mentre è possibile anche defini re il numero delle serie e il numero degli elementi di distribuo serie.

In definitiva due strumenti molto evoluti che possono servire per risolvere in maniera brillante ed economica alcuni problemi di programmazione.

# KENSINGTON. <mark>|</mark>

i<br>E Gassificata da presminsc riviste dollreoccano per ben cinque volle in sci anni come idior periferica inpht per Mae". è reputata da molti, c con ragio<br>cidadi sul mercato. La Remington, com Constituitione pro traditali sul mercato, la Kcosmgton, nota (asa statunitense produttrice ori accessori per computers.<br>Di accessori per computer di immette di immette di immette di immette di immetter anche neutramente Ms-Dos questo prezioso accessorio. , Vi presentiamo quindi eoo questa pagina Monnativa l'Export Mouse", accessorio m gradodi sostituire od affiancare il mouse in completa compatibilità con <sup>i</sup> sistemi PC (seriale RS 232) e  $B<sub>1</sub>$  $\frac{d^2P}{dx^2}$  in id in ). LExpcrt Mouse Kensingtnn viene supportata da Windows 3.1in ambiente Dos <sup>5</sup> ed è al100% Microsoft Mouse compatibile. Il software di gestioni', di facile sso, consente di persona lizzarne le caratteristiche quali: accclcra/ionc balistica, settaggio per destri o mancini ed una serie di Utilities che consentono lacreazione di una serie dì menù personalizzati. Con il suo design so e robusto l'Expert Mouse-è i alicabcarsi correlizment a qualsiasi tastiera alloggiando Jii uno spazio inferiore ai soliti mouse Maskinso i agi sostituzione di questi ultimi,

imiltrcyprilrde^rricciiire ilvostro sistema con un accessorio più preciso, affidabile c polilunzionalc!

OFFERTA SMAU  $L. 99.000 = 7$ anziché L.270.000

movimentuarente: d'Ario de equilibri il vogogeto. S-roll ware uniqueli da artentici evolucti a sfere da apérdo ad sita precisione, completamente citonii: dgjittistica/stabate. Ili controllo dei movimential<u>e elettrodico a teda e fotocellule</u>. la dolce scorrevolezza della sfera consente senza della spostamenti anche minorenti anche luggromenti anni ma<br>Anla produtti di un prioring produttivo estroinaiuenie accurato il priori e la prima di un prima accurato . 1 1 peso e inerzia assolutamente ' bilanciali bilanciali bilanciali della track-holl, conferisciono alla Expert Maise un eqgaó perfetto. In sfera è sosteman da tre rulli due dei quali, " pos

Ripori inftitì al seguito lo stralcio di un articolo pubblicato gal dyname SI ddl Settembre 92 di "Applicando" : .. si è ricala essere molto piacevole 4pm i ricala e che si apprezza sempre piace sempre fronzoli, me comoda, efficace-e solida. Fu quello cire dece fare e nienaggi più, ma lo fu bene, senza fare mai rimpiangere va mouse, ma anzi amesto il il piazzo pregio il interno il interno il sulla sulla scrivata di non rico sulla scripare si dolla scriva di espazio, che<br>Il sempre è la mano si rispetta il dore esotratluta con rispetta che si rispetta che si rispetta che solo la L'abbiamo usata con tnltLl dipi di salantire eli siamo tracta sempre australiano. Sua cocie di delle era richiesta grande precisione era richiesta grande precisione sensibilità cioè nel programmi di Quinhammi deurare; neh injinhiteliù e inginiteliù e ingine disegnare; neh ). Il suo de

, simmetrici) la rdale ìitàltirperfetlu anche per <sup>i</sup> niuncim . ' \* . RICHIEDIETE ILCATALOGO DEGLI ACCESSORI KENSINGTON AL VOSTRO RIVENDITORE DIFIDUCIA

IBM,

## WINDOWS 3

# WIN & TIPS

# Forse non tutti sanno che....

#### A Farmer's Bain

#### Comandi DOS da Windows

che sentono lamancanza, all'interno di Windows, del tradizionale Dos Prompt.

La voce Esegui del menu File, supplisce in parte a tale mancanza, consentendo il lancio delle applicazioni dalla linea di comando.

Il box Esegui risulterebbe tuttavia assai più potente se fosse in grado di<br>acceltare anche i normali comandi mari i e per copere tutti i file con estansione accettare anche <sup>i</sup> normali comandi interni del sistema operativo.

Tale obiettivo può essere realizzato in modo molto semplice.

Scriviamo il seguente batch dì una sola riga:

%i %2 %3 %4 %5

e salviamolo quindi con un nome breve (ad esempio, DO.BAT), in una directory

Questo atipo è rivolto a tutti coloro - rivoluppo transmatiana del boy Emersi al che sia compresa nel path di sistema. A questo punto, lanciando il batch, potremo trasmettere dal box Esegui alDOS qualsiasi sequenza dicomandi  $(66.1)$ 

Ad esempio, per visualizzare la direc tory del dischetto in a:, scriveremo nel box Esegui

DO DIR A:

DÒC dal drive e al drive c., scriveremo:

#### DO COPY A:\*.DOC <sup>C</sup> AWINWORD

Una sola precauzione: ricordatevi di indicare sempre la directory di destinazione: poiché in caso contrario verrà utilizzata quella attualmente inuso da parte di Windows.

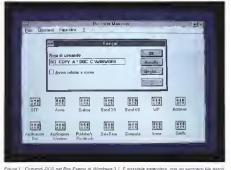

Реули I - Селтепої БОЗ леї Вот Езери ві Интобеке 3 і - Е роззівнік езерозіття, сол до заттрасе бів дало!».<br>Із Кілавог dal Brar Родову, от нерез по половлюва, адею зі ідоліз підів, волістилося, Полаголосия Астолії і. company's and synthesis contradium

#### Aumentare l'ambiente DOS *in Windows*

Qualche lettore lamenta la comparsa del funesto messaggio «Out ofEnviron ment Space » al lancio di un'applicazio ne nella finestra Dos di Windows. E ciò, anche dopo aver generosamente aumentato le dimensioni dell'ambiente

Dos.Ricordiamo brevemente, per chi non in sanosce, che l'ambiente Dos (o Environment Space) è quell'area di memoria riservata alle informazioni da tenere sta bilmente a disposizione del sistema, come il Path e il Prompt; più altre variabili di volta in volta usate dalle applicazioni.

Il contenuto dell'ambiente è facilmente verificabile attraverso il comando SET del Dos; non cosi, invece. Il suo spazio: <sup>11</sup> comando SET non ci dice infatti quanto spazio libero abbiamo ancora a disposizione per ulteriori variabili.

Purtroppo il Dos assegna per default all'Environment Space appena 160 byte; ne segue che esso può contenere solo un ristretto numero di variabili uni lungo Path o un Prompt personalizzato saranno già sufficienti ad esaurelo.

Alcune programmine anno si interessano affatto all'Environment Space; altri inve ce viaccedono per controllare la pre senza di variabili generali (come ad esempio, TEMP, o COMSPEC), o per inserirvi variabili specifiche, la cui per manenza è limitata all'esecuzione del programma stesso.

Ad esempio, se eseguite il comando SET nella finestra Dos di Windows, troverete che è stata aggiunta all'am-<br>Indyensie che è stata aggiunta all'ambiente una nuova variabile, WINDIR, che ha la scopo di indicare alle applicazioni la directory di avvio di Windows. DIRE la cateciony di avvio di VVIndows<br>Durante la concedura d'uscita, Windows stesso provvede a cancellare la variable WINDIR e a liberare lo spazio procurato.

Ci sono due modi per aumentare l'En vironment Space: il primo modifica l'ambiente per le applicazioni che ven gono lanciate direttamente dal prompt del Dos (incluso quindi lo stesso Win-

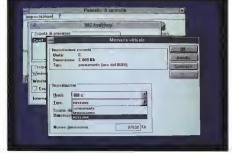

Figura 2 -Il pannano 38BEnhanced diWindows 3 <sup>1</sup> II box Memoria Virtuale consenta di modificare facilmente ladimensione e iltipo dello swap filesu disco; o anche di disabilitarlo del tutto, in modo da

soprattutto di Ram, di tanta Ram: alme-<br>no il domeni di nuella echievita

in questa rubrica (MC, n.117) e richiede par cancere parti del proprio codice, no il doppio di quella richiesta. Windows impiega una gran quantità di tempo ad interagire col disco rigido, per caricare parti del proprio codice, scrivere file temporanei, ed effettuare lo swapping delle applicazioni. Ora, per quanto il disco possa essere veloce, il suo tempo d'accesso e di trasferimento, serà sempre incomparabilmente ne per indinizare al deco maggiore diquello della Ram (parliamo di millisecondi contro nanosecondi). Ri durre al minimo gli accessi al disco significa quindi incrementare lavelocità delle operazioni di qualche ordine di grandezza.

La prima cosa da fare a questo scopo, è creare un'ampia disk cache, desti nando a Smartdrive almeno 1MB di memoria estesa (meglio due).

La seconda è impostare la Memoria Virtuale in modo Permanente e attivare, stato a 32 ket una polo Chevroletta composito dati a 32 bit, usando l'apposita opzione «Usa accesso aldisco a 32-bit» nel pannello 386Enhanced.

anche dimodeste proporzioni, da desti nare ai file temporanei creati da Win dows edalle sue applicazioni (ad esempio, il Print Manager se ne serve per lo Cor

spool di stampa). Per creare un disco virtuale di 256 KB in memoria estesa (è bene utilizzare allo

scopo il Ramdrive sys fornito con Windows) si dovrà inserire nel Config.sys la linea:

DEVICE=C. \WINDOWS\RAMDRIVE.SYS 256 /E

Una volta creato il disco, bisognerà aggiungere nel ('Autoexec.bat l'istruzio ne per indirizzare al disco virtuale la

variabilitate de ambiente de la con-Sarà utile aggiungere anche una se- conda variabile, con nome TMP, poiché alcune applicazioni richiedono tale for mato. Ad esempio:

- SET TMP=E: SET TEMP=E:
	-

L'ultimo accorgimento è riservato ai fortunati possessori di <sup>10</sup> o più MB di Ram, o a coloro che adopperano solo un'applicazione per volta. Consiste nel disabilitare l'uso della Memoria Virtuale da parte di Windows, evitando in tal modo del tutto lo swap sul disco.

La terza è installare un disco Ram. La disattivazione che nella preceden-La disattivazione, che nella preceden-te versione di Windows richiedeva un intervento sul System.ini, si effettua adesso tramite il box 386Énhanced del Control Panel, ed è facilmente reversi-

bile.Nel dubbio, potete sempre provarci.

con

dows); e consiste nell'aggiungere un'apposita istruzione al Config.sys. Ad esempio, la riga.

SHELL=C: \COMMAND.COM /E:512 /P

mette a disposizione del processore di

comandi un ambiente di 512 byte. Il secondo sistema, riguarda <sup>i</sup> pro grammi che vengono eseguiti nella fineeredita automaticamente l'ambience ereditato anni del lango di Windows modificato prima del lancio di Windows. Ne deriva che, se lanciamo un'applica zione che richiede l'uso dell'ambiente per lepro<br>per le proprie variabili, quasi certamente i inco. si produrranno le condizioni per la comparsa del messaggio di spazio esaurito. È questo, probabilmente, il caso lamen-

tato dal lettore. Si può ovviare all'inconveniente in di versi modi: uno loabbiamo già descritto

una modifica del DOS.PIF.<br>Ma Windows 3.1 mette a disposizio-<br>ne un sistema più facile Tutto ciò che ne un sistema più facile. Tutto ciò che si deve fare è aprire il System.ini ed inserire nella sezione [NonWindows 10, serà sempre incomparabilmente App) la riga neguente:

## [NonWindowsAppI CommandEnvSize=512

Dove evidentemente il numero corri- sponde alla dimensione che si vuole assegnare all'ambiente. Nella maggior parte dei casi, 512 byte costituiscono - nan<br>un valore sufficiente. E tuttavia è consi- - mei gliabile, secondo alcuni, aumentare l'assegnazione fino a 2048 byte; il che - Virtui<br>costituirebbe, sti l'altro, un efficace n- - se po medio contro la comparsa degli Unrecoverable Application Érror.

#### Windows in RAM

Per adoperare Windows bisogna di sporre quantomeno di un 386 con 4 MB<br>di Ram e parecchio spesio sul disco

di Ram epartecchio spazio sul disco. Ma seconda di statuttani. meglio con Windows e lesue applicazioni, il nostro consiglio e di provvedervi

# GRAFICA

# Àncora su Corel Draw!

di Francesco Petroni e Aldo Azzari

Nel presentarvi, nel numero scorso di MC, il Corel Draw! 3.0 viavevamo annunciato un articolo di approfondimento, in cui avremmo eseguito passo passo un esercizio completo, che sfruttasse <sup>i</sup> vari moduli in cui è suddiviso il Corel Draw! stesso.

Tale approfondimento risulta ancora più opportuno per il fatto che laprova di Corel, in sede di impaginazione, per i soliti motivi di spazio, è stata, decurtata (mio malgrado) di un gran numero difigure.

Il fatto è questo. Una prova su un prodotto come Corel Draw! 3.0, che si compone in realtà di quattro o cinque prodotti a sé Stanti, ciascuno con un suo compito istituzionale, prova condotta, come cerchiamo di fare, con l'obiettivo di sperimentare effettivamente e di illustrare tutti gli aspetti e le funzionalità principali, non può che essere molto lunga. In questo caso, come capita sempre più spesso, dobbiano ricorrere allo stratagemma di dividere la prova in due, laprima che serve istituzionalmente per descrivere completamente il prodotto, la seconda, questa, che secontrere perspectativi e personale e che<br>seconda, questa, che secon per annovandire per anno cherativi e che quindi può essere ospitata nella rubrica di grafica

#### <sup>I</sup> moduli di Corel Draw! 3.0

Sunteggiamo le caratteristiche del Corel Draw! 3.0. meglio descritte nella prova pubblicata sul numero scorso di MC, cui rimandiamo <sup>i</sup> più interessati.

La scatola di Corel racchiude oltre al tradizionale Manuale e ai tradizionali di schetti, anche un CD, zeppo di materiale Clip-Art (12.000 immagini, fig. 2) e dotato di relativo catalogo su carta, e una cassetta, VHS, che contiene un corso sintetico ma abbastanza completo delle sue varie funzionalità.

Il prodotto vero e proprio, presente sia su dischetto, in formato compattato, sia su CD, è costituito da più programmi differenti, alcuni già della Corel, altri acquisiti proprio per affiancare il Draw!.

Óltre a Draw! ea Trace, già proprietà Corel, citiamo il prodotto di Business Graphic tedimensionale Chart Iti, della Three D Software, il prodotto Photo-

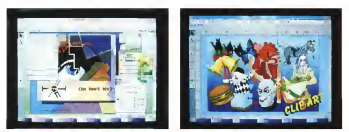

Faura II-Corel Draw' 3.0 - Ambiente Drawii si ambiente operativo di Corel Drawi gi è arricchia: rispetto alle vecchie versioni, dello strumento Roll Up. III pratica si тив о книзи в виер римлике (ел вотрело бро (un) те степрет из голмо мени из во вы битем новы С уполни / Nearly<br>ретверов в Инде п побе он в расе созналение плибентка («Petts dels vees провают к, эк del сво, веруин исповают

Рдив 2. Солі Daw: 39 - Сір-Іл. Іл солівает в Соні сатини ойн ві пайдовік Мачий в в сефіспаї досімії восіч пашела VHS сол уч сило<br>аптосо та ядовавла соловію добі зні чеге Алабовів в но СС-солитела текнам Оф-Іл П2-000 Горез catalogo su carta catalogo su vicano un cometatore artisticamente com al instalazione sentiune e al catalogo<br>contrologo na editentamos completto disegno unico figure piecella e un CD contemente in unico disegno.<br>Constituto

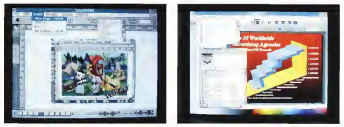

fgor 3. Com! Deel. Amberte Broef Le Does' è un estimai renente dal rigistrat e dels offeiencom dels termings Objec Leing sed Embaddeg.<br>OLE per pi anno 18 ped rakizan un sesamanon periodo doctorate da Cord Bourt a renensa e

.<br>steroint - Cost Dawl 3.0 - Archivele Cland 1.6 Cost Dawl 3.0 in reals a company o uni second public plub is a copied attenue is public<br>steroint interest val by to Ma a libration is happy in the company of the Clay a Daw

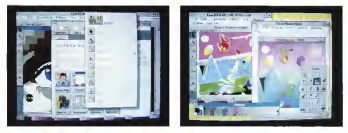

Figura 5 - Corel Drawl 3.0 - Help interattivo. È ovvio che un prodotto che trasuda grafica da tutti <sup>i</sup>pori deve avere un proprio Help di adeguata ricchezza grafica. Le varie pagine utilizzano spesso grossi bottoni, in pratica degli accattivanti disegnini

Figura 6 - Corei Drawl 3.0 - Uso del Trace. Abbiamo preso uno dei disegni isample » dì Paint <sup>&</sup>lt; e lo abbiamo convertito in un disegno vettoriale sfruttando Trace Le mpostaran di Teor consentora di deleva i nummi di colori lo de 106 al grani cu mbare l'immagne organis. Il dullato è coativo de una sera di polgon, al<br>colore processo: Vedero is foure in Penti prime delle pue e in Oreel do

Paint!, che è nientepopodimeno che il classico PaintBrush IV della ZSoft (la versione professionale di quello presen-te in tutti <sup>i</sup> Windows). Lega un po' tutti gli altri il Corel Show! (fig. 3), che serve per impostare delle presentazioni, definendo quali immagini vedere, in quale sequenza, con quali tempi e con quali

effetti nel passaggio dall'una all'altra. La critica, e tra i critica cu mettiamo anche noi, ha notato alcune disuniformità operative tra i van moduli, dovute probabilmente al fatto che leacquisizioni sono recenti e non si è provveduto alla omogeneizzazione tra <sup>i</sup> moduli.

se omogeneazoentre en i moeus.

be riguardare la gestione del Colore, che è necessario che sia sempre la stessa e che non solo permetta di attivare le stesse funzionalità, ma anche permetta di sfruttare le stesse finestre operative. Dovrebbe riguardare la gestione dei Testi. Dovrebbe a maggior ragione riguardare lefunzionalità al con-

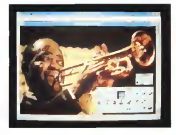

Go at 7 - Cont Down - P cano ando 14 **NER IN Photo Part** Sussenzero di doce easterna una considerane rit un £22 divisionia di put woolds foto a coden a quela di racero OHR & QUARE OF FACES THE CONTRACT OF THE CARD CARD the street characteristic Angeles energieten der torno, quelle di servizio, come quella per l'impostazione della Pagina, lastampa, ecc. Il secondo modulo, che affianca de-

gnamente il Draw! è il Chart Iti,e che svolge, alservizio del Draw! o per conto suo, funzioni di charting totalmente tridimensionale (fig. 4). Nel nostro caso studio non sono previsti diagrammi e quindi lo dovremo ignorare.

Il terzo modulo è il Photo-Paintl, che. come fa capire anche il nome doppio, può servire a due cose differenti. Al ritocco delle immagini raster provenienti da scanner, oppure alla realizzazione, partendo dal foglio bianco, di disegni bit-mapped e quindi con tecniche pitto-

riche. In realtà la divisione tra <sup>i</sup>tre prodotti, e tra le varie finalità proprie di ciascun prodotto, non sono cosi nette. Sia per ché possono comunque passarsi, in varie direzioni, oggetti grafici di qualsiasi tipo, sia perché certi tipi di lavoro sono realizzabili indifferentemente con l'uno o con l'altro dei prodotti.

Non parleremo neanche del quarto prodotto. Lo Show! che, come detto, serve per costruire degli Slide Show con la materiale sviluppato con gli altri tre. Parleremo invece dello strumento Trace, che serve per trasformare un disegno raster in un disegno vector. Corel Trace, per dirla con altre parole. cerca di convertire le sequenze di punti presenti in un disegno bitmapped, in linee e inpoligoni.

Quindi se si dispone di un disegno bit-mapped lo sa può importare direttamente in Draw!, oppure losi può convertire in un disegno Vettoriale, sfrut- tando il Trace, e poi lo si importa come insieme dioggetti e non più come unico oggetto Raster.

In questo secondo caso il disegno risulterà ben più manipolabile. Il disegno che meglio si presta ad essere vettorializzato e ovviamente quello con i contorni ben definiti (fig. 6).

È chiaro che sarà l'utente che segherà il processo produttivo del suo dise gno, ovvero il percorso e <sup>i</sup> trattamenti da far subire ai suoi elementi grafici. Dipende dalla finalità che si pone, dalla sua creatività e dalla padronanza dello<br>sua creatività e dalla padronanza dello<br>strumento tecnico, che clave sempre e strumento tecnico, che deve sempre <sup>e</sup> comunque essere assoggettata alla creatività.

#### Il caso studio

Ci è stato commissionato il disegno di una copertina diun cofanetto conte-

Fourt # # - Cent FOUR & P - COVE innegine in леацыяны<br>Лють-Ржаві фэрспе

а гы заваре о<br>питеп топ сан Curli che zenpo on a che one uleso the company and company nels del clessop Paint евосани а италди<br>aildizonbó паете re quese provincimità<br>Via postmar, della real a i recors prosono pure possono esse<br>delegat e una dele agamato a regio di del.<br>Na india Jeremanano di

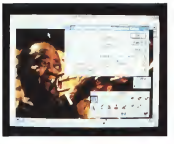

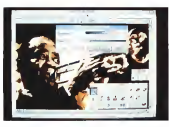

nente CD di musica Jazz. Come perso- Figure 14 Core! naggio emblematico abbiamo scelto Divel 20 Louis Armstrong e la sup tromba, per cui abbiamo pensato di prendere una cui programa come sua foto (fig. 7) e di rielaboraria utilizzan- mini politicianoni che do alcuni degli strumenti presenti nella confesione di Corel Draw! 3.0.

- cattura dell'immagine con uno

- 
- 
- 
- 
- 
- 
- 

#### **Ritocon**

Gli strumenti per il ritocco della im magine sono numerosi, e possono es sere utilizzati sia su tutte l'immagine, che su una sua parte.

Nel primo caso si utilizzano delle funzioni automatiche che eseguono dei «calcoli» sui pixel e producono diretta mente il risultato. Nel secondo caso si può intervenire a mano, pescando dalla Toolbox lo strumento, e operando solo sul particolare

Ad esempio si può aumentare il contrasto di tutta l'immagine, come di un

suo particolare poco nitido.<br>Le lopre relative alle funzionelità da usare per il ritocco sono ben 7.Hanno nomi spesso intraducibili. Poiché li ho materialmente cercati sul dizionario vi propongo le loro traduzioni letterali: Contrastare, Sfuocare, Acuire, Rendere luminoso, Macchiare, Colorare, Sbavare.

Sul manuale ogni funzione è descritta e illustrata con un disegno che ne chiari sce il significato

Oltre alle funzioni attivabili via Box ci cin Trice sono quelle presenti nel menu Options dei il inioni animale che e Edit. Le principali sono Convert To, se primere principali sono Convert To, se primere professore Transform e Filler. Alcuni dei filtri ripro- un concerno e pero.<br>Transform e Filiper. Alcuni dei filtri pero. 1909: Com di pero.<br>Transform e Filmera e concerno della Com di pero. pongono funzioni presenti sui bottoni che inquesto caso agiscono su tutta che in questo caso agiscoro su tutta premanente pero.<br>Framegrie, altri sono originali. Anche in intermovemente e che<br>Allesto caso il manuele esemplica - mobi han der e questo caso il manuale esemplifica enternante in che esaurientemente il significato del co- insisteriti signo mando. I filtri sono 12. Citiamo quello come sente contenui che «solarizza» (termine fotografico) la « especiese» (endiarizza» (termine fotografico) la « endiarizza» (en figura, quello che rimuove gli spot, ov- loroles se considera vero le zone che «sparano» (termine i re tra diverse copo) televisivo), quello che aggiunge un «rumore» (termine hi-fi), quella che crea un effetto nievo, o quella che esegue una

posterizzazione. Le possibili combinazioni sono centi-

Figura to - Corel Draw' 3.0 - Resa in Qui vediamo inazione

scanner; alizzazione dei colori in Corel Trace; — vettori alizzazione con Corel Trace; — importazione in Corel Draw!; — importazione in Corel Draw!; — inserimento del contenuto testuale; — inserimento del contenuto testual una delle funzioni di manipolazione che serve, come risulla evidente dalla immagicolon in toni di grigio. dallo scanner, se si le. dalla stamparne se si slampa l'Immagine

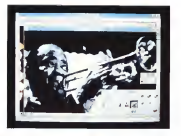

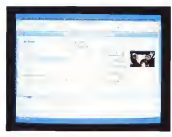

Figura 11 - Corel<br>Drai 3.0 - Salvatas gio in altro formato passaggio in Trace. Uno strumento, pre sente nella ricca dota zione di Corel, ch mente License di se-

vizio, ma che può esimenti creativi e il già per tradure immage bit-mapped inimmagi<sup>i</sup> vari pumi in linee o inpoligoni irregolari e /colori irregolari in colo-

 $\sim$ 

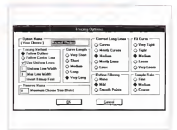

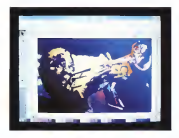

Figura 13 - Corel - 1988<br>Draw' 3.0 -- Final- - Henri mente in Draw' -

Mentre il Photo-Paint <sup>1</sup> è un prodotto bit-map<br>che agiste sui pixel, il la gii oggetti, La stru men in opposite a concern none è quindi del tut to differente La stes sa immagine sipuò vedere sia in formato vettoriale puro, nel quale appaiono solo <sup>i</sup> contorni, sia in formalo finale con i colori e i geneciji le sfumature al loro

Figura <sup>1</sup> 4 Corel Draw! 3.0 - Ricolontu-

ra in Draw' La ncoloritura si fa sui vari oggetti. Anche il colore, vero e proprio<br>colore, vero e proprio cacia vez e proto Corelf. va considerato come uno strumento come uno strumento come uno strumento come uno come uno strumento co<br>Come uno strumento come uno strumento come uno strumento come uno strumento della come uno strumento come uno no ottenere effetti par-ticolari falsando \ colorì, oppure colorando immagini in origine Ogni oggetto può eseffetto sfumatura da un colore all'altro, an so... l'arcobaleno.

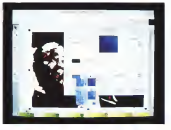

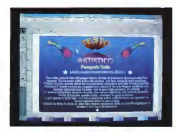

## Figura 15 - Cirel - DIO<br>Donal 3.0 - I due tiu - Imae

a reso<br>Corel Drawi dispone<br>di due strumers di magne. Il primo serve per il cosiddetto Testo<br>Artistico, Il secondo - **due** Arageno, il aecondo uno o più paragrafi, su cui agiscono funzioni processor Per definire le caracteristiche del les<br>caracteristiche del lesto si può sfruttare una<br>una della finestre Roti-- Vit une pare unestate rich-<br>Up she contiene bot-<br>Anni a zootandy che toni e comandi che agiscono proprio sul

naia e riteniamo che solo un utilizzatore molto esperto le possa padroneggiare, ovvero usare a ragion veduta, tutte. OVWERD USBIR 8, FEEDOR VOGLICO, TUESS alcune manipolazioni della foto digitaliz-

#### Trace

Anche il Trace è uno strumento che ha centinaia di varianti operative, in di pendenza del tipo di immagine da cui si parte (a colori, in bianconero, numero di colori o digrigi! e dalla quelita di partenza (uniformità delle zone dicolore omo-

geneo). Trace riordina <sup>i</sup> bit sparsi nel file blt mapped in poligoni di colore omogeneo (fig. 11).

Le impostazioni da passare sono rela tive al numero di chiese che si desidera avere in uscita, al tipo di risoluzione desiderata per le linee che costituisco no il poligono, al livello di soglia sotto il come i pixel (sparsili or sparsili non vengono presidente in considerazione (fig. 12), Insomma an che qui c'è da studiare la studia del fare prove probebe a volontà, anche su immagini preparate allo scopo.

Noi abbiamo sfruttato Trace per convertire l'immagine diLouis Armstrong in un insieme dì oggetti vettoriali. Ilfile di partenza è un PCX quello di arrivo un EPS (derivato dal formato PostScript) leggibile con il comando File Importa da Corel Draw!,

#### In Corel Draw!... finalmente

Siamo giunti finalmente ai passi finali che eseguiremo inDraw! (fig. 13). In questo caso abbiamo sfruttato <sup>i</sup> due moduli Paint! e Trace per funzioni di servizio. In altri casi, cuando ad esempio l'obiettivo finale sia un disegno bitmap, può avvenire il viceversa. In Corel! dobbiamo ricolorare gli og-

stinti tra di loro, per la contratta di loro della contratta di loro.<br>Stinti tra di loro, per la contratta contratta di scoglie di loro. getti sfruttando i numerosi strumenti dedicati allo scopo (fig, 14) e scegliendo

tra le infinite combinazioni di colori. Inseriamo poi iltesto, scegliendo tra <sup>i</sup> due tipo di testo quello cosiddetto Arti stico (l'altro e quello normale assimilabile ad un paragrafo, su cui agiscono funzioni proprie di word processor),

Nel testo artistico (fig. 15) ogni carat tere può essere trattato come se fresse un oggetto qualsiasi e può quindi subire vari tipi di trattamento estetico (coloritura, riempimenti, effetti speciali, ecc.l non possibili su un intero paragrafo,

Per definire le caratteristiche del testo si può sfruttare una delle finestre

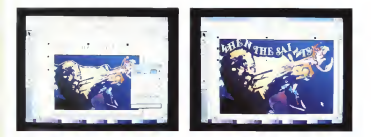

Tours 16, 17 .; Don't Dougl, 3.0 .; Innovated at un Memmin Ashmir, Aldrews among skills the us author) from thi Capil torp is Among the exception of Гдия 16-17: Got! Davi 3.0 - inserverio d un Nemeta Issbah. Albama apent Bitla the ut public Blass III (Samil tans Is Anaan dis portietano di<br>- passe : into 3 is is lucco. mitodo и outle d un WP, se component province is c si sceptere sno sin 255 javaar koo sene, duesentompumimanguel fant 74

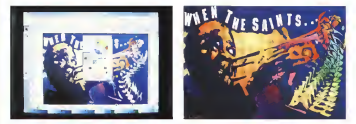

Figura M - Corel Drawf 3.0 - Stero dalla Tromba alla Abra.<br>La funzione Blend produce una serie si opperi una masi za dua estremi che possono essere anche anche anche anche anche anche anche anche anche anche anche anche an definire sia il numero dei passi intermedi sta iltipo di passaggio desiderato tra <sup>ì</sup>due colori, passaggio che pud essere, anche inquesto caso, diretto o con effetto

Figura 11 · Corel Drawi 3.0 · La diffusione dei prodotti sotto Windows, che legonno con 24 bit di colore 12 alla 24-ma colori, quindi 16 milioni e rotal provocano una buona diffusione delle stampanti a colori. Esistono diverse tecnologie di stampa, e conseguentemente diverse «famiglie» di stampanti e diverse categorie di prezzo Oui vediamo una stampa eseguita con una economica stampante a getto d'inchiostro.

Roll-Up, già descritte in precedenza, e sipuò sfruttare lapossibilità di far seguire al testo stesso un percorso (figg. 16 e

17).Per finire decidiamo di eseguire una operazione di Metamorfosi, di far diven-

tare la tromba diLouis Armstrong una nota musicale.

Si sfrutta la funzione di Blend, alla quale servono i due oggetti iniziale e finale <la tromba e la nota) e ilnumero di passaggi intermedi desiderati. Anche in questo caso (fìg.18) approfittiamo della presenza del menu Roll-Up, in modo che cambiando il numero dei passi, possiamo verificarne immediatamente l'effetto sul disegno.

(SS

# PARADOX

# Oltre il Paradox Workshop

Come avevo preannunciato il mese scorso, iniziamo <sup>a</sup> gettare le fondamenta della nostra applicazione Paradoxico costruendo una libreria per gestire più semplicemente l'interfaccia utente: un tema classico che permette di farci un'esperienza nell'utilizzo dei nuovi comandi digestione del video. Premetto che sto lavorando con una beta version di Paradox 4.0 e quindi alcune cose potrebbero venire variate in futuro a causa di modifiche nella<br>wesione finale dal versione finale del programma. Inogni caso ho ritenuto inopportuno scrivere del codice con laversione precedente per poi doverlo convertire dopo un mese. E. già che ci siamo, vedremo <sup>i</sup> primi agganci alla versione per Windows

#### di Paolo Ciccone

I generatori di programmi sono stru- Tre malte agioni necessare in una prostriale» di software giuwen di osporaremi ben dehnit, non trappo softstatele sodessonali. Di fante pero a problemi dice di hen noi commisses notura grasso agno psu di impiscolo che di utilita e costenziono il programmatore a liniorare sucondo uno achama predefinito difficisecondo uno schema predefinito di che lawya da anni in in carto modo. Il cha amulare lavora da anni in un certo modo. Il Paradox Workshop è senzaltro un pro dotto notevole, in grado di produrre<br>programmi anche puttosto sofisticati programmi anche piuttosto sofisiscati istiti<br>dato che permette di integrare proprie - pos librerie PAL sia is livello di chiamata da liberie e guerdi uno strumento facilmente procedura di data-eminy. Quindi è probaprocedura di data-entry. Quindi è probabile che per lamaggioranza delle appli- cazioni di media complessità di un'a zienda il Paradox Workshop reportsienti - marriente apprezzabili grocrammizzon PAL che hanno da temprogrammatori PAL che hanno da tempo scritto propri programmi e librerie si sentano a<br>sentano a loro agio con uno strumento i - Co del genere. Innanzitutto è vero che Workshop permette di associare una procedura <sup>a</sup> un determinato evento, ma è anche vero che probabilmente si fa dell'interfaccia Paradia: è di alcuni prima a scrivere il sostente relativo piuttosto che richiamare il P.W. e navigare attraverso <sup>i</sup> suoi menu fino al punto necessario per specificare l'azione. Inol-

ma spesso di grande utilità in quanto i mi un generatore di applicationi non ci pedura iper-controllata non sono facil cedura iper-controllata non sono reco mente determinabili e incaso dipro- grammi critici dal punto delle prestazioni un generatore diapplicazioni non ci consente il necessario controllo sul co-

Legonsemen durin parto paneco colum dono I programmie letabetto genere recla sua capacita di analisi incrementale e con i suoi voissante di pomo, quazzi che con <sup>i</sup> suoi «guizzi» di genio, guizzi che nessun dannato «robot software» potrà

mai emulare. Ciò nonostante è una bella seccatura riscrivere in ogni nuovo programma lestesse sequenze di inizializzazione, impostazione dei menu, etc. Quello che ci<br>serve è quindi uno strumento facilmente controllabile, non troppo ad alto livel-<br>lo ma che ci eviti i lavori oggettivamen te noiosi. È in questo campo che secon-<br>do me i generatori di codice sono estre-<br>mamente apprezzabili

#### Un compilatore di librerie

Cominciamo quindi a raggiungosi alcurs elementi essenziali per la compilazione di una libreria (chiamiemola PXLI B) di procedure diutilità per la gestione dell'Interfaccia Paradox e di alcuni altri

aspetti tipici di ogni applicazione. Innanzitutto occorre un sistema dicompilazione delle librerie meno rudi mentale dei comandi dibase diPara-

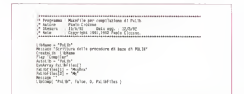

dox, con una procedura che mostri con che il file Campier so consone duo procedure, sempho sempho, falle croppo cedure, semplici semplici, fatte proprio per lo scopo. L'idea è di avere un co mando di compilazione che nosva in contenente l'alenco degli scripti che forcontenente la laborità dei propostante di quemeranno la libreria. La procedura a queoù arrest in gorde da allerann in marren. no le procedure o scriverele nella libre ra Per semplificare il corrigito viene ria. Per semplificare il compito viene utilizzata la procedura Compile già pre sentata nel primo numero di questa rubrica ed ora perfezionata in modo da stampare in una finestra il nome della<br>crocedura compilata

procedura compilata. Il primo parametro diLibComp contie ne il nome della libreria, il secondo è un flag che indica se lalibreria deve essere creata per sostituire eventualmente una versione precedente. Il terzo parametro consente di agire sul parametro SIZE del comando CreateLib, se è azero viene ignorato. L'ultimo parametro, infi ne, indica l'array dinamico contenente l'elenco degli script.

#### Procedure per <sup>i</sup> messaggi

Esistono due punti di vista compieta mente divergenti in Borland a proposito dell'importanza dei comandi dei messaggi: il team che ha sviluppato Paradox DOS è probabilmente formato da persone convinte che il comando MES- SAGE sia totalmente sufficiente, mentre chi ha scritto Paradox per Windows ha pensato che non si potesse vivere con meno di sette procedure (dette

metodi) diverse. Per minimizzare <sup>i</sup> cambi di abitudine nel passare dal un programma all'altro ho scritto il file MsgBox sc che implementa delle versioni ridotte delle proce dure man... di Paradox Windows pui una generica ShowMsg utile come al-<br>temativa a MESSAGE

ternativa <sup>a</sup> MESSAGE. <sup>A</sup> parte quest'ultima tutte le procedure mostrano una dialog-box modale ag giungendo una serie di pulsanti di tipo

: Procedure per compilazione di libri : 2/1/92. : 29/6/92 : Copyright 1991,1992 Paolo Ciccone. \* Appleres 17 cenver (1) Paradet w sas per Release Proceedings<br>Release Proce RefreshCanvas Trtara di una procedura in Tribran Execute "Release"<br>"Release Procs"<br>"Release Procs Ta & Pr Ferna) ("65", "Procedura , "+Proc<br>Cueccio "MriteLib LibMape "+Procedure Processe Park End Processing Britain Libbane Compile<br>Selecte Provi Compile Constitution at use free Liberal Library Mome della libreria da compilare<br>^ grandezza di default della libreria da compilare<br>array companezza di della 1 Ibreria<br>Array companezza dinami del files da compilare **Private** Scriets 3 iscators.<br>Notae **Contring Station()** DlgAttr "CANCIOSE; antique fut determined Mouse Kide **Whood Create 8 8.20 HE1GHT 12 WH** Attributes OlgAttr Window GetAttributes Comp To Complete ( Window SetAttributes Complex From Ministers If LCreate Then If libSize > 0 Then CreateLib LibName SIZE LfbSize eir<br>Na Berna )<br>|| Ta Devleney&loo! Surtats |<br>|Formatiliate":Thoriat : "Afvertmentili THE BIRM æ <sup>I</sup> ib L ibName LIDComp ie Procs UbCsmp

opportuno come mostrato dalla tabella seguente.

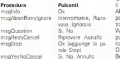

Le procedure msglnfo e msgStop non restituiscono nessun valore mentre le altre ritornano una stringa contenente il nome del tasto premuto dall'utente. Alla data attuale (giugno/luglio) non ho valori potuto ancora vedere come verranno postato annoste volonte opera versanto Windows e quindi ho ripreso i nomi dei pulsanti presentati dalla versione italia na di Windows, più precisamente WIN-OS2, utilizzando la funzione Message-Box con <sup>i</sup> flag corrispondenti (MB\_A-

BORTRETRYCANCE, MB-YESNOCAN-CEL etc.)

Quindi se si uslaza msgRetryCancell e l'utente preme il primo pulsante il valore restituito sarà Riprovere invece di

Retry. Tutte le procedure si aspettano che il parametro contenente il testo da visualizzare sia una stringa o un array dinami co <sup>i</sup> cui elementi vengono indirizzati da una variabile numerica progressiva. Vi sta laconvenienza dei DynArray non ho

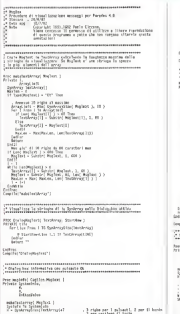

THE OFFICE 2 MOTOR 4 YOF OF SELLE THE ьő **Grand** The first contract in same her cor actions muc's o) Cepheumyhod ( No Text 1 1 Law it sees "KNOWEIG ar<br>A tesmo a VIDTO IN TRESTORION" DE DONCE BELLE "Exterminant" a<br>18 MED 18 "Riproven" DC Reins "Riproven -<br>Bakth II Toures' & She Toures'  $\frac{1}{2}$ .<br>Geltesterdienheim .<br>CasrinoMdano II, Curtha Mytan, J<br>Hitle Schleiberg, Bourse are including hand it area energin<br>Leoph (Lt)<br>Mar Ta Sucha ы. na ci ili or<br>Te ipiché pre

previsto l'utilizzo degli array statici. Le dialog-box vengono centrate nello schermo automaticamente tenendo conto delle dimensioni dello schermo al momento della chiamata.

ShowMsg non si comporta come una finestra dato che il suo compito è dimostrare dei messaggi anche quando le finestre non sono visibili, ovvero quan do il PAL Canvas è posto davanti all'a rea di lavoro.

Ultimo particolare degno dinota: per

una dialog-box ho utilizzato un trucchetuna delog-box he utilizzato un trucchet - necesore di menu basato su tabelle Pa-Si tratta di utilizzare una chiamata di procedura al posto di una stringa nel comando «?» usato per la visualizzazio- me<br>re di stringhe. Questo permette di usa- me<br>re il comando POR all'interno di SHOW- 26 DIALOG. Ragioni di spazio mi costringono a

chiudere il discorso a questo punto, il prossimo mese vedremo come scrivere

scrivere un numero variable di righe in delle procedure per un costruire un geradox.

Chi dispone dell'accesso a MC-Link può trasferire i sorgenti presentati unitamente aquelli che vedremo il prossimo mese, richiedendo il file PX\_MC123.

 $\pm$  ) and industry  $\Delta_{\rm MS}$  of the  $\sim$ 

.<br>Najbanan ka menda adalah me **William** al **Esterano** 

Consert Castron, Audient, 3

1 December 1977<br>| 1882 | 1893 | 1894 | 1995 | 1996 | 1996 | 1996 | 1997<br>| 1895 | 1897 | 1898 | 1899 | 1997 | 1998 | 1999 | 1999 | 1999 | 1999 | 1999 | 1999 | 1999 | 1999 | 1999 | 19

In agent to financial actual financial  $\frac{1}{10}$   $\frac{1}{10}$   $\frac{1}{10}$ 

If this thing he set continuous appartions to construct the control of the control of the control of the control of the control of the control of the control of the control of the control of the control of the control of t

Control trademation

**Nitedia** 

**Carl Columbia College** Chicago codes a Chicago

**Bootheries + 4, FEL** 

**The Ages**<br>The Council<br>The Council

SSS 200

**CONTRACTOR**<br>EXTERNATION 11 THAT ON VALUE THE<br>THE EXTEND ing tar<br>Marianan<br>Marianan<br>Marianan<br>Marianan<br>Believiniar<br>Believiniar Setting<br>man annunale **Diffric** Compilar("segifasteConsal") Sales ten di sorien di pericola Pulaneta In, necun aglore the walked factor habes ! (aniervy) Mudael ()<br>hft is inigelity . . 3 per 2 edgeds, 2 per 11 bords State Cartier<br>| 18||Subscript | SSEEMERF|| - 19|| - 11<br>| 18||Subscript | SSEEMERF|| - 19|| - 11<br>| 20||Subscript | - 10|| - 10|| - 10|<br>| 20||Subscript | - 10|| - 10|| - 10|| - 10| Formalist TestArray(1)<br>|-<br>|-<br>|- || ||-**CONTRACTOR Luis also**  $rac{1}{2}$ checked befores There saids distag has par parry della domanda alla quali<br>| lufacia deri riascobere uno uso Sila Mon.<br>| .<br>Ina magQuesklani Capilan,MagZeet i<br>Britale Easterland **Number** algebraid males 1 Customelise(IsalArcaale)

: I in Leich's Let " www **Button** + 4, 40 \* Million and Teachers (1977) 1977 etter klasser<br>Konstagnasens Tensherard (†<br>Karakas, kaste († 1921 de pesas) miljar 1921<br>18 juli († 1935) († 1921 de pesas) miljar 1921 **Contractor** 

.<br>Prince Sending Adv. Index 1 origia la Societivo<br>Antonionista livi )<br>- Berleverilleti Instituus I : 3 NHHSCHERERT3 - 19 / 19 Den gris College (1884)<br>1930 - Carl Carl Maria Barat (1884)<br>1930 - Carl Maria Barat (1885), president<br>1930 - Carl Maria Barat (1885), president<br>1930 - Carl Maria Barat (1885), president  $\mathcal{V}(\mathbf{r})$  is fixed in Redexposition (automorphic) and the first section (  $\mathcal{V}(\mathbf{r})$ **Call or** Diffying

Dearth ("Steater")

# DESK TOP PUBLISHING

# DTP professionale: quale il programma?

di Mauro Gandini

Negli ultimi anni abbiamo visto una progressiva evoluzione del desktop publishing in due ben definite direzioni: il campo professionale e quello di tipo office automation. In questo articolo, come facciamo periodicamente, esamineremo versioni dei programmi e piattaforme per il desktop publishing professionale: lo scopo è quello di dare allettore una visione globale e diorientare quindi le proprie scelte

#### DTP di professione

<sup>I</sup> primi programmi di desktop publi shing hanno subito ricevuto massima attenzione da parte degli addetti ailavori: stiamo parlando dei tipografi professionisti <sup>i</sup> quali, davanti a questa innova zione (e loro ben sanno quante innovazioni hanno potuto vedere negli ultimi vent'anni), hanno subito preso differenti posizioni. Una parte di essi ha subito confidato in questa nuova tecnologia e ha investito in essa: altri hanno filosofi camente preso tempo in considerazione del fatto che i primi programmi non avevano certo funzionalità in grado di soddisfare le necessità di un professionista dell'impaginazione. In effetti questi ultimi non avevano tutti <sup>i</sup> torti, ma già da tre o quattro anni possiamo vedere sul mercato dei prodotti estremamente validi, che veramente giustificano gli

investimenti in questo campo. II desktop publishing ha ineffetti il grosso pregio dipoter formare il personale addetto intempi relativamente più brevi rispetto ai sistemi di fotocomposizione tradizionale, questo ormai con ottenimento dirisultati parimenti validi. <sup>I</sup> sistemi grafici come Windows e Macintosh, le tecnologie di gestione dei font qual PostScript e TrueType Font, la potenza sempre maggiore dei personal computer a prezzi sempre più bassi sono alto fattori determinanti per la scelta della via del desktop publishing.

Tutto ciò ha fatto nascere molte nuo ve società di servizi in questo settore, con compiti che vanno dall'impaginazione alla realizzazione delle pellicole per conto del cliente. Naturalmente le ochieste di prestazioni si sono evolute nel tempo e <sup>i</sup> produttori di software hanno dovuto cavalcare sempre più la tigre della potenza e delle funzioni avanzate. Il metrato naturalmente ha già

scelto <sup>i</sup> propri campioni: XPress, Page- Maker <sup>e</sup> Ventura. A questi nomi che da anni sono presenti con ledifferenti versioni dei loro programmi ultimamente si è affiancato anche FrameMaker, che anche se ancora con qualche riserva sembra essere sufficientemente potente per essere annoverato nella gamma professionale dei programmi per il desktop publishing.

In questo articolo esamineremo co me questi programmi possono soddisfare le esigenze del professionista e quali sono <sup>i</sup> principali parametri da pren dere in considerazione per effettuare la propria scelta.

In un primo momento avevamo pensato di suddividere <sup>i</sup> nostri test in due sezioni per Windows e Macintosh, ma poi abbiamo dovuto constatare che ledifferenze tra le versioni erano talmente minime che valeva lapena solo segnalarle ove necessario. Unico programma per ora monopiattaforma è Xeness: infatti al momento in cui scriviamo è presente sul mercato la sola versione per Macintosh mentre è previsto l'arrivo della versione per Windows entro la fine del 1992. Altra nota per Ventura: al momento dei test solo il prodotto per Windows era nella sua versione 4, mentre per Macintosh ci siamo dovuti ancora accontentare della versione 3.

Abbiamo deciso diconcentrare la nostra attenzione su 4 aspetti principali che maggiormente interessano gli utilizzatori professionali di desktop publishing: gestione del testo e dei caratteri; complessità del layout dei documenti e grafica; output; semplicità.

#### Gestione del testo e dei caratteri

Chi lavora nel campo tipografico ben conosce <sup>i</sup> problemi legati ad una buona gestione del testo e dei caratteri. Ed è per questo che iniziamo il nostro esame da questo aspetto.

#### FrameMaker

FrameMaker nasce con l'idea del pro dotto «tutto in uno»; naturalmente ciò ha portato <sup>i</sup> progettisti a dotare Frame- Maker diun potentissimo quanto a vol te complesso generatore di testo. E naturalmente essendo un prodotto orientato alla generazione di pubblicazioni particolarmente strutturate (libri, manuali, documentazione) troviamo tut te quelle funzioni che sono indispensabili come generatore diindici, tavole dei contenuti, referenze incrociate, outre funzioni che possono essere estrema mente personalizzate: ciò porta al pro blema che per poter sfruttare a pieno il programma è necessario conoscerlo molto bene e quindi impiegare una buona dose di tempo inizialmente per ap prenderne tutti i segreti. Un altro esempio è quello dei generatori di equazioni e di tabelle: entrambi sono molto po-

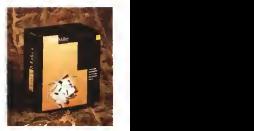
#### DESK TOP PUBLISHING

tenti, ma necessitano di una buona do se di applicazione per utilizzarli proficua mente. Alcune mancanze cilasciano tuttavia perplessi il fatto di proporre un programma «tutto in uno» a fatto si che <sup>i</sup> progettisti non inserissero alcune uti lissime funzioni come la conversione automatiche delle virgolette nel momento in cui si importa un testo generato esternamente.

La gestione dei caratteri vede Frame-Maker proporre delle potenti funzioni come il controllo completo di spaziature, incolonnamenti e cambi pagina, silla bazione con possibilità di gestione dei casi particolari (per esempio è possibile evitare la divisione di parole che debba no restare comunque indivise anche se non sitratta di sigle). Molto utile la possibilità di creare degli stili applicabili non solo ai paragrafi, ma anche singolar-<br>mente a nerzi di testo selezionati. Tra le con mancanze troviamo l'impossibilità di espandere o comprimere <sup>i</sup> caratteri, An che per larotazione dobbiamo accontentarci dei classici 90°. Un buon giudizio complessivo quindi anche se con qualche riserva sulla complessità di uti lizzo di alcune funzioni.

#### PageMaker 4.2

PageMaker consente digestire il te sto attraverso un vero e proprio editor che visualizza senza attributi il testo e ne consente così una più veloce elaborazione. Una colonna al lato dei paragrafi indica comunque lo stile del testo utilizzato nel paragrafo stesso. Durante l'elaborazione del testo attraverso l'edi tor si hanno adisposizione tutte quelle funzioni indispensabili come «cerca <sup>e</sup> sostituisci», correttore ortografico, ecc., mentre altre come il taglia e incolla sono utilizzabili sia con l'Editor, sia in fase di elaborazione del testo nella pubblicazione. Per quanto riguarda le tabelle esiste un programma specifico per generarle chiamato Table Editor esso consente digenerare una tabella e poi importarla come illustrazione in un do cumento. Come già detto nell'articolo di presentazione di PageMaker 4, questo Table Editor non ci sembra ancora all'al tezza di un programma come PageMaker. Molto interessante in PageMaker la possibilità di creare tavole dei contenuti e indici, in grado questi ultimi di gestire anche referenze incrociate.

Il controllo sui caratteri è molto buono: ogni paragrafo consente il controllo dei classici kerning, tracking e anche lospazio tra singole parole. Oltre a ciò è possibile anche agire solo su una parte di testo selezionandolo e quindi andan do a comprimerlo o espandarlo per maglio gestire lo spazio nella pagina. È anche possibile andare a modificare <sup>i</sup>

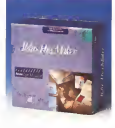

caratteri stessi stringendoli o allargandoli <sup>a</sup> piacere dal <sup>5</sup> al 250% della loro grandezza originale. C'è anche la possibilità di rotazione del testo, ma solo <sup>a</sup> passi dì 90°. Dobbiamo quindi affermare che la gestione del testo da parte di PageMaker è decisamente buona.

#### Ventura

Ventura è sempre stato piuttosto for te sotto questo aspetto: tutte le funzioni principali di un buon word processor (compreso correttore ortografico) sono disponibili. Inoltre troviamo un ottimo il spaziatizza dei ceretten lurgo le colonigeneratore di tabelle e un onorevole elaboratore di formule matematiche. Ma ènelle funzioni legate alla elabora zione di lunghi documenti che Ventura è veramente di grande aiuto: infatti sin dalle prime versioni erano presenti funzionalità per organizzare <sup>i</sup> propri docu menti lunghi e poi ricavarne automatica mente indici, tavole del contenuti e relativi riferimenti incrociati. Naturalmente con il tempo queste funzioni si sono ulteriormente affinate e quindi ora tro-

viamo anche la numerazione automatica dei capitoli, note a piè di pagina e generazione automatica di titoli.

Anche dal punto più prettamente tipo grafico Ventura è molto potente: potente gestione delle dimensioni e posizione del testo come scritte al piede o in testa, piccole maiuscole, linee di cancellazione del testo <sup>e</sup> sottolineatura. Ma troviamo anche un valido controllo di orfani e vedove, spaziatura tra lettere e parole (oltre che kerning). La rotazione dei testo può avvenire, come in PageMaker, solo <sup>a</sup>passi di 90°, fatto che talvolta firreta un po' le possibilità dell'utente. Tra le funzioni che automatizzano il lavoro troviamo la generazione dipallini all'inizio di paragrafi, la numerazione non solo delle sezioni, ma anche dei paragrafi e la generazione delle grandi maiuscole diinizio capitolo. Sentiamo tuttavia la mancanza di poter espandere o allargare <sup>i</sup> caratteri di una percentuale a scelta dell'utente. Il giudizio finale è senza dubbio molto positivo: l'utente ha a disposizione funzioni al dì sopra della media.

#### Xpress

Le possibilità di gestione del testo da parte di Xpress sono più orientate al controllo tipografico dello stesso che nel senso globale del testo stesso. Cosi abbiamo un attento controllo della silla bazione del testo con vasti controlli sulla spaziatura dei caratteri lungo le colonne, ma non abbiamo residente nel pro- gramma possibilità di organizzazione di lunghe pubblicazioni come troviamo inVentura e ultimamente in PageMaker (alcune di queste funzioni sono disponibili attraverso le cosiddette Xtension).

Esaminando le possibilità tipografiche pure siresta invece sbalorditi dalle possibilità di gestione di caratteri e spaziature: per esempio è possibile gestire lagrandezza dei font da 2 a 720 punti tipografici, con incrementi minimi diun

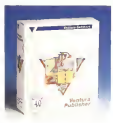

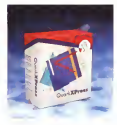

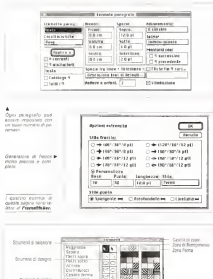

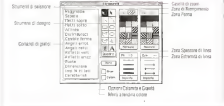

Palette degli strumenti nelle sua forma completa contiene tutte le possibili aitomi che si possono svolgere con il generatore grafico

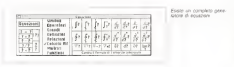

millesimo di punto (personalmente non mi è mai successo discendere in un dettaglio maggiore del decimo di punto, posso quindi ammettere esigenze diun centesimo, ma il millesimo lascia alquanto perplessi...), Anche keming e tracking sono gestibili in maniera del tutto personalizzata attraverso apposite tavole di riferimento, cosi come la rota zione del testo può avvenire con incrementi minimi di un decimillesimo di grado (cioè 0,0001 gradi, in pratica si passa da un estremo all'altro, con pro grammi che consentono rotazioni di 90° oppure minimi estremi come Xpress). Sempre legati al testo troviamo gliauto matismi diallineamento dei box ditesto tra loro o con altre parti della pubblicazione. Un giudizio finale che va differenziato per struttura del testo «sufficiente» e per caratteristiche tipografiche veramente eccezionale: in pratica Xpress denota la sua superiorità nella generazione di documenti non partico larmente strutturati o lunghi,

## Complessità dei documenti & grafica

Naturalmente per il professionista avere delle garanzie sulla gestione del testo non è sufficiente: nel campo dell'editoria si cercano sempre nuove stra de per illayout e il design delle pagine e quello che oggi pqp sembrare superfluo <sup>o</sup> poco necessario un domani sarà magan indispensabile.

#### FrameMaker

FrameMaker èil tipico prodotto per lagenerazione dipubblicazioni strutturate e questo significa una certa rigidità nel layout, Infatti è l'impostazione propria del programma a limitare le possibilità tanto per citare uno degli aspetti, Fra meMaker consente una formattazione delle nonce mentre una formattazione dei singoli elementi deve essere prevista e priori, Al contrario FrameMaker. per il fatto di essere un programma «tutto in uno», ha delle funzioni grafiche molto potenti, che consentono nella maggior parte dei casi di non necessitare di altri programmi avendo funzioni come <sup>i</sup> generatori di poligoni e di curve: dovremo ocorrere ad alto programmi solo se necessitamo di illustrazioni vere e proprie, grafici e immagini di tipo bit mapped. D'altro canto anche per tutto ciò che viene importato da altri programmi abbiamo un ottimo trattamento con funzioni del tipo rotazione (a step di90°), allineamento rispetto ad altri ele menti e persino inversione alto-basso e destra-sinistra. In questo caso il nostro gaudizio deve especie espresso in maniera duplice, mediocre per quello che ri-

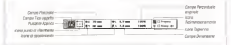

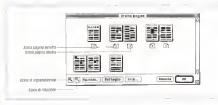

L'ordinatore di pagine consente una buona organizzazione della pubblicazione.

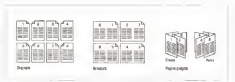

Listable humana moths adapterments à musile che researche di strumento in supere nu fetti on un any number more una vessella a quella che conserva di staticista di statiani di statica

guarda il layout, ma molto buono per laproduzione e gestione della grafica.

#### PageMaker 4.2

Da sempre PageMaker è uno dei miglion programmi di dtp per quento riguarda l'impostazione della pagina: la possibilità per esempio diutilizzare lo spazio intorno alla nostra pagina per depositare i van elementi della stessa, è<br>una quande partodiza che statistico è vienere una grande comodità che snellisce il lavoro e soprattutto consente agevoli modifiche e ripensamenti senza palpitazioni e rifacimenti, In altri casi, ove la di manure pubblicazione deve essere più strutturata, funzioni come l'autoflow consentono l'inserimento veloce di testo in tutta la pubblicazione senza dover creare a priori tutte le pagine necessarie. Nella nuova versione 4.2 per Macintosh questa volontà di velocizzare ancor più illavoro è espressa da funzioni come quella della onetizione automatica di elementi che vengono duplicati e distanziati a

Per quanto riguarda la creazione digrafica PageMaker offre degli strumenti di base non particolarmente potenti, ma comunque sufficienti per un normale lavoro. Per la grafica importata non esistono particolari problemi: PageMaker importa di tutto dando la possibilità di controllare immagini in formato tiff (co-

Ventura - Le imposta- zioni tipografiche del paragrafic consentation

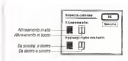

Finalmente uno alternanze che consenze di bioncare is colonial

me quelle importate da scanner) oppure assegnare colori a quelle immagini di tipo PostScript. Per velocizzare il lavoro è anche possibile non visualizzare le illustrazioni a video consentendo cosi movimenti più veloci lungo la pagina. Inoltre PageMaker consente l'aggira mento delle illustrazioni da parte del testo seguendo II loro profilo e non un box statico di tipo rettangolare. Page- Maker si aggiudica quindi un giudizio estremamente positivo.

#### Ventura

Ventura pur avendo un sistema diffe rente de PageMaker per il controllo della pagina, è senza dubbio altrettanto potente: la possibilità di creare degli elementi contenenti le varie parti che compongono una pagina (testo, illustrazioni, grafi ca) e dipoterli posizionare, modificare, unire tutto con la massima precisione consente una buona elaborazione delle pubblicazioni specialmente se sì organizza il lavoro e se la pubblicazione è di tipo piuttosto strutturato. Da questo punto di vista Ventura agevola molto il lavoro consentendo di caricare e tenere sotto controllo tutti <sup>i</sup> documenti che andranno a comporre lanostra pubblicazione ancor prima di essere stabilmente posizionati nelle pagine : naturalmente ciò con sente di effettuare natus molto facilmente e senza dover ogni volta attendere il caricamento del file che ci interessa.

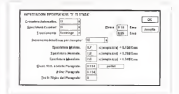

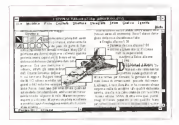

At Mexico Ale #559 plicemente generando unos trame sema alcun contenuto, in grado di coprire tutta l'imma-

te possibilità di persezzazio di elementi grafio mo anche ilsupporto grafico: le possibilità di generazione di elementi grafici sono diqualità superiore consentendo la generazione di poligoni e persino in alcuni casi la creazione di elementi con colori sfumiti (la sfumatura avviene tra due colori scelti dall'utente sulla base di un angolo sempre a discrezione dell'u-tente). Ottime anche leprestazioni di Xpress nel settore della grafica importata: anche in questo caso troviamo la possibilità di rotazione a secondo di un angolo a piacimento, Ricordiamo anche che Xpress è stato il primo programma ad avere la funzione di aggiramento automatico dioggetto da parte del testo anche se diforma non rettangolare. Il giudizio finale è veramente ottimo.

#### **Output**

Assume sempre più importanza il materiale che l'utente può ottenere inuscita dal suo computer, materiale natural mente preparato attraverso un program- ma di desktop publishing: una volta era sufficiente attuare il collegamento con una unità di fotocomposizione. Questo problema è stato praticamente risolto attraverso l'utilizzo di piattaforme stan- dard come Windows che richiedono un solo driver per una periferica, qualsiasi sia il programma utilizzato ima nel frattempo il colore avanza.

Ventura come PageMaker offre degli strumenti non eccezionalmente sofisticati per la generazione di plementi grafici, ma in grado di soddisfare le normali esigenze. Un po' debole invece per quanto riguarda la parte di grafica impor- - so<br>tata: a parte il fatto di posizionare, nolur- - ve re ed eventualmente tagliare parti delle immagini importate, altro non è possibile pubblicazione dovrenno inserve spesso fare. In generale quindi un giudizio buono, anche se con qualche dubbio sulla parte grafica: in questo specifico settore dobbiamo notare che laversione per Macintosh ha funzioni ancor più limitate

parati oppure aggregati in modo da poter eseguire spostamenti multipli senza dover riposizionare singoli elementi. Inoltre per ogni pubblicazione noi pos- ti dal suo computar, matanale naturali<br>sumo sceelere per definiti come i ven - mente prepansio atomento in program siamo scegliere per default come <sup>i</sup> vari strumenti dovranno lavorare, senza dover cosi ogni volta effettuare le scelte relative (per esempio, se nella nostra pubblicazione dovremo inserire spesso - problema e stato praticamente esololinee con spessiore di 2 pt. potremo - attrev<br>settare per default questa misura e ogni - dard i volta che richiameremo il tiralinee, ilsegmento disegnato sarà gia dello spessore desiderato), Veramente otti-

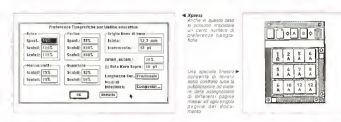

di quelle della nuova versione per Win dows.

**Xpress**<br>Experiencia comparina da Verner est Il controllo consentito da Xpress sul layout della nostra pagina è veramente lleyout della nositra pagina e veramente come precisione é senza dubbio l'arma vin cente diquesto programma: ogni posi zionamento o rotazione può avvenire<br>con incrementifidecrementi di un millesimo di unità di misura. Gli oggetti inseriti nella pubblicazione possono essere se-

Per la miglior nuscita della stampa tinaie si parametri di apverappo-<br>stone trai i differenti Colori in modo da compensare <sup>I</sup> proble mi di Trap e fuori regi-

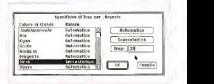

#### FrameMaker

FrameMaker dà la possibilità di utilizzare al proprio interno fino a sei colori che saranno stampati separatamente su richiesta. Per quanto riguarda la gestio ne diimmagini acolori importate, come fotografie acquisite da scanner, occorre utilizzare un programma esterno (sola mente la versione per Mac consente diimportare file «preparati» per la separazione. tuttavia la loro stampa è piuttosto complessa). Naturalmente per tutti questi casi il programma provvede alla marcatura delle pallicole con le indicazioni necessarie per una corretta stampà, come crocini di registro. Naturalmente giudichiamo queste opzioni sufficienti per l'impostazione generale del pro-

#### PageMaker

Anche PageMaker richiede prodotti aggiuntivi per larealizzazione di pellicole per la stampa in quadricromia, ma le differenze si notano soprattutto tra le due versioni per Macartrob, (dove si puòarrivare persino a determinare il retino di uscita) e quella per Windows dove leprocedure di stampa sono meno sofisti cate. In questo caso un ottimo giudizio Windows, pur essendo di buona qualità potrebbe essere portata almeno allo stesso livello di quella Mac.

#### Ventura

Anche nel caso diVentura laseparazione di colore è affidata ad un program ma aggiuntivo, tuttavia al contrario di ciò che avviene in alto casi è il prodotto per Macintosh ad avere maggiori carenze, non riuscendo a gestire l'output di immagini a colori che richiedano la separazione in quadricromia (ricordiamo che la versione testata è la3 contro la 4 per Windows). Ventura per Windows è inve ce molto completo nella gestione sia di immagini a colori sia in bianco e nero e quindi alia loro stampa (quelle a colori come già detto richiedono il programma Ventura Separatori, Il giudizio è identico. <sup>a</sup> quello per PageMaker, ma con l'inver sione tra versione Mac e Windows.

Xpress Xpress non fa eccezione alla regola e richiede qualcosa di esterno per stampare file in separazione dicolore: natural- Xtension, programma esterno che tuttavia si integra e diventa parte integrale del programma (si tratta comunque di una spesa aggiuntiva), Naturalmente il programma supporta senza problemi lastampa separata dei colori non legati al processo diquadricromia, come <sup>i</sup> Pantoni. Ma bisogna dire che l'ottimo giudizio

Xpress lo merita per le opportunità dare all'utente in fase di stampa' infatti ilprogramma consente per esempio dimettere in stampa separatamente pagine destre e sinistre oppure distampare dall'ultima pagina risalendo alla prima, tutte opzioni talvolta molto utili.

#### Semplicità d'utilizzo

Quando si decide diinvestire in un nuovo programma, naturalmente è molto importante sapere anche quanto la produttività sarà positivamente influen zata da ciò. La semplicità di utilizzo di un programma complesso come può essere un software destinato al desktop publishing, è essenziale per aumentare notevolmente questo parametro.

#### FrameMaker

Dopo un po' che si lavora con Frame- Maker ci si accorge che quasi tutte le funzioni sono dettate da una ferrea logi ca. tuttavia è nostra impressione che questa logica sia troppo lontana dal mondo <sup>a</sup> cui si rivolge il desktop publi shing professionale (e forse in qualche caso comunque un po' contortal. Come già detto all'inizio questo programma è del tipo «tutto in uno» ed è rivolto ad un pubblico che necessita la realizzazione di pubblicazioni di tipo strutturato e tecnico: questi due fattori sono forse trop po condizionanti (naturalmente in pro gramma «tutto in uno» ci sono molte più cose da imparare e più cose vanno spiegate da un manuale e più si aumenta il rischio di poca chiarezza). Natural mente una volta fatto lo sforzo iniziale le cose vanno meglio: FrameMaker resta tuttavia un programma jiritiche da interpretare ed utilizzare a fondo.

#### PageMaker

PageMaker è sempre stato giudicato un programma abbastanza semplice da utilizzare, addirittura troppo semplice per gli addetti ai lavori (nei primi tempi alcuni tipografi dicevano che faceva le secondato pre Meci e Venium comunitativo<br>che internazione dicevano che faceva le secondato che diceva le vine disease che dicevano che di controllativo cose «troppo semplicemente» abituati com'erano alle complesse regole delle unità di fotocomposizione). Comunque l'apprendimento diPageMaker necessita comunque un minimo diimpegno soprattutto per poterlo utilizzare completamente. Una volta iniziato l'uso re golare, si potranno apprezzare quelle funzionalità come il tavolo di lavoro che aiutano notevolmente l'utente sia nella realizzazione di nuove pubblicazioni sia nell'impaginazione di materiale periodico.

#### Ventura

Ventura adotta una filosofia molto vicina a chi deve utilizzare questi strumenti in maniera professionale, partendo daH'impostazione del programma fi no ad arrivare ai manuali: anche inquesto caso il prodotto necessita una certa applicazione, forse leggermente maggiore di quella necessaria per PageMaker. Di certo i nautati ripagheranno gli sforzi iniziali.

#### Xpress

Sul versanto della semplicità anche Xpress ha ilnostro giudizio più positivo: tutti gli elementi più importanti di controllo della nostra pubblicazione posso no essere visualizzati e tenuti sempre bene in vista attraverso una serie di finestre posizionabifi ovunque nello schermo e comunque molto compatte e, quindi, discrete. Un certo numero dr short commad comparisono incline direttamente da tastiera di modificare alcunr parametri (specialmente sul testo) senza dover nchesmare finestre di dialogo Naturalmente anche in questo caso stiamo parlando diun programma molto evoluto e non vogliamo illudere nessuno: per imparare ad utilizzare professio nalmente Xpress civuole applicazione e pratica, ma anche in questo caso i priultati ripagheranno abbondantemente l'u tente con risultati di altissimo livello.

#### Conclusioni

<sup>I</sup> programmi esaminati sisono dimostrati tutti piuttosto validi, magari in campi specìfici (per esempio FrameMaker per quello che riguarda documentazione, manuali e in generale pubblicazioni con una struttura fissa). Visto che vanno tanto di moda le classifiche di remmo che forse Xpress ci è sembrato. quello con le caratteristiche più avanzate: tuttavia questo programma ora soffre forse un po' della mancanza della versione per Windows che potrebbe senza dubbio aprirgli ancor piu ilmercato. Al secondo posto, ma distaccati di pochissimo possiamo mettere PageMaker per Mac e Ventura per Windows ma PageMaker per Windows. Ancora di poco sotto troviamo Ventura per Mac e

Come al solito il nostro consiglio è sempre quello di cercare un mienditore specializzato nel settore del desktop publishing, andare e provare <sup>i</sup> vari pro grammi per qualche ora: ormai tutti <sup>i</sup> programmi dedicano la prima parte dei manuali ad un breve tutorial che con sente di comprendere la filosofia delprogramma. Se l'utente ha ben chiare le ciente per chiarire la maggior parte dei dubbi.

## COMPUTER & VIDEO

# PC: il DTV-system per tutti? (3)

di Bruno Rosati

Allo SMAU, fra gli<br>innumerevoli stand ed il fiume di gente in piene, abbiamo scoperto... Sempre nell'ambito della mini-indagine che stiamo portando avanti, questo mese la nostra attenzione si rivolge al catalogo di prodotti multimediali presentato dalla Computer Discount. L'offerta, partendo da un opuscolo decisamente corposo (il Catalogo Generale '91/'92 che annovera oltre 260 prodotti) e passando per giv interessantissimi<br>aggiornamenti degli ultimi mesi, è completata infine da un terzo, specifico estratto: il Catalogo Multimediale. Ed è ovviamente questo che più coincide con gli interessi di chi scrive e legge questa rubrica

Che cosa ha di così interessante tale catalogo? Schede dicodifica del segnaaudio, sottosistemi di archiviazione dati a grandi capacità, controller super veloci i cali<br>ed unità laser di lettura. Una serie di li lva prodotti risolutivi che proviamo a presentare, oltre che nelle loro specifiche atinazione d'acquisto». Qyvere derché, e quando, un deparminato prodotto ché, e quando, un determinato prodotto - con<br>serve per potenziare la configurazione - gue di lavoro di un MPC?

#### Audio: SoundBlaster PRO e Multimedia Upgrade Kit

Partendo dalle specifiche di Windows, per configurare un sistema multi- sfruttabilimediale sono (o sarebbero...) sufficienti una scheda audio SoundBlaster o com-- trow<br>patibile, un'unità CD-ROM ed un'inter-- che i<br>faccia MIDI. Tali periferiche, unitamente - de K alle qualità dell'adattatore grafico (VGA, SuperVGA, XGA, 8514/A e compatibili) formano un sistema multimediale che l'ambiente grafico della Microsoft è ingrado di supportane, automaticamente già durante la fase del Setup, con specifiche estensioni integrate nel sistema

Pensando curedi all'arcazisto da una Pensando quindi all'acquisto di una SoundBlaster PRO (che dispone sia di un controller SCSI compatibile sia di una connessione MIDI guidabile dal dri ver di Windows) potremmo già disporre di un personal

le, schede digitalizzatrici sia video che completa determinando infine, attravermultimediale. Aggiungendo il CD-ROM drive, l'aspetto fruìtivo del sistema si completa determinando infine, attraver- so lequalità di Windows e degli applicativi a questo dedicati, anche un primo

livello produttivo. La SoundBlaster difatti è in grado di svolgere tre funzioni: acquisire suoni, riproduce di strumentazione musicale ogni genere distrumentazione musicale conforme al protocollo MIDI. Di conseguenza, le sue capacità sono estese fi no al pieno controllo di ogni componen-

te sonora. Il CD-ROM drive, <sup>a</sup> sua volta, è ingra do difornirci oltre che il prodotto interattivo già finito e quindi fruibile, anche degli archivi multimediali pienamente

sfruttabili. Nel catalogo di Computer Discount troviamo sia la SB-PRO 2 (casse acusti che comprese) che ilmultimedia Upgra de Kit della stessa casa produttivce, la Creative Labs. Tale kit in particolare si compone di un lettore, compatibile con lo standard High Sierra ISO 9660 e capace dileggere anche <sup>i</sup> normali CD-au-dio. più una serie di CD-ROM: Windo ws 3.0 Multimedia Extension Level I, Microsoft Bookshelf ed il Creative Sounds & Percussion.

Da aggiungere alla nota delle spese anche il MIDI-kit, necessario per il col legamento INI/OUT con connessioni

> SoundBlaster PRO La sche che ormai rappresenta lostandard di riferimento è quello Che un PC avrebbe niq del Macintosh, il Pau-la di Amiga e loYamaha dell'Atah.

standard verso le strumentazioni musicali compatibili.

Il livello produttivo raggiungibile con questa prima assunzione di periferiche multimediali non va, ovviamente, aldilà della creazione di scripp-file, su hard (o floppy) disk, nei quali per quanto con cerne il controllo e lo sfruttamento delle informazioni analogiche, sono piena mente gestibili in forma digitale solo quelle attinenti alla componente audio. A riguardo della componente videografica, l'unica assunzione possibile è quella che potrà avvenire attraverso le librerie presenti nei vari CD-ROM giàin cir colazione. In tal senso, un primo esempio può esser rappresentato dal CD Multimedia Explorer dell'AutoDesk (dentro al quale, oltre alle applicazioni, sono concentrati almeno 200Mb di ani mazioni in formato .FU) e dalle vane serie di HyperClips e MusiClips che diver se software-house hanno cominciato ad immettere sul mercato. Le librerie di clip-art, con la disponibilità di centinaia e centinaia di megabyte diinformazioni multimediali, quali sintesi sonore, file musicali, clip di animazione, eco., oltre che ben fatte e subito disponibili all'uso, hanno il pregio «economico» dipoter essere sfruttate liberamente e senza li miti di royalty da onorare. È proprio in base a questi aspetti pratici che la presenza diun CD-ROM drive va assumendo la massima importanza anche nel l'ambito videografico: poter fruire di archive multimedial

## Video: Framegrabbering ed Overlaying con !'AVer-2000

Alla gestione della componente audio, in sintesi digitale e via-MIDI, più gli archivi multimediali fruibili per mezzo delle unità CD-ROM, un sistema MPC inteso in senso produttivo non può non unire quella che, per quanto concerne la gestione delle immagini, può essere considerata un equivalente di quello che la SoundBlaster è per il suono: la scheda video. <sup>I</sup> requisiti di scelta che tale periferica dovrà soddisfare sono principal mente quelli della capacità ad acquisire in tempo reale, di accettare segnali multipli all'ingresso, di gestire il «true-color», il live-video e l'overlaying.

Nel catalogo di Computer Discount troviamo alriguardo sia la VideoBlaster che l'AVer-2000 della società Adda Technologies. Questa seconda scheda vi deo, che andiamo rapidamente a pre sentare, fa da autentica alternativa alla prima.

Anch'essa dotata del microprocesso-

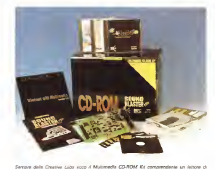

CO-FOM de collegare des tammeries elle connecolarie SCO-She precente puite SS-FEO ed

re PC-Video della Chip & Technologies, l'AVer-2000 è capace dicatturare, a sin golo fotogramma, con una velocità compresa fra 1/30 ed 1/25 di secondo. Ovvero, il tempo di scorrimento di ogni singolo fotogramma nello standard NTSC <sup>e</sup> in quello PAL. L'acquisizione (che quindi avviene effettivamente in tempo reale) e operabile a 728 x 480 dot massimi e con una profondità di 21 bit (2 milioni di colori) con altri 3 bitdedicati alle funzioni digitali per lo zoom, loscaling delle immagini ad assi X ed Y indipendenti, il live-video e l'overlaying. Videograficamente sono sopratutto queste due ultime funzioni che più ciin teressano.

Il live-video ad esempio ci permetterà di far scorrere le immagini, reali e provenienti da una delle tre fonti video con nesse all'ingresso (VCR, Camcorder e Laserdisc) all'interno di una finestra di Windows. Con l'overlaying a sua volta. sarà possibile effettuare il superimpose della grafica prodotta dal computer sulle immagini reali. In pratica il segnale VGA (disegni animati, scritte e titoli in scor rimento da dentro uno slide-show) apparrà sovrimpresso alle immagini. Queste potranno essere «congelate» ovvero digitalizzate in video per essere poi acquisite e finire quindi in un determi nato archivio, oppure, continuando a scorrere, reindirizzate verso un videoregestratore tramite una specifica scheda di codifica.

Per garantire le proprie funzioni digitali l'AVer-2000 richiede lapresenza nel sistema di un adattatore grafico dotato del «feature connector».

Nella confezione dell 'AVer 2000, oltre alla cavetteria per il collegamento, inter no all'adattatore grafico ed esterno con le periferiche video, troviamo ovviamente anche il software di gestione. L'I- Photo e il Video Panel della U-Lead Ine. che, detto per inciso, è lasoftware-hou se che ha prodotto le ricime versioni del PhotoStyler ora commercializzato dalla Aldus. In effetti leggendo le caratteristiche e provandone brevemente l'uso, fl- Photo sembra proprio un piccolo PhotoStyler. Un buonissimo image-processor con il quale è possibile operare una notevole serie di manipolazioni grafiche. Come rotazioni, ridimensionamenti, stampa, opampionamento per modificare la risoluzione, variare formato e nu mero di colori, correzioni nella gamma, contrasto, saturazione e filtraggi vari, Questi ultimi, nello specifico, sono operabili per mezzo di filtri per il blurring l'ombreggiatura, laperimetrazione delle forme e l'enfatizzazione dei colori.

Le capacità manipolatone dell'l-Photo (che è tra l'altro capace digestire anche un'unità di scannering direttamente dai suoi menu) vengono ulteriormente esal-

#### COMPUTER & VIDEO

We 2000 del'Adde Technologies. Pa le zue ca merizate extrage recordiger to a sur-ca video, (Overley, la disponibilità al controllo so tre paraers valve indipendent ad une rapiszone mex-

tate dal secondo applicativo messo acorredo, il Video Panel, in pratica una sub-task dell'l-Photo, con il quale è possibile controllare tutti gli eventi producibili attraverso l'AVer-2000: visualizzazio ne, cattura e calibrazione delle immagini in scorrimento. Il Video Panel è stato aggiunto, come detto a sub-task dell' I-Photo, per le sue specifiche capacità alla gestione delle schede video dotate del microprocessore PC-Video della Catalica<br>C&T Nell'uso pratico il Video Panel è Catal formalmente definito da una finestra di visualizzazione, la Video Viewer, e dal l'omonimo requester Video Panel, Con quest'ultimo è possibile settare: l'inse rimento delle immagini inuna finestra di Windows (periappunto la Video Viewer), l'inserzione di un effetto Zoom ela scala cromatica, a 256 colori o con l'equi valente gray-scale. Infine, attraverso una serie di bottoni <sup>a</sup> selezione, è possibile assumere le funzioni di congelemento delle immagini, la cattura effettiva e l'inserzione di effetti di ombreggiatura (shadowing) per l' enfatizzazione cromatica delle immagini.

In definitiva, a scheda montata e so ftware installato, mentre il Video Panel predispone tutti <sup>i</sup>requisiti per lefunzioni digitali da operare sulle immagini, l'I-Photo è pronto ad accettarne le infor-

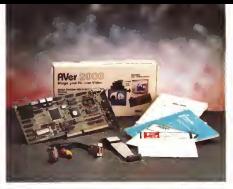

mazioni ed operare ogni ulteriore operazione dimanipolazione e di salva taggio. Quest'ultima può svolgersi attra verso il classico «Save...» che però au tomatizza l'iscrizione del file solo in for mato TIFF oppure per mezzo dell'opzio ne «Export...» con la quale il salvataggio viene reindirizzato a discrezione dell'utilizzatore fra i formati PCX, MSP, CU IMG ed EPSF.

#### Codificatori di segnale: dall'AVer-1000 alla VGA-A Ver

Dire (ma soprattutto fare...) multimedia cosa significa? Qual è l'effettivo ri svolto pratico?

Per il momento ne abbiamo appena

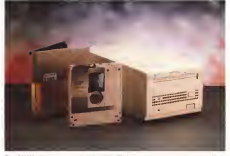

Risco Rúbidos Cunos magneto ettra e doctu atorceble A prevu un autoposteria di enforcemente de las 

esteso il concetto definendo il nostro sistema oltre che alla gestione digitale dell'audio, anche a quella della componente videografica. Siamo cioè in grado di controllare, dall'INput all'OUTput, qualsiasi genere d'informazione: suono, voce, musica, immagini e fotonprodumo già organizzare i file audio e quelli video, appena acquisiti ed ottimizzati al le nostre esigenze, all'interno di script ereguini scriptore di scriptore montre- montrepotranno essere combinate ad ogni ge nere d'informazione graficamente artefatta (tabelle, riferimenti testuali, animazioni, ecc.). Tali possibilità, che sono le prerogative proprie del «fare multimedia», vanno però ora concretizzate. Ovvero, è da specificare l'effettivo tipo di utilizzo che un utente ne può fare. In re lazione a ciò sorgono subito dei quesiti a cui si deve dare risposta. Uno: se leinformazioni digitali ricavate occupano uno spazio notevole di memoria, può ancora esser praticabile la loro memorizzazione sul disco ngido di sistema? Due: dal supporto dimemorizzazione aquello di utilizzazione, cosa serve per realizzare degli audiovisivi? Partiamo con il rispondere proprio a quest'ultimo interrogativo, all'altro, la memorizzazio ne dimassa, dedicheremo il prossimo

capitolo. Con l'assunzione di una scheda vi deo, come la VideoBlaster o l'AVer- 2000, abbiamo visto che oltre all'acqui sizione è possibile anche la sovrimpressione (più alcune funzioni di DVE) delle immagini. Rimanendo in tale situazione il live-video e l'overlaying potranno però esser praticati solo temporaneamente ed unescheamente von oderesti sul montetor. In fatto di segnali stiamo ancora a livello di VGA. Dopo aver decodificato e convertito <sup>i</sup> segnali, dallo standard video

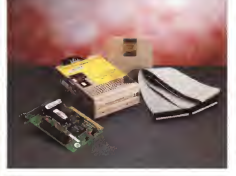

ai riferimenti digitali dell'adattazione gra- l'AVer-2000 La VGA-AVer, che è un'alfica adottata, per uscire dai limiti del si- stema dobbiamo ora eseguire l'opera zione inversa. Il segnale VGA, grafica - «fea<br>sovrimpressa alle immagini reali, andrà - nea: convertito e codificato in un segnale vi-deo<br>deo PAL-compatibile. In tal modo l'OU- poli Tput potrà esser indirizzato verso un re- potenza esser i con le fusione esserita.<br>Tput potrà esser indirizzato verso un re- vi net l'Duvriusion le fusione & Reness.

gistratore video. Nel catalogo multimediale della Computer Discount troviamo risposta anche <sup>a</sup> tale esigenza con la messa a listino di altri due prodotti dell'Adda Technolo-gies. L'AVer-1000 e la VGA-AVer. Mentre la prima è una scheda VGA con in sito un circuito codificatore che pone alla sua uscita un segnale PAL-compatibile, la seconda svolge la funzione più specifica del convertitore e del genitori vero e proprio. L'AVer-1000 dovrà quindi esser usata in luogo dell'adattatore grafico che già si possiede, mentre laVGA-AVer si integrerà con l'adattatore grafico VGA preesistente.

Entrando nelle specifiche tecniche, per quanto riguarda l'AVer-1000 possiamo subito evidenziare la natura multi medale di un «normale» adattatore grafico reso compatibile alle misure dello standard televisivo. cedente scheda grafica ed inserita l'A- Ver-1000 ciritroveremo con una vera e propria ET-4000 (6 chip S-VGA della Tseng-Lab) capace divisualizzare fino a 1024 x 768 dot a 256 colori, e con lamassime risoluzione videoregistrabile di 800 x600 dot per 32000 colori, L'OU-Tput video, interlacciato, è quindi compatibile con il videocomposito. l'S-VHS. l'RGB e l'RGB via-scart e garantisce, nella suddetta risoluzione di 800 x600 dot, lacopertura integrale del quadro televisivo. Il PAL Full Broadcast è drfatti raggiunto già a 768 x576 pixel. La sche da è ovviamente dotata del «feature connector» con il quale è collegabile al-

l'AVer-2000. La VGA-AVer, che èun'altra scheda di conversione, richiede la la **capa**<br>presenza di un adattatore VGA con «feature connector» e dispone di connessioni d'ingresso ed uscita sia video che audio, Per quanto riguarda la com-ponente video è assunte lasola codifica videocomposita con le funzioni hardwa-re per l'Overlaying, lo Zoom & Panoramic, l'Overscan, il Border e il Vertical disso megneto-ottico riscrivibile o<br>Scottore i legito a maggiora è permitia il BODO (Bossetta) Derrol Del Orano Scrolling. L'audio a sua volta è gestibile con ingressi per linea e tramite presa micromica. In parole povere si tratta di<br>un'AVer-2000 priva della funzione di di- i tal gittivolvene ma dotata della possibilità - ser utilizzazio sia come supporto di frudi gestire l'audio-mixing

In definitiva potremo scegliere la combinazione ideale. AVer-2000/AVerRicoh-RO30Wi A differenza del precedente modello quest 'altra unità magneto-ottica della Ricoh (che risponde tra l'altro allo standard ANSI/ISOI è in ver sione interna, occupa un posto da 5.25 pollici ed ha una capacità massima dì128 Mbyte Intal senso, oltre ad archivio, si propone a supporto ideale per Pianilicando, nel tempo, vistane anche lapraticità, potrebbe divenire laperfetta alternativa ai CD-ROM

1000 oppure VGA-AVer/Adattatore, a seconda delle nostre esigenze. Se cinecessita anche la base di acquisizione opteremo per la prima coppia di schecardona, companyato l'esiginarea cha-«video», conservando l'adattatore che già si possiede (ripeto: purché dotato di«feature connector») sarà sufficiente acquistare lasola VGA-AVer.

#### Dischi Magneto-Ottici Ricoh: capacità e riscrivibilità

Se il videonastro è il mezzo di supporto fruitivo per i prodotti audiovisivi e<br>se il CD-ROM svolge la stessa funzione per i prodotti interattivi, c'è un terzo tipo<br>di suscosto multimediale che va coma di supporto multimediale che va ormai posto nella massima considerazione. Il disco magneto-ottico riscrivibile <sup>o</sup> RODD (Rewritable Optical Disk Drive) come viene da molti rinominato.<br>Duesto, dato che è dottale e nedes.

Questo, dato che è digitale e perfet- tamente controllabile dall'MPC, può esser utilizzato sia come supporto difrui- zione, in luogo ed allo stesso modo di un CD-ROM. siacome unità di immagazzinamento dei dati. Lo specifico

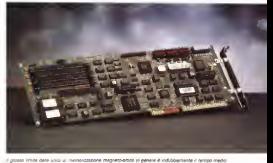

dicties inter alere una a numerazizzare megrem-email in genere e indusquintense i rerispo megio<br>Disceller : Un controller come l'EesvCache PRO-SCSI qui fotografias è in qalaq di tendere un tempo medio di accesso inferiore a 0.5 millesecondi indipendentemente dal tipo del disco installato.

#### COMPUTER & VIDEO

campo di utilizzo del multimedia trova cosi cosi al tradizionale disco rigido. Sintesi sonore, immagini digitalizzate, animazioni e rendering-3D, soprattutto se non compresse, occupano taliquantitativi di memoria che un hard disk, già occupato per buona metà da Windows e glialtri applicativi di produzione, difficilmente può ne non rendere della può rendere. gabyte occupati su disco rigido può es- ser assegnato solo ad una produzione per volta, Ovvero, una volta definito un certo prodotto, questo andrà comunque merseto altrove, affinche sia poi possi-<br>ble procedere con altra produzioni

bile procedere con altre produzioni. Stiamo errivando ai massimi livelli produttivi ai quali un MPC può essere utilizzato. È probabile che un utente amatoriale raramente potrà ritrovarsi nella condizione di dover acquistare un riscrivibile. Comunque sia, quando si vuole (o si deve!) conservare <sup>i</sup> propri prodotti digitali diventa praticamente obbligatorio il ricorso aiRODD.

Nel catalogo della Computer Discount troviamo l'intera serie dei modelli che la Rico<br>Ricoh mette a disposizione di partner OEM. Interne ed esterne, da 5,25 e 3,5 <sup>i</sup> 594 Mbyte, taliunità sono tutte dotate di ottime prestazioni. <sup>I</sup> due modelli a! top della linea sono il RQ-9200ex e l'RS- 3010. Il primo è un sottosistema ad alta<br>capacità d'immagazzinamento, con il poten tempo di accesso inferiore ai 37 maio: cellente controller e anche l'HS-1616 e velocità di trasferimento dei dati di 2.0 Mbyte. Il secondo, a sua volta, è un'unità interna da 3,5 pollici, con una ca- pacità di 128 Mbyte, tempo diaccesso inferiore ai 45 msec ed 1.5 Mbyte al trasferimento dei dati. (Entrambi <sup>i</sup> tempi per il Transfer dei dati sono quelli cal-

colati in modalità asincrona). A tutto ciò possiamo aggiungere che lo stesso R0-9200ex è disponibile an che inversione interna (occupa due posti da 5,25") denominata RO-5031 e che è posto in catalogo un hard dalk di spo removibile quale il sottosistema La passeggiata nello state RH-5500. Un'unità questa da 5,25" per cartucce da 50 Mbyte econ tempo medio di accesso pari <sup>a</sup> 25 msec, Anche se <sup>i</sup> sottosistemi della Ricoh godono tutti di un ottimo tempo di accesso (ciò grazie alla tecnica detta ZCAV: Zoned Constant Angular Velocity) un sottosistema, soprattutto di tipo ottico è decisamente meno rapido di un hard disk tradizionale - dizvisivi che per prodotti mastattivi clonell'accesso aidati. Strettamente legata alla soluzione di tali deficienze è lapre senza di un adeguato controller in standard SCSI. Computer Discount pone in listino la EasyCache PRO, capace digarantire 0.5 msec di accesso, Transfer Rate pari <sup>a</sup> 1,6 Mbyte per secondo e l'o pzione Mirronnig per la scrittura contem-

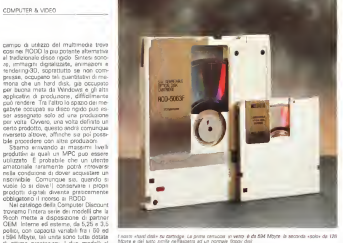

poranea dei dati su più dispositivi. Ec cellante controller è anche l'HS-1616 - no d<br>che, tramite schede opzionali «media- - uniti dapter», è in grado di controllare sia di - - Per quanto riguarda le schede di conschi MFM che SCSI a O.4 masc di accesso e trasferimento dei dati con valori compresi fra gli 1,8 ed i 2,5 Mbyte per dupore che si ha intercone di svolge secondo. Entrambi <sup>i</sup> controller spingono a tale velocità sia l'accesso che il tra- AlVer sarenno difetti da acquistere solo sferimento dei dati indipendentemente. dalle caratteristiche e dai limiti velocistici del disco collegato.

#### Conclusioni

La passeggiata nello stand della Com-

puter Discount termina qui. Partendo dai requisiti minimi che Windows supporta per il multimedia abbiamo persato ad espandare il sistema di produzione fino a far assumere al l'MPC le sembianze diun'autentica workstation videografica. Una workstation idonea sia per larealizzazione di audiovisivi che per prodotti interattivi dove, fra tutte le periferiche presentate, ger<br>va comunque fatta una distinzione fra ges gli elementi multimediali di «base» e quelli di «produzione».

Nel primo raggruppamento, verificate come essenziali nell'assunzione di un sistema per MPC. vanno chiaramente annoverate lascheda audio, quella vi-

deo e l'unità CD-ROM. Nel secondo so no da inserire le schede dicodifica e le unità magneto-ottiche.

Per quanto riguarda le schede di conversione del segnale il (oro acquisto è univocamente subordinato altipo di pro duzione che si ha intenzione di svolgere. Schede come l'AVer-1000 o la VGA-AVer saranno difatti da acquistare solo davanti alla necessità di montare su vi-deonastro e comunque con segnale video a niermento analogico. Chi si dedica alla produzione di prodotti interat-tivi potrà aver bisogno diuna scheda dicodifica, ma solo nel caso in cui voglia produrre su laserdisc. Se per le cohede di codifica la loro presenza è quindi cosi specifica, per quanto riguarda <sup>i</sup> sottosi stemi ottici, la loro assunzione e generalmente affidabile ad ogni genere di attività. Andando difatti dalla possibilità di poter esser utilizzati come unità di ar chiviazione a quella di esser a tutti gli effetti considerati come supporto fruiti vo, possono rispondere a tutte le esi genze digitali fin qui elencate in fatto di gestione multimediale. Ciò rappresenta una realtà decisamente interessante che è il caso dianalizzare in maniera più approfondita, magari in un prossimo ap puntamento di questa rubinca.

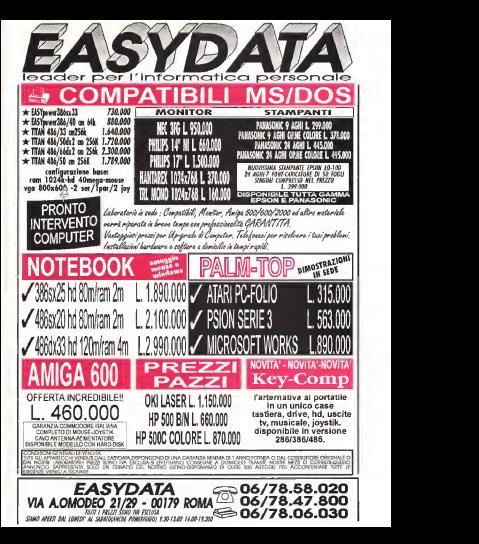

## COMPUTER & VIDEO

# Tecnologie di riduzione «Data Rate»

di Massimo Novelli

Più le immagini ed <sup>i</sup> suoni sono compressi su un dato «media», più basso sta diventando il costo per immagazzinarli, ricercarli e trasportarli. Sfortunatamente, però, molte nuove tecnologie di compressione dati sono solo beneficio di fornitori di servizi, come compagnie telefoniche o banche dati, ma c'èun posto anche per il broadcast, sicuramente.

Se cosi queste tecnologie svilupperanno dei risultati come promettono, quantomeno l'esasperata frammentazione del mercato audio-video, soprattutto per quel che riguarda l'ambito registrazione, potrebbe essere solo l'inizio della rivincita dei broadcaster su tutti gli altri, aprendo leporte di un mercato potenziale che non si può, attualmente, nemmeno immaginare

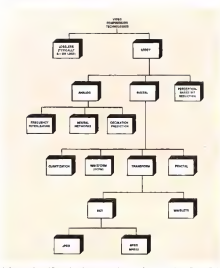

Albert preentopos able tecnologie al dompressione del mestre charemente motte remâssione Pophe.

Solo pochi anni fa, la parola compressione evocava, agli addetti ai lavori, memore di notti insonni passate in compagnia di trasmettitori AM resti, ed essere tarati come avrebbero voluto, ed in tempi più recenti attorno ai«colleglli» in FM, come il sottoscritto malvolentieri si adattava, per poter trasmettere «di più» costringendo la modulazione a neutrare nei canoni standard. È cosi sorta tutta una filosofia di comportamento o meglio di diverse filosofie su quali tagli/e saltazioni di frequenze o tassi di compressione fossero più adatti alla musica che sitrasmetteva, fino alla comprensione ditali scelte da dividere in «scuole», soprattutto quella europea che ba da ad un più corretto regporto frequenze/compressione o a quella americana che bada ad un rapporto «esplosivo» tra spettro e compressione. La compressione, quindi, nel broadcasting soffredella necessità di dover espandere inqualche modo il canale di trasmissione per poter far fluire più informazioni possibile.

Essa poi, in tempi più recenti, sta di ventando il cuneo d'attacco di una stra tegia vincente con il suo uso, ancora di per sé abbastanza parsimonioso, nel l'audio e nel video digitale. Solo per fare un esempio, il sistema ATV (Advanced TV), in particolare uno studio di TV di altissima qualità recentemente sviluppato in America, dipende fortemente da questa tecnologia. Infatti, tale sistema deve tivamente una larghezza di banda dilu minanza di20 MHz eduna dicrominanza di 7 MHz nel richiesto canale di tra smissione diappena 6 MHz. Un proble ma di certo non facile da risolvere.

#### Compressione vs riduzione «bit rate»

La parola compressione, ed il suo pa rente più prossimo, riduzione «bit rate» sono spesso usate intercambiabilmente, la qual cosa non è corretta. Le due tecniche sono differenti. Nel broadcasting, comunque, esse servono entram be allo stesso scopo - ndurre grandi quantità di dati audio-video a più piccoli e maneggiabili livelli —. La compressione riduce il rapporto dei dati, tra ongi nale e «copia conforme», impiegando

#### COMPUTER & VIDEO GUIDA PRATICA

significati statistici matematici e di alto ordine per rimuovere informazioni ridondanti. Che cosa sarà mantenuto e cosa sarà gettato via e basato, principalmente quindi, sulla ridondanza, sulla dipen denza relazionale tra <sup>i</sup> dati, sulla predi zione nel movimento degli stessi e sui livelli di entropia relativa. La riduzione «bit-rate», d'altro canto, riduce il data rate scaricando informazioni che sono senz'altro superflue o impercettibili, nel-la loro mancanza, sotto stabili condizioni di ascolto o di visuale. Anche se la compressione può essere usata per ogni tipo diflusso di dati, la riduzione «bit-ra te» è di gran lunga più efficiente quan- do usata con sorgenti di informazione che sono <sup>a</sup> base percettiva come l'audio, il video o informazioni le gate a rappresentazione d'im magine.

#### Metodo «lossy» oppure «topoless»?

Come abbiamo appena detto, la compressione o schemi di nduzione di dati sono richieste ogni qualvolta le informazioni desiderate sono in quantità maggiore della capacità del canale di tra giore desa cepsuso aci canere di per<br>smissane, qualenque esso sia. D'altro<br>canto tali sistemi non sono roolto concanto tali sistemi non sono molto con-sigliati se troppe informazioni sono distrutte dal processo dicompressione/ decompressione. In ogni caso, esìsterà un ben circoscritto limite tra il grado di compressione, o tasso, e la qualità, cioè la simile fruizione daH'originale, dell'im magine o del suono ricostruito. La ridu zione delle informazioni per processione sarà quindi di due tipi, principalmente: di tipo «lossy» (aperdere) e di tipo «lo seless» (senza perdita). La compressione «loseless» implicherà che, quando avvenuto il processo diristorazione dei dati, dette informazioni sono molto vi cine ad una perfetta riproduzione dell'originale. Sistemi del genere usano tipicamente bassi rapporti di compressione, di solito entro 3: <sup>1</sup>o meno e questo produrrà productioni percettibili scostamenti o errori nella ricostruzione. Tutto ciò quindi è altamente desiderabile per la preservazione di informazioni in un Uni dele vere nellossere connecolò cen ecerto senso critiche, come il dettaglio nerto senso antiche, colline il celliagilo espagni a probasive particolari casossoni<br>nel particolari in una immigine oppure con suo matei (MC i el DVC 2 di arque par armoniche diordine superiore nell'au-

dio, ma non abbastanza se una grossa piccolo intervallo di tempo oppure attra verso un canale di trasmissione a lar-

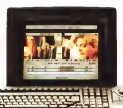

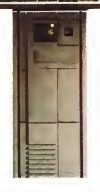

quantità di dati deve essere inviata in un ghezza dibanda limitata. Sistemi a compressione «lossy» sono invece molto popolari, attualmente. Comunque, essi<br>hanno vari e precisi limiti poiché per loro natura, possono produrre percettibili «artìfacts» sotto processione. La reale sfida, di tali sistemi, è quella di rendere simili discrepanze il più possibile ridotte, camuffate o rese impercettibili. <sup>I</sup> siste mi diriduzione «bit-rate» potranno es sere quindi di grande aiuto ai broadcastere quinto or grande aruso a broestsie le, e ciò perché laflessibilità estrema delle tecniche impiegate nel rimuovere componenti non necessarie, nell'audio o nelvideo, faranno siche leinformazioni trattate siano conformi il più possibile all'originale, tramite un

processo che viene identificato come «conservazione di infor-<br>HV mazione il significato poi del-<br>
l'implementare una particola-<br>
ve tecnica di compressione<br>
« chiennis algoritmo infori, è un set<br>
« chiennis algoritmo infori, è un set è chiamato algoritmo. Un

algoritmo, infatti, è un set di istruzioni che definirà come le infor mazioni d'ingresso possano essere di sassemblate, compresse o troncate e

codificate. L'algoritmo in sé potrà anche comprendere un «errar detection» oppure un sistema dicorrezione d'errore che impacchetterà <sup>i</sup> dati omogeneamente per la trasmissione o per la ristribuzione. Il set di istruzioni complementari al l'algoritmo sarà poi residente alla fine della catena, in pratica all'utilizzatore e sarà quindi usato per ricostruire le for me d'onda nel formato originale.

#### Tecniche di riduzione

La maggioranza degli schemi di ridu zione dati usa una delle tre principali tecniche attuali: compressione digitale, compressione analogica e riduzione «bit-rate» su base percettiva. <sup>I</sup> sistemi di compressione digitale, per audio ad esempio, tipicamente usano processione disegnale con impiego di chip DSP e tecniche connecce nella rifuzione della ridondanza soprattutto. Tali sistemi sono attualmente ben sperimentati ed affidabili, consentendo una alta qualità del prodotto trattato. La riduzione dati per il video è, envece, significativamente più complessa. Esso, infatti, conCOMPUTER & VIDEO

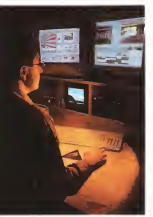

La più celebre delle implementazioni JPEG attual mente sul mercato: dalla Avid con la sua produ- zione Media Composer, nei modelli 2000 e2001, ci si potrà attendere di fare editing non-lineare con una dualità, a delta della casa, paragonabile allo standard BetaCam SP. Semplicemente eccezionale.

sistendo inquadri individuali ma correlati tra loro potranno essere sì compressi, come pure lasua natura di essere una serie sequenziale di quadri, che al tresi potrà essere ridotta in quantità. Ec co quindi che si dovrà aver bitingno di tecniche adatte altrattamento diun sì mile segnale, come per esempio l'«ln traframe coding» che opererà sulla ri dondanza spaziale delle informazioni su un singolo quadro video oppure con l'«lnterframe coding» che ridurrà la spaziale e temporale sciondanza di diversi quadri video alla volta, usando tecniche di compressione nello spazio e «motion prediction», ovvero interpretazioni temprovinciali controllation dei pixel nel tem-

Quest'ultima potrà quindi essere in grado di dare risultati molto più accurati ed affidabili, e con più alti tassi di compressione, che non la precedente, an che se <sup>i</sup> costi per ottenerli sono molto più alti.

#### Sistemi di codifica digitale

Attualmente visono diverse variazioni delle codifiche digitali, la più semplice delle quali è laquantizzazione. Questi si stemi possono essere basati sia in gran dezze scalari che vettoriali, e proprio quest'ultima, la «Vector Quantization» (VQ) sta diventando molto popolare nelle implementazioni. La VQ, infatti, agi sce nel dividere ogni frame video in blocchi di dati, comparerà ognuno di essi ad una serie di blocchi sample in un «code book» dal quale otterrà gli indirizzi dei vettori immagine (Image Vector Addresses). Il sistema poi sarà in grado di trasmettere soltanto gli indirizzi, il decoder VQ userà quindi gli indirizzi inviati per richiamere i blocchi da un identico code book, cioè istruzioni sulla codifica degli stessi. La fedeltà dell'imagine ri costruita dipenderà ovviamente da co me gli indirizzi dei blocchi trattati incontrerà in similitudine gli stessi dell'immagine originale e questo, in ogni caso, è determinato da quanti blocchi di dati so no compresi nel code book iniziale. La «Waveform coding» meglio conosciuta come Differential Pulse Code Modulation (DPCM), è un'altra delle tecniche impiegate ed è abbastanza facile da im plementare. Il sistema in questione lavora suli'assegnare un valore numerico a blocchi di pixel, basandosi sulla loro intensità. Essa poi comparerà il pixel corrente al precedente e ne trasmetterà solo la differenza. I sistemi DPCM sono spesso adattabili, nel senso che la maggioranza della loro potenza diprocessio ne potrà essere allocata su parti dell'Im magine che ne ha reli bisogno, offrendo poi una efficenza didata reduction comparabile alla codifica di trasformata bualme (transform coding).

#### Transform Coding

Vi sono diversi tipi di codifica di tra sformata, anche conosciuta come «function expansion». Essa infatti è basata su trasformate matematiche, come la «pres<br>«Discrete Fourier Transform» (DFT), la «zor «Discrete Cosine Transform» (DCT) ed altre. Queste trasformate shiftano <sup>i</sup> pi xel da un dominio, diciamo nella loro posizione spaziale, ad un altro, che può es sere la distribuzione nel tempo, o in tote nel dominio del tempo. Tali riorganiz zazioni di dati spesso fanno divenire la compressione molto per facile da implementare, Una analogia, per far capire la natura della cosa, potrebbe essere quella di considerare gli studenti in una clas se ordinati affinché <sup>i</sup> più alti siedano in fondo, invece che magari in ordine alfabetico; questo per due ragioni all'ap parenza futili ma indispensabili. La pri-

ma è che i nú nicroli possano vedere comodamente e la seconda che sarà difficile passarsi foglietti o compiti in classe. Fine della digressione.

In modo simile, organizzare <sup>i</sup> pixel in una sequenza video sulla loro frequenza invece che sulla posizione nello schermo pud renderli più facili da comprimere ma anche da confondere nel vederli La tecnica DCT e particolarmente efficente per le immagini e sta diventando largamente usata. L'esempio più cele-<br>bre di codifico DCT è nelle mani dell'altrettanto celebre Joint Photographic Expert Group (JPEG) che con il loro al goritmo standard, giunto alla revisione 9,7, sono tra i più avanti nello sviluppo di tale codifica. Questo sistema, per chi ancora non losapesse, lavora sulla di visione dello schermo in blocchi di pixel e nel creare coefficienti che descrivono le relazioni di un pixel dall'altro. Occuperà quindi una frazione del tempo nel trasmettere tali coefficienti, e non quindi <sup>i</sup> dati in sé, e tipicamente <sup>i</sup> tassi di data reduction saranno da 30:1 a 50:1 con punte di 70:1 in casi estremi.

Il JPEG opererà però solo su quadri singoli; comunque, tale compressione potrà anche lavorare su video in movimento semplicemente nel sequenziare le immagini una dopo l'altra. Diverse ca se produttrici di apparecchi broadcast, soprattutto editor non-lineari, impiegano tali tecniche, e ne sono esempio pro duzioni JPEG su base Macintosh o IBM compatibili, adattati come VTR con tutte le funzioni standard ditali macchine e con una qualità adeguata a produzioni di buon livello, quindi ancora non eccezio nalmente alta. Sta in cinci caso recuperando molto terreno, fino a giungere at tualmente ad una bontà paragonabile al

S-VHS. <sup>I</sup> cugini del Motion Pìcture Expert Group (MPEG), altro strenuo gruppo diricerca all'avanguardia, usano anch'essi diversi principi esposti nello standard JPEG, impiegando una combinazione ditecniche «motion-compensated» come predizione di movimento ed interpolazioni interframe, dividendo le immagini, come al solito, in blocchi o sub-band, per la codifica. Sono ancora alla ricerca di uno standard affidabile, anche se le ultime notizie ne danno il rilascio uffi ciale tra breve.

Una nuova, promettente tecnica inve ce è conosciuta come «Wavelets» ed opera globalmente su diverse porzioni di immagine in modo simultaneo, non solo sui classici blocchi fissi campionati.

#### Frattali

Le trasformate frattaliche sono una nuova addizione nelle tecniche di compressione in uso attualmente. Una effi ciente codifica dipende fortemente dalla refereissen nei dati dell'immagine che hanno una distinta e precisa relazione da ogni altro. Un frattale, come ben sa pete, è una costruzione matematica che ha la curiosa abilità di ripetere se stessa e di crescere dimensionalmente. La sua codifica descrive <sup>i</sup> segmenti video in termini di «semi» matematici e di materiale residuo e sarà di tipo asimmetrico. Avrà bisogno diun mucchio dimatematica per comprimere qualcosa ma sarà in grado, con poche operazioni in vece, di riprodurre <sup>i</sup> dati trattati in modo egregio. Questo sicuramente fanà della codifica frattalica un promettente stru mento d'uso, soprattutto in sistemi di distribuzione video digitale poiché lagrossa mole della tecnologia nsiederà all'inizio della catena di trasmissione, quindi in modo distribuito ed univoco, e non alla fine. Non rettanderà alcun code. book nelle diverse fasi del processo, e sarà di natura scalabile, cioè adattabile a diversi formati ed indipendente dalla ri soluzione.

#### Riduzione «bit-rate» su base percettiva

rano sullo scaricare informazioni che non possono essere udite oppure viste. Il cervello umano, infatti, fa uso di tecniche di selezione delle informazioni molto modificabili ed adattabili alle cir costanze, per discernere sempre cosa realmente abbisogna per la percezione di un fenomeno. Tali sistemi di riduzio ne infatti contengono accurati modelli di udibilità e dipercezione visiva dando lo ro modo di eliminare informazioni che, in ogni caso, non possono essere rico nosciute.

Nell'area della psicofisica acustica, di verse case produttrici stanno introducendo sul mercato schemi e tecniche diregistrazioni digitali che operano sulla base del mascheramento acustico (au ral-masking), fenomeno abbastanza noto da diverso tempo. Questi sistemi infatti hanno in sé un preciso modello della soglia di sensibilità dell'orecchio umano. basato sulle curve diFletcher-Munson, come software principale da cui estrapolare <sup>i</sup> dati con <sup>i</sup> quali fare ridu-

zione. Tali sistemi cosi divideranno l'intero spettro audio insotto-bande, campioneranno simili componenti e con una suc cessiva comparazione con le caratteristiche delle curve suddette, elimineranno tutte le informazioni a! disotto della soglia di udibilità, ben precisa e speri mentata. In modo molto simile, nell'a rea della psicofisica visiva, ricerche con-

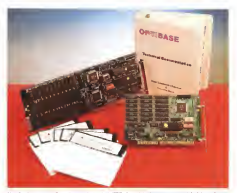

Une digestrations implementations is variable J/EG als prints of no concern worth it is producers Molto brevemente, tali tecniche lavo- mentesi nels zeligere applicazioni in une ziundezi

dotte in America ed in Europa hanno evidenziato risultati abbastanza confortanti; come per l'orecchio, anche l'oc chio, o meglio quella parte di cervello che elabora <sup>i</sup> dati grezzi, ha una ben delimitata capacità di percepire fenomeni associati alla percezione visiva, soprattutto di immagini in movimento. Infatti si è determinato che è possibile otte nere una riduzione «bit-rate» video vir tualmente senza perdita di informazioni con un rapporto di 50:1 e che siè an che stimato che essa può essere este sa a150:1, approssimativamente, semplicemente nei arruppere dati che l'occhio non potrà comunque percepire.

#### Il futuro della compressione

Applicare, per esempio, una riduzione «bit-rate» di compressione di 150:1 ad un segnale standard HDTV (altadefini zione) con data rate di 1,2 Gbit/sec potrà quindi significare che tale segnale sarà in grado difluire, su un dato canale. ad 8 Mbit/sec senza nessun difetto percettibile, pressappoco quello che è il normale canale televisivo attuale. Questo è certamente uno strumento più ef ficente nel ridurre <sup>i</sup> dati che non indi scriminate o statistiche rimozioni di in formazioni. Comunque, sarà senz'altro possibile che <sup>i</sup> futuri sistemi di trasmissione possano ottenere il meglio dei due mondi appena visti usando, per esempio, sistemi di compressione «loseless» all'inizio per poi ulteriormente condensare la riduzione di informazioni su base percettive

#### Conclusioni

Tutta laattuale tecnologia a disposi zione è già in grado di assicurare un pro dotto del genere ai messimi livelli. Simili implementazioni sono generalmente ben supportate sul mercato High-End broadcast ma la ritrosia, soprattutto delle industrie tradizionali nella conduzione. di apparecchiature broadcast, ancora non ne ha fatto un vero prodotto vin cente.

Gli organismi preposti poi al dirimere gli standard, sottoposti dalle varie case produttrici, hanno anche dalla loro col pevoli ritardi nel decìdere, mettendo inansia un mercato già abbastanza diffici le da organizzare. Se è vero che le cualità di un dato «media» dinuova concezione dovrà essere almeno all'altezza della qualità del miglior prodotto tradi zionale in uso, è enche vero che una tecnologia non procede invano solo per ché esiste. Ne sarà logico anche attendersi un loro completo sviluppo.

MACINTOSH

# Guerra di word processor: Microsoft Word 5.0 vs WordPerfect 2.1

di Raffaello De Masi

o sempre vivoluto è persone. And costuto direttamente sulla scritta di possedono quale ecrittare in dell'utente rito, ovvariente intrino sempre invidiato le persone che possiedono quelle scritture chiare, regolari e facili da leggere; la mia, manco a dirlo è a caratteri, i bo.<br>particolarmente sgraziati e irregolari. Isai Quando scopri sul Mic, ai suoi albon. prata, in Adobe Font 1 accesionalment una decina di anni fa, il carattere Los di scrivere una lettera leggibile abba- \_cir<br>stanza personalizzata, senza utilizzare un freddo Times o Palatino. Riuscii poi a PostScript, della econlission rese, fino a posterior alcune settemane fa stopbindo - PontStapher, per costrume r canatier quanto, anarre settimane in angelento un numero diMac User ho trovato un cartoncino di una software house che offriva per qualche decina di dollari un

Angeles mi senti ilberato dal problema - zioni Opediniley servono a voatane» for chillingers. He customershe corresponding continues and continues ra dell'utente. Ho. ovviamente, imme-diatamente provveduto a ordinare il tut to e ho ricevuto, nel giro di un paio di piane motivo per motivo e confranto.<br>Anticogne il dischasto con le mai cali- i labora venacoa, dalaria di Afronandi. settimane, il dischetto con la mia calli- - 1.<br>grafia, in Adobe Font 1. eccezionalmen- - W te ben costruito (addirittura le combina-zioni Option-key servono a « battere « . caratteri identici, ma con diversa forma — esistono addinttura ben cinque «e" <sup>e</sup> quattro vte --, in modo da poter simulare l'irregolanta stessa della scrittura a fatto profese al mesocio ha proposato penna). Un poco di magustage con decli tutta la concorrenza ha detto una FontGrapher, per costruire <sup>i</sup> caratteri accentati che sono praticamente ignorati negli USA, e oggi posso scrivere una lettera personale, di mio pugno, batten-

do allatastiera quello che mi occorre.

Quale occasione migliore per parlare quindi di word processing? È quale migliore motivo per mettere a confronto l'ultima versione, italiana, di Microsoft Word, giunto alla quinta generazione, impegnato a difendere il suo onorato stato di servizio che lovede tra <sup>i</sup>soft ware più diffusi nel mondo Mac contro l'enfant prodige dei tempi nuovi, il pac chetto che, stando alla pubblicità, ha fatto gridare al miracolo, ha stracciato (sic!) tutta (a concorrenza, ha detto una parola nuova e diversa nel campo della<br>elaborazione testi; in altri termini Word Perfect. I routati sono quelli che vedrete di seguito.

## Microsoft Word 5.0

#### Il package

Parlare di Word significa discutere di uno dei mostri sacri del software oriz zontale Mac. La prima versione, la ricordate, era contemporanea al MacWrite 1.0, pacchetto quest'ultimo che venne dato di corredo al Mac stesso per un lungo tempo e, all'inizio, la gente sichiese<br>Chiese per quale motivo qualcuno dovesse acquistare ad un prezzo, per <sup>i</sup> termo mante affatto a buon mercato un prodotto che aveva gia, in versione similare, in dotazione gratuita. D'altro canto laversione di allora era di una farraginosità e di una difficoltà d'uso inconcepibile secondo la visione odierna dell'interfaccia Mac, per cui quella stes sa versione ebbe pochissima fortuna. Dopo di questa, però tutte le altre ver sioni ottennero il più grande successo a partire dalla 2 fino a quella odierna, la

5, che rappresenta lo stato dell'arte i le i<br>nella videoscrittura, abbinando una po- pres tenza d'uso notevole a doti di flessibilità e facilità, frutto anche di tutti <sup>i</sup> ritocchi e

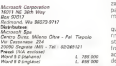

le modifiche effettuate sulle versioni

precedenti. Oggi Word 5viene offerto alpubblico addirittura su cinque dischetti contenenti ogni ben diDio; programma principale, una massa di esempi e di schemi a dir poco sconfinata, un help completo, un set aggiuntivo di correttori ortografici e sintattici, e soprattutto caratteristiche intrinseche che gli permettono, pur senza promettere niente che appartenna al page processing, di garantire la massi ma professionalità alla pagina stampata. Secondo una logica prassi comune a

quasi tutti <sup>i</sup> package informatici; 5 non rinnega né supera alcuna delle caratteri stiche dei suoi predecessori. Se confrontato con laversione 4 siriscontra addirittura una riduzione delle opzioni dei menu, ma si tratta di un fenomeno solo apparente; vedremo tra poco il perché.

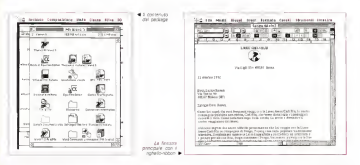

#### / comandi di Word

Poter dire che ladistribuzione dei comandi in menu sia ottimale mi sembra per lo meno azzardato. Pare inoltre che gli implementatori di Word, al contrario di quanto avviene per gli altri pacchetti di Microsoft, ci godano a cambiare ogni volta le posizioni e <sup>i</sup> raggrup pamenti dei comandi, La cosa non e da poco se si tiene conto che ilnuovo non con una certa continuità si ritrova, con la nuova versione, a dover familiarizzare con nuovi movimenti e a perdere un piccolo patrimonio di abitudini, ma la spiegazione di tutto ciò è motivata dall'intenzione di rendere l'interfaccia del programma quanto più simile possibile per le versioni Macintosh e Windows.

AH'apertura il package offre il nuovo look comune dei programmi Microsoft, con dall'alto, il solito menu, il «ribbon», qui su due livelli, ilben noto righello e la pagina bianca di composizione del testo. La novità, anche se non dell'ultima ora, è, ovviamente il nastro superiore, articolato in due righe principali. Quella superiore offre, a destra, il submenu a tendina dei caratteri (senza visualizzazio ne della forma dei font, e purtroppo, ancora in conflitto con pacchetti all'uopo dedicati, come Fontina o Font-i-Vi sion) con accanto quello della grandezza dei caratteri stessi (sono visualizzate tutte le grandezze tipografiche principali. e, in più. quelle settate con la classica combinazione Shift-Qpt-plus). Conti nuando a destra, con un look molto simile a quello di Excel, troviamo <sup>i</sup> pul santi di formato (peccato siano solo tre, limitati al grassetto, alcorsivo e alsottolineato), l'icona di painting (funzione questa non ancora ben integrata nel pacchetto), quella talvolta molto utile della visualizzazione dei caratteri di controllo, e, per ultimo, in triplice schiera, il comando di definizione del numero di colonne. La metà inferiore del nastro è, da sinistra a destra, occupata dal sub menu di definizione dei subformati, dal-

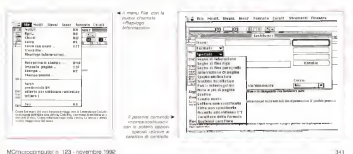

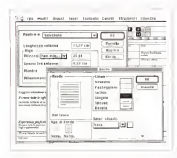

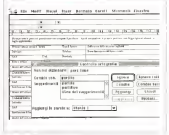

Il controllo dell'ortogralia; da questa versione il suggerimento è automatico e molto più preciso dei casi precedenti

.<br>Exemple di lursal di pagera, parregalis eggi a cercitare il possoble settora.<br>Ultrodi spessono e toi di lenar di parlamento coste comici a croello.

testo, de tre icone di interlinea, due diseparazione dei paragrafi, le ben note cinque di tabulazione e quelle di utilizzazione del righello stesso. Il resto della pagina è quello ben noto, con le due barre di scorrimento, orizzontale e verti cale, quella di divisione della pagina in verticale (Microsoft ha ancora una volta parag ignorato, in fondo aragione, lapossibilità di dividere la finestra in senso oriz zontale), le finestrine di indicazione del permettono di accedere ad attrettante numero dipagina e del formato, e ilrighello tipico, già visto fin dalla permà edizione, ben compatto e complesso solo a prima vista. Basta effettuare un doppio click su di esso per accedere direttamente a una serie di opzioni dav vero interessanti. In parea battuta ve-

le quattro icone di giustificazione del cliamo nassunte le ben note oppore diamo riassunte le ben note opzioni - sen<br>atenderd, tra cui un raffinato setup di - ser spaziatura che può essere assegnato i ta di definire prima e/o dopo il paragrafo stesso, la scelta dell'interlinea, che può essere addirittura definita come «non minore di». Non mancano, come al solito, le opzioni per la gestione integrata dei una facilità d'uso a tutta prova il forma. paragrafi; ma siamo solo nell'antica-

mera. La finestra possiede tre bottoni, che permettono diaccedere ad altrettante subfinestre. Con una si accede alla defi - car<br>nizione specifica delle tabulazioni, per la - ne, scelta del tipo (tra cui l'originale «barra» che rent in questa versione ha perso un poco della sua importanza, in quanto ben sostituito dall'opzione «tabella» che vedrimo tra poco). Sono di numeo pre-

senti <sup>i</sup> tipi di riempimento (peccato non siano definibili dali'utente) e lapossibili tà di definire l'impostazione globale co-

Il mechanic bottoms della funezioni negli Il secondo bottone della finestra prin- cipale fa accedere direttamente alla fi nestra di configurazione dei bordi, di una facilità d'uso a tutta prova. Il formato del bordo può essere definito in vario modo, sia attraverso le opzioni già presenti sia eseguendo scelte personalizzate riguardanti anche lospessore e la campitura interna. Il terzo bottone, infi ne. permette discegliere le caratteristi che della corrade, in funzione dei margini, della distanza dal bordo e dal testo, della posizione,

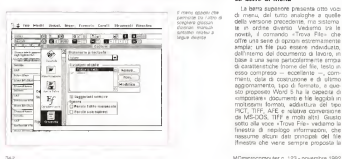

#### La barra di menu

La barra superiore presenta otto voci di menu, del tutto analoghe a quelle della versione precedente, ma sistemate in ordine diverso. Vediamo trale novità, il comando «Trova File» che offre una serie di opzioni estremamente ampia: un file può essere individuato, dall'Interno del documento dilavoro, in base a una serie particolarmente ampia di caratteristiche (nome del file, testo in<br>esso compreso - eccellente —, commenti. data di costruzione e di ultimo aggiornamento, tipo di formato; a questo proposito Word 5 ha la papanea di «importare» documenti e fileleggibili in moltissimi formati, addirittura del tipo PICT, TIFF, AFE e relativa conversione da MS-DOS. TIFF e molti altri). Giusto sotto alla voce «Trova File» vediamo la finestra di riepilogo Informazioni, che riassume alcuni dati principali del file (finestra che viene sempre proposta la

MACINTOSH

prima volta al momento del salvataggio iniziale). Ilmenu, del tipo <sup>a</sup> grandezza variabile, mostra, come in Excel, i titoli il come in estati<br>degli ultimi file aperti; il programma ricorda anche dischi e documenti utiliz zati in sedute precedenti e possiede una funzione diricerca intelligente che permette didemandare alla macchina l'operazione di ricerca, «dovunque il file

possa essere». Molto più interessante è la voce dimenu successiva, «Modif.» che. accanto ai classici Cut-Copy-Paste-Clear-Un do-Redo offre una funzione di ricerca sostituzione estremamente sofisticata. Un qualcosa può essere ricercato nel file non solo in base ad una pura sedel tipo di carattere, della sua formattadel tipo di carattere, della sua formatta-zione. della costruzione intrinseca del paragrafo, adomituita del suo stile, e<br>può essere sostituito e/o modificato con analoghi tipi di parametro (ad esem-pio, cerca tutto il testo piano scritto in Monaco, della grandezza di 9 punti, con stile «lettera» e trasformalo in Palatino 12 punti, formattato a destra, con inter linea doppia e grassetto). Le ricerche e le sostituzioni, ancora, possono essere sviluppate in andata, ritorno o in tutto il documento. Il «cambia totale» oggi am-

mette l'Undo globale. Lo stesso menu offre la voce glossario notevolmente ampliata nelle variabili e permette divisualizzare separatamente quelle di sistema dalle voci create dall'utente. Ovviamente lacolonna di menu accoglie anche le quattro voci standard destinate al publish-subscribe

La voce di menu successiva non è molto ricca, ma notevolmente interes sante. Oltre alle visualizzazioni normale, di struttura e di layout di pagina, vediamo la chiamata di visualizzazione del righello e del nastro, un utilissimo Helper di Stampa Unione, le classiche voci di<br>intestazione, piè dipagina, e di annotazio- le i ne, e la nuova possibilità di creazione di annotazioni vocali, Vediamo, nella colonna successiva, <sup>i</sup> già noti comandi di interruzione di colonna e piè pagina, la nuova tecnica di creazione di tabelle formattabili in innumerevoli formati, la chiamata alla subroutine di creazione delle annotazioni scritte e vocali, l'inseri- - poe<br>mento automatizzato della data e dei - mvi simboli (quest'ultimo particolarmente ben realizzato e pratico) e la creazione stavolta ben fatta delle voci d'indice e disommario. È affidato a un comando perticolare anche la creazione e l'inserimento difile grafici (al contrario della farraginosa tecnica delle versioni precedenti), e l'inserimento di oggetti, quali equazioni (sviluppate con Equation Editor di Design Science, un editor matematico non eccezionalmente sofisticato ma faci-

Un esempio di documento tratto dal software fornito in

RAPPORTO • ARBORE

#### ra passa CAL**ZATURE**

Arbore Catolurane Voi. Il « 5 marzo 1992

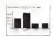

## Un nuovo robot lavora con noi Notiziario

del personale<br>Sant son faggio di dopodimia

nas p

Oil insiders to

le da usare), chart e fogli numerici del tipo Excel, macro e addirittura un altro docu mento Word collegato alprimo.

Il menu ancora successivo offre una lista di opzioni già note, anche se qui qualcuna ha cambiato nome ed è divenuta estremamente più sofisticata ed aaroni di documento non incho preciso. elegante. Manca ancora, peccato, lapossibilità di visualizzare la stranga in inverso e dicreare un box automatico attorno alla parola (ciò può essere simulato comunque con la tecnica della cornice), ma si tratta di piccole mancanze che non inficiano, soprattutto, la gran facilità d'uso del tutto. Ben più interes- di formattizzano attaverso gli apparti sante è ilpenultimo menu <sup>a</sup> tendina, «Strumenti», che offre opzioni davvero eccellenti. Il controllo dell'ortografia av viene oggi con la tecnica del suggerimento diretto (viene utilizzato un piccolo motore inferenziale che, nel 90% dei

casi, permette di successo la contèa giusta) e dall'inizio del documento. Al vocabolario è abbinato un dizionario dei sinonimi e dei contrari che ha dell'incredibile, tanto è articolato e potente, un sillabatore a prova d'errore e un analiz zatore didocumento non molto preciso. Il tutto è gestito da una chiamata a opzioni, caratteristica nuova inquesta versione, che permette disettare l'am biente principale di lavoro, e di questo caratteristiche particolari, come unità di misura, tipo dì virgolette, reimpaginazio-ne, taglio e copia di testo senza perdita di formattazione attraverso gli appunti (buono), dragging del testo, griglie di<br>tabello, uso o meno dei menu abbreviati, utilizzo di marker per lagrafica, inter pretazione dei documenti RTF. creazio ne dicopie di backup e settaggio di salvataggio veloce, chiamata alla finestra di riepilogo della informazioni dura-<br>ta del promernose di salvetaggio, acalie ta del promemoria di salvataggio, scelta i soti cosa che permette di accontentanti<br>del carattere predefinito dei manual i stetti con preferenze o quoti diversi d'enversio e di silaberene, ere i city, cessanti alla stocca testara dio silva e di silabazione, economichi a softwa la chiamata ai cornandi di sistema che chiamata ai comandi di sistema che i Nella<br>oggi è organizzata in maniera nuova, i di M con un help immediato sul significato dell'oppione e la possibilità di impostazioni personalizzate di configurazioni di menu varie.

#### La personalizzazione dei menu e le utility<br>Nels anstone annonic e nels crea-

Nella gestione personale e nella crea- zione dimenu definiti dall'utente Microsoft è sempre stata una antesignana. In Word 5 questa operazione è delle più ne prestenoine d'ottitzo semplici; besta una chiamata al menu Strument-Comandi per avere a disposizione circa 150 voci di menu inseribili in dedicato di prestazioni non ecosponisi.<br>quello prestazione da dispostazione pelle inseri eseri stiro recito pui comedo del quello principale (la disposizione nelle voci principali è già predefinita, assieme pracodente sistema affidato ai tasti è a a una combinazione ditasti per richia marla, ma questo layout è modificabile comunque sempre secondo <sup>i</sup> gusti del-l'utente). Interessante anche lapossibi-

Word Perfect è quasi uno sconosciuto, in Italia, nel campo dei WP per Mac. intume mentre e qui noto nell'area PC. In quest'ultima si è guadagnata lafama dipacchetto ben costruito, solido e affidabile, e la cosa è ancora dipiù da apprezzare vista la ben più strenua concorrenza opposta, in questo ambiente, da package diben solida fama e anzianità di servizio. Addirettura esiste, negli USA una rivista mensile. Word Perfect Journal, destinata agli utenti di questo programma, scritta in maniera interes-

lità di creare layout di menu personalizzati cosa che permette diaccontentare utenti con preferenze o gusti diversi Departs Coolerworlichts della cearer

Pesante l'indisponibilità delle macro. Nella versione precedente un creatore di Macro, Automac, nella versione 2.1 cul da dicario anno represente qui regiona. già da diversi anni presente sul merca- prati<br>to, e adottato da Microsoft per il suo - prece package. Oggi questa utility non è più - solli<br>compresa, e quella precedente crea seni - pre sistema ed errore relativo a malfunzio- più vi<br>namenti del bus. Doccine, per le macro - te dis fare capo, giocoforza, a un prodotto esterno, ad esempio Tempo, dalle buo ne caratteristiche d'utilizzo.

Qualche ultima parola in relazione a Equation editor. Si tratta di un software ma senz'altro molto più comodo del precedente sistema affidato ai tasti e ai esso ha ewdenziato una certa intuovite esso ha evidenziato una certa intuitività i coso<br>dei comandi, unita a un fastidioso bugi i colo collegato alla scelta «Annulla»

#### La versione è davvero 5

eratio USA). Su romava di un prodotto - cavital cos la manua verzione offre un problemi col System 7, con bombe di DTP, ma Word 5 e scuramente uno dei dedicato di prestazioni non eccezionali, eduale si può considerare devvero lo<br>ma segzialino molto sul comodo del uzato dell'aria nel settora e sicuprostra Word 5 esce a poca distanza di tempo da Word 4 (almeno per <sup>i</sup> tempi standard di upgrading di Microsoft; la stessa cosa, anzi tempi ancora più brevi Microsoft ha riservato all'upgrade di Excel, di cui parleremo nel prossimo numero), ma la nuova versione offre un<br>gran ben di Dio in più rispetto alla precedente. Checché sostenga Microsoft, si è ancor lontani da qualunque prestazione comparabile a quella di un DTP, ma Word 5 è sicuramente uno dei più versatili word processor attualmen-te disponibili per Mac. Pur permanendo, infatti, ancora gravi difficoltà nella mani-polazione di riquadri nella pagina (egre giamente, ad esempio, risolti da Full-Write Pro, e anche abbastanza bene, dallo stesso Word Perfect) allo stato attuale si può considerare davvero lostato dell'arte nel settore e sicuramente punto di confronto anche per pacchetti di altre piattaforme. D'altro canto non a caso Word è assoluto padrone del mercato Mac, lasciando alla concorrenza davvero poche briciole.

## Word Perfect 2.01

intime caratteristiche del pacchetto

stesso. Sull'onda del successo arriso alla ver sione PC, oggi, mi pare, giunta alla versione 4, Word Perfect Corporation lanciò, nel 1989, il corrispondente pro- dotto Mac, allora un package dalle pro messe pretenziose, ma che mostrava chiaramente latrama nei confronti di avversari anche dinon eccezionali caratteristiche, quali Write Now e Mac Write I. La fine del 1991 ha portato alla nasci-

sante e destinata ad entrare nelle più ta dell'ultima versione, chia offre uni ta dell'ultima versione, che offre un insieme di prestazioni di notevole inte resse e di siduro impegno

#### Il pacchetto

Word Perfect viene offerto in una robusta scatola di cartone bianco e azzurro, contenente una serie di manuali, oltre il software e una pratica striscia autoadesiva, destinata alle tastiere estese, che permette di ricordare a cosa servono <sup>i</sup> tasti funzione abbinati alle combinazioni Shift-Option-Command.

II contenuto del package, e lafinestra Word Perfect per Mac offre, in piena interfaccia Mac, una pagina iniziale bian ca sulla quale è possibile eseguire, solo attraverso l'uso del mouse, praticamen-

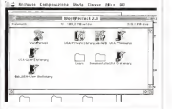

# Word Perfect 2.01 Word Perfect Corporation

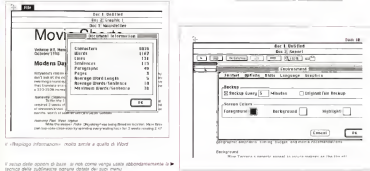

te tutte le personalizzazioni possibili. La cosa è affidata a una delle voci del submenu File, che offre diverse opzioni interessanti. Óltre le solite, vediamo infatti un comodo «Inserta che permettedi effettuare un messo di un file esterno, le chiamate a File Manager e Librarian, gestione molto più sofisticata delle stesse funzioni, una serie di comandi distampa meglio costruiti dei soliti, co mandi che permettono, ad esempio, di stampare sul fondo pagina un logo o una scritta ripetitiva. Ma la chiamata più interessante è quella alle «Preferenze»,

Invocando questo comando si apre una finestra dedicata, con rispettivo menu (questa dei menu contenuti nelle da Word Perfect in maniera intensiva e intelligente), che permette di accedere a quattro tipologie di setup diverse, riguardo spessor al secue viverse. stione delle cartelle di utilizzo dei file, la definizione dei comandi da tastiera (in numero molto più ridotto di quelli di Word 5) e il salvataggio del layout delle preferenze (non è ammesso conservare più di un layout). Di questo comando l'opzione più interessante è senz'altro laprima, «Environment-Ambiente», che offre una barra a cinque submenu, attra verso la quale personalizzare fino nei minimi particolari, appunto l'ambiente di

lavoro. La seconda chiamata dimenu, Edit, è quella classica dell'ambiente Mac. La maggior parte delle chiamate sono quelle note, ma una merita un discorso a parte: «Show Codes» apre una finestra sotto il documento principale che mostra, con ricchezza di particolari, quanto scritto e tutti i caratteri speciali (tabula-

zioni, CR, LF e FF, formattazioni e caratteri di controllo alla stampante, codifica dei caratteri di stampa e della loro for mattazione, ecc). La voce dimenu suc cessiva sembrerebbe piuttosto scarna a prima vista; essa accoglie <sup>i</sup> tool di ricer ca e di sostituzione, ed è formata solo da quattro chiamate-opzioni; invece sitratta di una delle configurazioni di ricer ca e sostituzione tra le più potenti, flessibili e generose, e non ha niente da invidiare alle opzioni già descritte di Word 5. Anzi alcune raffinatezze, come la ricerca della posizione dell'azione, e di opzioni particolari (come, ad esempio ricerca di caratteri a grandezza o stile maggiore o diverso da quello su cui è posizionato il cursore) si fanno davvero

apprezzare alla bisogna.

Una cura davvero speciale è dedicata, da parte del costruttore, al layout di pagina. Premesso che la costruzione della pagina di scrittura e la sua formattazione è, in WordPerfect, ben più agevole, anche se non più potente, che inWord 5. si hanno immediatamente a disposizione innumerevoli formattazioni che combinate tra di loro offrono un completo controllo su tutti i particolari della pagina, dal formato discrittura fino alla gestione della pagina totale. Ancora più complesso e articolato è il menu «Tools»; assieme a un thesaurus e a uno speller ben più veloci di quello offerto da Word 5, scopriamo la possibilità di costruirsi un sub-linguaggio, di

Un esempio di organizzazione delta addective possono

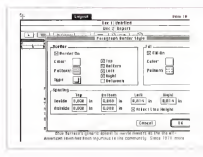

creare non solo grafici contenuti nella estremamente sofisticies, secondo solo. estremamente sofisticati, secondo solo, a quelli di uso e potenza, a quelli di uso e potenza, a quelli di uso creabili con FullWrite.

Una considerazione particolare merita la possibilità di creare e gestire macroistruzioni anche dinotevole potenza (non <sup>a</sup> caso Word Perfect è soprattutto reclamizzato per la potenza di questa opzione) Per la verità non sono mai stato mai un grande utente di questi tool, che, forse anche per la mia scarsa capacita di apprendere a fondo le tecni- che complesse illustrate nei manuali d'istruzione, mi sono sempre risultati un poco ostici. D'altro canto se posso ammettere laloro funzionalità in pacchetti come i fogli elettronici dove le operazioni standardizzate e spesitive hanno sen- stante questa opelone esiste, è efficienso, mi riesce difficile persare a routine - la a<br>sempre eguali a se stesse in un wp (al - dirre massimo le vedrei utilizzabili nella scrittura di un foglio intestato o nella crea zione di un layout di pagina). Cionono-

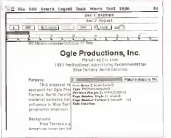

stante questa opzione esiste, è efficiente, anche grazie alla possibilità di acce- dere a un editing delle macro particolar mente sofisticato e credo che in mano <sup>a</sup> uno più paziente dime potrebbe dare risultati di notevole qualità.

#### Concludendo su Word Perfect

usailio e quasi un tutt'uno. Dotato di una<br>sofisticazione inotevolmente ispinta (finestre selle finestre con menu nei menu) ha però il pregio diessere un poco appesantito da menu sovraccarichi di opzioni. Ha il suo punto diforza, essenzialmente, nella capacità di pestire il layout di pagina in maniera molto trasparente e facile, anche se chi è abituato ai comandi di Word fa qualche fatica<br>ad adattarsi al nuovo ambiente Word Perfect rappresenta, in termini espliciti «thè other side of word processing». Imparare ad usarlo è estremamente facile, molto di più dell'avversario tanto che montare il programma e

La procedura di creazione di una

#### Conclusioni

Lo scontro di due giganti non può fare che faville, e, manco a delo, in questo articolo c'è stato un incendio. Dal confeyeto come pure word processor Word 5 esce senz'altro vincitore, ma, appena si richiede una gestione ma del foglio, Word Perfect fa valere la sua superiore tecnologia.

Un incontro alla pari, quindi?

Dipende dall'ottica di chi ci lavora e dalla necessità dell'utente. Fatto sta che, negli USA, l'utenza tradizionale adotta ancora con pervicacia Word 5. mentre la nouvelle vague dei videoscrittori sembra sempre piu invogliata da un prodotto facile, agele e leggero, leggi Word Perfect. E questa esperta di leggerezza e facilità non èda non tenere da conto, visto che hanno discretare fortuna anche pacchetti non certo potenti, ma immediatamente e agevol mente utilizzabili, come Write Now e

Movie Shorts

#### Volume VII, Number 1<br>Géoglas 1930

#### Modern Day Room Towns

Hallmoods makes suburbed America's making through for assistance. This is and unnance marksomers and particular descript is elliptic process for many and the any sender.<br>The second control and any sense of the real second and the sense of the financial seconds and the sense of th<br>The second control and any any sensors<br>and fascosimo provides a range to provide the west interest. It many stations

Thermal Chinese Countries of the Countries of the Countries of Countries (Countries Countries of Countries Countries of the Countries of the Countries of the Countries of the Countries of the Countries of the Countries of

Plemmery Park, Most Prystal.<br>1999: The standard Prick, Chapitalisty can being Doust in Juneause Mary Jewelra and Ho.<br>1999: Francisco classes by Japansking away walking boot for 3 second concern (2 VIP) parts of<br>1999: Chap

#### **Oursel Floor France**

Change High Times (1999), the Mark Rectors also a higher princip pit as for local and the first tensor (1999), the control of the control of the control of the control of the control of the control of the control of the co A 4900 Million Puller Store Me, 4000 State And Contact State Street

.<br>**Ally Direct Entrance and a mean of the probability power of a heating realist**<br>which, both thus antises a GPs, recognition Walson sales.

When designs are been will a shell doesn between themselves one constrainty and the constrainty of the constrainty of the process and the constraints of the constraints of the constraints of the constraints of the constrai A contract the property that is why he is the people of hoodsteal measure after the explicit form and the material form of the state of the state of the state of the state of the state of the state of the state of the stat

But Wring that seven and about with an actual construct Laving place in Parabados, and

Un esempio di documento creato con Word Perfect. La libreria disponibile è molto meno interessante e numerosa diquella presente nel package Word S.BIS service approvare e como como como como e incorporario solo c<br>Internacionale diquella presente nel package Word S.

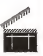

# SANKYO, ORA <sup>I</sup> BACK-UP

Unità <sup>e</sup> sottosistemi di back-up per PC <sup>e</sup> Macintosh. Ideali per molte-plici ambienti operativi quali MS/DOS, OS/2. NOVELL NETWARE. XENIX. UNIX. PICK <sup>e</sup> ambienti APPLE.

Montaggio interno o esterno. Capacità da 60, 150, 525 MB e da 135 GB. Velocità di back-up compresa tra 5 e14 MB/min.

Lalta qualità, la robustezza, l'eccellente dispositivo di protezione delle te stine antipolvere <sup>e</sup> antistatico hanno permesso alla SANKYO di esten dere la garanzia dei propri driver a due anni. Tutto questo a costi<br>dere la garanzia dei propri diver a due anni. Tutto questo a costi veramente bassi. SONO

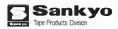

READY

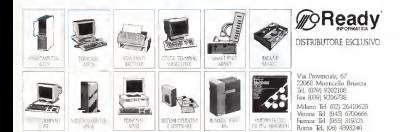

#### ARCHIMEDES

# !JPEG

#### di Mesamo Meccli

In questi mesi tutta la stampa, non solo quella di<br>settore, si è occupata del digitale, delle nuove frontiere che esso va investendo, e che vede il computer nel ruolo di una specie di art director nel nuovo modo di<br>nestva činformatima tutta i gestire l'informazione tutta. Il<br>computer come una sorta di cornucopia dell'informazione, sia essa sonora, grafica <sup>I</sup>immagini inmovimento e statiche) e di solo testo

Ma come tuttiben sanno, fra il dire e il no di<br>il fare c'è di mezzo è mare. In questo il tuta caso un mare di informazioni de codifi- co<br>care, da trattare numericamente, riduci- ing bili attraverso l'uso di algoritmi efficien-ti. Informazioni che, una volta convertite tate e convogliate attraverso il parco tecnologico di cui oggi disponiamo: cavi a fibre ottiche, linee telefoniche, com-puter. ecc. È proprio questo il problema che, l'industria e <sup>i</sup> laboratori di ricerca che ruotano intorno alle problematiche legate al trattamento delle informazione digitali, cercano di risolvere. E non solo. Un altro problema è rappresentato dal fatto di dover convertire molta dell'informazione che oggi è veicolata attraverso madium analogici (video-cassette, pellicole cinematografiche, pellicole fotografiche, ecc.), in forma digitale. Del resto <sup>i</sup> problemi appena visti non sono certo del tutto nuovi. Ridurre le informazioni, di qualsiasi tipo esse siano, con algorit- sianti<br>mi sempre più compatti, è un problema - ben che l'uomo e lo scienzato si propongo-

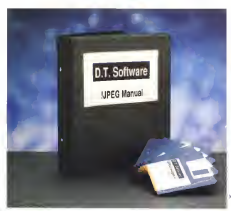

in forma digitale, possano essere trat- ai da sempre cerca di ridurre il mondo no da sempre. Ridurre le leggi della na-tura in equazioni che ledescrivono è compito dei fisici, dei matematici, degli<br>ingegneri che sfruttano le formule di n duzione nei loro progetti e nei più svariati campi applicativi. Insomma la scienza da sempre cerca di ndume il mondo naturale in algoritmi compatti. Di tra- sformare lecomplesse leggi che gover nano la natura stessa dell'universo, in formule che ne riducano la complessità, conservando al tempo stesso tutta l'in formazione necessaria alla sua comprensione. La mente stessa, la sua or ganizzazione, lacapacità che essa ha dimemorizzare esperienze e quindi infor mazioni, è strettamente legata alla sua capacità ordi constante refuzioni algoritmiche.

Se il nostro cervello acquisisse tutte le informazioni cosi come l'esperienza quotidigità le offre — tutte le informazioni possibili dalle cose che vediamo e sentiamo — la nostra mente verrebbe ben presto sovraccaricata, l'elaborazione delle informazioni acquisite diverreb be più lenta, cosi come <sup>i</sup> tempi di rea zione agli stimoli esterni.

Tutto ciò sembrerebbe, a prima vista, molto distante dai problemi tecnici che attualmente latecnologia digitale cerca di risolvere. In effetti la riduzione dell'In formazione inalgoritmi più semplici e compatti, è un problema che tocca più da vicino la matematica sperimentale. Ma le due cose sono più legate di quanto si creda. Se oggi possiamo immagazzinare su di un dischetto da 1 44 Mbyte 3Mbyte diinformazioni, spedire file sulle linee telefoniche, ascoltare musica su CD ecc., lo dobbiamo soprattutto ai matematici che, attraverso il linguaggio universale dei numeri e lerelazioni fra essi e <sup>i</sup> fenomeni naturali (in una parola: formule matematiche) hanno permesso

Spers Vie Aesia, 86 - 10164 Tanho THERE IS

di realizzare riduzioni efficienti di enormi il Differengen decen-<br>seguenze di dati, il pressi dell'internazioni di dati sequenze didati,

Il pacchetto di questo mese, JPEG, ne è un'ulteriore prova in quanto rappresenta lostandard di fatto in algoritmi di compressione per immagini statiche.

#### La confezione

All'interno della scatola di cartone, molto spartana devo dire, troviamo cin que dischetti ed un esauriente manuale di spiegazione di 16 pagine. Nel manuale. oltre ad una guida per l'uso del pro gramma, è presente una sezione con legramma, e presente una saurane con la descrizione degli algoritmi utilizzati nella compressione. Il programma è contenuto all'interno di un solo dischetto, mentre gli altri contengono un archivio di im magini in diversi formati grafici.

#### L'installazione

JPEG opera inambiente multitasking. Non sono richieste particolari configurazioni hardware per il suo funzionamento, l'importante è avere a disposizione 256K byte di RAM libera per far girare il programma, naturalmente questo è lospazio debiesto per l'allocamento del codice-programma, mentre la RAM schiesta per le operazioni di compressio ne e decompressione varia in accordo con le dimensione del file su cui viene applicato il programma può con un viene<br>signicato il processo il programma può<br>essere la presio sia de derivata che de ... La france e leves del essere lancato sia da dischetto che da la freme e termine disco rigido Por installare (PEG sui didisco rigido. Per installare JPEG sul di sco nado, bisogna prima eseguira il Merge della direcotry System del vostro disco rigido con quella fornita sul di schetto, e poi procedere alla copia del l'applicazione usando le solite procedure del Risc-OS. Il manuale consiglia inoltre la creazione di una directory per il salvataggio delle immagini compresse. A tal fine è sufficiente copiare ladire ma, nella root del hard disk, e ilgioco è

#### Cosa faJPEG

JPEG è un potente attrezzo software per la compressione di immagini alcomputer. Studiato in particolare modo

frem

丙 **Heinrich Hell San at** the sales Like a firms. Kind rates to the Cor iv. Salt and

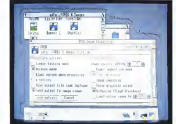

Councillon ad rates formational foreigneeds

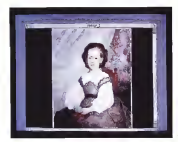

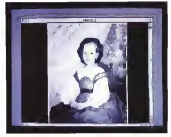

La gasso dovro di Resor decorpreno con l'oppose Grey Force

4 Un doctor o Annon decompagno

per applicazioni multimediali, il program ma risulta utile anche al di fuori del suo contesto originario. Lo standard JPEG è stato definito dal Joint Photographic Fusert Group per la compressione di immagini diqualità fotografica a 24 bit, mentre l'implementazione su ARM è stata realizzata su licenza JPEG dalla DT Software. Il metodo usato dal programma nel repression di compressione, può essere sostanzialmente diviso in due successive fasi la prima, in cui l'intera immagine viene suddivisa in piccoli quadrati da 8 pixel per lato, la seconda nella quale ognuno dei quadrati viene processato e quantizzato. In questa seconda fase su ogni quadrato viene applicato un processo di trasformazione chiamato sull'i<br>DCT (Discrete Cosine Trasformi, il quale punti provvede a separare i dettach dell'immagine dal background ricorrendo al calcolo della variazione di luminosità dell'immagine e della scala cromatica. Dopo questa operazione le informazioni non necessarie alla definizione della im magine (dati ridondanti) vengono elimi nate. Il numero di informazioni eliminate dipende dalla qualità che sivuole otte nere dall'immagine compressa. Il meto do comporta un'ampia sene di vantaggi, al centro del desktop Al suo interno, in rispetto agli usuali algoritmi utilizzati nella compressione di file. Ilfatto che la tecnica utilizzata da JPEG è stata realizzata appositamente per la compressione diimmagini, ne mostra già un pri- mo vantaggio: le immagini grafiche so no oggetti bidimensionali, ed ilprogram ma opera su singoli blocchi da 8 pixel per lato. Il secondo è rappresentato dal fatto che <sup>i</sup>bit eliminati nella codifica del l'immagine, non rappresentano informazioni utili alla percezione visiva, il che comporta una considerevole nouncee dei dati da elaborare.

In pratica l'algoritmo implementato inJPEG, permette dicomprimere immagini riducendone la dimensione originale al 4%-7%, conservando al tempo stes so la qualità dell'immagine. <sup>I</sup> fattori di riduzione possono essere ulteriormente ingranditi, in questo caso però ladefi nizione dell'immagine ne risente, in quanto alcuni dettagli vengono inevita bilmente persi.

#### JPEG al lavoro

Una volta dato il doppio click sull'ico na della applicazione, l'icona del JPEG scende giù nella barra del desktop. Per comprimere un file trasciniamo il file sull'icona dell'applicazione. A questo punto sale in screen il Dialog Box delle opzioni. Una volta settati gli opportuni parametri trasciniamo il file di output nell'opportuna directory di salvataggio e la compressione ha inizio. Le stesse modalità vanco eseguite per effettuare la decompressione dei file, l'unica dif ferenza è appunto nel formato del file trascinato nell'applicazione. Il Dialog Box, ovvero il menu principale dell' JPEG, è rappresentato da una finestra al centro del desktop. Al suo interno, in econóbile, questa permette di selezionealto a sinistra, l'icona del file da proces- se il<br>sare affiancata dalla path del file sorgen- sual te, al disotto una serie di bottoni per mettono di settare alcuni importanti opzioni per <sup>i</sup>processi dicompressione e decompressione. Vediamoli indettaglio.

Il Single Tasking Mode, permette discegliere la modalità operativa del pro gramma: multitasking o singletasking. Nella modalità single, il processo dicompressione o decompressione viene accelerato, in quanto tutti gli altri applicatri lanciati vengono momentaneamente congelati, mettendo cosi il processore a completa disposizione del JPEG. Un ulteriore incremento di velocità si può ottenere selezionando il bottone Blank Screen, che provvede ad eli minare l'output su monitor evitando cosi di sovraccaricare il lavoro dell' ARM. Il Blank Screen permette diottenere in crementi operativi che vanno, a secon da del modo grafico usato, dal 5 al 35%. Il bottone Verbose Mode consente di visualizzare, all'interno di una finestra, utili informazioni sull'andamento del processo diconversione. All'interno di JPEG i file possono avere lo stesso nome, siano essi già compressi o da comprimere. In pratica il file originale e quello compresso vengono distinti in primo luogo dal tipo, ovvero dall'icona che in sterpresenta. Per russita motivo, nel menu delle opzioni è presente uno switch denominato Give Output File Sa nie Name, che permette diassegnare al file di output lostesso nome delfile di origine.

Vediamo ora come parametrizzare il processo di compressione. La Image Ouality, è senza dubbio il parametro più importate per lacompressione dei file. Rappresentato da un piccolo menu ri scrivibile, questa permette di selezionare il livello di compressione e la relativa qualità dell'immagine compressa. Il Q-Factor, come viene definito dal manuale, può assumere valori che vanno da 0 a 100. Il valore di default è 75, questo valore consente diottenere file compressi in rapporto 15:1. Ad esempio un'immagine da 1Mb viene compressa in un file che occupa uno spazio fisico di soli 65 K. mantenendo una qualità del l'immagine indistinguibile dall'originale Con valori del Q-Factor compresi fra 20 e 30, sipossono ottenere file compressi con un rapporto di 100:1, ma l'imma-

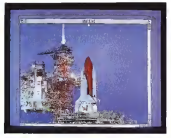

Universidade companho con Orfaçor settino a 100

Service to shorte compresso questa solta part Orfizioni 50, Da estate al pae. B and case of caracterization clear scalingfies (multiple), couldoss gear interests studied stana in shuga

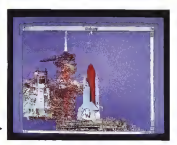

gine perde molti dei dettagli originali. L'opzione Power Compression Mode, se selezionata, consento di applicare l'algoritmo di Huffman: uno standard già da tempo usato nella compressione

di file. Settati tutti » parametri appena visti, non ciresta che salvare il file compresso. Per far questo bisogna accedere all'unico menu del JPEG, dove troviamo la voce Save. <sup>I</sup> file compressi vengono salvati nel formato JPEG, riconosciuto dal Risc-OS oltre che per lasua icona, dal numero &C85,

Bene, passiamo ora a vedere la seconda sezione di opzioni presenti nella Main Window del JPEG, quelle relative alla decompressione.<br>La Image Secondario è una delle co-

me opzioni dedicate al controllo della decompressione. Con essa è possibile ottimizzare laqualità dell'immagine in output nei casi in cui questa abbia subito, durante la compressione con alto valore del Q-Factor, un'eccessiva perdita di definizione. Un eccessivo valore del Q-Factor può produrre inoutput l'ef fetto denominato Tiled: letteralmente pavimentazione. In pratica si tratta della scalettatura di certe zone dell'immagine compressa, attenuabile selezionando appunto il bottone Smoothing. Segue poi la Force Grey Scale Output. Selezio nando questa opzione è possibile otte nere immagini in spale di grigio da file compressi originariamente a colori. Ciò consente diridurre ad un terzo lo spazio fisico occupato dal file espanso, sia su Fra questi troviamo il formato AIM, il disco che inmemoria. Attraverso il bot tone Dithering, possiamo disporre vir tualmente di un numero illimitato di colorì, superando così <sup>i</sup>fatidici 256 imposti

dal Risc-OS. La tecnica impiegata nel Dithering è quella denominata Floyd- Stemberg, già ampiamente usata in ambiente Archimedes da altri applicativi (ChangeFSI e Traslatori per il trattamento delle immagini. Relativa al colore è anche l'opzione Limit Color Range, che permette di limitare il numero dicolori visualizzati nell'immagine decompressa.

#### Formati dei file supportati

Il JPEG èingrado di comprimere la maggior parte dei formati grafici attual mente affermatisi come standard nei di versi ambienti operativi.

Fra questi troviamo il formato AIM, il Clear usato dal Transistor, il GIF usato in ambiente MSDOS <sup>e</sup> MAC, il Targa per la compressione dei file prodotti con la relativa scheda, il PBMPIus e l'Utah RLE entrambi usati in ambiente Unix. Tipicamente usati sotto Risc-OS, per lo scarsbio di file fra pacchetti gra-<br>fici, i formati Sprite, QRT e MTV. In particolare per quanto riguarda lo scambio di file provenienti da ambienti diversi dal Risc-OS, nel disco programma troviamo l'utility MAC-binary per l'importazione dei file MAC in Archimedes.

#### Conclusioni

JPEG rappresenta senza dubbio lo stato dell'arte per quanto nguarda la compressione di immagini grafiche. Ciò è confermato dal fatto che sia stato utilizzato come standard nella produzione<br>ci applicazioni multimediali. Del resto le di applicazioni multimediali. Del resto le immagini che accompagnano l'articolo, esplicano ampiamente le potenzialità del programma, ed in particolar modo, l'eccellente implementazione di JPEG su processore ARM.

JPEC at factors cran in JFEG at favoro con la<br>An entra Processing orator aparts Lorra : prezzo occupa un manna dansintaasa

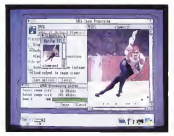

## AMIGA

## TurboText

#### di Andrea Suatoni

«A Pasquà, fatto er turbo e la vita te cambia da così a così» diceva Salvatore Marino nel suo abbastanza improbabile telegiornale. In effetti, la mania del turbo negli ultimi anni ha contagiato un po' tutti <sup>i</sup> campi della tecnologia compresa, ovviamente, l'informatica di massa: ne è un esempio la Borland, che agli inizi degli anni '80 lanciò il famoso Turbo Pascal per l'ormai praticamente defunto CP/M. capostipite di una serie di compilatori «accelerati» disponibili oggi sui PC compatibili. Anche su Amiga la parola «turbo» ha attirato l'attenzione di alcuni produttori di hardware e software : la Impulse lanciò qualche anno faTurbo Silver, un programma di ray tracing progenitore di Imagine che effettivamente diminuiva sensibilmente <sup>i</sup> lunghissimi tempi digenerazione di un'immagine. Invece la Oxxi Aegis. nostra vecchia conoscenza, ha tirato fuori da un po' di tempo questo interessante text editor chiamato, manco a farlo apposta, TurboText!

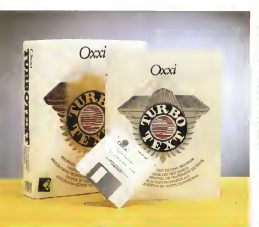

Il panorama dei text editor per Amiga è sempre stato molto vario e fiorente, a partire dalla Commodore che ha offerto ben tre editor di tale tipo fin dalla ver sione 1.3 dell'Amiga OS. Negli anni passati altri editor, sia commerciali sia di pubblico dominio, sisono affacciati sulla scena: TxEd della MicroSmith e Cygnus<br>scena: TxEd della MicroSmith e Cygnus<br>Ed Professional della ASDG (cuastruiti mo ntenuto fino a poco tempo fa lo statodell'arte nel campo dei text editor) per GNU Emacs della Free Software Foundation <sup>e</sup> Dme di Matt Dillon per quanto riguarda <sup>i</sup> secondi.

#### Text editor o word processor?

Occorre subito dire che esiste una dif ferenza sostanziale tra un text editor ed un word processor: il primo è principal mente utilizzato per laredazione di testi puramente ASCII (quali i sorgenti per i vari linguaggi di programmazione, ad esempio), il secondo è invece utilizzato prevalentemente nella scrittura di documenti ed ha normalmente anche delle funzioni base per l'impaginazione tipo grafica. Bisogna dire che l'evoluzione in formatica ha toccato anche questi due tipi di applicativi, rendendo sempre più sottile la linea di demarcazione che lisepara. I primi text editor enano in realtà degli editor di linea; niente operazioni full screen, righe di testo selezionabili attra verso <sup>i</sup> loro numeri dilinea, insomma molto orientati alle schede perforate (guarda casol). <sup>I</sup> secondi, di cui il mitico WordStar è probabilmente l'indubbio capostipite, avevano la possibilità invece dilavorare a pieno schermo, diformattare il testo, inserire la numerazione automatica delle pagine, ecc. Tutto questo e

#### **Posted Tools**

Produttore: Oxxi Ine. Post Office Box 90309 La Beach.<br>La solada cana 1.008. Prezzo indicativo: US \$64.99

molto altro di più è disponibile negli ap-plicativi presenti oggi sul mercato: <sup>i</sup> text editor hanno acquisito anche delle pri - aprirà un public screen, nel quale posmitive capacità di formattazione (il word – aono<br>wrap, in particolare), fornendo al tempo – sono stesso un discreto numero di facilitazioni di MShell 20, per esempro, ma anche per chi programma (l'indentazione auto-matica, per esempio), <sup>I</sup> word processor sono ora ingrado diimportare disegni, di utilizzare un numero enorme di font, ecc., annullando quasi quella intea di demarcazione che c'era con i programmi di impa<br>impaginazione tipografice (questi ultimi, il pri dal canto loro, hanno integrato delle funzionalità di disegno e word processing) - mero di biank corrispondenti ad un ca-Tutto ciò per arrivare a dire che il nostro TurboText, oggetto diquesta prova, oggi come oggi rappresenta probabilmente lo bitrix in code alle linee di testo, l'alimistato dell'arte per quello che aguarda i text<br>text editor per Arriga (enon solo Ami- na ga!).

#### Via!

Apriamo la confezione, che non pre senta alcuna nota particolare, seppure abbastanza curata, e all'Interno troviamo un floppy, un manuale di circa 200 pa gine e le solite pubblicità. Non esiste alcun programma di installazione, il tutto va fatto tramite copia dei file in una di rectory dell' hard disk (se lo si possiede): tuttavia, le note di installazione sono ab bastanza chiare, per cui l'operazione non dovrebbe costituire un problema nem meno per il neofita. TurboText è composto principalmente da un programma attivatore, TTX (simile al comando Ed diCygnus Ed), dal programma vero e proprio, TurboText. e da un discreto numero di file di configurazione, di cui parleremo tra poco, più numerosi script file per ARexx. Da ciò si evince che ci troviamo davanti ad un text editor molto flessibile, interfacciato con il mondo esterno, ma soprattutto programmabile. Il lancio di TurboText può essere fatto indifferen- Transa in District Petemente da CU o da Workbench: in ogni caso la procedura corretta e quello di lan- vigossare la moneta ciare il programma attivatore. In questo - we Seberen kerea modo, verrà lanceta una sola copia del anna a passona a programma TurboText, che potrà essere announce un not over<br>Anche reso sessiente in memoria Una a conseguiri di nove anche reso residente in memoria. Una la possibilità di volta attivato, si può subito iniziare a la si all'inizia con dell' vorare, anche se forse la prima volta con- achevro del Work<br>vene perdere un po' di tempo a confi- sui se desiri univ viene perdere un po' di tempo a confi- bench venpore ville<br>quanti: I editor secondo i propri gusti e - avenni celes della de gurarsi l'editor secondo i propri gusti e exerce cele delle le proprie necessità. È qui comincia il bello, perché si scoprono immediatamente le incredibili possibilità camaleon-

#### Config urazione

Cominciamo dalla modalità video: TurboText può lavorare principalmente sullo schermo del Workbench oppure

su uno suo. Se si utilizza il Workbench il dai P.<br>2.0, in quest'ultimo caso TurboText il boTex appri appare careta), aby anglesias chasono essere ospitati altri applicativi che i ghez.<br>sono in grado di lavorare su tali schermi i infine (la WShell 2.0, per esempio, ma anche molti altri). Sempre nel caso che si la - o<br>vori su di uno schermo separato, è pos- - s sibile selezionare il numero dei colori (2) o 4) e la palette associata, l'interlace o meno <sup>e</sup> persino il font da utilizzare nelle varie finestre di testo. Passando alle preference di editing, possiamo sbizzarrirci nel selezionare il word wrap, il nu- mero di blank corrispondenti ad un carattere di tabulazione e l'espansione di po<br>questi ultimi in blank, l'eliminazione dei siti nazione in fase di lettura del file dei car- ritar<br>nage return (utili per i file provenienti - la p

blank in coda alle linee di testo, l'alimi- stampa (in quasto modo è possibile) dai PC) e molto altro. Da notare che Turboth riche nassuria brockroose alla lura nharra dalla neba di tauto. Molto utila ghezza delle righe di testo. Molto utile infine, specie per <sup>i</sup>programmatori, l'in dentazione automatica che permette dicreare con estrema facilità le coscidente scatole cinesi tipiche dei linguaggi strutturati. Passando all'ultimo requester diconfigurazione (File Preferences) è possibile specificare la creazione o menodelle icone, l'autosalvataggio del docu mento (utile come precauzione contro eventuali improvvisi black out) di cui è possibile specificare l'intervallo di tempo e larichiesta di conferma, il dispositivo AmigDQS da utilizzare per lastampa (in questo modo è possibile stampare anche su un file) e soprattutto la possibilità di creare un certo numero

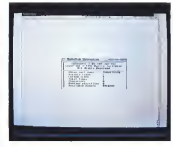

TurboText può essere aperto sul Workbench schermo aparte (di ti- po PUBLIC se si usa il Workbench 2.01. Nella<br>foto è visibile la mnrelative al documento

della

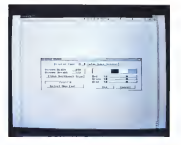

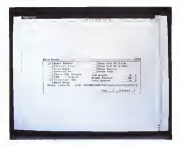

Le Edit Pteierences permettono di perso-TurboText Tra quelle dig mo la possibilità di ri muovere in fase di let-<br>muovere in fase di let-Imolto comodo quando ter ividigamente das communes<br>provincientes das communes<br>tau Anticipidas. Tauranni bulazione in spazi e il word st 'ullima opzione è che il margine destro.

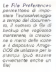

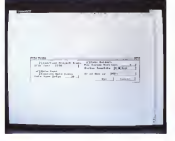

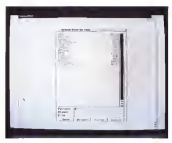

Il lite requester di Tur boText ricorda molto asl.library presente nel non deve stupire più di tanto essendo l'autore di so tempo uno degli enre. Utile la possibilità di cancellare *i file* tramite<br>il bottone a forma di di cestino Iattenzione pe- **CCV**<br>rò: i lite cancellati non - rous

dì file di backup. Ogni editor che si ri spetti ha quanto meno la possibilità di salvare in un nuovo file (tipicamente con estensione .bak) il contenuto del documento prima che questo venga sovrascritto da una nuova versione. Tur boText fa di più; specificando il numero di backup che si vogliono mantenere, il programma il numererà sequenzialmente fino ad arrivare al numero massimo previsto, dopo diche comincerà a cancellare il backup più vecchio e scalerà di un numero tutti <sup>i</sup>backup successivi. Questa particolarità del programma risolve in qualche modo la mancanza diuna funzione UNDQ <sup>a</sup> livello di docu mento (esiste invece a livello di riga) questa limitazione dovrebbe comunque sparire con l'imminente avvento della nuova versione di TurboText. Tutto qui, direte voi? Non proprio. Se date una ra pida scorsa ai menu di TurboText vi accomerce che offre più o meno le funzioni che vi espettereste da un buoni text editor. In realtà, senza soffermarci troppo sulle singole caratteristiche, di ciamo che una delle peculiarità di questo editor è di essere in grado di lavo rare su più documenti contemporanea mente, ognuno dei quali rappresentato in una vera window di Intuition (il nfe rimento è ovviamente alle pseudo-win dow di Cygnud Ed). Inoltre, è possibile operare inmodalità esadecimale su core documento: tramine l'hay editor aggiungere un carattere non stampabile me impedendo a TurboText di eliminare (o inserire) caratteri a suo piacimento, è possibile in questo modo modificare an che dei file eseguibili (operazione detta anche zapping, che non ha nulla a che vedere con l'omonimo neologismo coniato per <sup>i</sup>tele-dipendenti). Oltre a questo, vi sarete accorti che questo editorletteralmente vola (con prestazioni real mente turbo) anche sugli Amiga più piccolini e meno dotati. Ma la vera forza di questo programma risiede realmente inquallo che non si vede: ogni caratteri stica del programma, anche lapiù pic cola, può essere programmata a nostro piacimento attraverso dei file di confi gurazione. Tanto per fare un esempio, il programma è fornito di una serie di file di configurazione che glipermettono diemulare altri editor quali WordStar (in modalità non documento), Edit per il VAX/VMS, Ed e MicroEmacs della Commodore, TxEd della MicroSmith e Cygnus Ed della ASDG per AmigaDQS, QEdit (noto text editor per MS-DOS). Sempre nelle configurazioni fornite a corredo, <sup>è</sup> possibile utilizzare <sup>i</sup> menu standard selezionando però un'altra lin gua (c'è anche l'italiano, grazie al file fornito all'autore da Sebastiano Vigna).

One worker is now di TurboText può esse-<br>re suddivisa in due parfile Ce clue peacon fatlinie poco indipendenti re le modulate unaffener anna i anno reas manterrà il sincroni- smo fra le due semi-fi-

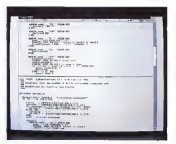

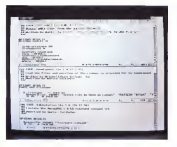

editor, TurboText per-<br>Trette di aprile un numero praticamente infi-<br>nito (memoria permet- ni tendo, si intende) di window di testo, ognu na contenente un do- cumento differente. É delle vere vere della Inte forctiv come false finestre come : **a gu**e<br>quelle di Cygnus Ed, : <sub>viden</sub> per esempio.

Votele modificare it te- sto usando <sup>i</sup> codici esa contentanti i hav edi-<br>tor il permette anche di attenny die eoogulodi alterare file eseguibimetale a rusbonesis rimuovere od aggiun- gere automaticamente

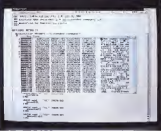

L'elenco può essere esteso a piacmen-<br>to. serché la configurazioni possono esto, perché leconfigurazioni possono es- sere programmate dall'utente secondo <sup>i</sup> propri gusti.

A differenza di altri teat ... ["Edit dal VAX/VMS, il quello si afficia ad interessante notare du diaco delle macro (ovvero una neche in Annouve 2010 - quenza di azioni invocate spicamente<br>delle vere vendovi di - dalla pressione di un tasto). Se vi andese È lui o non è lui?<br>Certo che e lui Qualurque se iffe di configurezione presidebo, il programma che girazione pressure, il programma che gira è sempre TurboText. Questa sua flessibilità deriva dall'uso intelligente di ARexx e, a mio modesto giudizio, al-<br>Innertura mentale dell'autore, Molti altri edizor, quando sono programmebile, pareditorio tracamente solo di associare metazione confederate sila esposizione di un'azione predefinita alla pressione di uno o più tasti. TurboText invece per mette diassociare qualsiasi azione a tasti, sequenze di tasti, menu, ecc. Queste sensi into prossono anche essare il lanzo terni, ma possono anche essere il lancio di script ARexx (enon solo) esterni: un esempio in tal senso è l'emulazione del-l'Edit del VAX/VMS, il quale si affida ad sages PF1. E la gesta disputación è che scrittité di configurazione sono sontà in puro ASCIL memo file binan o satrusi presidocomplator. E che dere della magio<sup>2</sup> Turcompilatori. E che dire delle macro? Tur-<br>boText permette di registrare e salvare su disco delle macro (ovvero una se- quenza diazioni invocate tipicamente dalla pressione diun tasto). Se vi andate a guardare il file di macro appena sal vato, scoprirete con stupore che è in realtà uno script ARexx, tanto è vero che potete provare ad eseguirlo, specifican do come host address quello di Turbo-<br>Test, e vechele al levoro la voistra macro Text, e vedrete al lavoro lavostra macro. Non solo, ma questo significa anche che potete intervenire (con TurboText. ovvia mente!) direttamente sul contenuto della macro, senza che siste costretti e ni registrarla in caso diun errore.

#### Conclusioni

È abbastanza facile trarre delle conclusioni per un programma del genere: velocissimo, ben fatto, completamente programmabile (fatelo vedere al vostri amici appartenenti ad altre parrocchie in formatiche e divertiony a vederli leccarsi <sup>i</sup> baffi), interfacciabile come pochi con gli altri applicativi grazie ad ARexx, che vo-lete di più? Il sottoscrìtto, che ha usato per tanto tempo TyEd noma e Cynnis Ed Professional in seguito, non ha avuto dubbi su cosa buttare fuori dalla finestra (pardon, dall'hard disk!). TurboText è un programma che costa poco, funziona be ne e non vi farà ampiangere certamente il vostro vecchio caro editor.

Andrea Suatoni è raggiungibile tramile MC-link aria<br>casella MC2741 e tramite Internet all'indirizzo<br>MC2741 © mclink.it

## AMIGA

# AmigaMedia: il prodotto multimediale

#### di Brune Rosati

Per tirare le somme delle argomentazioni fin qui trattate nell'ambito di AmigaMedia, ciò che andiamo finalmente a verificare è los verification destruiture di un prodotto interattivo. Un « semplice» prototipo che ricaveremo per mezzo di una stazione di lavoro basata su di un qualsiasi modello di Amiga ed attraverso il pieno utilizzo de grandesinativi fin qui presentati

<sup>I</sup> riferimenti sui quali tale articolo si basia, sono quella specie di «appuntiti multimedialis che la serie Amigaddenia si è fin qui dimostrata essere. Dal parmo articolo: Il Sistema Integrato, apparso sul numero 119 di MCmicrocomputer, par ramero i rio un mumerouompuser. stazione di lavoro, dai successivi il so ftware produttivo di base. Rimandando a tali articoli, sia per la costituzione del sistema hardware che per la presentazione degli applicativi applicativi applicativi tion, compieta e produttiva, si delinea comunque ne! seguente modo: un Amiga, 500, 2000 o 3000, hard data primer o sub-system, da 40/80 Mbyte e con connessione SCSI passante (necessaria questa per connettere le indispensabili unità di stockaggio a grandi capacità co me CD-WORM e Magneto-Ottici); quindi un buon quantitativo di Fast-RAM, al minimo <sup>i</sup> classici 2 Mbyte. Infine il so ftware applicativo. Dal fondamentale DPaint-IV, ora nella più rifinita ed affidabile release 4.1, al software di base il

SuperJAM! per l'elaborazione musicale (SMUS-file) e l'Audition 4 per l'acquisi zione e l'editing delle sintesi sonore e vocali (SVX-file). A talesoftware potran no via via esser aggiunti altri «moduli» applicativi come FANI Magic, il Pixel-3D approase upina i Antinagio i Pitango.<br>2.0, il VitanCrana a l'accomisso Cra. nery Animator/ScapeMaker. Da inten dersi quali alternative, sia ai pacchetti di base che ai moduli aggiuntivi, possiamo poi inserire nella lista anche i nomi de DM starte casa tota criote i nomi de ster-IV o del DSS della GVP ed il Vista 2 o il 2.0-Pro. Dopo tali assunzioni l'ultima scelta, la più importante da fare, riguarda il Sistema Autore. Anche qui massima libertà di scelta fra l'AmigaVision <sup>1</sup>,7-OZ, CanDo <sup>1</sup> .6 e il solito, ve tusto DVideo-lli, Personalmente, dato, che con i primi due la produzione multimediale <sup>è</sup> garantita da molti titoli CD- ROM già prodotti, proverà <sup>a</sup> sfruttare possibilità e limiti del buon vecchio DV-III che, a tutt'oggi, risulta il Sistema Autore più diffuso. Dal punto divista del-

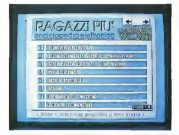

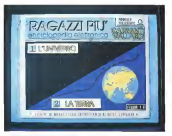

Figure la ed 'b - Elenco dei capìtoli e dei sub-capitoli che compongono <sup>i</sup> dodici volumi dell'enciclopedia. In questo esempio, passando dalla figura la alla figura 'b è già stata effettuata una prima seleiione, via tasto-numerico, scegliendo II volume vL'Universo e laTerra ».

l'hardware periferico, quello cioè dele-<br>ques sila trasposizione digitale delle ingato alla trasposizione digitale delle in- formazioni sia audio che video-analogi crio, vanno a completare il set produt-<br>tivo elementi quali i consigliati Videon-II, per il grabbing di immagini o frame-<br>video, ia I Overfico Sampler dell'ECRvideo, e l'OverTop Sampler dell'ECR-Elettronica per quanto riguarda effetti sonori e parlati esplicativi. Questi ultimi, nel particolare, saranno da leggersi al microfono digitalizzando direttamente.

#### Scelta ed analisi strutturale del «soggetto multimediale»

Una volta che si è definita la workstation per laproduzione, va scelto il co- siddetto «soggetto multimediale». Le potenzialità offerte dalla fruizione inte-rattiva al computer e legrandi capacità di memorizzazione dei dati fornite da un CD-ROM, vanno usate per filtrare le idee applicative. Tutto ciò che è inerente alla consultazione informativa e che è inserito sui più tradizionali supporti ana-logici (come le audiocassette per <sup>i</sup>corsi linguistici o di apprendimento musicale, <sup>i</sup> videotape per la didattica audiovisiva in genere ed ilmateriale cartaceo di manuali, testi di riferimento ed enciclopedie) può rappresentare l'idea «multime-<br>diale» de swituppere Nell'articolata diale» da sviluppare. Nell'articolata esemplificazione che mi appresto a svolgere, lascelta è caduta su di un di zionario enciclopedico, la cui trasposi- interiore di gitale rappresenta probabilmen- interiore di gi te la sfida più complessa (e complicata) sia per la potenza della workstation che anni anticonte del conte del conte del conte del conte del conte del conte del conte del conte del conte del conte del conte del conte del conte del conte del conte del conte del co L'opera enciclopedica prescelta comer-«cavia» per l'esperimento è il«Ragazzi più» della GarzantiAvillardi (una citazione più che dovero del titolo, un target diutenza ben definito. Scherzanmi appresto a far concorrenza all'Enci clopedia Elettronica Grolier, recente mente tradotta in italiano, per il CTDV<br>dalla Frimi e danà amor della Dicamal dalla Edital e dagli amici della Digimail. Impiri<br>Dalla scelta (praticamente dettatami da II perb mio figlio che nell'uso della Grolier ha, a suo dire, individuato dei (soggettivi) limiti nella consultazione...) all'analisi strutturale dell'opera, si passa, carta e penna alla mano, facendo un breve sunto statistico di cosa (e come) parla un'enciclopedia, Mettendola subito sul pratico, la «Ragazzi più», in edizione car tacea, è articolata su dieci volumi contenenti dodici capitoli che a loro volta si dividono in una serie di trattazioni tematiche ulteriormente suddivise in un in sieme di argomenti. Temi ed ergomenti infine, sono inseriti in stretta correlazio-

Figura 2 - Elenco dei il primo livello di navi- gazione che auraverso le selezioni effettuati sto quello della figura il

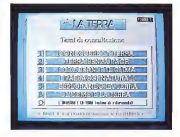

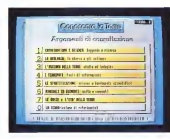

Four 3 - Secondo V vero a nevostadore Terra palancoamo e Mine «Congressa la

do, ma non troppo... con tale tentativo - compreso in un fondino colorato a forne ai«dizionario didattico» che corre, compreso in un fondino colorato, a fon- do di ogni pagina, per rendere subito di sponibili le spiegazioni ai termini più difficili utilizzati nella trattazione dell'argo mento. Dall'analisi generale ad una più particolareggiata, scegliamo anzitutto un volume, quindi un capitolo e. di questo, il tema di consultazione e larelativa serie di argomenti attinenti. Con tale procedimento, tipico anche per la consultazione, o portiamo a ricavare un breve sunto statistico. Un'indagine at traverso la quale potremo approfondire anche <sup>i</sup> meccanismi usati sia nel singolo tema che in tutta l'opera enciclopedica. In pratica avremo da organizzare un equivalente «elettronico» alla consulta zione cartacea piuttosto articolato. Tra ducendola nei numeri, lacosa, oltre che più chiara sifa anche più impressionan-

te. Partendo dal dizionario, possiamo calcolare che, nel solo tema «Conoscere la Terra», sono ad esempio. inseriti ben 57 vocaboli. Dato che ciascuno dei sei temi che costituiscono il capitolo «La Terra» è dotato dello stesso quantitativo di vocaboli, il numero dei vocaboli salirà subito a circa 340 voci. Continuando a ritroso: se ogni capitolo è or ganizzato come quello che stiamo «campionando» (12 capitoli per 340 vocaboli) l'intero vocabolario «on-line» che dovremo organizzare consterà infine di oltre tremila voci di consultazione! E questo è quanto riguarda solo il dizionario... Proseguendo difatti nel computo medio, ciritroveremo ad organizzare in media 8/9 argomenti per tema e sei te mi per capitolo. Calcolando sempre in base ai dodici capitoli sui quali si strut tura ('opera, ciò equivarrà a 72 temi e circa 650 argomenti d'affrontare, organizzare e. soprattutto, memorizzare.

#### Organizzazione ed imposizione della struttura multimediale

Porgendo la massima attenzione allo schema della struttura «cartacea» con la quale è organizzata l'enciclopedia, dobbiamo ora realizzare l'equivalente modello digitale badando bene aconsi derare anche <sup>i</sup> limiti e le possibilità del Sistema Autore. Nel caso specifico del DVideo-lll, questo organizza <sup>i</sup> propri scri pt multimediali in «video» e, all'interno di ciascun video, in un insieme discene. Le scene e <sup>i</sup> video possono essere gestiti interattivamente con i comandi - Figure 5 - Postcome<br>gestiti interattivamente con i comandi - Figure 5 - Postcome inseriti sulle tracce di controllo. In un direttivo finale dello<br>prodotto interattivo, giò fivesto la mas- all'ancoranto divaleprodotto interattivo, ciò riveste la massima importanza. Command-effect co- menti non è possible me GoTq, Label, Wait <sup>e</sup> soprattutto Key-To, rappresentano la base per ilcostrutto interattivo al quale bisognerà tendere. Sia per la produzione che per la fiujzione, tali comandi permetteranno un controllo grafico più che sufficiente, allorché sarebbero mascherati da «bottoni grafici» a selezione via mouse oppure da riferimenti scotti a determinati tastinumerici da premere sulla tastiera, ci permetteranno di«navigare» nei pannelli e nei vari sottomenu dell'applicati vo, Ben conoscendo tutti gli altri effetti inseribili sulla barra temporale diciascu na traccia (grafica, musicale e sonora) e questi della Control-Track, anche con il DVideo-lll è quindi possibile creare, gestire e controllare dei prodotti interattivi. In pratica è fravideo e scene, tracce ed effetti di controllo che dovremo lavorare per ricreare il modello digitale. Siamo in nanzi al più classico esempio di navigazione. dove, partendo dall'elencazione grafica dei capitoli che formano l'enci clopedia (a ciascuno equivale un numero corrispondente al tasto numerico da premere) si scenderà via via ai temi contenuti inun determinato capitolo. Da un tema, sua volta prescelto, ai suoi ar gomenti ed infine, da un argomento all'effettivo pannello di consultazione in terattiva. Ovviamente, così come vi si scende, dai livelli di consultazione si può anche risalire di conte-fizione si del Pannello di Consultazione di uno specifico argomento, per mezzo diKey- To predisposti. È difatti possibile ripor tarsi all'elenco degli argomenti inerenti lo stesso tema trattato, selezionare un secondo argomento oppure continuare a risalire ai temi del capitolo in questione. Le figure inserite a corredo dell'ar ticolo seguono graficamente quanto ap pena detto ed attraverso le didascalie sintetizzano gli effetti procurabili per mezzo dei controlli interattivi.

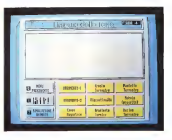

Figura 4 -Scello l'argo mento che si vuole nalmente nell'effettivo<br>Pannello di Consultara interattiva sarà pos-sibile sia leggere <sup>i</sup> sunti statistici usati, suorenti<br>scientifici assi, sta<br>amerikantin verkera 2 «ascoltare e vedere» losvolgersi della spiega zione multimediale al- l'argomento. Infine, at traverso un altro sub-pannello di comando, posto alla sinistra della possibile effettuare rut- to le manovre inerenti la navigazione.

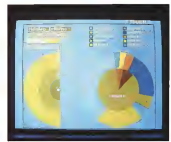

#### Il prototipo interattivo

Non sarà dicerto il più potente fra <sup>i</sup> modelli di consultazione, ma quello che vediamo documentato, figura dopo figura, rappresenta comunque la perfetta trasposizione didattica dell'originale car taceo. Nello specifico <sup>i</sup> pannelli principali, che sono organizzati ciascuno in un video diverso, contengono una sola scena: quella che visualizza, con un gradevole effetto dissolvenza, il relativo pannello di selezione. Dal Pannello Princi pale (fig. la) a quello secondario (fig. Ib) (per l'inserzione di eventuali sottocapitoli com'è perlappunto nel caso del volume «L'Universo e laTerra») e dal Pannello dei Terri relativi al capitolo selezionato (fig. 2) a quello degli argomenti del tema prescelto (fig. 3), il procedi mento di navigazione, discesa e risalita, è completamente gestito dal commandeffect KeyTo. Anche l'ingresso al Pannello di Consultazione (fig. 4) specifico all'argomento selezionato è gestito con un controllo KeyTo. <sup>I</sup> video relativi a cia scun argomento poi diventano estrema-

mente più ricchi d'informazioni e quindi più articolati nello svolgemento della scene che contengono, Se <sup>i</sup> «video» relativi ai pannelli di selezione contengono difatti una sola scena, che apre e chiude su diuna sola picture, quelli che con tengono ciascun argomento sono arti colati su due scene. Una per le tracce ipertestuali, trattazione deH'argomento ed esplicazione dei vocaboli scientifici, l'altra per la Simulazione Animata che spiega, con grafica e sintesi vocale adeguate, il contenuto didattico dell'argo mento in questione. All'interno di tale video il processo d'interazione si svolge per mezzo dei controlli e dei proposiche sono in grado di gestire <sup>i</sup> commandeffect Goto e Label. Al momento di or ganizzare l'esperimento e nello stabilire tale modello di navigazione interattiva, mi sono anche imposto una sfida, un limite a cui tendere e contenere ogni scena interattiva nella capacità di immagazzinamento di un singolo floppy disk. <sup>I</sup> circa 800 Kbyte dei floppy costituiscono difatti un ottimo punto diorientamento al momento di procedere alla realizzaFigura di Sanctius<br>Andersedade del Pari

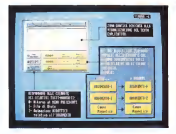

zione del progetto. Non tanto perché verrebbero utilizzati per immagazzinare le informazioni e gli script, quanto per dell'opera enciclopadice lisiciano solo avere poi un quadro ben preciso del- l'ammontare totale della mole informativa sviluppabile. Andando addirittura ol-<br>tre la più rosea delle aspettative, mi è **... pian** stato possibile concentrare in un solo **PARSCOUNT RECRIVE**<br>Stores con solo la sonna selettua al sin. Il februado nel pertendito terrori cuase floppy non solo la scena relativa al sin- il<br>golo argomento, ma anche i vari pan- ino i nelli di selezione ed ovviamente pure lo riconmand-effect del DVideo sono stati script di gestione. Di conseguenza al ciò, una scena un floppy, ho potuto cal colare con buona approssimazione che gli argomenti, circa 500 per non oltre 650Kbyte ciascuno, equivarranno a non più di 300 Mbyte di informazioni grafico- stono<br>sonore. Ovvero staranno ampiamente. - Come<br>dentro ad un CD-ROM. Una conferma - yfo s di più che il multimedia non può affer- i van video (capito), temi ed argomenti marsi se non passando per lecapacità di memorizzazione diun supporto tanto fisicamente pratico quanto digitalmente loro volta, costituiscono l'ossistano di potente come il Compact Disc. Lascian domi andare ad un commento sull'esito - una volta che saremo nel Pannello di (più che positivo) dell'operazione multi mediale, non posso non elogiare lafacilità grafica con cui Amiga, ancora una volta, permette di arrivare alla realizza - combinazione GoTo e Label attiverà un zione di un progetto videografico. È stato a dir poco entusiasmante pensare prima e verificare poi, quanto fossero effettivamente facili da realizzarsi e ilprocedimento dinavigazione che, nel particolare, il meccanismo della consultazione. Il Pannello di Consultazione Interattiva (fig. 4) potrà apparire anche banale, ma, nella sua semplicità, è diun livello didattico perfettamente equivalente al procedimento cartaceo. In più importantesama questa, lo stesso noha lapotenza interattiva che, in punta di mouse o tramite <sup>i</sup> tasti del Key-pad, per mette la selezione di: a) la sintesi te- specifico dell'esempio, cascuno dell'<br>cluste dell'assomento in questione. bi - nove bottoni insenti nella parte battizi stuale dell'argomento in questione. b) la spiegazione dei vocaboli più importa Genericana Angenta dia concentra ia Simulazione Anemata che concentra i lezic<br>in essa uno show multimediale (tra l'al- i l'ogi tro piuttosto lungo ed articolato) dove grafica animata e commento vocale.

nonché l'uso di effetti sonori, rendono il pron<br>in audio e video quanto le pagine scritte il Mori dell'opera enciclopadica lisiciano solo l'imei<br>leggere e (difficoltosamente) sintetizza - con re.

#### Particolari tecnici

Entrando nei particolari tecnici, ovve-ro nello sviluppo dello script di controllo, i command-effect del DVideo sono stati<br>ripresi e organizzati dal video «Multimedie», presente sul DVExample Disk-2. In Concrete sente per sen and how the sentence of the December of the pertale demo <sup>i</sup> controlli utilizzati sono di yTo) del tasto premuto e quelli a sele zione via-mouse (GoTo, Label e Walt). Come abbiamo già detto <sup>ì</sup> controlli Ke yTo sono stati utilizzati per navigare fra mentre i bontrolli Sorto, Label e Wait, per la realizzazione delle scene che, a - tisci<br>loro volta, costituiscono l'ossatura di - met ogni singolo argomento. Ai fini pratici, i sp.<br>una volta che saremo nel Pannello di i co Consultazione prescelto <sup>e</sup> quindi fare- mo «click» sul bottone sinistro del mouse su uno dei bottoni-grafici (fig. 6), la mescanismo di noerca. Una ricerca - duts<br>che, partendo dal nome del bottone - una premuto (il nome di un brush. dato che ilbottone altro non è che un pennello disegnato in DPaint) si svolgerà finche non verrà individuato l'oggetto richiesto: brush, animbrush oppure 8SVX. Tale oggetto dovrà ovviamente esser ia traccia di controllo ed avere, cosa importantissima questa, lo stesso no- me di riferimento inserito nel requester dell'effetto GoTo e della Label. Nello specifico dell'esempio, ciascuno dei nove bottoni inseriti nella parte bassa il poli:<br>dell'IFF di figura 4, appena selezionato il golie e subito dopo che, in seguito a tale selezione, GoTo e Label abbiano' trovato l'oggetto corrispondente, permetterà lavisualizzazione di un brush-testuale sul quale sono scritto le squegazioni testua-

AMiGA

li legate al bottone premuto. È da notare infine, sempre guardando al Pan-nello di Consultazione, la presenza di alta tre bottoni, separati e diversificati anche cromaticamente de quelli di ri-<br>cerca, sui quali il mouse non produrrà effetto alcuno. Tali bottoni, con sovrimpresso un riquadro contraddistinto nu- mericamente, sono attivabili solo pre mendo il relativo tasto numerico. Per attivarii bisognerà agire direttamente del COTV, nu tasti cumenci del telecodel CDTV, sui tasti numerici del teleco- mando. Come giàsegnalato, tali controlli sono effettuati tramite il command-effect KeyTo. Tutto facile, tutto qui. Il demo della singola scena interattiva è pronto ed occupa soltanto 650Kbyte. Morale della favola: ho vinto la scommessa! Si può creare del multimedia con qualsiasi Amiga: il mio è un 500 Plus con subsystem GVP econnettore SCSI pronto per fare «premastering» su di un CD-WORM (d'acquistare però solo al momento dovuto...). Anche l'hardware periferico è estremamente ridotto: Videon ed OverTop.

#### Conclusioni

due tipi: quelli a verifica numerica (Ke- portunta di dedicarmi alla realizzazione) i vari video (capitoli, temi ed argomenti) multimedia (CDTV ed A578 quali viacoli, energia) (Central Central Central Central Central Central Central Central Central Central Central Central Central Central Central Central C combinazione GoTo e Label attiverà un mente ci sono anche dei validesimi proposto stesso sheet esecutivo del- le Ad altri il compute il pre-Personalmente non so se avrò l'op- portunità di dedicarmi alla realizzazione di prodotti interattivi per CDTV. Ritengo comunque certissima laprobabilità che in molti siorganizzeranno nel tentativo. Affermandosi la«via Commodore» al multimedia (CDTV ed A570 quali veicoli fruitivi di massa) il mercato sifarà par ticolarmente interessante. Se solo la<br>metà della metà degli A500 ed A600 sparsi per la penisola verranno attrezzati con un lettore per CD-ROM, tale mercato sarà terreno fertilissimo. Ci saranno spazio e sbocchi commerciali come non mai. <sup>I</sup>mezzi ci sono e prevedibil mente ci sono anche dei validissimi produttori. Ciò che ancora manca è forse una struttura che canalizzi e regoli il mercato del software, collegando <sup>i</sup> produttori al fruitori. Ma stiamo ancora agli inizi ovviamente. Da queste colonne cimetteremo tutta la buona volontà, con tinuando con AmigaMedia affinché la «via» venga pubblicizzata il più possibile. Ad altriilcompito direndere tutto più facile. Il Commodore Interactive Multimedia System poggia leproprie basi sulle solide spalle di Amiga ed a differenza di altri sistemi creati ex novo (vedi il Philips CD-I) o riconfigurati all'uo po (i'MPC che personalmente posseg go ed uso sempre a paragone...) può garantire la massima economicità dell'o perazione. Tutto ciò, come al solito, grazie ad un computer che è multimediale fin dalla sua nascita. «e

### AMIGA

# Preferences 2.0 e dintorni

Parlare di un Sistema semnino e complesso allo stempo termin, rendendone so chiaro le possibilité in spectro differenze con pregi e difetti, è quelcose che pregio e di controva che di farebbe tremare <sup>i</sup> polsi a chiunque, ma non alla redazione di<br>MCmicrocomputer e tantomeno ai suoi collaboratori (fine dell'autocitazione). Per parlare in modo piano, ecco.<br>un'anticipazione delle un'anticipazione delle possibilità offerte in ambito Preferences, quello di cui si ha subito bisogno, sperando di fare cosa gradita ai<br>neo utilizzaton e a tutti gli altri nte ancora non hanno che ancora non hanno un'idea di quello che sa fare

prattutto incertezza sulla sulla sulla sulla quello che ava deponibile sotto Amiga-DOS 1 3, e dopo essere stato testato in DOS 1.3, e dopo essere stato testato inlungo e inlargo, è arrivato il tanto atteso così lunga chitanza dal suo nissicio ufficiale? Perdré creditimo sia giunto il momento di analizzarre la garattenstiche. nomento di annibo Preferencies dhe dansoprattutto soprattutto sotto all'oni no la customizzazione della nostra macchina e proposta interioresista interioresista dotto orma acoritato de tutti, salvo foran quelli che urano Ampa per giocare e rivadare: Infam a pocrito Amigaenon. ta de diverso, tamos, alla ricarre sulmercato di macchine con il solo 13 all i macco di macconici con il solo 1.3 all'interno. garantito da tempo, su cui far trattenemento, cha nare abbia mello nos. tilemi sotto 20 Se un computer è adotblemi sotto 2.0. Se un computer è adat-to anche per giocarci, perché attendere che tali release tengano conto di un nuovo sistema operativo? È più facile acquistare una macchina «vecchia»

Finalmente, dopo lunga attosa e so - operativemente parlando, Misteri di casa Commodore, Ma anclargo per crdion. Por essere currel areces, pel consetto Preferences del disco Workbench 2.0 vi sono diversi programmi che permettono all'utente di personalizzare in gare modo Lamburge di Invoro. In peoffenche collegate ed sitro. Avremo, quindi tra le comode utility di gestione digitimo posi spiccoolo. Feditor Time che di città di cossibilità di controllare, viciato e sectare la data e l'ora controlla. riarrete, una rannonsenzazione a naterdano su cia clickate per guardo nguardagrandezze corrie cre e minuti, ciomo grandezze come ore e minuti, giorno costanzo melto simila alla versione nra. costanza mostra nall'1.3 meseno modo di modificano, se mai ce ne fosse bisogno. le diministra e la forma del trustatore del mouse con cui o covia. Le sue connor som le classiche vasitrà.  $comel$  colon RGB,  $3 +$  qualio fisso ci sfondo, un test per controllere l'aspetto stella portio lisacco sanno chiudere l'eclont il secondo di salvaronno. Per ultor, il set point ed il salvataggio. Per ul-<br>tima, nella semplicità di forma e sostan-

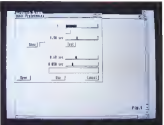

Siamo nell'adore di Input dove possiamo sellare le caraneristiche principali del Bal (Sicolarech Patrimo al possi ampleme que si altres per il del

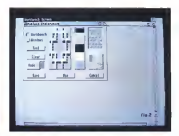

mouse e della tastiera Nel Workbench Pattern si potrò scegliere quali si potrà sulla che per le secondi adonar<br>Santo stata traversi
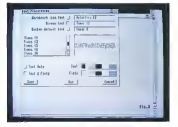

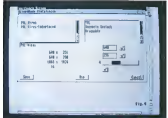

Il Foni preterence ci consentire di sellare <sup>i</sup> noi di caratteri in ogni ambiente dilavoro, e quindi anche applicativo, per dare un più gradevole aspetto ai nostri

Nello Screen Mode si potrà scegliere il modo grafico che più ci aggrada tra <sup>i</sup>diversi possibili, per tipo di hardware presente, ce ne darà anche le proprietà

za. avremo l'editor Palette che. come dice laparola, può tranquillamente variare <sup>i</sup> rapporti di colore fissati per il Workbanch a nostro reapere. Le solite barre RGB comandano il settaggio e latavolozza pre-esistente fa ilresto.Tre utility piccole piccole che. all'apparenza, non si notano neanche ma che, comprese inuna certa filosofia di utilizzo del computer molto «popolare» e per non addetti ai lavori necessariamente, non sono smaliziate certo, ma fanno il loro dovere. Addentriamoci in qualcosa di più solido, passando ad esaminare l'e ditor di Input. Esso infatti ci consente di modificare le preference disistema del mouse e della tastiera; nel primo caso permettendoci di variarne lavelocità sulo schermo, da 1 a 4, la sua accelerazione, costante fino ad un certo spo ed il ritardo sul doppio click per selezionare una applicazione, da 0,2 secondi a 4, mentre sul lato tastiera avremo possibilità di variare il ritardo sul tasto ripetuto, che è un fenomeno usuale tenen do spinto un tasto qualsiasi, da 0.2 a 1,5 secondi per attuarne laripetizione automatica, come pure la velocità di ripeti zione di un tasto una volta che si è premuto, da 2 millesimi a 0,25 secondi. Tutto ciò con possibilità di test preventivo. Semplice e comodo. Andiamo rapidamente sulla grafica di sistema con l'editor Workbench Pattern, in sintesi un generatore disfondo per la presentazione del WB <sup>e</sup> delle finestre presenti sullo schermo. Esso infatti riempirà tutte le aree vuote delle finestre con un background a nostra scelta, tra quelli presenti oppure a nostro gusto. Ci offrirà un piano di lavoro con preset di ti le a destra, già calibrati, al centro l'in grandimento dello stesso in cui poter lavorare ed a sinistra la scelta se opta-

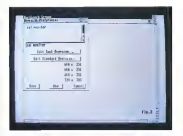

In article Chemistran automobile measured of access for definement take enterty available SCROTCOOR DESIGNED IN CARD TO COOR PLANSIFIES

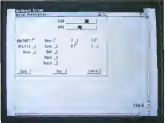

CA don'ts nevers print annual numerical cost Sanat drop automo trata i speamam became ones pans sees the finally, tests a yestepper at

AMIGA

re per il pattern su WB oppure nelle fi nestre. Sarà comunque molto facile sia testare quello che stiamo facendo sia andare a disegnare un nostro sfondo. In ultima analisi un gadget comodo da usare e, in fondo, gradevole nelle sue prerogative. Altro programma di set-up, invero molto più necessario ed esausti vo dei precedenti, è senz'altro il Font Preferenees, che consente la scelta dei font di assegnazione nei van ambienti sia del S.O. sia delle applicazioni; in so stanza infatti si construzio di darci una scelta sulle famiglie di caratten, in stile bit-map e fino <sup>a</sup> 124 punti di altezza, presenti nelle icone del WB, nei suoi menu e sulle barre di titolazione, cioè in sintesi nel sistema di predisposizio-<br>ne incrute il suo ambiente di lavoro ci compendio del prefe ne iniziale. Ilsuo ambiente dilavoro ci mostra le tre possibilità suddette, a si- Mote Peter set Prenistra il requester sui font presenti in cui scegliere, a destra un test delle delle notre stemper stesse ed in basso la selezione font se la cantonne critici solo testo con il colore scelto associato annothing althered associato associato anno interesse see<br>All campo presente: De notare che il anno dopperato anno al campo presente. Da notare che il por a soldare e se System Default Text avrà bisogno di una serie di caratteri non proporzionali, ma rigorosamente fissi come il topaz di bae oppure un courier, per esempio. Con una opportuna scelta, mirata al look delle applicazioni, con programmi che sirifanno all'ambiente WB, è un gran bei vedere agire in perfetto stile Helvetica oppure Times e, perché no Bodoni e simili. A questo punto, do-VOS 2.0 ha una caratteristica peculiare su cui molti si sono gettati, a torto o a ragione, non so, che identifica i nuovi<br>modi genti: presero, Nacre di meglio i idosgestiel oppure Permelled se abbamodi grafici presenti. Niente dimeglio che andari a vedere tramite l'editor Screen Mode, che ci consente di selezionare la modalità grafica che più ci aggrada. Le sue possibilità sono ampie e notevoli; a sinistra avremo la scelta sulla lista dei modi a disposizione, dettati dalla presenza dei chip ECS o altrimenti. Possibilità di standard PAL o NTSC, in modo Hires o Interface oppure Super Hires. Per chiante meglio, possiamo dire che inPAL si potrà an dare dall' Hires 640x256 all'interlace 640x512, dal Super Hires da 1280x256 con ECS al Super Hires Interface 1280x512, mentre il modo Productivity default e l'Autoscroll se il nostro dipotrà vanare da 640x480 a 640x960 con un monitor video multiscan, fino alla massima risoluzione di 1008x800 in sintesi collegati ad un monitor ditale natura di refresh a 10 Hz oppure a 15 Hz max 4 colori, o meglio scala dei grigi. Nelle possibilità dei modi video selezionati. potremo avere capacità o no di supportare opzioni di genlock, se è possibile trascrites in basso il WB per far posto ad altri schermi presenti

**Park Levels Synectic** Arrest Fact **Basic Post PAS** Text Falc (2 Pauline fast list @ New Inite | Pot Bank &  $1<sub>m</sub>$  $(1, 1)$ **Const** 

Nella preferenza Annscealers goals about paste na competa po pestone carts swap

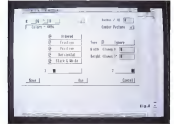

(mp. in uso un A2024, che ricordiamo è un monitor Commodore ad alta risolu zione, per finire con un «Required bypassing thè Display Enhancer», quando selezionata una modalità che nchiede la disabilitazione dell' hardware corrente. Ci confermenà poi le dimensioni scelte visibili, tipo 640x256 alla partenza del WB, quelle minime e massime ed ilmaggior numero dicolori possibili. Sono anche presenti opzioni di Width/Height variabili, per poter scegliere quali dimensioni ci abbisognano al di fuori dello standard, con associato default e l'Autoscroll se il nostro di me visualizzato nermattandone, nello spostamento del mouse ai bordi del vi sibile, di «accompagnare» gentilmente lo scroll dello schermo. Indubbiamente di buon livello. Per poter rendere piace vole tutto ciò non poteva certo mancare qualcosa che rendesse giustizia an che all'overscan, modo grafico non usuale; è così presente anche un editor di Overscan dove potremo considerare il nostro monitor inuso, variare le dimensioni text dell'area visualizzata, che è come dire di settare la finestra dello Shell, con dei comodi riferimenti agli angoli dello schermo da poter tra scinare con il mouse, editare l'overscan standard allo stesso modo ed avere dei comodi riferimenti in valori pixel delle aree variate. Completano la dotazione informazioni sulle massime capacità e su quelle considerate. Nel controllo dei device esterni, in un certo senso, ab biamo possibilità di customizzare le porte seriali e parallele, tramite l'editor Serial e con le preference Printer e Printer Graphics. Nella prima, molto simile alla versione <sup>1</sup> .3, si avranno opzioni sulla velocità baud rate, da 110 baud a 31.250, il Buffer con le dimensioni da 512 a 65.535 byte ed <sup>i</sup> settaggi più peculiari di una porta seriale propriamente detta: handshaking, la panta, al numero dei bit per carattere e quelli di stop. Tutto quello che può servire in caso dicollegamento modem e di qualsiasi altro device. Di ben altro peso è l'am biente Princer, in cui vengono offerti iclassici parametri di settaggio di una stampante; dovremo solo selezionare il  $\begin{picture}(180,10) \put(0,0){\line(1,0){15}} \put(10,0){\line(1,0){15}} \put(10,0){\line(1,0){15}} \put(10,0){\line(1,0){15}} \put(10,0){\line(1,0){15}} \put(10,0){\line(1,0){15}} \put(10,0){\line(1,0){15}} \put(10,0){\line(1,0){15}} \put(10,0){\line(1,0){15}} \put(10,0){\line(1,0){15}} \put(10,0){\line(1,0){15}} \put(10,0){\line($ 4 Le <sup>I</sup>Control prelerence ci consentono disettate quali combinazioni di tasti pre-

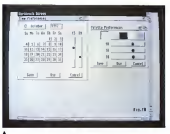

-<br>Porame Fodtor Tree a statement condition towards cession per corregge re date ed our cone's ar il zecondo per cat-**Draw in scelta dei celti-**

4 lt Pointer pteference. semile air 1.3 per non - 000<br>dire ribetoo, dove lare - 11/1. custom un puntatore a

driver che a serre, da prelevare nel cassetto Devs del disco Extras 2.0, ed andare a variarne possibilità come la lunghezza del foglio, in linee, i margini sinistro e destro in caratteni, la porta collegata ad essa, il tipo di foglio sulozionato, se modulo continuo oppure fo glio singolo, le sue dimensioni da sce-A4. A5 e US Letter o Legai. Ne completano ladotazione il passo di stampa, tra 10 e 15 caratteri per pollice, spaziatura di stampa tra le 6 e le 8 righe per pollice e la qualità finale, se Draft op pure Letter per una più alta resa. Passando ad esaminare l'ambiente Printer - spo:<br>Graphics avremo quello che ci occorre - por i per supportare le caratteristiche estese della stampante collegata in modo grafico. In dotazione si avrà la comitazione colore, se la nostre è di tale tipo, lo par<br>amoothing per addolcire linee diagonali - mo seghettate, l'offset sinistro e il centering della stessa su un foglio predeter minato, il dithering di buon livello nelle forme ordinate, mezzi-toni e Floyd-Steinberg. Lo scaling ci offrirà di variaré le dimensioni originali della grafica da

 $\frac{A}{A}$  (K) . We considered:<br> $\frac{A}{A}$  (K) . Due so such that

 $\frac{15 \text{ hours}}{21 \text{ hours}}$  J  $\frac{A}{A} \frac{|\mathbf{A}|}{|\mathbf{C}|}$  breatler E<br> $\frac{21 \text{ hours}}{21 \text{ hours}}$  J  $\frac{A}{A} \frac{|\mathbf{C}|}{|\mathbf{C}|}$  breatler DR  $\overline{A}$  [T] heavier (803).  $A \times 1$ tcktr: \_J Strile Afflo «UPÌ Vj Prmrw \_J lr.1 "tv<sup>t</sup> tilfcr: Vj Sin 1 — 2im 1 — Small 1

Passtor Proferences

**Nave** ٠ they Concell I  $114.33$ 

 $\overline{1}$ 

Clear Set Paint

Beach, Colleg

gliere tra il Wide e Narrow tractor, DIN te la differencie è stampa, ingrandonstampare, in possibilità Fraction oppure Integer, mentre si potranno variare anche <sup>i</sup> rapporti d'aspetto dell'immagine e lo Shade nella interpretazione delle tinte presenti. La densità di stampa chiude questa veloce panoramica sul PrinterGfx come pure Limits che ci offre di specificare molto dettagliatamente le dimensioni di stampa, ingranden do o nducendone le caratteristiche oni- ferte<br>ginali. Per concludere non dovremmo - 2.0. n dimenticare l'editor IControl che ci con sente di modificare agevolmente diver se configurazioni di sistema come ad esempio serie di tasti predisposti per spostare gli schermi presenti contemporaneamente in video oppure per se lezionare un'azione in un requester; Verify Timeout si potrà usare quando il sastema dovrà attendere la risposta da Commodities oppure dell'Amige CLL. parte di una applicazione mentre, in modo contemporaneo, esso stesso si attende una nsposta inversa, regolandone il tempo di attesa che dovrà es sere adeguato per evitare impasse di strana natura. É poi presente il Command Key per scegliere quali combinazioni di tasti usare per avere lo achiev-

mo WB davanti <sup>o</sup> dietro una applicazio ne, per chiedere conferma ad un re quester oppure per cancellarla, mentre nei Miscellaneous Flags siavrà possibilità di scorrimento di schermo se <sup>i</sup> menu associati al WB siano fuori della portata del mouse per via di opzioni over-scan. oppure il Text Gadgets Filter per consentire di filtrare i caratteri di controllo presenti in un testo, evitando azioni non volute. Per concludere, sotto Coercition abbiamo scelto di evitare il flickering di schermo, ahimè soltanto in modalità Productivity, consentendo di rendere stabili le immagini in presenza contemporanea diun video intale maniera con un interlacciato, come pure Preserve Color che mantiene intatti i colori dello schermo, dopo essere entrata in azione la precedente scelta. Bene, abbiamo visto in pratica, seppure sommariamente, tutte le possibilità offerte in Preferences nel nuovo S.O. 2.0, ma sicuramente c'è dell'altro da considerare; un Sistema Operativo offre una ampia varietà di spunti per verificarlo e per conoscerlo a fondo, e questa regola non sfugge nemmeno al l'AmigaDOS 2.0, sebbene abbia dalla sua pregi e difetti, come ogni prodotto del genere. Per questo poi, e per altre ragioni, ci prefiggeremo diparlare delle Commodities oppure dell'Amiga CLI, ben diverso dal precedente, <sup>e</sup> lo fare- mo <sup>a</sup> modo nostro, cioè in modo piano e non eccessivamente tecnico perché sia più vicino ad una guida ragionata al l'uso piuttosto che ad un trattato di tecnica. Per ora ci fermiamo qui ma ri torneremo sull'argomento.

Il software MS-DOS, Amiga e Macintosh di Pubblico Dominio e Shareware distribuito da

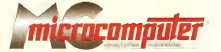

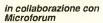

Оцков воднога пол род возго необхо в горез 6. Кота па всё датомбо вто ввертента дете презя мня ді виррета селбісочитить<br>вредової к ритого детекуло Т родуват сталіся Очинчен сопротите ді реги діл ум'ят (аввіда полів 6 окно

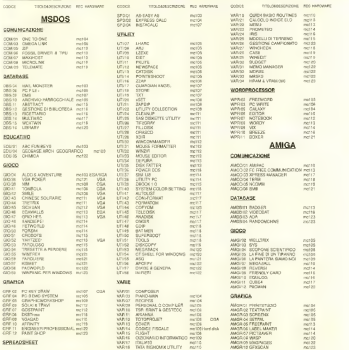

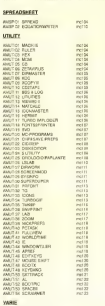

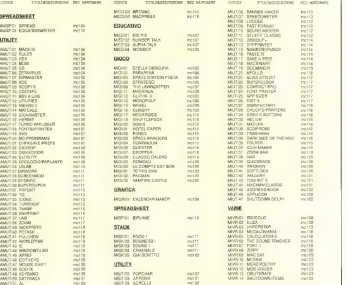

## Compilare e spedire a: MCmicrocomputer

Descarro acquetara il spiseme di seguito elemento al prezzo di L. è 080 a iziale (antine<br>makingi las 1848). Par l'antineona i treses l'importo la mezza sistegna, ciclo seglis<br>gostata: ella "facteromezia sri "illa Carls Per

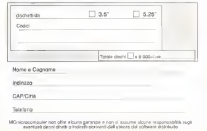

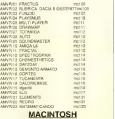

### COMUNICAZIONE

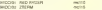

## PD SOFTWARE MS-DOS

# Upgrade (Apgre'd)

### di Paolo Ciardelli

Come a<sup>I</sup> solito scherzo. Stavolta nel titolo riporto anche la pronuncia. Comunque l'argomento principale della puntata è quello di dare notizia delle nuove versioni di alcuni software validi, che mantengono la loro importanza nel tempo

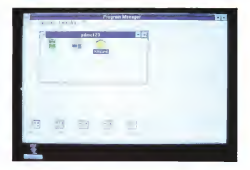

### DosEA ovvero Dossier

DosEA si offre come un comodo manuale Online per <sup>i</sup>comandi dell'MS-DOS versione 5,0, il tutto alla maniera di

Hypertext.<br>Il nome della serie, «DosEA», è un gioco diparole sulla pronuncia e vuole dire dossier sul DOS. DosEA è una serie di programmi ad ipertesti che costituichiave nella presentazione di Dos-EA è l'ipertesto. Una volta avuta un'idea mediante l'ipertesto, si può leggere e comprendere immediatamente il materiale in modo estremamente veloce. Gli ipertesti permettono diselezionare solo ciò che si vuole leggere. Se si capisce cosa si vuole leggere è sufficiente selezionario. Altrimenti, gli ipertesti daranno immediatamente ulteriori chiarimenti. La prima parte diDosEA ètotalmente dedicata agli ipertesti, che sono il

punto cruciale della serie DosEA. Le dicate al DOS <sup>e</sup> ne spiegano il funzioparti successivie sono interamente de- namento sempre con dettagli maggiori.

### Gestione campionato di calcio Autore Daniele Bambergh

Il campionato è iniziato da un po' ed ecco la versione 2.5 del già recensito programma di gestione del campionato per l'ambiente Windows 3.x che facilita la gestione della classifica di campionati di calcio italiani ed esteri. La classifica del campionato in esame è sempre visualizzata nella finestra principale del programma, mentre la barra del titolo ri porta la descrizione del campionato in

esame. Non ènecessario registrare <sup>i</sup> dati im messi (inserimento risultati, correzione risultati, calendario, squadre), perché il programma provvede a registrare le in formazioni non appena sidà l'OK alle dialog box. Dal menu di sistema si può richiamare l'About Box (dialog box con-<br>seneste le informazioni sul programmo. Il è occioni del menu sono molte ed. - è che l'augus vuone di chuonera una tenente leinformazioni sul programma e la versione) e a fianco dei nomi, sono<br>nporteti i testi di scelta repida tanente le informazioni sul programmo — Le opzioni del menu sono molte ed — è che l'autore invece di chiedere una<br>e la vensonal a a fanco dei normi, somo — ausuranti per il tipo di lavoro desimi nellanumo desidere che gli

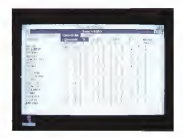

ve svolgere, ma la cosa più interessante vii una cartolina da dove si vivo

**Masks**<br>Autore Loschi Massimo

La unit Masks non è altro che una libreria di procedure e funzioni per gesti-re facilmente e velocemente maschere video inTurbo Pascal (dalla versione 5.0 in poi), migliorando notevolmente l'in put dei propri programmi senza il biaogno di scriversi procedure diinput controllato, oppure l'output su video dei dati. formattati a seconda del loro tipo.

Masks può gestire campi stringa, stringa ma con soli caratteri maiuscoli, campi numerici (interi o reali), con separatori delle migliaia o no e campi per l'immissione di date; qualunque campo può essere attivato o no a seconda del verificarsi di eventi stabiliti dal programmatore, ed è possibile definire procedure di controllo e dihelp su ogni campo della maschera, così come è possibile definire tutte le caratteristiche estetiche di ogni maschera: colori dei campi selezionati e non, dei prompt e dei valori

dei campi, la forma del cursore, il carattere evidenziatore della lunghezza del campo.<br>campo, ed infine i caratteri separatori cao. delle migliaia, delle cifre decimali e degli

elementi diuna data.

Inoltre, oltre alle procedure diacces so alvalore dei campi di una masche-ra, Masks mette <sup>a</sup>disposizione anche

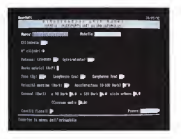

PD SOFTWARE MS-DOS

procedure sostitutive dell'istruzione «Read» del Pascal per l'input di strin ghe, interi e date

li programma Edit Mask è invece un semplice ma efficace editor per le maschere video che saranno usate dai propri programmi utilizzanti Masks, che olmate alle procedure di definizione dei campi diuna maschera permette anche di vedere l'aspetto della maschera mano a mano la sicrea, magari sopra una schermata che riproduce quella in cui la maschera in editing verrà usata dal proprio programma.

La unit LAUI contiene procedure e funzioni usate dalla unit Masks e da al tre unit (vedi MANUALE.TXT), ma anche costanti, procedure e funzioni di uso generale, come per la gestione semplificata della tastiera, del cursore ecc.

Sebbene leunit ed Edit Mask sono stati sviluppati su di un PC/XT a 4.77 MHz con scheda video Hercules, non hanno dato nessun problema anche te standole su macchine con microprocessore 80286. 80386, con schede CGA, EGA. VGA e nemmeno sumacchine ori ginali IBM PS/2. Inoltre il manuale, an che se molto a programmatori, non è eccessivamente tecnico.

### CopyQM - A High-Speed Diskette Duplicator

CopyQM: ecco la nuova versione diun'utility che legge un dischetto e ne produce una serie di copie verificando ne lacorrettezza. CopyQM formatta, copia e verifica tutti <sup>i</sup> formati del DOS e permette di utilizzare più divie controllando automaticamente se ildisco è presente o no nel drive.

Se il dischetto contiene più dati di quelli che possono essere memorizzati nella memoria principale, questi dati possono essere salveti in memora

CopyQM permette di salvare l'intero contenuto diun dischetto su un file del l'Hard Disk e di immettere un numero di serie in formato ASCII o binario sulle copie di un dischetto.

Si può decidere se venticare l'intero disco, solo laparte contenente <sup>i</sup> dati op pure non verificare l'esattezza dei dati scritti sul dischetto per naparmiare tem-

po. Si può tentare anche dieseguire delle

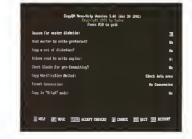

copie di dischetti in formato non-DOS. CopyQM funziona interfacciandosi di rettamente con l'hardware del dischetto quindi non dovrebbero verificarsi infezioni provocate dai virus durante il processo dicopia.

Per funzionare CopyQM ha bispono di un computer con MS-DOS 2.0 o superiore e può essere utilizzato anche nella DOS «compatibility box» diOS/2.

### Winpanic per Windows

Autori Fabio Mancmelli & Alessandro Ronchi

Assomiglia un po' lontanamente allo scopri e vinci, ma la grafica è nettamente superiore. Per girare serve Windows 3.0 o superiore ed una scheda video VGA, oltre al mouse, perché la finestra di Winpanic è troppo grande per laEGA. Non serve installazione, basta copiare

<sup>i</sup> file sull'hard disk in modo manuale. Winpanic è un prodotto shareware e

bastano 10 dollari per registrarsi,

Le immagini sono ispirate da SILVER MCK(R) and Warner Bros(R), mentre <sup>i</sup> DLL dalla Borland International.

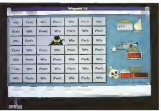

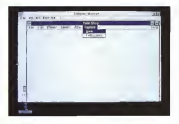

### Paint Shop

Paint Shop inizialmente era stato pro- gettato come un strumento, ma è an dato oltre. Paint Shop può essere uti- lian di i<br>lizzato, nella forma più semplice, come - genze visore di immagini. Facendo un passo avanti sipuò usarlo come convertitore

di formati. Riconoscendo l'esigenza. della manipolazione di alcune immagini, in a non è suffici sectà di trasformare l'immetere e i copacità di studio di trasformare i colon di questa. Infine, per quelli con esi- in di:<br>genze particolari Paint Shop può essere - porti un buona utility per la cattura dello schermo. Unitamente a Windows si

possono realizzare documenti diquali-tà. Ad esempio, sipuò aprire con Paint Shop un file TIFF, «ditherizzare» l'immagine in bianco e nero, selezionare larla in un documento Meconedi Weste. larla in un documento Microsoft Write. Dipendendo la quantità di memoria dalla dimensione dell'immagine, Paint Shop fornisce il massimo delle presta-zioni in Windows 386 enhanced mode.

Paint Shop, comunque, può anche girare in Windows' Standard mode, l'importante è ncordare che grandi immagini richiedono grandi quantità di memoria. Un messaggio diallarme vie ne visualizzato se la quantità di memoria non è sufficiente per il trattamento

Le mimesini possono sopiere salvate Le immagini possono essere salvate in differenti formati, Paint Shop ne supporta una vasta gamma ed assume note le decisioni possibili circa il formato del file.

### HRAM & VRAM/386

HRAM <sup>è</sup> un potente gestore di memoria per personal computer dotati di processore 8088, 8086, 80286, 80386 o al computer baseti su 80386 Caratte 80486 che esalta l'uso della memoria al- tra<br>1a (la memoria tra 640 Kb e 1024 Kb). - oc Usa lespeciali capacità di mapping della memoria espansa EMS 4.0<sup>o</sup> della sha dow RAM Chips & Technologies per riempire gli indirizzi non utilizzati nella memoria alta del PC. In base alla configurazione hardware del personal com-puter, HRAM può creare fino <sup>a</sup> 96 Kb addizionali di memoria DOS bassa, e fi no a 208 Kb di memoria DOS alta per

l'uso con TSR <sup>e</sup> device driver. HRAM <sup>è</sup> un insieme di programmi: hramdev.sys è un device driver che sostituiste la memoria alta non usata con memoria espansa o shadow RAM; tirarni ese è un programma che carica i TSR nella memoria DOS alta creata da hramdev.sys e può, opzionalmente, aumentare la dimensione della memoria convenzionale; hram.exe inoltre provvede a stilare un rapporto sullo stato della memoria alta ed un elenco dei programmi che vi sono cancini; hram.sys è un driver speciale che carica <sup>i</sup> device driver nella -memoria alta. Un programma utility, Chkmem. è incluso nel pacchetti e fornisce informazioni sullo stato della memoria nel personal computer.

<sup>I</sup> programmi VRAM/386 <sup>e</sup>HRAM so no disegnati per essere completamente me funzionano separatamente:<br>VRAM/386 crea le memoria espanse EMS 4.0 <sup>e</sup> HRAM converte la memoria espansa inmemoria DOS alta.Insieme forniscono un pacchetto completo per l'uso ottimale della memoria dei personal computer basati su 80386. Caratteristiche principali del pacchetto sono: compatibilità con tutte le schede di memoria espansa che supportano le specifiche EMS 4.0, compatibilità con tutti <sup>i</sup> gestori di memoria 80386 che suppor tano le specifiche EMS 4.0 fincluso VRAM/386), compatibilità con Quarter deck DESQview. HRAM, in congiunzio ne con VRAM/386, supporta le specifi- ripe<br>dhe Microsoft VxD per assicurare la - con compatibilità con Windows 3.0.

VRAM/386 èun potente gestore della memoria per personal computer 386 e 486. Ottimizza l'uso della memoria estesa (memoria sopra 1 Mb) e la memoria alta (memoria tra 640 Kb e 1024Kb) gestendo fino a 32 megabyte di memoria espansa EMS versione 4,0 e 944Kb dimemoria convenzionale per l'uso di programmi MS-DOS.

VRAM/386 è una versione accresciuta del software VRAM, disegnata per face versione 10 / quale permette a sfruttare le capacità proprie dei processori 80386 e 80486. VRAM/386 converte la memoria estesa in memoria espansa EMS 4.0 usando le speciali ca pacità di paginazione dei processori 80386. VRAM/386 gestisce l'area di memoria alta compresa tra 640Kb e 1024Kb e permette di utilizzare pro grammi che sfruttano la memoria espansa, come Microsoft Windows. Lotus 1-2-3 (versioni 2.2 e 3.0), dbase IV. e Paradox 3, più efficientemente e sen-

za lanecessità di hardware addizionale. Quando usato in giunzione con HRAM, VRAM/386 sostituisce gli indirizzi non in uso con memoria espansa, creando fino <sup>a</sup> 944 Kb di memoria DOS. In base alla configurazione hardware del personal computer, VRAM/386 può creare fino a 96 Kb di memora DOS bassa e 208 Kb di memoria DOS alta per l'uso di TSR e device driver. VRAM/486 consiste in un singolo programma. vram386.sys. che viene caricato come un device driver quando il computer viene acceso o fatto ripartire. Caratteristiche principali sono: compatibilità con tutti <sup>i</sup> programmi che supportano qualsiasi versione delle specifiche di memoria espansa Lotus/Intel-/Microsoft; permette la creazione di fogli di lavoro molto larghi in Lotus 1-2-3, Symphony, Quattro, Excel, o altro software; supporta le specifiche EMS 4.0;supporta il page mapping fisico della memoria convenzionale (0-640K) il quale permette ai programmi multitasking lo swap di applicazioni; supporta piena mente il Virtual Control Program Inter- OOS extender, multitasker, e memory manager dicoesistere su un personal computer; usa la capacità dipaging del 80386 per una massima velocità. VRAM/386 è molto più veloce dei gestori di memoria espansa disegnati per girare sia su computer 286 che 386.

<sup>/</sup>se

Paolo Ciardelli e raggiungibile Iramite MC-link alla<br>Caralla MC/2015 a stamme Internati all'university casella MC60TS <sup>e</sup> tramite Internet all'indirizzo MC60T5@mclink.ii

## PD SOFTWARE MAC

# Il cinema in casa

a cura di Valter Di Dio

Di recente si sono affacciati sul mercato mondiale diversi produttori di versi produttori di diversi di diversi di diversi di diversi di diversi sistemi multimediali, tra questi anche nomi blasonati come Microsoft e IBM, E proprio alla recente presentazione di IBM in molti si sono stupiti della velocità del filmato video a tutto schermo, soprattutto in confronto alla finestrella che può invece essere utilizzata su un Macintosh Fx con QuickTime.

Per fortuna qualcuno è andato a curiosare dentro al PC esi è reso conto che il video veniva piano dall'antico dall'interno della piano dalla piano dalla piano dalla piano dalla<br>Contra che il video veniva pianolo da una apposita scheda dotata di processore grafico; per carità, non sto assolutamente sostenendo che la IBM abbia barato, ma solo che ormai lemacchine sono tutte più o meno della stessa classe.

Allora, sia IBM che Apple per ottenere animazioni a pieno formato devono usare un processore video dedicato, perché la Apple ha sviluppato QuickTime?

E qui devo purtroppo notare che pochissimi hanno capito la potenzialità di QuickTime; QuickTime non è semplicemente un trucco software per fare delle animazioni, ma unvero e proprio standard per tutte le funzioni e tutti gli opgetti necessari al multimediale! Per ora le funzioni sono implementate internamente via software, e quindi risentono delle ovvie limitazioni, ma appena saranno disponibili schede specializzate QuickTime, il sistema operativo le riconoscerà ed automaticamente demanderà ad esse <sup>i</sup> compiti specifici. Futuro remoto? No, la RasterOps ha già iniziato a produrre laprima scheda video QuickTime compatibile che permette appunto il full-screen-motion, E presto altri produttori si faranno vivi con schede per acquisizione in tempo reale, compressione e decompressione Jpeg. processori sonori, driver per CD-Rom e cosi via; perché QuickTime, come tradizione Apple, non è che le base dipartenza, il meglio deve ancora venire

**McSink**<br>Versone 7.0 — Gennaio 1990 Dave McWherter Accessorio — Shareware (45\$)

Come alcuni sapranno McSink è, in un certo senso, il fratello povero diun programma commerciale distribuito dalla Preferred Publishers che sichiama «Vantage».

Cosi man mano che «Vantage» svi luppa nuove opzioni anche McSink si adegua in modo da non farsi distanziare

In realtà McSink e Vantage derivano dallo stesso sorgente, solo che inMcSink alcune funzioni non vengono compilate; nonostante ciò McSink non va considerato un Demo di Vantage inquanto è perfettamente operativo, solo spanio e perietariamento aperte ma sono<br>che alcune della funzioni più comode di più versata mai vista<br>Ventene non encomote nella demonsioni como unite nui veloce Vantage non sono state rese disponibili in McSink.

Ad esempio una delle differenze che più si nota è che Vantage possiede un word wrapping in tempo reale mentre McSink no.

In compenso da questa versione McSink è in grado dieseguire <sup>i</sup> comandi esterni di Vantage, in pratica sono dei piccoli moduli molto versatili che ag giungono potenzialità al programma base; anche qui, mentre Vantage li incorpora nel programma una volta per tutte, McSink li carica volta per volta dal di-

Il formato del testo, con levarie in formazioni come colori, scroll bar, page break e dimensione delle finestre, viene ora salvato insieme al file, che resta co munque un filedi testo puro (ASCII) in quanto le informazioni supplementari sono salvate a parte come risorsa.

C'è un nuovo comando che permette di copiare o eliminare tutte le linee che contengono una certa parola; mentre un altro elimina glispazi inutili prima del primo carattere di ciascuna riga.

Sono state portate e 32 le finestre aprìbili contemporaneamente e, sempre a 32, le colonne di testo gestibili

La funzione di ricerca, che è una delle più versatili mai viste, è stata resa cin que volte più veloce, Inoltre sono state potenziate le opzio-

ni di stampa con lapossibilità di scegliere <sup>i</sup>margini del foglio e lasciare lo spazio per un header o un footer a più linee che però deve essere creato con Vantage, <sup>I</sup> 45 dollari dello shareware non sono poi tanti se confrontati con la funzionalità di McSink, ma forse sono eccessivi in confronto ai75 di Vantage con tanto di manuali.

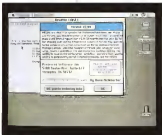

**Ginpina II**<br>Versione 3.0 — 1992 John Calhoun Applicazione — Shareware (30SI

Glypha II necessita di almeno un Mac Il con il color QuickDraw ed un monitor minimo da 13" a 640 x 480 (non va bene quindi quello economico dell'LC). Glypha II lavora a <sup>1</sup> 6 colori e si deve fa re attenzione a configurare prima il nu mero di bit/pixel perché il programma<br>non è in grado di ferio da solo.

non è ingrado di farlo da solo. Rispetto alla versione, piuttosto datata, presentata sul numero 108, Glipha II presenta notevoli miglioramenti.

Innanzitutto il colore, anche se è un peccato che la stessa versione non pos sa girare anche in monocromatico, Poi il<br>punteggio che adesso dipende dal livello raggiunto e dal tempo impiegato. in questo modo è praticamente impossibile avere due punteggi esattamente

identici.<br>Per quanto riguarda le vite, adesso il vito

Infine alcune migliorie, recepite grazie alle richieste dei sottosenttoni. È stato eliminato il flipping iniziale delle nuove Globa in

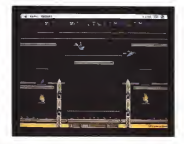

numero comprende quella in corso. comprisamente in basso allo schermo. vite che alungo andare finiva col diventare noioso. Il punteggio raggiunto e le entre vite rimaste sono adesso visualizzate compressorie in basso allo schermo (ma c'è un modo per eliminare entram- mo<br>be le cose), Infine il cursore, che prima - oper era visibile e dava un po' fastidio perché

seguiva <sup>i</sup> movimenti del mouse, adesso rimane nascosto per tutto il tempo del

Glypha II gro sotto System 6.2 mmmo anche in mulbfinder, su sistemi operativi precedenti sipossono avere problemi con <sup>i</sup> suoni, Media

MacSat Versione 1.0 — <sup>1938</sup> BEK Developers Applicazione — Freeware

MacSat è un programma per il tracciamento della posizione orbitale dei satelliti. Può contenere dati per oltre 200 satelliti e 100 stazioni terrestri

Col programma è fornito un database iniziale con <sup>i</sup> principali satelliti e molte località degli Stati Uniti. Regolarmente, ogni 2 settimane, si può scaricore da compuserve il file con gli aggiornamen-

ti. Tra le principali caratteristiche di Mac-Sat annotiamo la possibilità di disegnare la traccia del satellite su una cartina della Terra, di visualizzare e seguire la posizione di un qualsiasi satellite in tempo reale, sempre sulla mappa terrestre. MacSat permette anche dicalcolare le coordinate di un qualsiasi satellite, di sa pere quali sono i satelliti illuminati dal sole quando la stazione di terra è al buio, o diquali siano visibili ad una certa ora di un dato giorno.

Può inoltre visualizzare le orbite e <sup>i</sup> punti di incrocio con siti particolari (ad esempio lestazioni di lancio) o con l'e quatore.

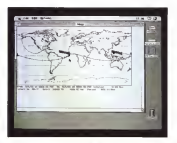

Uno speciale filtro permette di gyere più oggetti plottati contemporaneamente se questi soddisfano la condizione selezionata lad esempio la nazionalità del satellite o la posizione delle stazioni).

Molto interessante pure lapossibilità di calcolare ladistanza e l'angolo tra due satelliti o tra due piani orbitali.

Sebbene il programma sia piuttosto vecchio, la disponibilità di file di aggior namento (alcuni curati dalla NASA) lorende particolarmente interessante.

Con 10 dollari si possono avere <sup>i</sup> manuali stampati etì eventuali aggiornamenti; ne esiste anche una versione ap positamente scritta per <sup>i</sup> Mac II che però non gira sui 68000.

### Merz Poetry

Versione 3.0 - Aprile <sup>1992</sup> Randolph Valentine & Doug Rogers

Merz è un termine ideato da Kurt Schwitters (poeta e pittore, figura centrale all 'avanguardia tedesca degli anni '20) per indicare un suo particolare mo do dicreare arte in modo random. Il presente Stack di Hypercard si basa sui suoi lavori e permette digenerare poesie o disegni pseudo-casuali; eventualmente con musiche di sottofondo sempre random.

Gli schemi utilizzati per generare sia le frasi che compongono le poesie, sia i singoli moduli di una immagine sono creati con sub-particelle legate da una

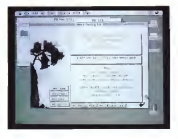

Meri Poetry

serie di assunti editor permette di modificare a pia cere sia le subparticelle che le regole di giunzione, in modo da poter esplorare più a fondo il mi sterioso mondo dell'arte pseudo-

### MOD voicer

Versione I.Ob 1 — Luglio 1992<br>Kin Walker Kìp Walker Applicazione — Cardware

Da un po' di tempo sono migrati nel mondo Macintosh <sup>i</sup> file di suoni in for mato MOD. Si tratta di brani musicali generati generalmente su Amiga, in cui è nato il formato, ed ottenuti con una particolare codifica che permette diavere la qualità dei suoni campionati nell 'in gombro di un file MIDI. Il trucco consiste nel registrare all'inizio del brano i suoni campionati che faranno da base MOD al momento è necessario il pron. 119) che però gira solo sui Mac col

<sup>68020</sup> almeno. MOD Voicer però permette, se non disuonare il brano intero, almeno diestrarre ed ascoltare <sup>i</sup> suoni che si tro vano dentro un file MOD con un qualsiasi Macintosh. Una volta caricato un qualsiasi file

MOD, perciò non necessariamente informato «The Sound Trecker», appare MOD your

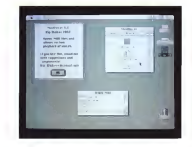

una lista dei suoni in esso contenuti. Un doppio click su un suono abilita la tastiera del Mac asuonarlo. Il pitch di penderà dal codice ASCII del tasto pre muto (devo dire che è stata una scelta

un po' scomoda). Per ora il programma non fa altro, ma nuove versioni permetteranno di estrarre <sup>i</sup> suoni inun nuovo file MOD e magari anche di manipolarli a piacere.

### **Oblitecate**

Versione 1.1 — Febbraio <sup>1992</sup> Robert Gibson Applicazione — Shareware fapiacerei

Obliterate fa parte di un set di utility

per System 7 chiamato «7.0 PLUS Uti lities» e composto da oltre 25 applicazioni, controli ed estensioni. Il tutto si può ordinare inviando un pagamento di 29.95 dollari, se invece vi accontentate di questo programma da solo, o diuno solo degli altri, inviate semplicemente una qualsiasi offerta a piacere o anche solo una E-Mail.

Obliterate era nato inizialmente per evitare l'operazione di trascina sul cestino e svuota. Contrario come me all'idea

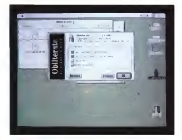

Chinesen

di una estensione per svuotare automaticamente il cestino, l'autore di Obliterate ha scritto questa applicazione da la sciere sempre sulla scrivania. Tra le altre cose Obliterate presenta il

vantaggio dicancellare definitivamente <sup>i</sup> dati dal disco, una opzione questa che spesso viene richiesta in ambienti in cui la riservatezza degli archivi impone che non sia materialmente possibile recuperare un file cancellato. Obliterate funzio na esclusivamente sotto System 7 e lavora con modalità «Drop Box»; è quindi sufficiente trascinarvi sopra un docu mento o una cartella perché esso si attivi automaticamente (in base all'Apple-Event ricevuto). Particolare attenzione va prestata agli alias: in caso si trascini su Obliterate un alias, il sistema operativo gli passerà le coordinate del file onginale, che verrà perciò distrutto (cosa probabilmente indesiderata).

Per evitare ciò è previsto un «Alert» prima della cancellazione, ma è possibile sia eliminario tramite le preferenze che scavalcarlo temporaneamente.

Sempre dalle preferenze è possibile decidere se attivare o meno il «tritari fiuti» che sovrascrive con zeri ilfile cancellato, e se tenere un file di Log di quanto distrutto con Obliterate.

### Shutdown Items

Versione 2.31 — Febbraio <sup>1992</sup> Applicazione — Shareware <sup>11</sup> OSI

Con il System 7 è stato sostituito il menu «Avvia con» con la più pratica cartella posta in quella di sistema. Tutte le applicazioni che si trovano nella cartella «Avvia con» vengono lanciate automaticamente al momento dell'ac censione del Macintosh. Però già che c'erano sarebbe stato carino pensare anche ad un «Avvia prima di spegnere»; una cartella cioè che contenga le cose da fare prima che un Mac venga spento (ad esempio un BackUp auto matico su rete).

Shutdown items permette di evere esattamente ciò. Si tratta di una applicazione che girando in background lan cia al momento di uscire (quando viene selezionato «Smetti» dal Finder) tuttele applicazioni che trova in una cartella dal nome «Shutdown Items» e che si deve trovare nella cartella sistema. Se nella cartella viene trovato un filedi te sto questo viene presentato a video a mo' diavviso, se si tratta di una immagine in formato PICT viene presentata a video, se invece viene rilevato un file Movie di QuickTime viene lanciato il Movie-Player e sìavrà allora una sorta di filmato di chiusura (magari con <sup>i</sup>titoli di coda).<br>Una ubannoa nasturolarità del nen-

gramma è che, afruttando gli Apple. event su rete, permette anche dispe-

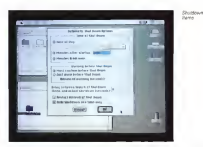

gnere dei computer remoti che si trovino sulla stessa rete e su cui stia derando una copia di Shutdown Items.

È anche possibile eliminare alcuni menu di Shutdown Items per evitare che gli utenti lo disattivino, oppure generare un box di Alert che avvisi dell'imminente spegnimento della macchina; questo può contenere sia una ri chiesta di conferma, ed allora si atten de la conferma o l'annullo da parte del- Shuo l'operatore, sia un semplice warning ed in questo caso, se l'operatore non interviene, il sistema viene comunque spento.

Per quanto riguarda le modalità di au-

tospegnimento sipuò scegliere tra spegnimento immediato, ritardato, ad una certa ora del giorno, dopo tot minuti dall'accensione o dopo tot minuti dall'ultima operazione.

Da momento che Shutdown Items usa gli Apple Events può funzionare esclusivamente sotto System 7; non occupa molta memoria (circa 100 kappa) <sup>a</sup> meno che non si usino come Shutdown Items documenti di Quick Time. And the contract of the contract of the contract of the contract of the contract of the contract of the contract of the contract of the contract of the contract of the contract of the contract of the contract of the

Valter Di Dio è raggiungibile iramite MC-tink alla<br>casella MC0008 e tramite Internet all'Indirizzo

# PD SOFTWARE AMIGA

# Riecco gli italiani!

### di Enrico M. Ferran

Come annunciato ecco un ritorno alla grande: quello del software PD di marca italiana, era ora.

Non solo il materiale ricevuto è numeroso ma abbiamo anche potuto permetterci il lusso di scegliere e di scartare numerosi lavori. Abbiamo ad esempio deciso di non riproporre programmi inerenti il Totocalcio, insomma sono tutti ben fatti e utili ma ne abbiamo già parlato a sufficienza, naturalmente se qualcuno avesse elaborato un programma che GARANTISCA le vincite lo esamineremo con interesse...

Particolarmente agguerrita è la pattuglia di programmatori « noti». tutta gente che ha il modem e offre preziosi consigli in campo Amiga anche sul nostro MC-link: l'augurio per tutti è comunque didarci dentro e di mandarci <sup>i</sup> loro risultati.

Signore e Signori, andiamo subito ad incominciare

### **GfxScan**

Aurore Michelangelo Messina Tipo di programma PD

GfxScan è una utility grafica che per mette dicatturare leschermate grafi che dialtri software: basato su un pro gramma di Donato De Luca ai differenzia nettamente dai vari «grabbers» tipo Hermit o appunto il famosissimo Grabber.

Questi programmi permettono infatti la cattura di schermi diprogrammi che girano in background, e se da una parte presentano una notevole comodità d'uso. dall'altro hanno lo svantaggio di non poter funzionare nel caso di quei programmi che bloccano il multitasking o quando un programma parte con boot non standard bypassando il DOS.

GfxScan tenta invece di acquisire le schermate dopo il reset, sfruttando il modo Amiga di allocare <sup>i</sup> bitplane che si possono trovare in qualsiasi parte della chip memory e che non vengono cancellati al reset. Purtroppo non sempre il

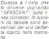

.<br>grb Reciu trucco funziona, molti programmi infatti si « preoccupano» alreset di ripulire la memoria, rendendo vano l'uso di GfxScan, ma vaila pena ditentare. La ricerca in memoria non può essere ov viamente automatica e l'ut*ivzzatore* deve provvedere <sup>a</sup>rintracciare manual mente le parti delle schermate grafiche, quindi l'uso di questo programma è ri volto <sup>a</sup> chi ha un minimo di pratica, ma le facility per realizzare laricerca aiutano anche <sup>i</sup> più inesperti.

Quando si vuole catturare una di queste schermate «difficili» si deve eseguire un reset almomento della comparsa della schermata: subito dopo si fa il boot con un altro dischetto DOS e si lancia GfxScan come primo programma, l'ideale è anzi inserire GfxScan su un dischetto bootabile che non contenga la startup-sequence, in modo da non alte rare con altri eventuali programmi la memoria.

Al lancio del programma viene aperto uno schermo, con le dimensioni stabilite dall'utente, per indagare nella chip ram, con profondità di un solo bitplane. A questo punto si usa il joystick per esplorare la memoria «verticalmente» o «orizzontalmente» finché non sirag guineerà l'immagine voluta, cliccando sul pulsante sinistro del mouse otterre mo l'immagine cercata, anche se con <sup>i</sup> colori sfasati.

La ricerca dei colori rappresenta un vero problema a causa della complessità nel sistema dimemorizzazione della tavola dei colori di Amiga, anzi si consiglia di salvare l'immagine con i colori errati e poi di ritoccarla con un tool di grafica. GfxScan non ricerca i colon per immagini con meno di 4 piani; infatti per immagini di 2, 4 o 8 colori è piusemplice ricreare la palette originale in

Attraverso il joystick e il pulsante disparo si geographi la ricerca dei colori dell'immagine e dello sfondo, finalmente al termine del lungo lavoro sipuò salvare l'immagine in formato IFF

Il programma parte solo da CLI ed è essenziale specificare una serie di parametri per assicurarsi una fruttifera ri cerca della memoria: si possono specificare numero dei bitplane. larghezza e altezza dell'immagine, file di salvataggio dell'immagine.

### SCRAMmer

Autore: Giuliano Claudio Peritore Tipo di programma: Public Domain

Con questo programma giochiamo incasa. Persona è infatti un collaboratore. esterno a MC e autore di alcuni pro-<br>grammi in Commercio per Amiga.<br>SCRAMmer è un tod di pubblico dominio nato inizialmente per studiare empiricamente e mettere <sup>a</sup>punto le motherboard degli Amiga 3000 o superiori, ma poi evolutosi nelle varie versioni (37.0, 37.2. 37.3. 37.3b).

Grazie a tutte queste migliorie è di ventato una comoda utility da tenere sempre sottomano, è interessante notare che SCRAMmer è compatibile con l'AmigaOS 2,0, 2.1 e 3.0 e gira sia su Amiga 3000 che su Amiga 4000. Tali caratteristiche, insieme alsuppor-

to dell'Invocazione da Shell e da Workbench, oltre alla localizzazione, all'help in linea e al supporto dei fónt di sistema rendono SCRAMMerco con rettimo esempio di programmazione proveniente dal

Ma passiamo ad analizzare le funzioni del programma. La prima operazione possibile è quella di analizzare la motherboard per scoprire le versioni dei custom chip installati, il tipo di memore, il tipo di FPU e CPU, oltre alle frequenze principali del sistema. Si può poi Abuse delle afforme

 $\frac{1}{2}$  . International diffusion and  $25 - -$ **Technol College Adam SEE ROOM**  $i$  farmer Service Countries and the Service  $n \times 25$ **COLORADO MALA** LUI AL INTERNATIONAL INC.

andare a verificare l'ammontare della RAM configurata, per controllare il cor retto comportamento delle schede diespansione, Si può interrogare la catena degensitivi SCSI per vedere a qualitati<br>Per dispositivi SCSI per vedere a quali ID corrispondono le varie periferiche.

A questo punto si può andare <sup>a</sup> te stare laRAM del3000. Sipuò analizzare sere is rimm um ouwur or pray dineissere Page Mode, se ne può misurare la velocatà, e si possono ricercare eventuali chip guasti. Una vera chicca.

Le opzioni che rimangono sono; pos-

sibilità di configurare a piacimento il controllore della RAM (RAMSEY) e del bus (GARY). possibilità di attivare 0 disattivare tutti i pasterio la concordi ultimache. posizione della tavola dei vettori, burst mode, copyback, ecc.), si posso no editare <sup>i</sup> valori memorizzati nella bat tmem e sipuò eventualmente resettare un battclock non funzionante. Il tutto è condito da supporto per il 68040, help in linea e gestione a finestre multiple. Meno di 40K obbligatori per <sup>i</sup> possessori di A3QQ0/40Q0

### Randomchive

Autore: Alessandro Gignola Tipo di programma: PD

Randomchive è un tipo di archivio che utilizza file ASCII, ad accesso casuale: può contenere fino a 504 caratten per pagina, e poiché le pagine memorizzabili sono 999 , la massima lunghezza dell'archivio non può essere supriore ai 500 k, sufficiente per essere extrasportato in un dischetto solo.

Naturalmente usando l'hard disk si possono creare quanti archivi si vuole, e quindi gestire grandi quantità di appunti. Il programma è interamente guidato da mouse, e per attivare le sue funzioni basta cliccare sulle sue icone dall'uso intuitivo. Il grosso punto interrogativo ci fornisce informazioni sull'autore, mentre l'help in linea è disponibile selezio nando la scritta «Aiuto!», il resto dei ga dget presiedono alla gestione vera e propria dell'archivio. Le pagine dell'ar chivio possono essere scorse usando <sup>i</sup> gadget in basso, possiamo avanzare o indietreggiare oppure saltare ad una pa gina prefissata. Lo scopo di questo archivio è quello di fornire un mezzo per ordinare gli appunti bruti, quelli che nor malmente si prendono sui foglietti volanti (foglietti che si perdono nel giro di pochi secondi, come ènoto) e di poterli rileggere con calma e rapidità.

Più pratico di un word processor,

Randomchive attraverso una grafica pia cevole permette discrivere pagine di appunti in totale libertà senza dover ri correre a sofisticati database. Oltre al l'aiuto online due file di spiegazioni for niscono ulteriori informazioni sul pro gramma.

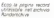

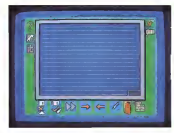

**ADA**<br>Avera General Case Autore: Gennaro Claps Tipo di programma PD

Da Potenza ciarriva questo database generente giante ma continuamente e continuamente soggetto <sup>a</sup> nuovi interessi. Come spes son codita-famo, dei programmamma DD era soddisfatto dei vari programmi PDP e vari programmi PDP e vari programmi PDP e were net ordinate is sue collection di diware per ordinare la sua collezione di urgrogramma se l'è tatto da solo

ADA (Archivio Dischi Amiga) è stato. scritto approximative per gestime la lista del software che l'utente possiede, in affection das constru sudors produs titolo, effettua dei riordini veloci anche su grosse moli di dati ed è semplicissimo da usare.<br>E primente un database di grova in-

È presente un database diprova in serito dall'autore, di circa 600 titoli, con<br>Il circa esergistano nei contenti come - miti cancelloli agli etteccibili in borti. il guarra Charltown negotyphilis, curi halin mi denno octavenabile da tasto help speca terno richiamabile da tasto richi spiega tutti i comandi in cascogno, ma l'uso è talmente intuitivo che sipuò anche pro- cedere direttamente al primo carica mento.<br>Nel dosco sono presenti anche altri tre

Nel disco sono presenti anche altri tre file. ALPHA, STAMPA <sup>e</sup> STAMPA MENSILE. Sono delle utility di riordino (sorting) e stampa esterne alprogram-

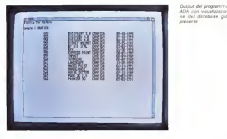

razione per rispermane tempo-

Arpena catroto, il programma pre-Appena caricato, il programma pre- senta un semplice menu dal quale pos siamo visualizzare l'archivio, cercare un dia scrivere due programmi per ega, elre l'anchava. È anche ogsaitate determinre l'archivio. È anche possibile determinare quanti programmi dello stesso ge- nere sono presenti, un menu apposito si occupa digestire la stampa,

ma, cancelloù ed eseguibili in back- Propre la stampa e particolomientali<br>compti interaccional da com stra coa- entre a possible compte la terminien Proprio la stampagne la stampa de coni peorno, stattpate il detabase in ogni pagina, stampare il database in modo «veloce» e anche attivare la<br>stampa in compresso (ELITE) in modo dans di grando personi perso acceptable cirettamente acio de moduli roberti

direttamente solo da consectazione Molto carina anche la presentazione vocale del programma, ascoltabile affat to del caricamento,

# Matematicando

Autore: Luigi Attisano Tipo di programma: PD

Un programma di matematica da uno studente di Ingegneria Informatica: un classico, ma con qualche differenza.

Luigi Attisano è uno studente univer-sitario che ha «sostituito laseccatura dieseguire i calcoli a mano con la bella abitudine della calcolatrice», come lui dice, perdendo però contemporanea- mente l'elasticità mentale nel fare <sup>i</sup> calcoli. Matematicando è in pratica la ver sione per computer del «professore» della Texas Instruments. Attraverso una serie di ser que I' «allievo» può stabilità la sua bravura nell'eseguire calcoli matematici sulle quattro operazioni, oppure può esercitarsi nelle tabelline sceglien done la difficoltà. Sono selezionabili di versi livelli di esercitazione, e se ilprimo vi sembrerà talmente banale da non meritare attenzione al quinto livello vi vierrienno esieguri i sei bist, venti prometterete le mani nei capelli.

È il classico programma per far esercitare il figlio o il fratellino mentre con temporaneamente anche voi vi rendete conto di paurose lacune matematiche.

**Com Luga Armana** actor at avvo del pro

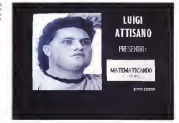

L'uso del programma non merita istruzioni; attraverso il mouse si può scegliere II tipo di operazione sulla quale verranno eseguiti <sup>i</sup> sei test, verrà pro posta l'operazione da risolvere e sem-pre attraverso mouse introdurrete la ri sposta. Il risultato della vostra cinovita vi verrà comunicato anche attraverso un messaggio vocale, francamente mintel-

ligibile, e attraverso segnalazione video. Il programma necessita del boot da dischetto a causa delle particolari fonti usate, ma non è difficile l'installazione

Enrico M. Ferrari è raggiungibile tramite MC-link al-<br>la casella MCODI2 e tramite Internet all'indirizzo I MCOOL

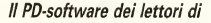

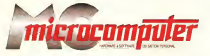

Lo spazio tradizionalmente dedicato alsoftware dei lettori e quello occupato dal PD-software sono stati unificati.

In queste pagine parleremo diprogrammi diPubblico Dominio (FreeWare o ShareWare) disponibili in Italia attraverso <sup>i</sup> vari canali PD. Tutti <sup>i</sup> programmi presentati saranno reperibili anche attraverso il canale MCmicrocomputer. sia su supporto magnetico sia su MC-Link.

Saranno recensiti sia companiero esì nei circuiti PD, sia quelli che i lettori stessi vorranno inviarci affinche, se ritenuti meritevoli dalla redazione, siano resi di Pubblico Dominio.

/ lettori di MCmicrocomputer autori dei programmi dei quali si parlerà in queste pagine (e <sup>i</sup> cui programmi saranno distribuiti come PD dalla rivista) saranno ricompensati con un «gettone di presenza» di 100.000 lire.

È necessario attenersi ad alcune semplici regole nell'invsire i programmi in redazione

1) Il materiale inviato deve essere di Pubblico Dominio lo ShereWare) e prodotto dallo stesso lettore che lo invia.

2) Il programma inviato deve nsiedere su supporto magnetico (non saranno presi in considerazione listati),

mente, che tali informazioni siano nchiamabili da programma con un metodo noto e indicato nelle istruzioni.

Saranno presi in considerazione solo <sup>i</sup> lavori giunti in redazione accompagnati dal talloncino riprodotto in questa pagina (o sua fotocopia) debitamente firmato dall'autore.

/ programmi classificati non come FreeWare ma come ShareWare (quindi non propriamente di Pubblico Dominio, anche se consideratine generalmente parte) comportano da parte dell'utente l'obbligo morale di corrispondere al l'autore un contributo a piacere o fisso secondo quanto indicato dall'autore e conformemente aquanto appare al lan cio del programma. MCmicrocomputer non si assume alcuna responsabilità od obbligo riguardo a questo rapporto intercorrente tra autore ed utilizzatore del programma. A titolo informativo precisiamo che l'obbligo morale alla cor responsione del contributo scatta non nel momento in cui si entra in possesso del programma, ma nelmomento in cui si patsa a farne uso dichiarando implicitamente di apprezzarne le caratteristiche.

In nessun caso (per ragioni organizzative) sara reso noto all'autore l'elenco o ilnumero delle persone che hanno eventualmente deciso di entrare in possesso del program ma attraverso il canale MCmicrocomputer.

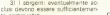

te commentati.<br>4) Per ogni programma inviato l'autore deve includere due file («readme» e «manuale»), il primo contenente una breve descrizione del programma ed il secondo una vera e propria guida all'uso per gliutenti, con tutte le informazioni necessarie per un corretto impiego (se ilpro gramma è particolarmente semplice può essere sufficiente il solo readme, mentre saranno particolarmente apprezzati fra <sup>i</sup>programmi più complessi quelli dotati di help inlinea), In calce ad entrambi <sup>i</sup> file deve essere apposto il nome, l'indirizzo ed even tualmente il recapito telefonico dell'autore.

5) Al lancio, il programma deve dichiarare la sua natura PD (o Shareware), nonché nome e indirizzo dell'autore. É ammesso, alternativa-

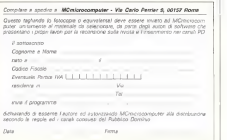

# TURBO PASCAL

# Utilizzo di una stampante

di Sergio Polirli

Nei mesi scorsi, abbiamo esaminato due unii mediante le quali un'applicazione Turbo Vision può accedere sia alle caratteristiche «permanenti» di una stampante HInome, le sequenze di controllo, eco.), sia a quelle che abbiamo definito « temporanee» (i tipi di carattere disponibili, il formato della carta, la porta di output/ Abbiamo anche visto un programma PRINST che, usando quelle unit, permette all'utente di installare una stampante sul proprio sistema, creando un file di definizione con estensione PRN. Ci rimane ora da mostrare come un programma Turbo Vision possa utilizzare tali file per operazioni di stampa. Avremo bisogno di una nuova unit ma, prima di questa, vedremo un breve demo che illustrerà concretamente cosa ciproponiamo di ottenere; in questo modo, saranno poi più chiari <sup>i</sup> motivi delle scelte operate nella realizzazione della terza e ultima unit, TVPRINT

Ricordo che il nostro cammino era iniziato con un esame dei diversi meccanismi mediante i quali Windows ci permette di stampare prescindendo in buona misura dalle particolarità di ogni stampante: il nostro scopo era quello di pervenire ad una soluzione del proble ma dell'indipendenza dall'hardware an che sotto MS-DOS, pure se limitata mente alla stampa disoli testi.

Abbiamo per prima cosa realizzato sente di iniziare a usare rapidamente qualsiasi stampante, alla sola condizio ne di saperne leggere il manuale. Dob biamo ora vedere come un'applicazione Turbo Vision possa avere rapido accesso alle informazioni circa le stampanti installate e l'eventuale stampante didefault, cambiare in qualsiasi momento le caratteristiche «temporanee» diuna stampante, scegliere tra <sup>i</sup> font disponibili, tenere sotto controllo la posizione della testina di stampa, interrompere inogni momento una stampa in corso, mantenere pieno controllo in caso di

Nel conseguimento ditali obiettivi cercheremo, ovviamente, di riprodurre meccanismi abituali sotto Windows: avremo quindi un menu File con leoppioni Stampa e imposta stampante, e un'opzione Tipo carattere in un altro menu ( Modifica nel nostro demo),

## Selezione della stampante corrente

MO PAS, il nostro breve programma di esempio, Notiamo subito che il metodo InitMenuBar della classe TDemo predi spone due menu File e Modifica secondo quanto abbiamo appena detto, vi sono oci dei metodi Pivit, PrinterSetup e SelectFont che corrispondono alle opzioni di tali menu. Notiamo anche che la cassi un vol riverse recuperativo en caso della Printer, appartenente ad una classe gio i<br>TPrinter, definita nella unit TVPRINT. Il il logg constructor di Printer viene chiamato

nell'ambito del constructor di TDemo, importante che. se sidifferisce l'imzia lizzazione della variabile Printer, <sup>i</sup> co mandi cmPrint, cmPrSetup e cmSel-Font siano disabilitati (con DisableCommands), per essere poi abilitati (con EnableCommandsì solo dopo quella inzializzazione.

Il constructor di Printer tenta di associare tale variabile all'eventuale stampante di default: se tale associazione rendere nota all'utente la necessità di procedere ad una associazione manuapante.

Abbiamo visto che il programma PRINST colloca <sup>i</sup> file di definizione delle stampanti in una apposita directory; questa sarà C: TVPRNS per default, ma potrà essere anche un'altra, a condizio ne che il suo nome venga assegnato ad una variabile TVPRNDIR dell'environ ment. Si può in modo analogo determinare lastampante di default, assegnan do il nome del suo file, senza l'estensione PRN, ad una variabile TVPRN dell'en vironment, ad esempio con SET TVPRN=IBM4208 per una IBM Proprinter XL24, o con SET TVPRN=HPDJ500 per una HP DeskJet 500. Come vedremo, il constructor della classe TPrinter cerca il valore di tale variabile con Get- Env('TVPFN') e tenta di leggere il file corrispondente mediante la funzione ReadProtecht(n (definita nella unit PRSETUP), passandole come parametro una variabile d'istanza PD, di tipo TPrinterDef. Se il tentativo non ha suc cesso, il campo Name di PD conterrà una stringa nulla.

La classe TDemo comprende una funzione PrinterSelected. il cui compito è di ritornare TRUE o FALSE secondo che la variabile Printer risulti associata o meno ad una stampante; incaso negativo. viene anche prodotto un messaggio che invita l'utente a procedere con l'opzione Imposta stampante del menu File (la funzione è un metodo di TDemo invece che dìTPrinter proprio per consentire al programmatore di fare riferimento nel messaggio al sistema di menu dell'applicazione, senza bisogno di modificare la unit TVPRINT).

### Modifica dell'impostazione

Il metodo TDemo.PrinterSetup, corri spondente all'opzione Amposta stampante. chiama il metodo DoSetup di Printer. Questo produrrà un messaggio d'errore se non troverà la directory con tenente <sup>i</sup> file di definizione delle stampanti, altrimenti aprirà una dialog box come quella mostrata nella figura 2. La lìst box propone <sup>i</sup> nomi delle stampanti installate, seguiti dal nome dei relativi file di definizione e dalla indicazione della porta di output per ognuna. Per selezionare una stampante basta posizionarsi sul nome di quella desiderata

con la tastiera o con il mouse, e premere Invio o ilpulsante Ok.

La dialog box comprende anche un pulsante Imposta, mediante il quale sìaccede ad una dialog box ditipo TPrSetupDialog, già vista nella unit PRSETUP e usata anche dal programma PRINST, Mediante tale dialog box è possibile modificare le caratteristiche «tempora nee» della stampante correntemente selezionata, anche se questa non è

# Prima o poi doveva succedere...

Evidentemente l'estata scorse ha avuto sul sottoscritto effetti ... troppo benefici. Sole, mare, riuscire ad insegnare alla propria figlia a nuotare (anche sott'acquall, conoscere labellezza di altri paesi e ilfascino di altri popoli. Ma anche un calo di concentrazione,

Eccomi quindi a dover precisare che ladidascalia della figura <sup>1</sup>nel numero scorso è sbagliata vi viene riprodotta la seconda parte della unit PRDEF, non PRSETUP. Efin qui poco male; ve ne sarete già accorti Per la prima volta in cinque anni, devo però anche correggerere - stronga

un bug. Si tratto di un errore che si era insinueto nel sorgente della funzione F<br>funzione CrriToStr, contenuta nella unit PRSETUP. Riproduco il suo il di tio ciclo while

```
d t= 100; while d > 0 do begin
 n := m div d; if (n > 0) or (d = 1) then begin
   Ino(1)33011 1 - Chr(Ord('0')+n);
    if f = 30 then goto Out;
 m \nmid n = m and d;
  end;<br>d := d div 10;
```
La variabile d è un divisore che, valendo prima 100, poi 10, Infine 1, consente diaggiungere alla stringa S30, nell'ordine, <sup>i</sup> caratteri per le centinaia, le decine e le unità, corrispondenti volta al 111<br>per volta al quotiente n. Volevo evitare zen iniziali; non volevo, in al liet

parole povere, che il valore 3 venisse tradotto in '003'. Ho introdotto, a questo scopo, un if che esclude l'aggiunta di zeri a cui cioè si sia giunti alle unità (il valore zero deve essere tradotto

Non va. Ne risulta, infatti, che valori compresi tra 100 e 109 vengono tradotti in stringhe di soli due caratteri CIO'. 'IT, e cosi via), m quanto, quando d vale 10 e n assume un valore nullo per ledecine, lo zero nella seconda posizione non viene aggiunto ella

stringa.<br>Per ovviare al problema, ho aggiunto una variabile locale Divisor<br>di tipo Integer e modificato come segue il codice

```
if m < 10 then Divisor := 10 else Divisor := 100; d :n Olyians;
while d > 0 do begin
  n := m div d;
  if (n > 0) or (d < Divisor) then begin
```
Non è tutto. Usando le unit, ho dovuto constatare che a volte si ha a che fare con stampanti «strane», magari prive didocumentazione, altre volte può risultare poco opportuno utilizzare le sequenze di controllo della stampanta per il grassetto o il sottolineato. La unit PRDEF. però, richiede obbligatoriamente l'immissione delle relative stringhe, passando TRUE come secondo parametro del constructor di TlnputCtrlString. Ho preferito sostituire tutti <sup>i</sup> tel constructor in TPrDefDualog.init e vi esorto a fare altrettanto.

quella che si intende utilizzare (verrà utilizzata, infatti, la stampante che nsul-terà selezionata quando si chiuderà con Invio o col pulsante Ok la dialog box

«madre»), Quando abbiamo esaminato l'uso delle stampanti sotto Windows, abbiamo di questo, a possibile accortane modifiche che abbiano effetto solo nel 'ombito che che abbiano effetto solo nel che a di un'applicazione, senza alterare l'impostazione di sistema. Vedremo che launit TVPRINT è invece realizzata in modo da registrare sempre sul file di defi- nizione levariazioni apportate alla impostazione di una stampante. Rimane possibile, referrisce representazioni applicazioni che adottino impostazioni variabili senza<br>imposizione i file di definizione, la variabiis distanza PD della classe. TPoster, le d'istanza PO della classe TPrinter, infatti, è pubblica, come anche la classe TPrSetupDialog, in quanto contenuta nella interfaccia della unit PRSETUP.

# Scelta del carattere<br>La scelta del carattere e corribio

La scelta del catattere è possibile del carattere del carattere del carattere del carattere del carattere del carattere del carattere del carattere del carattere del carattere del carattere del carattere del carattere del Porter con use sono este delinio rre-Printer con una stampante definition in diante un file con estensione PRN. Il metodo SelectFont, quindi, chiama l'omonimo metodo della classe TPrinter solo se Principalmente ritorna True Base tamin' a cuela repositata nella finizia fu simile a quella riprodotta nella figura 3. La scelta è semplice; basta posizio-

narsi sul carattere desiderato con <sup>i</sup> tasti o con il mouse e premere Invio o il pulsante Ok. È più importante tenere a mente alcune considerazioni.

Ogni stampante ha <sup>i</sup> suoi tipi di carattere. In linea di massima, sono spesso<br>disconibili le tre densita di 10, 12 a 17 disponibili per policoli macan con CPI (caratteri per pollice), magari con piccole differenze (il carattere compresso, ad esempio, può trovarsi con 16,66 preparare un'applicazione in grado di

usare qualsiasi stampante. Possono venire in aiuto due metodi della classe TPrinter, che vedremo quando esamineremo la unit TVPRINT; GetFontCount ritorna il numero dei tipi carattere disponibili per la stampante correntemente selezionata, mentre Get- Font ritorna le caratteristiche di un dato tipo, individuato secondo il suo numero d'ordine nella lista come visualizzata nella dialog box (l'ordine di questa, peraltro, è lo stesso secondo il quale <sup>i</sup>

```
Program Demo :
( *$X*«
                                                                      Objects, Views, Driuers, Dialogs, Menus, App, MsgBox, StdDlg.
Dos, PrSetup, TVPrint; .....
                                                                     currentx = 100;<br>cmPrinter = 101
                                                                     cmPrsetup = 10
                                                                  typeTDemo =object(TApplication)
                                                                          Printer: TPrinter; constructor Init;<br>deatronter Done: Virtuni;
                                                                          destructor Dones varias; Virtual;<br>procedure InitStatusLine; Virtual;<br>procedure InitStatusLine; Virtual;
                                                                          procedure HandleEventf var Event: TEvent); Virtual;
function Printerselected: Boolean; procedure Print;<br>encoudire BritherSabar
                                                                     procedure Frinterpetup;
                                                                    constructor Temme.chia<br>TApplication . Init;<br>|
                                                                      Printer. Init; destructor TDemo. Done; Printer, Done; TAppl icat ion. Dona;
                                                                   avocedure These, Initiatester:
                                                                     u
                                                                         more.
                                                                         tor.<br>Volks
                                                                                  - R.A.T - 17<br>1- NewlPhonolog, Initil, NewMercal
                                                                         meeting ("Pitch, Schoolsteat, Heather)<br>- Meeting ("Pitch, Schoolsteat, Heather)<br>- Meeting ("Pitch, Stepperte, (", "), Chronorhout, School
                                                                             Hewitze:<br>Hewitze:"-E-aci", "Alt-N", XDAIET, CHQUIt, boMucontext,
                                                                        nill)))))<br>NewSubMarme("Heredificat", hoffenborhams, NewSura)<br>NewSura(""T"ipe correliance...", "", D, canalisat, newscant
                                                                        10000and is
                                                                   sporter Test, Databaller
                                                                     H<sub>1</sub> Theck
                                                                       get<br>GetExtent (R))<br>GetExtent (e. 11 Novi Mistralina - Instill
                                                                         stendare in Aencycoscom.com, initim,<br>Beadlesvedwerer, preve, medi, Maliz, caquit,
                                                                           Head Patter Servi
                                                                                                  . bratin, restance
o 17,1 CPI); rimane comunque arduo
                                                                      our<br>Yapplication.EastleEvent(Event);
                                                                           Donet Midd - suComment) they heavy
                                                                        ( [Powerk.HOARD = anCommuned)<br>case Event.Commund of<br>confuture: Prink.<br>confuture: PrinkerCabury
                                                                           catel foot: Balaci foot
                                                                        e<sub>LEG</sub>
                                                                        euli<br>ClearDrent(Etech);
```

```
Assetted These PrinterSchedule Noldeab
bezin
       relater.rb.mas - " then begin
      Messachine(f)"Newcome missenses establoache."f12+
        emeagement rathe event with<br>Frocedi doe ''Iepael<br>Harror of Millericall
                                   uno esamperte esse.<br>Itemata efamosfre
                                                                     mar e
      mCError or mf16Button)
   J.
   ^{10.1}_{10.08}Witnesselaternal to Propr
rac{1}{2}announce more tried a
procedure Stema.Frint)<br>const<br>- 5 = (Allimanmento harre verbinali')
÷
   Ly category
her in
       .<br>PrinterSalected then with Printer do Seció
      Frin
      Start:<br>Erforf/Ansacho & (1 time caratters correctements esignismeta.");
      FEWLINE
      NewLive
       aw⊑rongcoj;<br>Printi^Segue en allineamento krw kipi diverei≀rj;
      NewLive
      HewLinks<br>MowLinks | - 8 to GetFortCount - 1 da begin<br>KetFred(1)<br>KetFred(1)
         Sevel (1931)<br>Free (1957)<br>Sevel (1957)<br>Ender (1957)<br>Frider (1957)<br>Frider (1951)<br>Frider (1951)<br>Frider (1951)
         Move | 5.5) |<br>Bulgrape | True > /
          Balskaath (Taue):<br>Britsk i Caronophin (i.e.
         Frist ("grossette)
         New Line
       -2
         odk<br>meLinez<br>or i cr é to delfontinuos — i ou koule<br>meLinez<br>zetfon(i)z
      Pont.Crea<br>For 1
         Zetront(1)
         Februaries and exceptions from a methodolic
         ZeAPunk (0)<br>Move11, 151
             (FROGETELY Promitiker(#1747) Salfmani($);
         MERODICOJ PESMIONALEATVIJ SOSEMNAJAJI<br>Menal2 03.
                          - Schedule House
                                              THEY ARRESTED
         Brunt (S)
       andi<br>Seultain
 procedure Tileso.PrinterSatupu
 begin<br>Printer.BeSettp:
 -2
 uncedure These delectFont:
 procedure Theso delectron<br>begat<br>If Frinkerdelected then
      ryingsubsiected th<br>ryinter.SelectFort:
 and i
 vor.
   Wannamar Wanny
    gin<br>Boolehaviyaaticalisetiseti
    Besieterrypelscoules<br>Besisterrype(BrewE)*<br>Gebooke (FAtc
     резонда юсту.<br>Бележие Робия
```
diversi tipi sono stati definiti mediante TPrSetupDialog)

Esaminando lecaratteristiche dei tipi disponibili di constativitati di constanti che abbia la densità più prossima a quella desiderata, oppure costruire una dialog box mediante la quale proporre all'utente la scelta da un ristretto sotto insieme di tipi, quali quelli aventi tutti uguale densità (con una IBM Proprinter XL24 vi possiono essere, ad esempio, fino a quattro tipi da 10 CPI, di cui due «bozza» e due «lettera»).

### Stampa

Siamo così finalmente giunti al metodo Print della nomine applicazione. Non che legge contenute sono precedute da Printer.Start e termina nano con Printer.Finish. Tali metodi non vanno confusi con il constructor e ildestructor della classe, TPrinter, questi ultimi vanno utilizzati come quelli di qualsiasi oggetto che sia istanza di una classe e, in particolare, il constructor ha il compito ditentare l'associazione auto matica tra un'istanza di TPrìnter e una stampante didefault. Il metodo Start, invece, provvede all'apertura del dispositivo di output (una porta o un file) e ad altre inizializzazioni quasi tutte conseguerti alla impostazione come voluta dall'utente: Finish chiude il dispositivo di output (e altre cose...). L'impostazio ne delle caratteristiche «temporanee» di una stampante e la scelta tra uno dei suoi tipi di carattere nchesdono, ovviemente, che sia stato chiamato il constructor della classe TPrinter (in questo tutto avviene mediante metodi diquesta); non nchiedono, al contrario, che si sia aperto il dispositivo di output. È anzi preferibile cheamare Start subito prima di stampare, in quanto, In caso contrario, alcune variazioni di impostazioni non avrebbero effetto.

Il metodo Print produce una stampa come quella riprodotta nella figura 4, per la quale è stata usata una stampante HP DeskJet 500 definita con 3 tipidi carattere (10, 12 e 16.6 CPI), dopo aver selezionato il secondo.

Per prima cosa, viene stampata una riga che utilizza il carattere selezionato.

disponibile con SetFont(0), assumendo che sitratti del tipo «normale», per introdurre un allineamento di stringhe stampate in tutti i tipi definiti (numerati) Figure 3 - Le disto no spi al caratare di

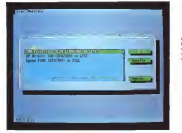

Feire 2 Figure 2 is 1980 Box per fit succes to<br>any shirts call your com<br>perman complete com<br>PRINTEFORE da 0 a GetFontCount -1), usando anche sottolineato e grassetto, l'allineamento è ottenuto mediante un metodo Move che accetta come parametro una distanza dal margine sinistro del foglio espressa in pollici. Vi sarà facile indovinare che il metodo Move muove la testina della stampante secondo quel «movimento per punti» che abbiamo visto in occasione dell'esame della unit PRDEF.

Segue un ulteriore esempio di allinea mento, nel quale anche vengono usati tutti <sup>i</sup> tipi di carattere definiti; per sotto lineare le potenzialità del movimento per punti, vengono allineate quattro barre verticali e vengono giustificate a destra diverse versioni della stringa «Allinto scopo, viene utilizzato il motodo TextLength della classe TPrinter, che ritorna la lunghezza in pollici di una stringa stampata con il carattere corren temente selezionato.

Risultati analoghi si otterrebbero con qualsiasi stampante capace diun movi mento per punti. Vedremo tuttavia che, anche quando questo non sia disponibile, la unit TVPRINT consente comunque di pervenire ad un output accettabile.

MG<sub>R</sub>

Sergio Polini e raggiungibile tramite MC-link alla<br>Sergia MC-1786 a banyan Indonesi all'indonesi

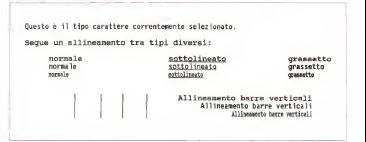

Figura <sup>Z</sup> - Output del programma DEMO su una stampante HP DeskJet <sup>500</sup>

H<sup>n</sup> tutto mondo Greenwich è il riferimento unico per misurare il tempo. Ma da noi c'è qualcos'altro. Un ri ferimento per conoscere e scegliere gli strumenti che lo misurano: Orologi. Una rivista pensata con passione; nelle sue nagine il mondo del tempo. in tutte le sue forme: tècnica, storia, curiosità e futuro. Splendide immagini diorologi moderni e antichi accompagnano informazioni preci se e articoli attenti e puntuali sulla tecnica, la cultura del tempo e sulle rarità. Insamma una guida sicura che non ha paralleli: proprio come il meri diano diGreenwich.

technimedia<br>Face one same is community

Il riferimento più autorevole dopo il meridiano di Greenwich.

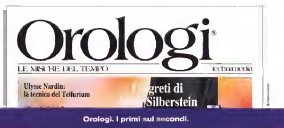

MCmicroCAMPUS

RICERCHE di Gaetano Di Stasione Di Stasione

# Specifica e progetto del software: un'esperienza didattica

di Vincenzo Ambriota l'I Dipartimento di Informatica — Università dì Pisa

zione, materiale di personale di potenza dei mezzi di<br>di pre pui dei la loro elebora di potenza di mezzi di<br>zione Laumento di potenza dei mezzi di a società moderna dipende sempre più dal flusso regolare delle informazioni e dalla loro elaboracalcolo ha ampliato le funzionelità dei disciplina è encore nelle suo inforzio loi canali di comunicazione mentre l'elabo- razione delle informazioni è diventata sempre più pervasiva in seguito alla ancora punti acui di intermento maggiore capacità dei caneli informativi, questo circuito virtuoso soft<br>Questo circuito virtuoso sta realizzando - soft il sogno, ma forse anche l'incubo, del , ma l'incuroana del software affronte lo villaggio globale,

Chi sono gli artefici di questo progres so? Chi sono i professionisti che progettano e collegano i sistemi software? Quali sono le basi culturali di questi professionisti? Rispondere a queste do mande non è semplice, per la forte interdipendenza degli aspetti tecnologi-ci, scientifici ed economici del fenomeno. È possibile però ridurre il campo e Il Corso di Laurea di Soenze dell'Inforlimitarsi ai problemi relativi alla progetta- imaxi<br>zione dei sistemi software, ignorando i stud quelli legati alle comunicazioni e al- del soltware nel corso di<br>Il literature, civil di l'illeborazione (TSI)

l'hardware. Ventidue anni fa, fu istituito in Italia il primo Corso diLaurea inScienze dell'In formazione presso la Facoltà di Scienze Matematiche, Fisiche e Maturali dell' Università di Pisa. In quel periodo l'informatica era ai suoi inizi e si mescolava con la del correoccio delle Università di Pisa chemetera, la metamatematica, il calcolo automatico e l'inteligenza artificiale. Il parte tronice ed un'attività pretico ci calcolatori erano cervelli elettronici che i labori<br>evocavano fantascientifiche immagini i prese orwelliane, Vent'anni dopo, <sup>i</sup> corsi di laurea di informatica sisono moltiplicati, l'informatica fa parte dei programmi del- produzione del software e sulle sue fasi la scuola media superiore, i calcolatori - anale<br>sono diventati piccoli e non spaventano - zione più nessuno: fanno parte dell'arreda- stario passocio i tegliazioni come mento di uffici, banche, agenzie, In questi anni è cambiato molto anche il modo di insegnare l'informatica. La disponibili- ini.<br>tà diffusa di calcolatori ha ampliato le lico possibilità di verificare sperimentalmente le nozioni che prima spesso, erano i di nozioni che chiliche un solo insegnate teoricamente. Non solo, instituti di la disponibilità di ambienti di program mazione molto potenti e versatili anche su calcolatori personali ha aumentato

drammaticamente lepotenzialità di uso. Nonostante questi progressi, scegliere cosa e come insegnare <sup>è</sup> ancora un dilemma per i docenti di informatica. La disciplina è ancora nella sua infanzia (si pensi alle radici millenarie dell'insegna- dell'i<br>mento della matematica) e non esistono - sver

ancora punti sicuri di riferimento. L'insegnamento dell'ingegneria del software è un esempio di questo dilem- vengono ma. L'ingegneria del software affronta lo studio del processo diproduzione del software, delle sue basi teoriche e degli strumenti usati per attuarlo. È una disci plina giovane, in forte crescita ed evoluzione, a cavallo tra informatica, ingegneria, economia e matematica. Un segno di maturità è il fatto che sta Cominciando a frazionarsi in sottodiscipline auto-

nome. Il Corso di Laurea di Scienze dell'Infor mazione di Pisa prevede, nei suoi piani di storo<br>studio, l'insegnamento dell'ingegneria - otti del software nel corso diTecniche Spe-

cia un Ellibertazione (TSE). Il contento dagli struzianno Il corso diTSE èseguito dagli studenti di Scienze dell'Informazione iscritti al quarto anno, sia dell'indirizzo applicativo che di quello generale, e dagli studenti del Dottorato di Ricerca in Informatica del consorzio delle Università di Pisa, Genova e Udine. Il corso comprende una parte teorica ed un'attività pratica di il problema e la documenzazione del iaboratorio. Nella parte teorica vengono - domir<br>presentate le terristiche più rilevanti del- - il prob l'ingegneria del software. La presentazione si basa sul modello a cascata di produzione del software e sulle sue fasi: analisi e specifica dei requisiti, progetta-zione. realizzazione, integrazione, manutenzione e gestione. Nella parte pratica vicons<br>viene analizzato, specificato e progettato vinati un sistema software dimedie dimensioni. La parte teorica comprende anche un corso integrativo sui linguaggi di specifica formale tenuto da Tommaso Bolognesi, un noercatore del CNUCE, un l'Isteo<br>istituto di ricerca del CNR con sede a posto

Pisa. Dal punto di vista didattico, la caratteristica più interessante del corso diTSE

è la forte interdipendenza tra la parte teorica e quella pratica : la teoria descrive un modello diproduzione del software, la pratica istanzia il modello. Gli aspetti teorici sono messi subito in pratica dan do la possibilità dì discuterne vantaggi e svantaggi. Argomenti metodologici, quali l'astrattezza di una specifica, che altri menti resterebbero puramente teorici vengono calati ed affrontati in un conte-

sto reale. Gli studenti che seguono il corso sono divisi in gruppi di angue, di cui uno assume la responsabilità di capogruppo Il ruolo del leader è rilevante ai fini della buona riuscita dell'attività svolta dal gruppo lesue capacità di organizzazione, mediazione e comunicazione con glialtri gruppi sono messe continuamente alla prova. <sup>I</sup> membri del gruppo si specializzano in alcuni settori, a seconda dei loro interessi e delle loro Inclinazioni, per ottimizzare il breve tempo a loro disposizione. Il corso, infatti, si svolge da marzo a giugno con scadenze ravvicinate da rispettare. L'attività di ogni gruppo é registrata per poterne calcolare il costo e raffrontarlo con quello degli altri gruppi All'inizio del corso viene proposto un problema dimedie dimensioni preparato da ricercatori che provengono dal mondo industriale. Il committente consegnail problema e la documentazione del dominio applicativo da cui è stato preso il problema. Dopo due settimane il committente rilascia un'intervista durante la quale <sup>i</sup> gruppi fanno domande specìfiche sul problema e sul dominio. In seguito il committente è informato degli sviluppi dell'attività dei gruppi e, al termine del corso, ha lapossibilità di accedere almateriale prodotto.

Nell'anno accademico '89/'90 è stata proposta la progettazione di un giornale elettronico su una rete locale di calcolatoni. Nel '90/'91, due noercatori della Intecs Sistemi S.p.A. di Pise hanno proposto Il simulatore di un esperimento condotto a bordo di un satellite Cleanst'anno, un ricercatore del Centro di Ricerca di Automatica dell'Enel di Milano

l'I Vincenzo Ambriola, professore universttario associato diInlormatica. Si occupa diricerca nell'area dell'ingegneria de! software e dei linguaggi di programmazione

ha proposto il coordinatore delle manovre di un impianto idroelettrico.<br>Il attività di biharaterin si svelgio in tre

L'attività di laboratorio si svolge intre fasi: analisi dei requisiti, specifica e progettazione. Alla fine di ogni fase vengono valutati i documenti prodotti da La<br>ciascun gruppo, per poter stilare una ficeri graduatoria finale. In questo modo si nel documento di anale: L'uso di un introduce un forte elemento dicompeti-zione che rende molto realistica l'attività dei gruppi. Per mitigare il clima competitivo che si instaura immediatamente sono previsti alcuni comitati intergruppo che affrontano i problemi comuni accesso alle risorse di calcolo, esperienze - bust<br>di uso degli strumenti, standardizzazione - deip dei documenti, coordinamento per la metodi formali usati Quest'anno la fase diffusione dì documentazione. Queste attività sono facilitate dall'uso della posta elettronica che permette un rapido luggato nell'ambito del progetto Espritscambio diinformazioni tra <sup>i</sup> gruppi e tra il docente ed i gruppi.<br>Il listenzione si avvale delle essere

Il laboratorio si avvale delle risorse didattiche del centro dicalcolo del Dipar corso usa le attrezzature ricevute donazione dalla Hewlett Packard: un cal- spi<br>colatore HP 9000/845 con sistema ope- di rativo Ultrix collegato in rete locale a 12 terminali X grafici e ad 8 personal com-

puter Vectra. L'obiettivo della fase di analisi dei requisiti è lo studio del problema proposto nel suo particolare dominio applicati- vo. ! gruppi devono riscrivere il docu mento consegnato dal committente avendo in mente due obiettivi: chiarezza e sinteticità. La difficoltà di questa fase è data dalla mescolanza del dominio con il sistema<br>sistema da analizzare. Il documento fina- del le, infatti, deve evitare di descrivere elementi del dominio ben noti al committente e mettere afuoco <sup>i</sup> requisiti del sistema. Questo si scontra con latotale ignoranza da parte dei gruppi del dominio proposto. Ad esempio, quest'anno il dominio è costituito dalle centrali idroelettriche Enel e dai relativi dispositivi di manovra, un'area completamente sco nosciuta per glistudenti di Scienze del-

l'Informazione. Alla fine della fase di analisi ogni gruppo consegna un documento di analisi, redatto in linguaggio naturale, che descrive <sup>i</sup> requisiti del sistema da progettare. Segue una fase di valutazione che designa il documento di analisi che tutti <sup>i</sup> gruppi dovranno adottare nelle due fasi successive. In questa fase sono coinvolti anche <sup>i</sup> gruppi che svolgono il ruolo di penti. Ogni gruppo riceve due con un ambiente di supporto per Hood documenti di analisi che studia alla nove ca di ambiguità, inconsistenze e ridondanze. La scelta finale è fatta dal docente che si avvale anche dell'aiuto dei periti. Questa scelta è. di solito, ardua a causa della diversità degli approcci seguiti dai vari gruppi. Il documento pre-

scelto è quello che esprime i! maggior equilibrio tra sinteticità, chiarezza e completezza. La scelta è sempre seguita da l'unarcrafica. Prima della conductione di ungo sulla validata del documento vernetta le scelte propettuali adottate in

timento di Informatica. In particollare, il tribolimente con qualsiosi tecnico e uno gruppi sulla validità del documento. La seconda fase ha l'obiettivo di specificare formalmente il sistema descritto mento formile e essenziale par la buru. Catturn di inhoratore ne ruscita di questo coolio del properto na riuscita di questa stadio del progetto, È infatti auspicato che la produzione del software si basi su metodi formali che permettano la verifica di proprietà essenziali quali affidabilità, correttezza, ro- Li interesse degli studenti è dovuto alla corretti di corretti di bustezza. Un altro fattore rilevante è ladisponibilità di strumenti di supporto aimetodi formali usati. Quest'anno la fase il ing.<br>di specifica si basa sul linguaggio di . mol specifica Lotos e sull'ambiente Lite, sviluppato nell'ambito del progetto Esprit di nozioni, tecniche e stramenti da ap-Lotosphere. Alla fine dì tale fase <sup>i</sup> gruppi consegnano un documento di specifica del sistema, redatto in Lotos, un'inter faccia utente del sistema realizzata pro totipalmente con qualsiasi tecnica e una prova sperimentale per verificare che la specifica Lotos abbia superato una serie di test. L'ambiente Lite permette di due strade La prima prevede l'insegnaverificare la correttezza sintattica e la imen<br>semantica statica della specifica Lotos e i un p di animare (simulare) la specifica. In vantaggio e quello di poter presentare in particolare l'interfaccia grafica permette di visualizzare il comportamento del si-

stema verso <sup>ì</sup> suoi utenti. <sup>I</sup> documenti di specifica sono valutati e accettati prima di iniziare la terza fase. quella di progettazione. In questo caso si permette ad ogni gruppo dimantenere il proprio documento di specifica a causa della grande varietà di soluzioni proposte. Scegliere un'unica specifica e im- in profondita porla a tutti <sup>i</sup> gruppi sarebbe troppo oneroso, in termini del tempo necessario per capire laspecifica, e punitivo nei confronti di chi ha speso tante energie per concretizzare uno sforzo creativo.

L'obiettivo della fase di progettazione è ladescrizione dell'architettura del si stema in termini di moduli e di intercon nessioni tra moduli. Anche in questa fase si usa un linguaggio formale di progettazione. Hood, e un ambiente di supporto, AdaNice.

Sanza entrare nei dettagli, Hood è una ne finale del lavoro svolto dagli studenti metodologia di progettazione gerarchica basata su oggetti, adottata dalla Agenzia Spaziale Europea come standard per laprogettazione di sistemi complessi quali la piattaforma spaziale orbitante Columbus e lo shuttle europeo Hermes. AdaNice e un ambiente di Supporto per Hood, sviluppato e distribuito dalla Intecs Siste- mon<br>mi S.p.A. La disponibilità di tale ambien- per te è il frutto di una collaborazione tra l'Università di Pisa e la Intecs.

La fase di progettazione si conclude con il progetto dell'architettura complessiva del sistema e con la descrizione di ogni modulo, intermini della sue operazioni esportate ed importate e delle sue funzionalità. Prima della conclusione di questa fase, ogni gruppo presenta bre vemente le scelte progettuali adottate inmodo da favorire la discussione ed il confronto con le scelte degli altri gruppi. La fine di questa fase conclude anche

l'attività di laboratorio. Al suo terzo anno divita, il corso diTSE ha visto aumentare il numero distudenti che l'hanno seguito: 32 ilprimo anno, 64 il secondo, 105 il terzo anno. L'interesse degli studenti è dovuto alcorativista di usam arribanti di sviluppo e possibilità di usare ambienti disviluppo e linguaggi di specifica moderni. Il corso è molto pesante a causa della forte compressione temporale e della abbondanza di nozioni, tecniche e strumenti da ap prendere e «digerire» in poco tempo. Tuttavia, <sup>i</sup> commenti finali sono larga- mente positivi <sup>a</sup> testimonianza della vali dità dell'approccio seguiito.

L'organizzazione del corso non è l'uni currimente tegrica e providade oppuren puramente teorica è possibile seguire<br>due strade. La prima prevede l'insegnamento dell'ingegneria del software da un punto divista puramente tecnico. Il zonya tempo bitti gli avantti di una breve tempo tutti gli aspetti di una disciplina molto vasta. Lo svantaggio è che insegnare teoricamente una disciplina come l'ingegneria del software <sup>è</sup> come insegnare <sup>a</sup> suonare il pianoforte senza mettere a disposizione dello stu dente una tastiera. La seconda strada siconcentra invece su un aspetto specifico del ciclo di vita che viene studiato più

in profondità. Usando un approccio sperimentale sipossono seguire tre direzioni: un unico progetto per tutti <sup>i</sup> gruppi, un progetto diviso in tante parti per ogni gruppo, tanti progetti quanti sono <sup>i</sup> gruppi. La scelta tra uno di questi approcci dipende dalie capacità organizzative del docente, gal numero degli studenti e dalla disponibilità di risorse e strumenti. In tutti <sup>i</sup> casi, la parte teorica del corso viene ridotta a vantaggio dell'attività pratica. Il ruolo del progetto è fondamentale nella valutazio ne finale del lavoro svolto dagli studenti.

La crescita dell'interesse da parte de-gli studenti che hanno seguito il corso di TSE e delle industrie,, che hanno proposto i problemi e fornito gli strumenti, sono tutti segnali che indicano labontà della strada intrapresa. Il prossimo obietcon nuovo strumenti e nuovo ambienti per dare agli studenti la possibilità di trovare nuove soluzioni al problema della progettazione di sistemi software sempre più complessi, ma sempre più affidaMCmicroCAMPUS

SOFTWARE & UNIVERSITÀ a cui di Gaetano Di Stasic

# Analisi, specifica e progettazione di un simulatore spaziale

## di Silvio Quieti

prima parte

1 to durante il corso di Tecniche Spe-/ lavoro presentato inquesto articolo (il quinto della senei è stato sviluppaciali di Elaborazione tenuto dal Prof. Vincenzo Ambriola presso il corso di l'Università degli Studi di Pisa. L'idea dì corso di iturea e la dista Intecs Sistemi S.p.A. dì Pisa. Il testo del progetto è stato redatto dal Dott Sabio Sabina e dall'lng Amedeo Bodinì della Intecs sulla scorta delie loro precedenti esperien ze nel serrore spaziale. Brevemente, lo vedremo indettaglio nel seguito, si trat ta di un simulatore per lo studio di fattibilità di esperimenti da condurre a bordo di un satellite in orbita intorno alla terra. L 'esperimento consìste nello spostare o prelevare degli oggetti telegui dando da terra un braccio meccanico alloppiato nel satellite stesso. Per romstioni di tempo sono state portate a termine, come previsto dall'organizza zione, del corso, le parti dì analisi dei requisiti, di specifica formale e di pro- gettazione del simulatore. A questo punto <sup>i</sup> lettori interessati sono invitati a leggere l'articolo scritto dal Prof. Ambriola e pubblicato nella rubrica « MCmì crocampus Ricerche» : in esso sono deesaustiva tutte le caratteristiche del cor so di Tecniche Speciali di Elaborazione, i suoi contenuti prettamente teorici e quelli pratici i praticipisticone degli studenti in gruppi di lavoro, <sup>i</sup>corsi integrativi e gli strumenti tecnologici a disposi zione. Invece dì iniziare con la presenta zione del lavoro, che verrà pubblicata sul prossimo numero, si è pensato dìintrodurre brevemente prima alcuni fon damenti teorici di grande importanza. Parleremo delle Resi di Petri, del linguaggio Z utilizzati per la parte di specifica formale e del metodo Hood impiegato nella fase di progettazione.

### Le reti di Petri

Le Reti di Petri derivano, almeno nella loro prima versione, dal lavoro svolto dal tedesco Cari Adam Petri nella tesi di laurea discussa nel 1965. Successiva mente sono state rius rigorosamente. definite e sviluppate anche grazie alla collaborazione di ricercatori quali A.W. Holt, Jack Dennis ed altri. La loro applicazione, sebbene diportata molto generale. si rivela particolarmente adeguata per la descrizione formale di attività concorrenti e/o asincrone. Infatti vengo no impiegate maggiormente per mostrare la correttezza dell'implementazione, le principali proprietà e le caratteri tevole complessità come <sup>i</sup> sistemi operativi; non è però da escluderne il loro utilizzo nella specifica di funzionamento di macchine hardware parallele tipo «pi peline» o «array processor».

Per renderne più semplice il primo approccio vedremo, per adesso, solo lastruttura grafica. La simbologia si riduce. essanzialmente a tre oggetti un corchietto che denota un «posto», un trat tino che indica una «transizione» ed un arco orientato (da «posto» verso «tran- chiarre questi concedir in figura 4 e sizione» e viceversa). Di reti di Petri ne esistono diverse versioni: in questo arti colo tratteremo quelle denominate

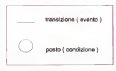

Figura <sup>i</sup> -Simbologia delle reti di Per» denominala

«Eventi-Condizioni», nelle quali gli eventi sono rappresentati dai trattini e le condizioni dai cerchietti (fig. 1). Una transizione può avere in input e in output uno o più posti. Questo si indica con un arco orientato dal posto alla transizione e dalla transizione al posto rispettivamente (fig. 2).

Un sistema software specificato at traverso reti di Petri viene descritto mediante larappresentazione degli «eventi» principali, che si manifestano in seguito alverificarsi di determinate condizioni A questo punto è necessario in trodurre il concetto di token o gettone, denotato da un pallino nero all'interno del cerchietto (posto), Una condizione è verificata, e può quindi avere luogo, solo se <sup>è</sup> presente almeno un token inogni posto diinput; si dice allora che la transizione può «scattare»: viene tolto un token da ogni suo input e ne viene inserito uno in ogni suo output (fig. 3). Per rendere una rete di Petri piu immedieta si possono etichettare sia i posti che letransizioni con dei nomi esemplificativi che ne richiamino facilmente il significato.

Vediamo un semplice esempio per chiarire questi concerti: in figura 4 è riportato un classico sistema produtto- re-consumatore. La presenza del token in PI, abilita la transizione etichettata con «produce» che può quindi scattare: il token da PI passa inP2. Tramite la transizione «scrive» ne viene inserito uno all'interno del nosto «buf» ed un altro di nuovo all'interno di PI .A questo punto anche la transizione »legge» è messa incondizione di verificarsi e quindi il token viene prelevato dal posto ebuf» e deposto inC2. Questo esempio evidenzia la potenza del formalismo dispecifica fondato sulle reti di Petri.

Vediamo ora un altro esempio molto più complesso: parliamo di gestione di risorse in mutua esclusione. Supponra-

MCmicroCAMPUS SOFTWARE & UNIVERSITÀ

mo di avere due processi PI e P2 <sup>e</sup> una risorsa R (fig.5). Naturalmente la risorsa non può essere utilizzata contempora-<br>neamente da entrambi e quindi dovremo neamente da entrambi e quindi dovremo in qualche modo serializzarne l'accesso. La presenza dei token nei posti PI e utilizzare la risorsa R. La condizione di accesso in mutua esclusione viene rap accesso inmutua esclusione viene rap- presentata dalle due transizioni « uso\_P1 » e «uso\_P2». entrambe abilita neo colo una di esse porò puo scattaredisabilitando l'altra fino al successivo disabilitando l'altra fino al successivo avvenuto rilascio. Si può notare come questo schema non risolva il grave pro- blema<br>blema della attesa infinita da parte di uno dei due processi infatti, così come<br>descritto, riento weta che sia sompre lo descritto, nente vieta che sempre lo con possibili condizioni di blocco critico. - 1890<br>Per eliminare questo inconveniente (che - dall') di schedulazione adottata dob

lizzario esta a «ivado fi» etduarro usa. Inizialmente alle a «livello oscillo e «livello » abbiamo una superiore dell' che octene la nsonse in caso di contemcontema richaeste, cuind le transporti poranea richiesta, quindi le transizioni «uso\_P1» e «uso\_P2» hanno la stessa probabilità di verificarsi (sempre inmodo esclusivo). Il «livello 1» invece riporta la<br>condizione in icia, se a «livello D» a contrato in cui, se a securità il crostatista la transizione «uso-pierro il processo PI ha ottenuto la risorsa), è il processo P2 che deve poter utilizzare R.<br>processo P2 che deve poter utilizzare R. Infatti in questo caso solo la transizione che se il processo P1 he di nuovo che se il processo PI ha di nuovo emesso illa.<br>emesso una richiesta (token in PII, essa erricolo viene soddisfatta. Dopo lo scatto in **P1 e P2**<br>non viene soddisfatta. Dopo lo scatto i della transizione «solo\_P2» larete si riporta di nuovo nelle condizioni iniziali, Lo stesso tipo di ragionamento può essere applicato al«livello 2» nel quale solo P1 può competere per l'utilizzo di R (fig. 6c). Con questa nuova rete si elimi na il problema dell'attesa infinita introdu cendo però un ulteriore vincolo: lo sche ma apriorità alternata.

Abbiamo cosi visto la possibilità di rappresentare scelte non deterministi-

E disponibile, presso la redazione, il disco codificato con la sigla DCMP06 con il programma presentato in questa rubrica. Per l'ordinazione inviare l'importo dì L 15-000 la mezzo asse gno diz o vagla postalei alla Techni media srl. Via Carlo Perner 9, 00157

Roma. Nella richiesta specificare il formato del disco 3,5" oppure 5,25".

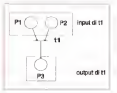

con possibili construore di biocro criaro - lego ne miciliore la potenza estroessiva non è proprio della rete, ma della politica il plessica nella fase di analisi. Per evitare<br>di schedulazione adottinoli dobbierno uti il filamoni complicazioni e stata introdotta lato ne migliora lapotenza espressiva, dall'altro ne aumenta il grado di complessità nella fase di analisi. Per evitare - l'insieme dai posti e con 7 quello delle ulteriori complicazioni è stata introdotta la convenzione secondo la quale ogni

transizione (scatto) è istantanea, per cui contemporancemente è nullo

Un altro espetto molto importante è la possibile di specificate sustema softwapostavità di specificare si specificare si Arl un morte livello recent conservite, art enempio, il sistema può essere desentto da un numero puòzono limitato sia di posti che di transgripti Tale numero andra via via cresciento man mano che si entrè più nel dettaglio quindi un poeto che a un livello rappresentava un certo che a un livello rappresentava un certo evento, ad un livello inferiore può essere sostituito da una intera rete che ne descrive piu in dettaglio caratteristiche e funzionalità.<br>Dopo guesta introduzione puttosto

che mediante le reti di Petri, ciò da un i da un attro punto di vieta i come un semplificata quardenemo le reti di Petri semplificata guarderemo lereti di Petri da un altro punto di vista; come un potente strumento dispecifica. Per una descrizione rigorosa indichiamo con P l'insignoni Abbarno inoltre basquino di transizioni. Abbiamo inoltre bisogno di definire due funzioni, <sup>I</sup> e 0, che appiicate

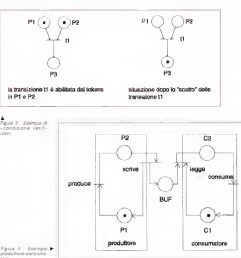

388 MCmicrocomputer n. 123 - novembre 1992 - 1992 - 1993 - 1993 - 1993 - 1993 - 1993 - 1993 - 1993 - 1993 - 1993 - 1993 - 1993 - 1993 - 1993 - 1993 - 1993 - 1993 - 1993 - 1993 - 1993 - 1993 - 1993 - 1993 - 1993 - 1993 - 19

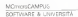

ad una qualsiasi transizione «ti» ne resti tuiscano rispettivamente l'insieme dei posti di input e di output. Riassumendo, posti di input e di transvi invessamento, una quadrupla (P,T I,O).

Se vogliamo ricostruirne l'evoluzione temporale attraverso il suo passaggio tra gli stati, abbiamo bisogno diintrodurre il concetto di «stato di marcamento» (brutta traduzione del termine inglese «marking»). Indichiamo con «m» un vet tore ad N componenti juna per ogni posto della rete) che rappresenta la distribuzione dei token:

### m = <sup>I</sup> mi. m2 mN <sup>I</sup> mi = numero di token nel posto «pi»

Nel passare da uno stato all'altro, mediante lo scatto di una tra tutte le transizione abilitate, si modifica lo stato di marcamento. Per ricostruire la se quenza degli stati attraversati da una rete di Petri, definismo una funzione parziale «delta» che applicata al vettore «m» ead una transizione «ti», restitui sca Il nuovo stato «m'» se la transizione era abritata (presenza di almeno un token in tutti <sup>i</sup> suoi posti di input), o il valore indefinito se «ti» non èabilitata,

Con gli strumenti ora introdotti siamo

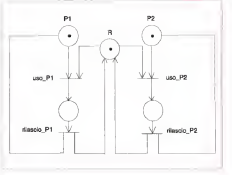

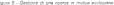

in grado di ricostruire l'evoluzione di una rete di Retri a partire dal suo stato iniziale mO, mediante l'applicazione della funzio ne «delta» alle varie transizioni che divolta in volta risulteranno abilitate, con un formalismo grafico comodo ed intuiti-

vo. Per completare questa rassegna ac centramo brevemente ad alcune delle tante estensioni utilizzate in particolari campi d'applicazione. La più interessante <sup>è</sup> quella che va sotto il nome di «zero testing» che permette di migliorare e

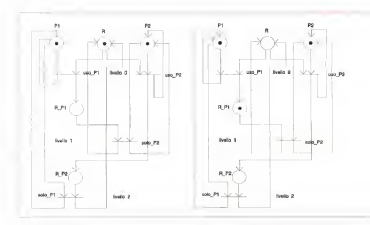

soprattutto di facilitare la specifica di meccanismi di priorità. Graficamente si indica con un arco speciale, che va da un posto «pe ad una transverne «ti», unarco detto inibitore che serve ad impedire lo scatto di «ti» se abilitata, se nel posto «pi» ci sono zero token. Nell'e sempio riportato in figura 7, la transizio ne t2 sebbene abilitata dal token in p2 non può scattare per la presenza dell'arco inibitore in p3 che non contiene

alcun token, Altra estensione ditali reti riguarda la possibilità di forzare la scelta di una transizione tra tutte quelle abilitate. Per questo sr introduce una priorità numerica associata a ciascun «ti»: in presenza di piu transizioni abilitate viene privilegiata quella con più alta (o più bassa)

### Linguaggio Z

Il Inguaggio Z è un metodo di specifi- Perrit Pierren e Limmures. ca utilizzato nella descrizione formale disistemi software: i suoi componenti principali derivano fondamentalmente dalla matematica e dalla logica (insiemi, ennuple, funzioni, predicati, ecc.). In questa sede, vista la necessità di una introduzione sull'argomento, piuttosto

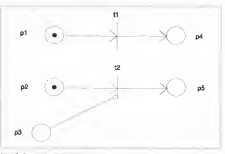

che fare una lunga e noiosa carrellata su tutti i costrutti linguistici, si metteranno in evidenza gli aspetti principali analiz zando un esempio estratto dal passo capitale del manuale di manuscripto (vedi bibliografìa). Essenzialmente si tratta

della specifica formale di un sistema semplificato di memorizzazione delle date di nascita di un insieme diconoscenti.

Phima di addentraroi nei particolari è interessante sottolineare come tale lin guaggio utilizzi una notazione principal mente di tipo matematico soprattutto per ladescrizione dei tipi di dato, evitan do di forzare decisioni sull'effettiva im plementazione e cioè rimanendo ad un contributo importante alla semplicità d'impiego ed alla funzionalità viene dall'utilizzo di predicati e operatori di tipo logico, che mostrano efficacemente l'applicabilità ed il risultato di tutte le operazioni introdotte nel sistema. Prima di tutto definiamo <sup>i</sup> tipi di dato basici che ci serviranno nell'esempio: INOME, DA-TAI indica due tipidi dato, il primo è costituito da tutti <sup>i</sup> possibili nomi dipersone, mentre DATA è formato dall'in sieme di tutte le possibili date.

In questo modo abbiamo solo presentato <sup>i</sup> formati degli insiemi, senza suggerire nulla sulla loro effettiva implementazione. Entra ora in gioco il componènte principale di questo linguaggio: lo sche ma «Z». Semplificando uno schema Z èessenzialmente un rettangolo aperto da un lato e diviso in due da una riga orizzontale; ad esso viene associato un nome (nome dello schema) riportato nella parte superiore. Ritornando alnostro esempio introduciamo un primo spazio degli stati (fig. 8). Sopra la bresa. centrale si dichiarano le variabili che si intendono utilizzare, mentre nella parte inferiore si indicano le loro relazioni. In figura 8 abbiamo dichiarato una variabile

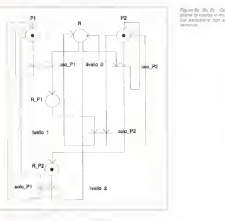

MCmicrocomputer n. 123 -novembre 1992

MCmesCAMPUS

«conosciuti» che può assumere come valori quelli vite anni assertato porte pleanno» è una dichiarazione di funzione presento e una una presentazione di che applicata ad un elemento in NOME no mature est privere a restituisce la sua data di nascita. Molto **Cheeste d** importante è la parte al di sotto dalla inte centrale di cheisone, che formal- Ciengo rappresenta una condizione da rispettare sempre, attraverso tutti gli stati del sistema. Nel caso specìfico questo signifi-

### Anatisi, specifica e progettazione diel, specifica a pregentator

Realizzatori: Gruppo 11. formato da: Quieti Silvio (responsabile), Butteri Roberto. Campa-Shin largoonalishii Bullah Piraedo Carlos<br>Nari Ilayi Carlada Sargio. Cugia Carla Tonacci

Realizzato in quattro mesi dilavoro come pane integrante del corso di Tecniche Speciali di Elaborazione del c.d.l. in Scienze dell'Infor vitane dell'Università degli Studi di Pisa.<br>Meste del Gerale, Picif. Vincerza Ambroix

Docente del corso: Prof Vincenzo Ambriola. Docente del corso integrativo: Prof Tomma-

so Bolognes<br>Computer upilizzato: Personal Compaq Desk-

pro 386s.<br>**Programmi utilizzati:** Microsoft Windows v. 3.0. Microsoft Word v5.0, Asimmetrix Toolbo ok v.1.0. Latex. Micrograf Designer v 3.02.

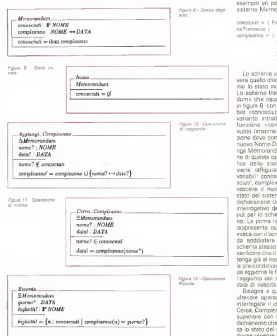

ca che il valore di «conosciuti» deve sempre appartenere al dominio della funzione «compleanno». È interessante notare che adottando per «compleanno» una definizione matematica come quella specificata, si carica sull'oggetto auto maticamente una serie di proprietà del tutto implicite, quali: a ciascuna persona può essere associata una sola data di nascita, più persona possibilità postre la stessa data di nascita se nate nello stesso giorno. Qui di seguito è riportato a titolo di

esempio un prospitale stato assunto dal sistema Memorandum:

conosciuti = ( Francesca Mana Riccardo, Fiona na, Francesco )

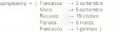

Lo schema in figura 9 serve a descri vere quello che d'ora in avanti chiamere mo lo stato iniziale del nostro sistema. Lo schema Inizio introduce «Memoran dum» che rappresenta il sistema totale. in figura 8, con la definizione della variabile «conosciuti» e, per l'effetto dell'in variante introdotta, dal dominio della funzione «compleanno» inizialmente vuoto (insieme vuoto), La prima operazione deve consentire di acquisipere uni nuovo Nome-Data di nascita (fig. <sup>1</sup> 0). La riga Memorandum indica che l'esecuzio ne di questa operazione implica la modifica dello stato del sistema. Questo viene raffigurato attraverso la quattro variabili: conosciuti, compleanno, conosciuti', compleanno', l'apice serve a riconoscere il nuovo valore assunto dallo stato del sistema dopo l'operazione. La dichiarazione di nome seguita dal punto interrogativo denota una vanabile in in put per lo schema AggiungLCompleanno. La prima riga dopo la linea centrale rappresenta quella che formalmente si indica con il termine di«pre-condizione», da soddisfare per l'applicabilità dello schema stesso. In questo caso dovremo verificare che il nome in input non appar tenga già al nostro piccolo database, Se la pre-condizione è soddisfatta, la secon da aggiorna la funzione compleanno con l'aggiunta del nuovo nome e della sua

data dinascita. Bisogna a questo punto definire una ulteriore operazione che ci consenta di interrogare il database: la chiameremo Cerca-Compleanno (fig. <sup>1</sup> <sup>1</sup>).Nella parte superiore con la diseasea Memorandum dichiariamo che la procedura non modifi ca lo stato del sistema; infatti noi intendiamo reperire una data, senza apportar-

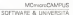

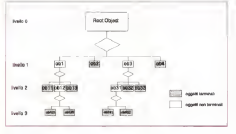

Faug 13 - Hood Decent Tree

vi alcuna modifica. Questo comportache il valore dello stato prima dell'operazione, rappresentato dai valori assunti da «conosciutii» e «compleanno», è identi co a quello contenuto in acconosciuti'» e «compleanno'». Segue poi (sempre nella zona superiore) ladichiarazione delle variabili nome <sup>e</sup> data: la prima ininput, la seconda in quanta. Nella parte inferiore, come di regola, troviamo la pre-condizione e lapost-condizione: se II nome preso ininput (nome?) appartiene all'in sieme «conosciuti» allora data - compleannolnome?), cioè la funzione «compleanno» applicata a «nome» ci restitui sce ladata di nascita associata, che viene a sua volta mostrata in output (data!). Per ottenere tutte le persone nate in un certo giorno, definiamo l'ope razione Ricorda (fig. 12) In input forniremo una data (giorno?) del tipo DATA, mentre in output avremo la vanabile mettre in output avremo la vanable in **interfeccial** valore uno qualsiasi tra tutti i possibili sottoinsiemi di NOME. La pre-condizio ne inquesto schema non è presente: viè solo una post-condizione (quindi sempre verificata) che restituisce l'insieme dei nomi corrispondenti alle persone nate nella data specificata. Osservando gli schemi introdotti fino ad ora sinota l'assenza di un qualsiasi controllo sugli input, per evitare ad esempio che siano inseriti nominativi già presenti, oppure che siano fatte ricerche su nominativi ancora non inseriti in archivio. Per rendere il sistema più «robusto» è possibile introdurre altri vincoli applicando agli schemi <sup>i</sup> comuni operatori logici.

Resta solamente una ultima osservazione da fare, riguarda in particolare gli strumenti necessari per poter produrre documenti Z corretti. Negli ambienti scientifici è abbastanza utilizzato un pro gramma molto potente e versatile di nome LATEX (particolare versione de programma TEX, da leggere TEC), che consente lascrittura e la stampa didocumenti matematici di alta qualità Inoltre per facilitare la stesura dispecifi che in Z, esiste un pacchetto software chiamato Fuzz, in ambiente Latex, che esegue anche un primo controllo sui tipi utilizzati. Nel manuale citato in bibliografia è riportata la descrizione completa del linguaggio e ditutti <sup>i</sup> suoi costrutti.

### // metodo Hood

HOOD, acronimo diHierarchical Object Oriented Design è una tecnica di progettazione software orientata agli oggetti sviluppeta da Cisi-Ingegnerie, CRI A/S e Matra Espace per conto dell' ESA (European Space Agency). Principalmente viene utilizzato per lo sviluppo di me asulta dal nome stesso i componenti elementari sono oggetti, in grado difornire operazioni all'esterno e diinvo carne. Un sistema software descritto mediante Hood risulta una collezione di oggetti cooperanti: ciascun oggetto vie ne univocamente identificato dal suo nome. Naturalmente i nomi assegnati agli oggetti ed alle operazioni non devo no coincidere con parole chiave di Hood o del linguaggio Ada; di ogni oggetto componente il sistema viene data sia una rappresentazione grafica che testuale. La descrizione formale (non grafica) viene espressa mediante un documento chiamato Object Description Skeleton (ODS) utilizzando allo scopo un opportu no linguaggio chiamato Hood Pdl, del quale viene fornita la sintassi rigorosa tramite formalismo BNF (Backus Naur Form) in una appendice del manuale diriferimento in bibliografia.

Vediamo ora una breve rassegna delle regole fondamentali da regostismi nella descrizione di sistemi software attraverso il metodo Hood. Essenzialmente viene seguito un approccio Top-Down; il

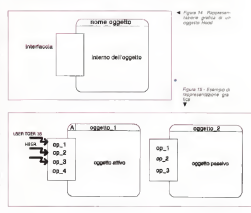

MCmicroCAMPUS SOFTWARE & UNIVERSITÀ

sistema da sviluppare è descritto da un ... zone grafica di un oggetto Hood. Nell'insonta il ivelo più alto della gerorchia (lig. 13) Da tale elemento per raffinementi successor a raggiunge un ivello al quale successivi siraggiunge un livello al quale li e per tale caratteristica verranno chia- dire puo guindi ossere decomposto in più può quindi essere doctazioni formati da ofto, in viccordo con in regole di visibilità altri, in accordo con le regole dì visibilità. In figura 14 è mostrata larappresenta-

zerlabou yenocno noortate le constituto. ter e le eccezioni che l'oggetto stesso nende disponibili all'esterno, non ne è pero accessibile l'implementazione, sepando il pregione dell'information Hicondo il principio dell'interno della alta operath renderen assara muncato rendante flussi di controllo, a proprio dal diverso upliczo di tali flussi dhe datendono due comportamenti distinti dell'opdotto mencante dei confinito dell'oggetti getto invocante nei confronti dell'ogget-

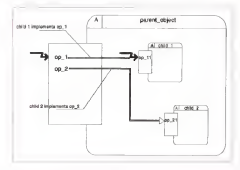

to che fornista l'inspirati i la compozitato che fornisce il servizio. Un comporta mento di tipo seguenziale di caratteriale è caratteriale è caratteriale to dargaggio a quello generato, nel contrento in ou vieno nchiasta l'esecuzione del servizo, soto dapo il completemento de servizio; solo dopo il completamento di podi di controllo di controllo ritorna all'oggi della invocazione, viene attiveto un riusvo flusso di controlo indigendente allovo parlemeno di comportamento paralleto. De guesta distanzione disconsile la prima classificazione di Hood in oggetti prima e control a teccardo dalla locoreture parallela o secuenzate. Entremo natura parallela o sequenziale e contento della constatione

Una prima distinzione viene fatto tra Una prima distinzione viene fatta tra operazioni vincolate e non. Una operazione dell'oppetto che la veciessenta igraticamente di indica con un frecoetta, «Ingger arrow», accanto al nome dell'operszionel, oppure del diverso modo di persamente, oppure dal oriental interesse guesto secondo caso averroo.

 $-$  Richiesta ch esecuzione abannente

- Richesta di esecuzione vagamente

sincrona USER); di esecuzione asincrona (A-<br>Silian

= Richesta di esecuzione con time-out<br>(TQER) sui HSER che LSER

In HSER cessuzione dell'invocante In HSER l'esecuzione dell'invocante viene sospesa fino al completamento dell'operazione, mentre inLSER si aspetta solo fino all'accettazione della richiesta segnalata da un «impulso:» di

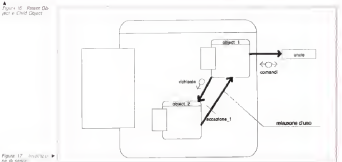

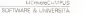

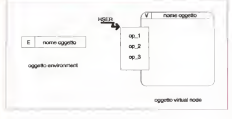

Figura 18 - Environment Object e Virtual Mode Objeet

acknowledge. Il terzo tipo esprime una forma dicomunicazione asincrona per cui il nchedente può proseguite immediatamente l'esecuzione; nell'ultimo ca so invece si richiede l'esecuzione della operazione entro un certo intervallo di tempo specificato (time-out): esso è l'applicabile in modalità HSER o LSER. Nella rappresentazione grafica tali vincoli vengono raffigurati con la solita freccetta ed una etichetta con l'indicazione HSER, acorais<br>LSER, ASER, HSER TOER, LSER TOER contrar a seconda del caso (vedi fig. 15). Le operazioni non vincolate vengono eseguite in modo sequenziale, per cui non necessitano di ulteriore approfondimento. Risulta quindi evidente che gli oggetti attivi possano fornire entrambi <sup>i</sup> tipi di operazioni, mentre <sup>i</sup> passivi solo quelle non vincolate. Gli oggetti attivi possono avere più flussi di controllo (più operazioni vincolate) in esecuzione contemporanea. È necessario allora descrivere in una sezione apposita dell'ODS, l'Object Control Structure (OBCS), come l'oggetto (attivo) invocato reagisca agli stimoli provenienti dall'esterno, in base al suo stato interno. Ciò vale solo per le operazioni vincolate.

Ciascun oppetto non terminale quo essere decomposto in una collezione di Child Object, quindi ciascuna operazione fornita dal Parent Object può essere implementata da uno o più oggetti (nel caso di operazioni non vincolate): la notazione grafica per indicare questo comportamento è sportata in figura 15. Il suo secretare dependiente della Sales anno 15. Il Sales de Diamondo Oggetti sia attivi che passivi possono avere, senza restrizioni. Child Object solo attivi, solo passivi o entrambi con temporaneamente. La descrizione for male dicome viene decomposto e da chi vengono implementate le operazioni di un oggetto non terminale è riportata nella parte testuale di Hood (ODS). Per gli oggetti terminali si utilizza inoltre una Assezi (1929) sezione apposita denominata Operation Control Structure (OPCS) destinata a contenere la descrizione dell'operazione

in pseudo-codice, o direttamente inlin guaggio Ada

Passiamo ora alla relazione d'uso tra oggetti: vediamo come si rappresentano e quali sono leregole di visibilità, Formal mente si dice che un oggetto «usa» un altro oggetto se invoca uno o più servizi che quest'ultimo fornisce (fig. 17). Per gli oggetti attivi non viene imposta alcu sconsiglia l'uso di oggetti attivi: in caso contravo e possibile solo richiedere l'esecuzione di operazioni non vincolate, impedendo <sup>i</sup> cicli. Per migliorare laleggibilità onni relazione d'uso può estereetichettata con un nome e una piccola Ada partendi freccia orientata nella direzione del flus so (può anche essere bidirezionale), per chiarire il genere didati scambiati tra gli re alla linea d'uso, indica invece lapossibilità che venga sollevata un'eccezione dall'oggetto invocato in caso difunziona sta (vedi fig. 17).

Per concludere questa breve rassegna di Hood menzioniamo anche l'esistenza di due oggetti particolari chiamati Envi-

### Bibliografia

- Tiliak Agerwala «Puttings Petri Nets to Work» IEEE December 1979
- James <sup>L</sup>Paterson «Petri Nets» Compuorg Surveys September 1977
- J.M Spivey «The 2 notatiom. A Referente
- Manual ed. Prentice Hall Lamport Lesile «LATEX» A Docgment Preparation System, ed Addison-Wesley
- «The FUZ2 Manual»
- Donai É- Knuth «The Texbook ed. Addistant Wesley
- «Hood Reference Manuale European-Space Agency 11989
- »Head Liser Manuale European Space
- Agency (1989)<br>- «**Software Engineering with Ada**u Grady Booch (1983)

ronment Object e Virtual Node Object (fig 18). Gli Environment sono molto importanti perché permettono diinserire, nella rappresentazione del sistema, degli oggetti simili a scatole nere (black box) in grado di fornire delle operazioni senza che ci si preoccupi della loro. implementazione interna: di essi viene resa visibile solo l'interfaccia. Graficamente vengono schematizzati con un rettangolo schiacciato e diviso in due parti, con una «E» nella parte sinistra. La loro descrizione testuale è molto breve, infatti il loro ODS riporta solo una rasse gna delle operazioni, dei tipi e delle

<sup>I</sup> Virtual Node Object consentono in vece la progettazione disistemi software distribuiti: sono dei normali oggetti Hood che obbediscono però ad alcune restrizioni Sono di tipo attivo e possono essere decomposti solo in oggetti Virtual Node oppure (or esclusivo) in oggetti attivi o passivi; inoltre le operazioni presenti nell'interfaccia devono essere vincolate tutte allo stesso modo.

deriva oltre che dalla potenza espressiva e dalla estrema generalità, anche dall'e sistenza di strumenti che ne facilitano il debugging e tool in grado di generare automaticamente codice in linguaggio Ada partendo della descrizione del siste-

mento anormale dell'operazione notive- di tutto il progetto, deve essere data una In conclusione, vediamo brevemente <sup>i</sup> passi fondamentali da seguire per portare a termine il progetto di un sistema software mediante il metodo Hood: <sup>1</sup> — definizione del problema. In questa fase, fondamentale per la buona riuscita di tutto il progetto, deve essere data una ma da risolvere, molto spesso al termine viene prodotto un documento denominato User Requirement Specification

<sup>2</sup> — Elaborazione di una strategia di soluzione informale Viene sviluppata una prima e provvisoria soluzione del problema il più delle volte utilizzando per

<sup>3</sup> — Formalizzazione della strategia. Durante questa fase, prendendo ininput lasoluzione informale, vengono identificati gli oggetti e stabilite le loro operazioni producendo ladescrizione grafica di tut to il sistema mediante Hood. Il tutto può essere accompagnato da un documento che chiarmos e commenti le principali decisioni di implementazione adottate. <sup>4</sup> — Formalizzazione della soluzione. A questo punto resta solo da completare la descrizione, formale della soluzione, compilando in ogni sua parte e per ogni oggetto individueso l'Object Description<br>Skoleton Skeleton. xsr

## APPUNTI DI INFORMATICA

# Principi ed applicazioni dell'elaborazione digitale delle immagini

di Giuseppe Cardinale decotti

Elaborazione d'immagini può secretizine molte cose diverse, dipendendo dal tipo di risultato che sivuole ottenere, in ogni caso possiamo generalizzare le operazioni su di un'immagine come una funzione che mappa l'immagine di partenza in una diarrivo. Questa funzione può essere di vario tipo e nel prosieguo diquesti appuntamenti cercheremo di classificare in maniera chiara le principali operazioni che sipossono compiere su diun'immagine. Nell'articolo precedente abbiamo analizzato alcuni dei principali concetti su cui poggiare il resto della nostra trattazione, ne servono pochi altri e già da questo numero potremo operare direttamente sulle immagini

### La distanza e la sua misura

Dati <sup>i</sup> pixel p. q e <sup>z</sup> di coordinate (x,y), (s, t), e fu,v) rispettivamente, la distan za D è definita come una funzione che verifica le seguenti proprietà:

a) D(p, q)  $>$  = 0 con D(p, q) = 0 sé  $p = q$ 

b)  $D(x, y) = D(x, y)$ 

C) D(p, z).<= D(p, q) + D(q. z)

La relazione a) significa che la distan za è un numero positivo eventualmente. pari a 0 se i due punti di misura coinci-<br>dono

dono, La relazione b) indica che il verso della misura non è significativo, cioè lamisura è un valore assoluto,

La relazione cl ci ricorda che la distan za diretta tra due punti è minore della somma delle due distanze tra il punto dipartenza e un punto intermedio e da questo a quello di arrivo, essendo uguale soltanto se, ovviamente, il punto inter medio è sul cammino direno tra <sup>p</sup> e z.

Esistono vari modi dicalcolare la di stanza tra due punti; il più comune ed intuitivo <sup>è</sup> quello indicato come «distan za Euclidea» ed è quello che usiamo comunemente:

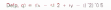

Con questo tipo di distanza <sup>i</sup> pixel che hanno distanza minore o uguale ad <sup>r</sup> da (x, y)<sup>1</sup>sono tutti <sup>i</sup> punti contenuti in un cerchio di raggio r centrato in (x, y). Un altro tipo di distanza detto «distan za a blocchi» è calcolato come:

### D4(p, q) = x = x = x = x

In questo caso i pixel che hanno una distanza D4 da <sup>p</sup> minore <sup>o</sup> uguale <sup>a</sup> <sup>r</sup> formano un diamante centrato in (x, yh Per esempio i pixel con distanza D4 x1= 2 da (x, y) hanno questo tipo di configurazione:

$$
\begin{smallmatrix}&&2\\2&1&2\\2&1&0&1&2\\2&1&2\\2&2\end{smallmatrix}
$$

Notate che <sup>i</sup> pixel a distanza <sup>1</sup> sono <sup>i</sup> 4 adiacenti, da qui il simbolo D4.

Un ulteriore tipo di distanza può essere calcolato come il massimo della diffe renza delle coordinate omologhe dei due punti:

 $DB(a, a) = max |x - a|$ ,  $y = b$ 

Figura <sup>l</sup> - Schema dimaschera o filtro:in a sono rappresentati <sup>i</sup> pixel, in b la ma-schera.

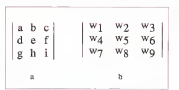

I poel con distanza D8 da p minore o A uguale a r sono disposti in questo caso ( come un quadrato centrato <sup>a</sup> (x, y). Per esempio, <sup>i</sup> pixel con distanza D8 <= <sup>2</sup> da (x, y) formano questa figura

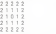

Anche in questo caso, notate come i pixel a distanza costante <sup>1</sup> sono gli 8 adiacenti. Un'ultima considerazione sulla distanza è che non sifa, nel calcolo, nessuna ipotesi sul valore dei pixel attra versati, ma soltanto sul valore delle coordinate dei pixel di partenza e di arrivo;<br>futtivva se ai centa un cammino tra due tuttavia se sicerca un cammino tradue punti imponendo un criterio di connetti-vità, per esempio soltanto per <sup>i</sup> pixel di un certo valore, è ovvio che la distanza sarà soltanto il valore minimo che si può ottenere per ladistanza: è indefinitiva la distanza «in linea d'aria» fra due punti, mentre la distanza vincolata dalla connettività è la distanza «stradale».

### Operazioni logiche e aritmetiche

Le operazioni logiche ed antimetiche sono intensivamente adoperate nell'ela borazione di immagini. Le operazioni aritmetiche fra due pixel p e q sono denotate come segue

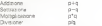

Ovviamente p o q possono essere un valore costante.

Le principali operazioni logiche usate nell'elaborazione d'immagini sono l'AND. OR, <sup>e</sup> il COMPLEMENTO indica te con:

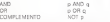

È noto come questi tre operatori costorreleto cioe sono sufficienti a com - Agua 2 - Isatuona la marce e 24 - Assem completo, cioè sono sufficienti a com-pletare qualsiasi tipo di operazione logi pletare qualsias: tipo di operazione logi- aggungere una componente fittos per asegure il<br>ca tramite la loro successiva composi- deletto

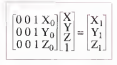

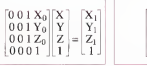

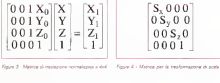

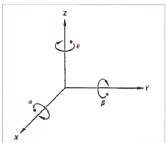

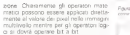

Le operazioni appena illustrate posso-<br>no essere adoperate in due modi disianno essere adoperate in due modi distin-ti: pixel per pixel oppure operando sui pacel adiacenti<br>Per asterno la somma di due coma

Per esempio la somma di due imma-gini è compiuta addizionando ciascun pixel con l'omologo dell'altra immagine. Alternativamente posso definire delle operazioni in cui il valore da assegnare ad un pixel e funzione del valore degli<br>adiacenti. Questa operazione è spesso detta «mascheratura» o «filtraggio»

importante concetto, susponsamo di voier nmpsazzane un posal con la media dio suoi 8 pixel adiacenti. Riferendoci <sup>a</sup> figura la. vogliamo sostituire al valore die il valore p così calcolato

<sup>p</sup> = 1/9\*(a+b+c+d+e+f+g+h+i)

Definendo un filtro come in figura 1b possiamo «sovrapporlo» ai9 pixel di partenza e moltiplicare ciascun coefficiente per il valore del pixel omologo (cioè quello che si trova «sotto») e sommare tutti i valori insieme indi assegnare il risultato a e, in formule:

p = wl'a + w2\*b <sup>+</sup> w3\*c + w4'd + w5\*e + w6\*f +w7\*g <sup>+</sup> w8\*h + w9\*i

Per far si che ledue formule prece-denti corrispondano e necessario che <sup>ì</sup>valori di tutti i wi con i=1.9 siano pari a punti dall'immegine dello spezio bid-1/9.

Quest'operazione cosi semplice è fondamentale nell'elaborazione di im magini, ne faremo perciò largo uso. dove X-x, Y-y e Z-0 vale a dire la Scegliendo opportunamente <sup>i</sup> valori del filtro è possibile compiere una gran va-rietà di operazioni come la riduzione del rumore e l'evidenziazione dei contorni soltanto per citarne due frale più note. Bisogna tuttavia puntualizzare come l'applicazione del filtro a ciascun pixel di un'immagine è un compito computazio nalmente gravoso. Come potete rendercon un filtro 3x3 richiede 9 moltiplicazióni e 8 addizioni per ciascun pixel, in totale 2359296 moltiplicazioni e 2097152 addizioni.

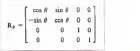

Paya 6 Monor o Missour per lasse 2 Accele

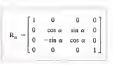

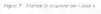

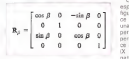

Figura 8 - Marico di rotazione dei tesso a

### Trasformazioni geometriche

<sup>l</sup>lettori che hanno confidenza con il CAD sapranno già di cosa stiamo per parlare, tuttavia per <sup>i</sup> neofiti è necessario introdurre queste semplici trasfor mazioni. Occorre però una precisazio ne: tutte le seguenti considerazioni sa ranno riferite a punti dello spazio tridimensionale cioè ciascun punto sarà in- dividuato dalla tripla (X. Y. Z) mentre <sup>i</sup> punti dell'immagine dello spazio bidi- mensionale verranno indicati con (x,y). Dovremo perciò considerare l'immagine bidimensionale in realtà come un piano dove X=x, Y=y e 2=0 vale a dire la nostra immagine è poggiata sul piano Z=0, in questo modo potremo eseguire tutte le coerazioni nello spazio tridimensionale. L'origine delle coordinate sarà posto nell'origine dello schermo con l'asse Z che esce dallo schermo verso

### Bibliografia

R C. Gonzalez, P Wintz «Digital Image Processing». Addition-Wesley, 198

### Traslazione

Supponiamo dì voler spostare un pun-to di coordinate (X, Y, Z) in un nuova locazione che dista X0 in X, Y0 in Y eZ0

Semplicemente basterà sommare tali valori :

$$
\begin{array}{l} \chi_1 = \chi + i0 \\ \chi_1 = \chi + i0 \\ \chi_2 = \chi + 20 \end{array}
$$

Le coordinate (X1, Y1, 21) rappresen-

Queste equipor: poblono extern Queste equazioni possono essere espresse in forma matriciale come in figura 2. Tuttavia come vedete la matri ce è 3x4 ed è necessario aggiungere una quarta coordinata condita posta ad per eseguire i calcoli, per uniformità perciò si preferisce espandere la matri- ce a 4x4 come in figura 3. La quaterna (X, Y, Z, 1) individua un punto in coordinate omogenee. La trasformazione complessiva è individuata in maniera compatta con la notazione

dove vie v sono <sup>i</sup>vettori colonna delle coordinate e T è la matrice di trasla zione.

### Scalamento

Allo stesso modo una trasformazione di scala può essere ottenuta moltiplicando le coordinate dei punti per la matrice in figura 4, <sup>i</sup>fattori Sx. Sy. Sz sono dei numeri reali che rappresenta no il fattore di scala di ciascuna coordinata; per esempio volendo ridurre l'im magine della metà basterà porre Sx=0.5 e Sy=0.5 con Sz=1.

### Rotazione

Per eseguire una rotazione dell'immagine è naturalmente necessaro specificare rispetto a quale asse coordinato sivuole farla, ottenemo così tre diverse matrici per ciascun asse, in figura 5 potete vedere leconvenzioni adottate per definire il verso positivo di rotazio ne. In figura 6 è riportata la matrice per la rotazione intorno all'asse Z, in figura 7 quella per l'asse X e in figura 8 la
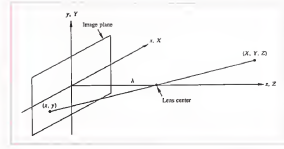

Figura 9 - Modello ba- se di protezione IIsi dell'osservatore è alli-neato con quello del-

corrispondente per Y<br>Tambié conto che queste missioni Tenete conto che queste rotazioni sono con centro nell'origine, per eseguire una rotazione rispetto ad un punto - ce per meppare la nostra arbitrario dobbiamo traslare preventiva- mente il punto nell'origine, eseguire la rotazione e ritraslare il punto nella posi- zione originale, in pratica bisogna trasla re l'immagine con i parametri noissati vatore, supponiamo dotato di una macdalla traslazione del punto nell'origine. Chine nella molta del controllere della Per traslare indietro basterà cambiare disegno <sup>i</sup> parametri della matrice ditrasla-

# Trasformazioni bidimensionali

Nel caso incui volessimo vincolarci a rimanere sul piano Z=0, non è necessario considerare lacoordinata Z e le matrici diventano 3x3 semplicemente eliminando la3' riga <sup>e</sup> la3" colonna. Naturalmente sarà possibile eseguire punto sia dovonti all'obiettivo. O interotazioni soltanto intorno all'asse Z. Le i resse<br>trasformazioni si possono utilmente i scell concatenare moltiplicando a destra le matrici che formano latrasformazione complessa, tuttavia è necessario ricor dare che l'ordine è importante e cambiando l'ordine delle trasformazioni il risultato non è il medesimo.

### Trasformazione prospettica

Una trasformazione prospettica pro-<br>ietta un punto tridimensionale su di un piano. È questa la trasformazione che, dopo tutte le precedenti trasformazioni in 3d precedenti, ciconsente divisualiz zare l'immagine sul nostro schermo.

Ci sono molti modelli di trasformazione prospettica, per i nostri scopi non è<br>necessario apprococini econstavamen - cese to necessario approfondire eccessivamen-

te quest'argomento più proprio della quedi Computer Graphics e del CAD, illustre- remo perciò soltanto un metodo sempli ce per mappare le nostre immagini tra-

in figura 8 troveto un modello per la In figura 9 trovate un modello per la proiezione dell'immagine, definiamo vatore. supponiamo dotato di una mac-china fotografica, sia coincidente con quello dell'Immagine e in particolare il principale<br>piano dell'immagine coincida con il pia- la no Z=0 e l'asse Z esca fuori da tale come e ovvio<br>pieno cornodente con l'asse focale Per convenienza, visto che questa Quinti il centro dell'immagine e nell'on-Quindi il centro dell'immagine è nell'on- trisi<br>gine e il centro delle lenti dell'obiettivo - cec è posto nel punto (0,0, i).I è la lunghez-

za focale dell'obiettivo. Prendiamo ora un generico punto (X. Y, Z) dello spazio come in figura 9 e supponiamo che Z > I cioè questo punto sia davanti all'obiettivo. Ci inte ressa trovare la relazione che ci restitui- pari<br>sce le coordinate (x, y) della proiezione – dua del punto (X, Y, Z) sul piano dell'immegine (il nostro schermo).

Dalla proposta dei triangoli simili si ricava:

 $x^{1} = -1352 - 8 = 208 - 20$ 

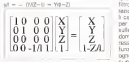

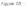

 $x = \text{PVAL}, \mathcal{D}$ 

### Y= PYfll-Z)

che il sistema di coordinate dell'osser- ni comiolgendo la vendole Z non sono Bisogna notare come queste equazio-ni coinvolgendo lavariabile Z non sono lineari e pertanto non sono invertibili, il che significa che da un'immagine bidi mensionale non si possono ricostruire le scene tridimensionali rappresentate, come è ovvio.

> Per convenienza, visto che questa trasformazione è incascata con lepre cedenti, e utile esprimere la proiezione tramite una matrice in modo da poterla<br>inserire nella catena di trasformazione complessiva. Infigura 10 trovate lamatrice di trasformazione, tenete conto che l'ultimo termine, il quarto del vettore che individua un punto, deve essere pari a <sup>1</sup> perciò bisogna dividere le prime due coordinate per questo numero.

### Conclusioni

 $0^{\circ}$   $X^{\circ}$   $X^{\circ}$  a ce ne serviremo in maniera estensiva  $0$   $1$   $0$   $0$   $|$   $Y$   $|$   $Y$   $|$  sulle immages. Rimangono gradite le  $0.0$   $0.0$   $|Z|$   $|$   $Z$   $|$  comance  $e$  is proposed an isoto-inse-Questo appuntamento è stato denso di concerti tutti essenziali per la comprensione dideterminate operazioni sulle immagini, in particolare il concetto di filtro è d'importanza capitale nell'elabo razione d'immagine. Nei prossimi articodomande ele proposte dei lettori inte funzionamento diquelle tecniche che ognuno dinoi usa utilizzando un qualsiasi pacchetto di grafica.

# MULTITASKING

Andrea de Posc

# Un simulatore parallelo di circuiti elettronici (4) Circuiti sequenziali

Il nostro simulatore comincia a prendere corpo e finalmente abbiamo una buona struttura anche se ancora da perfezionare, ci sen/e tuttavia ancora un processo che cipermetta di monitorare <sup>i</sup> segnali che ci interessano una specie di registratore desegnale che non interferenzio sul segnale stesso lotraferisca sul nostro dispositivo di output. Ricordate comunque che, anche se stiamo cercando di astrarre questo progetto dai sistemi di sviluppo per Transputer abbiamo comunque necessità di riferirci ad un oggetto concreto nei nostri esempi perciò ci riferiremo al nostro host con cui comunichiamo tramite <sup>i</sup> canali fs e ts, se qualcuno è così fortunato da poter utilizzare invece delle schede a Transputer che pictano direttamente i dispositivi di output, si servirà direttamente di questi

### di Giuseppe Cardinale decolli

Quello che non tratteremo è l'interfacciamento con l'host, supporremo perciò che <sup>i</sup> dati che ci interessa visualizzare dovranno essere salvati dall'host ed in sepuito, eseguita la sersiazione, visualizzati. Si potrebbe fare di meglio, ne siamo pienamente coscienti, ma ci interessa focalizzare la nostra attenzio ne sui meccanismi Occam che sono alla base del nostro simulatore. Se invece c'è qualche lettore di buona volontà che vuole imbarcarsi nell'impresa di progettare un'interfaccia per questo simulatore che permetta di immettere dei patametri e di visualizzare <sup>i</sup> risultati della simulazione mentre il simulatore gira, sì faccia avanti in modo tale che possiamo definire le modalità di interfacciamento, chiaramente su queste pagine verrà dato risalto ad un lavoro siffatto.

### Il registratore di segnali

Finora abbiamo visto come program mare il funzionamento dei componenti elementari, tuttavia non esiste nulla che ci permetta di renderci conto dei risultati della simulazione. Supponiamo ditra steres i dati utili all'host e a questo a simulazione terminata affidare il compi to di visualizzare come meglio crediamo o tramite un pacchetto <sup>i</sup> risultati.

Per prima cosa dobbiamo definire co me organizzare tali dati ili cosa migliore sembra quella di registrare soltanto <sup>i</sup> cambiamenti di stato del segnale piutto sto che lo stato per ogni colpo di ciock. In questo modo rimaniamo svincolati dalla grandezza dello step del clock scelto per la simulazione, per contro sarà necessario memorizzare anche il tempo in cui si è verificato tale cambia mento; la cosa più semplice è quella di organizzare un vettore diNx2 Interi a 16 bit. Biscona però, tenem presente che l'Occam non prevede l'allocazione dina mica e pertanto bisogna stabilire a tempo di compilazione la grandezza di tali vettori cioè fissare il valore della N.

In effetti, non siamo in grado a priori di saper quanto deve essere perché nel caso peggiore potremmo trovarci a

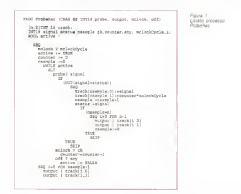

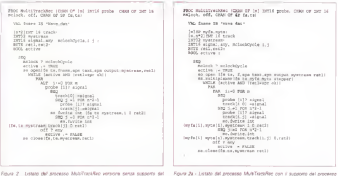

campionane un segnale che vana velocemente quento il clock ipotremmo sempre myentare un tièle componentel in tal caso N è pan al numero di gioli previsti ner la simultano e. Ouesto ceso. che una some precisa non e possibile

Laternative necessaria consiste nel mountain car management of station por trasferon il vettore all'host finche non e terminate la simulazione, l'host poi li potrà scancare in un file ad esempio o tenerà in memorie. Il valore di N deve parent essere calcolato y base al soviacoanco di comunicazione vecso Threat citys & protecumento limits. Businpneck fare in modo che N sai il piu orande possible compatibilmente con le capacità di memoria del Transpitter SU CLI CIER CLIMBO DEDORRED IN IN PERIOD si minimizza il tempo necessano al Transputer per insalitzare una comunicazione con l'horz

C'è poi da puntualizzare che non vorch mantenato un solo vettore bansi un verzore per crascus punto del prouto che si vuole montonne, dovrienno percio essere alccati e trasmessi M vettoni di N componenti conuno Sempre per il problems del 'allocazione statica dei cleti è necessarà delette a terrori di corrolazone i numero de pum che e voglono monitorare e quindi bisognerà architattare un altro processo maltiplexe come il grocesso MasterClock gresso tern nella certe terza.

In figure 3 restate serious 4 feders del processo Probelhed dhe non fa nierrie i se soltanto la variazione dello stato del altro che «acchiageare» tutto giò che gli vene passato del dispositivo connecto in interesso. I lunkin controllo che ese-

nun serve a momentare affattivemensegnale noevuto

Quando il vettore track è gieno cice premie è nat als lunchezza del vetto.

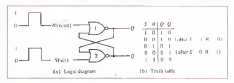

Fours 3 - Re-Floa bao AS sancrono con NOT

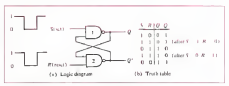

Person d - Flas-Fire new AR experience resistance may paint AMAD

re, questo viene scaricato al processo che che MultiTrackRec che raccoglie tutti <sup>i</sup> vettori track da tutti i processi ProbeRec ellem disposti nel circuito, si occupa poi di me in modo tale che l'host sappia a chi appartengono i dati ricevuti. Ricordate che nei sistemi di sviluppo a Transputer le fisico di comunicazione con l'host In figura 2 trovate il listato del processo MultiTrackRec in dettaglio, facciamo uso di qualche chiamata alla libreria «Host.lib» del sistema di sviluppo; in questo caso apriamo un filecon so,o pen vi scriviamo degli interi so.fwrite.int e lo chuderno so.close

Il funzionamento del processo è semplicata sulla quarte propostata sulla prodi 25 persa suno gradinati i diprocessi crisi.<br>Uno dai invinaisis ProbeRec di i non i dati. tutto il vettore in uno locale. In seguito interagisce con l'host scrivendo prima il numero d'ordine del processa che ha trasmesso e poi il vettore dei dati. Si vendo etrasmettendo senza il vettore di buffer locale ma in talmodo si bloccava il perter locale ma in de molto al bioccavia a minore trattandosi oltretutto di accesso. a disco, deH'host; con questa soluzione il processo è totalmente svincolato ed il prima processo è totalmente superinte<br>il processo è totalmente svincolato ed il che una sola, in tal mada potremo una volta scaricato il vettore può conti nuare a registrare nuovi dati.

In figura 2a possiamo trovare un'altra implementazione del processo Multi- TrackRec, utilizziamo un utile processo di libreria so.multiplexor che si occupa

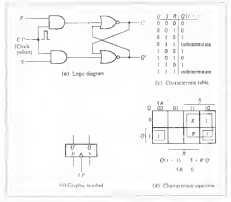

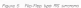

di multiplexare il canale di comunicazio un array di canali con l'host piuttosto che uno solo, in tal modo potremo usare il costrutto PAR perché non avre- mo condivisione di variabili.

### componente sequenziale, l'ascirolo Flip-Flop è un circuito che può mantenere uno stato binario indefinitamente finché non riceve un segnale che loforza a cambiare stato. Esistono diversi tipi di Flip-Flop che condividono tale definizio ne e si distinguono principalmente per ilquesti agiscono sullo stato e sull'output.

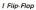

Finalmente eccoci a parlare del primo

Una breve risposta

Rispondo alsig, Luca Marchese che mi ha indirizzato una richiesta di reperibilità di hardware e documentazione tecnica<br>di hardware e documentazione tecnica sufficerare ed i

Purtroppo non esistono in parmercio pubblicazioni disgiunte dall'hardware, al meno in Italia.

Tutte le informazioni che noi utilizziamo sono desunte dai manuali fomiti con il sistema distributo dall'

Troverà comunque dei nienvienti nella<br>bibliografia di cuestis rubica

bibliografia di questa rubrica.<br>Per i sistemi di sviluppo può rivolgersi alle seguenti ditte.

Lasi Elettronica per i sistemi Inmos

<sup>I</sup> T.D. per <sup>i</sup> prodotti TransTech. Esistono comunque altre schede più

economiche come la CSA kit di cui però non abbiamo un certo riferimento. Non appena avremo notizie di novità in

tal senso le comunicheremo su queste pagine.

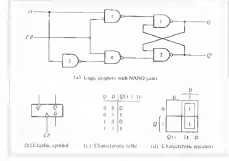

Figura 6 - Flip-Flop tipo D La porta S ha entrambi gliingressi connessi insieme

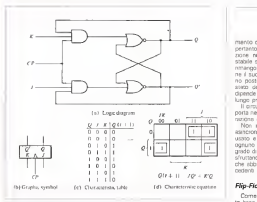

Figura 7 - Flip-Flop tipo JK.

Oscuteremo dei tipi più noti di Filp- combia le uscite Q a 0 e C

Flop. Il circuito base del Flip-Flop può essere costruito con due porte NOR come in figura 3 o NAND come in figura 4. Questi semplici circuiti possono essere usati per costruire tipi di Flip-Flop più complessi, Come vedremo.

É importante notare come l'uscita di una porta è contressa eu un ingresso dell'altra, formando un feedback che rende il circuito intrinsecamente asin-

crono. Ciascun Flip-Flop ha due uscite, Q <sup>e</sup> Q', e due ingressi Set e Resesi, per questo motivo questo circuito è chiamato Flip-Flop RS. La tavola della vertà esplicita abbastanza bene il funziona- i<br>mento del circuito, tuttavia è necessario precisare meglio la modalità di funziona-

Brooterro che l'uscra dalla norta Ricordiamo che l'uscita della porta NOR <sup>è</sup><sup>0</sup> quando uno qualsiasi degli ingressi è <sup>1</sup>e che l'uscita vale 0 solo se tutti gli ingressi sono 0.Assumiamo dunque che l'ingresso S sia <sup>1</sup>e che quello R sia 0, visto che la porta 2 ha l'uscita <sup>a</sup> 0 significa che la porta <sup>1</sup> avendo gliingressi a 0 darà <sup>1</sup> in uscita su Q. Quando S ritorna a 0. le uscite arringono invariate perché l'uscita Q rimane ad <sup>1</sup>, lasciando un ingresso della porta 2 ad 1. Ciò provoca asua volta che Q sia 0, il che lascio entrambi gli input della porta 1 a 0 in modo che Q a Cin phic symbol

sia 1.<br>Con lo stesso ragionamento è possibile dimostrare che un 1 sull'Ingresso R

cambia le uscite Q a 0 e Q' ad 1 Questi annis bile agli a

stati sono dunque stabili. Se invece entrambi gli ingressi R e S G' vanno a 0. Questo risultato viola la condizione che G' sia sempre il comple-

mento di Q e viceversa. È necessario<br>pertanto prendere cura che tale condipertanto prendere cura che tale condi zione non si verifichi. Infatti lo stato stabile si ha quando gli ingressi S eR rimangono a 0, allora il Flip-Flop mantie-<br>ne il suo stato Se invece R e S venocno posti ad 1 e por niprimo x 0. lo sono del Fin-Fico e indeterminato e dipende da Ausie vocat remano a 1 nova dipende da provincia a 12

Il prouto con le porte NAND a comporta nello stesso modo con la consideporta nello stesso modo con la borgo

Non amplementeremo tale FunEiro assistance nector really ceally com in rose. usato e poi e talmente serrollos che usato e poi è talmente semplice che ognuno dei lettori che cisegue è in grado di costruire il programma Occam sfruttando <sup>i</sup> processi gNAND o gNOR che abbiamo illustrato negli articoli pre-

### Flip-Flop RS clockato

Come abbitimo appena visto il circuiesmontro. tuttavia appuntosnoso un paio asincrono, tuttavia aggiungendo un paio di porte è possibile rendere il Flip-Flop sensibile agli ingressi soltanto in pre-

sono pari ad 1, tutte e due le uscite Q e consiste del circuito NOR base e di due senza del clock.<br>Questo tipo di Filip-Flop è in figura 5 e consiste del circuito NOR base <sup>e</sup> di due porte AND. Le uscite delle due porte AND rimangono <sup>a</sup> <sup>0</sup> finquando l'ingres-

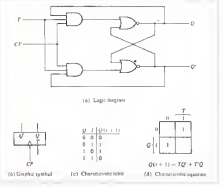

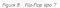

MULTITASKING

### Bibliografia

uo CP (Clock Pulse) permiane a 0, e gli<br>Ingressi R e S non hanno nessuna influenza. Quando CP è1. <sup>i</sup> valori presenti su R e S sono abilitati verso leporte NOR New York Company Prints of Band

della uncea è nombrattoremente dosserra de quelle firrore incontrate perché a Del Flo-Flop RS precedente si può destra compase anche O cio sia sol ondicare che lo stato in ciò va è Pin-Pino dipande anche dallo stato presente in dipi di prove Perciò la colonna sinistra della tavole della ventà è opromita della tavola della verità è nominata Q(t+ <sup>1</sup> ), proprio ad indicare lo stato suc-

### Flip-Flop tipo D

ono regione un altro fino di provincia aggiunpendo una solo porta, in figura 6 cie lo schema del Fig-Figg D realizzato con scie porte NAND Le ultime due porte a simistra sono il orcuto bise di figura 4 strantista sono il circuito base di ingenito. mentre i due NAND a monte sostitui- neo<br>scono gli AND della Fgura 5 (il segnate - della

è attivo basso). L'ingresso D va direttamento, tramce la porta 5 èl NAND è usato, come NOT. I due inpressi sono usato come notabilità il prodocato a R. Fincoando il clock è D le porte 3 e 4 hanno I quille inter unesta a cil alte inconnect comcontano. Il segnata su D viene carnoo contano. Il segnale su D viene campionato quando CP vaad 1,se <sup>è</sup> <sup>1</sup>l'uscita della porta 3 va a 0, forzando lo stato

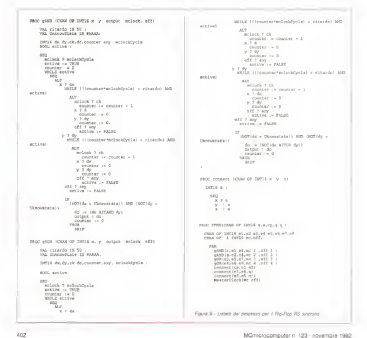

del Filip-Flop ad 1, se invece e 0 lo stato<br>del Flip-Flop va a 0 Phaticamente il clock abilità il trasfermento del deto su dock abilita il trasferimento del dato su D nel Flip-Flop, da qui ilnome D.

Flip-Flop JK<br>Il Flin-Flop JK non e altro che una modifice di un RS affinche non ai ventiching stati indeterminati. In figura 7 potene vedere in scheme di tale gritteria - nava 10 compare il Ro-Fra 8. Finanziare un 1 è applicato simalizzazioni e J e a K allors a Flo-Flop rewarber a rup a K allora il Flip-Flop «switcha» il suo stato nel complemento, quindi se Q=1 avremo Q'=0 e viceversa. Il funziona- su strettamente inferiore al tempo di mento nei restanti casi è esattamente come il Flip-Flop tipo RS.

C'è un unico vincolo da rispettare re cialio tavela cialia verso e cializzato. del circuita, se il clack nimane attivo per un terripo masciere del tempo di progegiore del Fig Floo quando J e K sono gazione del Flip-Florida del Florida quando Je pari ad 1, si avrà un fastidioso ping-pong sulle uscite che continueranno <sup>a</sup>commutare da uno stato all'altro. £ necessa-rio pertanto che il duty cycle del clock

```
ince resided or twist deputy in
\frac{1}{2} , except the set of \frac{1}{2} , e.g., e.g., e.g., e.g., \frac{1}{2} , \frac{1}{2} , \frac{1}{2} , and \frac{1}{2} , and \frac{1}{2} , and \frac{1}{2} , and \frac{1}{2}\frac{1}{9000720411} ed.e1.mc(2),mf(12) .off 1231 government
          gNAKD(e5.e7, eS.mcUI .off Ul igNAND(«6,*e,eiO.BC!5I, off 1511
          eonneet(e2,e2) e2,e2)
```
Figura IO - Listalo per il Flip-Flop D £ necessaria una connessione sull'ingresso del gaie 5.

sia strettamente inferiore al tempo di<br>nonnanovova del Flo.Flop (K. Questo e Crock se non per il cimale off, infetti non propagazione del Flip-Flop JK. Questo è ings in cui in pratica il Florido il Flop questo citantes nationessente le variou. mo in un prossimo appuntamento in **Conclusioni** in un prossimo appuntamento.

### Flip-Flop T

tipo T che è la versione a singolo input del Fig-Flop JK, infatti come si vede in – assit<br>figura 8 è ottenuto dal JK connettendo

gli ingressi insieme. Il nome T gli deriva commutare lo stato Semplicamente commutare lostato. Semplicemente esso complementa lo stato Q quando il clock è <sup>1</sup> e se T vale <sup>1</sup>

# **/ processi per i Flip-Flop**<br>Nelle figure 9 a10 sono listati i pro-

Nelle figure 9 elO sono listati <sup>i</sup>pro- cessi per <sup>i</sup> Flip-Flop RS clockato, e D. Utilizzano come abbiamo già visto <sup>i</sup> pro stable della nostra librera di processi Notate che i processi connect che

simulano le connectori con hypno nesimulano leconnessioni non hanno ne-cessità di essere agganciate alMaster-Clock se non per ilcanale off, infatti non devono «esisterei! dal punto dei vista della propagazione dei risultati.

### Conciusioni

Per ultimo presentiamo il Flip-Flop implementare dispati un po' più comed importent circuiti sequenzeli Ora ed importanti circuiti sequenziali. Ora possiamo finalmente andare avanti ad implementare circuiti un po' più com-plessi e verificare II funzionamento di strutture hardware più evolute

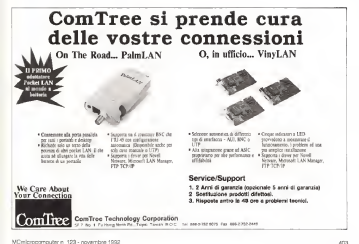

# Fuzzy logie e reti neurali

Nei precedenti articoli gi samo sempre occupati esplicitamente di reti neurali. A partire da questo numero per alcuni appuntamenti approfondiremo un argomento che è strettamente legato alle reti neurali almeno da un punto dì vista operativo, parleremo infatti di fuzzy logie. La tecnologia della fuzzy logie infatti si presta allo stesso modo delle reti neurali alla soluzione di determinati problemi non ben definiti in termini matematici, quali possono essere <sup>i</sup> compiti dì pattern recognition o dicontrollo di sistemi non lineari.

Anche in fase di elaborazione queste due tecniche presentano aspetti assai simili, almeno concettualmente

### di Luciano Macera

La parola fuzzy tradotta letteralmente significa indistinto, nebbioso, ma nella fuzzy logie non viè nulla di indistinto. Il nome deriva da una teoria (Fuzzy Set Theory) matematica sviluppata da Lotti A. Zadeh presso l'università della California nel 1965.

La fuzzy logie e venuta alla ribalta ultimamente in quanto alcuni prodotti commerciali, provenienti dai paesi del «sol levante», presentavano delle eti chette in cui era esplicitamente dichiarato che tali apparecchiature erano legate in tecnologia fuzzy. Nonostante lastra grande maggioranza degli utenti non sapesse di cosa si trattava, grazie alle esplicite campagne pubblicitarie, erano consci del fatto che si trattava di una novità tecnologica di grande rilievo, in merito alla quale lamaggior parte degli utenti si creò una personale interpreta-

Da una pubblicazione tecnica inglese si legge di una intervista presso un rivenditore di apparecchiature elettroni che di consumo, il quale alla domanda su

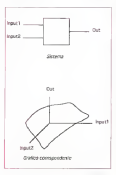

Figura <sup>I</sup> - Schematizzazione di un semplice sistema di controllo.

cosa significasse la scritta «fuzzy logic» su una videocamera palmare diuna nota marca giapponese, rispose che era relativa ad un nuovo tipo di lenti che non permetteva all'Immagine di diventare in-

Da parte dei progettisti invece vifu (e vi è tuttora) una certa riluttanza ad accettare la nuova tecnologia, tale sforzo è però ripagato dai lusinghieri giudizi che vengono espressi dopo <sup>i</sup> primi approcci. Vi sono due valide ragioni per utilizzare

la fuzzy logie nella progettazione dei sistemi di controllo.

La prima è che complessi problemi di tipo controllistico, che richiedono per ladescrizione la soluzione di complessie equazioni differenziali, possono essere descritti in un linguaggio che si avvicina a quello utilizzato correntemente la ovvio che stiamo parlando di lingua inglese). In tal modo un ingegnere esperto in una particolare area applicativa può svi controllo senza l'ausilio dì un gruppo per la traduzione e codificazione software.

La seconda ragione che giustifica l'im piego di tecnologia fuzzy in un progetto è che tale tecnica permette di mappare facilmente ed in maniera robusta un qualsiasi rapporto tra ingressi ed uscite di un sistema dicontrollo.

### Sistemi di controllo fuzzy

In figura <sup>1</sup> è riportato un semplice sistema con due ingressi ed una uscita e in basso il grafico corrispondente alla rappresentazione dell'uscita in base alle variazioni dei due ingressi.

Per generare una o più uscite a partire da un insieme di variabili di ingresso possono essere utilizzate una serie di equazioni differenziali che legano le uscite agli ingressi o delle tavole di riferimento (look-up table) le quali utilizzando gli ingressi del sistema come indici di una matrice permettono di estrarre il corri spondente valore dell'uscita.

Il primo metodo comporta l'esecuzio ne diuna notevole mole di calcoli per la risoluzione di sistemi di equazioni differenziali e per elaborazioni delle uscite in tempo reale vi è ingenere la necessità di una unità per l'esecuzione di operazioni in virgola mobile (alias coprocessore matematico). il secondo metodo a fronte di una grande velocità comporta un utilizzo eccessivo dimemoria, basti pensare che un sistema con due ingressi ed una uscita codificati con parole di 8 bit, comporta l'utilizzo di una matrice di 255x255=64KByte.

Un sistema che utilizzi la logica fuzzy può mappare una superficie di uscita altamente non lineare con notevole ac-<br>- curatuzza e con un utilizzo eseguo di curatezza e con un utilizzo esiguo di memoria, inoltre operazioni che normal mente necessitano di grandi moli di posso calcoli e quindi di microprocessori molto - Fave 2 - Esseno di un damos poblece di<br>2008tti possono essere eseguite da uni - doltimiento isosori micropre il ropido cello con potenti possono essere eseguite da unità comunemente utilizzate come microcontrollori e quindi molto più econo-

in figura 2 è possibile vedere lo achema di funzionamento di un classico problema ditipo « control listico»; per mantenere il pendolo inverso in equilibrio sulli carrello bisogna municipio quest'ultimo. nella direzione dì caduta del pendolo inmodo tale che l'accelerazione longitudinale impressa alcarrello possa controbi-lanciare la forza che si esplica sull'asta L'accelerazione applicata permette di ri portare il pendolo in posizione di riposo (verticale), ma in genere può innescare una caduta nel verso opposto.

Le variabili in ingresso alsistema sono l'angolo del pendolo con la verticale e la velocità di variazione di questo data da df/dt, l'uscita è data dalla tensione da applicare al motore per il movimento del

Salurosto con terradoria tradizzazio Sviluppato con tecnologie tradizionali il controllo di questo sistema richiede lasoluzione di quattro equazioni differenziali del secondo ordine e per ottenere un controllo in tempo reale del pendolo è necessario un sistema di elaborazione sufficientemente potente. Nel nosto ca so è stata utilizzata una coppia 68030+68882 (CPU + FPU) con clock <sup>a</sup> 16MHz, utilizzando un sistema di controllo sviluppato in tecnologia fuzzy il - fest 3 Complexator agua ununta per desenvere persone aguatement a course hence a ere medesimo compito è stato assolto da un permitiro mercicontrollore 68HC11 con permiti semplice microcontrollore 68HC11 conclock <sup>a</sup> 2MHz.

### Cenni teorici sulla fuzzy logie

La teoria degli insiemi fuzzy fu svilup- pata per poter descrivere ed elaborare concetti vaghi che. pur essendo comunemente utilizzati nella corrente terminologia, sono di difficile formalizzazione - Fous 4 - Secretarissimo «lugge delle formi o esi matematica. Concetti come «abbastanza caldo» o «quasi pienno» son abbase caldo» o «quasi penno» son essere essere essere essere essere essere essere essere essere essere essere es<br>stanza ambigui da non poter esserere essere essere essere essere essere essere essere essere essere essere es<br>st utilizzati come parametri in un qualsiasi sistema di controllo

Il limite maggiore della logica formale nella descrizione di insiemi di apparte-

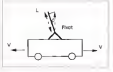

Energio di un classos pobleria di

nenza sta di fatto, nell'esistenza di rigide regole di separazione tra gli insiemi. Come possiamo vedere in figura 3 le fasce dietà della popolazione sono rigi damente determinate e la transizione tra anni apportenesse un individuo che appartiene alla fascia di mezza età ed uno che appartine alla Nella descrizione degli insiemi fuzzy è fascia degli anziani avviene rigidamente al compimento del 55-esimo anno di età.

del pendolo e che tende a farlo cadere. Ci elaborare dato crica la condizione di un Una tale separazione non cipermette di elaborare dati circa la condizione dìun me degli individui di mezza età. In particolare non possiamo sapere se questo è sisteme besido sulla fuzzy logazia veidale.<br>Vicino alla spolia di Mesaporanone dei due i in ficiara 5. Il primo blecco si populari di vicino alla soglia di separazione dei due insiemi né tantomeno quanto sia vicino. In figura 4 è pressibile vedere la sche-

matizzazione della descrizione in logical fuzzy dei due insiemi precedenti. Come si può notare la descrizione assume un andamento <sup>a</sup> triangolo, centrato sul valo-re di transizione dei due insiemi; tale andamento approssima molto bene l'an damento naturale di tale transizione ed è possibile verificare che tale tipo di de-scrizione può essere associata in modo ottimale a qualsiasi evento naturale che deve essere descritto con formalismi<br>logici

Se conodarse coma asserencia un colu-Se prendiamo come esempio un indi- viduo di48 anni dall'analisi della descri zione fuzzy possiamo rilevare come que-sto appartenga per 80% alla classe degli individui di mezza età e per un 20% alla classe degli individui anziani, al contrario con la precedente descrizione potevamo solo affermare che un individuo di 48 anni appartenesse alla classe degli indi-

vidui di mezza età. Nella descrizione degli insiemi fuzzy è possibile ottenere profili descrittivi di distrittivi di distrittivi di distrittivi di distrittivi di distrittivi di qualsiasi forma, oltre al già citato profilo<br>a triangolo è possibile ottenere profili trapezoidali, rettangolari, eco. secondo la scelta del progettista dì sistemi fuzzy.

Lo schema di funzionamento di un sistema basato sulla fuzzy logie è visibile in figura 5. Il primo blocco si occupa di associare ai dati grezzi una descrizione fuzzy degli stessi, il secondo blocco

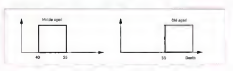

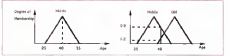

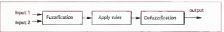

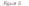

applica le regole che descrivono il comportamento del sistema ai dati, il terzo blocco infine si occupa didecodificare <sup>i</sup> dati e di rimetterli in forma grezza,

In particolare come detto precedente mente la descrizione dei dati in ingresso secondo l'appartenenza agli insiemi fuz zy avviene mappando <sup>i</sup> dati in ingresso sui profili associati agli insiemi e decisi dal progettista, mentre la descrizione delle regole di funzionamento avviene in linguaggio naturale con linee di co mando del tipo «IF - AND - THEN» ad esempio; «IF la temperatura dell'auto e bassa AND la temperatura esterna <sup>è</sup> bassa THEN metti il riscaldamento al massimo». rassimpe ...<br>Por il momento è tutto, dopo questa ... et per per all'initia e

# Recensioni

introduzione alla fuzzy logie nel prossi mo appuntamento analizzeremo con maggior dettaglio le regole e la teoria che sono alla base diquesta tecnologia. «e

Luciano Macera è raggiungibile tramise MC-link alla<br>2843 e {ramile internet alf'inérnati

### Yoh-Han Pao «Adaptetive Pattern Recognition and Neural Networks

Addison-Wesley Publishing Company, Ine., pp. 309.

Questo mese viene recensito un testo che spesso trovate nella biblio grafia riportata nei miei articoli sulle reti neurali. L'autore ha infatti realizza to un volume che può essere certa mente considerato un ottimo libro di «testo» sull'argomento delle reti neurali, ovvero può essere utilizzato da utenti che hanno una conoscenza specifica nel campo per approfondire gli argomenti tranati.

Il libro è diviso in due parti. Nella prima parte sono riportati <sup>i</sup> concetti di base, mentre nella seconda parte ven gono trattati algoritmi di pattern recognition implementati mediante reti neurali. Per quanto concerne la prima parte vi sono quattro capitoli che descrivono alcune tecniche di base legete al pattern recognition.

Nel primo capitolo viene affrontato tion la problematica della descrizione dei pattern in campo numerico edei relativi compiti di valutazione degli attributi. Viene inoltre specificata la differenza tra la valutazione degli attributi e la classificazione vere e propria di un pattern, intesa come appartenenza <sup>o</sup> meno di questo ad una determinata classe di oggets con caratteristiche

peculiari.<br>Nel capitolo due viene descritto un un ri approccio basato su considerazioni di cellente tipo statistico al problema del pattern recognition, giustificando tale scelta con cosiderazioni su alcuni metodi di tipo deterministico per la discrimina zione che sono comunque estrapolati su considerazioni statistiche.

Nei capitoli tre e quattro vengono presi in esame dei metodi diclassifica zione basati su descrizioni di tipo «linquistico», cioè con attributi genericamente utilizzati in un comune dialogo tra persone. Le procedure descritte in questi capitoli permettono di impostare il problema con regole descrittive in linguaggio naturale e mediante esse procedere alla classificazione ed al ri conoscimento di pattern.

In questi capitoli vengono analizzate le regole di base della «fuzzy logie», vengono inoltre reesentati tre approcci al problema basati su basi di conoscenza non formalizzata.

Nella seconda parte del libro vengo no descritte le tecniche di pattern re cognition basete sulle reti neurali.

Il capitolo cinque descrive <sup>i</sup> concetti base dirappresentazione dei neuroni e presenta l'implementazione delle reti neurali basate sul perceptron sia di tipo feed-forward che back-propaga-

tion. <sup>I</sup> capitoli sei e sette affrontano rispettivamente argomenti inerenti l'im plementazione memorie associative mediante reti neurali (Hopfield) e l'ag gregazione dei dati nelle reti che non necessitano di supervisione durante la fase di apprendimento (Kohonen).

II capitolo otto tratta una rete di tipo delta rule modificata in modo da pre- quindi se appertenate alle categoria da sentare, sotto opportune condizioni, un miglioramento della prestazioni ec-

cellente. Il capitolo nove costituisce un link con <sup>i</sup> capitoli tre e quattro della prima parte in quanto valuta la connessione tra vari tipi di processamento dei pattern, in particolare vengono posti a confronto due tipi di processamento dei pattern: fuzzy logie e reti neurali.

Nel decimo ed ultimo capitolo sono prese in esame alcune aree di applicazione per il pattern recognition imple-

mentate mediante rete neurale. In questo capitolo anziché focalizzare l'attenzione sulla particolare applicazio ne vengono prese inesame leprincipali problematiche che possono essere riscontrate in una determinata area applicativa.

In appendice sono riportati <sup>i</sup> listati in linguaggio C (standard ANSI) di due modelli di rete neurale, rispettivamente co-apprendimento di tipo superisionato e non supervisionato, per chi vuole iniziare a sperimentare quanto letto nei capitoli precedenti.

Il testo in esame, come esplicita mente dichiarato dall'autore, è indirizzato e studenti universitari, ingegneri e ricercatori. In altri termini, per una agevole lettura, è richiesta una buona conoscenza di analisi matematica e dicalcolo probabilistico (nonché dell'inglese tecnico dato che il libro è scritto in tale lingua... ovviamente), non è quindi da considerarsi un testo adatto al neofita che vuole semplicemente informarsi e saperne dipiù sugli argo menti trattati.

In conclusione possiamo affermare che è un libro veramente ben fatto, quindi se appartenete alla categoria di utenti indicata dall'autore e siete inte- ressati agli argomenti trattati nel testo, vi consigliamo di procurarvene una copia.

Per rispondere ad una domanda che <sup>i</sup> lettori spesso mi pongono posso suggerirvi di provate presso librerie che trattano libri americani di carattere tecnico (tipicamente sono dislocate nei pressi delle facoltà universitarie scentifiche) e per quanto riguarda il prezzo: questo si aggira attorno alle 100.000 lire

# DynaCADD®2

### CAD PROFESSIONALE 2D/3D

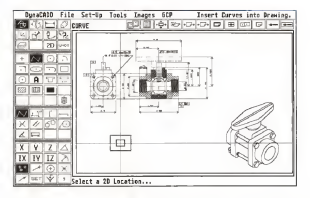

Cad 2D <sup>e</sup> 3D - 256 layers - Documentazione ed help in linea in italiano <sup>1</sup> 3 tipi di primitive incluse curve di Bezier e splines- Uscita su qualsiasi tipo di plofter o dispositivo postscript anche in background - Fonts vettoriali Agfa Compugraphic ed editor di fonts inclusi - Interscambio file DXF 2D e3D sia in lettura che inscrittura - Viste tridimensionali multiple - Interfaccia utente semplice ed intuitiva -Serviziodi hotline dedicato- Versione disponibile immediatamente.

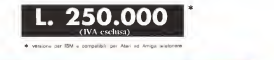

Importatore <sup>e</sup> distributore esclusivo per l'Itaua: Studio Nuove Forme s.r.l.

Via Mancinelli, 19-20131 Milano 02/26143833 - Fax 02/26147440 - DynaCADD hotline 02/667131311

# guida computer.

a cura di Rossella Leonetti

<sup>I</sup> prezzi riportati nella Guidacomputer sono comunicati dai distributori dai vari prodotti a si riferiscono alla vendita dì singoli pezzi all'utente finale. Sui prezzi indicati possono esserci variazioni dipendanti dal singolo dossono estato veriarioni orperioanti uni scriptori. multiple sono generalmente previsti sconti quantità. <sup>I</sup> dati sono aggiornati a circa 20-30 giorni prima della data di uscita in edicola della rivista. MCmicrocomputer non si assume responsabilità per eventuali errori o variazioni. Tutti <sup>i</sup> prezzi sono IVA esclusa.

12/19 low million likes for on (0.10M new 100000 lower 600000 2044 RAW AV 10 2008 recent - how littlein TABO field the most 1930-1931 - GMD ISLANDS JUMPY FAST PA ROOM . ANYWHERE, these problem where these and are today first money TOD TIDE - Year BORNA 2004 RAM 64 HD TIDE 523 100010 User 65650 12811 FAR 48 FG 2051 FEM FILE 10005). Inser \$500co \$500 / \$50 foots (100 kW) was ablance when him he off these 110QU/40 - lapido «03865. 16MHz RAM 1M HD 40M 1120CP/23100 - desktop 604566-20MHz RAM 2M HD 100M mouse 1120CP/2Q/40 - desktop 6048651 20MHz RAM ZM HO 40M mouse I120CP/20/01 - desktop 80486» 20MHz RAM ZM mouse 1 120 MX/60 - Notebook 803B6 20MH; RAM 1M HO 60M 1120NX/80 - notebook 60386» 20MHt RAM 1M. HD 80M I120MX/EXTFLNX - IIodd» disk eslerno 525" 1120UX/IOO - Oesklop 80386s» 20MHz RAM 2MHz FA HD 100M moine 1120UX/40 - desktoo 8C386sx 20MH; RAM 2M HD 40M mouse 1125'E'IOO - desktop 80386® 25MH: RAM 4M HD 100M mouse 1125/t/tM. - desktop 803668 25MHz RAM 4M mouse 1172/100 - deskto 804866 200Hz RAM 2M HD 100M mouse 1172/200 - desktop 804865k 20MHz RAM 2M HD 200M mouse 1172/40 - desktop 80486» 20MHz RAM 2M HD 40M mouse 1172/Dl - desktoo 80486» 20MHz RAM 2M mouse 1172CP/33/100 - desktoo 60486di 33MHz RAM 2M HD 100M mouse 1172CP/33/TO - desktop 60486dx 33MHz RAM 2M HO 200M mouse 1172CP/33/DL - desktop 80486dx 33MHz RAM 2M mouse<br>1172CP/507300 - desktop 80486dx 50MHz RAM 2M HD 100M mouse<br>1173CP/502000 - desktop 60486dx 50MHz RAM 2M HD 200M mouse 1172CP/5001 - desktop 80484di 50MHz RAM 2M mouse 300/100 - lower 804863» 33MHz RAM 4M HD 100M mouse 300/200 - timer 80486d> 33MHz RAM 4M HD 2O0M mouse 30000. Issue 80486d 33MHz RAM 4M mouse.<br>3000100 - In turner RASSAN 23MHz RAM 1M HD 1004 move 3000/100 - twin-toner 80486® 33MHz RAM 8M HD lOOM mouse 3000/1200 - hvin-tower 804B6d« 33MHz RAM 8M HD <sup>1</sup> 2Gb SCSI mouse 300000 - twin-towe- 804869 33MHz RAM 6M HD 200M mouse 3000750 - two lower 804866 33MKz RAM 8M HD 750M SCSI move 3000/Dl - rwin-toww B0486d> 33MKz RAM 8M mouse 386S/40 - notebook 80388» 20MHz. RAM 2M. HD 40M 386S/60 - Notebook 80386 20MHz 20MHz 20MHz 3666S/EXTRS - Pools esterno disk esterno 5 25"<br>2656/EXTRS - Tracy disk esterno 5 25"<br>Tracyon - Powers White Henry and the situate 915V/40 - desktop 80286 16MHz RAM 1M HD 40M 915V/0L - desktop 80286 16MHz RAM 1M ACFL35 - Floppy disk drug 3.5 ACFL525 - floppy disk diive 5,25" ACMOUSE - mouse Acer Logllech PS/2 480 DSI AT 34M HARD DISK AT STAY 440 500 500 120 NEW ORK 650 WORK 1980 DGI 509 7090 MONITOR 7004P - monocromatico 14" 800x600<br>HONITOR 2011 - miner 14" 800x600 0.70 xx P km MONITOR m - colore 14- 640\*480<sup>039</sup> dot Pitch MONITOR V1EW <sup>33</sup> -COlOte 14" t024»768 <sup>0</sup> <sup>28</sup>dot Piteli MONITOR V1EW 34T - colete 14" 1024x768 0.28 dol Pitch N.I. MONITOR VtEW 76 - colore 17" 10241768 028 dotPitch N <sup>I</sup>

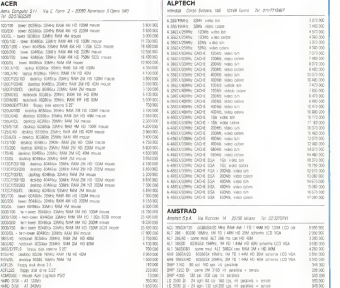

5 900.000 | MONITOR NC - camp VGA monocrom con 64 inchiamon <sup>1</sup> 950000 3.900000 340000 PC 1286 SO 14 CD - 80286 125MHz. 1M FO 1.44M mon VGA colore PC <sup>1386</sup> H40 <sup>12</sup> MD -come mod PC <sup>1386</sup> SD <sup>12</sup>MD conHD 40M 650.000 780000 PC <sup>1386</sup> SD <sup>12</sup> MD - 80386 20MH1 1M FD <sup>1</sup>44M mon VGA raonocr. 1.950.000 | 12 IQ 5000 DI •<sup>24</sup> aghi <sup>132</sup> col200 cps. ini parallela - seriale MONITOR 14' -comp VGA. alla definizione colorì MONITOR 14" -compatibile VGA 256 colori PC <sup>1286</sup> SO <sup>12</sup> MD - 80286 125MHz. IM FD <sup>r</sup>44M mon VGA monaci. PC <sup>1512</sup> OD CM-A - <sup>806678</sup> MHz RAM 512K. 2 FD 36CK colore PC 1512 DO MM-A • 8086/8 MHz RAM 512K, 2 F0 3S0K monoci 949 000 790 000 29.300 590 000 <sup>1</sup> 790 000 1290 000 1.090.000

### fuida computer\_  $100$  $100$ 150

 $\sim$ 

170

 $^{+20}_{-20}$ 

m

 $180$ 

**GR** 

 $\overline{128}$ 

 $100$ 

124500

2,200,000

128.00

19020

178300

19720

 $: 80.300$ 

AS TAX AS DAILY STREET WAS ARRESTED TO THE AGAIN FO 1242 SO NINA - 10960 MAY BAB SON 3 FE 3600 money AC 1542 SO ARM CORON 10659 NRd SEN 1 FE 3600 1 CE-RBM me no san co ren a agos My, has been one of the com-AT 1007 FO MS-A POINT MAIL FOR FATE TO WIR wants PC 1640 FB EDD-4 83616 MVs, RAF 6496, 1 FD 3604 HS 30M SE : 1642 FG EE2-4 - BORNS MAY, MAY SADE, 1 FC 2624 FG 2004 EE1<br>: 1562 FS MS E - BORNS MAY BEN SADE FG 2836 FS 3004 FG 2004 AS 1940 SO 600-A - 61894 MAX, AVAI 940K 1 PD 360K color FC 1640 SD EDS CORDM 85313 MHz. RIM BICK reprint colors 1541 97 ND A ASSOC NOT DAN ANY 1 CO WIN research FO 1940 SD NG CERON BREE MAY 1 RD 360K every PC 2006 PG TK CB - WHY PC 2006 SE TK CB + 160 SOM FO 225 CO 12 HD SENIGHTS WHO AND THE EFD 1 HM RONDY PC 2356 HS 14 CD 8226/123 MHL 55M FREE FO FAM HS 400 MH TO 2265 FO 14 CD - BESSUE MIC 7204 RM 1 FD 1 444 HD ESM CLOS PC 305 HD 12 MD - SHOO UKT 2 PC 206 SD ON HD 308 - PC 305 HD 12 MD - SHOO UKT 2 PC 208 SD ON HD 308 PC 3265 H2 12 MD EXIS onto the 12 YOM 50 car H2 A965 PC S266 SD 12 MD 80200 19444, 1M FE 14600 curse work 254 UNITATION - ACRES STATY IN ITS LOAN RD ADA your more. PO SORGANO - BUSINGA ULANTE, UN FU I MAN REL ROA GUE INDIA GAS THE AMERICAN LINE TOO THUSINGSTED ON BUSINESS FOR DUING SEN.<br>PC ESSES HE SE MG - SCOUSS COMPA, HA FU THEM HE HAN FOR DUING.<br>PC NOW, I BOARD MAY BUA WAS IT RE TOOK HE AND AND HIS TO 3086 - SORIE MAY BAN GAIN 1 FO 720K IRC 428 MA 000 . 3000 - BSD23 MP3, RAM BROK, 2 P3 (25X VSA MINING)<br>1 CPD - BERNSON MAX SMM TAE II FE THA INCIDENTAL AV FO SEN - RESIDE MAL SAM HAT IT IS AN IN HAN WAS CO. FOR \$522 EAM RFC RS 7200 who also demonstrate PP2 582 00 NOR SERVICE FD 7209 men data unt ... mais delle ... (20 PPM ... unt trib MF 15 - AM YOU I IS 2000 PC 90 00 - RM 540K Model # 1 (D 720) 771 872 50 - 7798 5406 96080 8 1 1 12 4206<br>771 840 50 - 8388 6406 9406 8 1 10 7066 + 140 294<br>771 840 53 - 844 6406 Medels 1 10 7206

### **ANDROMEDA**

ANDRAIN CYT - Sta Bartl & 42100 Apply Early - Sir 2020-11232

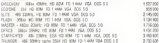

### **APPLE COMPUTER**

Josh Devole Avil - No Miles 193 - 2000 Colora Messex (80)

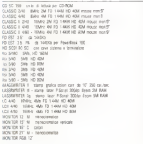

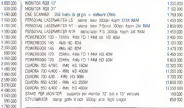

### ASEM

129000 Am St.A - Zew Atgaran 2000 Bux (00) Tel 0420571

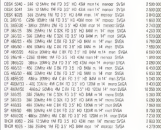

### **AST**

AST Rosset like Sri .<br>Cri - Cesta Bara, Wilaya Cibe, Pol. Creatur.<br>- 2000: Gener Mil. - Dr. (1900/2011)

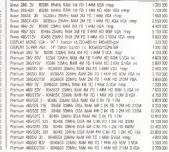

# fuida computer.

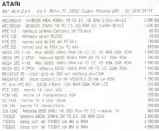

### AUVA ...

HARTING State Sale - No Meant Of - 20100 Passa - Tel DISTORIES

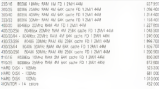

### **BROTHER**

Polity Chie Empress S.A. - Onto Discussive Londonia COS

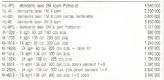

CALCOMP

DANGUMET - Vol. de Totale, 3 - Paul Entrure NO - Tel COSPESSIE

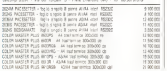

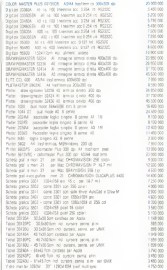

### CAMBRIDGE COMPUTER

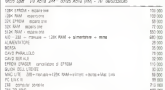

### CARRY

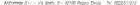

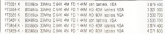

### fuida computer\_  $20.02$ 13078 1607400 116.60 154190

1197400  $+11020$  $100.00$ 188.90  $194,00$ 197.00

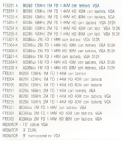

### cmzev

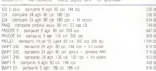

### COLORADO MEMORY SYSTEMS

COLUMNUM MEMORI SISTEMS<br>Second Car Da Agreed St. 2007 Mars Dr (2007)

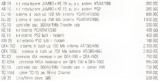

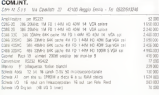

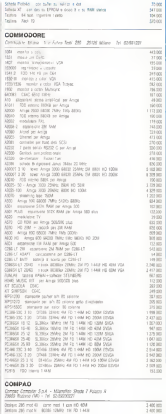

### $\epsilon$   $\epsilon$ uida computer **ANVA** Time  $1000$

15,000

12.5309

-4.99% 20,550

1.500

 $1000$ 

15,000

 $25,000$ 

28,500.0

 $^{0.3000}_{0.200}$ 

rien

1,000

iwa

mong

 $-1.89500$ 

 $72000$ 

4,8950

1500000

18.000.00

Delow 35/23 mid 10 - cont net 1 pn R5 104 DRAGO JENSA TUZIKI - ODIN TOR 1 CELTR 404 Determinated FREE Accor (2004) 1 apr 10 1205 Determined Middle environment and the control attack Onion: 3670 PM 321 core red 44 on 10 33M Despit 3655 reddid - (2nd and 34 cm ID ESM) Detect WOOD rendal - STOR TWHY AN FO LOAN HD AND PERSONAL DRUGS COOPS - GLOSS CORPO MA FE LO BA OUR Designs (\$675), mad \$22 more real \$25 per FB \$250. DESCRIPTION AND ROOM AND CAR TO TAKE Design 1975 and 62 - some mail Los ISD 4250 Dolors 365 mid (4 - cone mid ) on 10 844 SERVI 202 FOR M - SOTO RELIGIO 2001 - CAR Design 38520 not 120 - sexa computation con HR 1206 Deliver (\$5x20 mod.\$3 - cross rentauge not red \$2M) Detect About not to 100 conquering on to have 100 Defect 4605 ros un nom gant as in com-Depart 4523 realize care mat 120 call 82 2200<br>Depart 4525 realise care mat 120 cm HD 8304<br>Depart 46200, met 121 (896-) DBB's 44 FD 1444 RD 1256 Draws 40000, nectable stand colligations can red attild Determ (\$525) mediate where controllering can be stilled USED HOUSE ORDER SEEM OF CHARGE OR TO B The benefit cost in . several stages the CT for GP that what when (1) 1934(2) and \$1. curve and \$1 car BC \$250. LTC your 20 carry LTC mod 1 per LO 3044 LESSE HATS JANE ROOM DRIVE AND FO LAST AND RESIDENT 1970 For any \$500 MOST Law at \$1,000 Most 200211 Nenty Rate and 12 New one girls ascar CO. Note one price VE More resources and or VX Potzoa (80 not 113 - come end 40 car 40 1139) PUGER 303 OOK TS + COR EVE RE ON HIS TIZE - HO AND EVEL ABUSE Preside III medid - 2006; 12Mic 540K FD 13Mi+4O 20W 4 slams Parais II nextly - cone rial 20 cal iO KBI State vice not were 1954 Stream vita color 190 SCT096 Host2C portion BECOM 1250m, (ADC FD 1 AW HO 2250 STORE mad 40 - carte SCOOM mod 30 cm HD 434 Science: 36 mot240 5039533 pa P2 1 444 E-Anw 2404 2430 Systems DK more) - can soos on the Any 40M built Determine ARC med 242 1042223 84 F2 1 AAM D-Amer 240M 2x120 Sydemys 456 max 420 - come septe con Drive Artes 4204 2x2 10 Systemic AK medition costs was the Door Area 2004 6210.

### **COMPUTER DISCOUNT**

Company Cleanum Cirrie Company - Via T. Annapolis, 8142

argrah, success makes after **HANK** ASLIE MOVE ON 3500 CERROCODONE RVIS, DKT 6  $1000$ FRANCOSCO MID - Braz 10 MM DISPOSSE 4000 STATE 2020 24 FD 1404 HD 606100 104  $2800$ CCA 36531 - 4240 6 44 C C41 103 1444 83 1238 mar 14 824 cd CHATH DE SEE 29Ag 24 10 1 km (0 45) no. 14' Via of DE BADE 2000 20 TOT HER RD RD FR TH' WA GE DEX 44401 SS SSAMS AN COSA 173 1 MAI HE SSAM IN TA VOA OR  $51800$ president's address classic and it began told a game with topical on the topics and MEDIA CEC - VENECURADO MINIM MEDIA CEL - VETERIATA RADI BRITA **SANOS** SCENE BUSSET - Wellens musicile vs. 12  $25800$ 

### DATASTAR

Dealer Cr / Via December 25 - 20047 Pres (81 - Tel 00743008-7

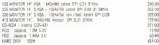

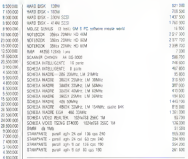

### neu

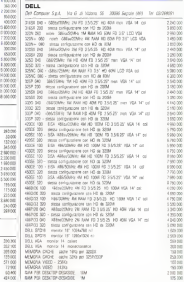

### \_guida computer\_

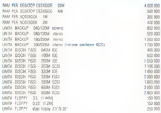

### **QIGITAL EQUIPMENT**

Dett Essprent Ce.A. - Via Fotos Text 100 - 2002 C Bosano (49) The 2002/31

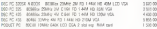

### EPSON

Case this Box, In Fis Denis, 422

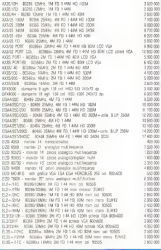

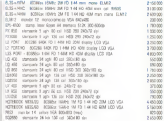

### ESSEGI

 $185.35$ 2.800.999 \$300.000  $10000$ 

 $5.326 - 000$ 4 100-300  $5.00000$ 

1203<br>1203<br>1005<br>1205<br>1205<br>1205<br>1205<br>1205<br>1205  $1800$  Earp Memana Sr 1 Va Ateria Asian Aff 2014 Away - In depiction

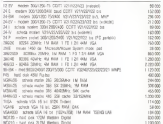

### EXECUTIVE

120.000 Antifer Computer - 10 Board 22 2003 (see (CC) - Tel (SHL05914

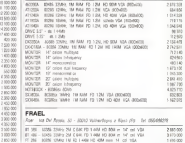

### guida computer\_

 $\begin{array}{l} \text{M} \quad \text{M} \quad \text{$ × street blader the fit called the state and 14 year \$2.00. TCS HE ENRS TRAC OR CAN TO LABLED RIM to 14 call 104

### **FUJITSU**

Area dos Sus Internas des 41-200 Mors - Sr. 0060241

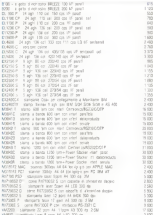

### GIERRE INFORMATICA

printerior in Commercial ASS Appoints (SES) (21)

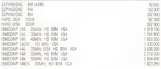

### **GOLDLINE**

Office 5-1 No Boosens N - 2006 P Staning No - Nr 5454575/

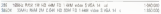

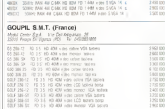

2109/09 1 9980 2289 898 98 99 99 99 14 99 990 2354 91 00 1 14 99 90

### GRAPHTED

She Duternos Sy A .. In Gassa, S. 2017 Mars .. At 52011030

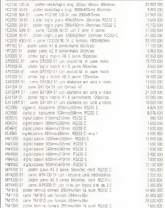

### GRAVIS

Lophon fors \$11 - Onto Deports Delayn, Alaza Astronoli Ing. 3

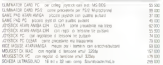

### guida computer\_

### HERCULES

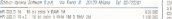

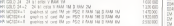

### HEWLETT PACKARD

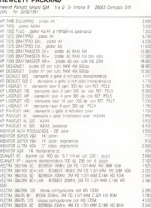

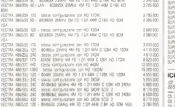

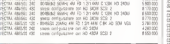

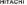

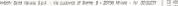

1\* MVX • monitor 14" colon comi). VGA S VGA XGA APPLE MACH 690.000 15 MVX • monitor 15" colori coni®. VGA S VGA XGA APPLE MACH 1.650.000 20 MVX - monitor 20" colori com®. VGA SVGA XGA APPLE MACH 3990.000 CDR 1650 S - CD ROM dive esterno SCSi Dutfer 64tC 1.250.000

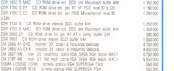

1785100  $7600$  $25000$ 

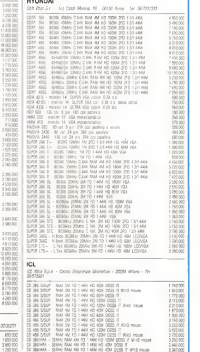

# **fuida** computer **Law M**

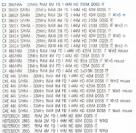

### **IDEA**

Direct C ... to Demands 2000 Sends AR ... St 0374001

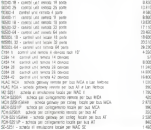

n

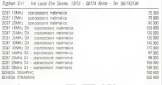

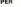

Replaced Co.L., T.D. dela Titora, 4 - Postal (MD - 001020442)

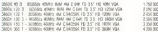

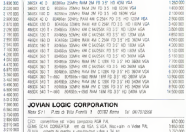

### JOVIAN LOGIC CORPORATION

Res 21 Pas o Bly Feels 1 0000 Res 1/4 0070/209

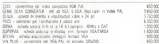

### **KYOCERA**

Law Top Stre Ale Jeanie St., 2019 Miles Dr. 020701111

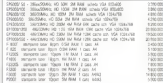

### **LAN SYSTEMS**

Las Sales Srt - te Areal J - 459 Jeeps - to 2010/03

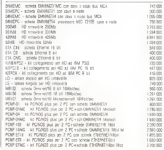

### guida computer\_

### LEMON COMPUTERS

An Debora Sri - Zwe he's E fans - 2010 Woekpon ING<br>The Debora Sri - Zwe he's E fans - 2010 Woekpon ING

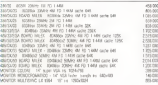

### LEXIMARK

# Considerational Cr.( Ju Aliettem 13 Etalcock Milane EArth

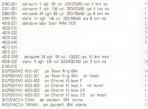

### LIBERTY SYSTEMS

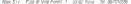

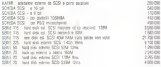

### LOGITECH

Legend dels Eric Centre Descorsio College. Palazz Andrewsk Ing. 2

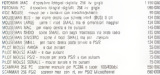

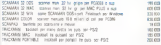

### **M3 INFORMATICA**

AND HIM COMMUNICATED THIS Devel, In COLORADO

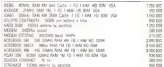

### MAR COMPUTER

### We Consider the Rons St., 2012) leases Model - Dr. 0410315799

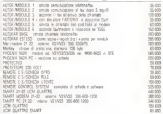

### MEMOREX COMPUTER SUPPLIES

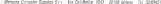

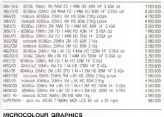

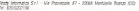

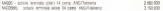

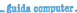

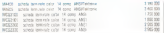

### **MICROLAB**

the property street that the court of your door. By ADDITION

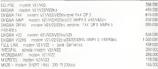

### MICROMAR COMPUTER

AM WASHINGTON TO AN ANGLOSTING AND AN ANGLOSTING

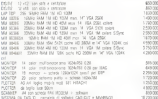

### **MICROSOLUTIONS**

Seemen Cad . No Annel DJ . 30-27 Miles . Se chickens .

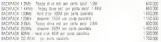

### MICROSYS ELECTRONICS

**MICHAEL ELECTRONICS**<br>Marge Service Cr. List Services - WWE E.A. and Ave. (20)

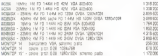

### MITAC:

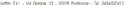

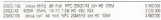

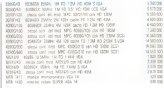

### sing.

ROT BALTIM TO DAMA 22 - 2010 2022 - 74 030 RDT

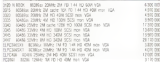

### NEC

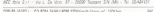

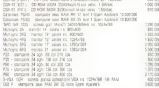

### OKL

the System (lister Sy.A ... Depth Computer 74 Draws, Left 5 201)

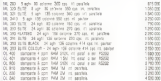

### Or outside change

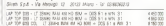

### fuida computer 10200

 $20000$ 

4280.220

 $+80.00$ 

**DOM NO** 

LAP TOP CO - 11 2090 SAL 24 TO 630 - 005 ST + RW 31 17. Policy Rick Det of Link - (Mrs. 5.1 x Web 3.1) MORE-23 COL 39 (2004) RAM ON HD 1200 Factor 600-MONTH COL **KNOCK** MOR OF 2009's MW TH FO RSM Bonics montgaments **M20 21 M3 C** TODO SE COL DE ALARES ANY IN HIS KOM TODIES INDIACORDENS (1)<br>1000 SE COL DOM 25-4 S - CO 386x 30MHz BAN 2A HO 140M m color MAN-PE LOL DOM 2014D. DT 390x 2010/0 BAN 24 FO 100M to city IT THIS TRAN EXIS TA 10 AM is cold MODIAL CO. DOM 20142 CT 2001 2001 5400 3410 600 FL 020 MODE-34 MEIO CE SBGs 2004, BAN SA'FO 40M expire ment MODE-36 CO, DSM 25-65 CC 360+ 2040; BAR-24 HS 456 m celer A000-38 CO, DOM 25-6'S CT 380x 204hs BA4 44 HD 854 m cde Of Mike Midly Add 24 HD 45M in recent MARCH WITH CL. 2000 2000; DAI 64 H2 1200 at march MODAR MOVE MARINE POINT 12-1900 CARD FOR RIFLY RAFIN CORPORATION (1991) MODIS CO, DON 23475 ET 3856 2056 ENR AN DEMAN GO COM ESTIMALE - UN DODA COMPETINA NA PO DO<br>| DI 300x 2300 540 AND 40 PD 1206 N (HOND)<br>| DI 300x 2000 AND 40 PD 2000 N (NOV) Of 1994 2500 PAW 68 FO 1994 to recent MODIS MED. DE 386 Of 1805 1980 AM 62 HD 1780 In or M20 42 CO, DSM 15-43 MEDIC HERE OF WAS SIDE AWAY AN HE TIM HAVE GOING MOD 15 CO. DOM 25-RS DT 480x 2000x RAI 64 KG 210M in us MRODIS COL DOM 23 KS CT 4862 22042 RHK BA RD 542615 DK M60 12 CD, DSM 25-1943 Of 450x3 22492 PAIR Rd PE 2505 CD **MODIS CO.** 20 January 10, 1982 Edge Edge Edge Inc., 2001 MROD-10 NUIG - CT RALL CARD RAS AS FO COM RODO OBSC OT ABOUT DAYS AND BUILD STON HORTO FRANCY M00-45 CO, DDV 25475 MON-E CO, DOM 25-E'S CI 480x 1080x AAV AS HE 340M to co COL DOM 25-RG THE R. P. LEWIS CO., LANSING MICH. 49-14039-1-120-2 MOD 42 A/S/C ... Of 455x 339k; Ake 5d H2 13M render ment MADO AE AGIO - OE AGOLI SORRY AAN SN HO I WA HIMBI WINDI.<br>MADONE CO, OSM 25-415 - CE 48561 SORRY AAN BIK HE 2056 ISL.<br>MADONE FA, ONM FILATI - FF 48561 DOWN BAN FILM ON TANK 10 MARCHINE AND A 22 TO 121 TOTAL PARTY FOR THE TEN FAILTY FATOLOGY of class action \$500 the of with source copy LASING - DE 48658 50896; AAN BM HD 340M HUNDI 10050<br>1 COL DEM 25-ES - MC 4866 25669; AMA 40 HD 250K HD<br>1 Fot Park thrust - Set also dekad mar 40 hP 10061 at 10 E MEST THE MEST SERVE AND SUSE WORLD SERVE M40 26 CO, DOM 25-4'S MT 4566 224-2 RM 44 FO 2126 m (a) M40 26 CC, DOM 25-4'S MT 4666 224-2 RM 44 FO 224-2 MAD 20 CO, DOM LENIC NT ABOL 2002 AM KIN AT HE 2006 IN OF MASS MED IF 485 2020 MM 46 KEN PIN KKIN ROW: NOTE BOOK COO HIS 20984; FAN DA HO 806 + 205 50 x 906 31 626 800 625 18 2040 AM 24 0 626 - 205 50 x 80 11 PCC 280% - 30 (490) 59M 158 (6) ABI marine encourance FLV 2845 - 20 14400; 544 - 54 82 826 536 54 856 556 656<br>FCC 3800C - 21 585 65 65 1 1 10 80 836 556 556 656 656 IS seem a strenger

### T PO ASSISTANTE DEL . AN COSA FO 1 ARE NO SOM THE SIM At 49303344 St DOC 49 C264 FE T444 RD DOM 14 SVSK TO REDUCED BY HARD THE CORT OF THE RESIDENCE OF PC 4800150412 SA - 4 R C SKY R3 1 448 HD 2 DM non 14 3104 AC ENGINEERS TO 49 CAR FD LAST RE 1202 WH TA CATA

### PENTAGON

PC REGISTERED IN THEIR AN CITED IS TANK HO DOM IN SAGE Allena Co., La Risant M., 1950 Roses - Al Alfredores

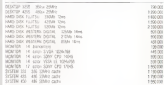

assem

### PERSTOR INC.

preside S.A. In Asset 31, 2027 More 15, 20201101

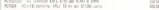

### PROCOM TECHNOLOGY

Service and country the service in contract

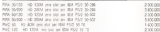

### PROHANCE TECHNOLOGIES INC.

Dende Co., Jo Angle 32, 2007 Miles Dr 2002/119

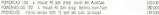

### PROSYSTEM

An Some Say are man mer class to , send may be researched

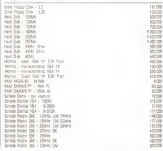

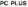

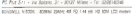

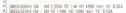

# fuida computer. 12091  $-0.00$

Step than SK 4Min SK Silen May 48 2340 1280 Schede Make 410 11

### QUASAR

Disk fr. Lis Dozenic 20 7300 Palmes Fruit (40 M 25/700)

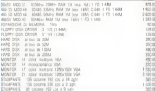

### **RENAISSANCE GRX**

Chever Ext., Vx April 31 - SEO7 Stavs - fri SSSETUS -<br>PC Pas Sri - Vx April 31 - SEO7 Mars - fri SSSETUS -

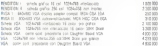

### **RG ELECTRONICS**

RD Debora Arts Ni Donald AR - 1100 Septe - Dri 20985687

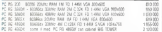

**BOLAND 0G** 

Alartic US 32.5ms No for 4400 Meleter (D) by BRVTING

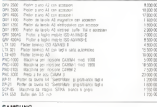

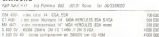

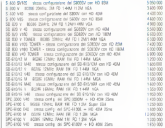

### **SEIKOSHA**

Mill Subm Sir ... Na Palance 18 ... 2000 April Avera Ave - An applicable

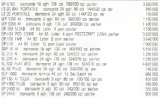

### SEKONIC

De Salers (fistal S.x.A Darita Chronicole III (Sports) (vite 2004)

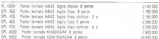

### SHARP

-<br>SPV бетака 2 рл. - Не бесуа, 5 - 2007 Манн - М. 1308-1007<br>Technikowe - Рама Feder Saa - Не Менуаны, 21 - 2011 Sebra медлен (М)

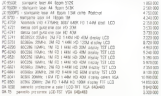

# *<u>Énida computer</u>*

288300

 $rac{200}{200}$   $rac{200}{200}$ 

1993200

 $\alpha$ 

### oun

### SAVE S.r. - Na Sandra, 1754 - 4818 Farace Zeptin JAN AVE ALL - 1

MC1495 maner of your 1054200 Cerrents/stone steps tole. M1000 monter 37 you! Whichill Gelenflope; MAF200 MCK14361 menta 14 vain taikinist cellenhampic yaittiton MCCOSE - mette 17 var 1204/33 GrandArtien VSW1020 MATIOT - Honto: 14 / pd Side451 Mon-Restopations 164 MIC 2007 2 - menar 20 - pel 1280/024 GenThri VGA<br>NEX 222/40 - e best 200/1 23/4r2 24/10 1 MBI 10 - 40/1 IGA<br>NEX 352/40 - e best 200/1 23/4r2 24/10 1 MBI 10 KW 15A T WANT AWAY AW'LL AN 12 1 HWL FO SON FOR **MA SERVICE** MEX SANDRE - In term 3000/ 45M/12, 45M 12 1 AMH 20 42M 15A a local Shirt Albert AV 22 1 MW 201 EW 154. ME SHOW I FIRE 3000 WAT WE'LL ME TO DIE 125. 2010 - 205 1989 - 54 P 30th (SM) 24 (C) 444 279 3210 3 3626 1949 28 70 1 449<br>279 3210 421 - 3656 1945 28 70 1 448 10 428 129<br>279 3210 521 - 3106 11446 28 70 1 448 10 526 129 This 25Min 26 ft 1 Mil refer 10 SPEAKS & JINE SMIT AE TO FREEDOT IN<br>SPEAKS 100 JINE SHOT SMAY SE TO TANK ASS TO STATE. tion 25th 24 to 1 MM vade 32 10 2000 VSB 59 300 S N 200 CHIL DI LI FREGORI NI TUZON<br>196 200 CHIL DI LO LON 1010 221<br>1 NE 200 CHE TA LO LON 10 NG 1010 1011 201 SPI BESTON - 366 259/1; 24 TO 1444 KO 1208 och: SEC VSK for specials. The 2004- TA FD 1-664 BD 2008 year. The Mail 36 SMILE 49 10 1918 SENI 1300 the facts and the treaty as it's 1400 at 400 and your 1284 VSA SAS 2013 0231 208 20904 49 10 1 030 90 1200 090 1200 7200 A PARTICULAR THE STATE OF FULL WAS IN A CAR AND LONG AND COM-THE STARK AN FO I AND NO SATE each 1200, 1200 36 AWN At 10 1448 sale 12th SPERMER - 200 MARIE WEEK ENDEDED AND LOOK HER TIRE VISA SAT20405001 380 K006FF 6VL12 1-0VL10 S200 PPS CBE AST THE RADDER THE KIRKY AA FO I AND ROT BERK GUTS CONT VON 480 250 360 360 371 444 360 344 SPI RESI D. HIRA ZIMIS, RK FO I RIM GOY MA.<br>SPI AESI STV - SIRV ZIMIO HIK FO I RIM DI IENI GOV PR. TAR SET PROFILES - REDA CORRO NEL FOI E ARE DE SERVICIO E ESCUELA.<br>SET ARRESTE - REDA CORRO, NEL FOI E ARE DE 120M GADA ENC. VIDA.<br>SET ARROTED - RENA DONO - NEL FOI E ARE DE 200M GADA ENC. VIA. DAT BESTJED - BESK SERA), AN 73 1 KEN 10 (MON GUN DET VISA 20 1405 2001 100 100 200 200 200 SPERED BY HIS SERVICE ARTS FOR MODELING THE 1994 171420220 46 2806 4410 1444 62238 621 134 500<br>17142040 45 1900 44 10 44 60 50 40 60 50 50 50 ELSEGO - XW RIKAL-RA FO I DRA 1978 I UR.<br>ELSEGORDA - URA ADAMA - RA FO I ARA 1981 I DRA FO 2008 VOL.<br>ELSEGORDA - NEL ANGLI AN EL 1 ARA LILLI - PER RO PANA VOL. AN 2300 AA FO 1444 Late 1920 of account - do there are to I and care cladge no state you iz ezposta – da zaen ek ko i eta uzan tazoen ko zize tan.<br>Izantzita – da talen de ko i eta uzan tildiki ko 1956 ta. 49 3584 BX FD 1460 1824 7309 FEREDORY (IN 1989) BEFO 1444 LLN 238 FO 2008 VSL 22 453222V 496 2060 KK FD 1444 LLTD 2365 FD 732M VD

### **BICOR**

Denist Earl - To ronde 24 - 2017 more - To scoprist MOST MALE, were recognized by COMBI

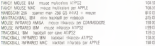

### **SENEWS NIXOORE**

### Factors club - and Money Art - Stand School

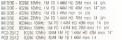

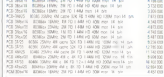

### SINCLAIR

Mex Ser Junior 241 4950 Arts (Mr. Dr distribute)

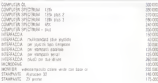

### SOFTCOM

After for the house give and how to continue

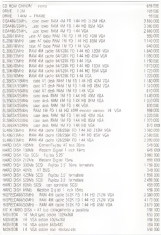

### **Poida** commiter

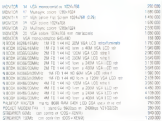

### **SOM**

Service S.o.d., So Patrici County 30, 20087 Centric Rouges (Mr - Nr. 0240607)

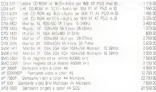

### SPAC COMPUTER

State Conner Cat Form 28 - \$535 Anno suce Allo - Se ODS/CEIN

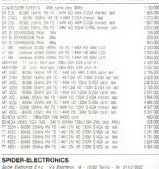

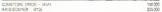

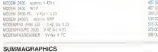

Outstanding and the Contents of Double 1958

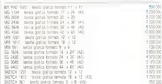

### TEXAS INSTRUMENTS

They remember the Future Corporate Protection - CO Colleges

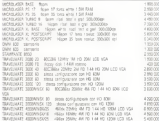

### THOR COMPUTER

Same: Hermina Sale - tra Vegeon 1 - 1018 Tonne - Te di 1602000

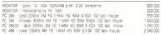

### TITAN

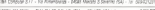

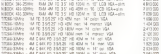

# fuida computer.  $4.7700$  $250000$

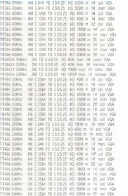

### TOSHIBA

Tashka Information System (Inter S.p.4 - For Californ 21 - Palaco D For 3

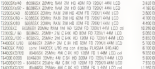

### THE R COMPUTERS

for complete into Co.A., the Morriss 2011, 2013 Miles . At 321001249

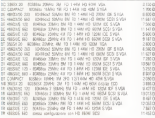

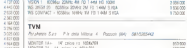

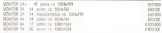

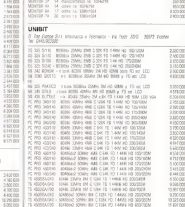

### UNIDATA

Drive Set ... by San Durant, 20 ... 9250 Aver

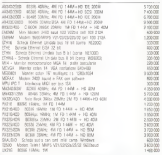

# guida computer.

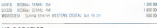

### US ROBOTICS

Sody Encounts City - Vis Bookers, M - 10121 Done - To 011/5/8035

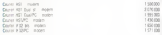

### **VEGAS**

Vege Computer Communications (TGLA Cycl. - In Deliversite 143)

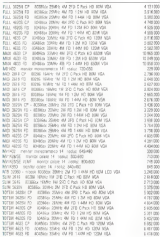

### **VERRAN ELECTRONICS** La deposit for

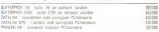

### WCTOR

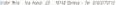

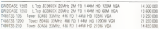

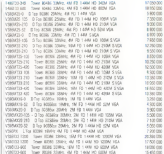

### WESTERN DIGITAL

Donato S.p.A - Via Apertic DE - 2017 Antaro - Ini (20241131)

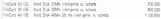

### ZENITH GATA SYSTEMS - GROUPE BULL

An a distance and Ange 4 State Al Marcon - 2000 Augusta

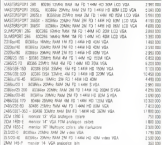

### ZOON

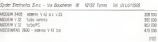

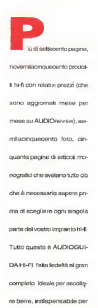

acquistare meglio.

techniquetta Poster does selected a conduct

# mailacinquecento foto, cin- **Indispensabile** quanta pagine di articoli mo- volume volume volume volume volume volume volume volume volume volume volume volume volume volume volume volume volume volume volume volume volume volume volume volume volume volume volume vol che <sup>è</sup> necessario sapere pri- d'ascolto.

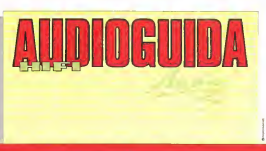

AUDIOGUIDA HI-FI 92/'93. Una sonora lezione.

# micro market

Annunci gratusi per vendita o scambio di materiale usato o comunque in

Vedere simubori e modulo a pag. 433 Per mass preps, a prega di non leadure comunicazioni o chiedere informazioni itolofoniche o scrittel ripuardanti gli annunci inviati

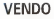

Venetor Computer exceptable 1984, 8081, 11 Mon. 012 The 200 to the term of the content of the Con-<br>Schemic anticommun builded - schemic gentral 2001<br>200 000 MEVERARDS - neders of Process - Bellane

Versio Constantine 1930 († 194<br/> glaubi $\sim 1$  stat $\ell n$  manual to take<br/>tra $\lambda$ tar († 1939)<br> Versio Gongath Anal PC Patri and<br/>e $\lambda$  , 1939)<br> Versio Gongath Anal PC Patri and<br/>e $\lambda$  , 1939)<br> Gongath Analytics to - 1 p.m.)<br>Version Georgiatum

Gaine persages a vector polynomial and handless<br> $\mathbf{M} \in \mathbb{R}^{d}$  , while a discussion are since the  $d$  <br>and  $\mathbf{M} \in \mathbb{R}^{d}$  , where  $\mathbf{M} \in \mathbb{R}^{d}$  , and  $\mathbf{M} \in \mathbb{R}^{d}$  ,<br>where  $\mathbf{M} \in \mathbb{R}^{d}$  , and

Very Little House, the a Notable Computer - whitever and in the control and in 1993 a space weak to UL ROOM - spear 22 norms Co a Te 0450 excess

 $\sim$   $\approx$   $\approx$   $\sqrt{2}$ mel :-- 1 631-64422

Tel ESU 2/21405

Vando scredar con algo especie | Hannes Rees - «Vangolo al canto del Rediger - «Vandolo Colo (en especie)<br>| programma Mali (a la functione del Rediger - «Vandolo Colo (en especie)<br>| <br/> <br/> = «Vandolo Colo Colo Colo C **PACKA COMPANY** 

Vendo ATOless per Amige 500 (e. 2000) - (e. dr. AT.<br>China Pice, per del gandal del gr. - (e. J. Amige 2000)<br>Fre 200 000 - Frenhores per per - (edic) FREN - (checker

Balancete lasensides markade Corpus Music Banderste landstaten manzen (1971)<br>1988: MS-905 L. ECOU herorie 23 2011 Companies (1984)<br>1998: Friday Strain, Fields (1994) Equipped Statistics<br>1997: The County Companies (1998) Level Via Remember At Sorra Chinese throw thereon

there also want some in this top most rice. The country of the country of the country of the country of the country of the country of the country of the country of the country of the country of the country of the country of the country of the country of the country

Version engineering in group BBDASE AA LP 2000 points to previous a porton - with a data highway

Metrostations N 008 Annual or 23 Million Metersetzunische M. (408 - Constitution 1941)<br>2. Jahrhundert (1951-1955), Justinian 1944 - 1946 - 1946<br>200 000 Jahrhundert (1940-1944 - 010 - 1948 - 201 tions to this a completely Panels \$500 **MAPT** 

lands \$4,000 to with 1990. For the chan 2000.

scients when NA manno Prince 14, 440/742 (1994)<br>2001 21:32:44:56: Stark 1, 1997 202 (1999) 741<br>2011 21:33:56: English Stark 1, 1998 more ; and such business a Metals IX officially

tions think this BOS 40 Metals, substitutes Abril Magic 2 St + 3V Der des Turqu 23 x L 1011 000 difficilitate

tions (blue as the call distance) its detect of Ada Courses Alexandro Va Corel, 23 - Rosald finite . Tel Mitterstehen

term XTBM mixed a Ch. 899 EMit Length 1.0.1 b ... on with resolution broke a

Schears about herself for stores of some first. **Schwarz pleas, benefit by three structure (e.g.)**<br>2000: Search Carlos Carlos Carlos (Patholic de la contrata de la contrata de la contrata de la contrata de la<br>2001: College de la contrata de la contrata de la contrata de e completa la realización de la mandeira (PC)

 $\label{eq:2} \begin{array}{ll} \mbox{trace, Ruidlet, ZK B  
partestive, RK = 0.00014, i.e.}\\ \mbox{FFCO} & \mbox{FFGO} & \mbox{FFGO} & \mbox{FFGO} & \mbox{FFGO} & \mbox{FFGO} \\ \mbox{FGCO} & \mbox{FFGO} & \mbox{FFGO} & \mbox{FFGO} & \mbox{FFGO} & \mbox{FFGO} \\ \mbox{FGCO} & \mbox{FFGO} & \mbox{FFGO} & \mbox{FFGO} & \mbox{FFGO} & \mbox{FFGO} \\ \mbox{FGCO} &$ 

THINK PARAMOUR RE DE LE THINK THEIR & PINE OF 136 13 FEREN 4 1990 1991

Three Algebra autors has not a contempt THE CARD PARK DEEP HERE I SERVER AT A

Super ST 2.20 Accordinationally on that ST **MANA** 

Lance for field it is source a try 21,000 - Mandage W. MATCH DE DOS B D MARCH E EL COL ENGANN TE G DASES - - ATTOCO - SANSANO ESERCIMENTOS DA A in

For the Moretz Policy ONISO ables, were found a set  $\mathcal{D}_1$  and  $\mathcal{D}_2$  and  $\mathcal{D}_3$  are set of the set of the more product of  $\mathcal{D}_2$  and  $\mathcal{D}_3$  and  $\mathcal{D}_4$  and  $\mathcal{D}_5$  and  $\mathcal{D}_6$  and  $\mathcal{D}_7$  are set o

Laker William Patter-Member 1200 (125 MHz) | Als Laker<br>| PD|| als | Off Wester Washing | Als Patter | Starter<br>| 201-PDD|| also | Als Andre | Als Patter | Als Andre | Als Andre | Als Andre | Als Andre | Als Andre | Als strip 4 million and the control Herbitan

News Appl 10th STF (water constitution process)<br>Marcul Arrest (was had 200,000 Auditor River)<br>Via M. D'Assalla 22 - 49'03' Roleges - Tel. 005

### ATTENZIONE

Per of extents a canatiene ensurements - spanishers eatata issituita la rubinca **MOmeronado** Alors souvaned as MCmcromariat, serebberg ostmar Le siminare e d modulo sono a pag 433 Per motor pretex as prepa di ann issemen comversances of charders velocrations telefonishe o acritiel FOUAYORNE OF ERROR WHAT

### the Address Date Corp. Company, the Address of ou .

while several policy Wall after 200 K streams and the second second second second second second second second second second second second second second second second second second second second second second second second

the Williams ages \$604, \$20,000 \$50.00 at 20,000 \$ THE RESEARCH PRODUCT COMPANY OF A REPORT OF A 1999 FOR THE PARTY OF A 1999 FOR THE PARTY OF A 1999 FOR THE PARTY OF A 1999 FOR THE PARTY OF A 1999 FOR THE PARTY OF A 1999 FOR THE PARTY OF A 1999 FOR THE PARTY OF THE PARTY

then global are Amaps at Che. One and June 4. 400 ministra a Dedd Menill Via Rossell, I21 82037 Porto Son Glorgio (APS Tel

 $\begin{array}{ll} \mathcal{L}_{\text{max}}(\mathbf{x},\mathbf{y}) & \text{if} \; \mathbf{y} \in \mathcal{L}(\mathbf{x},\mathbf{y}) \text{ and } \mathbf{y} \in \mathcal{L}(\mathbf{x},\mathbf{y}) \text{ and } \mathbf{y} \in \mathcal{L}(\mathbf{x},\mathbf{y}) \text{ and } \mathbf{y} \in \mathcal{L}(\mathbf{x},\mathbf{y}) \text{ and } \mathbf{y} \in \mathcal{L}(\mathbf{x},\mathbf{y}) \text{ and } \mathbf{y} \in \mathcal{L}(\mathbf{x},\mathbf{y}) \text{ and } \mathbf$ 

 $\mathcal{L}(\mathcal{D})$  . However, Markington (MC, Co., Proc., 2021, P., 2021, P., 2021, P., 2021, P., 2022, P., 2022, P., 2022, P., 2022, P., 2022, P., 2022, P., 2022, P., 2022, P., 2022, P., 2022, P., 2022, P., 2022, P., 2022, P ence:

term Neddin SON press of the state that constitute the first and the property of the constitution of the con-

control and states OTAL IN serves to PCIM art 100 art 10 aas 40 kilometer van de geste en het de geste en het de geste en het de geste en het de geste e<br>Die kan de de verskeie van de verskeie van de verskeie van de verskeie van de verskeie van de verskeie van de vice works I pola rooms collished in 1-20<br>Mateur en par al **ENGIONE c**hecke o **Sopio**<br>Syncari I (10000) ration

Verde modern source die 200-920-2000 film verba-The model where \$1 200-523-2020 in the

Week BA DOS \$ \$ transa 1 to 200 a dbs. 12 cone

**NO ABA DA DE MAN monto de 192** de 1938 de 1938 de 1942 de 1958 de 1958 de 1958 de 1958 de 1958 de 1958 de 1958 de 1958 de 1958 de 1958 de 1958 de 1958 de 1958 de 1958 de 1958 de 1958 de 1958 de 1958 de 1958 de 1958 de 19 min (RC-123) - and a press

Verschübte 21 Mile + 207 con mehreren Deuter NEW YORK CHARLES AND CONTRACTOR Ford 20 Forms - House, 1970 a. 1, 1980 00

anticipe sings Wilson Birthroute & car monarch March 4 of the sea of the state and a bank

Variet Lauke Mill was CO 2401 2 Mill and 20 miles POL PO 31 PO Al might affarers a late to the most THE GAME OVERALL

10 Ministrates diversions of antisymptotical Giff vendors at Det der PC 1950 erwyst in Sprin 2 have som com<br>Dette Medicine Fabrice - Via Constitution 7 - 10030<br>Gesalve Terrama (TCC - Tel 2014-000000)

th 20 MB J published PD a SW Children on a 1 03/05/12 p.m. 01307 Schule 1<br>For a Patricia Bureclares - Via Catholicage 3 - 10080<br>Results Marineae (TDC Tel Britanniches)

**Holladesed AT HURE or 2 Years are a serious** Adams), 7 00142 Roses Tel SR/BE2011

**September 41 (Stevensor)** Company young 108 out enter pas 41 no communication entre contra de<br>Canada de Canada (Canada de Canada de Canada de Canada de Canada de Canada (Canada de Canada de Canada de Cana<br>Canada de Canada de Canada de Canada de Canada de Canada de Canad SOCOLO Import L. II COOP Emmer Treasure

Verds Elangaatin Cornwalden 2008-200 der C-14 C CH (2008-2009) (C-15 VC 2008-2009) (C-15 VC 2008-2009) (C-15 VC 2009) (C-15 VC 2009) (C-15 VC 2009) (C-15 VC 2009) (C-15 VC 2009) (C-15 VC 2009) (C-15 VC 2009) (C-15 VC 2009 ESTATEMENT Greenom are post

Vende partiellt Eyean Paik sichtmacht in Hull den naton the DSM in contract the second contract of the Contract of the Contract of the Contract of the Contract of <br>The Contract of the Contract of the Contract of the Contract of the Contract of the Contract of the Contract o -1 Strictly Boyer F& MA Vs. Pols, Stein - 25127 Padova - Tel. 545-9521268.

Verde Marian U.S. Rebedes Course (457-14-20) ca.v.<br>A string condition of C. (20100) Devisions (4600) a starte upridente a C. 208 000 7

Ander 500 1011 11 13 20 10:00 10:00 1 20 m Analys 800 Yan ( 1 1 3 20 BEED To the County<br>Analysis Barbonia 800 ( 200 Car Figure 170 0 2010<br>Control video 2 500 Pa ( 1 0 C & Analysis 1 001)<br>Control video 2000 Pa ( 100 & Angler P 1 1000) terior ago promi en questo Via Massack 3 Three County R.E. and . The companying

Per many languar vande i seguent para di cercurat<br>Maribarbana 200 1 MB (1992-2001) (sembras manyis)<br>Valdet i Rogga (1992-2001-2002-2002-2002-2002-2002-2002) ECOST THIS 20 Page DISTURBAN

terrir Baracoal Olivetti Predest PCI - 9002 - 612 Cr Versi Parada USS All Parada (11. 1924)<br>1974 - Höndi Victoria Parada (1921)<br>1974 - Höndi Victoria (1934)<br>1974 - Parada Universi Parada (1939)<br>1985 - Parada Maria (1936)<br>1985 - Parada (1936)

Count some reven collective state. Desputa-police<br>A Madinador (1910) - 1910 - 4 catalogue desputa-<br>1976 - 1979: Madi Soveta e la cienca e Alesba<br>1981 - Vill Sendthelds<br>1981 - Vill Sendthelds

.<br>Inde statis refuse offensers mean "MSedersampur.<br>Inflatin 10 am 107 ruta in stress mes meteoriest a construction of the Construction of Magazine La V I Bernery 1 - 3970 Composerate HD

.<br>Charles and the Personal SCARES views of the company of the Company of the Company of the Company of the SER o<br>Charles and the Company of the Company of the SER **HATEL BASIL INE** 

ndra in seriusua di Pasabatta al accordora Integr ander upprove a securitie in boomman conflict.<br>And a 200 E2 is salely a big-as on a lyst or stational abito autocar a atturbum in sono A or **SEVIOUS** OF A Newly, Concern State Stat

Intellige 1980/18 Gallery African LLCC 13306 / CO Network HRDK-RS Dasha AVIs KAV 100Ms HCO<br>VCA LCO PSO1 AA NG PHAL Zaar 1 pand 10year<br>Ant Genoerd wit Mercar Occurp Sarah - COst 1<br>Benev Pacis = Chespit ACOC Adensi - DC Soured menny racis a Charger ACOC Adensis 157 Cevred<br>Duite 158 Geo. **Parleith Printer Corun III Mae** AC<br>00 DDD L. **Racia Pol. De Tur**<br>4 S00 DDD L. **Racia MCBANDON**  Come number your and want agent to the inter-FAM IN ST NO FOR THE MANY BEES WHEN MV/S25214 Marking LMD on pro

\_micromarket

herch Amap 500 a A3 - moment di correcta di Venezia (C)<br>Mare print terministre - Monte a sole: 1981 Envis.<br>A secolulari (2010): Agents - Tel 9404-0000.

Vendo a L. 6.009 endeano, il numeri di Misconsegucio 27 (20 104 130 112-532 a 3 3-dr. 72), august 289 between the two too send the control of the sense of the Moran

cando europees. Excellent subset of the contribution net higher parts Shops

Service by Missoubles, and star move per CA o Rees. From the to Honor a L. 3100 nearly converted Renate Rand - Via Findally, 200 - 95837 Techn - Tel

lands Vanney Gold Sades 2.0 x antique mounts venco **vascure usos banes d**<br>miste e nombrat 3.3 orgo.<br>viz 000 anima pepertenera the Glasback Street - Vic<br>nor (Wall Tal Editorical) Arrandetta 10 20000 Banco (MA) - Feb 0222145711 cm (24)

respondent Contain on Combination Company and the State State State State State State State State State State State State State State State State State State State State State State State State State State State State Stat **Research Contact on** Consider General Line

The Palmara Manusca CPU 0005 778 MSL 0.0 CE The business companies that control the series

10444 33 May -4 M 54M - 84 Or Date 10 120 M Monti coor Mouse Ligners 3 las -**DOMESTIC** 

-<br>Nexus Amilya 1998 - DV 03 http://www.common.com/<br>1990 E. - Wildert Deamouts 1998 C - Wolfurette - 1 CONSULTANT COMMISSIONS - VON ME Lieuvol 4 - 04109<br>1 - 100 200 Factor Glanters - Von ME Lieuvol 4 - 04109<br>Roome - Tal. DE/2000-VA

Ferds Network Company LTD-200 can concerned moord or render access a mode signed at a

tends from detect 10 Minds 1 and 4 am venco Bizante Coveda il Ministron, 1 anno 4 via<br>Copina George 2053 Ecriphale nitelene Simografi<br>Mani 138 Civiliada: Mani Dun H2 14 19 Mai 104 THE RESERVE SERVE WAS ARRESTED FOR A 44-YEAR-OLD FEMALE A Springform - and can be the company. Lowres - Tel 000/966700 srs avel

control fishered financialmental computation of the sea man FROM BANAM BAANGBANNATOTTECLOR TEESTE LIP<br>Sheek vans 21 L. RENGGE deuts doobs acalyst [or<br>Governatoron de Goedia ('a store era urbijd BABB) Day Ed. He do Contain 4 30044 Manual **TRANSIS** 

terms And 600 60M more function from 2-220 wood America and force score for the<br>3 metatric Transis e mbdages sque ins<br>6 capit office concern ( 000,000 Ty 1885) **STARRE Moranda** 

Disklane Tal 8871/179878 - Via Family 28 - 58'80 **Evipse** 

Virtular structs on Books G. c ZK Spectrum

a most an interest all Belo Sandre - Via Bije Ziv'12 - 19160 Geneva 210

For entire appeals and the product rest response to the first section of the first result of the first result of the section of the section of the section of the section of the section of the section of the section of the

Madon VIII en 1 - 400 Seud. 640 no 57000 Seud. Fra<br>1979 PT 200 Langestein, GEO GL August mitalien L.<br>200 RDC Statese era best - The MANISYNIA

Vende & 2000 + systemics Commercial NCR-HO New FREE A AND 1 statistic Concrete SCS(110 box)<br>(49) 28 MB - Muraci 1940 - 7 dive - Mariaca<br>Maria Nung - 195 MB Maria A Capital Military a manufacturer de l'OS TOOS Partie Partie de l'Albana

Victor: Blampards Ciberty CM #1 3 mile are 7 car server management Diberto DM 61 3 ages in a Suprison<br>Public 205-205-000 Teachers and principality of the management of Applicance

vincis **Oliveri Mide** nel 13 loto 2 mil 2 den 1641<br>One Ox 21 Mb in ve 3 162 hal Freidrich 164 E2<br>Ma sopolemente education 1 sicher in 164 freidrich<br>Ni movel Sharp 165 005 S.C. 15 minut 3 r 1640 to expect through the COD 10 to began

Considers magnes verde in FE Moscresson<br>3800 Da HO 200 Mb meal 10 K 61 DK 4 Mb sappe Creinsland - Via A Be Cappel 3 - 80000 Visual

Verde digital states a Computer Eyes 200 p. p. officers<br>to contrast - model-of-Madhtanh - representer and<br>supraisonant - percenter in a manager V-222 - a sim 

Lindra Basear manuel a cont. Detter 02.0105 officers 18 strain di sales per Gregory acquerate caracter and or provide the contracter.<br>Giovanni Mistered - Via Mar Advision News 346

Vento non i nomen della svice "Stadiak paraposa" :<br>L. 60.000 e bassa l'Originale Corta Patrice Del 1888. **PENNIS** on 13 Mars 20

Interfected Quapples & Platford, Machinese Lands, Fax<br>media or complex cualitati start from parameters of age:<br>ince Experiment complex of a Machinese Wall Coast L 10 TOC Alexandra BEOINGIRES

**Remperte Disso 100 E** vento contrio 3 agril 100<br>Parti e 2 foi 100% spressorio nel Span Filipi e BM<br>Granul Primi - Officio spati il 200501 Abessades

Count entingly a surve support a verte serve of ART<br>Roma 198 BX 20 MHz 2 MHz & AMA + PD + 44 Mg 142<br>43 MHz woods and to VSA value DiSA a role. 2 mars ag we sented per ta van veen sinus entre entre Pilerei

Versich die Bernstein und der Aleger für Berg Renfin<br> der der GRSSA-1982 und der Aleger für Berg Renfin<br> der Statte der Aleger für Berg der Aleger<br> der Statten der Aleger (1999)<br> der Elferstein und der Aleger (1999)<br> der **COLLECTION** 

Service line app course a 1, 200,000 mer particle. Tel: 8314445100 Pine and

Archive 2000 1 00x Octo Barry - County 1 0 - Journal Array  $-2\text{ times } 0.544\text{ m}^{-2}\text{ cm}^{-2}\text{ cm$ 

Search Berlin, 13. January 1. Line 1. St. 11. 11. 11.

Con died 527 (1987) 177 (1987) 178 (1988) 178 (1988) 178 (1988) 178 (1988) 178 (1988) 179 (1988) 179 (1988) 179 (1988) 179 (1988) 179 (1988) 179 (1988) 179 (1988) 179 (1988) 179 (1988) 179 (1988) 179 (1988) 179 (1988) 179

Views 2007 III Complet ADV 3.000 - 100 to 100 PM 2.0 SOLES AN ALL 1300 000 SA the Bashers 19 BEDD C-Ramour IRC - Tel DISLIMONTS

prompt OM can wise all a soil Advisory for a unt**on per OM som** twiste # is applied to allow type and \$20 and \$20 million \$20 million.<br>The 1999 per victor set a LTTs, 13 million 0 allow type in One Gross - City Gidera December & Larg - EXAB

vents Housseak SHR Floshook 332590 tonna $W_{\rm c}$ a 19 $\mu \sim \sqrt{2}$  (24.100  $\pm 0.00$  Author 2.500 velocity of the California state of the California state of the California state of the California state of the California sta

come program residents of the come of the come of the come of the come of the come of the come of the come of the come of the come of the come of the come of the come of the come of the come of the come of the come of the **COLLAGE CALL AND** 

Touch and County Correct 2 2068 Express

Commercial control Tarks President of Hill T. In State Land Land ma Person . Via Crosa 44 . 80006 Pelma Cumpunia<br>INAI . Tel 1817/02/0805

-<br>Projekt - ( 1973) Amerikal PE MML + (6 20 US +<br>Projekt - ( 1973) - ( 1989) - ( 1989) - ( 1989) Control - Mesons Ferrari - Victoria - La Monda<br>Companio (MA) - Tel MTV 104164

Continuing in Machineh, Peacebook, 980 4, 570 Fars St. 1989 & Arts ........ and on the process state and and

tion of the residence of manual and the conditions PC 609 Put PC 658 Puerte Di 100 Secolul 200 Put 200 Secolul 200 Put 200 Secolul 200 Put 200 Put 200 Put 200 Put 200 Put 200 Put 200 Put 200 Put 200 Put 200 Put 200 Put 200 Put 200 Put 200 Put 200 Put 200 Put 200 Put 200 Put 2 TMPO Mercine

and Completes C \$45 Edit or part on Angele 2

and \$38 September 4 Ford to \$10 K September the age could be controlled the control of Maxima . We floor first . have a stranger (API)

to MEDGE and National V 110 More stay To MEDOE with his anew a lot be on other<br>and the state of the book and the good  $\frac{1}{2}$ 

Very 2X September 2010 v. 20100 Group Very anti- S.B. (1931) - Electric Stati Articular

Vendi Madam (200 842) 950 - James L.C. (201 822) 1 and Madem 000 8423 NSL - wro. xjf - v2n x2;<br>25 a - anix - MSTR - - Wri. x L-200 900 pr. - ex<br>LD B Mix + shahari - 1 - briand - Mixarikai Bikidad Tree Lowrence (DV11 Alcohn 1220) Tel 08232711826

COLLA TOLL DE MEMORIA ME NA DUMBURE COL

the property and district exhibition and state a company

micromarket to the 1991 Pontal Manger thrill Co. 60304 **GERN TETHER BANKS** 

Vendo Palladea PP35 LX Pierrett Concert con Sant 20<br>Palmas II L - 199-200 - Destroyer or General 200

Volume Australia (1981-1993), Computer Australia (1993-1994), Computer Australia (1994-1994), Computer Australia (1994-1994), Computer Australia (1994-1994), Computer Australia (1994-1994), Computer Australia (1994-1994),

territor PP. Securities ANC in conduction Commission in verso Al Spadner GK - Harlesta Centrale<br>Curio I - Van d'obporcia bonabilità della Free E. Mr. Jerry and Massic How-to recital rights in L.<br>2020/2021 through **France Clurke - Tel ORD/SLMR29** the

Yours Lastes Object: \$20 yours in history Old ST.X. Well 10, 0, 10 Links and 10 Links at Miller and the Waller

www.com 1000 program can GM ou could fix the de of the impage and Conversely glabs, point ac-Andres Diorro Crite Goliec Departis d Lazel

tente per Mercento Pemerinee 31 a Misenalt Tornic pr. Mercedo Penandure 34 a Miarsup<br>Marka 240 (1974) a la regia Francisco a retiro dal STATE AND LONG PERSPERSE MARINE

Vanda Minderma T.A. Baskant C.A.A. T.C. policies 

THE ASSAULTED TO THE TABLE & PERMIT OF BRA

**Sens With Sense Company: MATOR** Concor of Sena Wine Bank Genever MC232 - Or Technical<br>Grid La Moor Schwarzer - Carlo - Or Technical<br>Grid La Moor Schwarz - Ceorda - Grid Grid - Or

tento PE fells Assi condetti neri assisto a la on to too come re a t vot 000 tom for searchers to

Vento (20 Reppy Disk 126 or primore color disk) stering region many in colour

lants pens of compose Prince MEX VQ-4400 co ENTIS CATENAL CONSUMING PERSON NO PERSONAL PRODUCTS IN THE REAL PRODUCTS IN THE REAL PRODUCTS IN THE REAL PRODUCTS IN THE REAL PRODUCTS IN THE REAL PRODUCTS IN THE REAL PRODUCTS IN THE REAL PRODUCTS IN THE REAL PRODUCTS IN

THE R. P. LEWIS CO., LANSING, MICH. 49-14039-1-120-2 NEED at the mean respectively for company As Abbey March Labour and the principal con-

1975 **PC Anatosi 1949** (Ed. 679) 642 to Far<br>school EdA Minite orie: HD 20 Ma PD 6.26, ministr<br>s power in PPC As You RC, IEM, orie: 802 kb Part OTA PALLS after the AMERICAN COR sweets

Could suppose variety **HPM PDG and 30** for the CD 2006<br>E-mail to MSS 2007 – report ADS 201, for a SQE of the SQE of the SQE of the SQE of the SQE of the SQE of the SQE of the SQE of the SQE of the SQE of the SQE of the SQ The court of the contracts depended

terrors a where someon cards BM 8600 Co na postupno a schema poperno avesto BM PS-9<br>small BE fol form ind 2010, I draw da 1 of the 1 data through a dealer show are around a first. If **HONAL Personic** 

development and address that a communi-

65 Mai - Monte Biring, american de 13 - 1200/00<br>1 decembrie: CNS SPI - factora a museum a mortenir<br>8 decembrie: Jacob Start, amb - concentrato Infinite To be a Frame batchbase

 $\sim$  100 K and 200 K and 200 K  $\sim$  prior. By 112 and 200 K and 200 K and 200 K and 200 K and 200 K and 200 K and 200 K and 200 K and 200 K and 200 K and 200 K and 200 K and 200 K and 200 K and 200 K and 200 K and 200 K a - Beneva Colo

**Construction model of the first program to a strategy of the con-ARABBA TO ANN A** THE RESIDENCE AND TANK THE ...<br>ARABBA TO SEE A DA FRANCIA VAN SOLOO JON 1991. bocciate Cooreile ensure ratios es: Tasters IO.<br>8. Milios Masuh e Mteh ingvel: NBD pogramm.<br>gods : cevitos in benot'll Perieto IL 1.00000.

Affront Vasc, Ammy PC 1945 CCDCO BM comp.<br>MOX Rev PSI Louis Contracting processing MOX Rev 70 - 100 2 Mr. In color per vibera<br>Spa or states 1 ps: 2 Mr. International per vibera<br>Morris Personal per vibera (2 Mr. International per vibera)<br>Morris Personal product 100 September 100 200 **77005 Endland A 1232 000 torneys** 

Andge 193 versionen eigenstern 193 (entitiek<br>Waars feld Sort en 37 200 programm pas manuel<br>Son Londonom manuel (London) om 34 6440 Killer Growin Grossel - Vic Muhabosano, 2 - 20074

of there are a total free of the first and the PC 288/12 MWs - 1 MS Ram + 2 Feb 144 MHz 1 2<br>Mg - 2 McS 41 MS continue - school ESA +<br>Mns se (SA Phóps e - don + mns e - school - school The Driverpoor is 1 220-2300 from the

Advertised bloodware and/or The General of Konne  $\mathsf{B} \mathsf{B}^n$  (22) reduces of<br>collisions in  $\mathsf{L}$  =0.222 H and  $\mathsf{L}$  and reduces<br>to provide the property pair  $\mathsf{N}$  -0.234 and 1.80<br>for a special collision of the special collision of the first special<br>collisi Echeventy, Vir Mus J. 21100 (TV) 0422187832

translated bank man man and a state of the black bank of Contact of Fire 200 con (C-1 13 142 c) 133-556.00

**Anddersday 148** 4 Mays 1985 Rev. 1 Fdd 35 puts Tehnistan MATERANA on see

**And POints - concerned OS OL + 2 Service 120** This interference there is problem a chemical propeace that you move ougher the second

and Dres Stereo & 500 tor employ a military

Texts BC least wa - 2 120 K on pictures + --common advancements in 2, 128 W and photograph in more<br>from the common contract (and photographs in the common contract (and photographs)<br>and Liberal The Common Common Common Common<br>from the common that Common Common<br>from

tente Antiga DIO 1988 (12) ance a morte come a

**EM competible (4000 40 Mill and Convention 1999)**<br>CCTMB Press, 600 M20-800, flate manual in 1999<br>Company on the properties (1999) In 1999 Due teristics compare to agree this research

to Basic H cars throw plan were at the FR. BEREIKE AR, HEIGH BY FINISH TENNIS CON AT LCC 4 citizen fal bels fandez. He COD Low 2 130,000 r. Morris Exi Bally

tests that Magazin's part of **Source on GMLA** innto Mas Mescali di questo conore per GM Ana<br>Prico Pesquela Assaur - Via Provinciale 8 - 20068<br>Mosticale (CO) - Tal intérprises

nesh coverty Regas IBM come 200 to 200hs 2

### micromarket

16 Fax: 2044-10, Floor 12 e 1.44, mone: Ige a price a frequency meeting, hotel

Virgin Schede James XII per American and pres Vincia Balteda dessa XII per Ampi pia van programmi<br>4 L. 202-000 Petrolik Talafarant al pú pussa dia 6064

tiviti a con L. 10020, premium MB DDS adgired has expected there is the filler and the con-

tions. Research MF Reductor on Motivati car THE SIT A L. TOO DOO CANNABI 421940092208 (Jan. ca)

Court \$6.00 Plus Service Suits Chevre company of Cruz DE IN Plas Secole Pa<br>Alfrede pada memalai in bun<br>400000 halom L 1500000 homes 210 mm part 1 7: 10 Bustesting

Someet mouth Quoies CS-4500 can referred CCT a Sales and the sales of the contract of the

(Stilling a money concrete vehicle Mark Floor Consultation of the main section with the Canada Consultation of the Canada Canada Canada Canada Canada Canada Canada Canada Canada Canada Canada Canada Canada Canada Canada Canada Canada Canada Canada Canada Canada Canada

.<br>Concerning the state of the San House and All Andrews and All Angeles With Color Co. refeis symple lastnes tallens FCE (ss), PDD 1 M × 20<br>MD & Programm vas (gooth, onspanier-godd, Freues)<br>Ar salo a massa annatoriala (s), P-000-600, Tall **Afri** 

Vento Asei perfeite + Fort Crot (Cl. + postala e nato genca gobili cato a L. 400-200 reenata<br>Michael Mini altra film cato a L. 400-200 reenata<br>Michael Mini a lettra cato di voltario al wana - napozie - ben's a Faure Ch coberna e L.<br>800.000 - Del ma sanc's **collectivenes a** a channon c **British** 

three Schools Audio ARAM complete manuals of Vento Sebata Audio ABAM organis - menutu<br>Adioare Julieles I, 100 500 dopor cominctor and<br>work Doc. wildow: 2009; no: Braggaie Maydate were you window goods not bragging Mayor

.<br>Monte **PC 10 Mile** constitute in Benja alian Australia.<br>Monte II - 1. 000 000 socialis Tannara pour nos Tal.<br>Monte II - 1. 000 000 socialis Tannara pour nos Tal. **GONZATION MANAGER** 

Mire - white take at Once the analysis 201 on ONEVALUES on sent resume management for the **CANADA E MAN** 

Coria recornos a subera superior rando PC Am-Cons penegge a submit superior rends PC American profit and control and construct to the MS and Tel: OESA/DREED by a tour concern ET36/204070 has

the PM A South Fireway in course Fill Equator Venez F152 A Stealth Fighter are convert For assessed<br>Righter applicaments depend the manual respect of poro comerci con service come musical (2000)<br>moleco Massimo Reganes - Vic Lago di Braino, 87<br>20160 Viennas - Fall 6444/921508

MAN PEAR - ARN MC300 24 HPV - 0 Mb - 0er - PC 120<br>Die consensores werkenden Schult - program MAA 6010 naccime Quittan press con<br>Tandi causa potaggia sal<br>Limithic Concors Ameri Arrest For anamani (Comito e ), o secolido Comunes Agassi Fie<br>Vie : Via Generalia II - 2006 Traceae (NGC) - Triningo **CONTRACTOR COMPANY** 

Coto argine Turba Passal #8 Indone L. 00000 di Turka Passal #8 ndano | 00300<br>|2 ndana 201 000 Turko Passal Por Mazin C+ + 8 / 10 miles 502 000 fulled

**Computer MIDC 3 Play 3 door 1 8/7 Parr V**<br>8 door 20 10V assess vs (209 230 101)

Muse Motion Monte: Colors 2 Mozar Startparts the state channel or Germany. Tel: 8172/78222

In this PC Experient RES in M (S) 10 At Lin power to Antique de Montenez del prodoto allevar y Well-composed by 03 entitled providers

Innino 200 Syundai 10.50 No. 21 Mm 2 Mm Fun receive and reported the \$0.500.20 MHz 2.485 Farmer and the first state and the first state of

**Contract Market Sciences Fielder Senate 170 company** Schneiz pipese Veron anche Cui, Dove 51 GREEN BELLEY MACH

.<br>Ando porte la Maciniale Pous Jook 100 4 Mil Ren<br>10 49 Mic door assers 192 K x 1, 1408 000 Tashay v -0 008-27105 Ford: Abott

Analge verde 1 temperaturement in Edison Select CT<br>The 20 resuper V.20 - Americans V (1.2 Analg 20 post 30<br>Sources These Americans Pass Sening 20 post 30<br>Sources These American V (1.0 in American Theory Sening 11 Theory Se w erse Mistules Via D. Matin, 8 .<br>Tennonc **Shrakona**'s low <sup>person</sup>

Vento 2000, General AD MN 230,000, 30 MN 250,000 K

**SP Strepards** installed at streps, appear or not concern from the streps of  $\mathcal{F}$  . Tel. understand a state

201458 ADDRESSION (TRITIA DR. ANNE 508 5000 2<br>MP611, 400 300 773 permits PPF (PPF 1001 5222) 1<br>400 500 MAHWI 200-600-1200 Sind L 700 201 3108 the Lord Render - My Renewal TM 18000 Ly Render an saigt margare

Manda Schools in Bananchase PAS 978 cm (2008) 80218 nda Schwin in **Beganniere CEO KA** von 1888 PAPE.<br>In contrast full **PERCONDIA** au den in den ein **Arabia** 

Vinto Anipe MI II, maps a - b - r r p - co - troyento. Orollan # L 1 000 200 Samber COANNISSES for team

MAX hel SALEDOS manner 13 808 see send Scale Alles works a payment version a second arrange pro--> Magneti Gutino - Vir Provincia, 1 12<br>Cauch Gilba - Tel (523/650 184 - 11 64823 Ab **COLLEGE** 

that Miles B av 91 Washington & com-Vendo Molema III per 31 consequentamento e prese 202220 Geniels on all the enargements

AVC Audio Visual Connection HRI crocervin per la AVE AUGUST WALKER ENGINEERS RENE COOPERATE DOCU a bull added at could be the Tel Bell/Depty Gold

Solomon Officers in a urb 3.50 St Distances common<br>his monitor cars 200.000 Star L 43.000 Engineer risting moves computer music until rate contractions ristic Mover computer was auto religion in museum **Sneetherse (en 1** miloton pergo)<br>L. 30-30046 170 Pell **Galpi Gavin Prizenarizza** 

Versio Artiga 600 h.i. e esperanto 1980 e Moran.<br>Prima e ofice - elemento Communica MPI 1922 C.<br>Prima e communica i 1980 (1991 Sanata Paradaga)

to the Milmigrangement and \$1.000 fill an act to 49 103 eargles at ex text 1 20020 to average

Venue Commenter & 2000 B V.13 2 / 03 005 to 1<br>Mit Pan Moore, annulu, mortui 1696 L. 1150 000<br>Carell Moore, "Tel DIMENTARE for note Liberat

three more does its states 50 a room 10 a bis

4 000 pcd in Amos World de propie 10 a settent 10 cat Mearick Model - Via Coneza THE THINGS FOURTHERN THE CONSUMING

Treatype Parties on Windows 2.1. Octobers complete complete COS for a surface than 200 have a 1. 150 EDC Service Superior and Market Corporato August<br>Whether Circums of Market J. (20.000 april) CD-FORM For FRIDAY WITHIN YOUR RECORD SIGNED. Standard & MS-DOG PERTY II WE THAT A WAR THE ENTERTA RESOLUTION AND RESIDENT ACCEPTANCE The Modern P. M. Clevel House, the 1920 company of the Modern P. M. Clevel House, and the company of the company of the company of the company of the company of the company of the company of the company of the company of t Vis Cordon in Massense 210, 1784000 B.<br>Vis Cordon in Massense 210, 17920 L. Aguin

# COMPRO

Alle to the others makes on \$6,000 at customer Section women out. view out 20060 Dee

.<br>Compo **Interfeude antale RV 232** per vice- ACLT<br>IRSN2 Absorts tours Mara Meda - Tal encompany

Control company MEPOR 4 modern control Fran-Compo proporce 200-000 d quebec garant Son<br>Vietbildo nel e spinatrer sel tampata codeza<br>I Timor Tros - Parlla Massa - Vie Gastada - M Went Excess (MI)

Co sun per **Firescy** mated sme s rums titled CV a in per **HPHROV** madato small runnals filted CV (19)<br>Introduction mechanism FPL L. Pandal J. Ball (**19)** in i

Congra colto in **Gasa Rana All** per delegistan ab<br>construer list parte All in per colega Control-Const<br>construer in the Coll Perform an appa **FRANTIER** 

Consistence autonous en Automobilitat Millingua<br>Secondo Millingua como metodos del Parte de Las<br>Antes Essayando de Monte **Consistence de Parte** grain between a boot game.

Control and are Apple A monto place inche state<br>F. et approximati lign Taskover de post a **Febrica**<br>MISSONNE F. Dages Manascot Falmes - Ital Papael

Control Mean of Adventure Late and America Mil-

the council of the best with homester and scored the control of the second and the second state of the second state of the second state of the second state of the second state of the second state of the second state of the second state of the second state of the s

Course to any county TV MPG dels Association **BEFEREND Chucks** 

.<br>Corn committeds Bagga debuttes co Angle 3 manualevante ettudure a where con generate an elegen komunicated distur a sheet pe addite us dum<br>15 pm PC RM um school conside dum Rook<br>Centrum Edito H 20 m Rm PC company<br>Pentrum Edito H 20 m 20 to tri **attinguism COLOR** 

Described del de Hirald Marcado est el based para schem concern per via a 0 br Chrys impropriation

Conco Superstan - Ales a conpo Marcone<br>Manuel : Ver P. Miros 65 - 2000 Series (98)<br>1992: Marco

Central progression - Britan PP Conger C. In the M.<br>Amps C. Officers In the Contract - Only Congression - Congress International Congress -We sale for project 22. With Parkers, Tel 8200.00

ments MALDON 2000 ments from 2011 to Marcoul or Theory Analysi w 1 Straite Faking - Gotte Scherkund Jacq. 1454 Teles

 $\begin{array}{ll} \text{Inverse in 1~meV} & \text{Inverse in 1~meV} \\ \text{Diss} & \text{Inverse in 1~meV} \\ \text{Diss} & \text{Inverse in 1~MeV} \\ \text{Diss} & \text{Inverse in 1~MeV} \\ \text{Diss} & \text{Inverse in 1~MeV} \\ \text{Diss} & \text{Inverse in 1~MeV} \\ \text{Diss} & \text{Inverse in 1~MeV} \\ \text{Diss} & \text{Inverse in 1~MeV} \\ \text{Diss} & \text{Inverse in 1~MeV} \\ \text{Diss} & \text{Inverse in 1~MeV} \\ \text{Diss} &$ 

And, we refuse a MSGGS and Rey Tuning  $\sigma$  as about the state of the Chern-Magnesic Magnesic Tuning 1, 1992) that

Control Continentate increased RCBT 9ths .... user a district minister and on an Samuel **Same** 

ese melta argontemente il programma Genera 1991<br>professor di controli di controli controli di controli di controli di controli di controli di controli di cont<br>2012 - Chico di controli di Mendiana Francesco - Via Lana di Bodes, 67 / 28900 Vicenza - Tell 0444 521008

and from the control streets in Care Crew 2.5 a Test Pie tree per control cored Mouses Chairmed company Control, Indian Company and all

Appelo Dempisted on the School is send to their  $rac{1}{16}$ 

Company Magnetic American Company (1999) an this a school interesting East gle Copyhond-Tot 00/2094098 (1) post 000/304 (5/1)

and Morrison Guide Book Ad in a SHIPS MORENT WAS SHARED FOR THE 10 TO 20

# CAMBIO

company areas from principle out \$50.000 in billion in FRANCIS EN MINISTRA PARA DE 17 MA 1899 E 1899.<br>PERSONAL MILITAR DE 1771 - MORAL DE 17 MARCA PARA PORTUGAL<br>PART MARIA : VIA EN VIRGIA I 17000 - MARIA INTERNA Tel PROGRAM

For MILOGIE Schedules 3.1 started entry only. Put more ment consumer a paint (21) Liquage C- - Co Gestin Metri - Vis Gi Vitaris 7 - 10020 Marche (VD)

**AtaC BT** Internet proported to pushed banks must a m - contra 1 Terra e r Sarkopio Galeso - Via L.<br>Satianicion 12 - 21100 Renesanto - Tel 0804/080910

For \$10,000, started discussion of our ann and de-THE MOVING SOUTHERN FILM AND ARRESTS OF THE STATE OF THE STATE OF THE STATE OF THE STATE OF THE STATE OF THE STATE OF THE STATE OF THE STATE OF THE STATE OF THE STATE OF THE STATE OF THE STATE OF THE STATE OF THE STATE OF

**PRODUCES IX** Martin during infrared at the results of the country of the country of the state of the lands  $\hat{D}^{\rm eff}$  in the state of the state of the state of the state of the state of the state of the state of the st Commercy (Petala)

Standard Athletic MERER 12 shows 11 dances. Scotting and will see the second association of the second second and contact the second and contact the second second and contact the second second as a second second second second second second second second second secon **Castle** æ Tel DGS1832347

Cartic school or IBN a speakfull rounce MITCHING ACTORNEY ON GARAGEMENT PLAYERS Peters Pilage - Via 9 Via Otlasresfu, 24 - 94011 Agis

. micromarket  $\begin{minipage}{0.5\textwidth} \begin{minipage}{0.5\textwidth} \begin{itemize} \color{blue}{\textbf{1}} & \textbf{1} & \textbf{1}$ Person Tel 0532/41430

anto pagana. NS 005 mainti volo evite Seattlement is track Sinher Astrolo, 'Via Prode 'O', 20209 Ville E.B.Ing

transportant to \$5,000 former is onetom reported and tries. William Inc. ..... Manuel Ser gle - Via & Grece 9 - ET160 Senate

Santon stere coll splecht a programmi MS005 in The S. Made PE - North Constitute Froyab De Massi<br>care Tel Obtravato

- HEIGHALLIGER MEDIA TH AND TOOPER LABLE TO THEFT

Started officers an AN DOE/Windows 2.1 centers Diather season by any 197 6 P. Ltd 74 Por to **THIN Triggland Inc.** 

basement showcasts a history CAD Codes view 

**NEODE** approve a seat prove discognosition and the company of the company of the company of the company of the company of the company of the company of the company of the company of the company of the company of the compa

For MS-009 centro procents we want and Mark the Sales Resorts Vietniessel, 19 99014 Gianna Tel: Highland Rd

Come is our bis crimes and a bismes its se-<br>sport school from Com New Penal EX Monach<br>CC++ Turn Roamble, Oppe COV perspicies 

Control programmi per ME-2000/Windows to a since out of the American Second Members (1992) (Figure Date Kort no Lett. Virtue a callida i déalte

Windows a MR-DOS (Great officer in certain a Modern smeans sonic control motor Company Street Va Party of the Company Company Company Company Company Company Company Company

 $\begin{minipage}{0.9\textwidth} \begin{tabular}{l} \textbf{Covise property} & \textbf{p} & \textbf{N} & \textbf{MSE XVAVWSE} & \textbf{m} & \textbf{p} \\ \textbf{MSE} & \textbf{P} & \textbf{N} & \textbf{R} & \textbf{M} & \textbf{MSE XVAVWSE} & \textbf{p} \\ \textbf{MSE} & \textbf{P} & \textbf{N} & \textbf{M} & \textbf{MSE XV} & \textbf{m} & \textbf{MSE XV} & \textbf{MSE XV} & \textbf{MSE XV} \\ \textbf{MSE} & \textbf{MSE X$ Figure 4 - \$1024 Manufacture (CE)

Canton accounting that community ANA DOS 12 account in Level are three persons in a link with 2 horses of Vide Stankups, 146 18140 Pulanna

Line: 201-201 northy St., to this for una patients in with engines whom a parel VSA Con-

Sterbs crosser MECOS met merties palor Scarche congress ME-506 card eventure paints

Start Corp. prime is popular for MEOSEA Wall<br>600 centri matricellar in prime in Corp. 2016<br>2014 centri matricellar consideration (see<br>10. 1 centri matricellar (see Allian)<br>600 centri matricellar (see Allian)<br>600 centri mat

Scentia cognitivit RD DOB e apri genera danta

Vis & Panne Lr1 - 20127 Ears Donn at Piann (VE) - Tuc<br>0421-04517

Starter State 2014-04, Schwatzer St. O. 345<br>Common St. (2014) Aracles - 24 41 - 5807

Station officers MS-00 is complete to three 2.1 Free of the U.S. & Michael of **OIS CHAIR**<br>Exceeding Nata: Walk did Part, 2 19266 Porter

**HS DOE: Amage a Anige 100 Play of other restance**<br>| http://www.adamage.org/information.power 

193-003 in an homotopic school of the prices of the control of the prices of the control of the prices of the<br>Control of the control of the control of the control of the control of the control of the fibre of the fibre Tel DATASTERET

Sunney, adverse MS-008 o artistas and prior and prior and prior and prior and prior and prior and prior and prior and prior and prior and prior and prior and prior and prior and prior and prior and prior and prior and prio

North Carlos are a space and PC sound as done-<br>Now a Perform Mood Queble - Me Principals, McA -<br>No Searing 2008: Floor Free (PC)

Applied to the policy and the control of the con-People Tel \$11,0000

Control cooperst, Casta, gradies, mindows, Ray anstress control in the second and the first of the first of the first of the first of the first of the first of the first of the first of the first of the first of the first of the first of the first of the first of the fir to 2115 - 64124 Anance - Michigan air 871-82011

The process 149,000 a Mindows centre and area<br>in a party Max and the countries of Balancia Antonio<br>West Cestal are in Positions - TPI Road

For ME-202 combination and developments For ME-2022 and the property age of the UNION 12 no Things - Win Form Completes 24 - 20124 Earl

SCATT STOLE OF MECCE REPORT RESIDENCE Vs Newto Savo 2 9400 2 Egate N.A. (MA)

Per Apple 6, 08 spectra superiors proposed in two<br>or The Note Person is a France De Besseller Via<br>U. De Greatric, 77 - 8600 Lecches (DR)

he meanse Bid a concern compa stopper in per course et met a compatibilitzante il rigilemente et<br>per colore per l'ambiente gratico Windows 31 a la<br>Mattheadallas Vietnice in cittier della Patanes Cha seppe Che Separato da Casta Corales IND Tal Conten mille colonizate a source rale a room at an overage to the a

Starting process - 800 000 a Mindage 1, now now to chance a secondary a non management of the party to " HOCE is a bounded in the first and the state of the Charles Education Entry the Marine and the Marine a ya

.... Main Schusser, via della Rissoria, 18-12017

MEGGANIA & spectro certain cada solvent and The contrast with the capacitan contrast<br> Not contrast with the capacitan and contrast<br> Int a control 4 control can a must disk Ex silent Antonio EP III : MOOP Commerce Sader

Start be pregname. MB 008 is the patients and connective path distribution on path of the path

.micro meeting.

streets in garden bookeen is order big convenied.<br>The main office production because in the first production was a second of the production of the state of the **SCHOOL** 

.<br>All and the start of the start of the start and the start of the start of the start of the start of the start part of the control of the control of the control of the control of the control of the control of the control of the control of the control of the control of the control of the control of the control of the control of the

Contract and counter PCC contracts for a series would XXIII, 53/B 70023 Giovanni Collegerich (BAI), 53/B 70023 Giovanni Colle (BAI)<br>XXIII, 53/B 70023 Giovanni Colle (BAI)

CAD. Raytracing, Rendering, Rendering, Sallace, St. Boxio. 12 - 70056 Molletta (BAI)

For some 1995-000 sections address to published the control of Antonio Bankers - We Goldwid 12

.<br>Martin Bogarie, MS-005 0 Busines (2004)

Uniane (St boxes 22 - 10027 Funera (TQ)

Service project must Machinet Road Matter - Via

Contact refined a meditaria DOS architectural especies LINES SPACE C MERINTA POR FISHER FOR COLLEGE<br>LINES & Garage Good companies are applied P pe Umberto. 139 - 90047 Patinilo (PAI

Personal Maria Per Monde Maria Service Maria Personal Personal Maria Personal Personal Maria Personal Maria Personal Maria Personal Maria Personal Maria Personal Maria Personal Maria Personal Maria Personal Maria Personal 1 scenario (Barangel Barata) - Tel. 081 9789-0012 - Tel. 080-961433<br>10, 3 - 70002 Eleccylie (BA) - Tel. 080-965433

Correlation (1999)<br> 1999 - Andreas Williams - Wie Gest House, 20<br/> 1999 - Andreas Williams - Wie Gest House, 2014<br> 1999 - Andrewin - The American Correlation (1999)<br> 1999 - Milliams - Andrewin Correlation (1999)<br> 1999

Control programmi per  $\pmb{\mathsf{PO}}$  1666 KWAG<br/>999 in a special per  $\mathsf{O}$  and  $\mathsf{O}$  is a simple<br/>and the measurement DWAM service of the  $\mathsf{O}$  is<br/>the performance of the  $\mathsf{O}$  is a special performance<b or oth Standards Program - Vis V Pount 5 #1029 ici ili Stydrike<br>Marejaetse (GE)

Start e octuale Workers & M& 208 of d - Fring to Starts exclusive Wombows #M&1908.cdrs - ning to-<br>in - YvP. (IPE: god or utilis poch and UP me novel close 200 mm Tankings a used is in a 1400 or care-day<br>Gives the andre a resultant of **Spatial Schools - Vie**<br>Germa 3 - Althe Prodocce - Tal #779-200777 Sandon mayorin ay Amiga (44 - 150)<br>1963 - An Denmark Houston, amiga (45 - 160)<br>1963 - 16100 La Spada - Tal 0107/27030 Va Garner

**MS-DOS** New York Authors Application & Concert Concert<br>Addressings - Concert Concert **Figure Concert** - 1.1 Passentinelli 2 • 24060 Sovere (BG). 24

**Show** winds has a smoot with the second one of the second second the second second second second second second second second second second second second second second second second second second second second second secon .<br>In: OS43/83782 ore 20.<br>In: OS43/83782 ore 20.

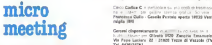

Annunci gratuiti per richiesta di esperienze tra privati. Vedere istruzioni e modulo a pag. 433.

Concerns an Artist space MSX on a draft-cover la BBS Sunroe causa molivi tecnici Saremo on-line IS ansi a cc : <sup>r</sup> Sunrise BBS Ila Tel. 06/7214918 Taletvpo 8N1 dalla ore 23.00

n rivista MSX Internazionale??? Con nonie dall'Bra-<br>in Giu gine. Olanda. Russia, Segna, Informazioni su<br>ito ciò che vane prodotto dalle vane sollevare e baraib Italia c/o Rion di San Giovanni (v. 1988)<br>19 de januar - Victor Courty, constant est antico est antico est antico est antico est antico est antico est<br>19 de januar - Victor Massimiliano - Via - Victor Massimiliano - Vic

e opera Cest Iss Vess Per Amiga De Diede Office<br>a **0337/972908 introportie** - e en Chasse com

**System 2** Line & Globe Bite is compa a huth of ing the contraction we call Fraile . Any other are contributions to the contract of the Contract of the Contract of the Contract of the Contract of the Contract of the Contract of the Contract of the Contract of the Contra

Freinerte - Ola foreste la concessor de Mage ..^e^anche^eg^o ni,', itti ..rioni .Rnbotti Roborto • Via A. de Gasi - 1501 Aequi Terme (AL) - Tel 0144/324435 + P. 25.<br>Italian Festives C. A. A. S. P. 25. - L. P. 2012

Astro-30 Software House - Mos - KP 86 H2R2 Coloratory Cells Presis Tal

Property of the American State Control of the Asia Property Giorgio Nunzio - Via Città di Via Città della Via<br>1966 - Via Città di Via Città di Via Città di Via Città di Via<br>Giorgio Nunzio - Via Contanti VI - Viano Vianno (Mill

- Codice Codice Codice Codice<br>Francesco Guilo - Castella Parts

Commi obpermanente di alla contra di alla contra di all'internazione di all'alta di all'internazione di all'alta di all'alta di all'alta di all'alta di all'alta di all'alta di all'alta di all'alta di alta di alta di alta d

Carry Michael Grauges with entitie sale of Volker in politie with the subspace of order experience of the control of the control of the second terms of the second terms of the second terms of the second terms of the second terms of the second terms of the second te

N. P. S. LEWIS CO., LANSING, MICH. 49-14039-1-120-2

be over the which have

ttware per PC Comp Mogi-, Club Vi. di il. 0586/883360

Altonamen als y the cover be Andan Altis a ono On the Modern Schulders Furnish Company County

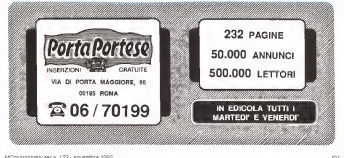

 $\begin{tabular}{ll} \textbf{Case 1:} & \textbf{1:} & \textbf{1:} & \textbf{1:} & \textbf{1:} & \textbf{1:} & \textbf{1:} & \textbf{1:} & \textbf{1:} & \textbf{1:} & \textbf{1:} & \textbf{1:} \\ \textbf{1:} & \textbf{1:} & \textbf{1:} & \textbf{1:} & \textbf{1:} & \textbf{1:} & \textbf{1:} & \textbf{1:} & \textbf{1:} & \textbf{1:} & \textbf{1:} \\ \textbf{1:} & \textbf{1:} & \textbf{1:} & \text$ 

The Magic Confident Profile of Maria 1.5 May SOUTH THE CONTRACTOR

Willest Links EBS 200 Mills European Trans

2.0.<br>An Goa 885 - ce tho an incredibility and manipular and the first state of the analysis of

Corpo FRS (Fig. 2014) at 1 (1993) 17 (2014)<br>Pitching an International Face EDISONE (2001)

The Great Draw 685 story, 1982 1, Mrs. J. as-Up that we are Moreover are millioned

Colemando della scienzioni che il considera MS (D) | pegamier no b pe et Sonthom<br>| opens con = no h s is a **lugi Meelia - Va**<br>| Kenelidos 14 - Meesi BII HENTITE

The 195 005 in expression of the Access grants

Ma Prince Hills - 00 SPRING Shanaho

MARGARET - LONDON - LONDON - MARGARET - LONDON<br>View - London - London - London - London<br>View - London - Margaret - London - London - London - London - London - London - London -

the total company with a company of the

micro meeting Thermal (law Mil 2 Sep 1 2 mpm finants price)<br>glain - Music - Indianapoli (Su - Mil 3 mpm)<br>wave Ni to Mil Generi e roma - Mil200011 Cool Santoni a roma 66/2002/1 **BETWARDTER** 

Mord Weld 405 (MASHUN Form 2015-1920)<br>1950 and F-Diplom when Tale is about the<br>1950 and F-Spins publicity without Applyin

WY & Ted Legislat producer after 17mm WYATeS regime producer also implied of **CONTRACTOR** 

Gallery, the componential debitorial and composition of ANDERSON - Include - Andrea

Superior (4) voice contrades printed in Arthur Contrades (4) and the contrades of the Contrade Contrades (4) 

School and designation by form the 1994 to Enigme 805 6611712262 Pe Arry Ave CDI 210 121

Grapado Cità Pesas 21 (1999) Provide per el

the company of the company of the company of the company of the company of the company of the company of the company of the company of the company of the company of the company of the company of the company of the company michael of CONGOLS for prices, one Service. points along another to the Allen

communicated the first process of THE CONSTRUCTION CONTRACTOR IN SERVICE Some company programme company and participants away and their product various and the trees (TV)

The Morney of the Male REC - county 21 years? The Messey of the Mids REE - recent 21 years!<br>yours thing recognization press, and press.<br>USDS Amena discrete the Cambridge Capital

Locky Marie (full finite stress setter consecutivism) Assign Manic Gloff Bally, Livron Coldis, Institutements<br>Factories: Alternative Henry, 2002, Procedure Library<br>Forces Alternati (Manic Library, 1994, T. Woods) (2011)<br>20052 Money (Mg), The Alternation over and Streets

Coleman Bi, Fantasyre Economist Fournationer on Calence R. Fasterm. Concord Protection on the<br>stores (1. surette Codita a rest. date form, per calence Calence<br>calence Codita T. Convenionals is longed by<br>Colleges (2. show the codita is longed by Assembly Chi<br>sponsors (2.

HDS Amge HM Set I to note thinker schnew a news from the training and the country of the control of the control of the control of the control of the control of the control of the control of the control of the control of the control of the control of the control of m. **PASSION RED PASS** 

The Humble Guess FOR 1 to the wide public force and up rest company and the state of the company of the party of the company of the company of the company of the company of the company of the company of the company of the company of the company of the company of the company of TC A.I. of Congressing Ltd. Pr CHEADLES OF CONTRACTOR

Designed MEDDE per visite in the major exitate Centralist MECOE en a con composition della

# microtrade Annunci a pagamento di carattere commerciale speculativo fra privati e/o ditte

ATS lAdvanced Tfade Software) Software avanzalo per la gestione del magazzino gestisce calcolo aule del giorno-mese-anno au<br>banco, inventario razionalizzalo, grafia acquisitato del giorno-mese-anno mese-anno mese-anno mese-anno mese-<br>dile. movimenti IVA, incasso del gio La pioceouia permeile la visione analitica e globale analitica e globale aziendale analitica e globale analitica<br>e proprio strumento manageriale analitica e proprio strumento manageriale analitica e proprio strumento manag Beitei SRL. Via Arbe n.85 - 20125 Milano - Tel. 02/66801464

Schedario 2.0 memorizza <sup>i</sup> dati anagrafici e un allegato di diami, tornitoti, eco., stampa Bianchi, Access and Autoret the total Mill Christopher (1982)<br>Apart & Mindell the PC portal Co. 120,000 - (1992)<br>Apart B sports is arrive rongested on movies (1992)<br>Travella DM of rockers to be the contract on Cost (1994) p. in: | Esterna Software - Camerata P. (AN) - P.C. Computable - Hardware Software - constant<br>Tel: | Esterna Software - P.C. Computable - Camerata - Camerata - Camerata - Camerata - Camerata - Camerata -Colorado & Calverna

Atari, Amiga IBM, CBM 64 e Mac lo sapevate già. Matter<br>ma da nog vi garantisce anche tutte le novità (Usa e ... mo. 10)<br>dipani per Consolelli E che altro diro dei modem ... (Institu Uniobotics Dual Standard 16800 Baud a prezz lo <sup>1</sup> ICS. p.o. box 51 72021 Francavilla Fontana (BRI, ph 0831/942352 (Umberto) o 0831/312347 (EN) (R) SE31/B42352

### vendita e realizzazione di materiali hardware e software, offerte varie di

collaborazione e consulenze, eccetera. Allegare L. 56.000 lin assegno] per ogni annuncio. Vedere istruzioni e modulo apag. 433. Non si accettano prenotazioni per più numeri, né per più di un annuncia sullo stesso numero. McMicrocompet sia riserva, no per più di un annuncio subo stata di respi<br>McMicrocomputer si respinye il diritto di raspingere, a suo insindacabile<br>avolizio e senze sostanzioni, quelliari ennundo dietro realituzione delle giudizio <sup>e</sup> senza spiegazioni, qualsiasi annuncio dietro restituzione della somma inviata. In particolare saranno respinte le offerte di vendita di copie palesemente contraffatte di software di produzione commerciale. Per motivi pratici, si prega di non lasciare comunicazioni o chiedere informazioni <sup>f</sup>telefoniche o scritte<sup>J</sup> riguardanti gli annunci inviati.

MSX - : MS-DOS in the in 10 & Shammar - Lis MSX Cheb-Cp. 34 - 20075 Lodi Centro oppure via fax<br>al numero 02/9818346 dal Lunedi al Annono ontro

concessor Che ICS vi garantisse tutte le novità via modern cette dell'Altit Cheminal Lorental control del tombre e posso<br>Chemic Amelian ICM, EBM dia a Mas in proposto componente dell'Oriente control popularmente la Veretta control so, dettaglio e corrispondenza. Scrivi, lalelona 0 invia :- ii 02/92150664, Imagen Italiana s.r.l. Vi» Bertarini 24, 20061 Carugale (MI)

> Al prezzi piu bassi d'Italia Computer <sup>486</sup> <sup>33</sup> MHz <sup>e</sup><sup>50</sup> MHz inoltre Motherboard, CPU. Simm. ecc Tel 0337/ 339512 Milano

Enigma BBS: 0831/312347 Per Amiga, Alari. CBM 64. Console. Mac. PC 24h24 1200-38400 baud ICS control provide providence and Box 51 •72021 Francavilla Fontana (BRI. ph. 0831/942352 Annuncio Sempre valido

Proteggi . tuoi programmi per MS-DOS con <sup>i</sup> protettori della linea Apache inocepy 3 0, Apache 5 5 Instali 1.0. Apache HO <sup>1</sup> <sup>01</sup> Otterrai delle vere pro-tezioni Hardware su disce chiave, mfenon alle classi che schede di protecone Hardware solo nel prezzo.<br>Pucci Giuseppe - Via Orvietana. 17 - 01027 Mon-<br>Milascone IVTI - Tel. 0761/820073 com pomeri
# microMARKET • microMEETING • microTRADE

Desidero che il presente annuncio venga pubblicato nella rubrica:

#### Micromarket

vendo compro cambio

Annunci gratuiti per vendita o scambio di materiale usato o comunque in unico esemplare fra privati.

#### Micromeeting

Annunci gratuiti per richiesta di contatti e scambio diopinioni ed esperienze tra privati.

 $- - - -$ 

-----

. . . . . . . .

().<br>Алексија в разликита da синатии комминован крисалски би домаќ ка обла : wedda e makazazone de matema)<br>hamanci в разликита da синатии облам мен do calladerazone и canademo, коснит, Allegam I. 20:000 in susepol per<br>agel né per più di un annuncio sullo stesso numero.

Per motivi pratici si prege di eon lasciare eomunisationi o chiedere informazioni itelefoniche o scritoi riguardanti gli annunci inviali,

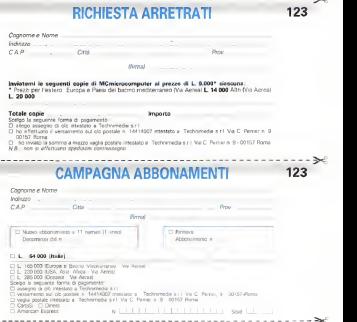

Testo dell'annuncio (max <sup>i</sup> <sup>350</sup> caratteri) MC <sup>123</sup>

**Attenzione - gli annunci inviati per le mónche Micromattes e Micromeeting il cui contenuto sarà rite il cui comenzione<br>completivo e gli annunci Micromade vivingenti dell'imperezi vivini di comenti otres une se dei deserta** agli autori Per gli annunci relativi a Microtrade. MC-microcomputer si naevale diritto di respingere a suo instrumento quodo a<br>Smicro Sangerere, qualismo il mono di altro semplos insino di rendomento e la suo insindare sin

Per motive pratici, si prega di non lasciare comunicazioni o chiedere informazioni (telefoniche o scritte) riguardanti gli

Scrivete a macchina. Per esigenze aperativa, gli annunci non chiaramente leggibili saranno cestinati<br>Spedire a ; Technimedia - MCmicrocomputer - Via Carlo Person n.9 - 00157 Roma

# RICHIESTA ARRETRATI

Compila il retro di questo tagliando e spediscilo oggi stesso

**TECHNIMEDIA** 

TECHNIMEDIA MCmicrocomputer

Ufficio diffusione Via Carlo Perrier n 9 00157 ROMA

# CAMPAGNA ABBONAMENTI

Compila il retro di questo tagliando e spediscilo oggi stesso

Spedire in busta chiusa a.

**TECHNIMEDIA** 

MCmicrocomputer Ufficio diffusione Via Carlo Perrier n 9 00157 ROMA

 $\frac{1}{2}$ 

# **READY TO RUN!**

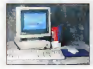

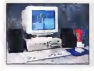

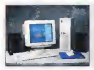

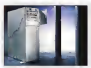

per eta localist series i twee per reti locali o sistemi UNIX. Allogiia fino <sup>a</sup> 4GB dihard disk, CPU 486 33-50-66MH\*. BUS EISA 32 Bii.

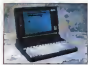

Note-Book NX monorangias o mios, CH Shi He SMA: 40 He 386 25 e 33MHz, 486 25 e 33MHz: RAM da4 <sup>a</sup>IbMB.

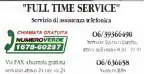

## Desk-Top PxLite<br>Personal Commerce LAN

**Nution duklers expressment** 

**CHI VAL MARIN JAN POWER** CPU 3863 MHz. (425) Miller (625) 486 de 86 a 20 MHz MACORA

Desk-Top Px<br>broomf Contracted the prestazioni, con 5 single-perespansione ottimizzalo per Windows eper configurazioni Multimediali<br>City vol 1944) - do 2049 -Allo 33 AG 25 Aug 3 and 25 Aug 486 33 <sup>e</sup> 50MHz con Locai Bus, disk da 80 <sup>a</sup>500MB, MS-DOS c Windows.

Mrs-Towek MX norolo server di rete Possede piccolo server di rete. Possiede un Locai Bus e acceleratore Windows.<br>CH Shi and to any Me **SENSION AND Fax 386 34** 59MHz con locai Bus, disk da 120MB a1GB. MS-DOSc

Desk-Side AX

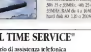

# Computer pronti per l'uso

L'UNIDATA si era già da tempo posta un nuovo obiettivo: quello di consegnare aipropri clienti dei computer non solo tecnologicamente all'avanguardia, ma anche immediatamente PRONTI PER L'USO"

#### L'obiettivo è stato raggiunto!

#### É già operativo il servizio "READY TO RUN".

<sup>I</sup> sistemi acquistati con questa formula hanno già installate ed assemblate tutte le configurazioni hardware e software (come MS-DOS. Windows. Wlnworks. UNIX. Novell, ecc...) richieste dal cliente, vengono prevenUvamente sottoposti al test di resistenza alle alte temperature IBURN-IN) per 48 ore ed al test di collaudo di 24 ore nella configurazione richiesta. Tutto questo viporterà finalmente a non doversi più occupare di tutte le problematiche inerenti le compatibilità e leinstallazioni hardware /software, di avere un unico fornitore responsabile dell'intero prodotto e.cosa più importante, l'utilizzazione del servizio di post vendita UNIDATA "FULL TIME SERVICE"

### CONGRATULAZIONI per la Vostra scelta!!

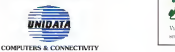

Sede centrale: Via San Damaso, 20 - 00165 Roma Tel. 06/3938731 8 ir.a.» - Fax 06/39366949

## Seagate's Technology MICROTEK itaua Rome Tel 06/86.8 75.01 in Wang Tel. 02/70.305 6b THE FINE ART OF DISC DEIVES

 $\overline{D}$ quilibrio, movimento e prò porzione nelle dimensioni li A questi sono gii eleménti alla base delle ani - e della tecnologia.

Seagate si è sempre distinta nel fornirvi le caratteristiche richieste oltre alle prestazioni desiderate, nel minor spazio possibile.

<sup>I</sup> drives Seagate da 3,5' pollici, alti solo l" (ST3120, ST3144 ed il nuovo ST3283) offro no livelli di prestazioni superiori perfino a quelli di maggior ingombro. Tali unità sono particolarmente indicate per applicazioni di alto livello dove dimensioni, velocità c bassi consumi costituiscono fattori decisivi.

Sono tutti disponibili sia in versione AT Bus che Fast SCSI-2: la velocità di rotazione sino a 4.500 RPM accoppiata con lanuova tecnica di registrazione Zone BitRecording (ZBR) ad altissima densità consentono di raggiungere tempi medi di accesso sino a 9,9 millisecondi.

Seagate, da oltre dieci anni leader nelle periferiche magnetiche geganti, offre oggi unità 3,5" sino a 525 megabytes e, nelle dimensioni superiori, sino a 3-2 Gigabytes, Quando creatività ed abilità costruttiva si combinano, il risultato è ane.

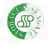

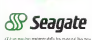

AT è un march») registrai).) dalla Interna!» ina! Limine\*) Maritino Corporamn Scapiceli toga Soglie »wi